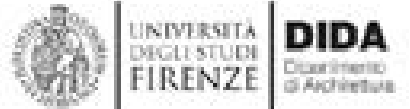

Università degli Studi di Firenze Dipartimento di Architettura – DIDA Scuola di Dottorato di ricerca

XXXII ciclo del Dottorato di ricerca Curriculum Rilievo e Rappresentazione dell'architettura e dell'ambiente

Badia a Passignano, un monastero fortificato in Val di Pesa. Rilievo digitale integrato per la valorizzazione delle strutture architettoniche e del patrimonio artistico.

> Dottorando dott. arch. Giuseppe Nicastro

Tutor prof.ssa arch. Paola Puma

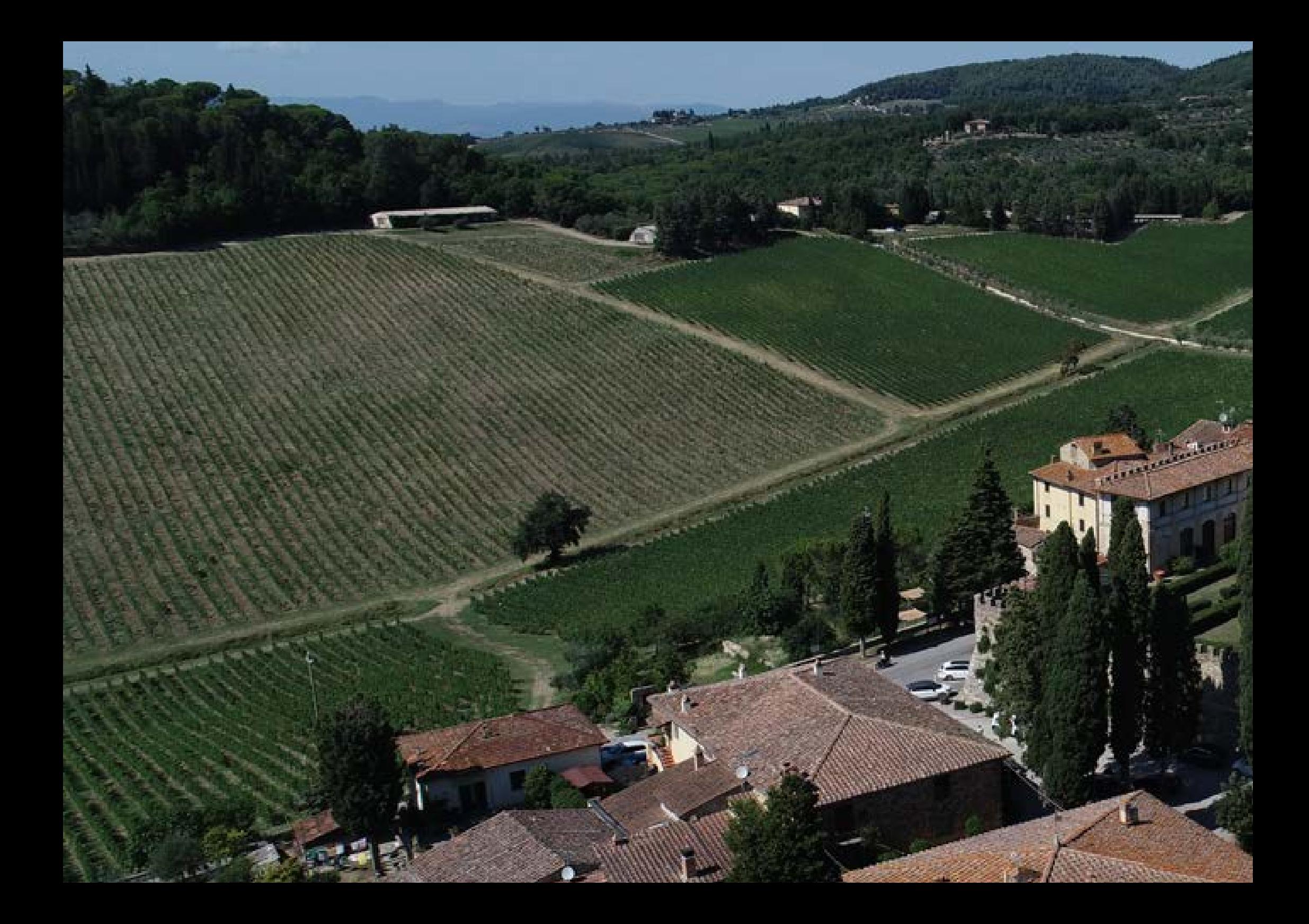

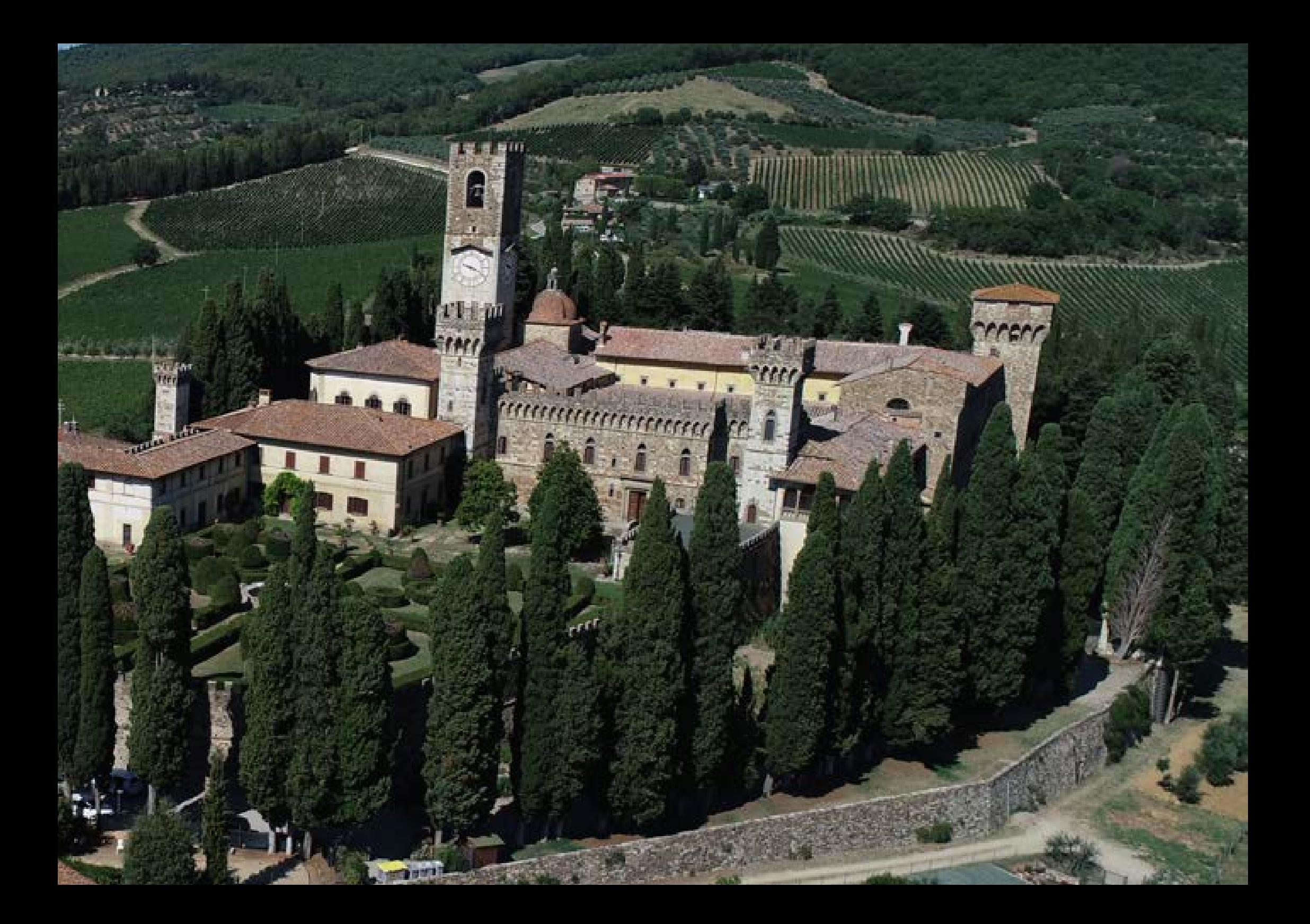

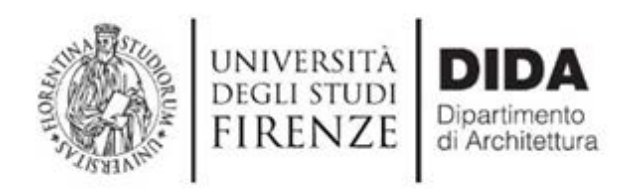

## DOTTORATO DI RICERCA IN **RILIEVO E RAPPRESENTAZIONE DELL'ARCHITETTURA E DELL'AMBIENTE** CICLO XXXII

COORDINATORE Prof.ssa

Barbara Aterini

**Badia a Passignano, un monastero fortificato in Val di Pesa. Rilievo digitale integrato per la valorizzazione delle strutture architettoniche e del patrimonio artistico.**

Settore Scientifico Disciplinare ICAR 17

**Dottorando** Dott. **Giuseppe Nicastro**

**Tutor** Prof.ssa **Paola Puma**

**Coordinatore** Prof.ssa **Barbara Aterini**

*L'Università degli Studi di Firenze ha adottato il "Regolamento per il deposito elettronico delle tesi di dottorato dell'Università degli Studi di Firenze" nel quale si stabilisce che i dottorandi indichino l'accessibilità della tesi di dottorato e gli eventuali limiti della stessa, fermo restando che la tesi non è riproducibile, in tutto o in parte senza il consenso scritto dell'autore.* 

*Sono comunque fatti salvi i diritti dell'Università degli Studi di Firenze di riproduzione per scopi di ricerca e didattici, con citazione della fonte, fatto salvo quanto indicato in merito di embargo ai sensi degli articoli 3 e 4 del suddetto Regolamento.*

#### *Ringraziamenti*

Il mio ringraziamento va, in modo particolare, a:

l'*abbazia di San Michele Arcangelo a Passignano* nella figura di Padre Lorenzo Russo che, con grande disponibilità e pazienza, mi ha aperto molte volte le porte del monastero accompagnandomi durante tutta la fase di acquisizione dei dati;

la *Soprintendenza Archeologica, Belle Arti e Paesaggio per la città Metropolitana di Firenze e le province di Pistoia e Prato* nelle persone dell'architetto Michele Cornieti, che ringrazio anche per i preziosi consigli, l'architetto Ilaria Gigliosi, l'architetto Giorgio Pappagallo e il dott. Claudio Paolini;

il *Laboratorio di Rilievo dell'Architettura,* Università degli Studi di Firenze – Dipartimento di Architettura, nelle persone del professore Stefano Bertocci e dell'architetto Francesco Tioli per il supporto alle campagne di rilievo topografico e laser scanner.

# **INDICE**

### **Introduzione**

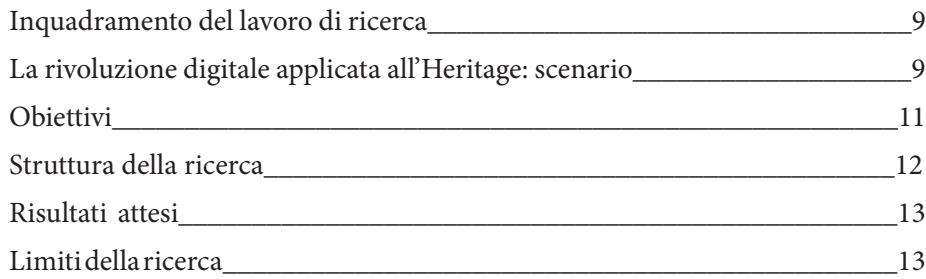

## **Capitolo I – L'architettura vallombrosana in Italia ed in Toscana: concezione generale e caratteri distributivi**

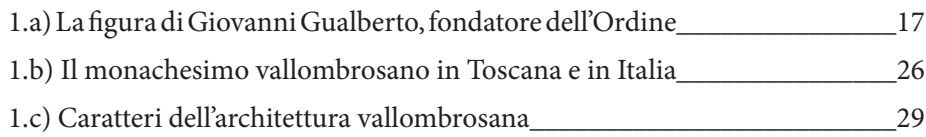

### **Capitolo II - Badia a Passignano: un monastero fortificato in Val di Pesa**

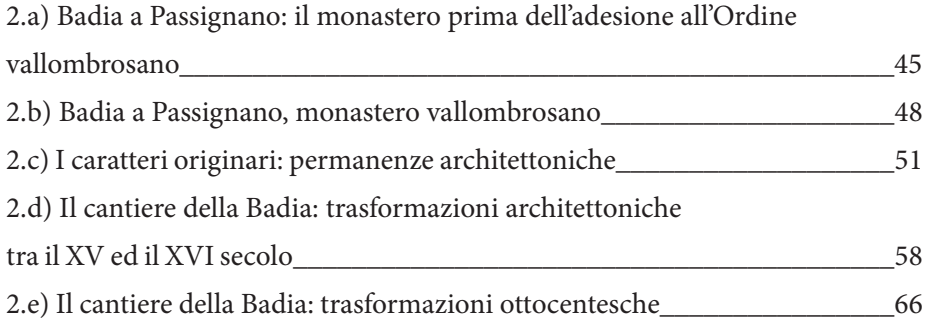

**Capitolo III- Il progetto di documentazione della Badia a Passignano**

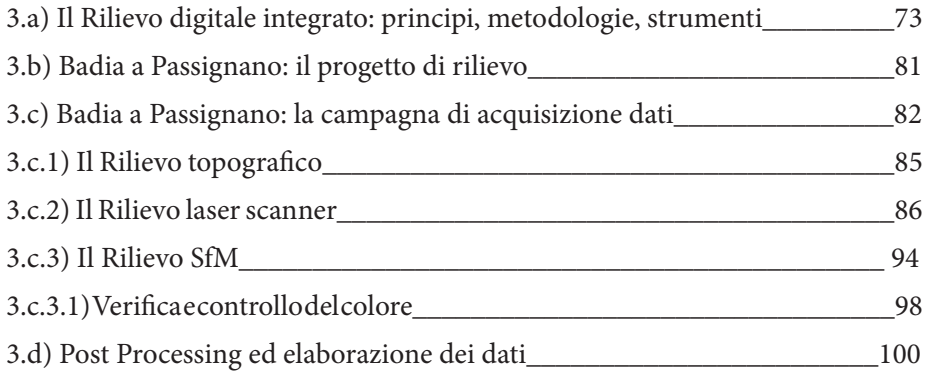

## **Capitolo IV Il progetto di valorizzazione della Badia a Passignano**

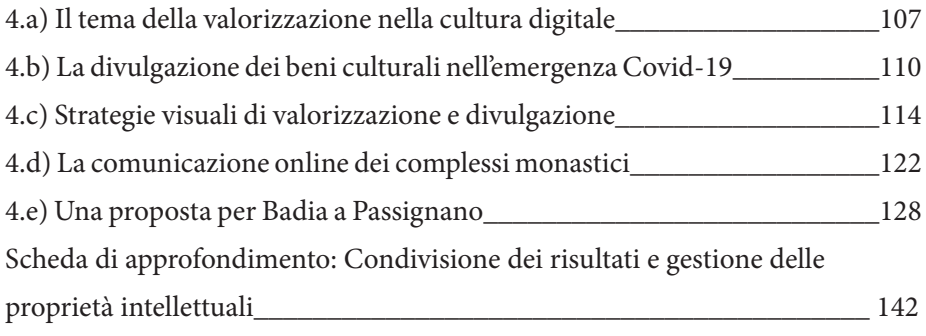

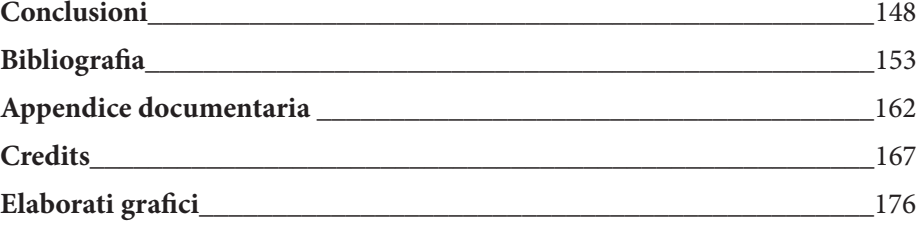

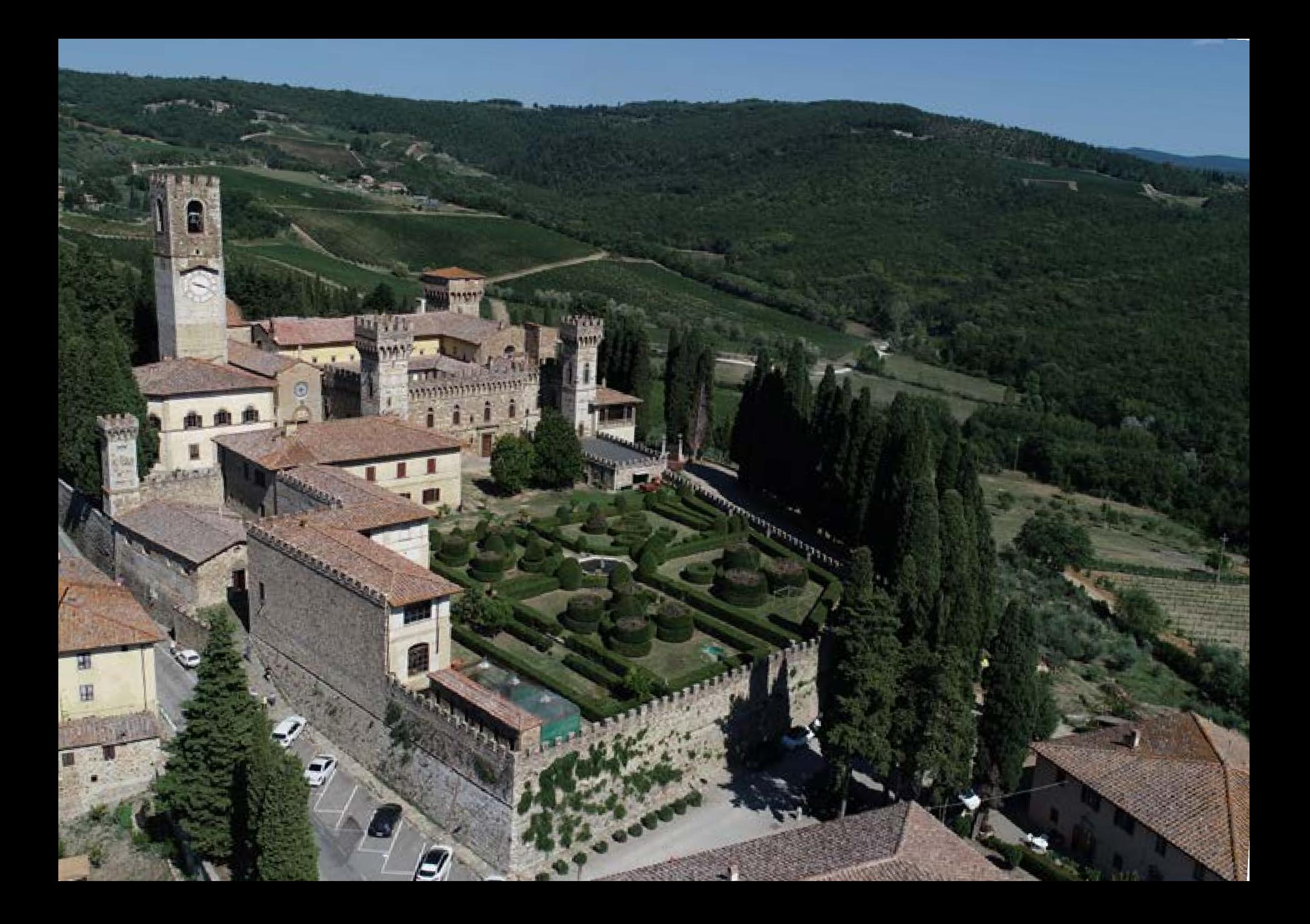

#### **Introduzione**

### **Inquadramento del lavoro di ricerca**

Il lavoro qui presentato affronta il tema del rilievo digitale integrato applicato al caso studio dell'abbazia vallombrosana di San Michele Arcan gelo, nucleo del borgo di Badia a Pas signano 1 , nella provincia di Firenze. Il complesso di Passignano appare oggi come un monastero fortificato la cui immagine è stata modellata dalle ristrutturazioni e dalle modifiche che hanno interessato l'intero complesso nel corso dei secoli. L'obiettivo che questo studio si pone è dunque quello di effettuare il rilievo di tale manu fatto allo scopo di documentarne le consistenze e le caratteristiche archi -

tettoniche per fini di conoscenza e di valorizzazione.

## **La rivoluzione digitale applicata all'Heritage: lo scenario**

I temi legati allo studio delle archi tetture monastiche rivestono grande interesse per studiosi e ricercatori nel campo del Disegno e del Rilievo che, ormai da diversi anni, condividono i risultati dei loro lavori in convegni e pubblicazioni dedicate, tanto che l'in tensa attività di ricerca in questo spe cifico tema produce contenuti grafici e testuali che sempre più si configura no come archivi informativi suscetti bili di divenire opportuni repository finalizzabili alla divulgazione.

Le azioni e le strategie di politica cul turale adottate sia in campo nazionale che internazionale hanno esplicita to da tempo l'importanza attribuita a quelle strategie di promozione che prevedano, nelle loro linee d'inter vento, l'utilizzo di linguaggi e moda lità digitali che consentano ai visita tori di approfondire su diversi livelli e in base ai propri interessi le varie sfac -

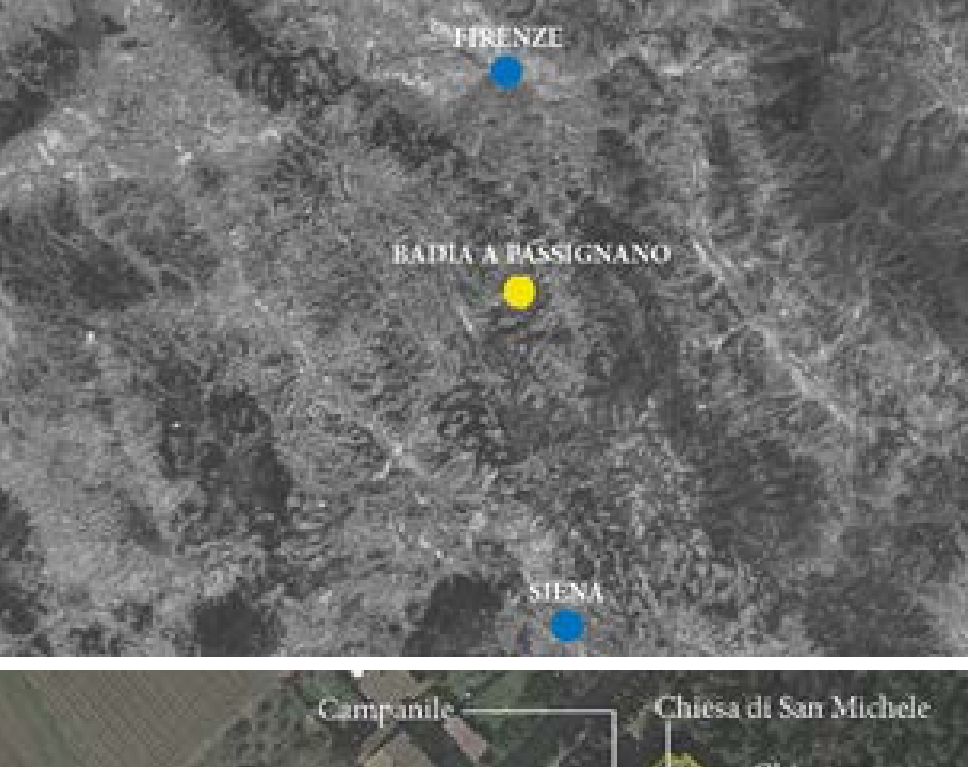

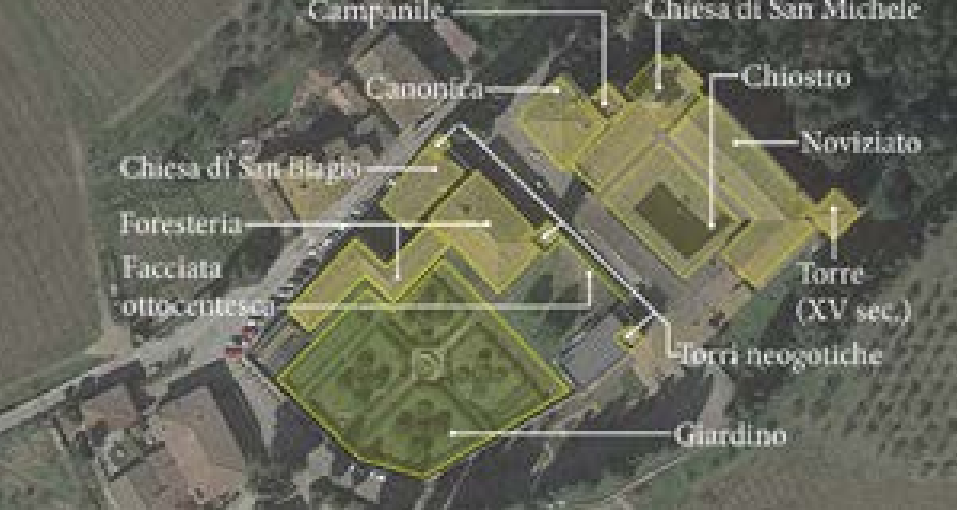

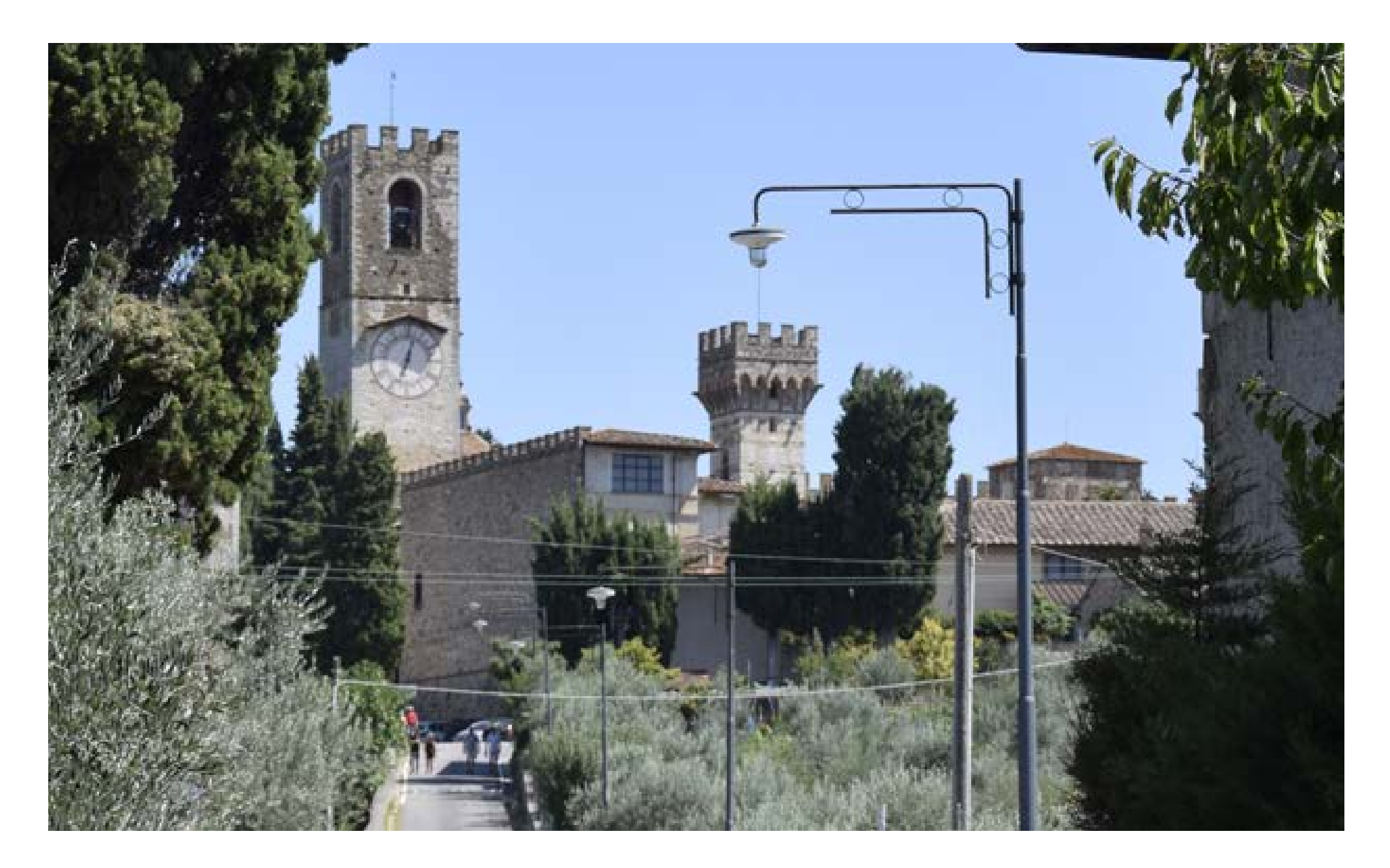

cettature informative degli oggetti e dei contesti che si trovano a osservare, pertanto l'ibridazione delle tradizionali metodologie divulgative con gli strumenti offerti dai linguaggi digitali contemporanei nell'ambito dell'educazione al patrimonio culturale diviene un pivot essenziale di lavoro.

I dati acquisiti durante l'esecuzione e la restituzione di un rilievo digitale integrato, proprio in virtù delle caratteristiche proprie legate ai formati digitali e alla loro pluralità d'impiego, incrementano dunque le modalità in cui è possibile esporre i risultati degli studi condotti combinandoli in applicativi informatici utili a migliorare anche gli aspetti legati alla fruizione del patrimonio culturale.

Le soluzioni tecnologiche e gli strumenti disponibili appaiono numerosi e diversificati: ogni tipologia di device (visori, smartphone, tablet, laptop, etc.) rappresenta una porta di accesso ai contenuti digitali che presenta caratteristiche specifiche da tenere in considerazione durante la progettazione di applicativi dedicati alla

valorizzazione. La risoluzione delle problematiche che possono emergere in un quadro così variegato, sia in termini di device su cui operare che di tipologie di utenti da raggiungere, ci viene offerta in parte da quella caratteristica di adattabilità dei contenuti che è propria dei dati digitali. La possibilità di utilizzare il medesimo contenuto in contesti differenti (tour virtuali, applicazioni di realtà virtuale o aumentata) ci consente pertanto di progettare esperienze di fruizione diversificate che possano soddisfare le esigenze di un pubblico eterogeneo riuscendo al contempo a contenere costi e tempi di produzione.

#### **Obiettivi**

Tra gli obiettivi che hanno guidato il lavoro di ricerca, ha avuto senz'altro priorità la volontà di costruire una prima base documentaria di tipo digitale per la conoscenza del complesso: muovendo da queste premesse, pertanto, si è inteso favorire la trasmissione delle informazioni acquisite durante tutte le fasi di lavoro rendendo così maggiormente leggibili le caratteristiche di pregio dell'abbazia di Passignano.

Si è operato, in questo modo, tentando di superare la criticità legata alla fruizione del complesso e del suo ricchissimo patrimonio artistico: l'abbazia, oltre ad essere un contenitore di valore meritevole delle più efficaci azioni di promozione, è prima di tutto un luogo di preghiera in cui un gruppo di monaci (per quanto ridotto) vive la propria spiritualità nel rispetto dei precetti imposti dalla regola vallombrosana. Le azioni intraprese a Badia a Passignano, seppur motivate dalla volontà di ampliare il più possibile la platea di fruitori, si sono dunque concretizzate in soluzioni che possano conciliarsi con la natura intima e sacra propria di una comunità monastica.

Del resto, l'analisi condotta sulle strategie di comunicazione digitale messe in atto dai principali complessi monastici italiani ha mostrato che questi aspetti non solo possono convivere ma, anzi, possono trovare ragione di esistere anche all'interno di un quadro più ampio di strategie di comunicazione coordinata che utilizzino a pieno tutti i canali messi a disposizione dal digitale.

L'importanza data alla digitalizzazione del patrimonio culturale e alla possibilità di poterne fruire virtualmente è emersa in maniera evidente anche durante l'emergenza sanitaria che ha caratterizzato i primi mesi del 2020: grande risalto hanno avuto in questo difficile periodo tutte quelle iniziative culturali che hanno previsto l'utilizzo di mezzi di comunicazione digitale alternativi alle visite in presenze. Le analisi future sull'ampia copertura mediatica ed il riscontro del pubblico nei confronti delle attività svolte dalle istituzioni culturali (espresso dal numero di condivisioni, visualizzazioni e commenti) sproneranno certamente gli esperti di settore a proporre, aggiornare e potenziare attività analoghe a quelle messe in campo durante l'emergenza Covid-19 anche in futuro tesaurizzandone l'esperienza.

## **Struttura della ricerca**

Il progetto di documentazione della Badia a Passignano è stato condotto secondo un iter metodologico che ha scandito le varie fasi della ricerca caratterizzandone la struttura definitiva. La prima parte del lavoro inquadra pertanto il problema da un punto di vista storico. Nei primi due capitoli, si sono infatti indagate le principali vicende che hanno caratterizzato l'affermazione dell'Ordine vallombrosano dalla fine dell'XI secolo in poi: il lavoro condotto si inserisce pertanto in un filone di studi ben delineato che ha per protagonisti tutti quegli studiosi che, fin dalla morte del fondatore Giovanni Gualberto, hanno indagato le vicende storiche relative all'Ordine e alla sua diffusione.

Oltre a ripercorre le vicende biografiche di Giovanni si è tentato di sottolineare il rapporto fra lo stesso ed il monastero di Passignano: l'abbazia, la cui fondazione è antecedente alla nascita dell'Ordine vallombrosano, passerà ai seguaci di Gualberto ben trentacinque anni più tardi rispetto

all'arrivo di Giovanni a Vallombrosa (1014). Le informazioni tramandate dalla tradizione monastica attribuivano le cause di questo passaggio ad una fase di decadenza dell'abbazia; il lavoro di approfondimento sui documenti d'archivio di Passignano, oggi custoditi in un fondo dell'Archivio di Stato di Firenze, e l'interpretazione che gli storici ne hanno dato ci mostrano invece uno scenario differente in cui il passaggio di Passignano ai vallombrosani è da imputarsi a rapporti già preesistenti tra la famiglia di Giovanni (originaria di un borgo poco distante da Passignano) e la comunità che risiedeva nell'abbazia prima dei vallombrosani.

Ciò che però preme sottolineare, nell'ottica di un lavoro di ricerca che pone al centro lo studio dell'architettura, è l'influenza esercitata da Passignano durante le successive acquisizioni da parte dei vallombrosani. È noto che l'espansione del movimento, con conseguente annessione di nuovi cenobi, avvenisse secondo due distinte modalità: la prima prevedeva la fondazione ex novo mentre la seconda modalità prevedeva l'annessione di case già avviate (come nel caso di Passignano). Gli storici sono concordi nell'affermare che dopo Passignano quella di annettere case parzialmente avviate fu la modalità più diffusa. Questo aspetto si fa rilevante nel caso in cui si vogliano delineare le caratteristiche di un'architettura vallombrosana.

L'esistenza di una "grammatica" architettonica propriamente vallombrosana è infatti un tema tutt'oggi in discussione: se è vero che vi sono elementi comuni a tutte le case, alcuni dei quali abbiamo potuto riscontrare anche a Passignano, è altrettanto vero che quelli che possiamo definire come caratteri del linguaggio architettonico vallombrosano in molti casi sono stati riadattati a soluzioni architettoniche già parzialmente edificate o integrando schemi distributivi propri alle tradizioni costruttive locali (come possiamo vedere, ad esempio, nella Badia di Conèo nei pressi di Colle Val d'Elsa).

Ad incrementare ulteriormente la difficoltà di lettura degli organi edilizi sono anche le trasformazioni non solo architettoniche ma anche funzionali che questi edifici hanno subito a partire dalla loro annessione all'Ordine di Giovanni Gualberto e, in molti casi, fino ai giorni nostri. Nel monastero di Passignano questo aspetto è quanto mai evidente: quell'immagine di castello neogotico che possiamo oggi osservare, con le sue merlature e le numerose torri, è infatti il frutto di interventi che alla fine dell'Ottocento hanno trasformato l'abbazia in una residenza privata.

Lo studio del materiale edito relativo ai documenti d'archivio di Passignano è stato pertatanto utile a poter leggere le diverse fasi costruttive che hanno interessato la Badia nel periodo successivo all'acquisizione da parte dei vallombrosani.

La seconda parte della ricerca è invece dedicata alla documentazione da rilievo condotto sul campo, alla restituzione dei dati acquisiti e alla definizione del progetto di comunicazione. La campagna di acquisizione dei dati è stata condotta con la volontà di ottenere tutti quei contenuti adatti ad essere utilizzati in una proposta di valorizzazione immateriale: le possibilità offerte dall'avanzamento tecnologico nel campo del rilievo hanno infatti permesso di poter applicare al caso studio di Badia a Passignano le attuali metodologie di acquisizione dati. Il monastero, già oggetto di una campagna di rilievo eseguita nella seconda metà degli anni Novanta<sup>2</sup>, ha visto adesso l'esecuzione di un rilievo digitale integrato utile a restituire le caratteristiche geometriche e dimensionali dell'oggetto di studio sotto forma di output 2D e 3D. Nel caso specifico sono stati condotti il rilievo laser scanner, il rilievo topografico, e due rilievi fotogrammetrici con tecnologia Structure From Motion (terrestre e aerea).

#### **Risultati attesi**

A Badia a Passignano il lavoro di ricerca condotto e le proposte avanzate si inseriscono in un piano di valorizzazione che da qualche anno interessa il complesso e che, pertanto, risulta già avviato: le diverse iniziative già presenti (eventi musicali, convegni, percorsi di visita, etc.) testimoniano infatti la volontà, sia da parte di chi abita il complesso che da parte di chi deve tutelarlo, di poter mettere a frutto il ricco potenziale rappresentato dalla Badia.

A conclusione del lavoro possono pertanto essere portati come risultati sia la definizione del corpus di informazioni utili a trasmettere gli elementi di valore del complesso rilevato che gli strumenti informatici deputati ad ospitare e rendere disponibili le informazioni acquisite tanto per gli utenti che si trovino a visitare la Badia quanto per chi voglia usufruire di un'esperienza di visita virtuale.

#### **Limiti della ricerca**

Nonostante le operazioni di rilievo condotte abbiano prodotto un vasto archivio di dati (suddivisi tra scansioni Ls, acquisizioni SfM e documentazione fotografica), il lavoro presenta alcune occlusioni che non è stato possibile integrare. Durante le campagne di acquisizione dati non è stato possibile infatti accedere ad alcuni ambienti del complesso, come la cripta della chiesa di San Michele o parte delle stanze del chiostro superiore. In merito alla scala di rappresentazio-

ne scelta va sottolineato che l'obiettivo primario del lavoro, emerso fin dalle fasi iniziali del progetto è stato la costruzione della base documentaria per la stesura del progetto di comunicazione e si è pertanto deciso di operare la maggior parte delle restituzioni bidimensionali alla scala 1:100, operando in scala 1:50 nelle parti nodali del complesso come la chiesa di San Michele, il chiostro, il refettorio e la chiesa di San Biagio.

Va comunque tenuto presente che le campagne di acquisizione dati, sia laser scanner che SfM, sono state condotte in tutto il complesso con parametri di definizione adatti a successive ulteriori restituzioni di dettaglio così come descritto nel capitolo dedicato al rilievo.

[1] Cfr. la voce "Passignano - Abazia di Passignano (S. Michele)" in Repetti, E. (1833). *Dizionario geografico fisico e storico della Toscana*, Vol 1, pp. 21-22; 64-65.

[2] Cfr. Bertocci, S. (1999). *Tavarnelle Val di Pesa: Architettura e territorio*. Empoli: Editori dell'Acero, pp. 61-62, 66-82.

**Capitolo I L'architettura vallombrosana in Italia ed in Toscana: concezione generale e caratteri distributivi** 

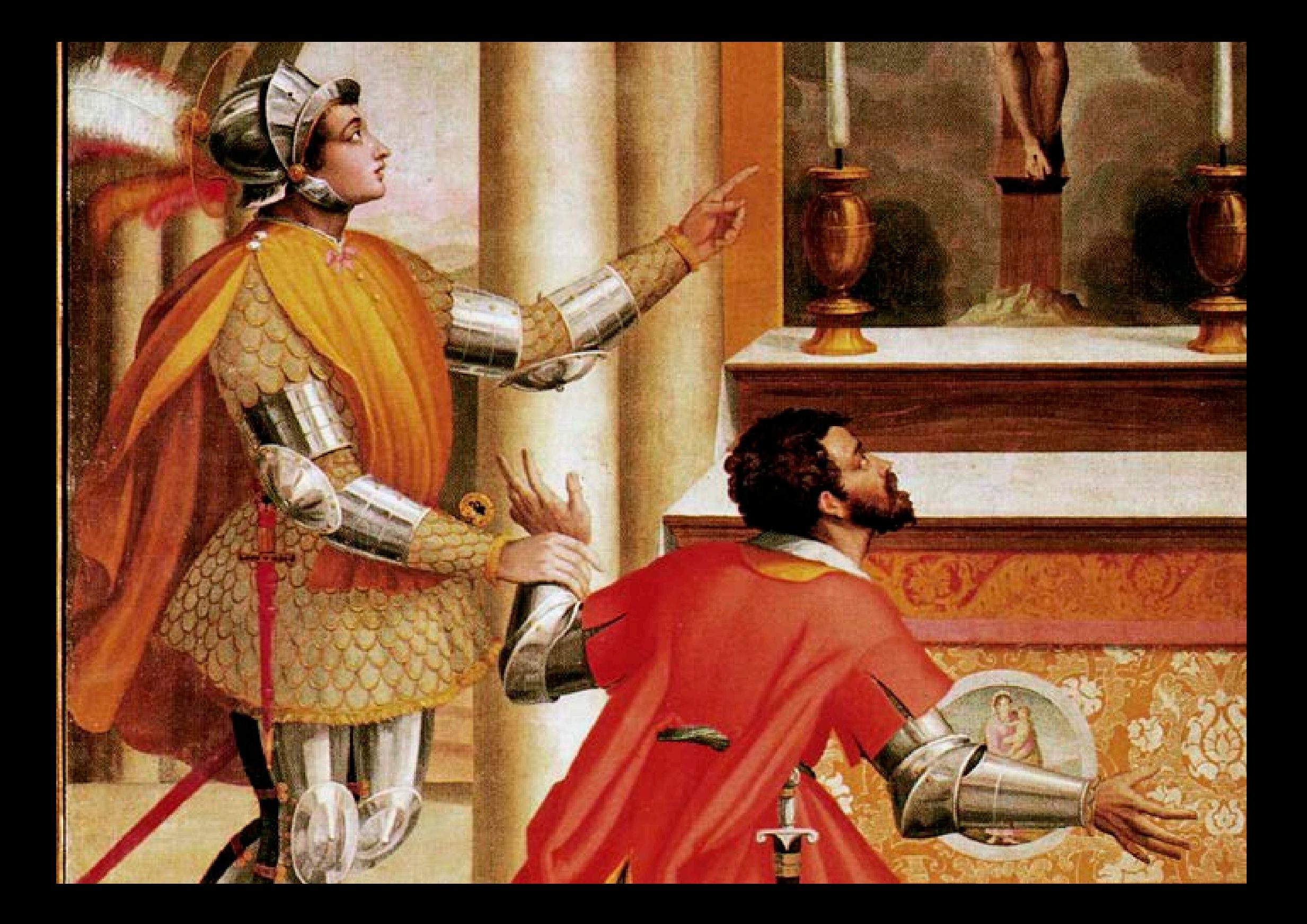

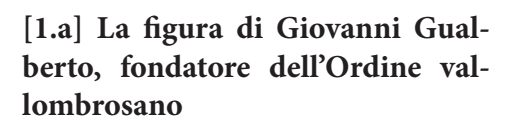

La figura di Giovanni Gualberto è senza dubbio un riferimento imprescindibile quando si vuole ricomporre la cronistoria dell'Ordine<sup>1</sup> vallombrosano da lui fondato: ripercorrere, infatti, alcune delle vicende che ne hanno scandito la biografia può essere utile a fissare cronologicamente le tappe che hanno definito le caratteristiche primigenie dell'Ordine tutto.

Le vicende del Santo si sono strettamente intrecciate con quelle dell'abbazia di Passignano e, tenendo anche

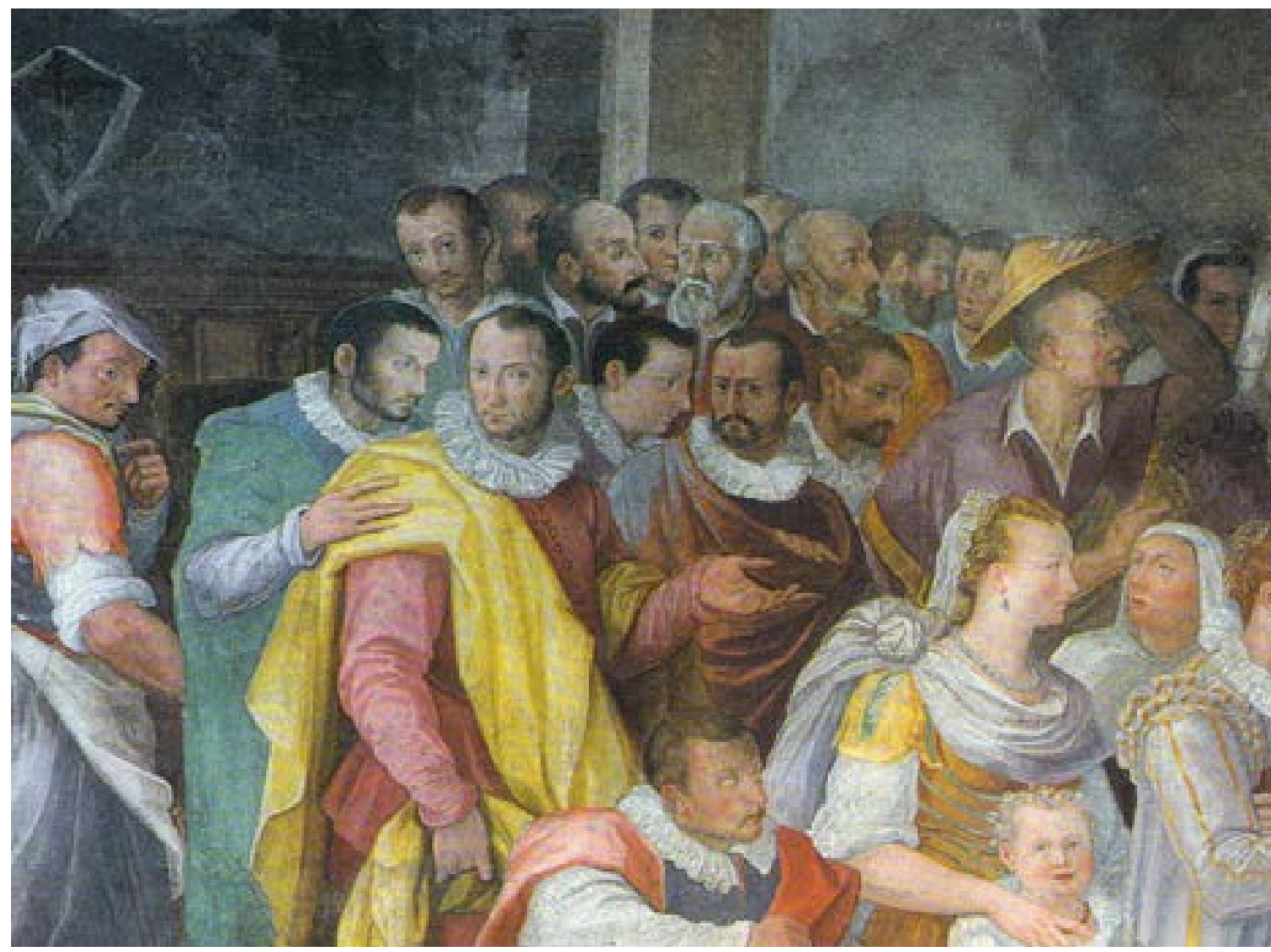

*Figura 1. La ricognizione delle reliquie di San Giovanni. Benedetto Veli, Chiesa di San Michele Arcangelo, Badia a Passignano. Nella pagina a fianco: San Giovanni Gualberto perdona l'uccisore del fratello, particolare. Alessandro Pieroni, chiesa di San Michele Arcangelo, Badia a Passignano.* 

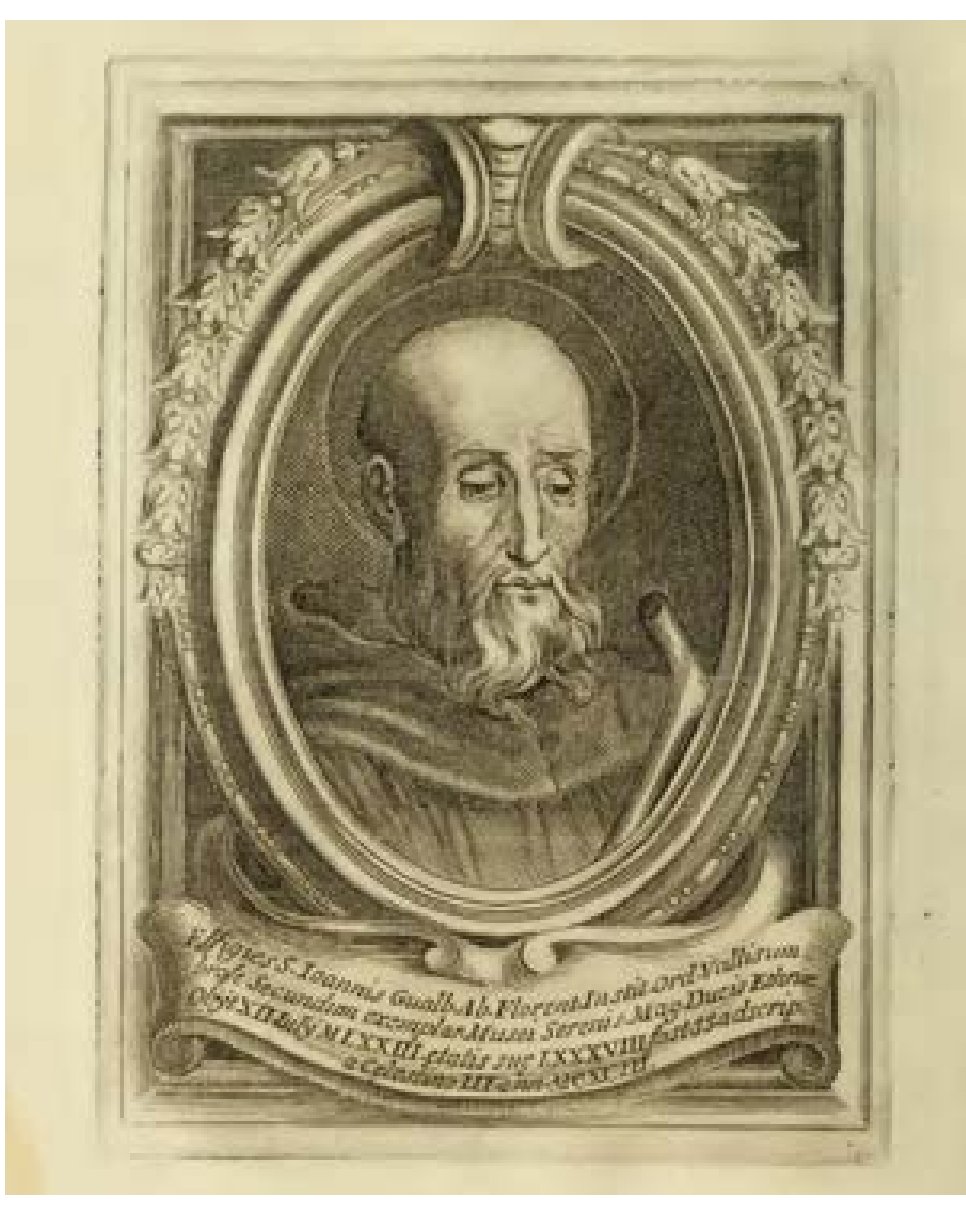

*Figura 2. Raffigurazione di San Giovanni Gualberto, contenuta in Soldani (1731).*

in conto la predilezione che Giovanni Gualberto più volte ha mostrato nel corso della sua vita per gli ambienti passignanesi (non a caso l'abbazia è il luogo in cui egli decise di passare gli ultimi anni della sua vita e dove riposano le sue spoglie), la breve analisi delle sue vicende biografiche appare più che mai utile in un lavoro che intenda tracciare, anche cronologicamente, le vicende dell'abbazia. Prima di dar risalto ad alcuni episodi della vita di Giovanni Gualberto così come ci sono stati tramandati dalle biografie dedicate al fondatore di Vallombrosa, è opportuno tracciare una breve recensione delle fonti che nel corso dei secoli sono state oggetto di interesse da parte di storici ed eruditi.

La fortuna critica che Giovanni Gualberto ha conosciuto dall'anno della sua morte (1072) ai giorni nostri è quantomai vasta: dalle *Vitae* ai *Miracula* latini, dai testi scritti in volgare sino alle tarde biografie in italiano, il materiale si presenta vario e composto in contesti culturali differenti.

Analogamente a quanto accaduto per altri ordini monastici, inizialmente la memoria storica e la critica hanno mosso i primi passi affiancate all'interno della stessa congregazione vallombrosana *e al suo interno sono rimaste a lungo confinate2* .

Le prime testimonianze redatte a pochi anni dalla morte di Giovanni Gualberto sono da riscontrarsi nel testo scritto da Andrea da Parma<sup>3</sup> (1092), abate dell'abbazia di Strumi, e qualche anno più tardi da Attone, monaco e abate vallombrosano, in seguito Vescovo di Pistoia: nel testo dell'abate di Strumi l'autore intende dare risalto al legame del Santo con gli ideali monastici benedettini, ad un ritorno alla purezza originale di intenti nonché alla aspra lotta condotta contro la corruzione ecclesiastica<sup>4</sup>.

Coeva temporalmente a questi due testi è anche quella che è conosciuta come *Vita anonima della Nazionale*<sup>5</sup> , il cui autore sposta l'accento dalle vicende biografiche e dai miracoli, già

ampiamente tracciati nei due testi precedenti che dovevano aver fatto da riferimento, alle virtù proprie di Giovanni Gualberto<sup>6</sup>.

Quasi certamente, le biografie più antiche sono da considerarsi come fonti di quelle che saranno le trattazioni successive: malgrado nei secoli centrali del Medioevo non siano note opere biografiche rilevanti7 , è con il Quattrocento<sup>8</sup> e poi col secolo successivo che si assiste ad un rinnovato interesse per le vicende di Giovanni, dovuto anche alla rinascita del genere storico negli ambienti umanistici dei cenacoli toscani.

Nel 1419 una nuova vita di Giovanni viene redatta dal monaco Andrea da Genova che su incarico dell'abate del monastero di S. Bartolomeo del Fossato, redige un testo corredato da notazioni cronologiche tratte, per ammissione dell'autore stesso, da fonti cronachistiche9 .

La storiografia vallombrosana conobbe una profonda trasformazione a partire, grosso modo, dai primi decenni del Settecento. Il contribu-

to storiografico vallombrosano più significativo si deve certamente a Fedele Soldani (1694-1769) e alla sua opera redatta in polemica con il camaldolese Giulio Grandi, il cui oggetto di disquisizione era stato la data di fondazione della stessa abbazia di Vallombrosa. Il Soldani espose le proprie considerazioni in alcune monografie dedicate ai più importanti monasteri dell'Ordine e in altri studi su specifiche questioni di storia vallombrosana, e la sua opera migliore resta la documentatissima storia dell'abbazia di Passignano.

Come però riportato da Salvestrini, gli studi successivi in merito alla memorialistica vallombrosana sembrano perdere rilevanza poiché caratterizzati da un'eccessiva cristallizzazione di tematiche<sup>10</sup>.

L'interesse per le vicende storiche legate alla congregazione vallombrosana e al suo fondatore non si sono comunque arrestate proseguendo per l'Ottocento e il Novecento fino ai giorni odierni. In questo lungo arco di tempo la differenza più rilevante è

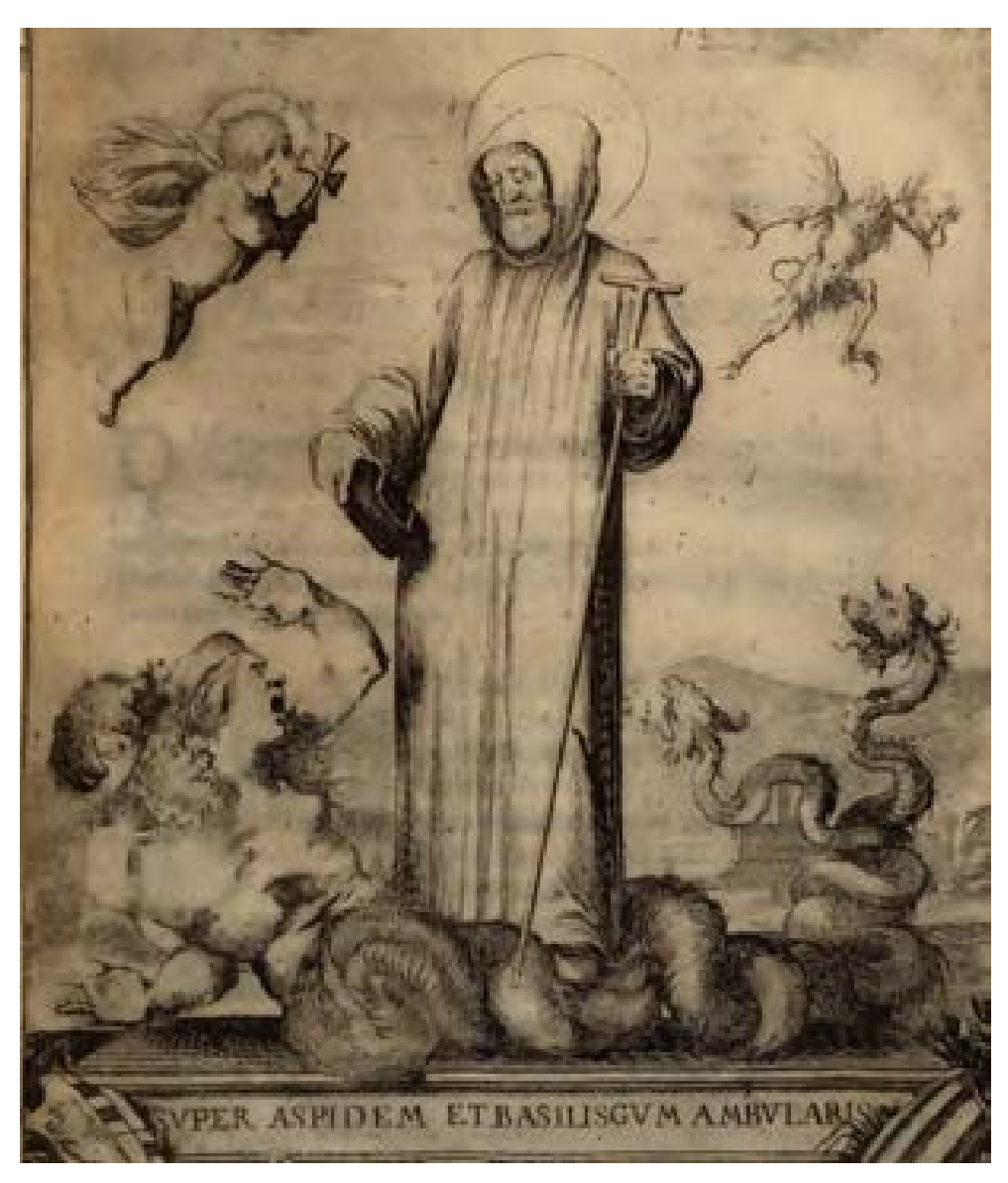

*Figura 3. Raffigurazione di San Giovanni Gualberto che vince sulla simonia, contenuta in De Franchi (1640).*

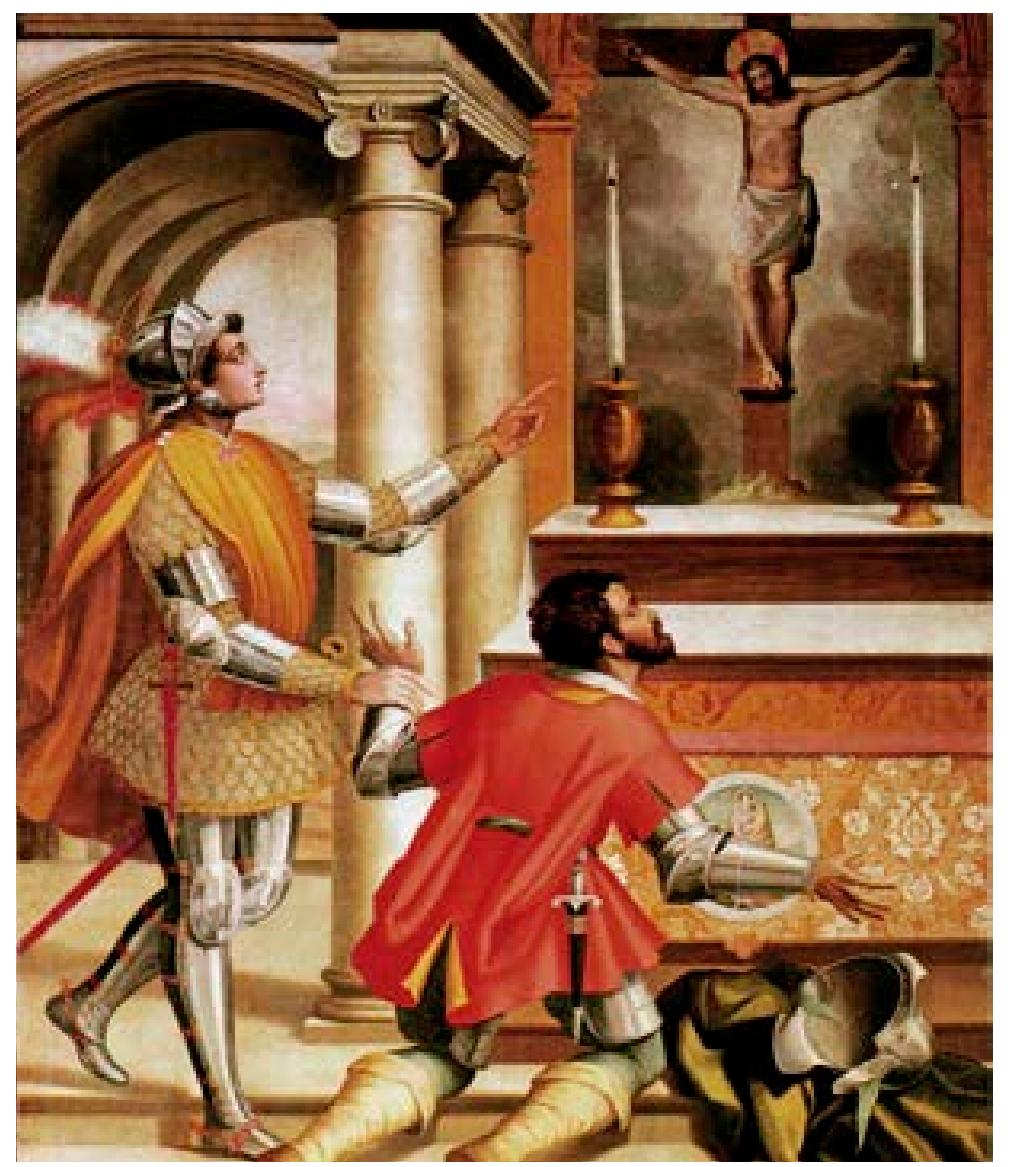

*Figura 4. San Giovanni Gualberto perdona l'uccisore del fratello, Alessandro Pieroni, chiesa di San Michele Arcangelo, Badia a Passignano.* 

rappresentata dall'interesse e dall'attenzione di studiosi esterni alla congregazione che con il loro operato hanno forniti inediti punti di vista a questione già affrontate dall'erudizione monastica<sup>11</sup>: gli studi moderni e contemporanei hanno così messo in luce aspetti molto importanti, come l'espansione dell'Ordine al di fuori dei territori limitrofi a Vallombrosa e la penetrazione dello stesso nel resto d'Italia, nonché all'analisi e lo studio dei beni patrimoniali e delle attività economiche connesse alle varie abbazie e ai rapporti con i territori da esse dipendenti<sup>12</sup>.

Come si può riscontrare da questa breve recensione delle fonti storiche principali, le vicende biografiche del fondatore sono da sempre un punto chiave nelle ricerche sulla storia vallombrosana: l'interesse per la vita di Giovanni non accenna a diminuire e, anche ai giorni nostri, nuovi studi e pubblicazioni contribuiscono ad ampliare il quadro delle vicende storiografiche relative alla fondazione e allo sviluppo dell'Ordine vallombrosano.

Data l'importanza della figura del fondatore, si è ritenuto opportuno iniziare questa trattazione, la cui area d'interesse è comunque relativa all'architettura, proprio dalla biografia di Giovanni Gualberto: la vita del Santo è stata esaminata usando come riferimento cronologico le notazioni della tavola redatta da Fedele Soldani e pubblicata in appendice alla biografia di Giovanni Gualberto<sup>13</sup>.

## **La vita di Giovanni Gualberto**

La data della nascita di Giovanni Gualberto è fissata dal Soldani nel 98514, il 24 giugno, nel Castello di Petrojo<sup>15</sup>, poco distante dall'abbazia di Passignano. Tralasciando volutamente gli anni della sua formazione, ampiamente trattati in alcune delle sue biografie, ci soffermeremo sulla data simbolo in cui avviene la sua conversione, ovvero il 26 marzo del 1003.

In questa data Giovanni, che si era incamminato alla volta di Firenze, incontra nei pressi della chiesa

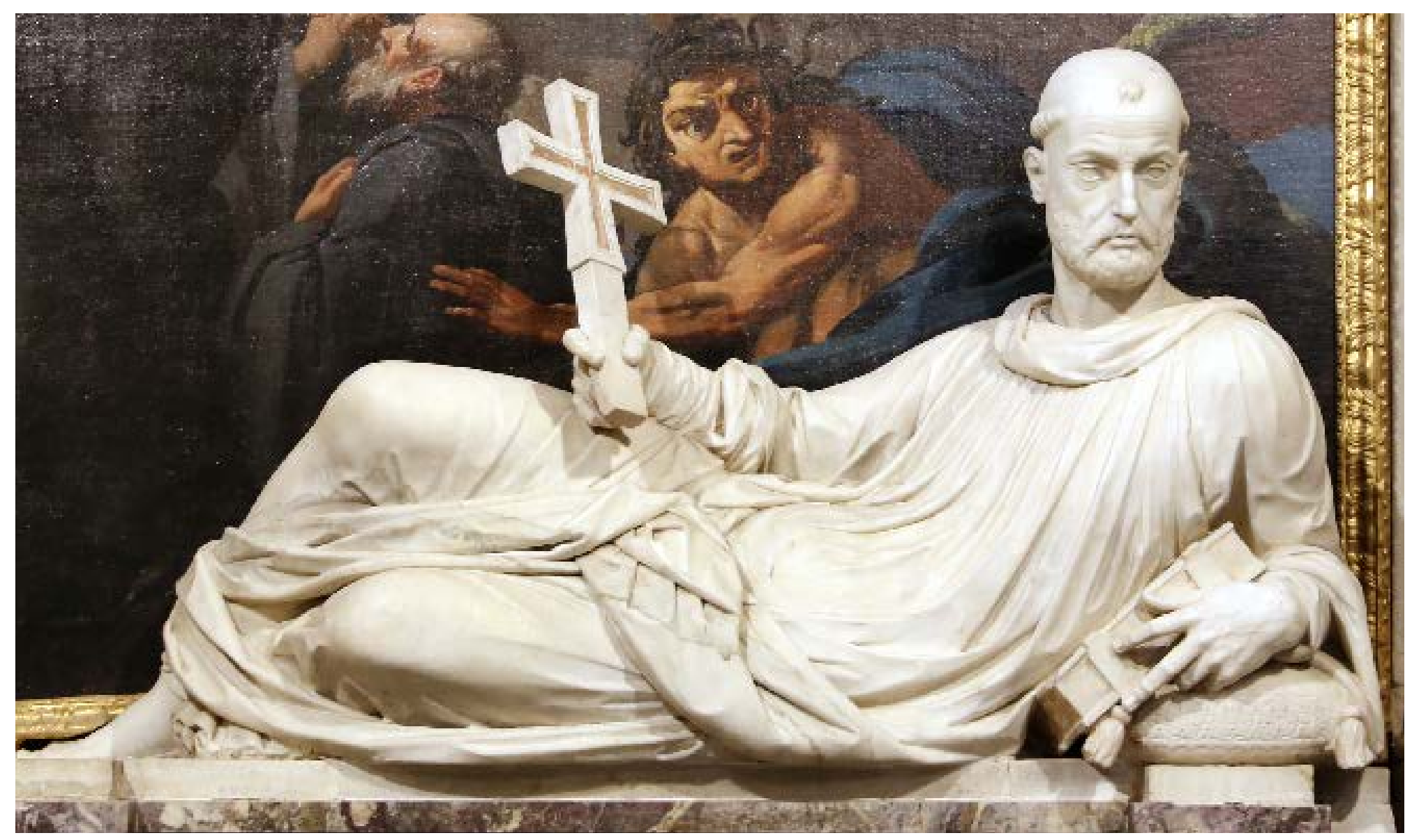

*Figura 5. San Giovanni Gualberto nella cappella omonima, Giovan Battista Caccini, 1580. Chiesa di San Michele Arcangelo, Badia a Passignano.* 

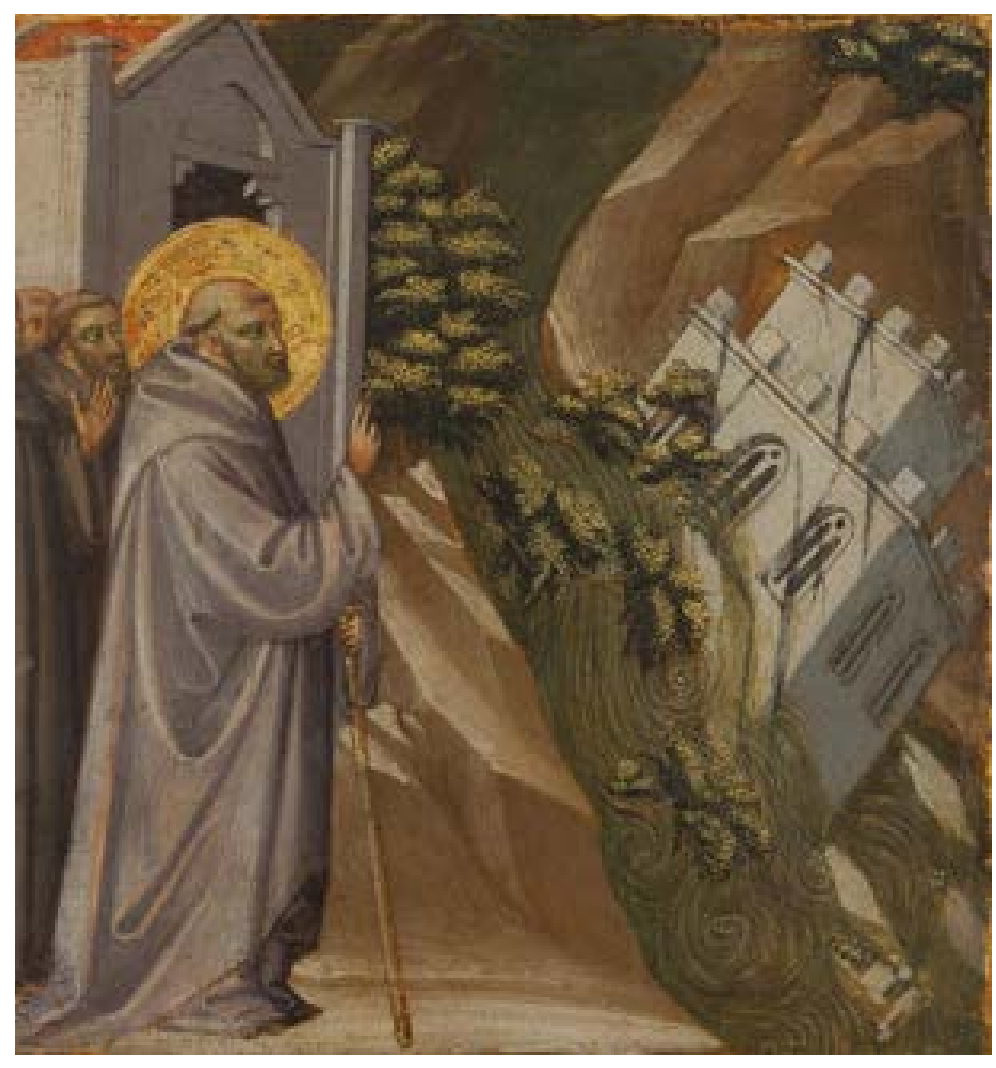

*Figura 6. Miracolo di San Giovanni Gualberto, Bicci di Lorenzo, XV sec. (particolare). Nella tavola vediamo raffigurato Giovanni che, davanti ai suoi seguaci, ordina al fiume Seve di distruggere l'abbazia San Pietro a Moscheta a causa dello spreco di denaro occorso per costruirla. La leggenda vuole che l'abbazia sia stata ricostruita successivamente secondo i sobri canoni vallombrosani.*

di San Miniato quello stesso uomo, suo congiunto, che poco tempo prima aveva ucciso il fratello Ugone<sup>16</sup> e, mosso da compassione, decide di non compiere la sua vendetta perdonando così l'omicida. Entrato in chiesa per pregare sull'altare, la tradizione vuole che il Crocifisso abbia piegato la testa in segno di accondiscendenza al gesto caritatevole; questo accadimento spingerà di lì a poco Giovanni ad indossare le vesti di monaco e a ritirarsi nello stesso monastero di San Miniato professando la regola benedettina. A causarne l'allontanamento da questo cenobio sarà nel 1007 l'elezione ad abate di San Miniato di Uberto Cellerajo il quale, secondo l'opinione dello stesso Giovanni, si era reso colpevole di aver comprato la propria carica offrendo del denaro ad Attone, Vescovo di Firenze.

Questi primi avvenimenti mettono in luce alcuni dei momenti fondamentali della vita di Giovanni come la conversione<sup>17</sup>, tema ricorrente dell'iconografia del Santo, ma soprattutto quell'aspra lotta alla simonia quale principio cardine su cui si fonderà in prima istanza l'esperienza monastica della futura congregazione vallombrosana.

È il 1008 quando Giovanni, definitivamente allontanatosi da San Miniato, giunge nel luogo chiamato Vallis Umbrosa in cui si erano già ritirati due monaci, Paolo e Guntelmo, provenienti dal Monastero di Settimo (nei di Scandicci, poco distante da Firenze). In questo luogo nel 1014 Giovanni *riduce le Cellette de i Monaci tutte in un luogo solo, e le circonda di Clausura. Allarga l'Oratorio con pertiche, e rami di alberi, e lo rende più capace* e l'anno successivo (1015) *dà cominciamento alla sua Congregazione di Vallombrosa, e viene di unanime conferimento eletto Preposato del Monastero*18.

Le notazioni cronologiche del Soldani andrebbero però riviste alla luce dei dati contenuti nelle cartelle e nei manoscritti conservati negli archivi storici. Come sottolinea Nicola Vasaturo<sup>19</sup>, gli atti notarili più antichi

che abbiano per tema l'origine di Vallombrosa omettono o ignorano la presenza del fondatore Giovanni Gualberto. In data 7 gennaio 1037 Alberto, un chierico notaio fiorentino, aggregandosi alla congregazione (a cui elargirà donazioni per la costruzione di una chiesa e di un monastero) appella in maniera generica la suddetta comunità come *fratelli riuniti in Cristo, che conducono vita comune a Vallombrosa*. La figura di Giovanni ed il suo ruolo all'interno della comunità emergono soltanto più tardi, in un documento del 1043 in cui lo stesso viene indicato come *praepositus*; è ancora successivo, ovvero del maggio 1068, il primo scritto che lo identifica invece come *abbas della comunità.*

Un momento altamente simbolico all'interno della storiografia vallombrosana è rappresentato dal Mercoledì delle Ceneri dell'anno 1068<sup>20</sup>: ancora una volta gli accadimenti di quel giorno sono incentrati sulla strenua lotta alla simonia che così fortemente ha caratterizzato parte della storia dell'Ordine. In questo periodo veniva nominato Vescovo di Firenze Pietro Mazzerba, reo, secondo i suoi accusatori, di aver acquisito attraverso l'elargizione di denaro la suddetta carica.

La nomina in questione trovò come oppositori non soltanto i monaci che già da tempo si battevano contro questo tipo di pratiche, ma anche il clero ed il popolo stesso, desiderosi di conoscere la verità sulle accuse mosse al Vescovo e sulla giusta fede da seguire. Il 13 febbraio del 1068 il priore di Passignano, il monaco Pietro che da questo momento in poi verrà identificato con l'appellativo di Igneo, attraversò illeso due cataste lignee che erano state erette dal popolo<sup>21</sup>; l'avvenimento diventerà, negli anni a venire, uno dei temi ricorrenti del repertorio figurativo vallombrosano.

Gli ultimi anni di vita vedono Giovanni Gualberto ritirarsi nel monastero di Passignano dove già molti anni prima (1051) lo stesso vi aveva ricevuto in visita Papa Leone IX.

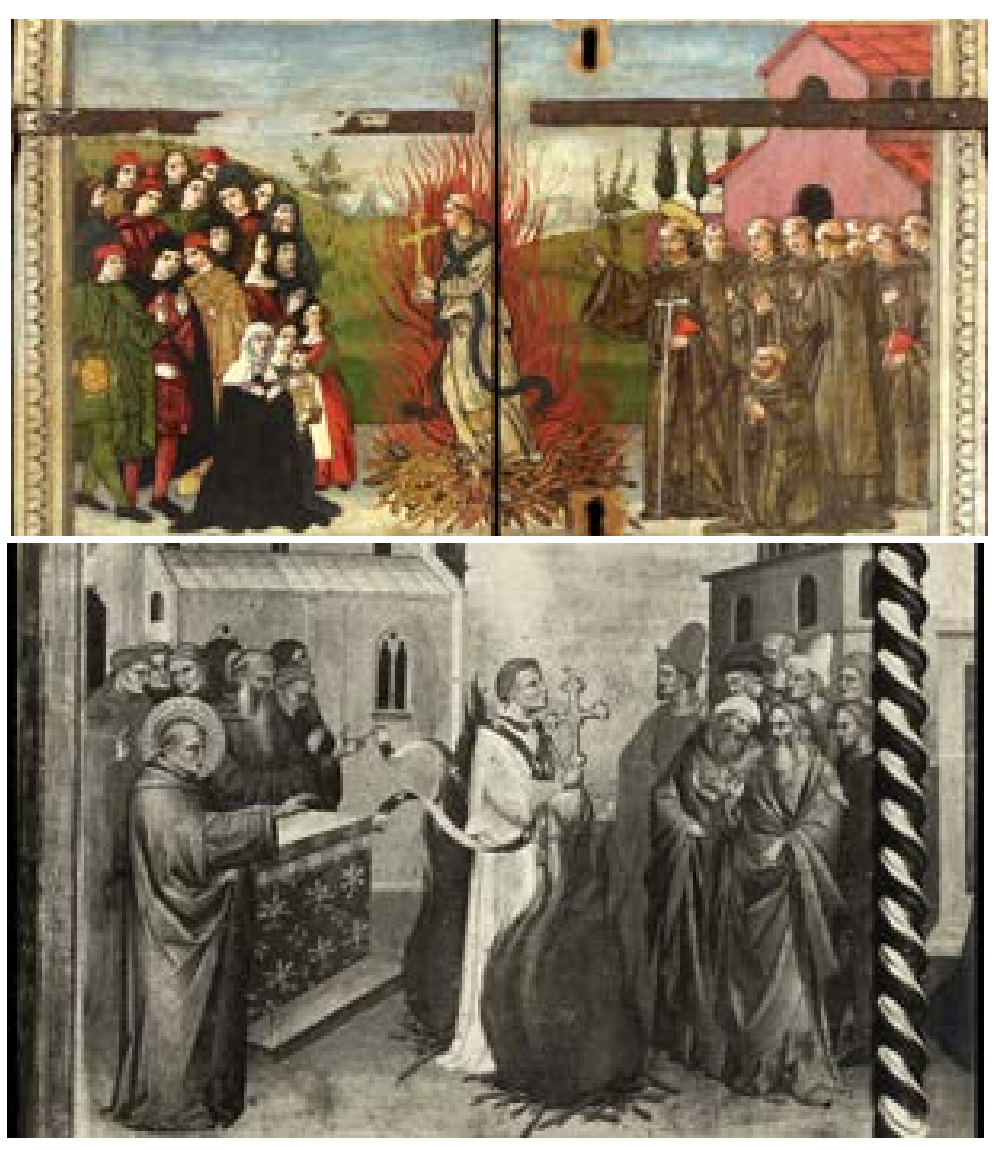

*Figura 7. Pietro Igneo e la prova del fuoco. In alto, sportelli del tabernacolo di Passignano (particolare), Filippo Antonio di Filippelli, 1460 ca.; in basso, San Giovanni Gualberto in trono ed episodi della sua vita, polittico (particolare), Giovanni del Biondo, 1360 ca, Basilica di S. Croce, Firenze.*

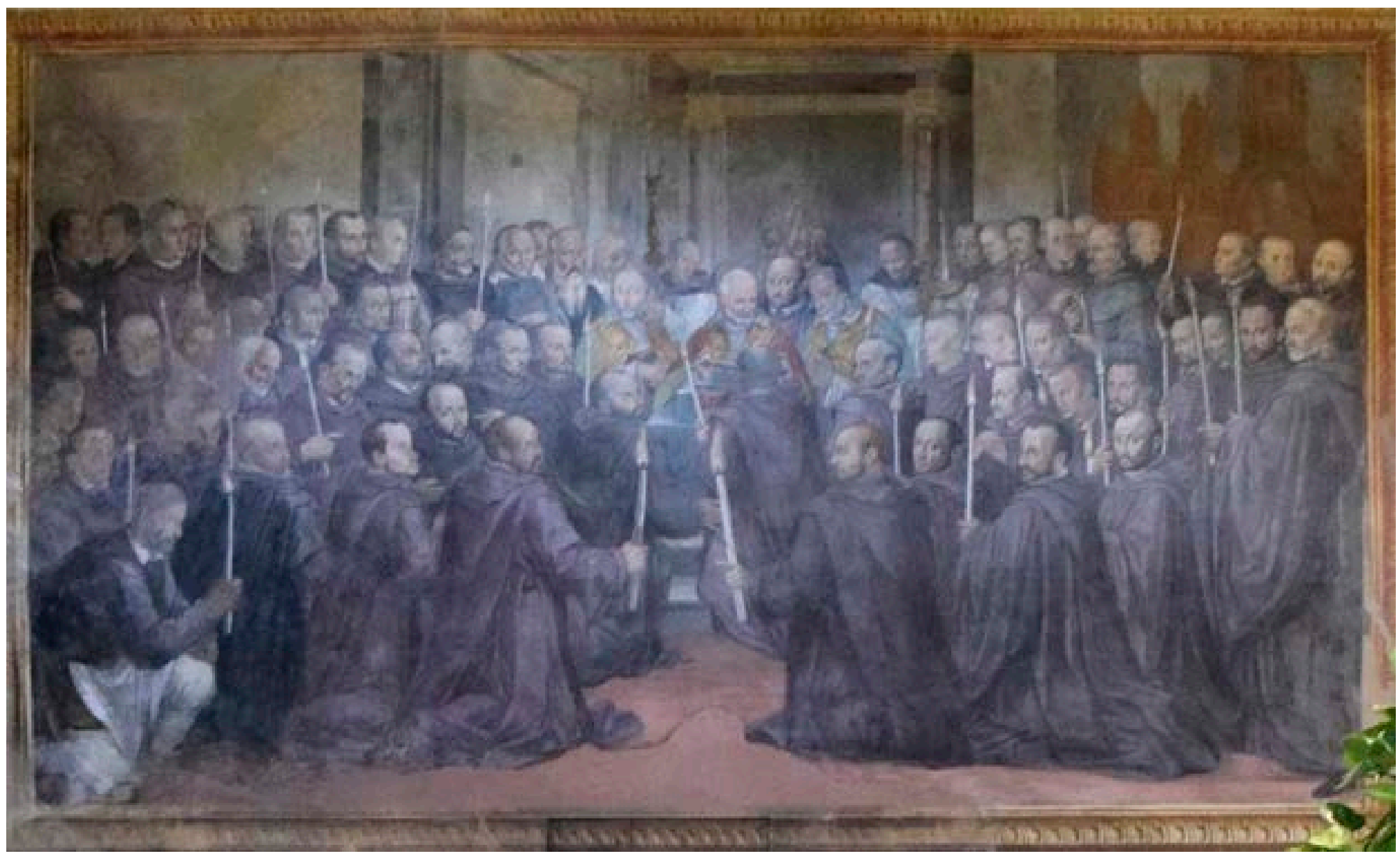

*Figura 8. La ricognizione delle reliquie di San Giovanni. Benedetto Veli, Chiesa di San Michele Arcangelo, Badia a Passignano, particolare.*

Secondo quanto riportato dai biografi, il 12 luglio del 1073, *Giovanni sentendosi un giorno più dell'altro mancar le forze, fa a sé venire tutti gli Abati della Congregazione; predice essere imminente il suo passaggio dalla terra a Dio, lascia loro per testamento la Carità*22.

Gli anni successivi alla sua morte sono stati caratterizzati dall'impegno profuso dagli abati della stessa Congregazione affinché il fondatore venisse canonizzato: nel 1193 l'abate di Passignano Gregorio, mostra all'interno della stessa comunità vallombrosana forte preoccupazione per la trascuratezza che stava progressivamente affliggendo la memoria del Santo (anche probabilmente in virtù dei fallimentari tentativi di canonizzazione portati avanti nel corso del XIII secolo).

Lo stesso Gregorio, attraverso la relazione inviata ai confratelli di Passignano, informa della sua udienza con Papa Clementino III (20 settembre 1193) nella quale aveva mostrato stesso aveva redatto.

Alla fine di un'analisi dello scritto condotta su incarico del Papa da Ottaviano, vescovo di Ostia, Celestino III canonizza Giovanni Gualberto il primo ottobre del 1193. Il 27 marzo 1210 Innocenzo III ordina ai vescovi di Firenze e di Fiesole di procedere all'elevazione del corpo del fondatore di Vallombrosa. Diciassette anni dopo la canonizzazione, il 10 ottobre 1210, nella chiesa

di San Michele Arcangelo a Passignano si svolse l'Elevazione dei resti mortali di San Giovanni Gualberto, alla presenza dell'Abate Generale don Benigno e di numerosi abati vallombrosani; dalla cripta, dove era stato deposto il 15 luglio 1073, il corpo fu trasferito sotto l'altare della cappella già preparata dall'abate Gregorio. Nella successiva Ricognizione del 1580 le ossa del Santo verranno deposte dietro la statua del Caccini, collocata nella stessa cappella, ove riposa tuttora.

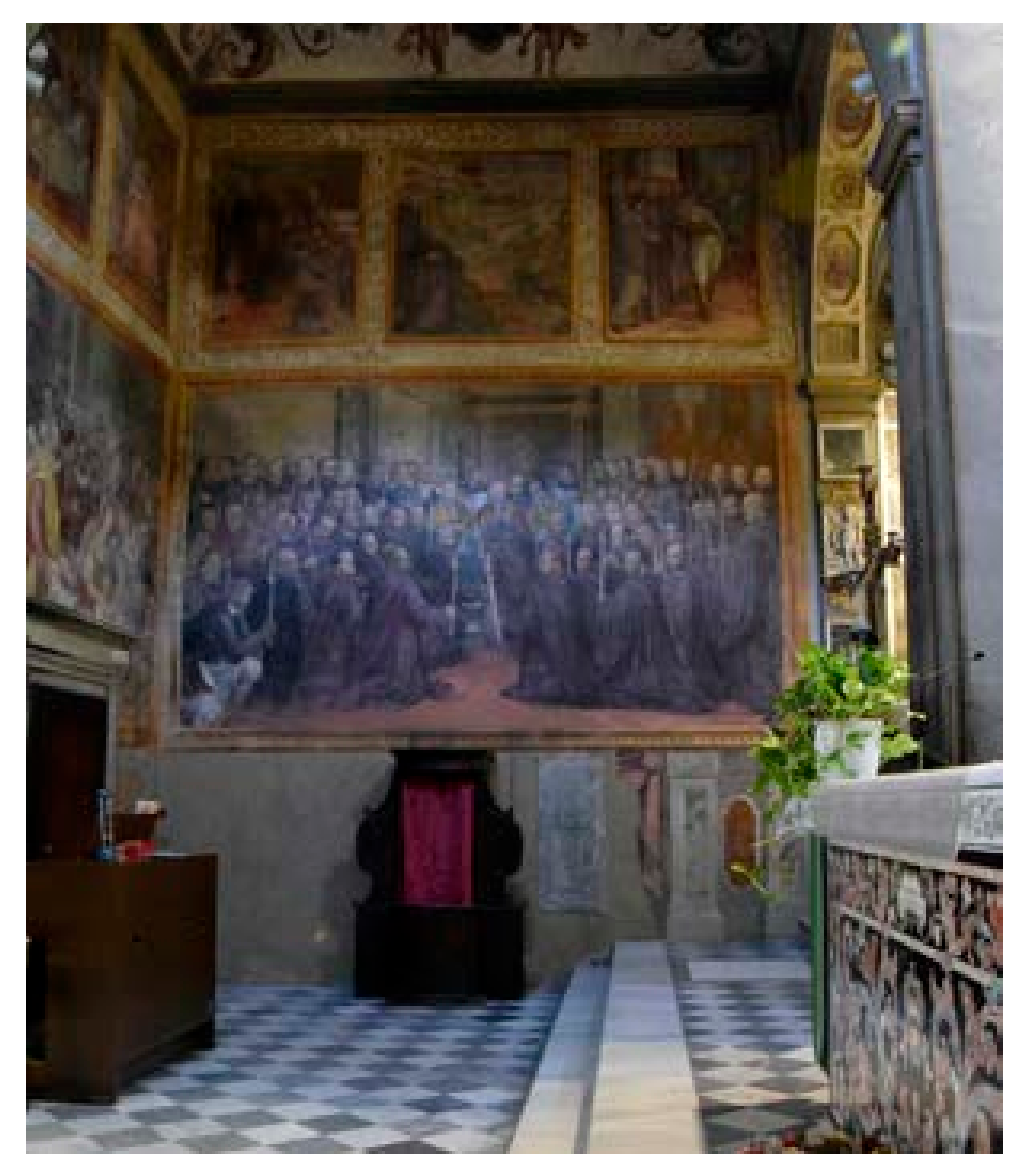

al Pontefice la *Vita* del Santo che lui *Figura 9. La ricognizione delle reliquie di San Giovanni. Benedetto Veli, Chiesa di San Michele Arcangelo, Badia a Passignano.* 

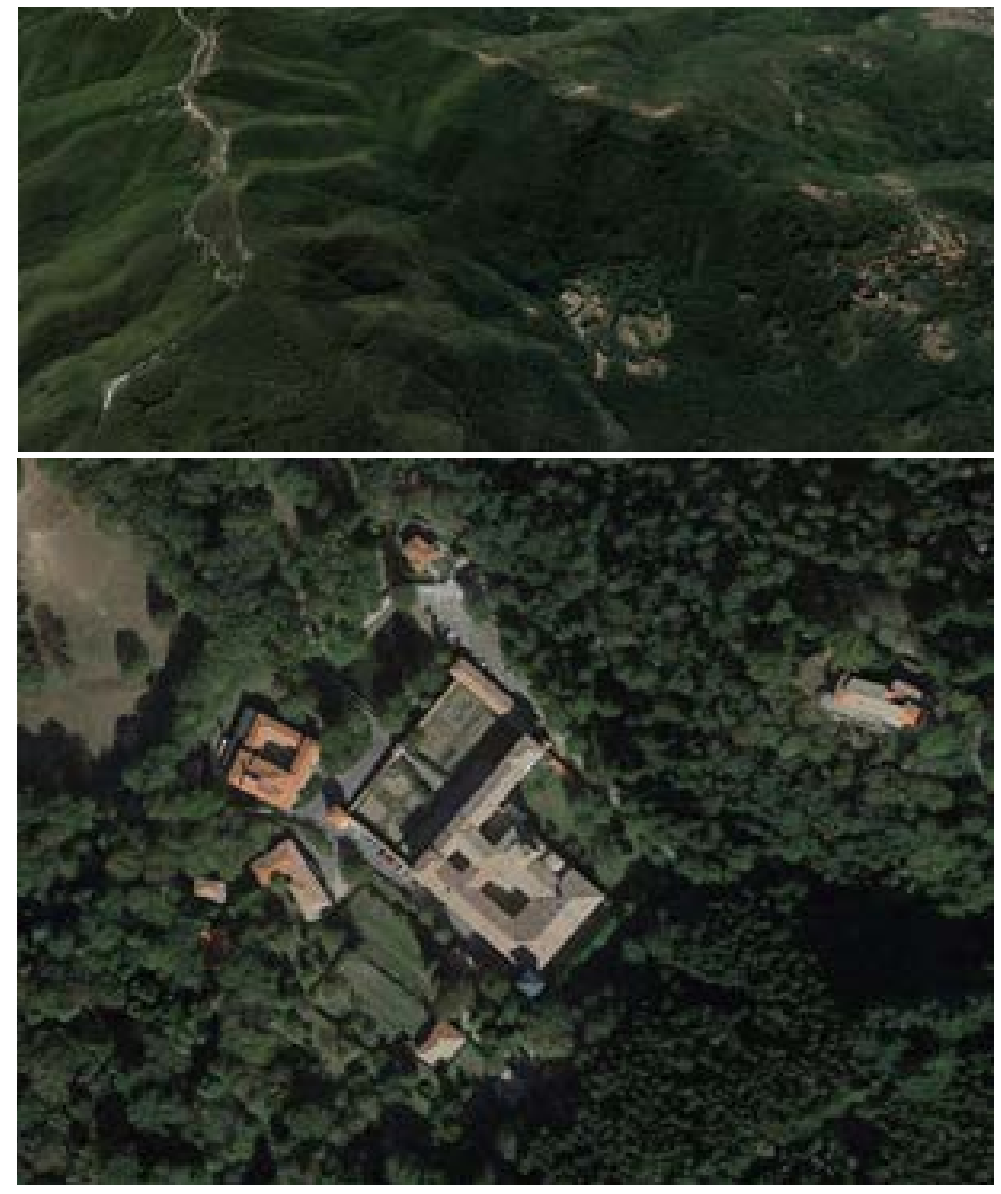

Figura 10. L'abbazia di Vallombrosa (coppia di immagini estratte da Google Earth). consolidata quando dal 1139 in poi, consolidata quando dal 1139 in poi,

## **[1.b] Il monachesimo vallombrosano in Toscana e in Italia**

Come già accennato precedentemente, la storiografia vallombrosana più recente ha visto un rinnovato impulso dovuto all'allargamento a nuovi temi di ricerca che via via si sono affiancati agli studi sulla vita del padre fondatore e sull'origine dell'Ordine ed uno degli aspetti di maggior interesse è relativo all'espansione dell'Ordine stesso all'interno dei confini toscani, ed al di là dell'Appennino settentrionale.

Questa spinta all'espansione e alla mobilità che caratterizzerà buona parte dell'esperienza vallombrosana ben al di là dei primi anni di vita del movimento, appare quantomai singolare se letta in deroga a quella inamovibilità monastica rappresentata dal voto di stabilità, uno dei cardini dell'esperienza benedettina. Se è pur vero che le motivazioni di Giovanni ai suoi numerosi spostamenti possono essere lette in ragione di quelli che erano i doveri del padre fondatore, ovvero la continua vigilanza dell'osservanza della regola da parte dei nuovi accoliti, come sottolinea Salvestrini *quella che doveva restare un'eccezione connessa alla missione del padre fondatore divenne prassi comportamentale per tutti i suoi successori*23.

Giovanni Gualberto trascorse dunque buona parte della sua vita viaggiando tra le case che avevano aderito all'Ordine. Lo scopo di queste frequenti visite era da ricercarsi nella stretta vigilanza dell'operato dei nuovi accoliti, soprattutto in relazione a quelli che erano gli aspetti caratterizzanti della riforma vallombrosana quali la strenua ripulsione per la simonia e l'osservanza meticolosa della regola riformata.

Quella che però doveva essere una deroga concessa al solo padre fondatore, in virtù degli obblighi imposti dalla sua missione, divenne alla morte di Giovanni pratica comune anche per gli altri monaci: la pratica del visitare altri chiostri, oltre quello di appartenenza, venne ulteriormente fu reso obbligatorio per tutti gli abati eletti compiere un viaggio alla casa madre di Vallombrosa.

Vengono meno pertanto tutte le imposizioni legate all'inamovibilità del confratello, relegato al proprio chiostro di appartenenza, favorendo in questo modo la circolazione dei monaci: a viaggiare insieme ai religiosi non erano soltanto i precetti religiosi legati all'osservanza della regole, ma anche e soprattutto quelle strategie insediative che, sperimentate dapprima in Toscana, dovettero presto contribuire a diffondere i vallombrosani nel resto della penisola (in particolar modo nell'Italia settentrionale).

I nuovi cenobi che entravano a far parte dell'Ordine riformato da Giovanni potevano essere acquisiti secondo due modalità distinte: la fondazione ex novo o l'acquisizione di monasteri già esistenti<sup>24</sup>.

Alla prima modalità faranno riferimento quelle congregazioni fondate su terreni che venivano concessi in dono da potentati signorili locali, così com'era avvenuto in primo luogo a Vallombrosa (il cui sito era stato donato a Giovanni da Itta, badessa del vicino monastero di Sant'Ilario in Alfiano).

All'edificazione diretta da parte del fondatore sono dunque da ricondursi ad esempio i cenobi di San Pietro di Moscheta e San Paolo di Razzuolo (nella diocesi di Fiesole).

La seconda modalità di acquisizione prevedeva invece l'incorporamento di comunità già esistenti che venivano affidate dai loro patroni laici all'amministrazione del padre riformatore: è questo il caso dei monasteri di San Salvatore a Settimo nei pressi di Scandicci (Firenze), Santa Reparata a Marradi (Firenze), San Salvi a Firenze, San Cassiano a Montescalari (Figline e Incisa Valdarno), Santa Maria di Coneo (presso colle di Valdelsa) e per la stessa Badia a Passigano.

Questi monasteri, sia riformati che edificati, andranno a costituire il nucleo storico di case appartenute all'Ordine vallombrosano.

Dopo un periodo iniziale caratte-

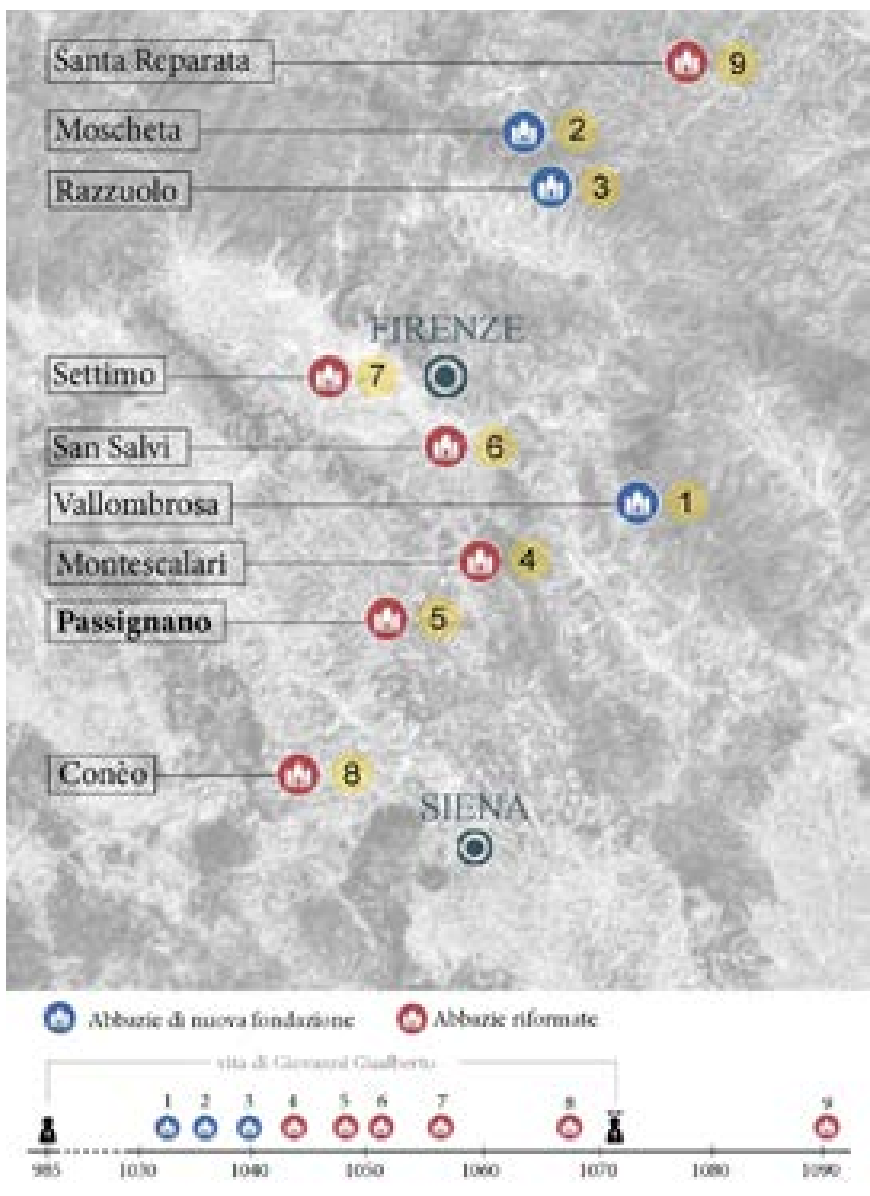

*Figura 11. Il nucleo originario dei cenobi vallombrosani in Toscana.*

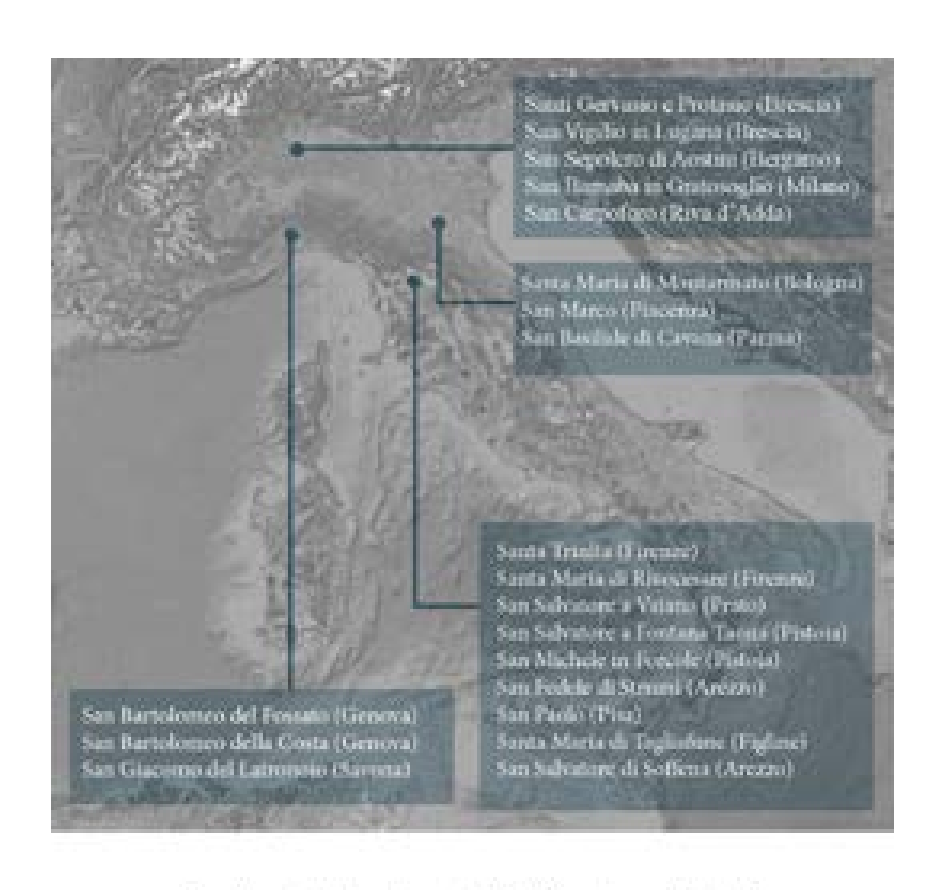

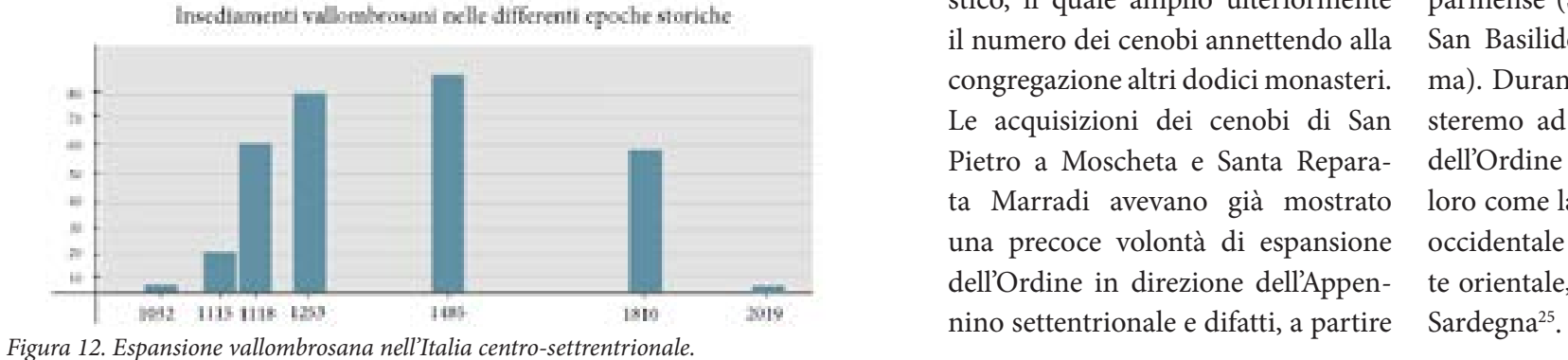

rizzato da una crescente attività di fondazione di nuovi monasteri, l'esperienza di Passignano segnerà una svolta nelle successive fasi di sviluppo della congregazione: questa, infatti, deve aver spinto il fondatore a ritenere quella di riformare monasteri già avviati una pratica ben più efficace della fondazione.

Una prima conferma a questa ipotesi giunge dall'operato dei successori di Giovanni: Rodolfo, proposto dallo stesso Giovanni in punto di morte, ampliò la congregazione annettendo soltanto monasteri già avviati come Conèo (Colle val d'Elsa, Siena), Badia di San Salvatore a Vaiano (Prato) e Fontana Taona (Pistoia) ed altrettanto fece il suo successore, l'abate Rustico, il quale ampliò ulteriormente il numero dei cenobi annettendo alla congregazione altri dodici monasteri. Le acquisizioni dei cenobi di San Pietro a Moscheta e Santa Reparata Marradi avevano già mostrato una precoce volontà di espansione dell'Ordine in direzione dell'Appennino settentrionale e difatti, a partire

grosso modo dal 1110, l'ampliamento iniziò ad intensificarsi anche al di fuori della Toscana. La diffusione dei vallombrosani non fu omogenea, procedendo cioè dai territori limitrofi alle fondazioni originarie per poi spostarsi verso le aree più lontane, ma i religiosi dovettero muoversi piuttosto seguendo direttrici dettate da vicende e dall'azione dei singoli. Fra il XII e il XIII secolo la diffusione dei vallombrosani interessò dunque oltre alla Toscana, anche l'Umbria e buona parte dell'Italia settentrionale. Le più antiche fondazioni padane furono, come abbiamo detto, quelle emiliane e romagnole, situate nell'area appenninica più prossima alla Toscana (diocesi di Faenza) e nel parmense (San Marco di Piacenza e San Basilide di Cavana presso Parma). Durante gli stessi decenni assisteremo ad una diffusione capillare dell'Ordine in aree molto diverse tra loro come la Lombardia, il Piemonte occidentale e subalpino il Piemonte orientale, la Liguria, l'Umbria e la

## **[1.c] Caratteri dell'architettura vallombrosana**

La pubblicistica più recente, soprattutto a partire già dalla seconda metà del Novecento, ha visto dunque il coinvolgimento di temi sempre più mirati e specifici: accanto alle disquisizioni in merito all'espansione dell'Ordine, trovano a ragion veduta posto gli studi connessi al linguaggio architettonico proprio della congregazione vallombrosana.

L'ipotesi di poter individuare i caratteri di un'architettura definibile come *vallombrosana* appare certamente plausibile: non è difficile immaginare che quello vallombrosano, proprio nel tentativo stesso di porsi come ordine di rinnovamento, fosse un modo di vivere l'esperienza monastica desideroso di spazi su misura, adattati a ciò che la nuova regola prevedeva<sup>26</sup>.

Tanto ragionevole e definita appare questa ipotesi quanto invece complessa si manifesta la sua dimostrazione: basti pensare infatti che l'Ordine, così come i suoi più antichi monasteri, esisteva già dall'XI secolo e dunque molte di queste architetture hanno subito nel corso dei secoli trasformazioni tali da rendere a volte difficile la lettura delle loro caratteristiche originarie.

Nella lettura dei caratteri originari va inoltre tenuto in considerazione un ulteriore aspetto. Come abbiamo potuto osservare nei paragrafi precedenti, quella di edificare monasteri ex novo è stata una consuetudine ben presto abbandonata da Giovanni, sostituita ben presto dalla pratica di riformare complessi già esistenti. Alla luce di ciò si può desumere come il più delle volte i monasteri vallombrosani nascessero in un quadro edilizio già parzialmente tracciato in precedenza: in questo caso, quelli che potrebbero essere gli ipotetici caratteri del linguaggio architettonico vallombrosano si sarebbero dovuti adattare a soluzioni già parzialmente edificate riadattandoli, dove necessario, alle necessità imposte dalla regola.

Ciò detto, è comunque innegabile

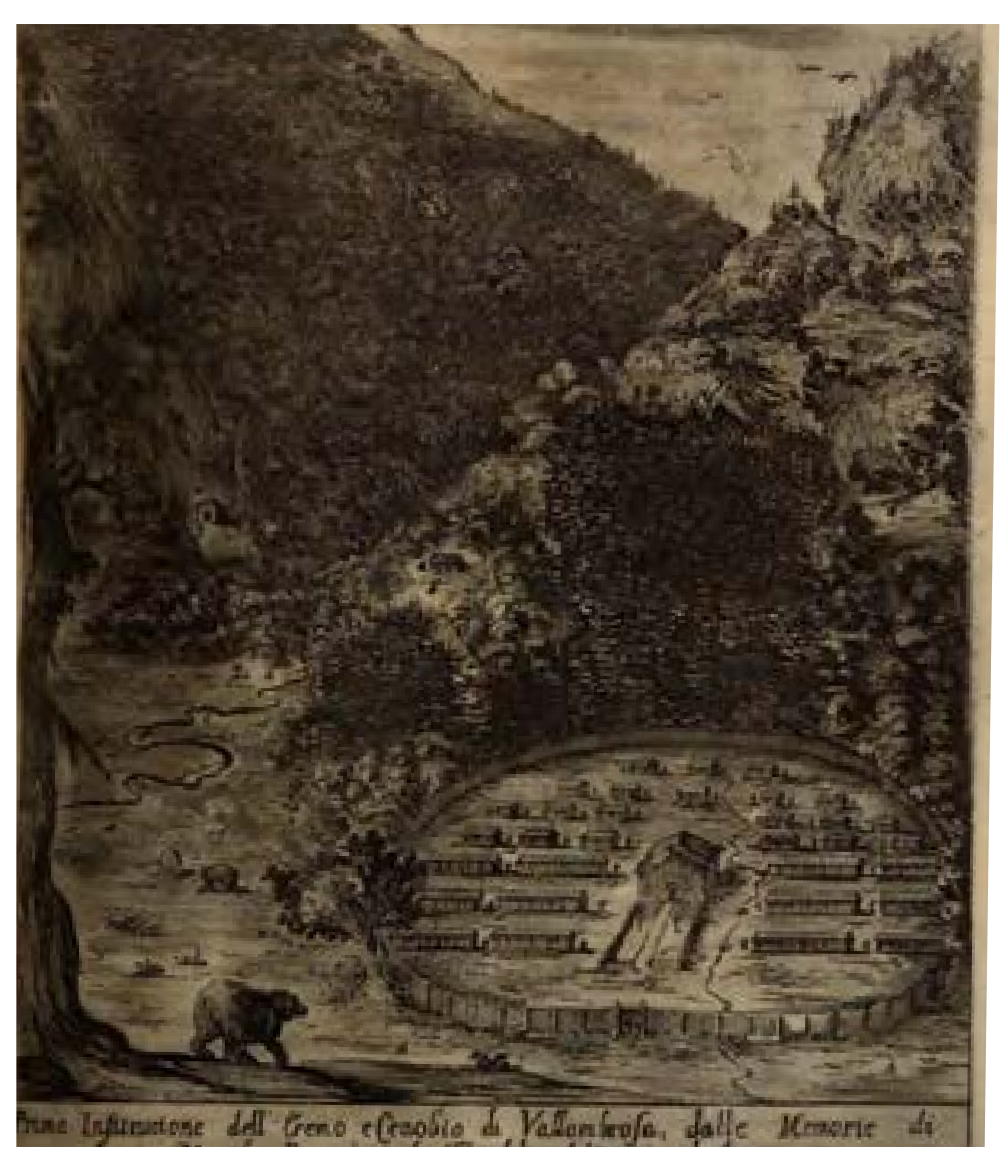

*Figura 13. Stefano della Bella, Prima institutione dell'Eremo e Cenobio di Vallombrosa, in Franchi (1640).*

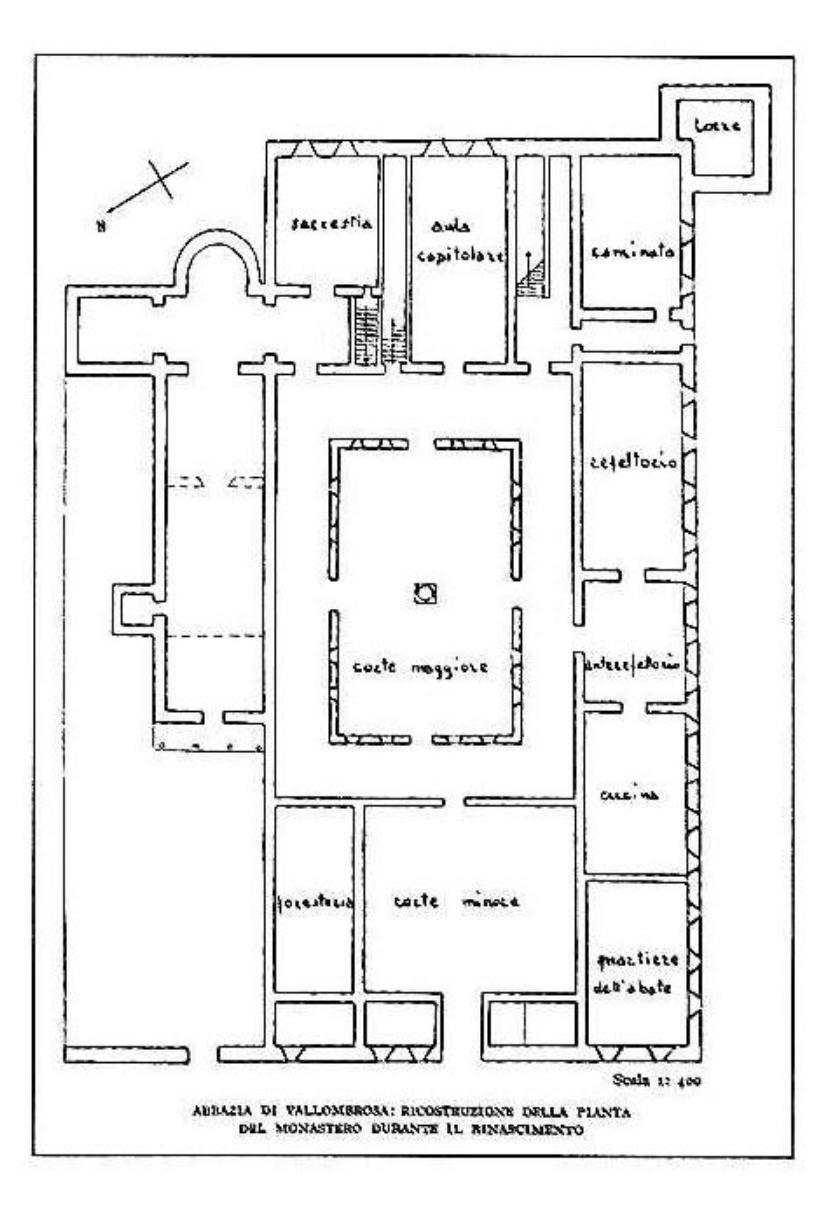

*Figura 14. Pianta del monastero di Vallombrosa durante il Rinascimento, in Moretti (1994).* gli stessi anni doveva essere presen-

che dall'analisi delle case appartenute all'Ordine emergano delle evidenze comuni a tutte le architetture<sup>27</sup> e, nel caso degli edifici che hanno subito rimaneggiamenti più consistenti, le tracce a volte risultano tuttora leggibili.

## **Caratteri originari**

Se volessimo rintracciare i caratteri primigeni di uno stile architettonico vallombrosano dovremmo guardare ancora una volta alle biografie del padre fondatore Giovanni Gualberto. Dalle informazioni storiografiche relative alla vita del Santo veniamo infatti a sapere che Giovanni, giunto a Vallombrosa nei primi anni dell'XI secolo (1036), dopo avervi condotto inizialmente un'esistenza a carattere eremitico, già nei primi anni Quaranta dello stesso secolo aveva eretto una comunità stabile orientata alle consuetudini di una vita cenobitica. Quasi certamente il primo oratorio doveva essere in legno ma già in quete un altare in pietra, lo stesso altare che il vescovo di Paderbon, in visita alla comunità, dovette benedire nel 103828.

Quale potesse essere l'aspetto di questo primitivo insediamento non è dato sapere con assoluta certezza, data la natura deperibile del materiale con cui doveva essere stato edificato; una suggestione giunge però fino a noi dalle incisioni che a volte corredavano i testi seicenteschi sulla vita di Giovanni. La veduta pubblicata nella biografia di Giovanni Gualberto scritta da Diego Franchi<sup>29</sup> ci mostra, in uno scenario di isolamento, un piccolo oratorio in legno dalle semplici forme intorno al quale si dispongono le celle dei monaci e, tutt'intorno al complesso, un recinto in palizzate di legno a tracciare il perimetro del luogo sacro.

Già da questa immagine emergono alcune di quelle caratteristiche che saranno comuni agli altri complessi dell'Ordine ovvero la scelta del luogo isolato su cui edificare il cenobio, le forme dimesse dell'edificio principale ed il recinto a protezione simbolica, ma anche probabilmente fisica, della vita dei monaci.

Quando nel 1039 Giovanni e i suoi seguaci dovettero entrare in pieno possesso dei terreni su cui verrà edificato il monastero di Vallombrosa, a seguito della donazione della Badessa Itta, questi dovettero dare avvio alla costruzione di un monastero in pietra, consacrato nel 1058 dal cardinale Umberto da Silva Candida<sup>30</sup>: il complesso che oggi vediamo è frutto delle ricostruzioni che nei secoli hanno interessato tutti i corpi di fabbrica del monastero e le permanenze romaniche sono oggi riscontrabili prevalentemente nel campanile e nella chiesa. Anche se le strutture originarie non sono più visibili, soprattutto in conseguenza degli importanti lavori eseguiti tra il XV e il XVII31 secolo, non c'è ragione di dubitare che il cenobio in pietra eretto da Giovanni fosse dotato di tutti quegli ambienti utili a vivere una vita monastica nell'osservanza della regola Benedettina (da cui prende origine la stessa regola

vallombrosana).

La regola di San Benedetto scandisce infatti l'alternarsi di attività contemplative e manuali che i monaci devono rispettare: il precetto Ora et labora sintetizza i caratteri della vita comunitaria, da svolgersi all'interno del perimetro del monastero, secondo i principi di una rigorosa condotta morale definita dall'obbedienza, dalla pietà, dalla preghiera e, non ultimo, dal lavoro. Il monastero, generalmente situato su un'altura, viene dunque a trovarsi in un luogo elevato sia in senso fisico (monte, collina) che figurato (al di sopra della vita materiale): tra le sue mura, l'organizzazione architettonica è definita da un complesso di edifici e di spazi aperti ben distinti dal mondo esterno (ostile e pericoloso) dove i monaci studiano, pregano e possono applicare le nozioni ed i principi della natura che hanno appreso e studiato attraverso la copia dei libri antichi che custodiscono e tramandano<sup>32</sup>. Oltre alla chiesa, a Vallombrosa do-

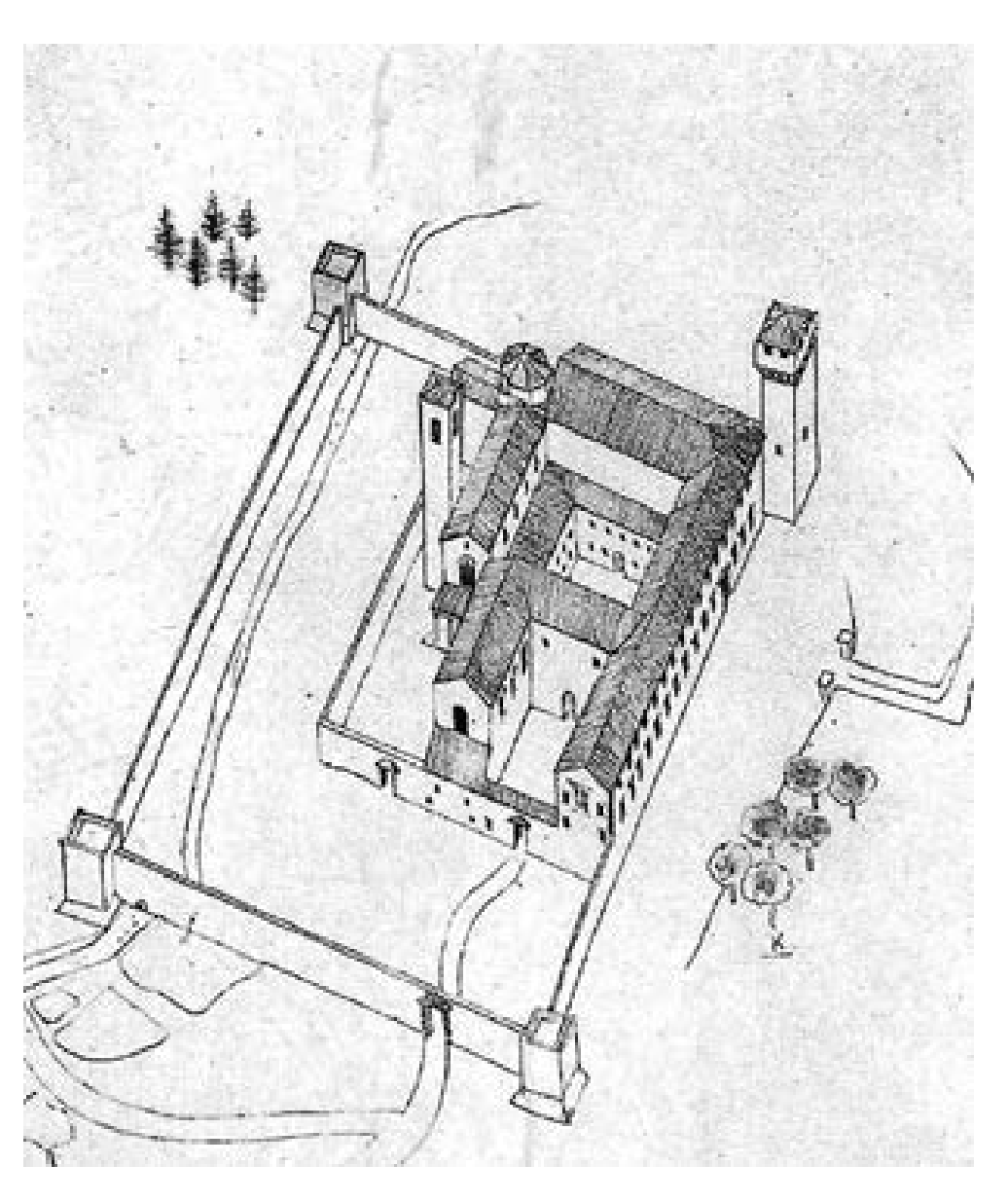

veva pertanto esserci un chiostro, *Figura 15. Ricostruzione assonometrica del monastero di Vallombrosa, in Leoncini (2002).*

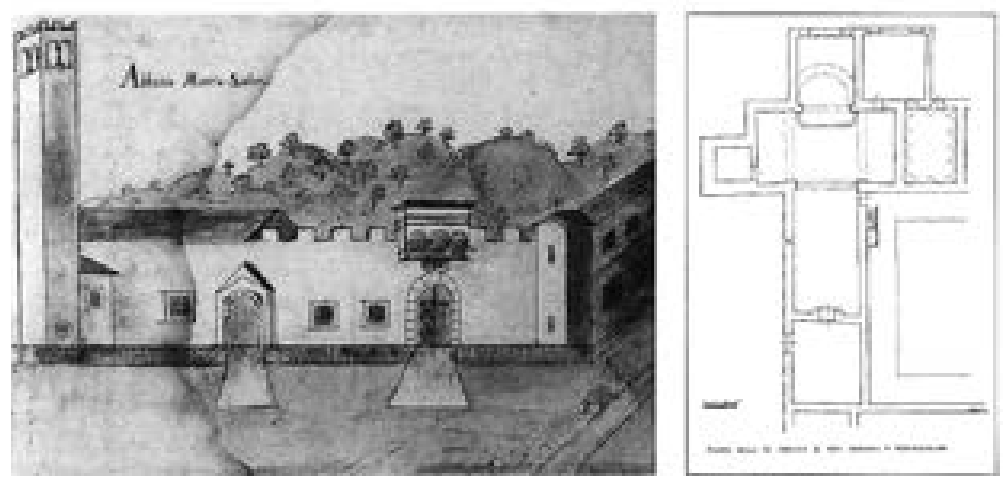

*Figura 16. Abbazia di Montescalari: veduta del XVIII e pianta della chiesa, in Moretti (1994).*

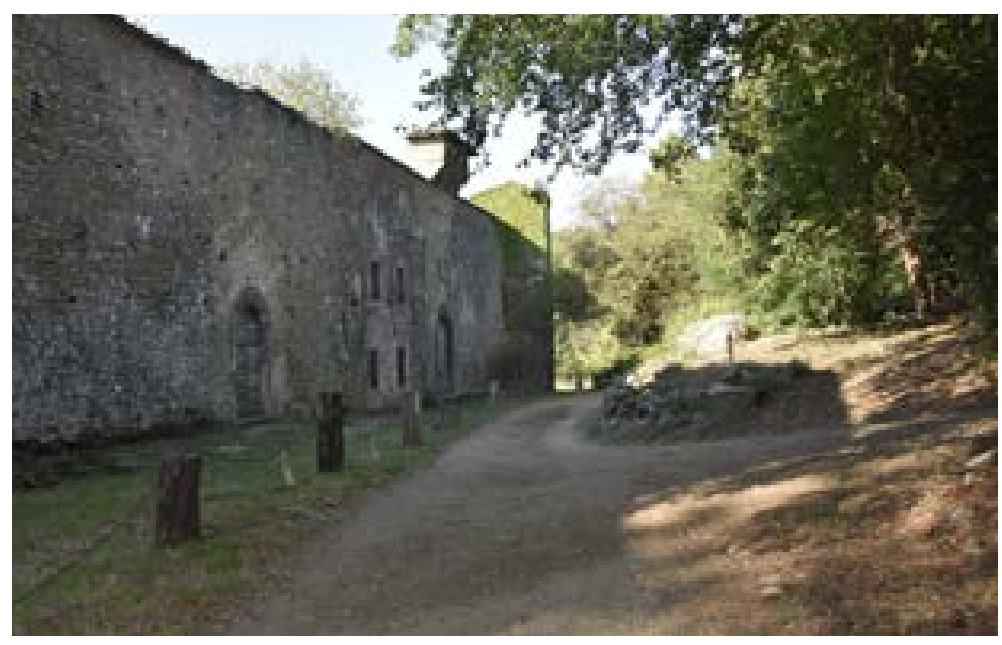

*Figura 17. Abbazia di Montescalari: l'esterno del monastero oggi.*

intorno al quale potevano trovare collocazione gli ambienti dedicati alla vita dei confratelli e all'amministrazione del monastero: un refettorio con annessa dispensa e relativa cucina, un ampio dormitorio, un ambiente per la cura dei malati, un altro destinato a custodire i libri e, probabilmente, una sala adibita alle riunioni, analoga alle sale capitolari che ancora oggi si trovano negli attuali monasteri vallombrosani. L'attuale chiostro della Meridiana e gli ambienti che vi si affacciano sono frutto degli imponenti lavori di ristrutturazione che nel corso del XV e XVI secolo, condotti sotto la guida dell'abate Niccolini, hanno interessato gran parte delle architetture del complesso monastico.

L'incessante attività di riforma portata avanti da Giovanni Gualberto e, dopo la sua morte, dai suoi successori consentirono alla disciplina regularis di Vallombrosa di stabilirsi in altre case fondate ex novo, come già detto, o riformate a partire da comunità preesistenti: insieme ai

principi religiosi e morali trovarono diffusione schemi distributivi e modelli architettonici ispirati ad un linguaggio ritenuto idoneo ad incarnare funzionalmente e visivamente i principi della riforma religiosa. I modelli a cui guarderanno i seguaci di Giovanni non saranno quelli delle grandi cattedrali o delle pievi più ricche, quanto quelli delle più modeste pievi presenti nel contado fiorentino33; ed è in questa fase che dovettero trovare spazio quelle caratteristiche che diventeranno comuni ad alcuni monasteri, come la chiesa dall'impianto ad una sola navata con tetto a capriate a vista, la presenza di mura e torri difensive (come si possono osservare ancora oggi nelle badie di Passignano, Montescalari o la stessa Vallombrosa) ed una possente torre campanaria cinta da merli.

In merito alla presenza delle strutture difensive, il sistema murario che doveva aver ereditato dal recinto originario in legno la sua funzione di filtro tra il mondo esterno e la vita cenobitica, vedrà acuirsi la sua funzione di barriera militare nel tardo medioevo quando il sistema delle badie doveva aver assunto una forma ormai definita ed era entrato a far parte del circuito difensivo attraverso cui Firenze controllava il suo contado. Al di là dell'aspetto militare, quello che preme sottolineare è il ruolo di filtro esercitato dalle mura, funzione essenziale se letta nell'ottica di una delle più significative riforme apportate dai vallombrosani all'originaria regola di San Benedetto, ovvero l'introduzione dei conversi. Laddove i precetti del Santo da Norcia distinguevano in maniera netta la vita del monaco in quelle che erano le attività dedicate alla preghiera e quelle dedicate al lavoro manuale, la riforma di Giovanni Gualberto prevedeva invece che tutte le attività pratiche non inerenti alla vita spirituale fossero affidate a dei fratelli preposti allo scopo, individuati con l'appellativo di conversi, i soli a poter avere rapporti con il mondo esterno al cenobio. Quest'aspetto deve aver avuto conseguenze rilevanti da un punto di vista

dell'organizzazione degli spazi, nella funzione simbolica da attribuire alle mura e nella loro importanza, così come nella creazione di un numero di ambienti congruo ad ospitare questa inedita tipologia di confratelli così nettamente distinti dai monaci intesi in senso stretto.

### **La chiesa**

Dall'iconografia storica sul primitivo insediamento vallombrosano (così come doveva apparire nell'incisione allegata al testo del Franchi) possiamo dedurre quanta centralità avesse l'ambiente della chiesa all'interno del sistema architettonico di un monastero vallombrosano: non a caso il piccolo edificio è posizionato al centro ed al suo intorno trovano spazio tutti gli altri edifici.

Volendo cercare una matrice distributiva su cui impostare il ragionamento in merito alle forme architettoniche delle chiese vallombrosane, non si può che partire dalla stessa Santa Maria di Vallombrosa: poco sappiamo del primo oratorio in le-

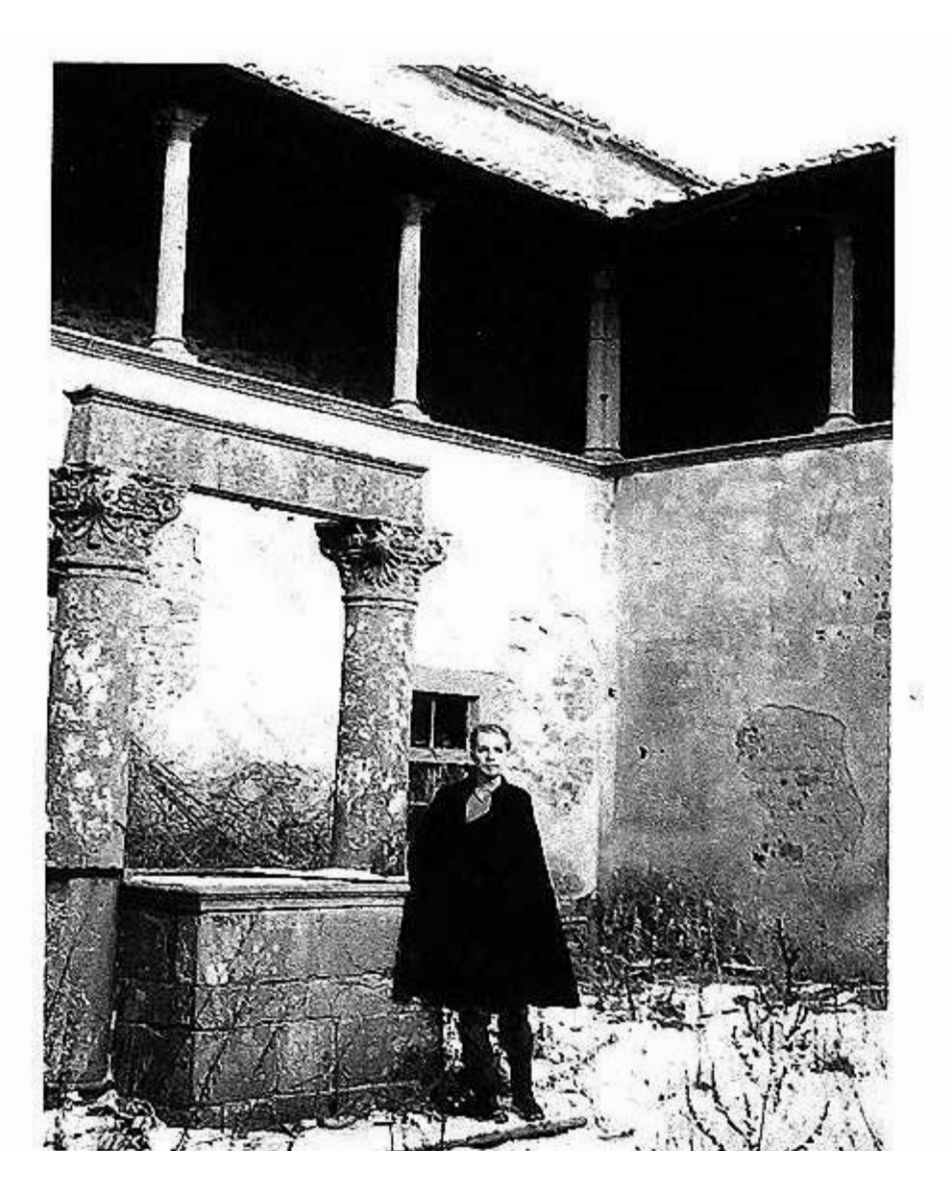

*Figura 18. Abbazia di Montescalari: il chiostro in una foto dei primi del Novecento, in Leoncini (2001).*

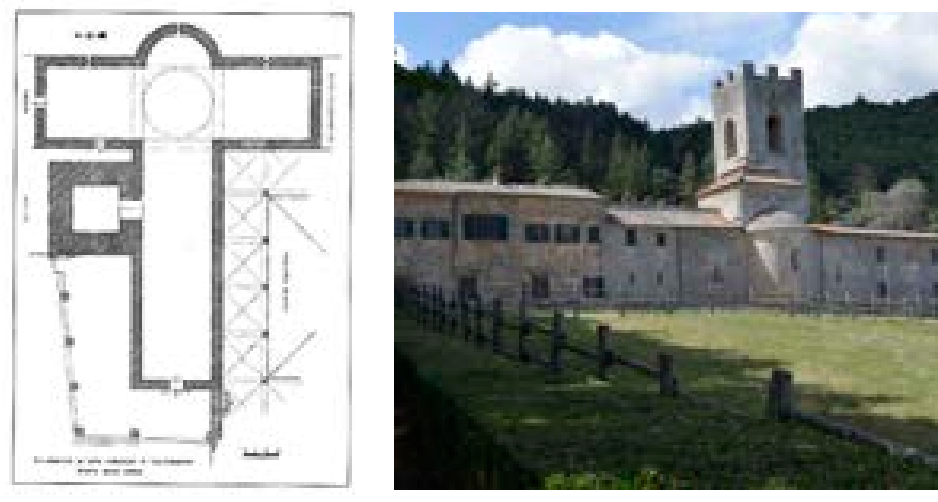

*Figura 19. Coltibuono: pianta della chiesa e veduta Est del complesso.*

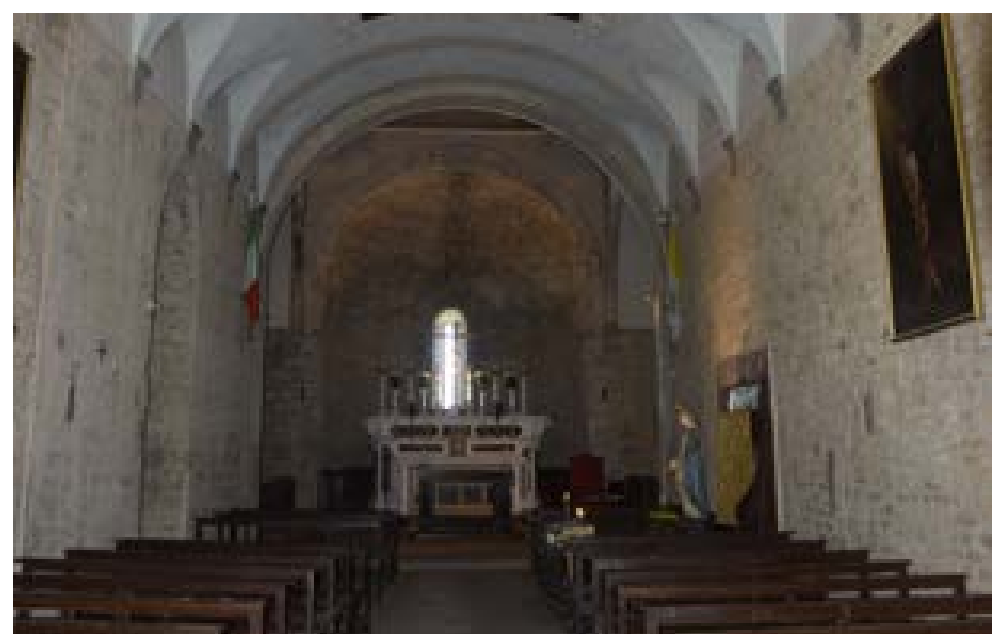

gno e degli spazi successivamente consacrati nel 1058 poiché l'aspetto attuale della chiesa è frutto di successivi lavori di ristrutturazione protrattisi fino al XVIII secolo.

L'interno della chiesa romanica, edificata tra il 1224 e il 1230, presentava un impianto a croce latina, abside semicircolare e tiburio ottagonale all'incrocio del transetto con la navata. La navata venne successivamente suddivisa in tre campate, coperte con volte ribassate sostenute da paraste applicate alle pareti laterali; sul retro dell'altare maggiore venne inoltre realizzato il grande coro monastico e la cupola all'incrocio del transetto, inglobando l'originario tiburio ro $manico<sup>34</sup>$ .

Il modello ideale di chiesa vallombrosana, l'ambiente che più di tutti rappresentava il centro della vita cenobitica, dovette essere improntata, soprattutto durante le prime fasi di vita dell'Ordine, ad una semplicità delle forme e degli elementi di decoro. Quali che siano i suoi caratteri originari è possibile oggi definirlo basilica cristiana di età romanica. Il *Figura 20. Coltibuono: veduta interna della chiesa.*

non soltanto dall'analisi delle permanenze proprie delle case più grandi (Vallombrosa o Passignano) ma anche e soprattutto dalle strutture delle medie e piccole abbazie sparse per il territorio toscano (Montescalari, Conèo, Montepiano etc.).

Il modello planimetrico della chiesa vallombrosana, così come doveva essere verosimilmente quello dell'originario oratorio costruito in legno, presenta uno schema distributivo a croce latina, caratterizzato dalla presenza di un'unica navata terminante in un'abside semicircolare che vede la presenza di un transetto sporgente e copertura a tetto in legno con capriate a vista.

La scansione dello spazio in una sola navata, così come lo possiamo vedere oggi nella maggior parte delle chiese appartenute all'Ordine (e nella stessa San Michele a Passignano) è uno dei primi e più evidenti attributi stilistici che i seguaci di Gualberto decisero di adottare in netto contrasto con le articolazioni spaziali di una secondo elemento di forte distacco è rappresentato dalla presenza ridotta, finanche dall'assenza, dell'apparato decorativo: per trovare conferma di ciò basta distogliere lo sguardo dai begli affreschi di Passignano per rivolgerlo agli oratori di Montescalari (Figline e Incisa Valdarno, Firenze) o Montepiano (Prato) in cui la pietra a vista delle pareti, l'essenzialità dell'apparato decorativo e le strutture della copertura a vista ci restituiscono un'immagine coerente degli spazi liturgici vallombrosani originari.

Santa Maria di Vallombrosa, come già accennato, presenta anch'essa uno schema distributivo a croce latina, transetto sporgente e singola navata terminante in un'abside semicircolare; la presenza dell'abside semicircolare, così come possiamo vedere anche nella chiesa dell'abbazia di Coltibuono (Gaiole in Chianti), non è infatti sopravvissuta in tutti gli edifici, sostituita in molti casi da una cappella di forma quadrata.

La ragione di questo cambiamento è da ricercarsi nello spostamento degli stalli del coro, collocati in origine nella parte centrale della navata, dietro l'altare maggiore.

Per poter avere l'immagine di quale fosse l'originale posizione del coro nelle chiese di matrice vallombrosana dobbiamo infatti guardare agli spazi interni di San Michele Arcangelo nella badia di Passignano: benché l'esecuzione degli attuali stalli lignei risalga al 1549, questi hanno comunque mantenuto la loro posizione originaria nella parte centrale della navata.

Altra caratteristica riscontrabile nello stesso coro è la presenza del tramezzo ligneo che separava, delimitandolo, lo spazio esclusivamente riservato ai monaci<sup>35</sup>. Anche in questo caso l'abside fu comunque sostituita nel XVI secolo con una cappella quadrata fiancheggiata da altre due cappelle più piccole, della medesima forma.

Se dagli esempi presentati si può desumere un modello di chiesa vallombrosana, non capita di rado di

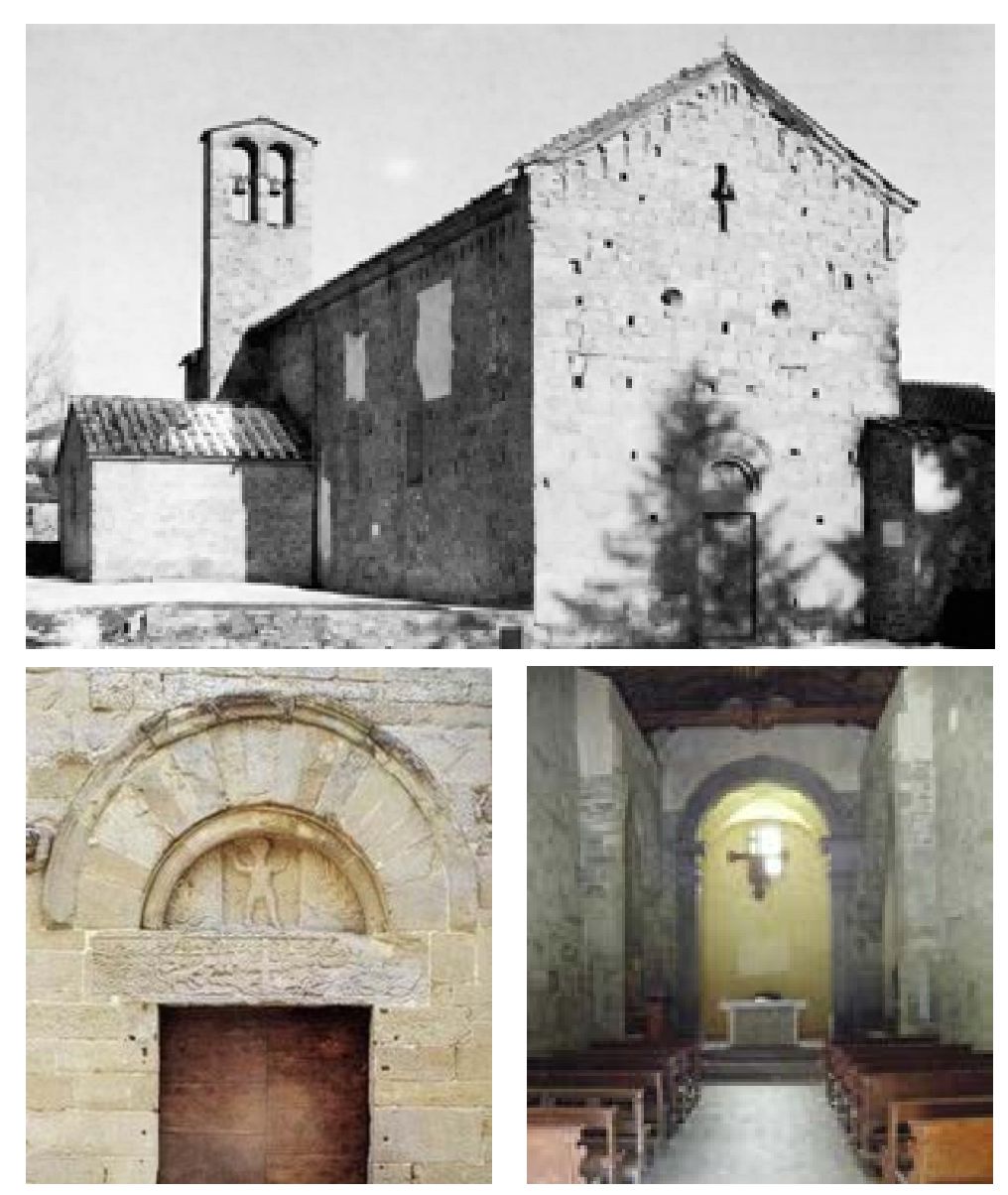

imbattersi in architetture in cui gli *Figura 21. Abbazia di Santa Maria (Montepiano, Prato): veduta esterna del complesso ed interno della chiesa.*

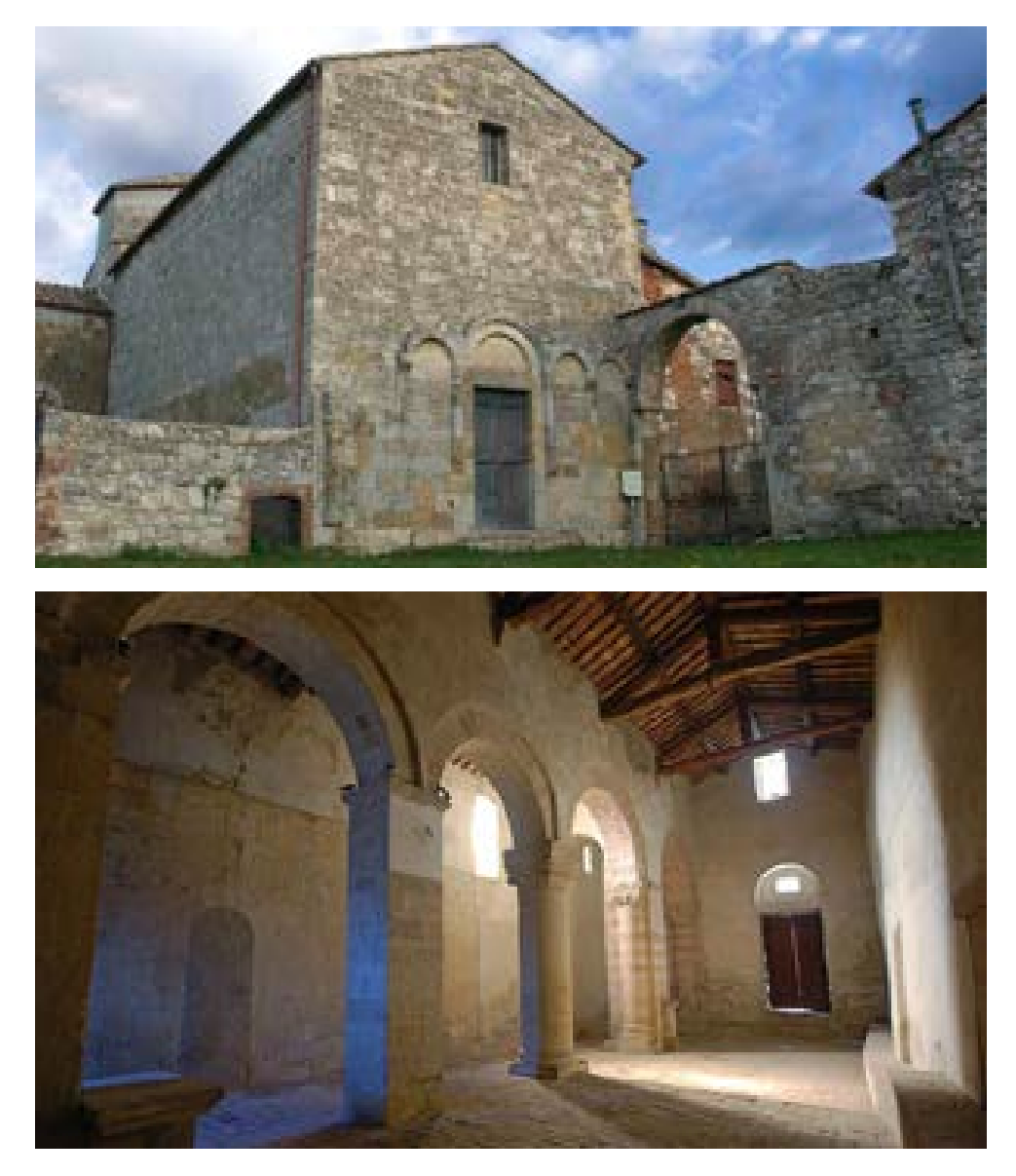

*Figura 22. Badia di Conèo: veduta esterna ed interno della chiesa.*

elementi descritti vengono declinati in modi differenti, accogliendo spesso schemi distributivi propri alle tradizioni costruttive locali. Lo vediamo ad esempio nella badia di Conèo, in Colle Val d'Elsa, in cui la presenza vallombrosana è attestata già alla fine dell'XI secolo (1076)<sup>36</sup>: qui, oltre all'abside centrale, possiamo trovare due absidi dalle dimensioni più piccole collocate sui bracci del transetto; caratteristiche particolari possono essere riscontrate anche in facciata dove, in prossimità dell'ingresso, è possibile osservare un portale architravato cinto da due semicolonne sulle quali si imposta una galleria cieca formata da un arco a tutto sesto dalla ghiera decorata e arcate più piccole.

Un caso certamente insolito nella tradizione architettonica romanica vallombrosana è rappresentato dalla chiesa fiorentina di Santa Trinita con il suo impianto a tre navate spartite da colonne in verde di Prato e pilastri a fascio in corrispondenza del presbiterio. La prima documentazio-

ne certa è del 1077, anno nel quale la chiesa viene per la prima volta menzionata con il nome di Santa Trinita; tuttavia gli storici fanno menzione di una piccolo oratorio antecedente che doveva essere dedicato a Santa Maria dello Spasimo. Quando nel 1092 la chiesa passo sotto l'influenza vallombrosana, i seguaci di Gualberto ampliarono la loro nuova sede elevando così un edificio con cripta ad una navata $37$ .

Intorno al 1175, in seguito all'ampliamento delle mura di Firenze, la chiesa di S.Trinita veniva a trovarsi nell'interno della città, e acquistando maggiore importanza, ebbe nel 1178 *jus parrocchiale* che fu fissato nel 1197-98. In seguito a questo privilegio i monaci comprarono il terreno adiacente alla chiesa per costruirvi un nuovo monastero e l'ospedale. È dunque da credere anche che pensassero in questo tempo a sostituire il piccolo oratorio con un edificio a tre navate<sup>38</sup>.
## **Il chiostro e gli ambienti della vita monastica**

Il chiostro, intorno al quale si distribuiscono tutti gli altri ambienti destinati ad accogliere le attività dei monaci, trova la sua naturale collocazione nello spazio angolare libero che si viene a formare in prossimità dell'innesto della navata con il transetto. L'accesso a quest'area doveva avvenire fin dalle origini da una porta collocata in uno dei bracci del transetto. Questa disposizione è tutt'oggi visibile a Passignano nel muro di testata del braccio del transetto che ospita la cappella dei Santi Sebastiano e Atto ma attualmente l'apertura non immette nel chiostro bensì nella sacrestia; questa trasformazione potrebbe essere avvenuta nel momento in cui alla collocazione dei paramenti sacri viene destinato un locale apposito (l'odierna sacrestia) invece di uno dei due *pastoforia*39 di tradizione paleocristiana e alto-medievale. Nella zona orientale del chiostro

dell'abbazia di Vallombrosa, in prossimità del transetto, trova disposizione la sala capitolare, lo spazio adibito alle assemblee della comunità, seguito dalle strutture di collegamento con il piano superiore: a questo piano trovavano spazio i dormitori dei monaci, originariamente un ambiente comune trasformato nel Quattrocento in celle separate.

Sempre al piano piano terra, proseguendo lungo il lato sudoccidentale del chiostro, si trovano invece l'ampio refettorio e due ambienti di servizio quali il vestibolo, che doveva assolvere alla funzione di lavabo, e lo spazio dedicato alla cucina.

Un'analoga disposizione la ritroviamo anche nella badia di Passignano: qui, a differenza di Vallombrosa, la sala capitolare e le strutture di collegamento al piano superiore del chiostro sono addossate alla navata della chiesa e seguite sul lato nord-ovest dall'ampio refettorio e dagli ambienti di servizio (lavabo e cucina). Al di là delle differenze dovute ad un diverso orientamento, la progressione degli spazi è perfettamente sovrapponibile alla disposizione riscontrabile nel

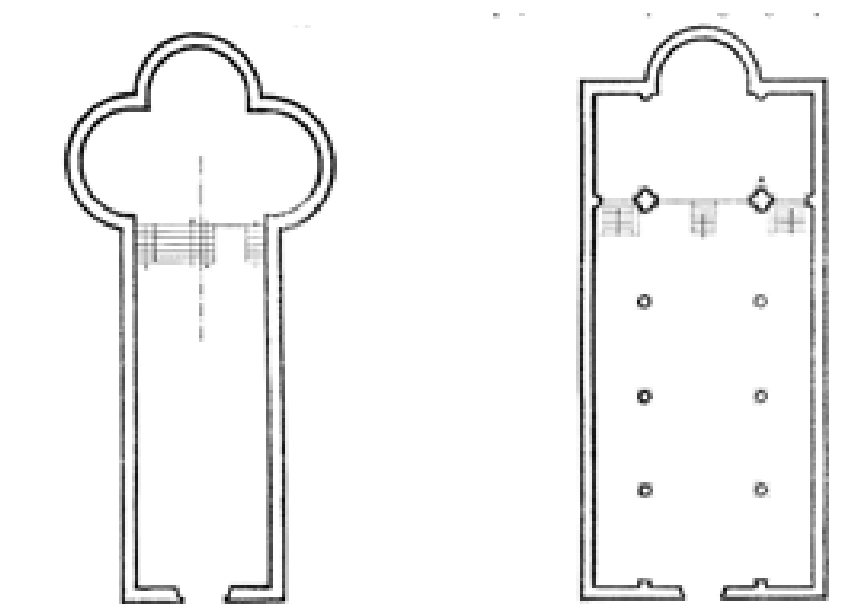

*Figura 23. Santa Trinita (Firenze): pianta della prima e della seconda chiesa romanica, in Baldaccini (1950).*

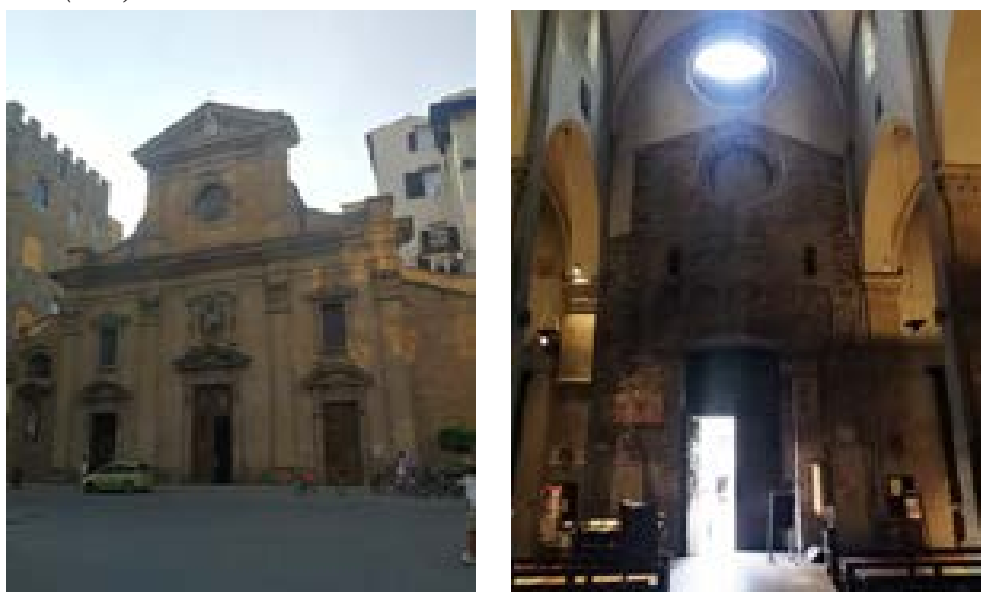

*Figura 24. Santa Trinita (Firenze): facciata e vedute interne della chiesa.*

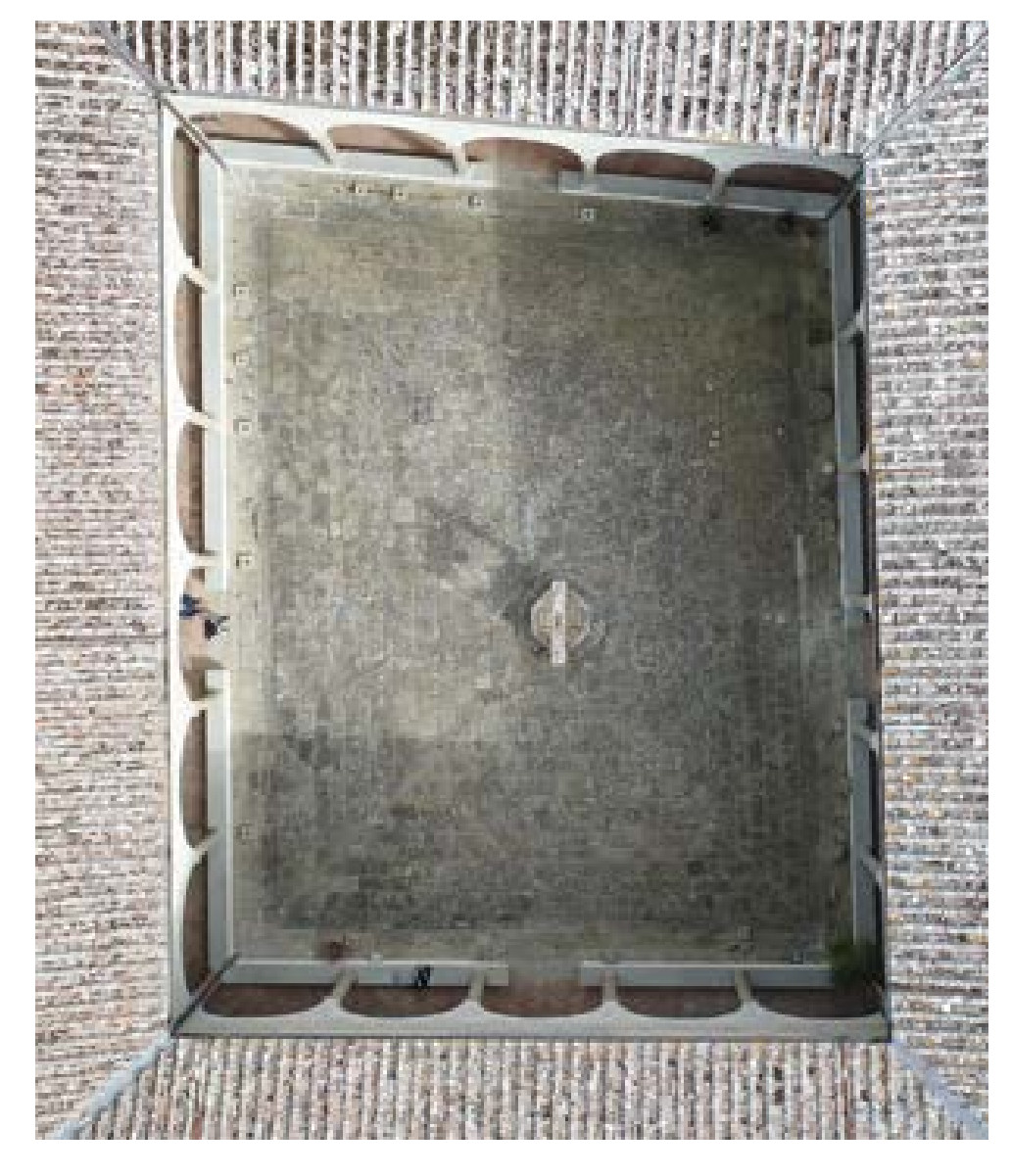

*Figura 25. Badia a Passignano: veduta aerea del chiostro.*

monastero della chiesa madre.

La disposizione di ambienti riscontrabile a Vallombrosa e Passignano si può ritrovare, nelle sue linee essenziali, anche in altre case dell'Ordine: la badia di Montescalari, ad esempio, dove intorno al chiostro possiamo vedere la sala capitolare, l'accesso all'appartamento dell'abate e al dormitorio superiore, il refettorio con la sua cucina e, sul lato ovest, la camarlingheria. Quest'ultima fa da tramite alla zona occidentale, incentrata anch'essa su di una corte, verso la quale si apre l'ingresso principale del monastero, zona destinata sin dalle origini a foresteria e a fattoria, ad ospitare cioè tutti quei luoghi destinati all'amministrazione e alla gestione delle proprietà fondiarie del monastero.

Considerazioni analoghe si potrebbero fare per altri monasteri, come quello di Coltibuono, anch'esso sviluppato intorno al chiostro per quanto attiene agli ambienti monastici, e a una seconda corte per quanto attiene alla fattoria; oppure alla badia a Passignano, che ha mantenuto anch'essa l'articolazione planimetrica su un chiostro ed un cortile.

Qui, lo spazio di forma rettangolare presenta lati di cinque e sei campate coperti, al piano terra con volte a crociera impostate su archi a tutto sesto. Gli archi sono sostenuti da colonne in pietra serena con capitelli compositi e le volte a crociera si impostano alle pareti con peducci. Al piano superiore, tamponato in una fase successiva alla sua costruzione, troviamo un ordine di esili colonnette a sostegno di una trabeazione lignea.

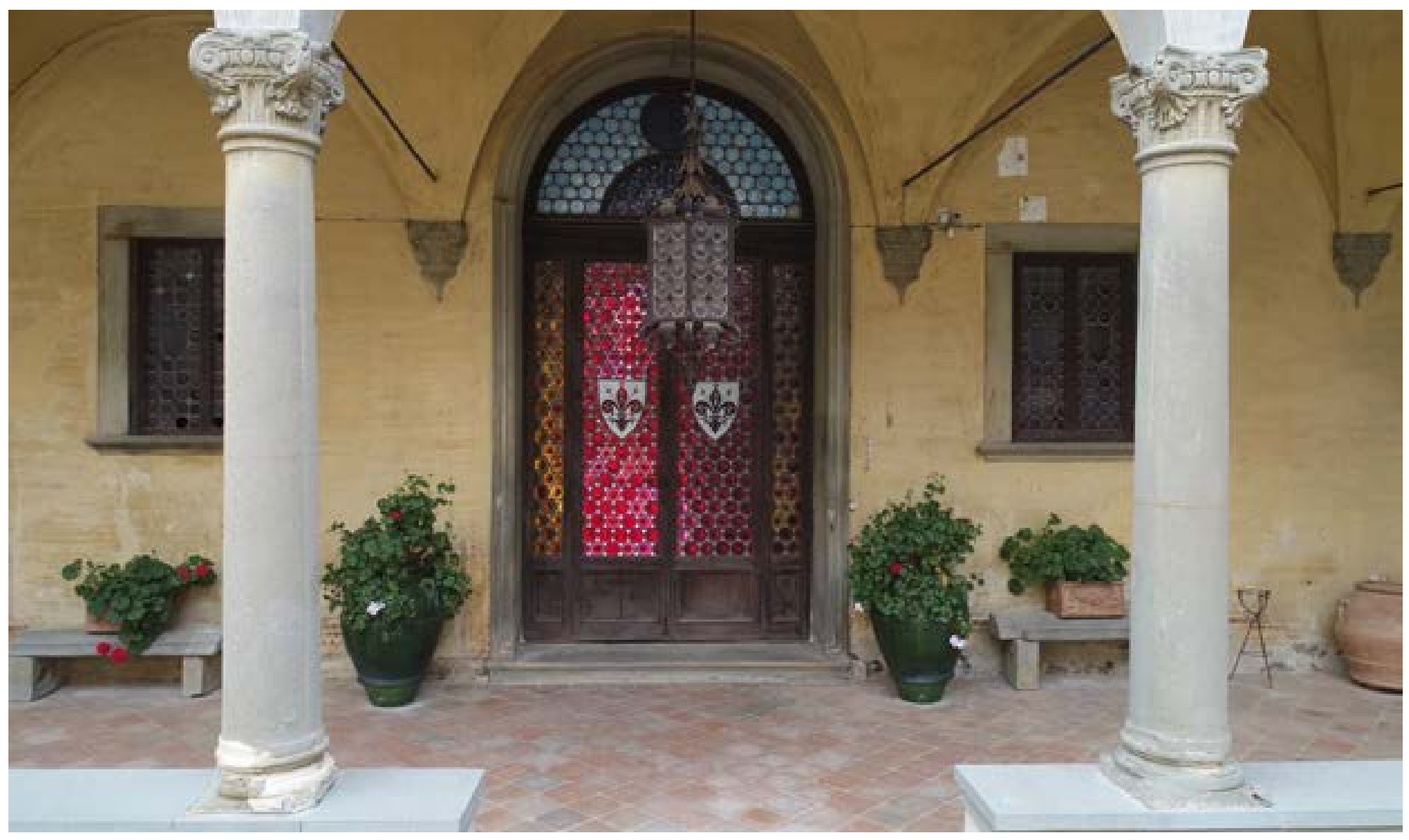

*Figura 26. Il chiostro di Badia a Passignano: la porta di accesso al giardino.*

#### **Note al capitolo I**

**[1]** Il codice di Diritto Canonico distingue attualmente gli istituti religiosi in due tipologie: gli istituti di diritto diocesano e gli istituti di diritto pontificio. In passato la differenziazione più importante era quella che vedeva contraddistinti gli ordini regolari e le congregazioni religiose. Soltanto gli appartenenti alla prima categoria erano ritenuti veri religiosi e, pertanto, solamente i loro voti venivano accolti dalla Chiesa in forma ufficiale assumendo il valore di voti di voti di religione davanti alla Chiesa e allo Stato ragione per cui venivano definiti voti solenni. Gli appartenenti alle congregazioni pronunciavano invece voti che, non essendo accolti in maniera ufficiale dalla Chiesa, venivano pertanto a configurarsi come voti semplici (definizione che assumevano talora anche il senso di voti privati). Prima del XIX secolo non vi era alcuna legislazione canonica riguardante l'approvazione delle Congregazioni da parte della Sede Apostolica e l'approvazione veniva pertanto concessa unicamente per gli ordini regolari.

Cfr. Nava G. (a cura di), 1988, *Direttorio Canonico per gli istituti religiosi gli istituti secolari e le società di vita apostolica*. Roma: Edizioni Paoline, pg.53

**[2]** Salvestrini F., 2001, *La storiografia sul movimento e sull'ordine monastico di Vallombrosa osb. Uno status quaestionis* in Reti Medievali Rivista, Vol II. Firenze: Firenze University Press, pp. 1-13.

**[3]** Cfr. Degl'Innocenti A., 2001, Art. *Giovanni Gualberto, santo* in Dizionario Biografico degli italiani Pt. 56, consultabile sul portale Treccani. it. Il testo ci è giunto da un unico manoscritto

### mancante di alcune parti conservato all' Archivio di Stato di Firenze, Corporazioni rel. Soppresse, 260, 259.

**[4]** Il fervore di Gualberto fu rivolto principalmente contro la simonia, pratica che prende il nome da Simon Mago personaggio neotestamentario che provò a comprare dagli apostoli i doni dello Spirito Santo. Condannata ripetutamente sin dai concili del 5° secolo, la simonia fu al centro dell'attenzione nel Medioevo, tempo in cui era in uso comprare le cariche ecclesiastiche con denaro o donazioni.

**[5]** L'opera, di autore sconosciuto, è attestata dal codice Firenze, Bibl. Nazionale, Conv. Soppr., C.4.1791.

### **[6]** Cfr. Degl'Innocenti (2001), *op. cit.*

**[7]** Cfr. Salvestrini F., 2001, *Bibliografia storica ragionata dell'Ordine Vallombrosano* in Reti Medievali Rivista, Vol II. Firenze: Firenze University Press. Cfr. Vasaturo N., 1994, *Vallombrosa. L'abbazia e la congregazione. Note storiche*, a cura di G. Monzio Compagnoni, Vallombrosa, Ed. Vallombrosa. Il rinnovato interesse si deve soprattutto al lavoro dell'abate generale Biagio Milanesi (1444-1523) autore di un interessante Memoriale che costituisce la principale ricostruzione dei fatti per i quali si giunse alla grande riforma istituzionale dell'Ordine sfociata nella nuova Congregazione di Santa Maria di Vallombrosa, approvata da Innocenzo VIII nel 1485.

**[8]** Cfr. Villoresi M.,2006, *San Giovanni Gualberto nel Rinascimento tra agiografia e letteretura* in Interpretes Rivista di studi quattrocenteschi XXV, Roma: Salerno Editrice.

**[9]** Degl'Innocenti (2001), *op. cit.*

**[10]** Cfr. Salvestrini (2001). Come afferma lo stesso storico, "*gli autori si attestarono su posizioni fisse e ripetitive, attraverso quella tipica staticità oleografica che spesso ha caratterizzato l'erudizione monastica, fissa nel ribadire concetti immutabili non tanto per assenza di spirito critico, ma per il bisogno di rispondere a esigenze diverse rispetto a quelle proprie dell'analisi storiografica, ossia coniugando, nella lettura del passato, immobilità con perfezione e mutamento con decadenza"*.

**[11]** Vale la pena sottolineare anche il nascente interesse da parte degli studiosi per aspetti della cultura vallombrosana inediti fino a quel periodo. Come riporta Salvestrini nella sua Storiografia sul movimento, *nei XVII-XVIII il meglio della cultura e dell'erudizione vallombrosane non va cercato nella tradizione storico-narrativa. Esso risiede soprattutto nella ricerca scientifica, con speciale riferimento a botanica e fitoterapia, campi nei quali questi monaci senza dubbio primeggiarono entro il contesto dell'intera cultura benedettina.*

**[12]** Seminale per lo studio di questi aspetti è stato il lavoro che Elio Conti e Johan Plesner hanno condotto sull'abbazia di Passignano. Cfr. Cherubini G., J*ohan Plesner ed Elio Conti: la vicenda di Passignano come paradigma di fenomeni generali*, in Passignano in val di Pesa. Un monastero e la sua storia, I, Una signoria sulle anime, sugli uomini, sulle comunità (dalle origini al sec. XIV), cur. P. Pirillo, Firenze 2009.

**[13]** Soldani F., 1731, *Questioni Istoriche Cronologiche Vallombrosane*, pp. 167-177.

**[14]** L'individuazione dell'anno esatto è ampiamente dibattuta nella prima parte dell'opera *Questione Prima. Si esamina se l'anno del Nascimento del Padre S. Giovanni Gualberto fosse il novecento*  *ottantacinque, oppure il novecento novantacinque.*

**[15]** Cfr. la voce *Petrojo in Val di Pesa* in Repetti E., 1833, Dizionario geografico fisico e storico della Toscana. *Castellare con villa signorile e chiesa parrocchiale prioria (S. Gemignano) nel piviere di Campoli, Comunità e circa 4 miglia toscane a settentrione di Barberino di Val d'Elsa, Giurisdizione di Poggibonsi, Diocesi e Compartimento di Firenze.*

**[16]** Un'analisi approfondita sulla famiglia di Giovanni e sui suoi fratelli, fra i quali lo stesso Ugone, si può trovare in Soldani F., 1750, *Lettera sesta del Padre Maestro D. Fedele Soldani Priore di Santa Maria a Rignalla sopra la fondazione e padronato del monastero di San Michele a Passignano*.

**[17]** L'episodio della conversione su cui si soffermano i biografi del Santo è anche un tema ricorrente nella rappresentazione iconografica di Giovanni. Un esempio lo possiamo ritrovare nella stessa abbazia di Passignano: qui, nella chiesa di San Michele, troviamo la tela di Alessandro Pieroni (1550-1607) *San Giovanni Gualberto perdona l'uccisore di suo fratello* collocata nella cappella dedicata proprio a Giovanni Gualberto.

**[18]** Soldani (1731), pp. 169-170.

**[19]** Vasaturo N., 2001, *Profilo biografco di San Giovanni*, in Rizzo A.P. (a cura di), Iconografia di San Giovanni. Edizioni Vallombrosa.

**[20]** Riporta il Soldani che il *16 Febbrajo giorno di Mercoledì della prima fettimana di Quaresima, fa che Pietro Aidobrandini Priore di Paflìgnano, alla prefenza di infinito popolo, paifa per un gran fuoco illefo, e ufcito dalle fiamme, ritorna dentro a prendere il Manipolo che gli era di braccio caduto.* 

#### Soldani (1731), pg. 176.

**[21]** L'episodio della prova del fuoco è stato oggetto di un approfondimento da parte di Salvestrini F., 2013, *La prova del fuoco. Vita religiosa e identità cittadina nella tradizione del monachesimo fiorentino (seconda metà del secolo XI)*, in Annali di Storia di Firenze, VIII (2013). Firenze: Firenze University Press, pp. 51-79.

**[22]** Soldani (1731), *op. cit.*, pg. 176.

**[23]** Salvestrini F., 2013, *Il monachesimo vallombrosano e le città. Circolazione di culti testi, modelli architettonici e sistemi organizzativi nell'Italica centro-settentrionale (secoli XII-XIV)* in AA. VV., Circolazione di uomini e scambi culturali tra città (secoli XII-XIV), Pistoia, 13-16 maggio 2001, XXIII Convegno internazionale di studi. Roma: Viella, pg. 439.

**[24]** Cfr. Salvestrini F., 2011, *I Vallombrosani in Liguria. Storia di una presenza monastica fra XII e XVII secolo*. Roma: Viella, pp. 21-31.

**[25]** Per un approfondimento sulla diffusione dei vallombrosani nell'Italia centro settrentionale si rimanda a Monzio Compagnoni G., 1999, *L"Ordo Vallisumbrosae" tra XII e XIII secolo. Gli sviluppi istituzionali e culturali e l'espansione geografica (1101-1293), Secondo Colloquio Vallombrosano, Abbazia di Vallombrosa, 25-28 agosto 1996*. Vallombrosa: Vallombrosa Ed. in particolare i saggi di Casiraghi G., *I vallombrosani nel Piemonte occidentale: S. Giacomo di Stura e le sue dipendenze*, Gavinelli S., *Appunti per la storia dei monasteri vallombrosani nel Piemonte orientale*, Casagrande G., Czortek A., *I vallombrosani in Umbria: i monasteri di Città di Castello*, Tangheroni M., *I vallombrosani in Sardegna*. Approfondimenti monografici dedicati alle singole regioni si pos-

sono trovare in Salvestrini F., 2011, *I Vallombrosani in Liguria. Storia di una presenza monastica fra XII e XVII secolo*. Roma: Viella, Salvestrini F. (a cura di), 2011, I *Vallombrosani in Lombardia. Milano*. ERSAF - Regione Lombardia, Ciliberti R., Salvestrini F., 2014, *I Vallombrosani nel Piemonte medievale e moderno*. Roma: Viella.

**[26]** La regola vallombrosana si configura come una più rigida e scrupolosa applicazione della regola benedettina. Rispetto a quest'ultima, i precetti imposti da Giovanni Gualberto se ne discostano principalmente in due punti: la proibizione del lavoro manuale, che invece è prescritto dalla regola benedettina e l'istituzione di un unico abate generale dell'ordine, eletto a vita (dal quale dipendono tutte le case dell'ordine). La proibizione del lavoro manuale porterà all'introduzione, nei monasteri vallombrosani, di fratelli laici addetti allo svolgimento dei lavori manuali. Questi particolari confratelli, appellati da Giovanni con il nome di Conversi, successivamente ai vallombrosani, si diffusero anche presso altri ordini monastici.

**[27]**Cfr. Moretti I., 1994, *L'architettuta vallombrosana in Toscana* (sec. XI-XIII) in Arte cristiana vol. 82. Milano: Scuola Beato Angelico e dell'Istituto di Storia dell'Arte dell'Università Cattolica, pp. 341-350; Moretti I., 1995, *L'architettura vallombrosana delle origini* in Monzio Compagnoni G. (a cura di), I Vallombrosani nella società italiana dei secoli XII e XIII. Vallombrosa: Vallombrosa Ed., pp. 239-257; Leoncini G., 2002, *L'architettura dei monasteri vallombrosani* in Padoa Rizzo A. (a cura di), Iconografia di San Giovanni Gualberto. La pittura in Toscana. Vallombrosa: Vallombrosa Ed., pp. 15-30.

**[28]** Cfr. Vasaturo N. R., 2002, *Profilo biografico di San Giovanni Gualberto* in Padoa Rizzo (2002), pg. 9; Cfr. Soldani (1731), pg. 172.

**[29]**Cfr. De Franchi D., 1640, *Historia del patriarcha S. Giovangualberto primo abbate & institutore del Monastico Ordine di Vallombrosa*, pg. 101.

**[30]**Cfr. Vasaturo R. N., 1973, *Vallombrosa - Ricerche d'archivio sulla costruzione dell'abbazia* in Vallombrosa nell'XI centenario della morte del fondatore Giovanni Gualberto 12 luglio 1073. Firenze: Giorgi & Gambi Editori, pp1-22.

**[31]**Cfr. Mandelli E., 2011, *Dalla didattica alla ricerca. Abbazia di Vallombrosa. Laboratorio di Rilievo Integrato. Firenze, 23-28 maggio 2011*. Firenze: Alinea; Bertocci S., Parrinello S. (a cura di), 2011, *Architettura eremitica: sistemi progettuali e paesaggi culturali. Atti del secondo convegno internazionale di studi, Vallombrosa, 24-25 settembre 2011.* Firenze: Edifir.

**[32]**Cfr. Corsani G., Rombai L., Zoppi M. (a cura di), 2014, *Abbazie e paesaggi medievali in Toscana*. Firenze: Firenze Univerity Press, pp. 120-123.

**[33]** Per un approfondimento sul tema cfr. Moretti I., Stopani R., 1974, *Architettura romanica religiosa nel contado fiorentino*. Firenze: Libreria Salimbeni editrice.

**[34]** Cfr. Bertocci S., 2010, *La documentazione delle decorazioni delle chiese monastiche in epoca barocca tra illusione e realtà, Monte Senario, Vallombrosa, Camaldoli*, in Bertocci S., Parrinello S. (a cura di), Architettura eremitica: sistemi progettuali e paesaggi culturali. Atti del convegno nazionale di studi, Montesenario 19-20 giugno 2010. Firenze: Edifir, pp. 75-81.

**[35]** Per le notazioni storico-artistiche sul tramezzo del coro ligneo e i suoi dipinti cfr. Bellucci

R. et al., 1991, *Esperienze di un cantiere didattico per il restauro dei dipinti della Badia aPassignano* in OPD Restauro No. 3. Firenze: Centro Di Della Edifimi SRL, pp. 167-175.

**[36]** Su Badia a Conèo cfr. Moretti I., Stopani R., 1968, *Chiese romaniche in Valdelsa*. Firenze: Libreria Salimbeni editrice, pp. 33-41; Moretti (1994), *op. cit.*, pg. 345; Moretti (1995), in Mozio Compagnoni *op. cit.* pg. 253; Leoncini (2001) in Padoa Rizzo, *op. cit.*, pp. 22-23 e nota 18.

**[37]**Cfr. Baldaccini R., 1950, *Santa Trinita nel periodo romanico* in Rivista d'Arte Vol. XXVI - serie terza - vol. I. Firenze: Leo S. Olschki Editore, pp. 23-41; Moretti I, 1999, *L'Architettura vallombrosana tra romanico e gotico* in Monzio Compagnoni (1999), *op. cit.*, pp. 483-504.

**[38]**Cfr. Baldaccini (1950), op. cit., pg. 30.

**[39]** Il termine indica la coppia di ambienti formata dal Prothesis e dal Diakonikòn che nelle basiliche paleocristiane erano posti a fianco all'abside. Cfr. la voce "Pastoforio" in *Dizionario Enciclopedico della teologia e della storia della chiesa*, Tomo XII, pg. 265.

**Capitolo II Badia a Passignano: un monastero fortificato in Val di Pesa**

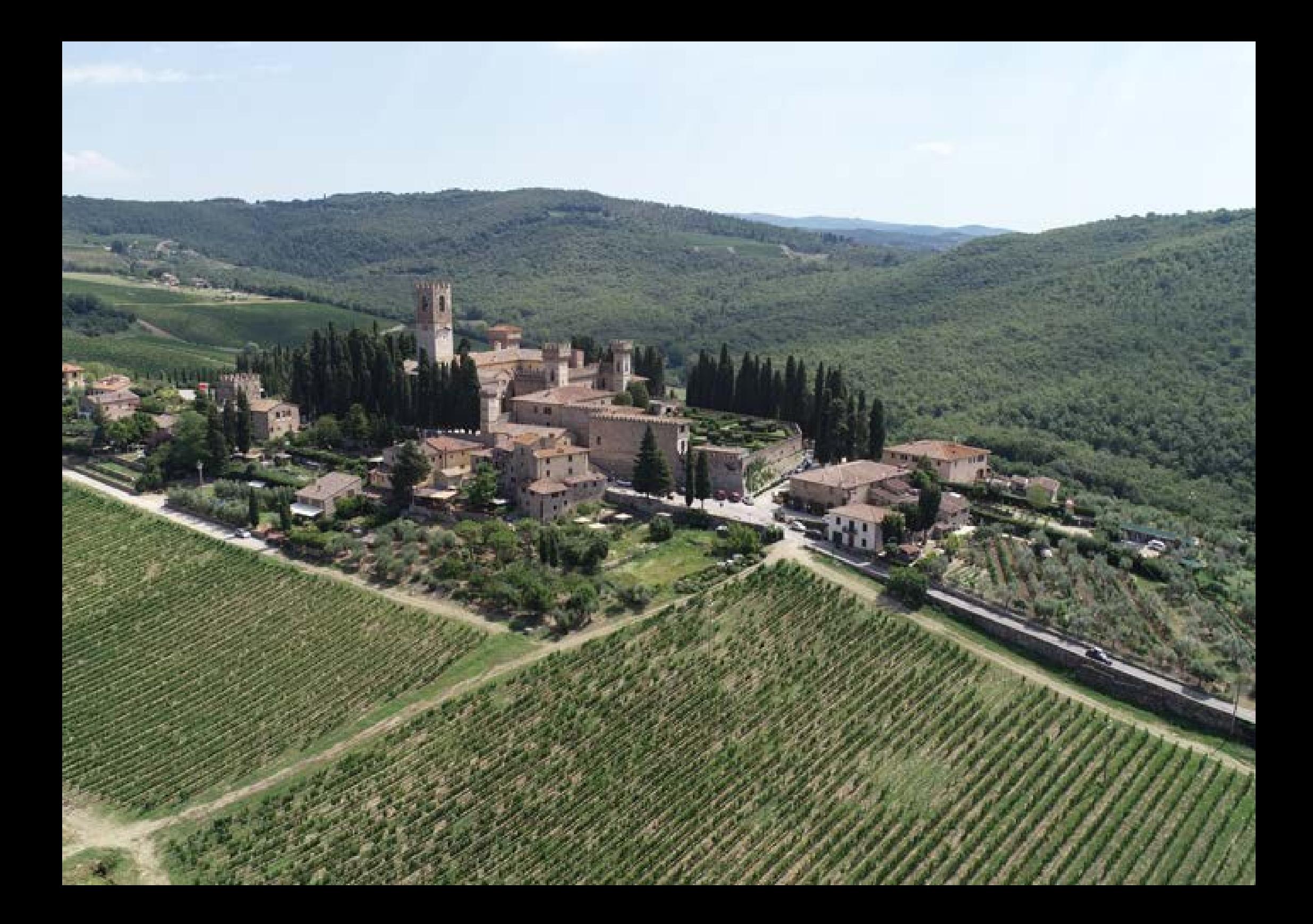

**[2.a] Badia a Passignano: il monastero prima dell'adesione all'Ordine vallombrosano**

Ricostruire con rigore cronologico le vicende del Monastero di Passignano antecedenti alla sua adesione all'Ordine riformato di Giovanni Gualberto non è compito semplice: la questione sulle origini dell'insediamento è stata a lungo dibattuta e benché sull'abbazia si disponga di un vasto corpus di documenti (oggi conservati all'Archivio di Stato di Firenze), lo studio di questa documentazione è materia sempre in corso di studi. Ciò che le trascrizioni documentali hanno restituito, ci permette di affer-

mare che i Vallombrosani siano attestati in questo monastero sin dall'anno 1049: un documento proveniente dagli archivi dellla Badia, oggi conservato presso l'Archivio di Stato di Firenze, ci informa di una concessione livellaria da parte di *Lettus abbas de pars de monasterio Sancti Angeli sito Passignano*<sup>1</sup> . La presenza di Leto, uno dei più fedeli seguaci di Giovanni, è dunque attestata tra le mura di Passignano già dalla prima metà dell'XI secolo; ciò che invece non è stato possibile affermare è la data esatta e le figure legate alla fondazione dell'insediamento originario<sup>2</sup>, ragion per cui per poter ricostruire un quadro sintetico degli eventi pre-vallombrosani è necessario ripartire dalle vicende biografiche del Santo fondatore.

Ad avanzare alcune ipotesi sulle caratteristiche dell'insediamento antecedente al monastero è Fedele Soldani che, confermando quanto veniva riportato dalla tradizione, cita l'esistenza di un antico insediamento castellare in un'area compresa tra *Figura 27. Badia a Passignano, viale d'ingresso al monastero.* 

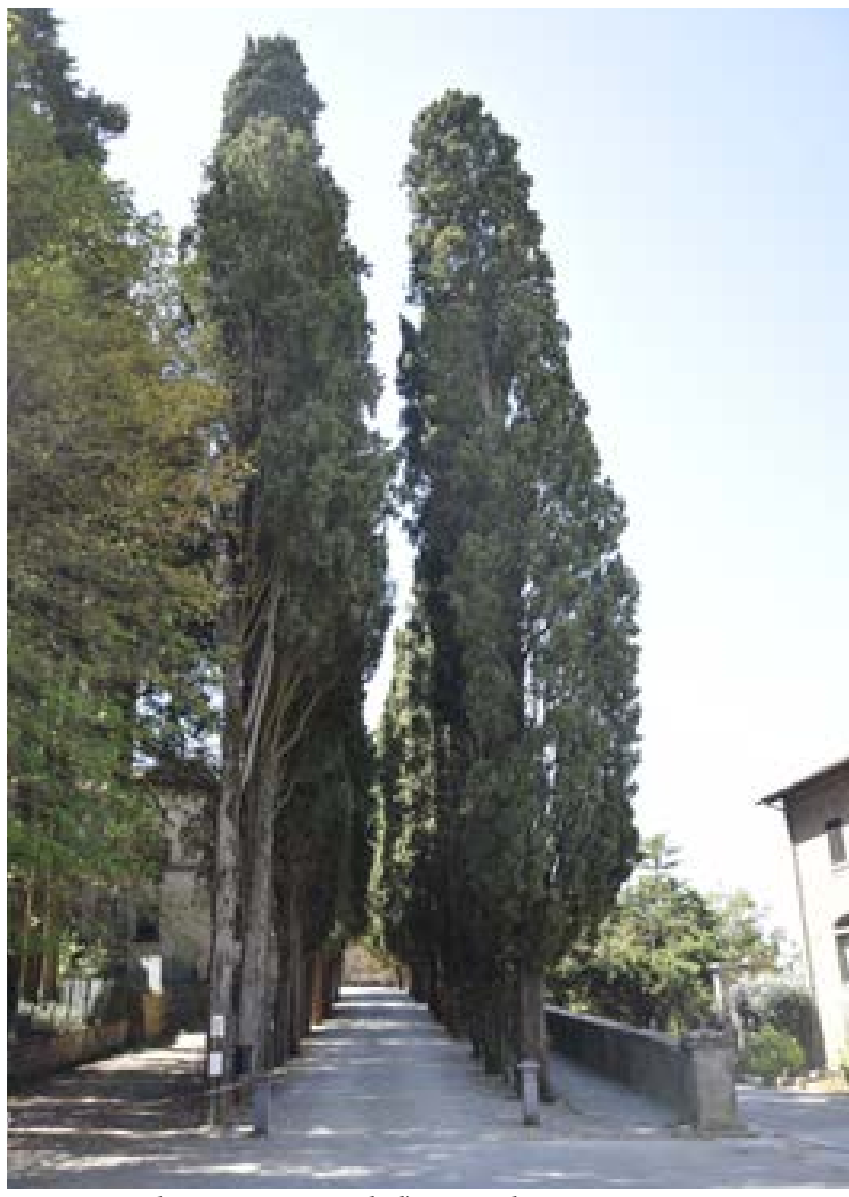

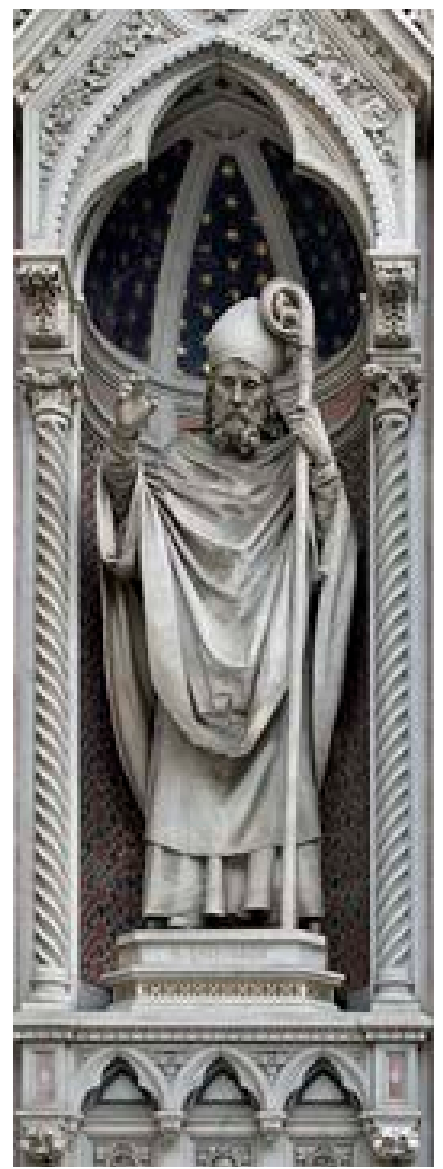

*nicchia della facciata di Santa Maria del Fiore a Firenze (Amalia Duprè).*

la Badia e il poggio di Castelrotto. Benché il toponimo sia pervenuto sino ai giorni nostri, già ai primi del Novecento non esistevano evidenze archeologiche che potessero confermare tale ipotesi. Lo storico Germano Fornaciai, nelle pagine iniziali del suo compendio scritto per il conte Dzieduszycki (ultimo proprietario della Badia prima che questa tornasse alla comunità monastica), afferma di aver chiesto personalmente gli abitanti del luogo se *nell'affossare i loro campi in detta località abbiano mai trovato segni di fondamenta, avanzi di mura, qualche cosa insomma, che possa indicare essere ivi esistite delle abitazioni, e tutti mi hanno risposto di no*<sup>3</sup> .

Tradizione voleva che il Monastero presente a Passignano fosse una fondazione da attribuirsi a Zanobi (337 circa – 417 circa), che fu vescovo di Firenze: nella biografia compilata da Giovanni Aretino Zanobi cedette tutti i beni che gli spettavano per diritto ad eccezione dei possedimenti uno di quei fondi denominato la Piazza, edificò un cenobio retto da dodici monaci ed un abate.

Gli storici della congregazione Fedele Soldani e Diego Franchi mettono però in discussione questa affermazione spostando la data di fondazione all'890 e attribuendone i meriti, oltre che a San Zanobi, anche a tale Sichelmo, figlio di Benedetto de Cattanis di Cambiate, già individuato dalla traduzione erudita come fratello dello stesso Zenobi.

Figura 28. Statua di San Zanobi in una *lettifici di eccessione dei possedantenti* provo emamato reassone amnette il russignano provisione in provisione in provisione in una per figura per figura 28. Statua di Santa Maria A fondamento di questa affermazione era una trascrizione di una carta autografa dello stesso Sichelmo che Jacopo Mindria, abate vallombrosano, aveva accluso nella sua Cronaca custodita negli archivi del monastero di Passignano, carta che per ammissione dello stesso trascrittore era vetusta e consumpta, può aver dato luogo ad interpretazioni errate. Dalla cronaca del Mindria sappiamo che Sichelmo eresse a Passignano un collegio di chierici guidati da un preposto chiamato Teuzzone affinchè i monaci attendessero alla protezione

dell'anima dei suoi congiunti ed in particolare, del fratello che portava il nome di Passignano<sup>4</sup>.

Nel tentativo di far luce sulla questione, Diego Franchi, biografo di Giovanni Gualberto, nella sua *Historia del patriarcha S. Giovangualberto primo abbate e institutore del Monastico Ordine di Vallombrosa*(1640) afferma che: " […] *alcuni leggendo impropriamente un'antica memoria (della quale fa mentione l'abbate Iacopo Mindria) hanno creduto con grandissima discordanza de i tempi, Sichelmo essere stato fratello del Vescovo san Zanabi, e insieme con lui aver fondato il Monastero di Passignano; non considerando gli interstizi di seicento anni frà il santo Vescovo e Sichelmo*<sup>5</sup>*.*"

Secondo l'opinione del Franchi a generare l'errore potrebbe essere stata la trascrizione errata di un documento in cui comparivano sia Zanobi che Sichelmo: nel riportare il contenuto di tale documento, nel verso che conteneva la frase *Il Monastero di Passignano […] fù edificato pe' l R. P.* 

*Sichelmo, ei fratelli arricchito di rendite* dovette subentrare erroneamente una virgola che modificando la frase in "[…] *per Sichelmo, e i fratelli* [,]*arricchito di rendite* ne stravolse il senso generando l'anacronismo<sup>6</sup>. Della stessa opinione è anche Fedele Soldani ed anche lui, riconosciuto l'anacronismo evidenziato dal Franchi, è concorde nell'attribuire pari merito sia a Zanobi che a Sichelmo nella fondazione del monastero di Passignano, riconoscendo però l'intervallo temporale che intercorre tra le due figure. Conciliando le opinioni dei precedenti eruditi, entrambi sono concordi nell'affermare che sia ragionevole ipotizzare che la prima fondazione del monastero si avvenuta ad opera di San Zenobi, e che Sichelmo (dopo quasi cinquecento anni), avendo trovato l'edificio in rovina vi avesse fatto una quantità di lavori tale da essere riconosciuto come un secondo fondatore.

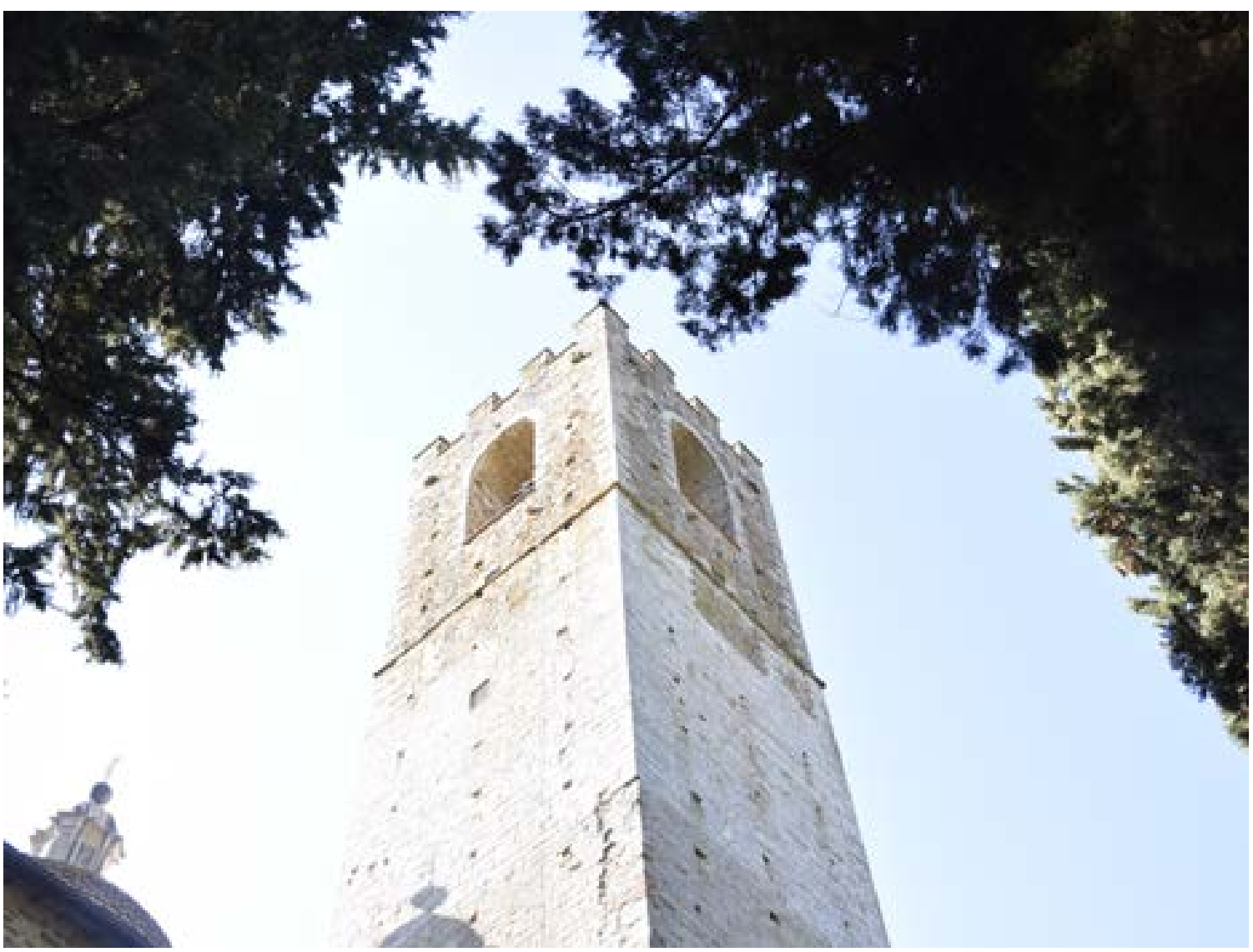

*Figura 29. Badia a Passignano, il campanile della chiesa di San Michele Arcangelo.*

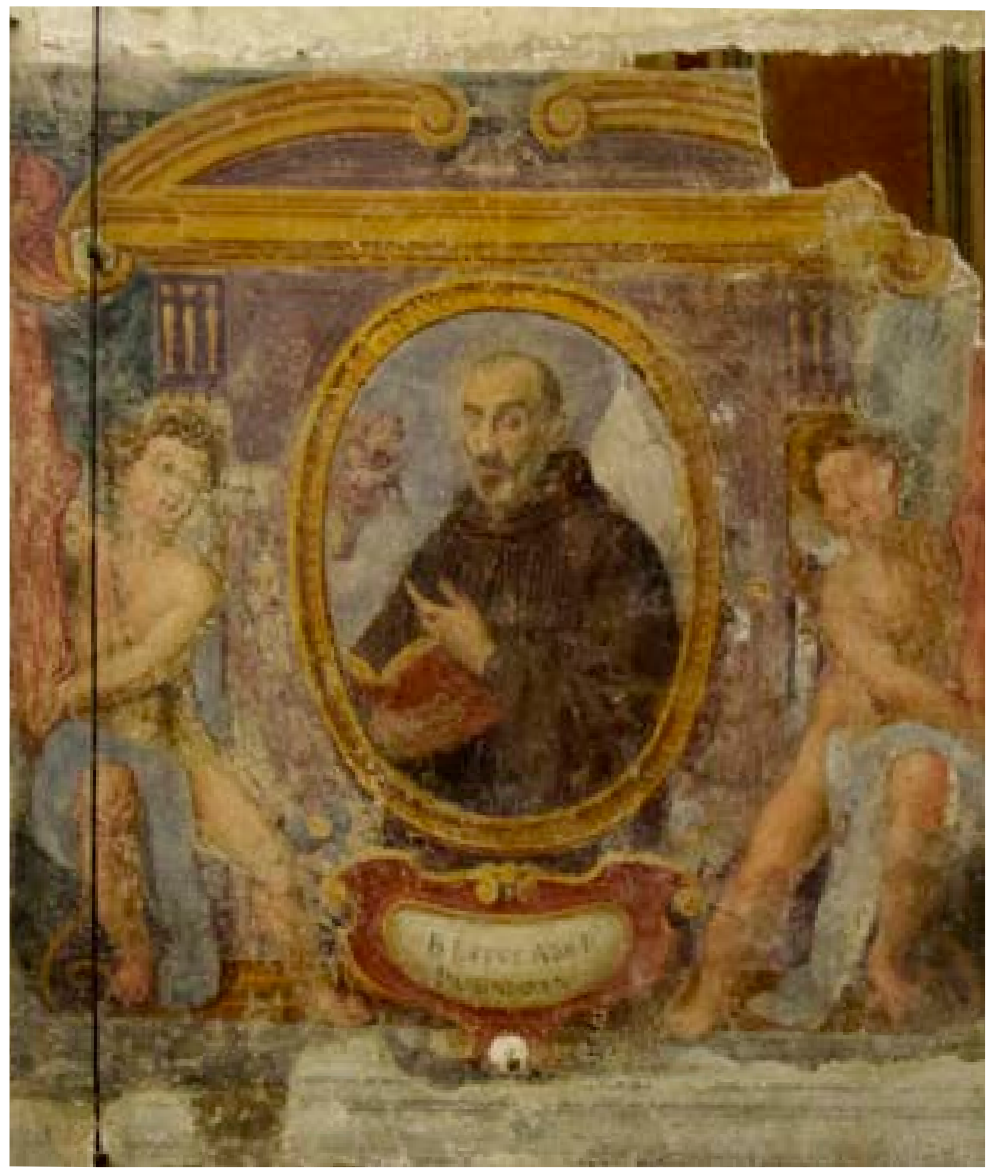

*Figura 30. Beato Leto, abate di Passignano. Badia a Passignano, sala del cenacolo, affresco di Benedetto e Cesare Veli, 1597, particolare.*

# **[2.b] Badia a Passignano, monastero vallombrosano**

Abbiamo potuto osservare nel paragrafo precedente quanto complesso sia il dibattito circa la data esatta di fondazione del monastero e le figure a cui si deve attribuirne il merito: in assenza di documenti certi, il confronto e l'analisi delle fonti esortano storici ed eruditi contemporanei ad attestarsi, quand'anche divergendo nelle opinioni, quanto riportato dalla tradizione storiografica interna all'Ordine.

Altrettanto vivace e ricco di spunti di riflessione è il tema relativo al passaggio della Badia di Passignano all'ordine vallombrosano: anche in questo caso, come accennavamo in apertura di capitolo, la prima fonte che attesti la presenza vallombrosana a Passignano è un documento di carattere amministrativo del 1049 che vede Leto appellato con il titolo di abate di Passignano. La presenza nel cenobio di uno dei più stretti seguaci di Giovanni Gualberto confermerebbe dunque i vallombrosani a Passignano già dall'XI secolo; definito l'arco temporale in cui collocare i Vallombrosani a Passignano, appare altrettanto interessante indagare i motivi che hanno spinto il cenobio di San Michele a confluire nell'elenco dei monasteri riformati da Giovanni Gualberto.

Leggiamo dall'agiografia del Franchi che "[…] *posto così Leto nell'Officio di Abate, perché trovò il monastero che andava in rovina, applicò subito l'animo a restaurarlo.*"

Secondo l'opinione del Franchi, il monastero che stava attraversando un perido di decadenza, vide sotto la guida dell'Abate Leto un incremento dei suoi possedimenti (Alberti sul Cespio nel Valdarno Superiore, Cambiate in Val di Marina, Porta Camullia a Siena) arrivando a fondare altri sette Ospedali mantenuti dalle rendite stesse del monastero.

Un'obiezione all'ipotesi che Passignano, prima della sua riforma, stesse vivendo un momento di decadenza ce la fornisce, in tempi più recenti, Wilhelm Kurze (1933-2002)<sup>7</sup>: in più occasioni infatti lo storico ha posto l'attenzione sul numero dei documenti contenuti nell'archivio di Passignano e sull'incremento del loro numero negli anni precedenti all'adesione a Vallombrosa. Se è vero che dalla fondazione del monastero fino all'anno 985 sono presenti soltanto tre documenti, già a partire dall'anno successivo il numero di questi tende ad aumentare in maniera significativa: dal 986 al 1020 si potrà infatti riscontrare una media pari ad un nuovo documento all'anno e nei successivi trent'anni, per ogni decennio, un incremento di 14, 30 e 18 pergamene. Secondo Kurze questi numeri dimostrerebbero non solo una certa intensificazione dell'attività economica da parte dell'abbazia ma anche, e soprattutto, una forte crescita della forza spirituale ed attrattiva del convento che si manifestano chiaramente con l'aumento delle donazioni ai monaci. Non passa inosservata la leggera flessione di documenti che intercorre tra il 1040 e il 1050 ovvero il periodo in cui è documenta-

ta la presenza dell'abate Leto (con una flessione di dodici documenti rispetto alla decade precedente), ma sempre secondo Kurze *questa leggera flessione non è sufficiente a delineare il quadro di forte degrado nello sviluppo del monastero di Passignano, come spesso piaceva affermare agli storici vallombrosani.*

Queste acute riflessioni ci dimostrano che negli anni del trasferimento a Giovanni Gualberto, Passignano era un monastero abbastanza ricco, funzionante e stimato. E dunque, se la decadenza economica e di prestigio non sta alla base dell'adesione a Vallombrosa, restano ancora in piedi gli interrogativi relativi a questa importante transizione.

Per arrivare ad una migliore comprensione della situazione descritta ci aiuterà probabilmente una riflessione sul comportamento di Giovanni Gualberto verso Passignano. Pur avendo fondato Vallombrosa, vive gran parte degli ultimi anni della sua vita a Passignano dove vi accoglie il Papa Leone IX; sempre qui deicide di

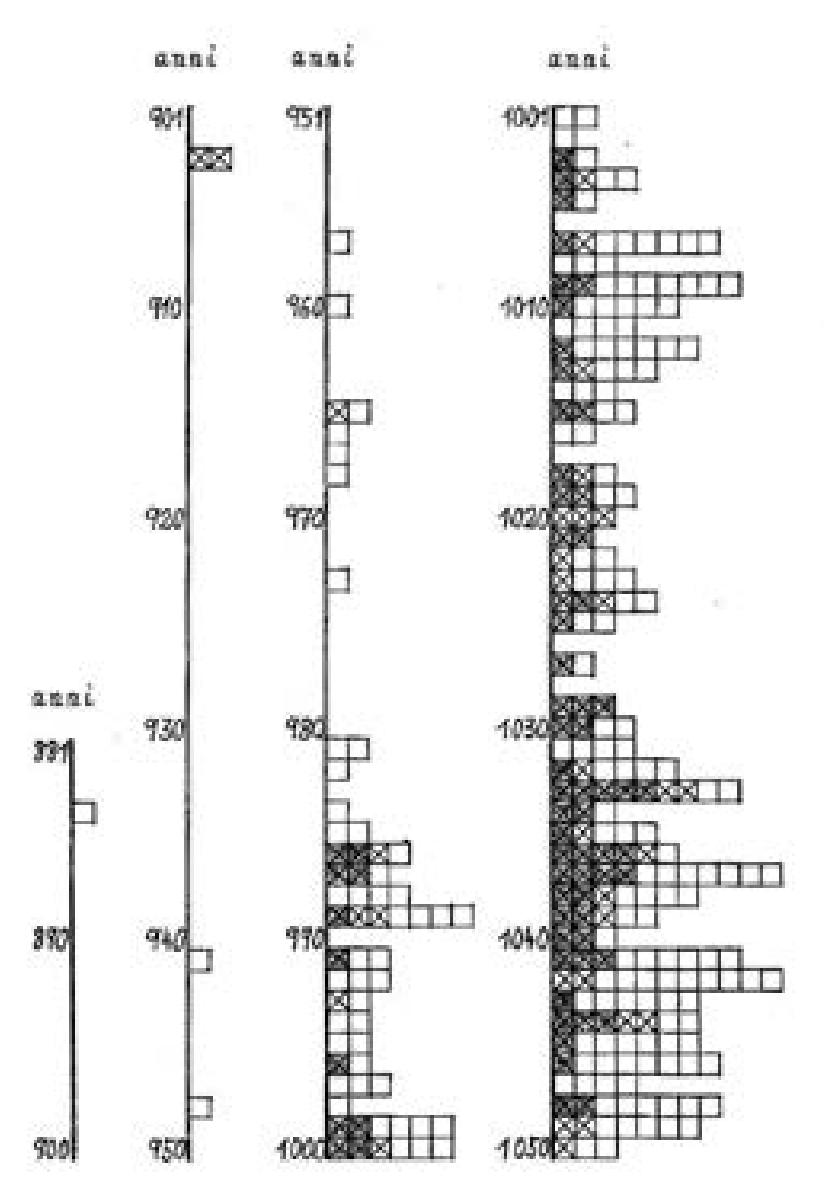

*Figura 31. Le pergamene dell'abbazia di Passignano negli anni del passaggio all'Ordine vallombrosano. Grafico estratto da Kurze (2004).*

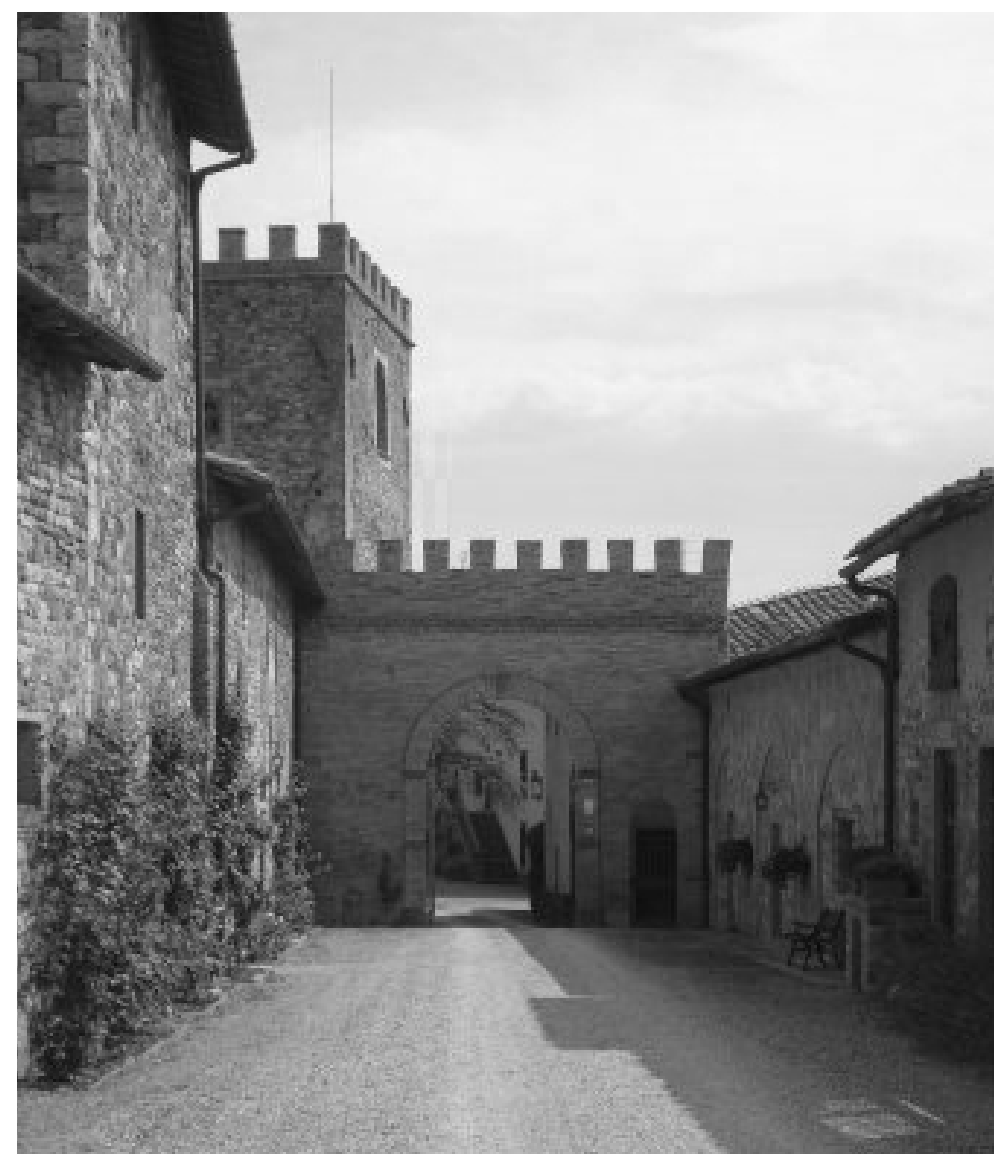

*Figura 32. La villa di Poggio Petroio, località Tavarnelle in Val di Pesa.*

trascorrere gli ultimi momenti prima di morire e non esprime neanche il desiderio che la sua salma venisse portata al centro della sua attività, a Vallombrosa, ma la lascia seppellire a Passignano.

La storiografia vallombrosana già da tempo ha affermato che Giovanni sia nato e cresciuto nelle vicinanze di Passignano. Le prime biografie di Giovanni redatte intorno al 1100 – Andrea da Strumi, l'Anonimo, Atto di Pistoia - non ci danno informazioni in merito al luogo di origine del fondatore dell'Ordine. La prima notizia in questa direzione l'abbiamo da Gregorio che scriveva la sua vita negli anni '70 del XII secolo per preparare la santificazione del fondatore di Vallombrosa. Qui la memoria sulla provenienza di Giovanni si fa più precisa: Gregorio indicava come luogo natale di Giovanni e dove aveva passato la sua giovinezza, il castello di Petroio, un insediamento posto ad una distanza di circa 5 chilometri dal monastero di Passignano. Purtroppo questa fonte non è molto sicura, soprattutto perché il testo originale è andato perduto e conosciamo solo i pochi passi citati dal Soldani. Ma, nonostante ciò, la notizia di Gregorio risulterebbe verosimile o, per lo meno, plausibile: a sostegno della tesi che Giovanni sia nato dei dintorni dell'abbazia troviamo un interessante lavoro di Wilhelm Kurze<sup>8</sup>.

Lo storico ha cercato di motivare le ragioni della predilezione di Giovanni verso Passignano muovendosi dalla tradizione vallombrosana che vuole il fondatore nato nel castello di Pretoio (ubicato sul versante sinistro della Val di Pesa, proprio di fronte a Passignano).

Nel suo lavoro si legge che alla fine del X secolo un abate Walpert è ricordato in vari documenti, mentre un abate Gualberto sarebbe documentato tra il 1009 e 1002. Sulla base degli indizi raccolti Willhelm Kurze ha notato la vicinanza di Giovanni Gualberto e del suo gruppo familiare a questa abbazia.

Vecchie relazioni di parentela di Giovanni Gualberto con i patroni di Passignano e con un gruppo di monaci che godevano di alta considerazione nel loro monastero, avevano preparato dunque la situazione favorevole per il trasferimento dell'abbazia al gruppo di monaci Vallombrosani. E con queste indicazioni si ha in mano anche la chiave per arrivare alla spiegazione del grande amore di Giovanni per Passignano.

## **[2.c] I caratteri originari: permanenze architettoniche**

L'immagine che appare oggi al visitatore che, salendo per la via di Badia, giunge infine a Passignano ha da una parte l'indubbio effetto di colpire l'immaginario per la suggestività data dall'alto campanile, dalle sue torri e mura merlate e dall'imponenza generale del complesso, dall'altra rende però la leggibilità dell'architettura estremamente complessa, specialmente in relazione alla lettura delle caratteristiche dell'architettura vallombrosana a cui accennavamo nel capitolo precedente. In realtà gli importanti lavori di fine Ottocento che hanno reso la Badia simile ad un castello neogotico, non hanno occultato del tutto gli elementi originali e tutt'oggi alcuni di questi permangono e sono osservabili con evidenza sia negli alzati che nelle planimetrie. Quelle che potrebbero essere le parti più antiche nel monastero sono da ricercarsi nella chiesa e, più precisamente, nella cripta: elemento estraneo, nella maggior parte dei casi, ai caratteri dell'architettura vallombrosana, quest'ambiente è comunque presente in alcune chiese appartenute all'ordine<sup>9</sup> e già Gaborit<sup>10</sup> ne aveva ritenuto la datazione antecedente all'arrivo dei vallombrosani stessi. La chiesa costruita insieme a questa cripta, stando alle ipotesi avanzate oltre che da Gaborit anche da Schiavo<sup>11</sup> dovette essere stata ultimata nei primi anni del XIII secolo (1210).

Secondo le indicazioni fornite da Fornaciai, che nel redigere il suo compendio per il Conte Dzieduszycki afferma di aver scorso l'elenco degli Abati di Passignano, nel 1255 quand'era abate Ildebrando, alcuni cittadini fiorentini della famiglia degli Scolari attaccarono il monastero che a seguito di un incendio venne distrutto completa-

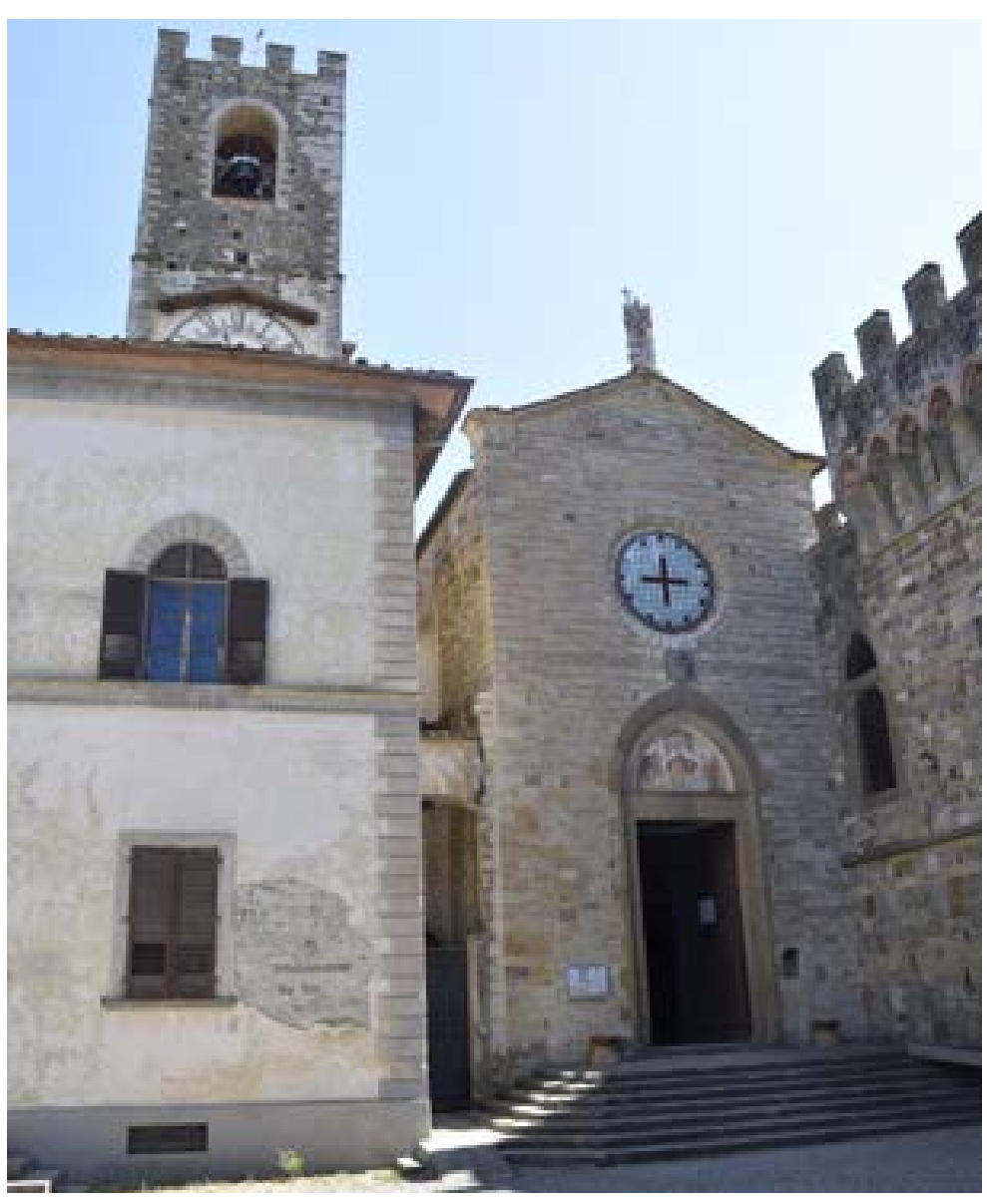

*Figura 33. Facciata della chiesa di San Michele Arcangelo.*

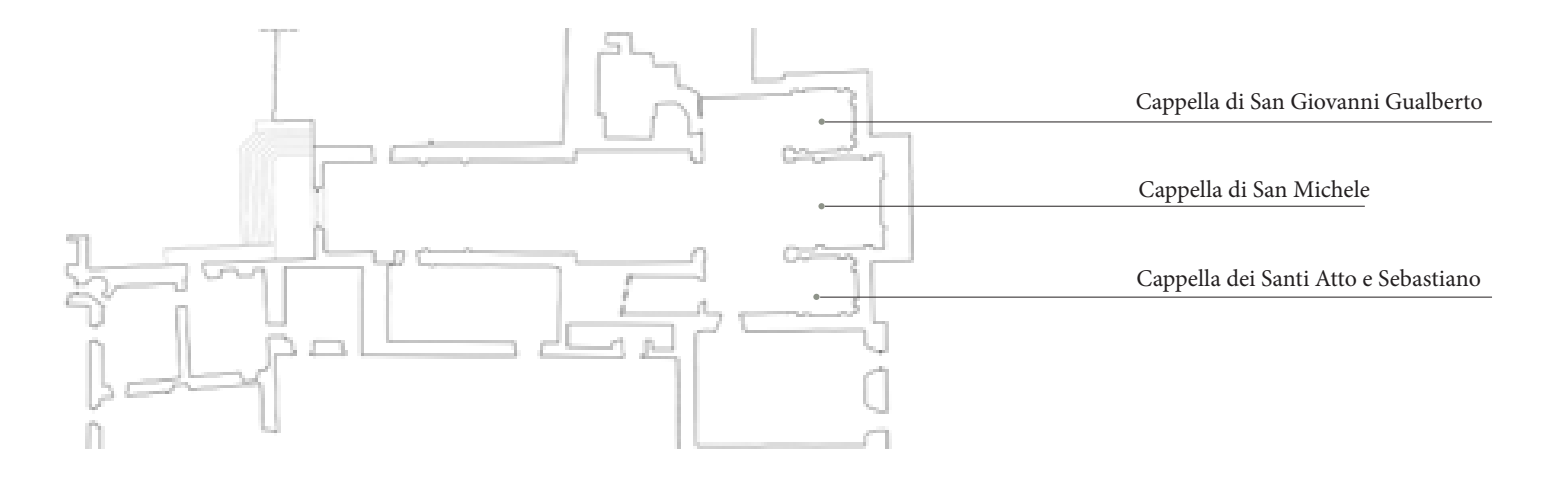

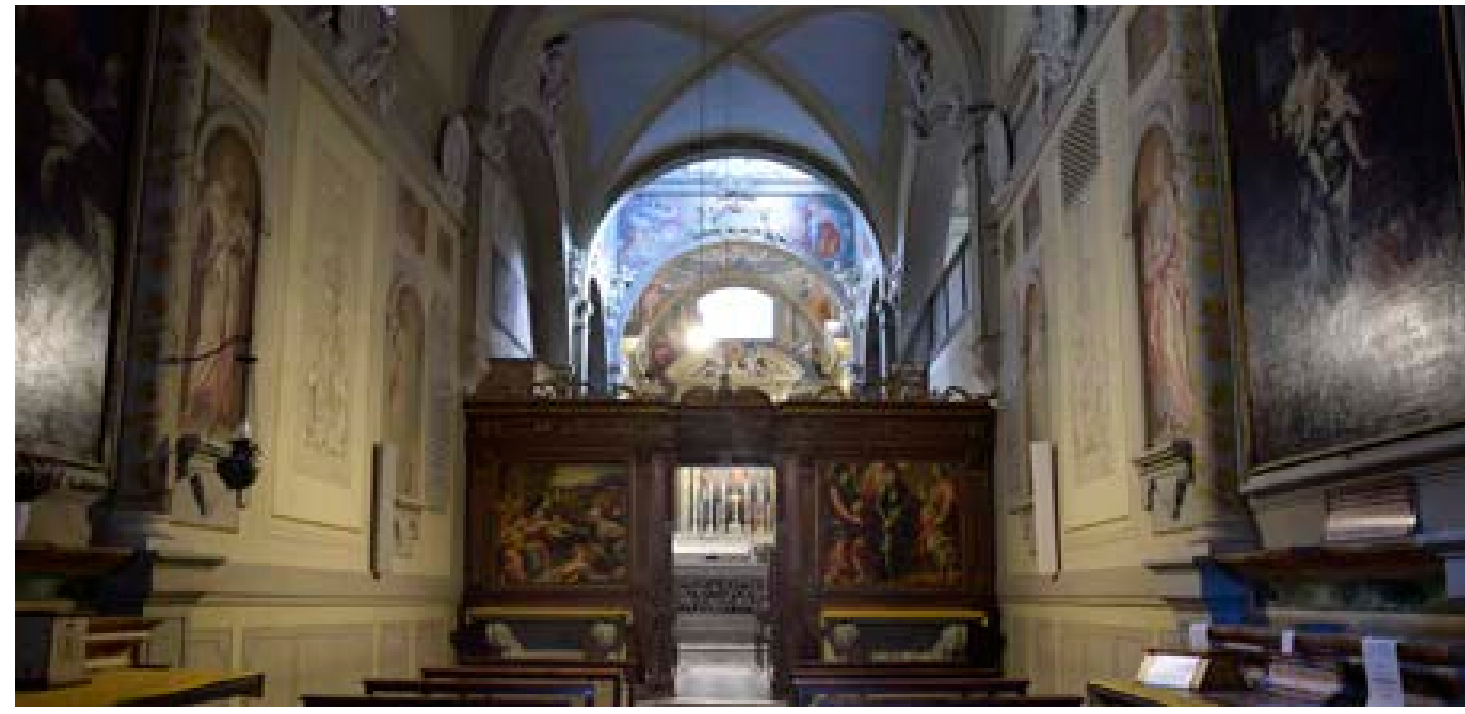

*Figura 34. Chiesa di San Michele Arcangelo: veduta interna della navata.*

mente. A salvarsi dalla rovina furono soltanto gli ambienti della chiesa *la quale sfuggì all'ira di que masnadieri per miracolo di San Giovanni Gualber*to, che ivi è sepolto<sup>12</sup>.

L'attuale forma della chiesa, soprattutto nella sua parte terminale con cappelle quadrilatere, non può, secondo l'opinione di Italo Moretti<sup>13</sup>, essere ricondotta alla chiesa tardo romanica ma, verosimilmente, ad una sua ricostruzione successiva avvenuta a seguito di quello stesso incendio citato poc'anzi.

Tuttavia, a memoria dell'originale impianto romanico, potrebbero essere sopravvissuti due elementi ancora visibili: il primo è la statua di San Michele che uccide il drago, collocata in origine sulla sommità della facciata della chiesa ed oggi visibile a lato dell'altare maggiore; il secondo elemento è invece una lastra di pietra con croce al centro che si trova oggi murata nel transetto in prossimità della cappella di San Giovanni Gualberto<sup>14</sup>.

A seguito dell'incendio del 1255 che distrusse la maggior parte del com-

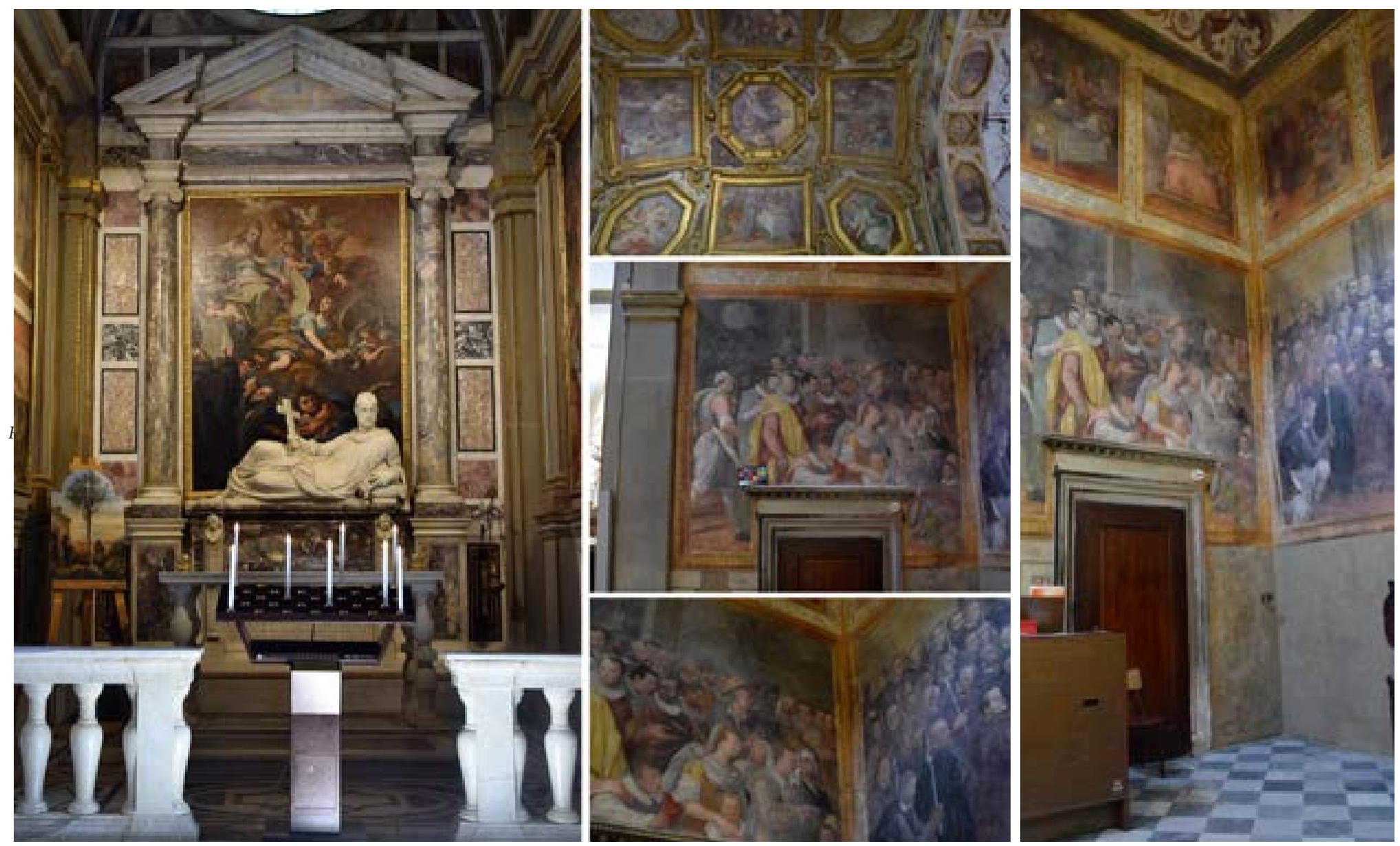

*Figura 35. Chiesa di San Michele Arcangelo, cappella di San Giovanni Gualberto. Particolari della volta, della cappella e degli affreschi.*

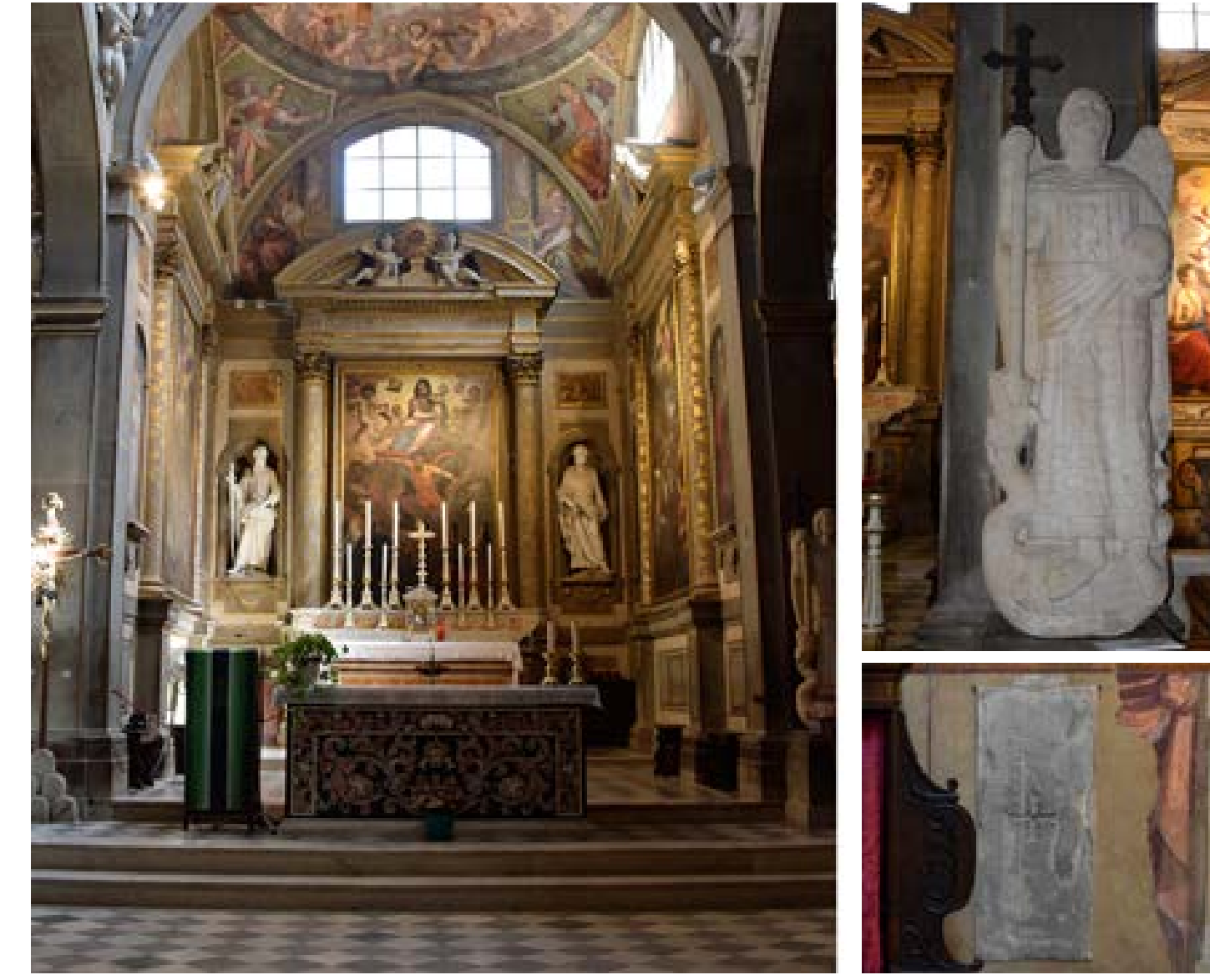

*Figura 36. Chiesa di San Michele Arcangelo, cappella di San Michele.*

plesso monastico, l'abate Ruggero dei Buondelmonti si adoperò alla ricostruzione ed al restauro di Passignano. I lavori si dovettero protrarre per molti anni e dovettero interessare sia la chiesa che gli ambienti interni al cenobio: i lavori su San Michele potrebbero aver interessato la chiesa ben al di là del semplice rifacimento del tetto e forse, sempre secondo Moretti, la ricostruzione potrebbe essere stata l'occasione per sostituire la tribuna absidata originale con cappelle quadrilatere15.

Tuttavia, la maggior parte dei lavori promossi dall'abate Buondelmonti, che interessarono l'intero monastero almeno fino al 1294 – la data è segnata sull'architrave di un portale del chiostro – fu cancellata dalle ristrutturazioni successive, fatta eccezione per alcuni locali sotterranei in seguito adibiti a cantine.

In merito alle strutture difensive possiamo riscontrare elementi originari, o perlomeno antecedenti ai restauri quattrocenteschi, nell'angolo di sudest: qui il possente torrione (comune

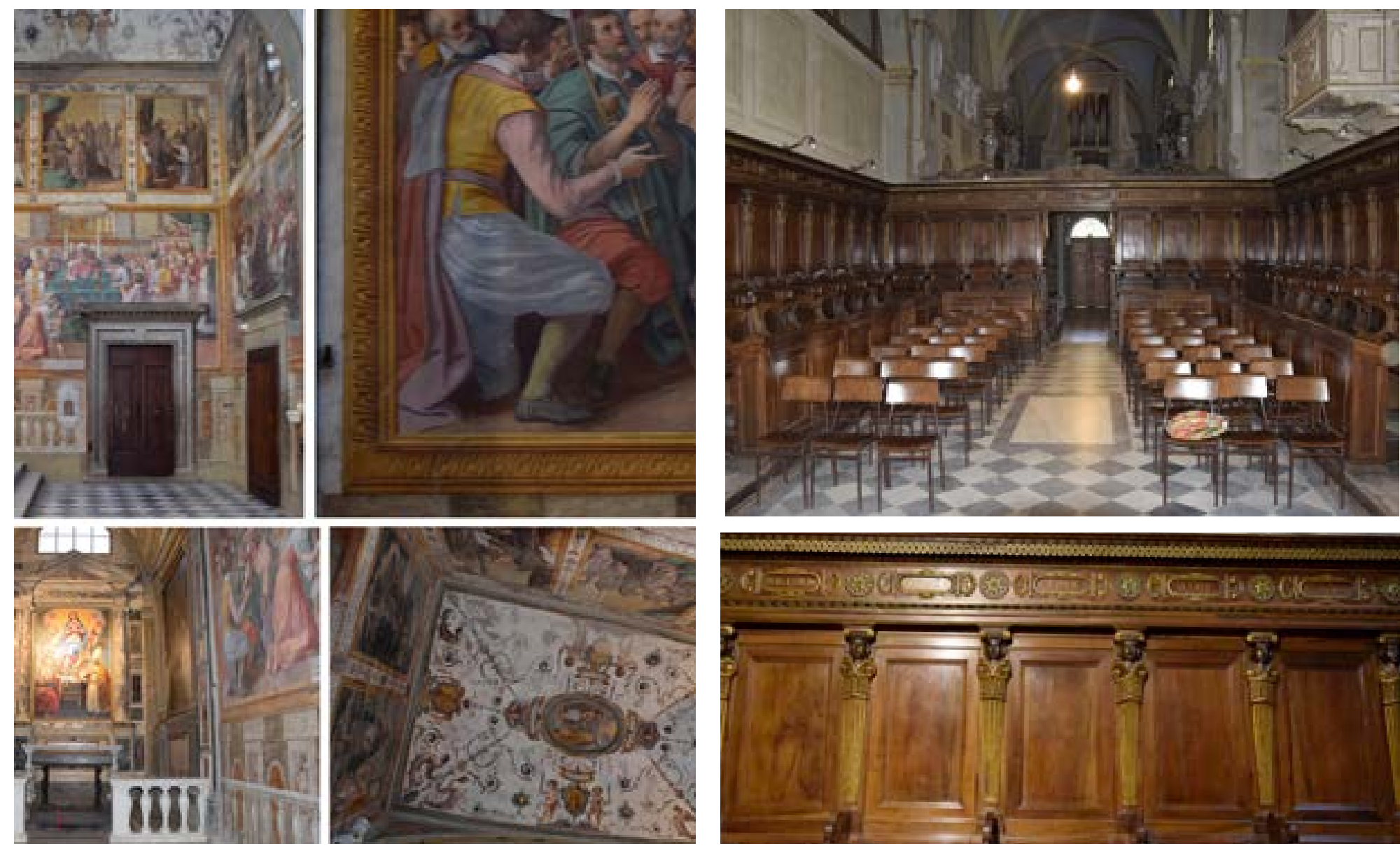

*Figura 37. Chiesa di San Michele Arcangelo, cappella dei Santi Atto e Sebastiano. Figura 38. Chiesa di San Michele Arcangelo, coro ligneo.*

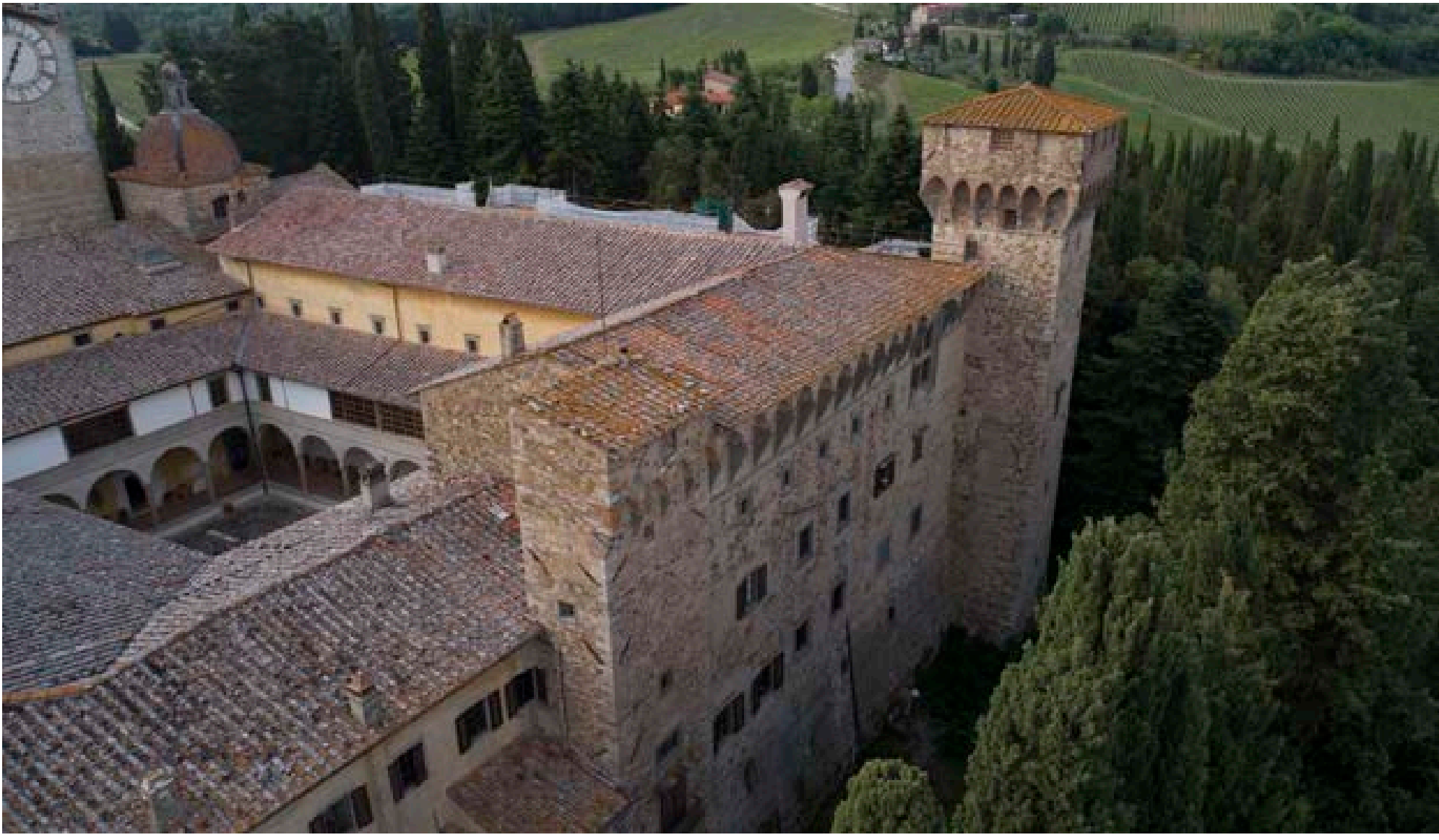

*Figura 39. Badia a Passignano, veduta aerea delle fortificazioni trecentesche.* 

a molte altre architetture vallombrosane) ed i lati che vi convergono mostrano caratteristiche costruttive pienamente allineate con quanto si può riscontrare, in epoca medievale, nelle più importanti fortificazioni toscane<sup>16</sup>. La veduta del monastero contenuta in un'incisione settecentesca mette in evidenza le fortificazioni mostrandone i lati orientali e meridionali, cioè quelli visibili ancora oggi; il disegno evidenzia anche un portale, aperto sul lato meridionale. Era questo l'accesso al monastero dal quale si poteva giungere ad un ampio spazio (il lastrico) antistante la foresteria e da qui alla "porta bella" che dava accesso al chiostro.

Al termine del lastrico si trovava il piazzale della chiesa *circondato da altre costruzioni per il servizio dell'abazia, il forno e le stalle le quali dividevano il complesso monastico dal borgo sottostante. Un alto muro a fianco del lastrico, di fronte alla foresteria, recingeva infine gli orti ad ovest del monastero*17.

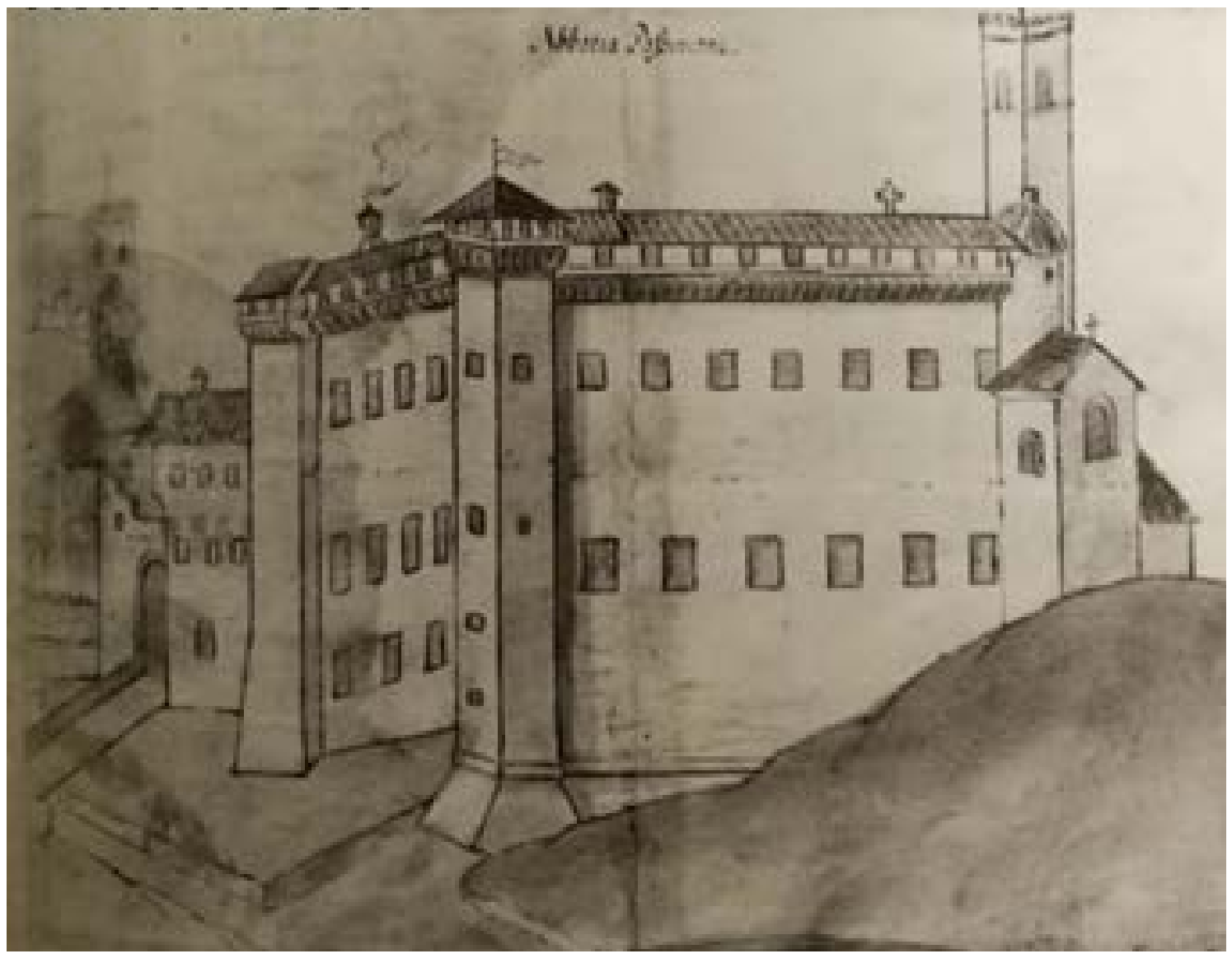

*Figura 40. Badia a Passignano in una veduta del XVII secolo, in Pirillo (2009).*

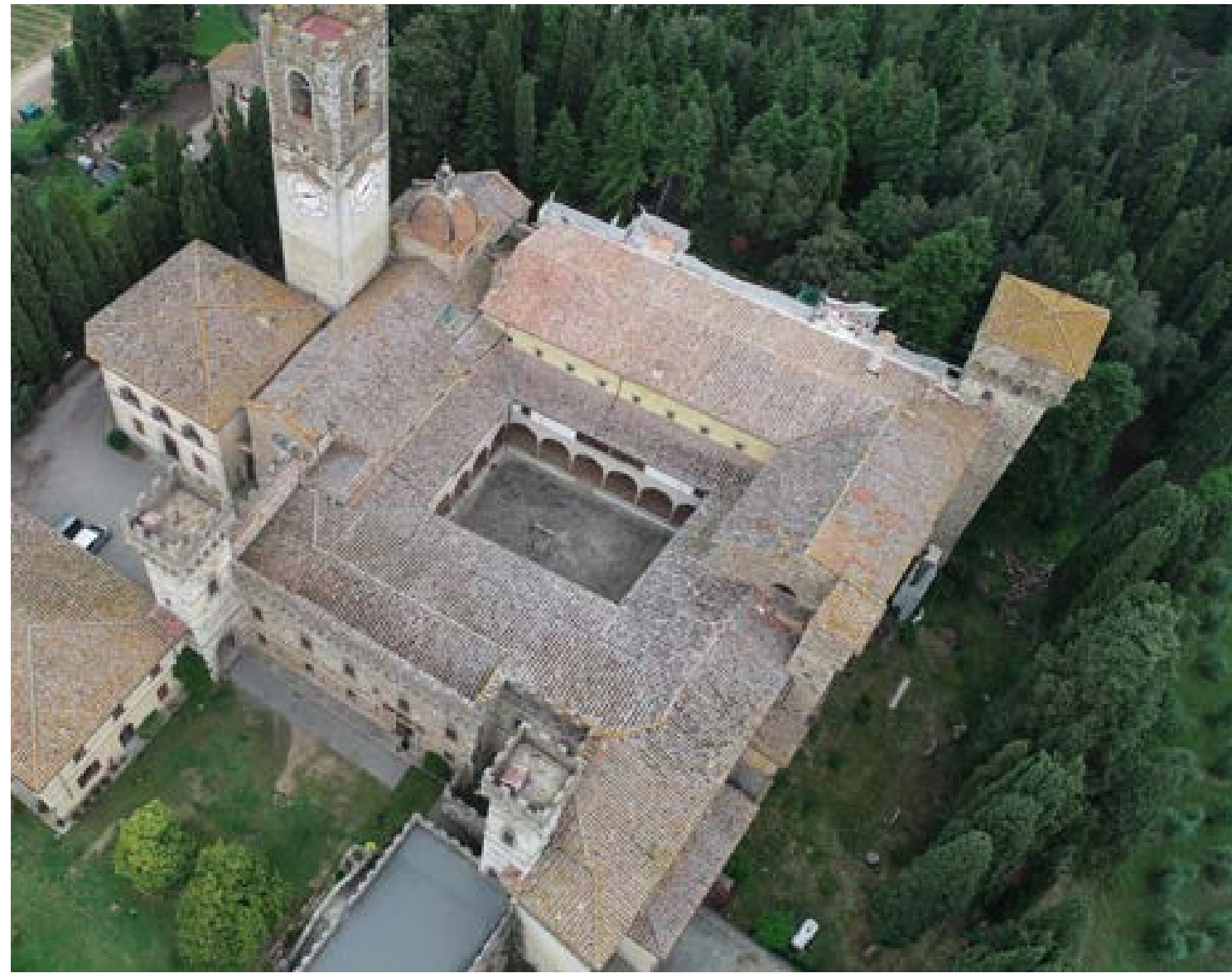

I lavori di ristrutturazione del mona- *Figura 41. Badia a Passignano: veduta aerea del chiostro.*

# **[2.d] Il cantiere della Badia: trasformazioni architettoniche tra il XV e XVI secolo**

Le prime fasi di trasformazione della Badia sono, come abbiamo potuto riscontrare, avare di documentazione ed affidate quasi esclusivamente all'interpretazione di quelle poche rimanenze materiali che è ancora possibile vedere. Al contrario, le notizie relative ai lavori compiuti tra il XV e XVI sono giunte sino a noi grazie all'analisi della ricca documentazione contenuta nelle carte dell'archivio di Passignano: il corpus di documenti, oggi conservato all'Archivio di Stato di Firenze, restituisce un quadro esaustivo di quel cantiere che ha trasformato intere porzioni del complesso come il chiostro o il refettorio. Si deve soprattutto all'operato di Armando Schiavo il lavoro di regesto<sup>18</sup> di una consistente parte di questa documentazione e la sua successiva pubblicazione, rendendo la consultazione di questi manoscritti agevole ed ordinata.

stero, la seconda grande ricostruzione successiva quella dell'abate Buondelmonti del 1255, furono iniziati ad opera dell'abate Francesco Altoviti, che ricoprì questa carica dal 1440 al 1455. Lasciata Altoviti la carica di abate, i lavori furono proseguiti dal suo successore Isidoro del Sera (†1485) che verrà lodato nel catalogo degli abati proprio per aver portato a compimento i lavori iniziati dal suo predecessore: *Cenobium quod inceptum fuit ab antecessore, maxima diligentia complevit*19.

Dai regesti dello Schiavo possiamo ricavarne informazioni preziose in merito ai lavori che interessarono il chiostro: la prima nota in cui viene nominato il chiostro, datata 1475, è relativa ad un pagamento a favore di Jachopo di Stefano Rosselli, muratore, *che vennè quassù per mettere la parte del chiostro del rifettorio*.

In questo modo, sottolinea lo Schiavo, è possibile conoscere il nome dell'architetto a cui attribuire i lavori del chiostro: Jacopo Rosselli (1439- 1515), fratello di quel Bernardo *Figura 42. Badia a Passignano, il chiostro.*

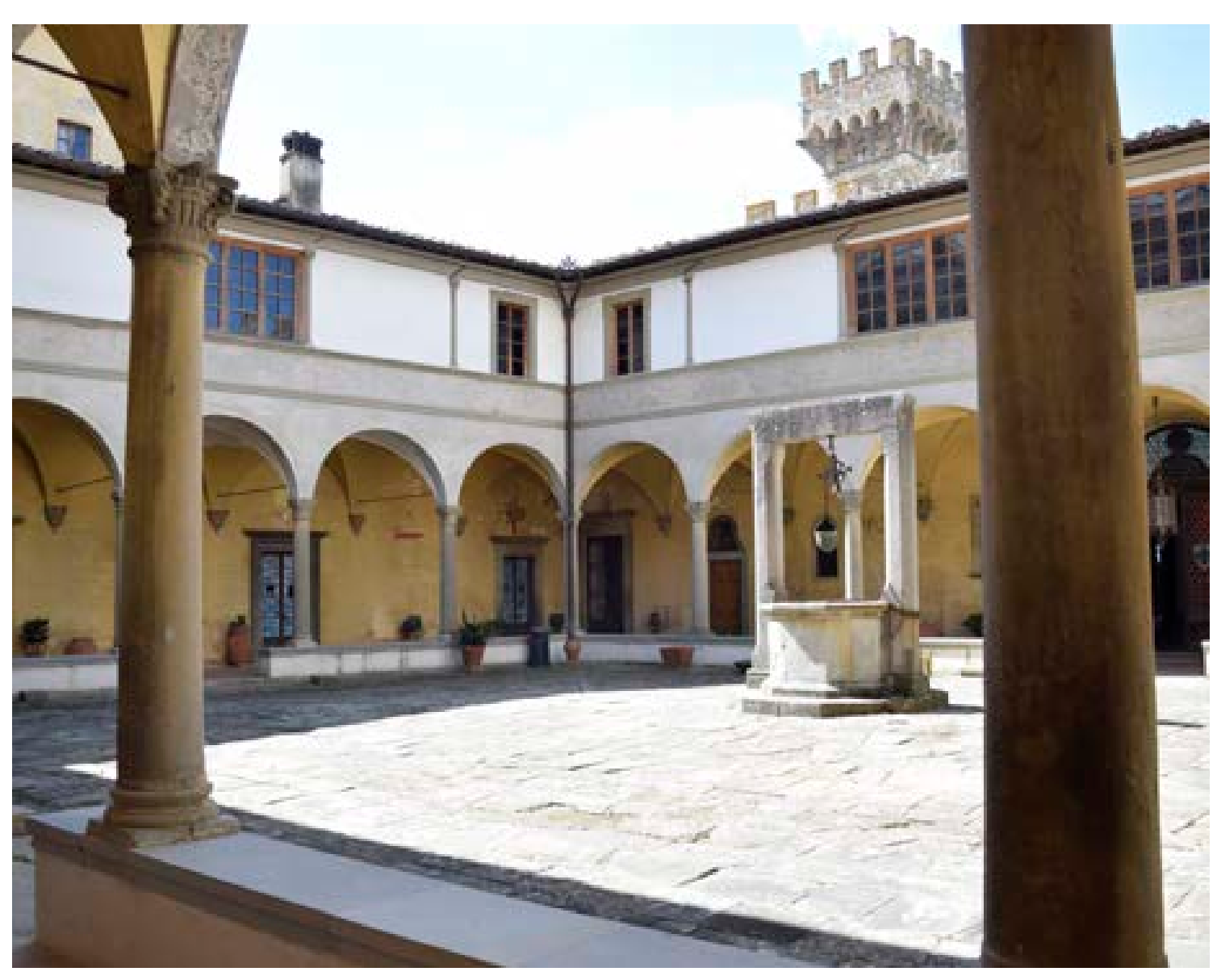

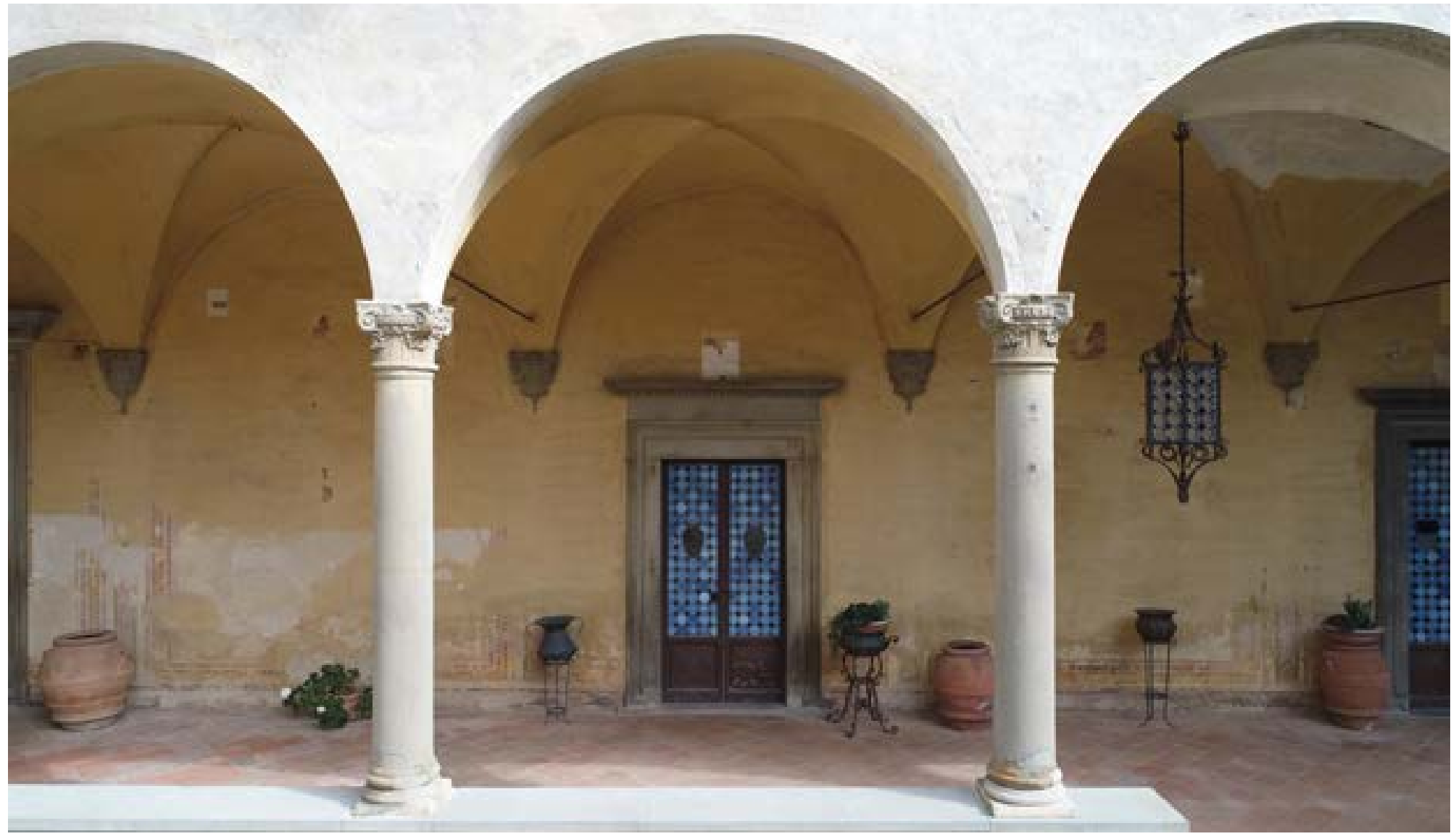

*Figura 43. Badia a Passignano, ordine inferiore del chiostro.*

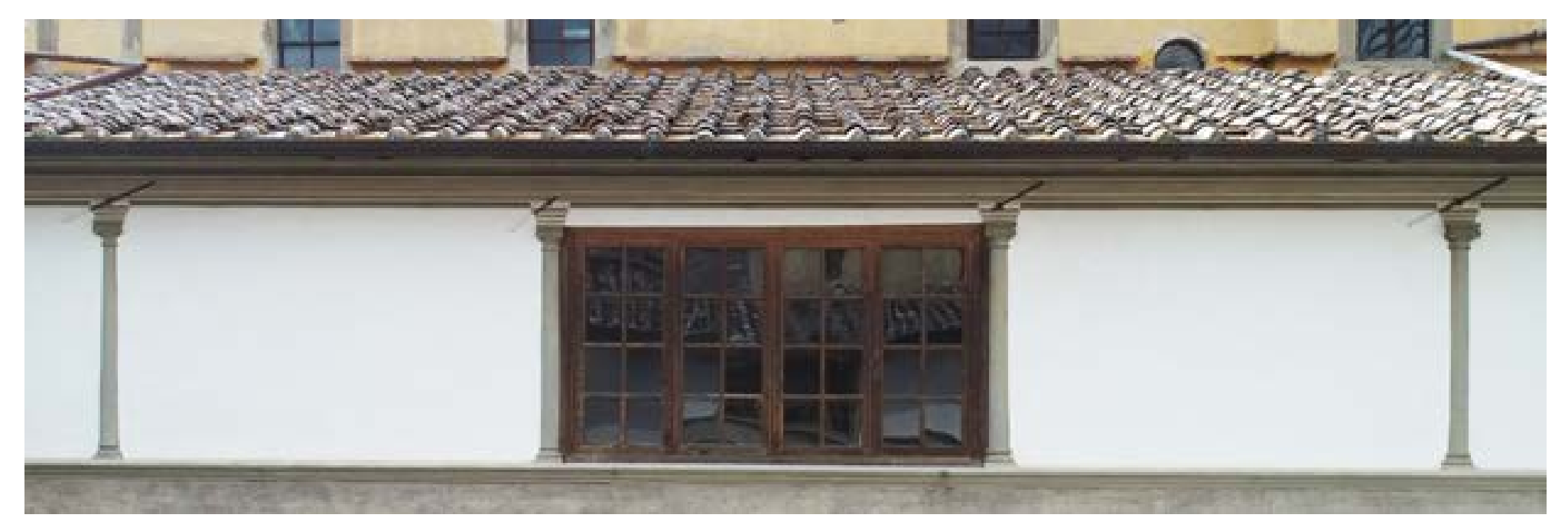

*Figura 44. Badia a Passignano, ordine superiore del chiostro.*

(1450-1526) a cui si devono le due lunette dipinte che sovrastano l'ultima cena del Ghirlandaio affrescata negli ambienti del refettorio. Un ulteriore pagamento datato 1475, eseguito a favore di Andrea Vieri e *figliuoli scharpellatori*, ci informa, tra le altre cose, dell'acquisto di 14 *cholonne fornite di basa e chapitello pe' chiostri*. L'uso del termine chiostro declinato al plurale compare più volte all'interno del testo cosa che quasi certamente è dovuta alla necessità di distinguere il chiostro al piano terra e quello al piano superiore (a cui si fa esplicito riferimento in una notazione che vedremo fra poco). Ma nonostante ciò, è possibile ipotizzare all'interno del complesso la presenza di un ulteriore chiostro, il Giardinuzzo, dalle dimensioni forse più ridotte confinante con le stanze dell'abate20.

Tornando al chiostro principale, l'ultima nota che cita il piano terreno è relativa al 1483 e fa riferimento ai lavori in gesso *per fare gli spigoli delle volte*. I lavori al piano terra dovettero essere ultimati in un periodo coevo a questa data21; sempre nel 1483 proseguono anche quelli del piano superiore quando vengono acquistati *16 puntoni d'abeto di braccia 9 l'uno per fare le piani del tetto del chiostro di* 

*sopra*. Ancora lo stesso anno Filippo d'Antonio Filippelli viene incaricato di dipingere *né chiostro di sopra la storia i sancto Benedetto.*

Il chiostro di Passignano non si discosta molto dalla tipologia di chiostri e cortili diffusa in Toscana nella seconda metà del Quattrocento: è caratterizzato da un piano terreno dove le volte a crociera si susseguono su colonne e peducci. Il piano superiore

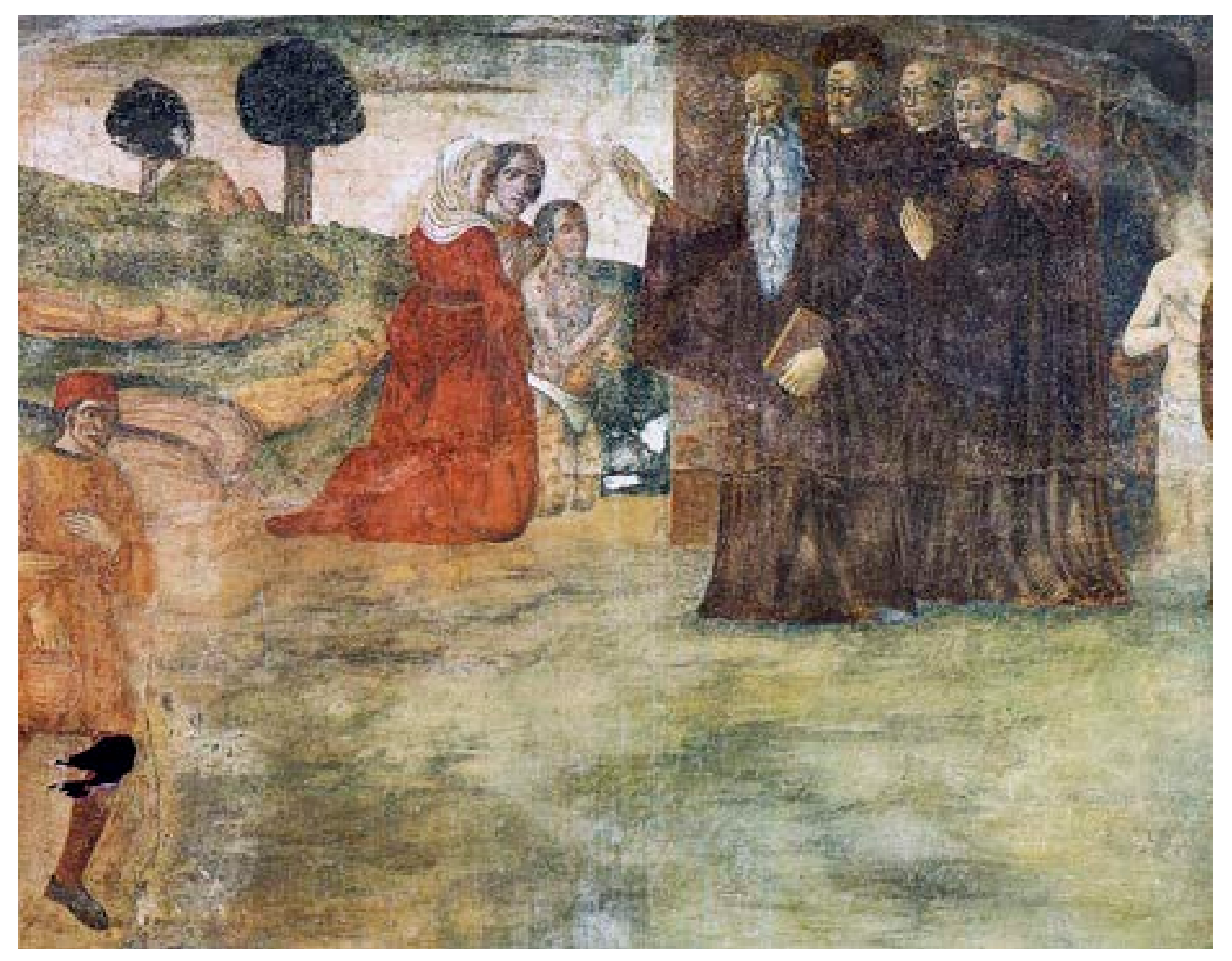

*Figura 45. Badia a Passignano, chiostro superiore: particolare del ciclo di affreschi dedicati alla vita di San Benedetto, Filippo d'Antonio Filippelli, 1483.*

è invece coperto dal tetto sostenuto al compluvio da esili colonne posizionate in corrispondenza di quelle del piano inferiore: le pareti interne, come si accennava poc'anzi, decorate dal Filippelli, ospitano storie della vita di San Benedetto inquadrate da uno spartito architettonico dipinto<sup>22</sup>. Nel quadro dei lavori quattrocenteschi, un posto di rilievo merita sicuramente il vasto ambiente del refettorio coperto con una volta a botte lunettata che poggia su peducci in pietra serena.

Come nel caso del chiostro, anche per il refettorio i libri contabili riportano numerose notazioni relative non soltanto ai lavori di muratura ma anche agli arredi, gli infissi e, certamente, all'apparato decorativo. La prima nota su cui ci imbattiamo scorrendo i regesti è datata 1474 e fa riferimento alla somma di denaro elargita a Bernardo Rosselli a pagamento di una serie di lavori di *dipintura* tra cui le 2 lunette del nuovo refettorio poste sopra il cenacolo e raffiguranti *Caino e Abele* e *La cac-* *ciata dal Paradiso*.

Due anni più tardi, *Jachopo legnaiuolo di Pistoia* viene ricompensato per la realizzazione delle tavole e delle sedute23 del *rifettorio nuovo.* Purtroppo, nelle note contabili non si fa accenno alle caratteristiche o alla posizione del precedente refettorio e dunque non è facile ipotizzare quale potesse essere la disposizione della mensa e degli ambienti di servizio precedenti alla nuova realizzazione<sup>24</sup>. Attigui al refettorio troviamo i locali di servizo costruiti nello stesso periodo: la cucina con il grande camino (ancora oggi presente), la cui cappa è sostenuta da due colonne toscane, ed un ambiente che doveva fungere da vestibolo; coeva a quella del refettorio dovette essere anche la realizzazione della sagrestia72 della chiesa di San Michele alla quale si accede da una porta posta nella parte destra del transetto.

Altro notevole complesso quattrocentesco è il noviziato, che occupa parte dell'ultimo piano del convento. È caratterizzato da un lungo cor-

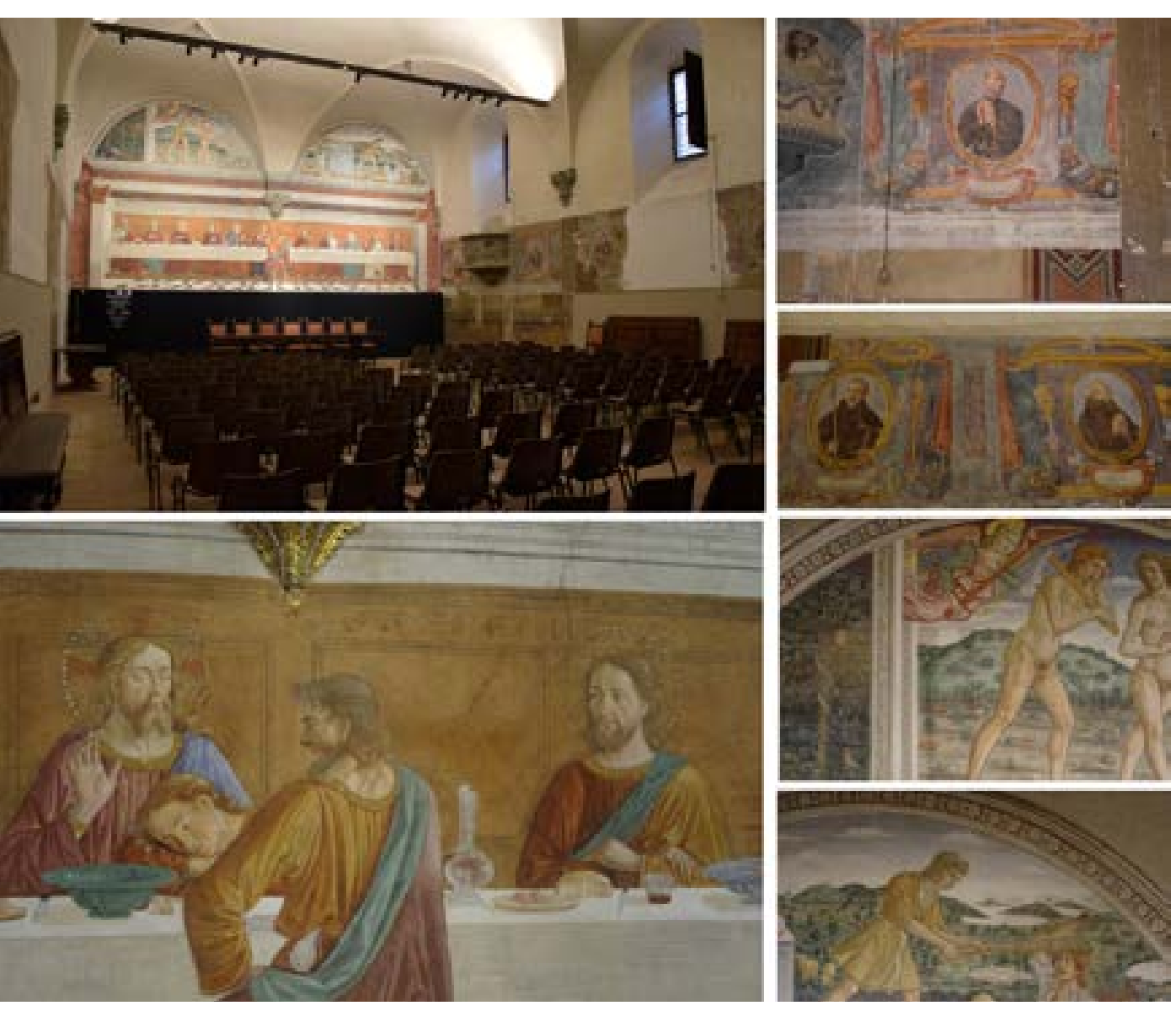

*Figura 46. Badia a Passignano: l'ambiente del refettorio, particolare l'Ultima cena di Domenico e Davide del Ghirlandaio (1476), particolare di alcune Teste di Santi e Beati del nostro Ordine dipinte da Benedetto e Cesare Veli (1597) e particolare delle due lunette dipinte da Bernardo Rosselli (1474).*

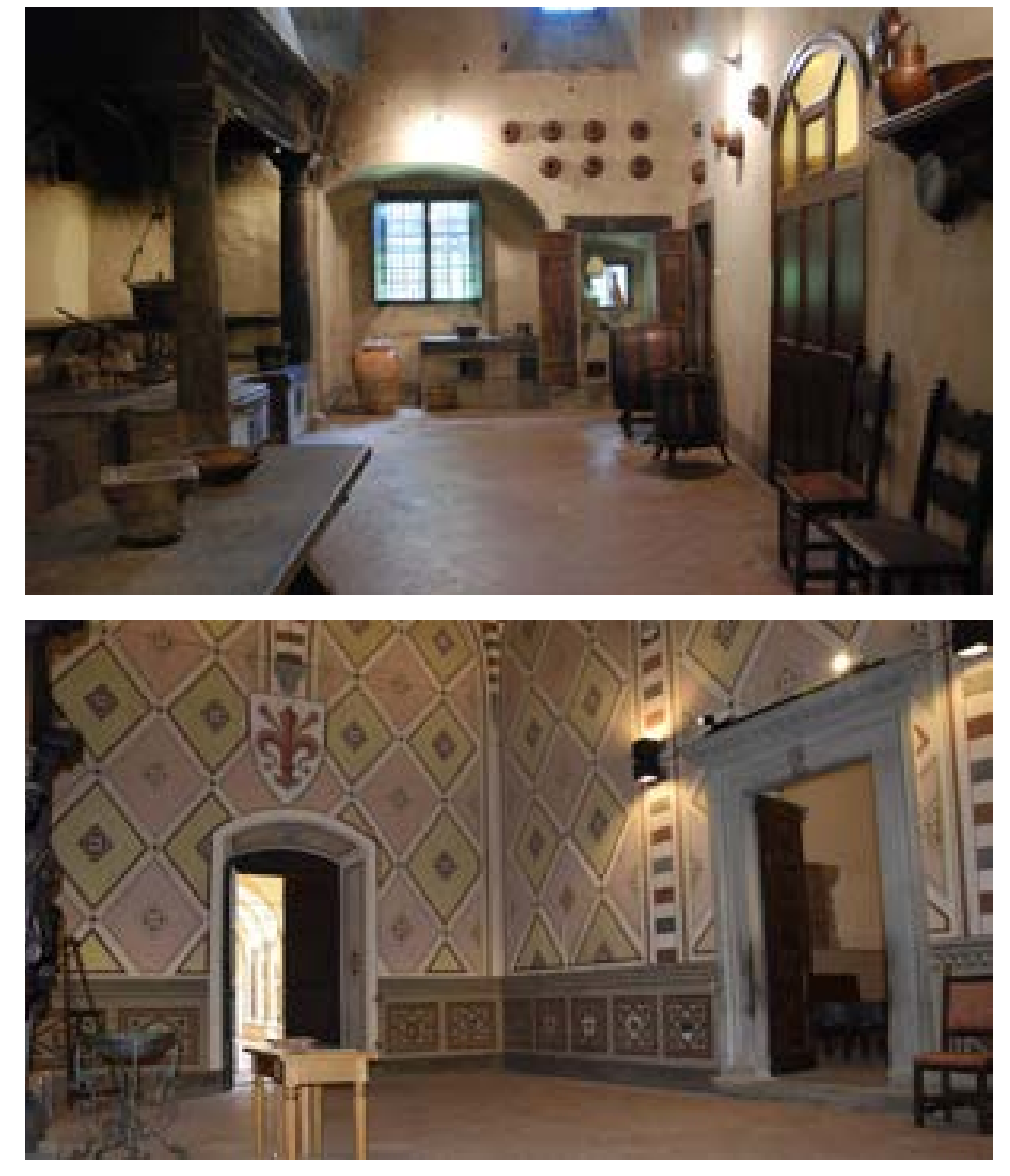

*Figura 47. Badia a Passignano, cucina antica e vestibolo del refettorio.*

rido centrale, lungo oltre 43 metri, fiancheggiato ai lati da venti piccole celle che presentano stipiti in pietra serena. Il corridoio, voltato a botte, presenta nella sua terminazione di testa un'ampia finestra eseguita in un secondo tempo per dare più luce al corridoio stesso. Sul timpano terminale della volta a botte è dipinta un'Annunciazione; sugli sguinci sono altre due pitture in tempera carata: una raffigurante la Vergine in Trono fra san Michele arcangelo e san Giovanni Gualberto, l'altra san Benedetto. Quest'ultima reca la data 1450.

### **Chiesa di San Biagio**

Costruita nel 1080 dall'abate Leto, questa chiesa fu ricostruita dall'abate Nicola Gianfigliazzi (1335-40). Da un punto di vista architettonico si presenta come una sala coperta a tetto, con abside e porta d'ingresso nei lati minori. La costruzione è in pietrame a filaretto e aveva originariamente, sui lati lunghi, piccole finestre a feritoia, sostituite nel 1689 da tre finestroni che deturparono i cicli di affreschi sulle pareti. Su ognuno di quei finestroni è riporta la data: MDCLXXXIX25.

Nella seconda metà del XV secolo la chiesa fu all'interno decorata ad affresco ma al ciclo pittorico eseguito in quell'occasione ne fu sovrapposto un altro datato 1503. Per fare aderire sul vecchio intonaco il nuovo, quello fu bucherellato con colpi di martello, danneggiando così le pitture originali. Lo storico Guido Carocci<sup>26</sup> ritieneva che gli affreschi quattrocenteschi fossero opera del Ghirlandaio; di opinione contraria è invece lo Schiavo secondo cui *basta un loro confronto anche con i pezzi più scadenti del cenacolo, cioè quelli dipinti da Davide e da Bastiano, per scorgervi mani ben diverse. Gli affreschi del San Biagio sono opere di figure minori*27.

Le pitture quattrocentesche dell'abside non furono rifatte agli inizi del Cinquecento ma vennero danneggiate ugualmente dalla costruzione di un muro che separava l'abside della chiesa e che fu costruito per sostenere il quadro collocato sull'altare maggiore. Nel semicantino è riconoscibile la figura dell'Eterno Padre fiancheggiata da quattro angeli, di cui uno reca la croce. Lungo le partei dell'abside si riconoscono santa Caterina, San Giovanni Gualberto e san Cristoforo che porta sulle spalle, a cavalcioni, il fanciullo Gesù.

Gli affreschi sulle pareti dei lati lunghi si svolgono su due registri in cui viene illustrata la vita di alcuni di santi; nella parte sinistra si riconosce San Lorenzo con la graticola e nella parte superiore è illustrato il suo martirio. Sulla stessa parte si riconoscono ancora San Giovanni Gualberto e Santa Barbara. Nella parte superiore sono illustrati incontri e scontri del Patriarca con i demoni.

Sulla parete destra è ancora visibile una porzione del dipinto quattrocentesco deturpata dall'altare le cui semicolonne hanno fatto quasi interamente scomparire le figure dipinte. La porta che conduce al piccolo ambiente della sagrestia risulta inglobata nella composizine pittorica. Qui sono raffigurati infatti il sepolcro di Cristo e la Resurrezione fiancheggiata dalla Decollazione di San Gio-

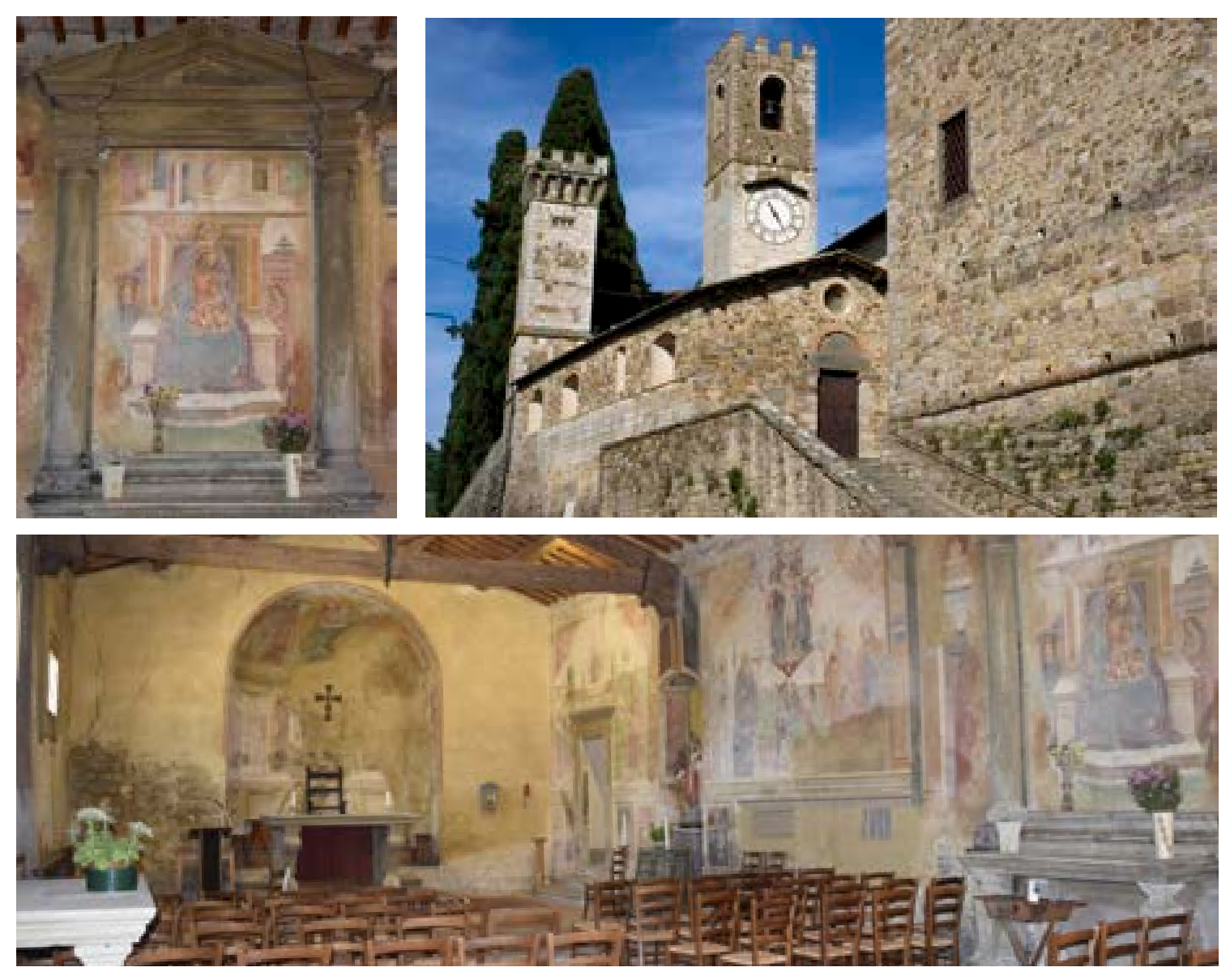

*Figura 48. Badia a Passignano, chiesa di San Biagio: altare, veduta esterna e interno.*

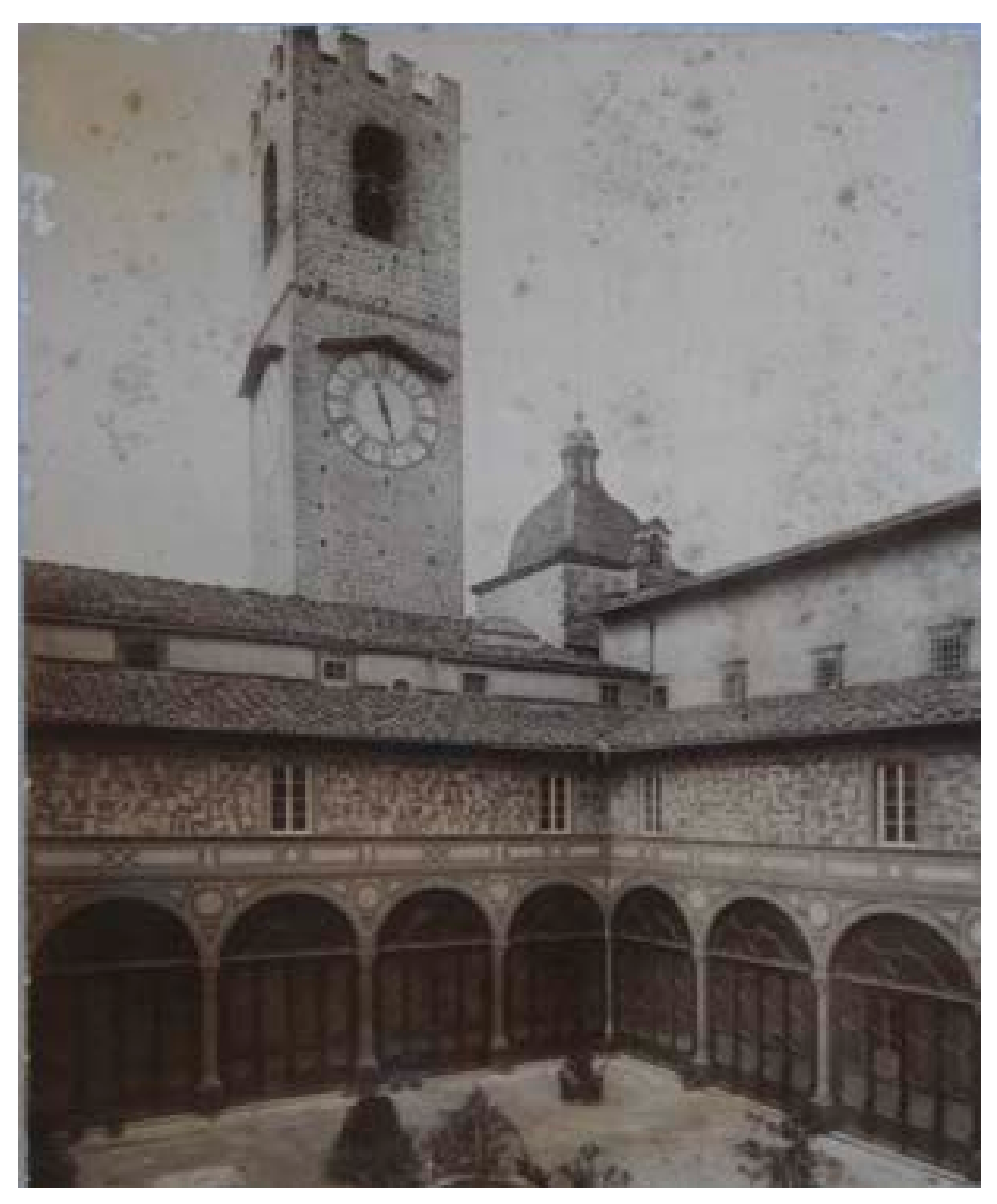

*Figura 49. Badia a Passignano, il chiostro alla fine dell'Ottocento (Archivio Fotografico Toscano).*

vanni e dal Battista che predica nel deserto.

Come riportato da Schiavo, *i libri contabili di ricordanza della badia non diffondono luce sugli artefici di questi affreschi, che, sebbene non siano opere di grandi pennelli, fanno tuttavia deplorare lo scempio che se ne fece nei secoli più vicini a noi.*

**[2.e] Trasformazioni ottocentesche** La soppressione delle congregazioni religiose emanata dal governo Napoleonico nei primi anni del XIX secolo dà il via agli eventi che, per buona parte dell'Ottocento, priveranno i monaci di Passignano di quella stessa casa che avevano abitato fin dal XII secolo. Per effetto del decreto del 25 aprile 1810 *Decreto portante la soppressione delle compagnie, congregazioni, comunie ed associazioni ecclesiastiche*28 , il giorno 10 ottobre 1810 venne sciolta la Congregazione Vallombrosana: l'abate Reginaldo Morelli ed i monaci che con lui occupavano la Badia di Passignano si videro pertanto privati dei loro beni ed allontanati dalla propria casa<sup>29</sup>.

Come conseguenza del ripristino delle corporazioni religiose voluto dal granduca Fedinando III nel 1816, l'ordine Vallombrosano acquistò nuovamente la Badia di Passigano per la somma di 74.259<sup>30</sup> scudi, riuscendo ad ottenere il 4 maggio del 182231 una dilazione al pagamento: benché la volontà fosse quella di ristabilire nuovamente una numerosa comunità di monaci, al tempo i mezzi per far rifiorire il cenobio non erano sufficienti e pertanto per alcuni anni la Badia fu occupata soltanto da tre sacerdoti, Parroco, vice-parroco e amministratore e da un numero ristretto di conversi. Grazie all'operato di questa ristretta comunità, nel 1858 l'abbazia riuscì a riottenere nuovamente un abate recuperando i suoi privilegi<sup>32</sup>. La parabola di rinascita dell'abbazia dovette subire una nuova frenata d'arresto in conseguenza di una nuova soppressione degli ordini religiosi emanata dallo Stato italiano il 7 luglio 186633 che ne assunse l'amministrazione fino al 1870, anno in cui fu acquistata dalla contessa Dzieduszycka<sup>34</sup>. In occasione dell'acquisizione della tenuta da parte della famiglia nobiliare, i monaci, che fino ad allora avevano vissuto all'interno dell'abbazia, furono spostati in un nuovo edificio costruito per l'occasione: accanto alla chiesa di San Michele era infatti un rudere che, secondo quanto tramandato dai monaci stessi, doveva essere il primo ospedale costruito dal Beato Leto; la fabbrica venne abbattuta ed al suo posto fu costruita una nuova canonica così come possiamo osservarla ancora oggi<sup>35</sup>.

Le trasformazioni architettoniche più rilevanti avvenute nell'ultima parte dell'Ottocento si devono ad un discente della famiglia Dzieduszycka, Maurizio, che avviò un'importante operazione di restauro: gli interventi, eseguiti negli anni novanta dell'Ottocento sotto la direzione dell'Ing. Dino Uguccioni, modificando in maniera consistente l'impianto della Badia, conferirono al complesso quelle caratteristiche architettoniche che ancora oggi ne costituiscono una parte importante della sua immagine. Qualche anno prima dell'inizio dei lavori, in concomitanza con la costruzione della nuova canonica, doveva essere stato completato anche l'edificio che ospita l'attuale foresteria: posto a chiusura della piccola piazza d'accesso, il fabbricato appare stilisticamente coevo al nuovo ricovero dei monaci e, anche se non è possibile affermarlo con certezza, potrebbe aver sostituito un fabbricato che in origine doveva essere destinato a fattoria. I lavori commissionati dal Conte Maurizio Dzieduszycka, vollero dare all'abbazia l'aspetto di una villa in stile neogotico secondo quello che doveva essere il gusto dell'epoca: i risultati più evidente di questa volontà si possono ritrovare nelle due torri merlate che cingono la nuova facciata prospicente il giardino, anch'essa do-

tata di merli, ed in una terza torre che ospita il campanile della chiesa di San Biagio.

Gli interventi non si concentrarono solo sulle parti esterne: il chiostro al piano terra fu infatti chiuso a vetrate mentre le pareti dei quattro bracci furono affrescate con motivi decorativi d'ispirazione cavalleresca<sup>36</sup>. Con il medesimo gusto vennero decorati

anche gli spazi dell'antirefettorio e l'ambiente del refettorio: la stanza, come testimoniato da alcune fotografie dell'epoca, venne adibita a salone con l'inserimento di un grande camino ed uno spesso strato di intonaco a coprire gli originali affreschi che rappresentavano gli abati di Passigano<sup>37</sup>. Persino l'affresco del Cenacolo non fu escluso dai lavori di ammodernamento: l'opera del Ghirlandaio fu modificata prolungandone sia i due pilastri che inquadrano la scena sia la pavimentazione e terminando l'intervento con una lunga balaustrata che corre lungo tutto l'affresco.

Durante questi lavori furono riportati alla luce gli affreschi del Filippelli presenti nel chiostro superiore: un precedente intervento del 173438 aveva ricoperto interamente l'apparato decorativo che adornava il ballatoio e tamponato le logge; per volontà dello stesso Conte39 la calce venne rimossa rendendo nuovamente visibile *quello che il pennello d'un artista anteriore al Ghirlandaio volle fosse trasmesso ai posteri*. *Figura 50. Badia a Passignano, immagini dal* 

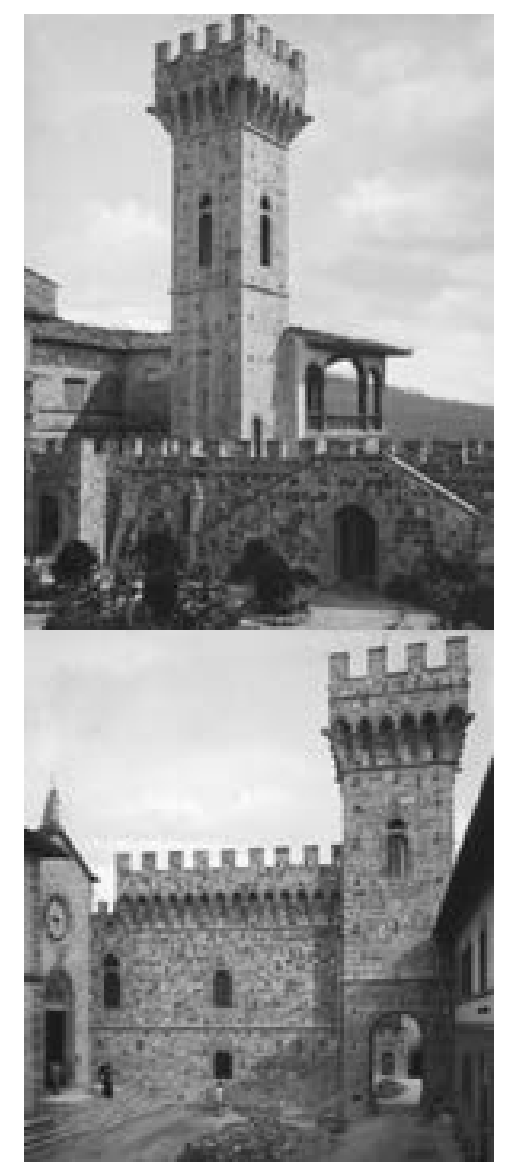

*cantiere di fine Ottocento (Archivi Alinari).*

#### **Note al capitolo 2**

**[1]**Archivio di Stato di Firenze, *Diplomatico Passignano,* aprile 1049; Cfr. Soldani F., 1750, *Lettera sesta del padre maestro d. Fedele Soldani priore di S. Maria a Rignalla sopra la fondazione e padronato del monastero di San Michele a Passignano,*  pg. 50-53*.*

**[2]** Cfr. Soldani F., 1741, *Historia monasterii de Passignano sive corpus diplomaticum criticum ab adm*; Cfr. Soldani (1750), *op. cit.;* Cfr. Salvestrini F., 2009, *San Michele Arcangelo a Passignano nell'Ordo Vallisumbrosae tra XI e XII secolo*, in Pirillo P. (a cura di), Passignano in Val di Pesa. Un monastero e la sua storia, Vol.I. Firenze: Leo S. Olschki Editore, pp. 59-127; Per un quadro esaustivo degli studi relativi alla fondazione di Badia a Passignano cfr. Salvestrini (2009), *op. cit.*, nota 8 pg. 61.

**[3]** Fornaciai G., 1903, *La Badia di Passignano. Cenni storici con illustrazioni*. Firenze: Tipografia e libreria domenicana, pg. 24.

**[4]**Cfr. Soldani (1750), op. cit., pg. 5: "*Che ciò fia accaduto al Mindria fembra manifefto, avvegnachè dovette egli trovare la Cartella, in cui appariva, che Sichelmo, e Zanobi fondato avevano quel Monftero, e per effer ella vetusftate e confumpta, come egli medefimo confeffa, nè potendo perciò ricavare la qualità de' Perfonaggi, fi dette tofto a credere, che quel Zanobi foffe l'antico fondatore di quel Monaftero* [...]".

**[5]** Franchi D. (1640), *op. cit.* pg. 240.

**[6]** *Ibidem: "Della qual lettura che cofa può effere più difcordante? E quefto bafti per avvertir coloro che hanno confufo ledifitio col rftauro, e creduto fratelli due perfone, frà le quali corrono dei fecoli."*

**[7]**Cfr. Kurze W., 2004, *Il Monastero di Passignano: il materiale archivistico - le origini - il collegamento con Giovanni Gualberto* in Moretti I., Il Chianti storia arte cultura territorio Vol. 23. Firenze: Edizioni Polistampa, pp. 11-25. In particolare si veda la tabella di pg. 25 *Ripartizioni cronologiche delle pergamene di Passignano fino all'anno 1050*.

**[8]***Ibidem*, pp. 21-21.

**[9]**Cfr. Moretti (1994), *op. cit.*; cfr Moretti (1995), *op. cit.*; cfr. Leoncini (2002), *op. cit.*

**[10]** Gaborit J. R., 1964, *Les plus anciens monastères de l'ordre de Vallombreuse (1037-1115). Étude archéologique* in Mélanges d'archéologie et d'histoire publiées par l'École française de Rome, 1ére partie, LXXVI, 1964, pp. 451-490; 2éme partie, LXXVII, 1965, pp. 179-208.

**[11]** Schiavo A., 1954, *La Badia di San Michele Arcangelo a Passignano in Val di Pesa* in Benedictina vol. 8. Roma: Benedictina editrice, pg. 258.

**[12]** Fornaciai (1903), *op. cit.,* pg. 40.

**[13]** Moretti I., 2009, *La Badia di Passignano. Le origini e l'architettura medievale* in Pirillo (2009), *op. cit.*, pg. 269.

**[14]** *Ibidem: "Sembra appartenere alla tradizione romanica anche una lastra di pietra con, al centro, una croce scolpita in rilievo — oggi murata nel transetto sinistro, presso la porta d'accesso alla cripta —, tradizionalmente ritenuta la lastra tombale di san Giovanni Gualberto. Tuttavia, la mancanza d'iscrizioni e il fatto che la croce abbia uno dei bracci un po' più allungato potrebbero suggerire un'originaria funzione dí architrave".*

**[15]***Ibidem.*

**[16]** Cfr. Moretti I., 1995, *Le fortificazioni* in Restucci A. (a cura di), Architettura civile in Toscana. Il Medioevo. Siena: Monte Dei Paschi, pp. 83-149; cfr. Moretti (2009), *op. cit.*, pg. 270: "*Se interventi vi furono, poco prima e/o dopo la metà del Quattrocento, essi non furono attuati con quei nuovi caratteri (bastioni e rondelle) che cominciarono ad interessare l'architettura militare con l'avvento delle armi da fuoco [...] Gli elementi difensivi che si leggono a Passignano sono ancora quelli che si attuavano nel contado fiorentino negli anni venti e trenta del secolo* (XV, n.d.a.). "

**[17]** Bertocci S., *Tavarnelle Val di Pesa. Archittettura e Territorio.* Empoli: Editori dell'Acero, pg. 75; cfr anche Moretti (2009), *op. cit.*, pg. 271.

**[18]** Cfr. Schiavo A., 1955, *Notizie riguardanti la badia di Passignano estratte dai fondi dell'Archivio di Stato di Firenze* in Benedictina vol. 9. Roma: Benedictina editrice, pp. 31-92.

**[19]** Cfr. Fornaciai (1903), *op. cit*., pg. 43; cfr.

Schiavo (1954), *op. cit.*, pg. 258.

**[20]** Cfr. Moretti (2009), *op. cit.*, pg. 273; cfr Schiavo (1955), *op. cit.*, pg. 36.

**[21]**Cfr. Schiavo (1954), *op. cit.*, pg. 277.

**[22]***Ibidem*, pg. 278.

**[23]**Cfr. Schiavo (1955), op. cit. pg. 273.

**[24**] *Ibidem* pg, pg. 275: "*La sagrestia si deve all'abate Del Serra di cui porta lo stemma [...]; è un'ampia sala delle dimensioni di m 6,2 per 11 circa, coperta con volta a botte lunettata sostenuta da bei peducci scolpiti in pietra serena*".

**[25]**Cfr. Moretti (2009), *op. cit.,* pg. 274.

**[26]** Cfr. Carocci G., 1892, La chiesa di S. Biagio a Passignano e gli affreschi che l'adornano in Arte e storia vol. XI, pp. 219-221.

**[27]** Schiavo (1954), op. cit., pg. 285.

**[28]** Cfr. Bollettino delle leggi del Regno d'Italia. Parte prima. Dal primo gennaio al 30 giugno 1810, Milano, Dalla reale stamperia, 1810. *Napoleone, imperatore dei francesi e re d'Italia, sentito il consiglio di Stato, decreta che tutti gli istituti, corporazioni, comunìe e associazioni ecclesiastiche di qualunque natura sono soppressi, […]; i beni degli istituti soppressi sono ceduti al Monte Napoleone, eccetto quei beni che per patto di fondazione devono tornare, in caso di soppressione, a comuni o privati; i beni vincolati a patronato sono liberi nella persona dell'individuo che possiede il patronato attivo, al momento che si renderà vacante.*

**[29]** Cfr Fornaciai. Tre anni dopo la soppressione, in data 15 luglio 1813, vennero avviate a Firenze le procedure per mettere all'asta l'intera tenuta di Passignano comprensiva, oltre che della abbazia, anche di quaranta poderi e ottanta fabbriche.

**[30]** Cfr. Schiavo (1955), *op.cit.*

**[31]** Cfr. Fornaciai (1903), *op. cit.*, pg. 50.

**[32]** Leggiamo nelle pagine del Fornaciai che "*Vi fu stanziato l'abate D. Guglielmo Mazzoni con un dici monaci, [..] il dì 12 luglio 1860, vigilia della Festa di San Giovanni Gualberto, fu ricominciata la solenne officiatura col canto dei primi vespri, tra la commozione generale venne cantato il Te Deum e dato a baciare l'artistico busto*."

**[33]** Regio Decreto 7 luglio 1866, n. 3036. Art. 1: "*Non sono più riconosciuti nello Stato gli Ordini, le Corporazioni e le Congregazioni religiose regolari e secolari, ed i Conservatori e Ritiri, i quali impor tino vita comune ed abbiano carattere ecclesiastico* […]". Art. 11: "[…], *tutti i beni di qualunque spe cie appartenenti alle Corporazioni soppresse dalla presente Legge e dalle precedenti, o ad alcun titola re delle medesime, sono devoluti al demanio dello Stato* […]".

**[34]** Theodosia Mielzinska-Dziedusycka, discen dente di un'antica nobiltà polacca, negli anni '50 dell'Ottocento lascia la Polonia per trasferirsi in Svizzera e, qualche anno più tardi in Toscana dove acquista alcune delle terre che erano state espropriate alla proprietà ecclesiastica in occasio ne della Soppressione del 1866, tra cui la Badia di Pasignano. Cfr. Spreti V., 1968, *Enciclopedia storico-nobiliare italiana: famiglie nobili e tito late viventi riconosciute dal R. Governo d'Italia, compresi: citta, comunita, mense vescovili, aba zie, parrocchie ed enti nobili e titolati riconosciuti / promossa e diretta dal marchese Vittorio Spreti*, Vol. II. Bologna: Forni, stampa; Cfr. Mecenate S., Dzieduszycka E. (a cura di), 2009, P*agine sparse. Fatti e figure di fine secolo*. Firenze: Ibiskos Servizi editoriali, pg. 227.

**[35]** Fornaciai ci riporta quanto tramandato ov vero che l'antico ospedale doveva essere un dor mitorio formato da cinque o sei stanze e che lo stesso Giovanni Gualberto era spirato proprio in uno di questi ambienti. Una croce era stata infine posizionata nella stanza a memoria dell'accaduto.

**[36]** Ancora oggi parti di queste decorazioni affiorano dalle successive imbiancature e sono visibili in diversi punti del chiostro o nell'intradosso delle volte.

**[37]** In seguito alla recente rimozione dello stra to d'intonaco, gli affreschi sono oggi nuovamente visibili.

**[38]** Cfr. Schiavo (1955), *op. cit.*, pg 278.

**[39]** Così viene riportata la notizia in Fornaciai (1903). In Schiavo (1955) viene indicato l'inter vento senza attribuzione alcuna: "*Nel corrente se colo gli affreschi del Filippelli sono tornati alla luce, accresciuta dalla sostituzione di alcune vetrate ai muretti che tamponavano i portali delle logge*."

**Capitolo III Il progetto di documentazione della Badia a Passignano**

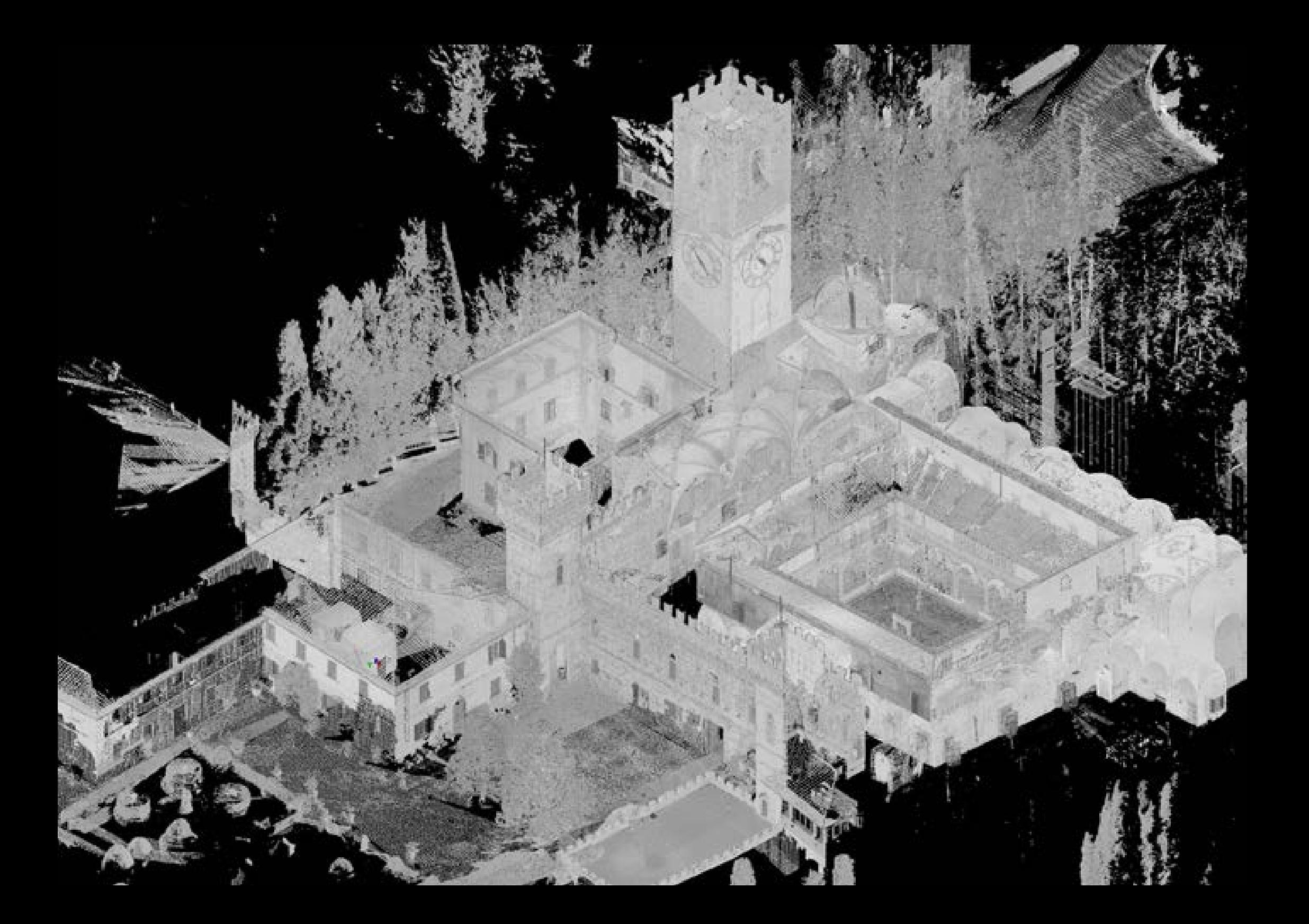
### **[3.a] Rilievo digitale integrato**

Consapevoli del fatto che non se ne possa ridurre la trattazione, in apertura di capitolo si vogliono fornire alcune premesse di carattere generale allo scopo di inquadrare gli aspetti meramente tecnici e le implicazioni metodologiche più rilevanti di tutto quel complesso insieme di operazioni che ricadono sotto la definizione di "rilievo architettonico" e, in seguito allo sviluppo delle attuali tecnologie di acquisizione, di "rilievo digitale integrato<sup>1</sup>".

Da un punto di vista puramente pragmatico, al rilievo fanno riferimento tutte quelle operazioni utili a descrivere la forma e le dimensioni

di un oggetto e, nel caso del rilievo dell'architettura, di un edificio: l'obiettivo si realizza attraverso la definizione della posizione, reciproca ed assoluta, di un congruo numero di punti, appartenenti all'oggetto da descrivere, individuati rispetto ad un sistema di riferimento noto. Il risultato delle operazioni si sintetizza poi in una serie di elaborati grafici capaci di indicare la forma dell'oggetto espressa nei suoi aspetti dimensionali, nei suoi caratteri architettonici e in tutte le caratteristiche utili a fornirne una documentazione dettagliata del manufatto.

Già prima dell'avvento delle tecnologie digitali era evidente che la descrizione di un'architettura, specie nel caso di edifici storici, non potesse essere relegata alla mera descrizione della posizione reciproca di punti nello spazio: in questo senso, l'elaborato di restituzione non è soltanto espressione di sintesi delle operazioni tecniche condotte durante la fase di definizione dei punti caratteristici

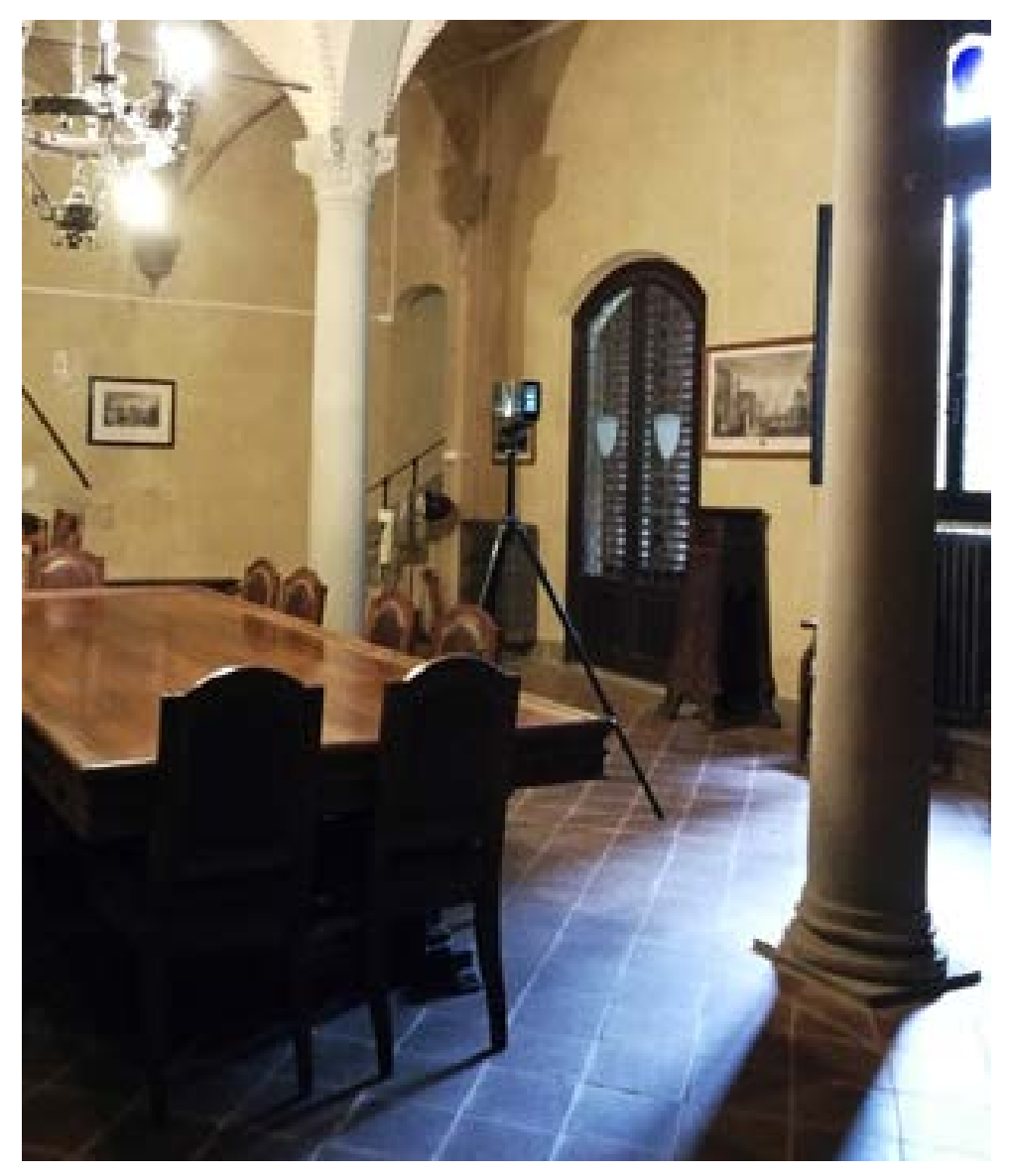

misurati, ma è soprattutto un mo- *Figura 51. Badia a Passignano: campagna di rilievo laser scanner.*

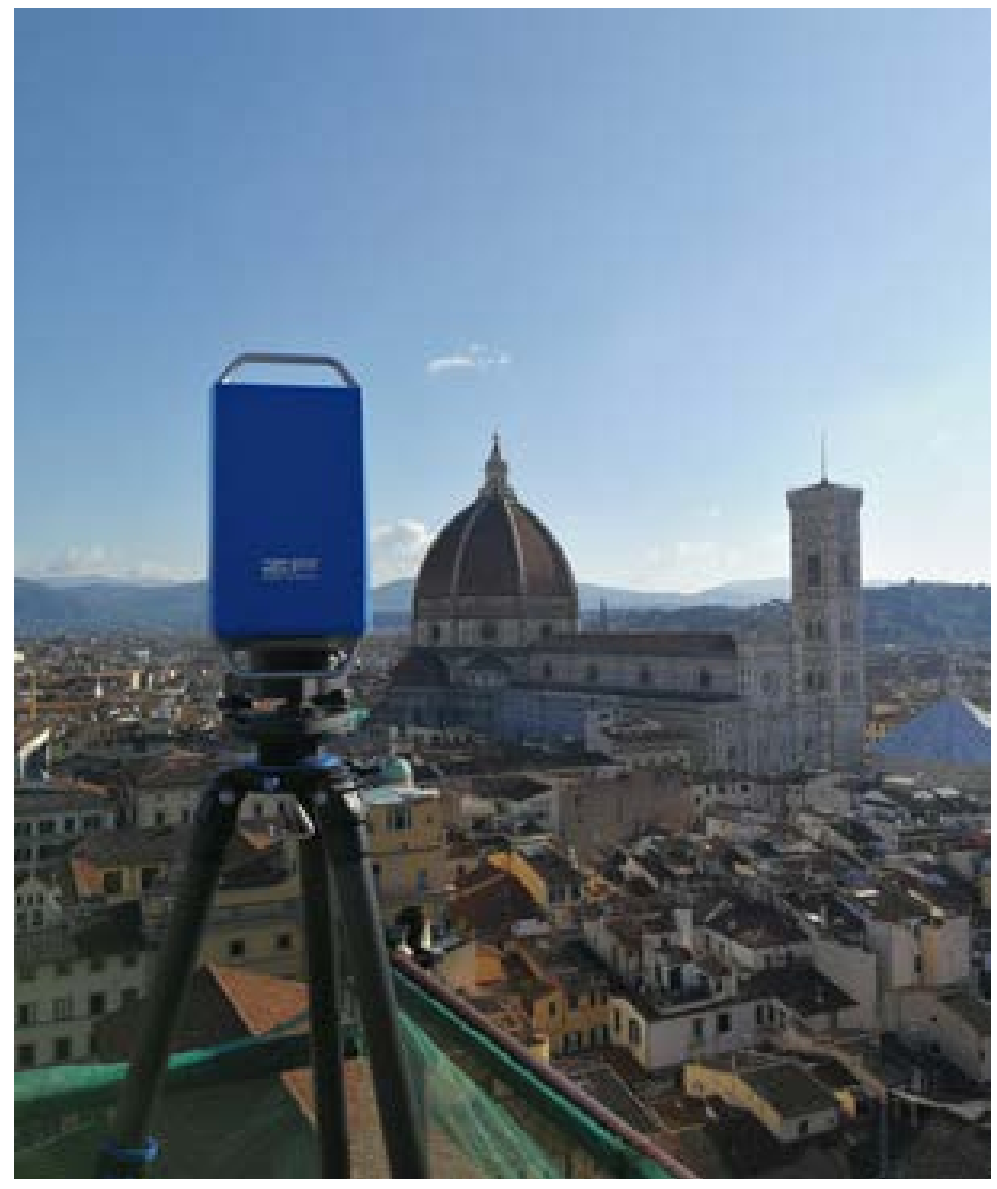

*Figura 52. Laser Scanner Z+F imager 5016.*

mento critico in cui l'operatore, attraverso gli strumenti ed il linguaggio propri del disegno, trasferisce su di un supporto fisico o digitale la conoscenza acquisita sull'oggetto indagato.

La rivoluzione digitale che ha interessato anche il campo del rilevamento architettonico ha di fatto arricchito le possibilità offerte nel campo della documentazione dell'architettura ed in modo particolare, nel campo dei Beni Culturali<sup>2</sup>. È ampiamente noto quanto l'introduzione e il successivo consolidamento delle moderne strumentazioni di acquisizione dati da tempo ormai rendano strumenti quali laser scanner terrestri, reflex digitali o droni quasi del tutto insostituibili per chi voglia affrontare lo studio di un'architettura più o meno complessa.

L'uso di questi strumenti ha ampliato in maniera esponenziale le possibilità sia nelle fasi di acquisizione sia durante tutti i processi di restituzione e comunicazione degli oggetti rilevati: accanto agli strumenti di mi-

sura tradizionali (che restano tuttora validi in molte situazioni specifiche), l'operatore che intenda affrontare un rilievo dispone oggi di strumentazione capace di acquisire in breve tempo grandi quantità di dati. I vantaggi derivanti dall'uso di queste tecnologie appaiono di indubbia consistenza e non riguardano soltanto gli aspetti legati alla velocità di esecuzione delle misurazioni sul campo (vantaggio che, come vedremo, viene ridotto in fase di postprocessing dei dati) ma sono soprattutto legati alla caratteristica propria dei dati digitali ed al loro utilizzo.

Le nuvole di punti favoriscono infatti operazioni di modellazione 3D: attraverso tecniche di interpolazione dei punti rilevati è possibile generare un modello tridimensionale costituito da mesh poligonali a risoluzioni differenti3 . Il contenuto della nuvola di punti trova così impieghi differenti a seconda degli obiettivi, utilizzando di volta in volta e dove risultano più importanti il dettaglio metrico (ad esempio nelle restituzioni di natura tecnica) o l'aspetto tridimensionale (negli applicativi orientati alla divulgazione<sup>4</sup>).

La letteratura scientifica ha ampiamente dimostrato l'efficacia dell'impiego di scansioni laser e del loro output, le point cloud ad elevata densità di punti, e l'ampia diffusione degli strumenti soprattutto in ambito accademico ha contribuito alla definizione di protocolli di lavoro ampiamente condivisi e, allo stato attuale, ritenuti affidabili. Pertanto, assume un ruolo determinante la programmazione stessa del rilievo, propedeutica alle acquisizioni vere e proprie, momento in cui viene definito il workflow delle operazioni da compiere tenendo a mente, fin dalle fasi seminali di avvio del lavoro, quali saranno gli obiettivi e i risultati attesi. Attualmente numerose sono le tecnologie che possono essere impiegate, singolarmente o in maniera integrata, nell'esecuzione di un rilievo digitale: la scelta su quali siano i dati che da acquisire e sulle strumentazioni da impiegare è condizionata

da diversi fattori quali le dimensioni dell'oggetto da rilevare, le caratteristiche geometriche e materiche delle superfici di cui si compone, la sua posizione geografica ed il grado di accessibilità delle sue parti.

#### **Sistemi laser scanner**

I sensori tridimensionali sono strumenti che consentono di acquisire e generare un'immagine 3D della scena che inquadrano. La tipologia di sensori utilizzati per l'esecuzione dei rilievi presentati in questo elaborato<sup>5</sup> è quella basata sull'uso della radiazione luminosa: se parliamo di luce naturale i metodi di misura si definiscono passivi (come nel caso della fotogrammetria), oppure, al contrario, se la luce è un elemento determinate nel processo di misura, si parla invece di sensori attivi. Uno strumento attivo che impiega luce laser viene normalmente chiamato *range camera* o *laser scanner 3D*. Il principio di funzionamento di una range camera può variare a seconda delle dimensioni dell'oggetto da rilevare e, di

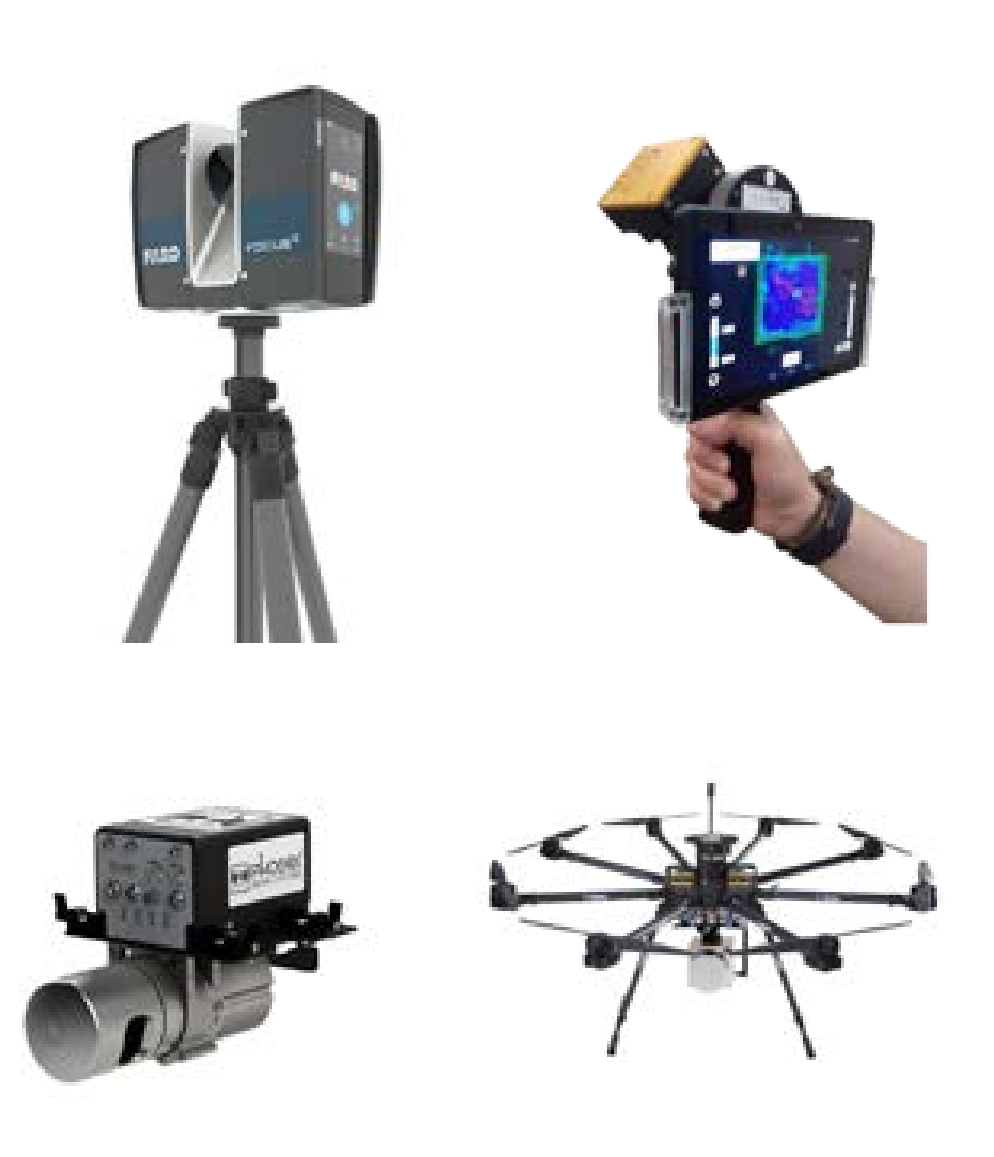

*Figura 53. Alcuni dei sistemi laser maggiormente utilizzati in una campagna di rilievo digitale: lo scanner Faro Focus (impiegato nel rilievo di Badia a Passignano), il sistema mobile Slam ed un sensore LIDAR impiegato per le acquisizioni aeree.*

conseguenza, a seconda della distanza tra sensore e oggetto.

Una prima distinzione che caratterizza i sistemi distanziometrici laser scanner vede contrapposte due tecnologie diverse di acquisizione della misura: il tempo di volo e la differenza di fase.

Nei laser scanner che basano la misura della distanza sul tempo di volo, viene calcolato in maniera accurata il tempo che intercorre tra l'emissione della pulsazione laser ed il suo ritorno al sensore. Questi sistemi sono caratterizzati da un'elevata gittata dell'impulso luminoso che si traduce in una capacità di acquisire punti a distanze elevate mantenendo un elevato grado di affidabilità della misura, ma affiancano a questi vantaggi un costo importante e tempi di acquisizione molto elevati.

Per contro i sistemi laser scanner a differenza di fase agiscono in un range di distanze inferiori (che può variare in base alle caratteristiche dello strumento) ma possono contare su velocità di acquisizione maggiore e su costi contenuti: in questo caso lo strumento non emette un singolo impulso luminoso ma un'onda modulata e la distanza viene calcolata confrontando la fase dell'onda emessa con quella ricevuta successivamente alla riflessione della stessa sulla superficie dell'oggetto.

Operando in maniera analoga a quanto avviene con una stazione totale, gli scanner distanziometrici determinano la posizione di un punto nello spazio tramite le sue coordinate polari ed in seguito alla loro trasformazione in coordinate cartesiane. A differenza dello strumento topografico in cui il punto da collimare viene selezionato dall'operatore lo scanner, attraverso l'impiego di un sistema di specchi rotanti montato su una testa anch'essa rotante a 360°, collima in maniera indistinta la totalità dei punti presenti nel campo d'azione dello strumento (siano essi pertinenti all'oggetto da rilevare o totalmente estranei).

Alle fasi successive alla campagna di rilievo sono dunque demandate le operazioni che serviranno a selezionare i punti utili alle finalità del rilievo da quelli misurati incidentalmente.

Il numero dei punti rilevati ma soprattutto la loro distanza relativa concorrono a definire la risoluzione di una scansione, valore che viene stabilito dall'operatore fin dalle fasi di progettazione del rilievo: come è facilmente intuibile, un maggior numero di punti determina, *de facto*, una scansione con un grado di definizione più elevato, per contro si avrà però un file dal peso elevato<sup>6</sup> (con tutte le complicazioni del caso relative alla sua gestione, duplicazione e condivisione).

La definizione della risoluzione di scansione è dunque un aspetto da definirsi, quando possibile, sin dalla progettazione del rilievo valutando opportunamente le caratteristiche geometriche del manufatto da rilevare e la scala di restituzione degli elaborati previsti. In tutti i casi si potrà sempre optare per l'impiego di risoluzioni differenti adottando una

maglia di punti più larga laddove non sia necessario un elevato livello di dettaglio ed una risoluzione maggiore nel caso contrario.

In alternativa l'operatore potrebbe decidere di *operare in sicurezza*, ovvero di acquisire tutte le parti dell'oggetto alla massima risoluzione possibile per poi eseguire le opportune operazioni di decimazione dei punti (rese possibili dai software di gestione delle point cloud) una volta terminato il rilievo.

Quest'approccio potrebbe sembrare sempre valido e dunque preferibile nella maggior parte dei casi ma la sua scelta deve però necessariamente tener conto, oltre al peso dei file, anche dei tempi relativi alla durata di una scansione; maggiore è la risoluzione, maggiore sarà il tempo di scansione e dunque la praticità di programmare l'intero rilievo secondo un'unica maglia può, in taluni casi, non essere compatibile con la quantità di tempo che si ha a disposizione per concludere le operazioni di acquisizione.

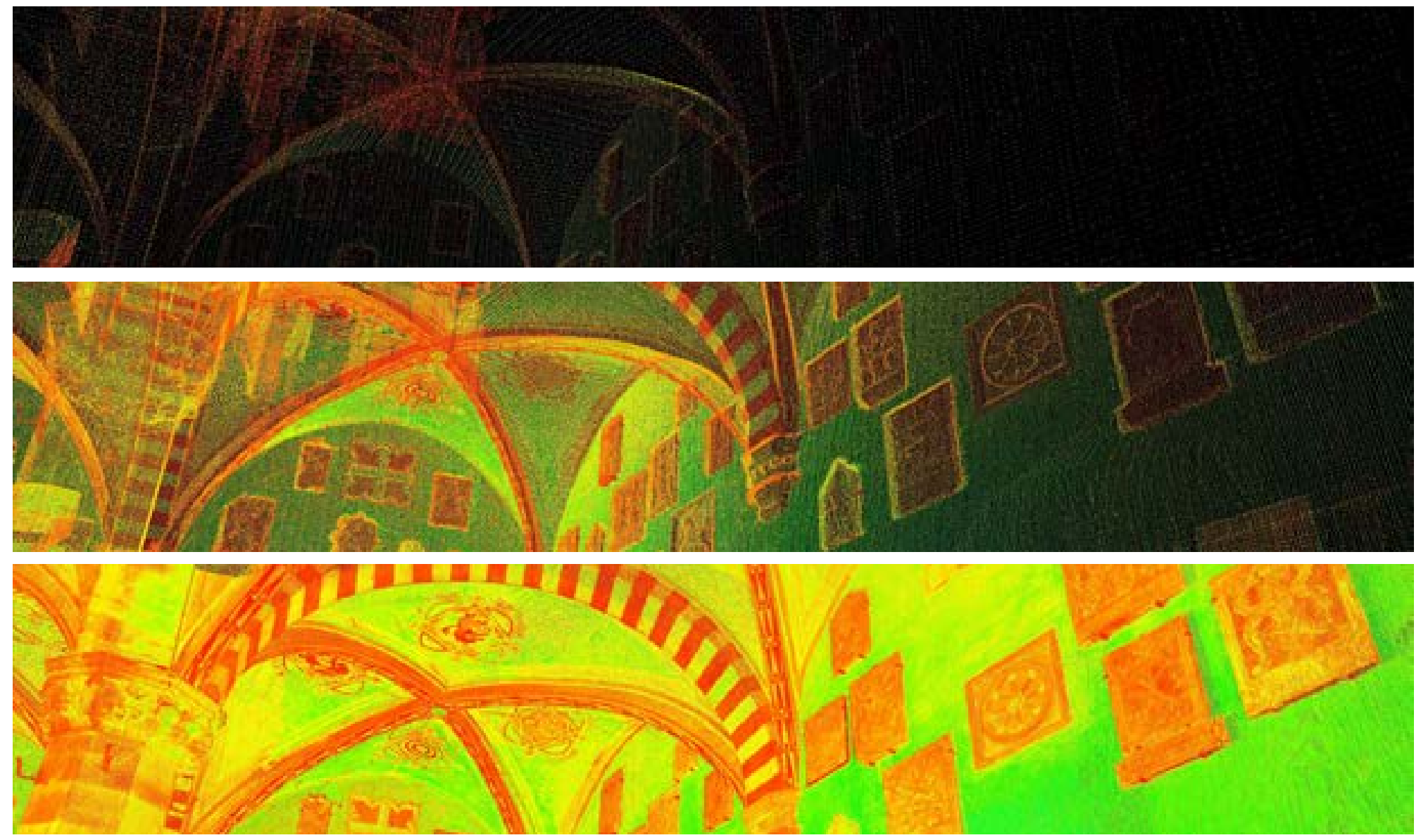

*Figura 54. Incremento progressivo del numero di punti di scansione visualizzati: high reduction, low e full resolution.*

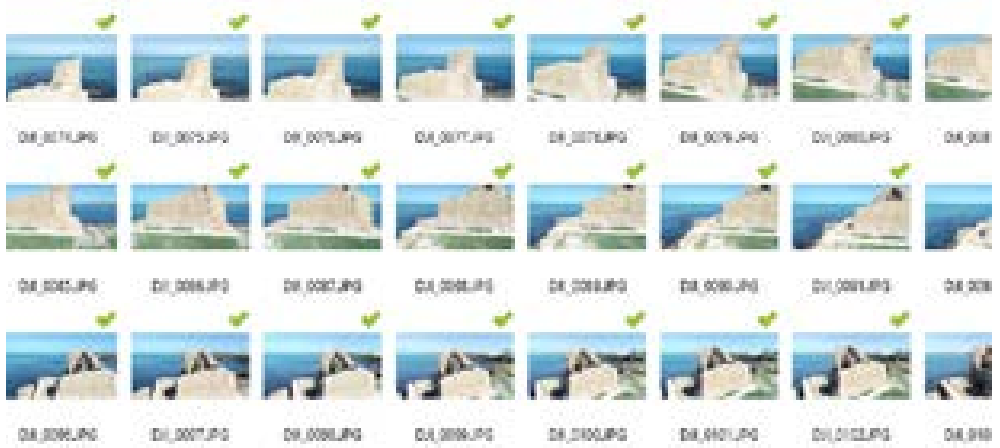

### **I sistemi image based**

Con il termine "fotomodellazione" si intende il processo di operazioni effettuate in ambito digitale con le quali, a partire da immagini raster, si giunge alla creazione di un modello tridimensionale.

Questa metodologia, conosciuta anche con il termine di Structure from Motion, non è altro che una tecnica

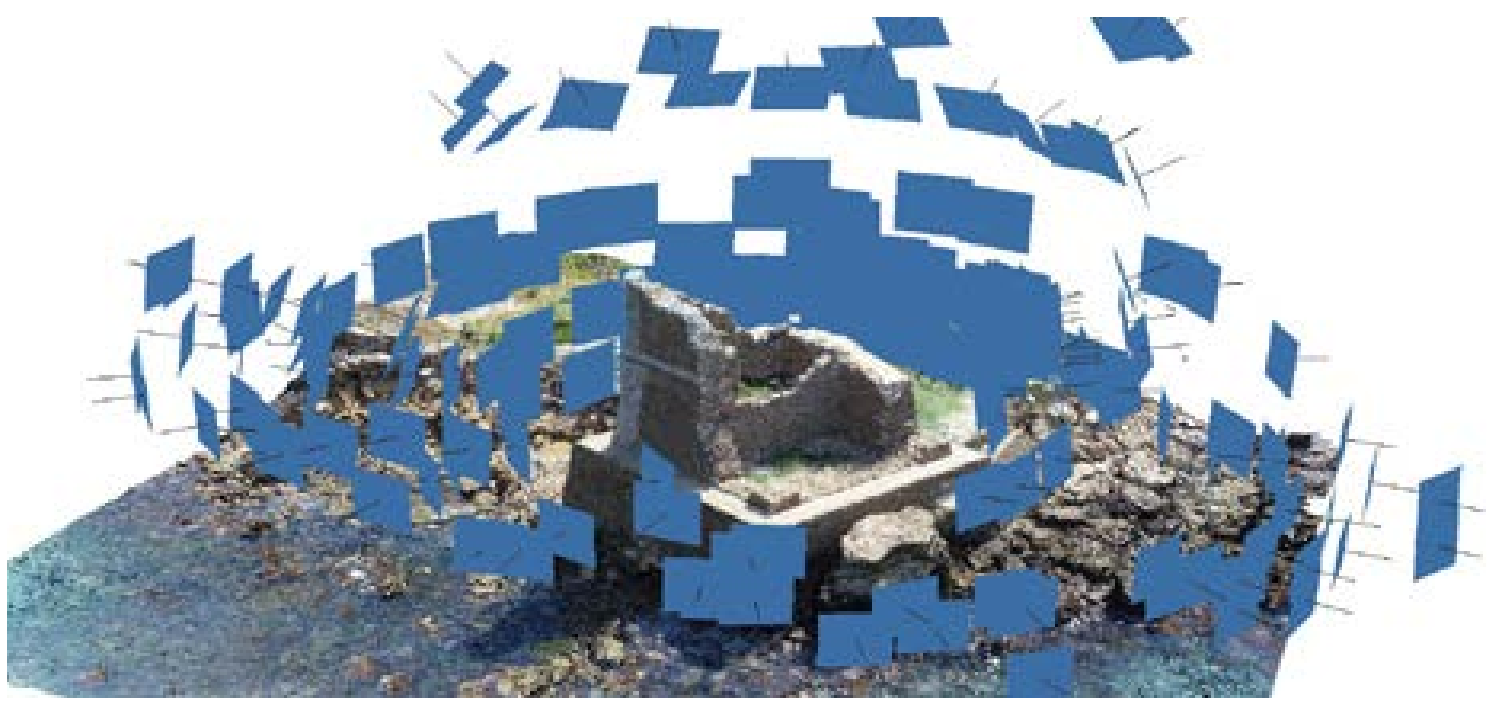

*Figura 55. Rilievo SfM di una torre di difesa costiera nel borgo di Torre di Mezzo, Ragusa.* 

di calcolo che permette di ricostruire la geometria di oggetti attraverso la collimazione automatica di punti da una serie di fotografie. Basata su algoritmi di computer vision, estrae i punti notevoli dalle singole riprese, ricava i parametri fotografici e incrocia i punti omologhi su più immagini, generando una rappresentazione nello spazio dei punti stessi.

Se il laser scanning è una tecnologia basata sulla fisica delle onde, la fotomodellazione sfrutta invece i principi dell'ottica puntando sulla semplicità ed economicità delle strumentazioni necessarie. I grandi vantaggi sono quindi legati ai costi, estremamente contenuti, alla sua applicazione per risolvere problemi di accessibilità e alla possibilità di ottenere modelli dettagliati.

Poiché, infatti, le nuove tecnologie portano le camere digitali ad essere fornite di ottimi sensori, i file raster creati sono oramai definiti da milioni di pixel<sup>7</sup>, e proporzionalmente il risultato della fotomodellazione raggiunge quest'ordine di punti. In

particolare, risulterà estremamente significativo l'aspetto percettivo del modello tridimensionale, caratterizzato da una mappatura texturizzata altamente realistica.

Rivoluzionario è stato l'arrivo sul mercato, negli anni più recenti, degli aeromobili a pilotaggio remoto, comunemente definiti droni, e l'incremento tecnologico che ha investito questa tipologia di attrezzature: anche in questo caso l'ingresso nel mercato consumer di aeromodelli (sia ad ala fissa che quadricotteri), sempre più sofisticati e il loro successo commerciale li ha resi relativamente accessibili sia dal punto di vista economico che da quello della loro reperibilità.

Oggi, possiamo ragionevolmente fare affidamento sull'accuratezza di questi strumenti a patto, comunque, di avere chiari principi e metodologie alla base delle elaborazioni e, soprattutto, di lavorare secondo un workflow che faccia riferimento agli standard che gli output prodotti devono assolutamente avere.

È opportuno evidenziare che le acquisizioni condotte utilizzando la fotomodellazione generano modelli tridimensionali che risulteranno metricamente non definiti.

Per poter ottenere risultati che contengano le informazioni relative alla corretta dimensione degli elementi rilevati, è pertanto necessario integrare tali acquisizioni con ulteriori metodologie di rilievo: il processo di referenziazione di un modello SfM prevede pertanto l'individuazione di mire (o punti notevoli) all'interno delle prese fotografiche a cui verranno associate, in un secondo momento, le relative coordinate acquisite con un rilievo d'appoggio in cui sia possibile determinare la posizione di un punto in uno spazio tridimensionale (ad esempio una rete topografica, i punti di un rilievo laser scanner o quelli acquisiti tramite una stazione Gps<sup>8</sup>).

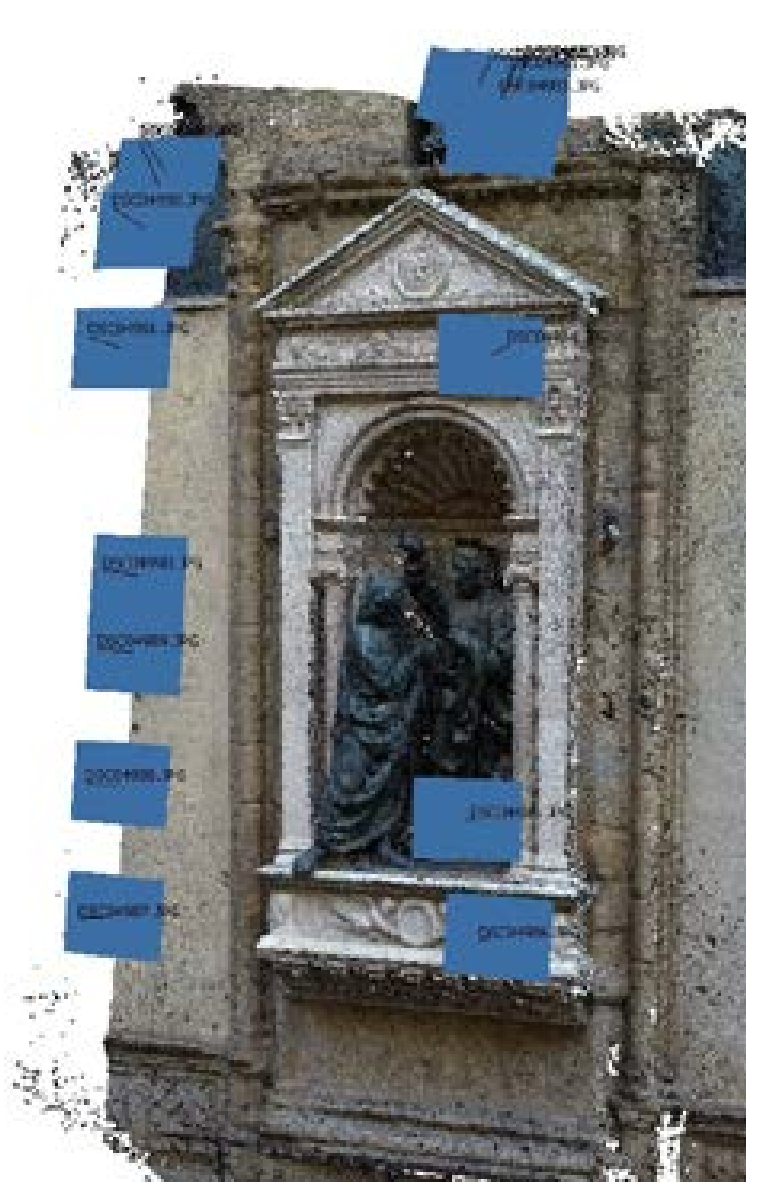

*Figura 56. Rilievo SfM di una delle facciate della chiesa di Orsanmichele a Firenze, particolare.*

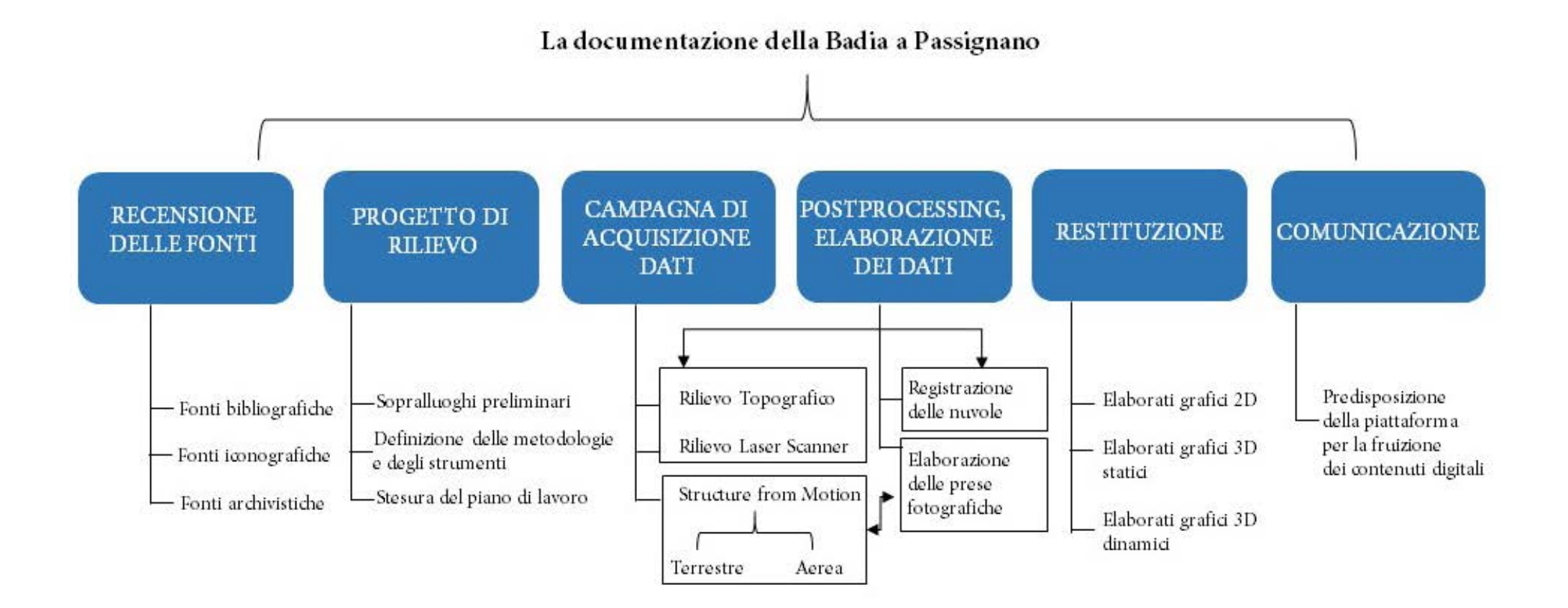

*Figura 57. La documentazione di Badia a Passignano: workflow delle fasi di lavoro.*

## **[3.b] Badia a Passignano: il progetto di rilievo**

Il caso studio presentato in questa tesi ben si presta a rappresentare un campione per questo scenario operativo: ci troviamo di fronte ad un oggetto dalla complessità evidente, non soltanto per le dimensioni e le caratteristiche architettoniche proprie del complesso di Badia a Passignano9 , ma anche per la difficoltà di lettura di un manufatto che nel corso dei secoli ha subito numerose e significative sovrapposizioni, quasi delle trasformazioni radicali, andando a comporre quell'immagine così stratificata che vediamo oggi<sup>10</sup>. Agli elementi precedenti si aggiunge il fatto che il luogo in questione ospiti tutt'oggi il monastero, aspetto che condiziona le possibilità di accesso ai vari ambienti, quand'anche non le escluda del tutto (come nel caso degli ambienti più intimamente connessi alla vita monastica), costringendo ad ulteriore pianificazione ed ottimizzazione delle fasi di acquisizione della campagna di rilievo.

La scelta metodologica è dunque ricaduta sulla possibilità di operare un rilievo digitale integrato, laddove con questo termine si vuole indicare la serie di operazioni che consente di confrontare, integrare e mettere in relazione misurazioni acquisite con strumenti e tecnologie diverse. Nel caso specifico è stato condotto il rilievo laser scanner, il rilievo topografico, e due rilievi fotogrammetrici con tecnologia Structure From Motion (terrestre e aerea).

La necessità di affiancare alle operazioni di acquisizione laser scanner il rilievo topografico, eseguito mediante la misurazione da più stazioni di un determinato numero di punti<sup>11</sup> identificati tramite l'utilizzo di mire numerate, è giustificata dalla esigenza di creare in questo modo un nucleo di scansioni registrate usando come riferimento le coordinate delle stesse mire: in questo modo si è voluto generare un core di scansioni opportunamente registrate il cui grado di affidabilità non fosse soltanto

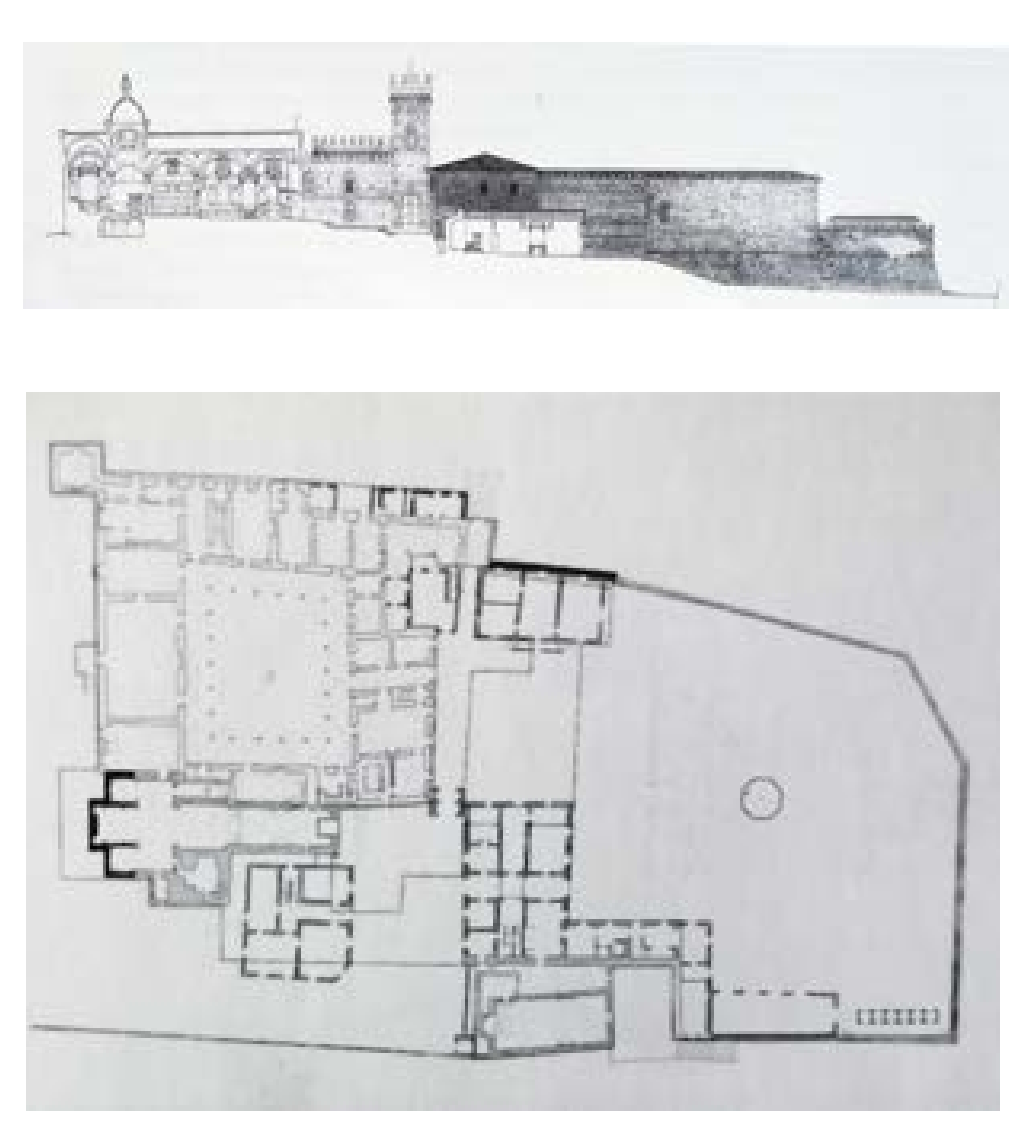

demandato agli algoritmi di allinea- *Figura 58. Badia a Passignano: elaborati di rilievo tratti da Bertocci 1999.*

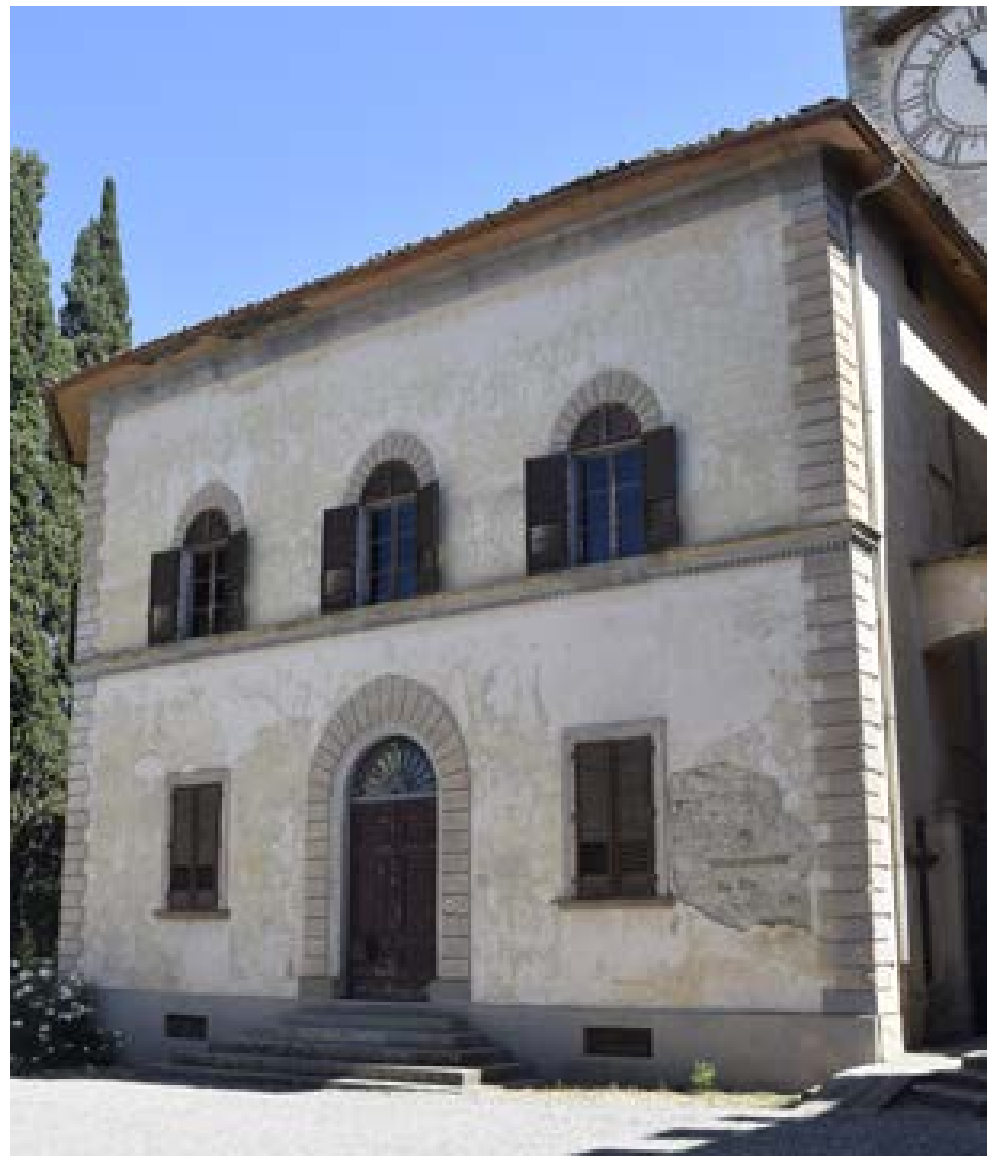

mento dei software utilizzati durante le fasi di messa a registro delle nuvole ma verificato attraverso integrazione con le misure topografiche.

Al nucleo di scansioni registrate in questa duplice modalità sono state successivamente agganciate le scansioni residue eseguite durante il rilievo: operando in questo modo si è ritenuto di poter garantire un ulteriore grado di affidabilità alle operazioni effettuate.

In merito al rilievo fotogrammetrico, le operazioni condotte hanno consentito di acquisire nuvole di punti dotate delle informazioni cromatiche. L'utilizzo di un drone per l'acquisizione di prese fotografiche a quote altimetriche differenti ha reso infine possibile acquisire tutte quelle parti del complesso non fotografabili alla quota del terreno andando in questo modo a colmare quanto più possibile le lacune dovute a zone altrimenti inaccessibili. L'utilizzo di questo sistema ha contribuito ad incrementare la qualità delle prese anche per quelle porzioni di edifici che dalle abitudini dei monaci residenti *Figura 59. Badia a Passignano: l'edificio della canonica.* 

erano comunque accessibili: il drone dispone infatti di uno stabilizzatore meccanico che ha consentito la presa di fotografie eseguite in posizione frontale rispetto al piano delle facciate rilevate, evitando così il fenomeno della rumorosità della point cloud che si genera quando si utilizzano foto in cui lo scorcio risulti eccessivamente marcato.

# **[3.c] Badia a Passignano: la campagna di acquisizione dati**

Dopo aver stabilito le metodologie da adottare si è ritenuto opportuno definire il progetto di rilievo così da programmare l'ordine delle operazioni da eseguirsi durante le fasi successive di acquisizione e restituzione dei dati.

La campagna di rilievo è stata dunque suddivisa in tre unità composte da otto giornate lavorative ciascuna: durante i sopralluoghi preliminari sono emersi tutti gli aspetti legati ad una logistica e tempistica delle operazioni condizionate, in parte, all'interno dell'abbazia, in merito agli orari di lavoro ed all'accessibilità agli ambienti interni.

Durante la prima unità sono state concluse tutte le operazioni relative alla fotomodellazione: dopo aver terminato le acquisizioni relative alle murature ed ai prospetti esterni, le prese fotografiche sono state effettuate seguendo il percorso che connette la chiesa di San Michele, la sala del Capitolo, gli ambienti in prossimità del refettorio ed il refettorio stesso. Infine ci si è spostati sul giardino dove sono stati fotografati tutti i prospetti che vi si affacciano.

Sempre durante questa prima unità sono state eseguiti i primi test relativi alle acquisizioni fotografiche aeree che sono state concluse nell'ultima unità: data la presenza di ostacoli quali alberi e case intorno alle parti esterne dell'abbazia, durante la stesura del progetto si è valutata la possibilità di eseguire due tipologie di prese aeree differenti: una prima serie di scatti da realizzarsi ad un quota altimetrica che consentisse il volo

libero intorno al complesso<sup>12</sup>, così da poter avere una nuvola di punti univoca ed un relativo modello 3D; è stato chiaro fin da subito che, data la considerevole distanza dalle architetture rilevate, il modello non avrebbe fornito dati adatti alle operazioni di vettorializzazione o alla realizzazione di fotopiani alle scale del rilievo architettonico.

Il modello è servito comunque da riferimento per le acquisizioni di dettaglio e nelle fasi successive alla restituzione. Si è preferito pertanto eseguire una seconda serie di voli a distanza ravvicinata suddividendo le acquisizioni in porzioni separate (caratterizzate da una densità di punti maggiore) da unire successivamente in un unico modello tramite referenziazione con il rilievo laser scanner. Le acquisizioni laser scanner sono state eseguite e concluse nella seconda e terza unità, per un totale di dieci giornate lavorative (svolte nella fascia oraria 10:00/17:00). Ognuna delle unità suddivideva la giornata in

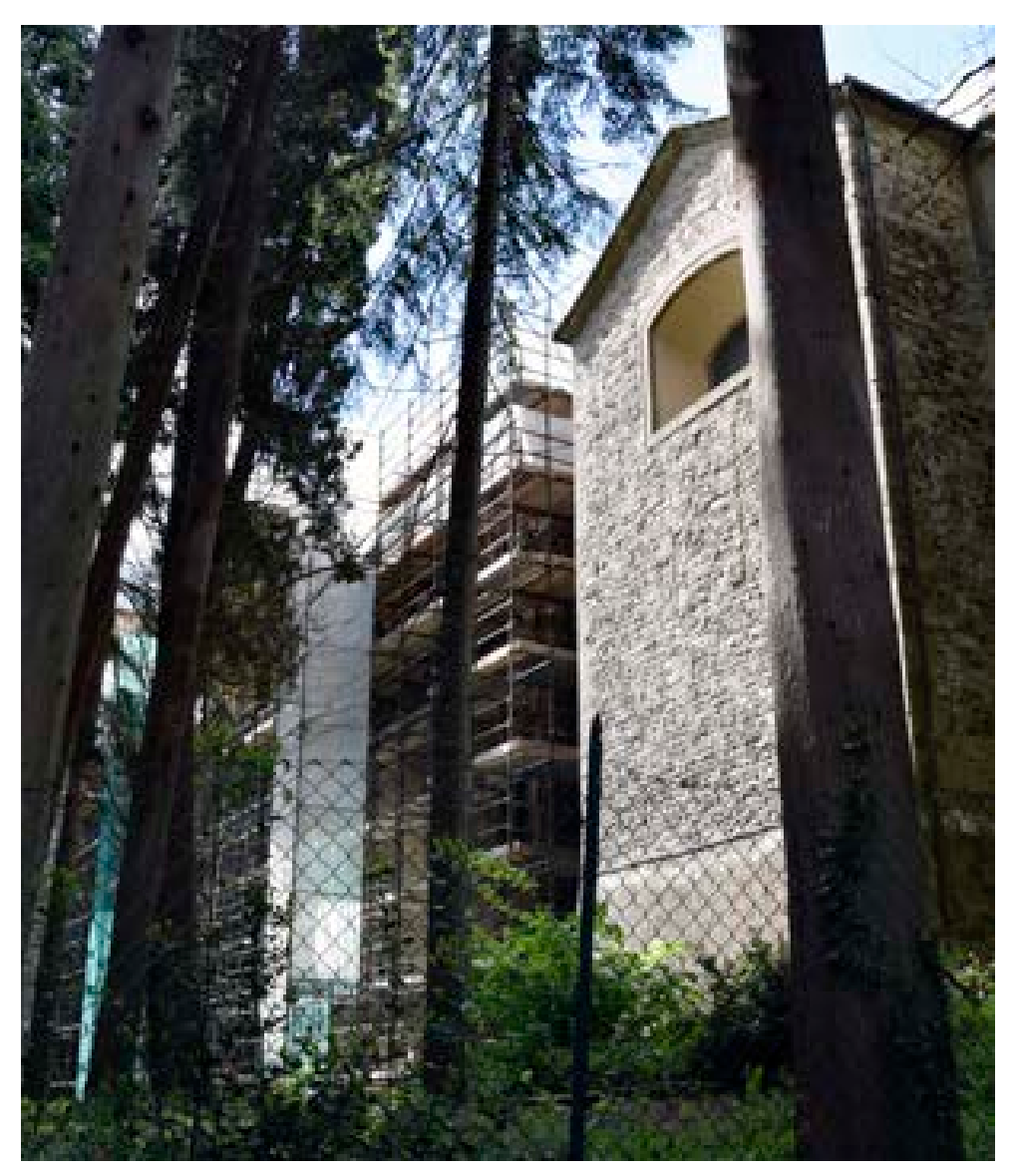

funzione delle prese da effettuare: in *Figura 60. Badia a Passignano: gli esterni della chiesa visti dal giardino di Nord-Est.*

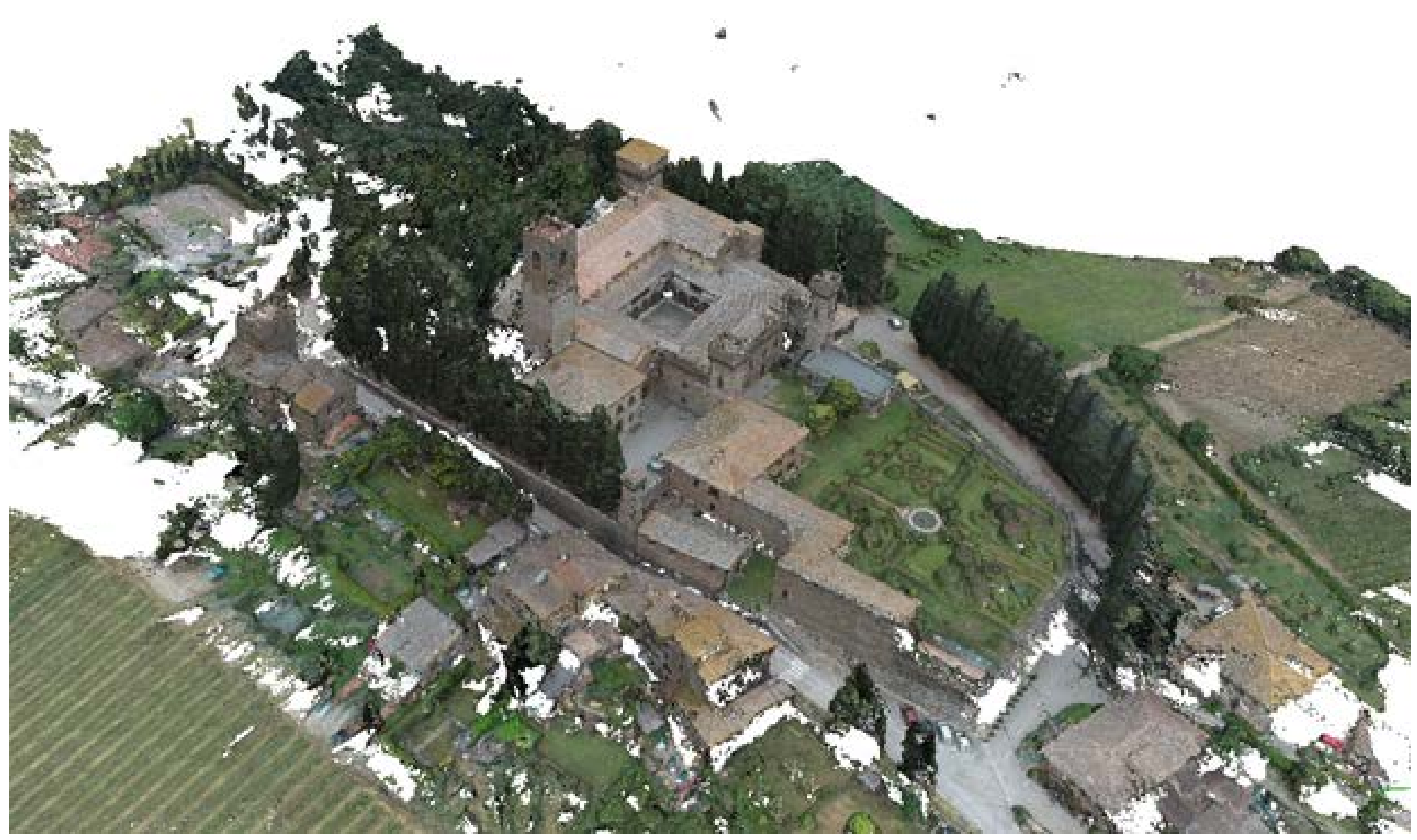

*Figura 61. Badia a Passignano: vista della dense cloud SfM elaborata in high quality.*

linea generale, la parte iniziale della mattinata, quando l'abbazia è ancora chiusa al pubblico, è stata dedicata ai rilievi delle parti esterne del monastero, per poi proseguire con tutti gli ambienti accessibili al piano terra e quelli dei restanti due piani. Una parte della seconda unità è stata dedicata infine alle operazioni di rilievo topografico svolte disponendo 14 stazioni lungo un anello definito in fase di progettazione.

### **[3.c.1]Il Rilievo topografico**

Le operazioni topografiche di rilievo effettuate possono essere sommariamente descritte come la determinazione plano-altimetrica di punti prescelti rispetto ad altri punti presi come riferimento seguendo la distinzione tra rilevamento planimetrico ed altimetrico, da cui deriva una separazione sia nelle operazioni relative al prelievo dei dati, sia nelle elaborazioni degli stessi.

Il rilievo planimetrico è consistito nella determinazione delle coordinate dei punti notevoli, relazionate ad

un piano di riferimento noto. Il rilievo altimetrico ha determinato invece le distanze dei punti rilevati dal piano orizzontale di riferimento prescelto, ovvero l'individuazione delle quote degli stessi.

Il primo elemento che è stato tenuto in considerazione in questa metodologia indiretta è stato la stesura della rete di inquadramento: attraverso questa, infatti, si definisce il sistema di riferimento locale al quale vengono riportate tutte le operazioni di misura, pertanto, i punti di inquadramento costituiscono una rete di vincolo che garantisce una precisione uniforme a tutte le operazioni di misurazione successive.

Per determinare la rete principale si è proceduto alla misurazione dei punti notevoli con cui si è potuto discretizzare l'oggetto rilevato.

Per la determinazione delle quote assolute dei punti sono state individuate le quote relative e la loro correlazione in rapporto al piano orizzontale assunto come riferimento.

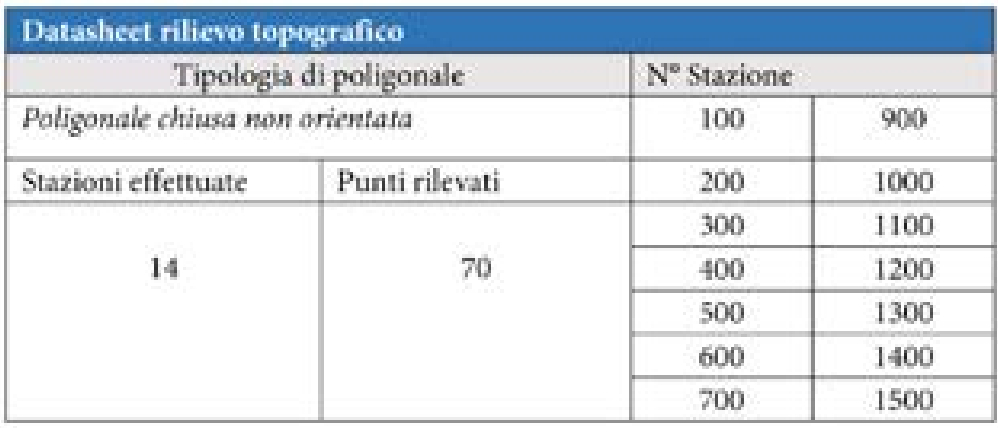

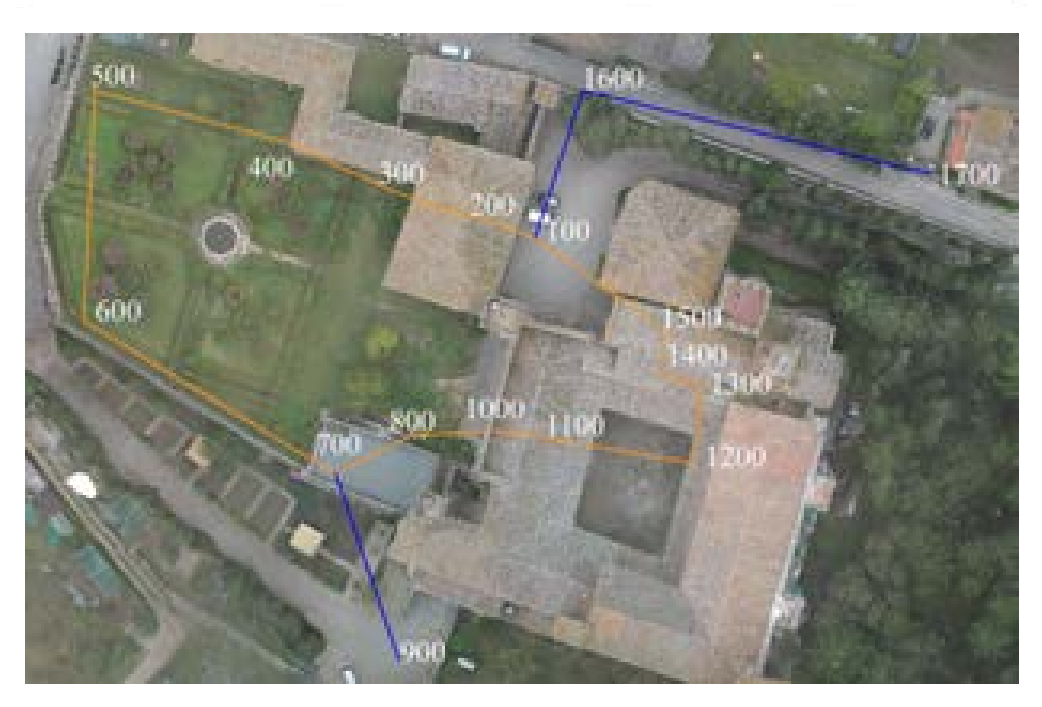

*Figura 62. Specifiche del rilievo topografico (in alto) e posizione dei punti di stazione.*

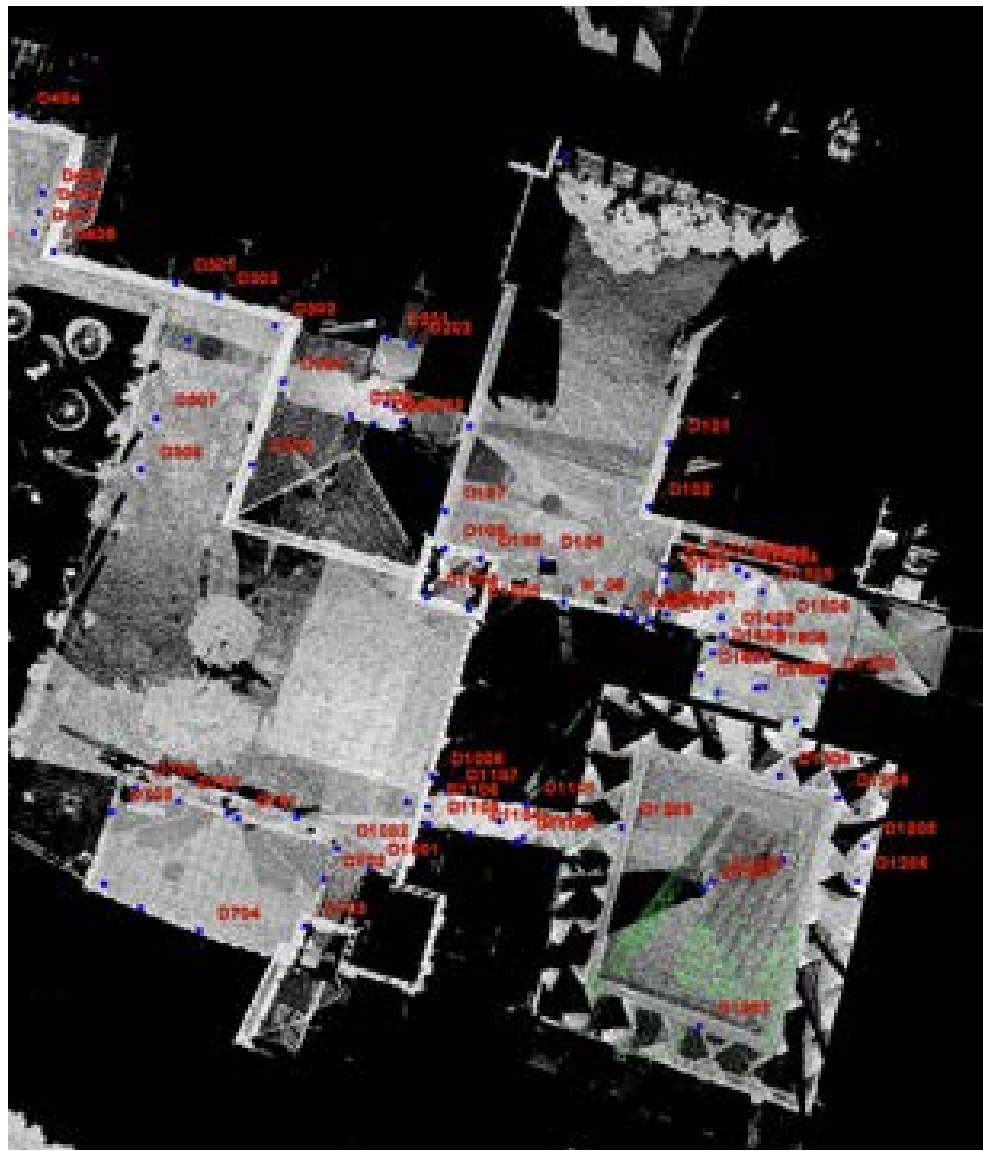

*Figura 63. Le scansioni registrate mediante integrazione con il rilievo topografico (in rosso sono evidenziati i punti acquisiti con la stazione totale).*

# **[3.c.2] Il rilievo laser scanner**

Il rilievo metrico di dettaglio è stato eseguito mediante il laser scanner Faro Focus Cam213.

Nel corso di una campagna di rilievo distribuita su più giornate lavorative è stato eseguito un numero di scansioni sufficienti a descrivere dettagliatamente tutti gli ambienti a cui è stato possibile accedere: oltre alle parti esterne, il rilievo si è concentrato sugli ambienti al piano terra del complesso, compresi gli edifici accessori (foresteria, magazzini, etc.), gli ambienti al primo e secondo piano a cui è stato possibile accedere e il campanile della chiesa di San Michele (per un elenco esaustivo di tutti gli ambienti rilevati e del numero di scansioni eseguite si rimanda alla scheda di sintesi del rilievo e alle tabelle riassuntive).

Particolare attenzione è stata rivolta alle posizioni di stazione: in questo caso due sono gli aspetti principali coinvolti nella scelta.

Il primo è fare in modo che ogni stazione traguardi i punti rilevati dal

maggior numero possibile di stazioni precedenti, garantendo in questo modo accuratezza durante le fasi di messa a registro delle acquisizioni. Il secondo criterio è guidato dalla necessità di restituire nel modo più appropriato la tridimensionalità degli elementi rilevati: nel caso di portoni, nicchie ed elementi aggettanti è stato necessario dunque operare facendo in modo di avere sia il campo frontale dell'elemento rilevato che i controcampi laterali, garantendo così il rilievo di tutti i punti non visibili dalle sole prese frontali.

Le operazioni di acquisizione sono state condotte secondo il piano di lavoro stabilito nelle fasi preliminari di stesura del progetto di rilievo. La natura privata di una parte degli ambienti interni e le esigenze della comunità monastica che vive negli spazi della badia hanno indirizzato le operazioni di rilievo in un quadro che ha dovuto tener conto anche di questi aspetti.

Eseguite le prime scansioni relative al viale alberato che da via di Badia immette nello spazio antistante la chiesa di San Michele, si è proceduto alle acquisizioni della chiesa stessa. L'articolazione spaziale dell'oratorio, ad una sola navata e delle dimensioni di 35 ml x 5,75 ml (13,62 ml sul transetto), ha richiesto un numero congruo di scansioni<sup>14</sup> da utilizzarsi per la restituzione di elaborati grafici alla scala 1:50. Particolare attenzione è stata rivolta allo spazio del transetto e alle tre cappelle corrispondenti le cui finiture (modanature, decorazioni delle volte, etc.) hanno richiesto l'esecuzione di più scansioni anche in presenza di spazi dalle dimensioni ridotte. Terminate le acquisizioni relative all'ambiente della sacrestia (collocato sulla parte destra del transetto, in prossimità della cappella dedicata a San Atto) e prima di spostarsi sugli spazi del chiostro, si sono concluse le acquisizioni della chiesa stazionando in prossimità dell'accesso al campanile (posizionato sul lato sinistro del transetto) e del corpo scale che collega la chiesa al primo piano del chiostro: questi due gruppi di ambienti

sono stati successivamente rilevati nella seconda campagna.

Terminata le acquisizioni all'interno della chiesa di San Michele, le operazioni si sono spostate in prossimità del chiostro: data la ricchezza e complessità di ambienti che affacciano sui quattro i lati, le operazioni sono state distribuite su diverse giornate. Non tutti gli ambienti, infatti, sono accessibili al pubblico e molti di questi spazi sono utilizzati dalla comunità di monaci che vi abitano.

La prima parte delle acquisizioni ha dunque interessato le campate interne dei quattro bracci ed i quattro prospetti esterni; durante questa fase è stato possibile rilevare anche quegli ambienti che fanno parte del circuito di visita guidata attualmente predisposto dai monaci, ovvero la Sala del Capitolo, il refettorio con il suo cenacolo e gli ambienti adiacenti dell'anti refettorio e della cucina cosiddetta antica. Dagli spazi del chiostro, attraversando il passaggio che conduce al giardino esterno, si è proceduto al rilievo della facciata neogotica e da

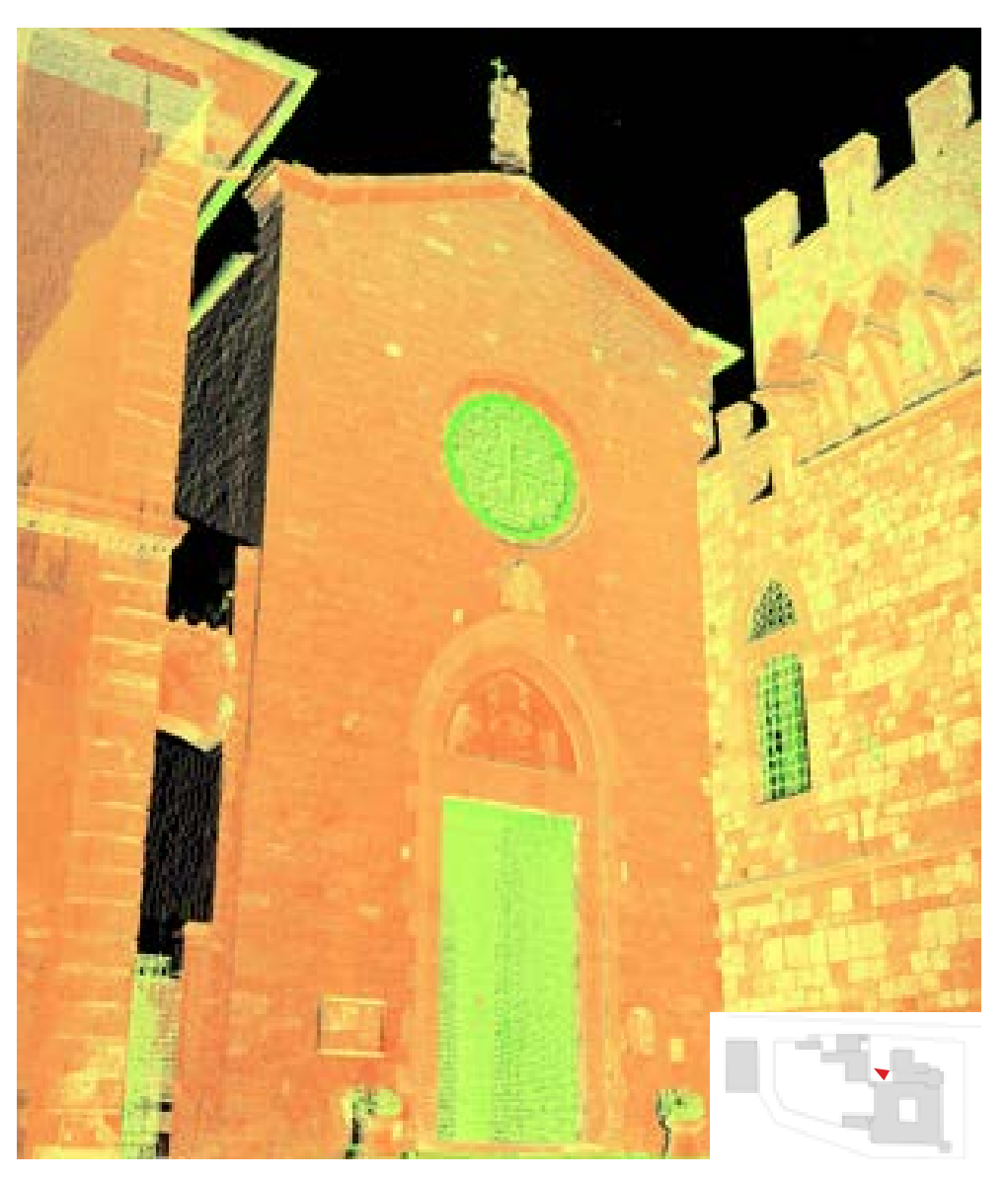

*Figura 64. Facciata della Chiesa di San Michele Arcangelo: vista full resolution della point cloud acquisita da rilievo laser scanner.*

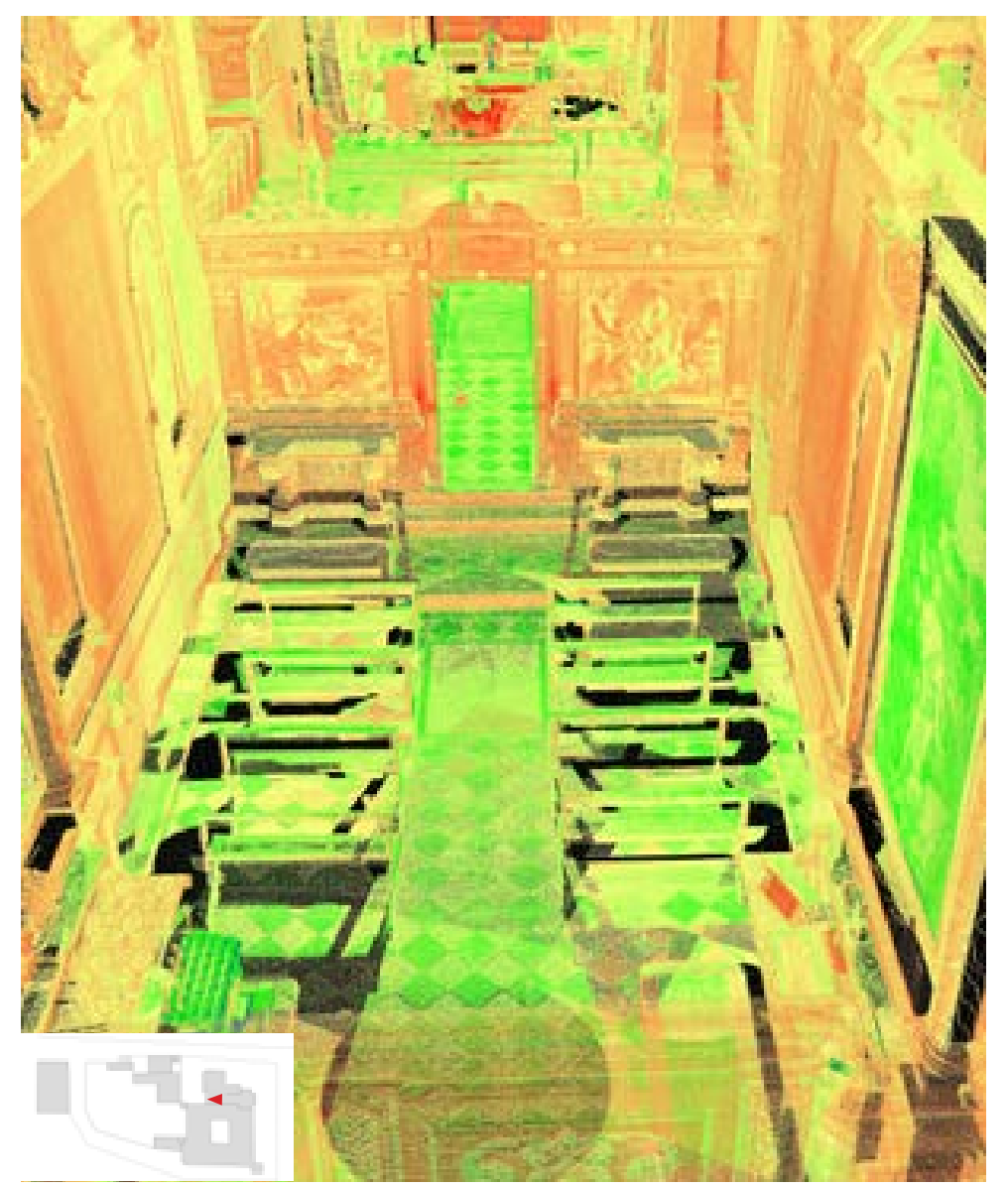

*Figura 65. Interno della chiesa di San Michele Arcangelo: vista full resolution della point cloud acquisita da rilievo laser scanner.*

| मान                 |                               | िल्हा कि                                         | ы                                                 | <b>HLITTO TOPOCRAFICO</b> |
|---------------------|-------------------------------|--------------------------------------------------|---------------------------------------------------|---------------------------|
| Nilson EXUSO 18-105 |                               | <b>DE Phantom 4 Prize</b>                        | Earn Form Card 2                                  | Masterse Tenale Lease.    |
| <b>UNITA I</b>      |                               |                                                  |                                                   |                           |
|                     | 图 (单体) - 20.30                | 1110/30 - 15100                                  | H 1600 - 1750                                     | H 17:30 - 19:30           |
| Classens 1          | Esterni                       | Chang di Kan Mc Falle                            |                                                   | <b>External</b>           |
| Closen 1            | <b>Takeral</b>                | Chiesa di San Madule                             | tula del Capitolo,<br>L'American                  | <b>District</b>           |
| Canesia 3           |                               | <b>STATISTICS</b>                                |                                                   |                           |
| Giovenno 41         | Execute                       | Antirclichorus.<br>nektiaria.                    | Cacosa, prospetti sid<br>giandina.                |                           |
| <b>Classified</b> 9 | <b>Takeran</b>                | Charte di San Bagia                              |                                                   |                           |
| Calendari B         | Text draws                    | Prospetti sol gardino                            | <b>The Second</b>                                 |                           |
| Classroom 31        | <b>Domain</b>                 | <b>Rational wine available forms</b>             |                                                   |                           |
| Classroom B         |                               |                                                  |                                                   |                           |
| <b>UNITE</b>        |                               |                                                  |                                                   |                           |
| George #            | <b><i><u>District</u></i></b> | China di San Michele, sala del Capitale          |                                                   | <b>Talenti</b>            |
| Claims 10           | <b>Talento</b>                | Chicolos, antiochilario, velettoria:             |                                                   | <b>Promotivation</b>      |
| Giannes 11          | <b>Departed</b>               | Andrews at plane terms                           |                                                   |                           |
| Gasewe 12           | <b>Parties</b>                | Andriesel of plane term, prospetti nel giordine- |                                                   | <b>Dennis</b>             |
| George 13           | <b>Tomas</b>                  |                                                  | Andocati al piano totto   Andocati al piano primo |                           |
| Casesa 18           | Ribero topografico            |                                                  |                                                   |                           |
| Causina 15          | Riflerei topografico.         |                                                  |                                                   |                           |
| Glocious 36         |                               | Ambienti al piano prima                          |                                                   | <b>Tauran</b>             |
| CWITA 8             |                               |                                                  |                                                   |                           |
| Chortes IT          |                               | Andrews of planet<br>prima-                      | <b>South</b>                                      |                           |
| Caurus 18           |                               | <b>Management</b>                                |                                                   |                           |
| <b>Casewal III</b>  |                               | Rubbert de servicios sul giandesso               |                                                   | <b>Common</b>             |
| Caserian 30         | Campanile<br><b>Denne</b>     |                                                  |                                                   |                           |
| Cauros 11           | <b>Barrott</b>                | Chana di San Hagin                               |                                                   |                           |
| General 22          | <b>Teacher</b>                | Andrient al piano promo-                         |                                                   |                           |
| Cherma 23           |                               | Camero o                                         |                                                   |                           |
|                     |                               |                                                  |                                                   |                           |

*Figura 66. La campagna di rilievo: suddivisione delle acquisizioni nelle diverse giornate lavorative.*

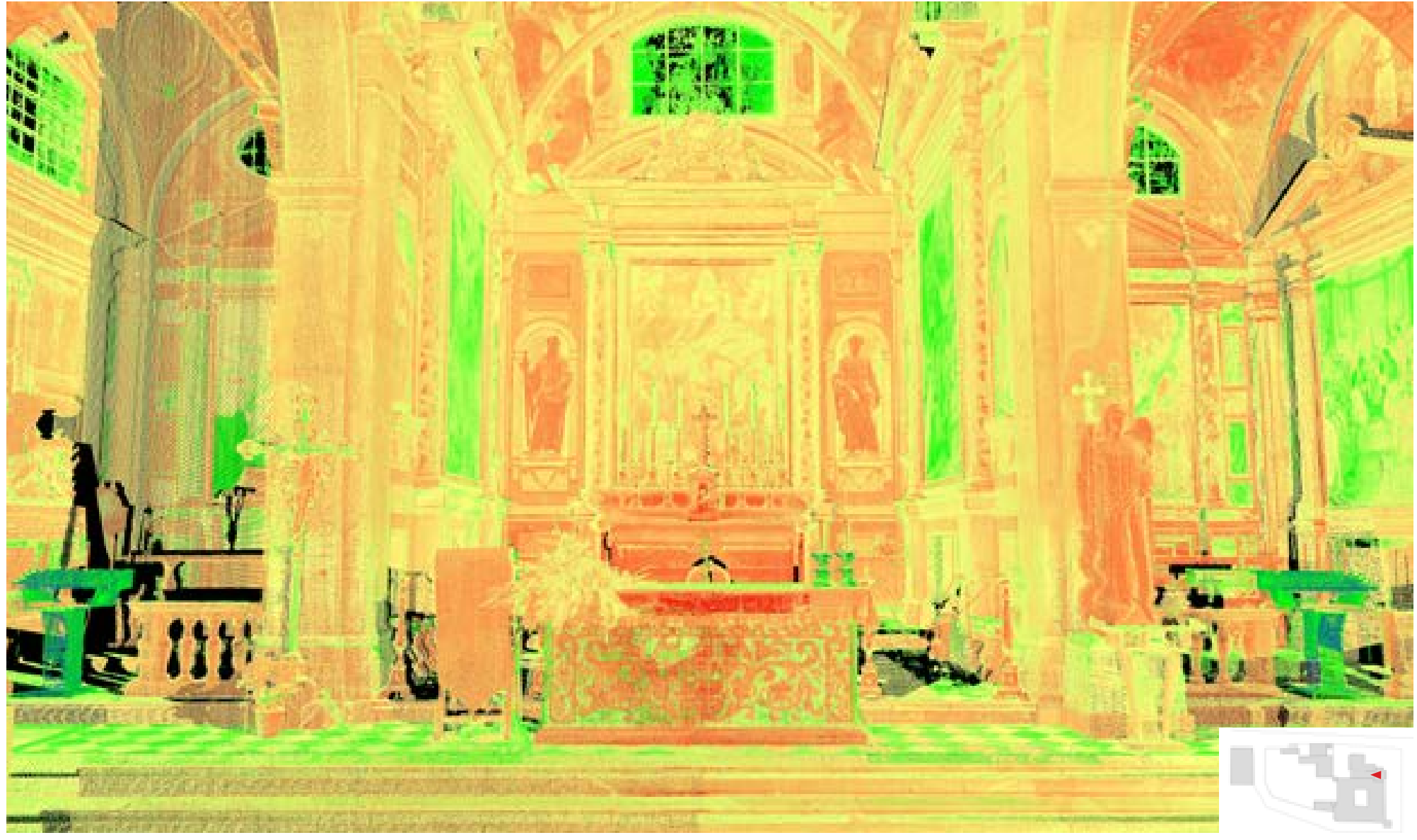

*Figura 67. L'altare centrale nella chiesa di San Michele Arcangelo: vista full resolution della point cloud acquisita da rilievo laser scanner.*

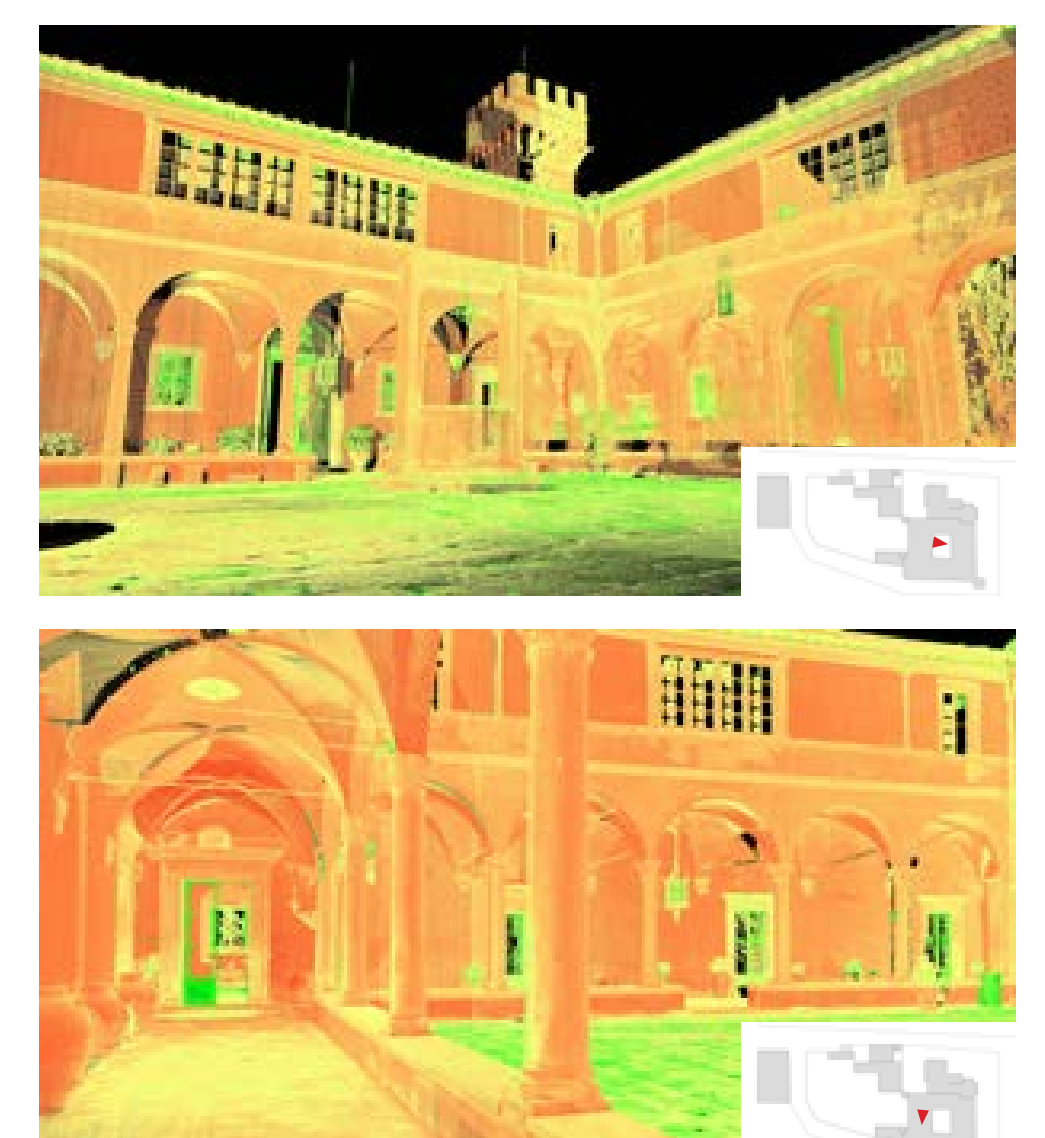

*Figura 68. Due vedute del chiostro: full resolution della point cloud acquisita da rilievo laser scanner.*

qui, attraversando l'arco alla base di una delle torri, si è ritornati nuovamente allo spazio antistante la chiesa, concludendo così il primo anello di scansioni.

Nella successiva parte del rilievo ci si è concentrati invece sugli ambienti accessibili al primo ed al secondo piano del complesso: dal corpo scale posto in prossimità dell'attuale sala da pranzo si è potuto accedere allo spazio del ballatoio che corre lungo i quattro lati del chiostro e ad alcuni degli ambienti che affacciano direttamente su questo spazio: in particolare, gli spazi della biblioteca, un gruppo di stanze posto sul lato sud est del complesso e tutti quegli spazi il cui accesso fosse conforme al rispetto dell'intimità dei suoi occupanti; a conclusione dei rilievi del primo piano del chiostro sono state eseguite le scansioni del corpo scale che da questa quota si collega al transetto della chiesa. Una volta terminate le misurazioni relative al piano primo, le operazioni di scansione si sono spostate al piano secondo del com-

plesso principale dove si trovano gli spazi del noviziato. Per il rilievo degli ambienti di questo piano si è optato per una riduzione della densità dei punti di scansione: data la quasi assenza di dettagli minuti (allo stato attuale il noviziato è in corso di restauro) e soprattutto in virtù dell'elevato numero di celle15 che si affacciano su entrambi i lati del corpo principale (ambienti quasi del tutto spogli e dalle dimensioni estremamente contenute) si è optato per una riduzione della risoluzione di scansione<sup>16</sup> così da abbassare della metà i tempi di acquisizione di ogni singola scansione. In questo modo è stato possibile terminare il rilievo di tutte le stanze nella tempistica definita da progetto, mantenendo comunque un livello di dettaglio adeguato alle caratteristiche dell'oggetto e alla scala di rappresentazione prevista.

Questa parte di acquisizioni si è conclusa infine con il rilievo di tutti gli ambienti intorno al chiostro presenti al piano terra, gli edifici separati dal complesso principale (un piccolo

edificio attualmente utilizzato come deposito, la foresteria ed un complesso di ambienti adibito a locale tecnico per gli impianti della foresteria stessa), e di tutte le parti esterne del complesso a cui è stato possibile accedere.

L'ultima parte di lavoro dedicata al rilievo laser scanner si è concentrata sulle acquisizioni relative al campanile, ai tre piani dell'edificio della canonica (posto al lato della chiesa di San Michele) e infine alla chiesa di San Biagio, acquisita sia nelle sue parti interne che in quelle esterne. Al termine dei lavori, risultano ancora non acquisite alcune parti del complesso: in particolare, non è stato possibile rilevare l'ambiente della cripta sottostante la Chiesa di San Michele (interessata da lavori di restauro che, durante il rilievo, risultavano in corso) e gli ambienti sotterranei adibiti a cantine.

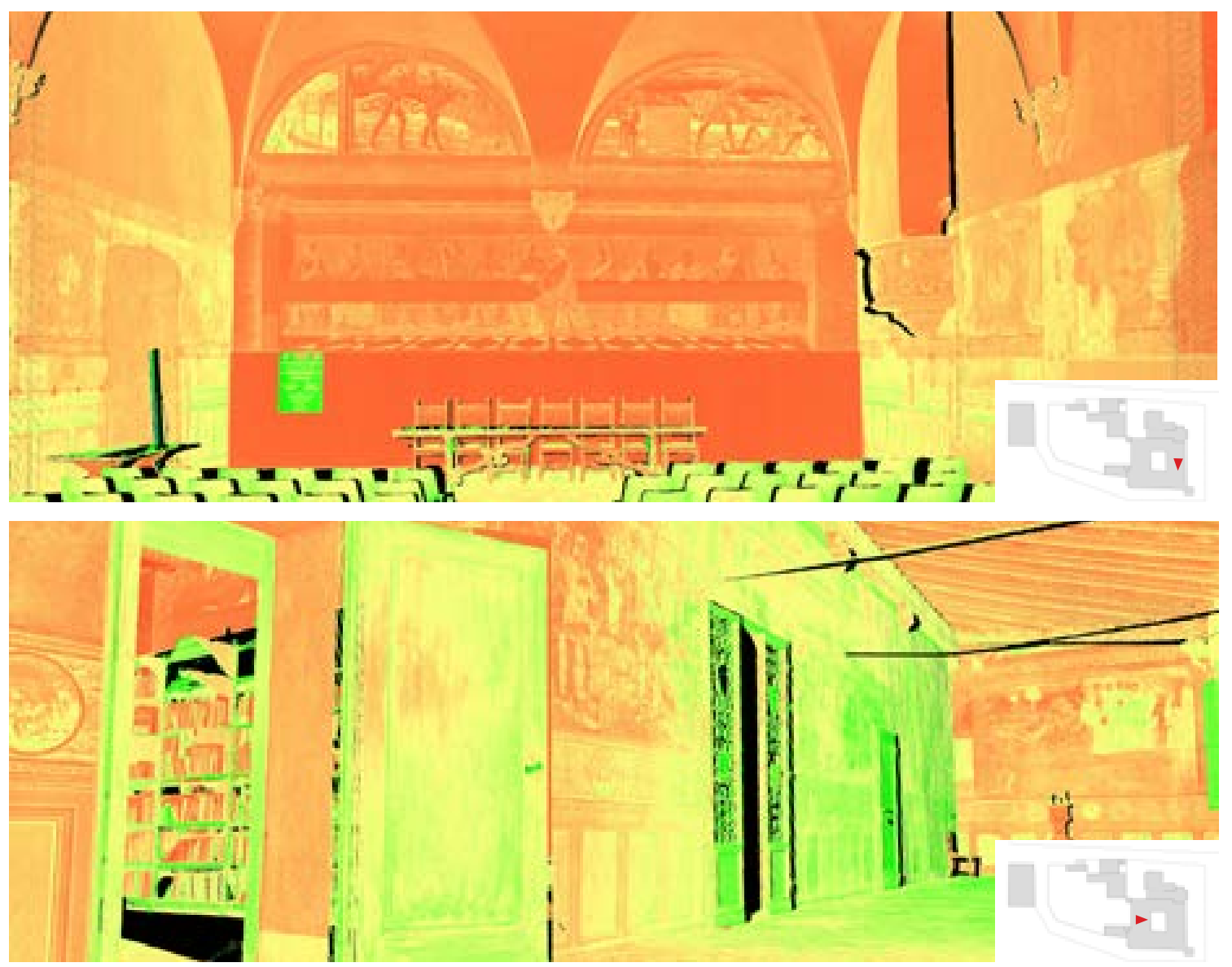

*Figura 69. L'ambiente del refettorio (in alto) ed il chiostro superiore (immagine in basso): vista full resolution della point cloud acquisita da rilievo laser scanner.*

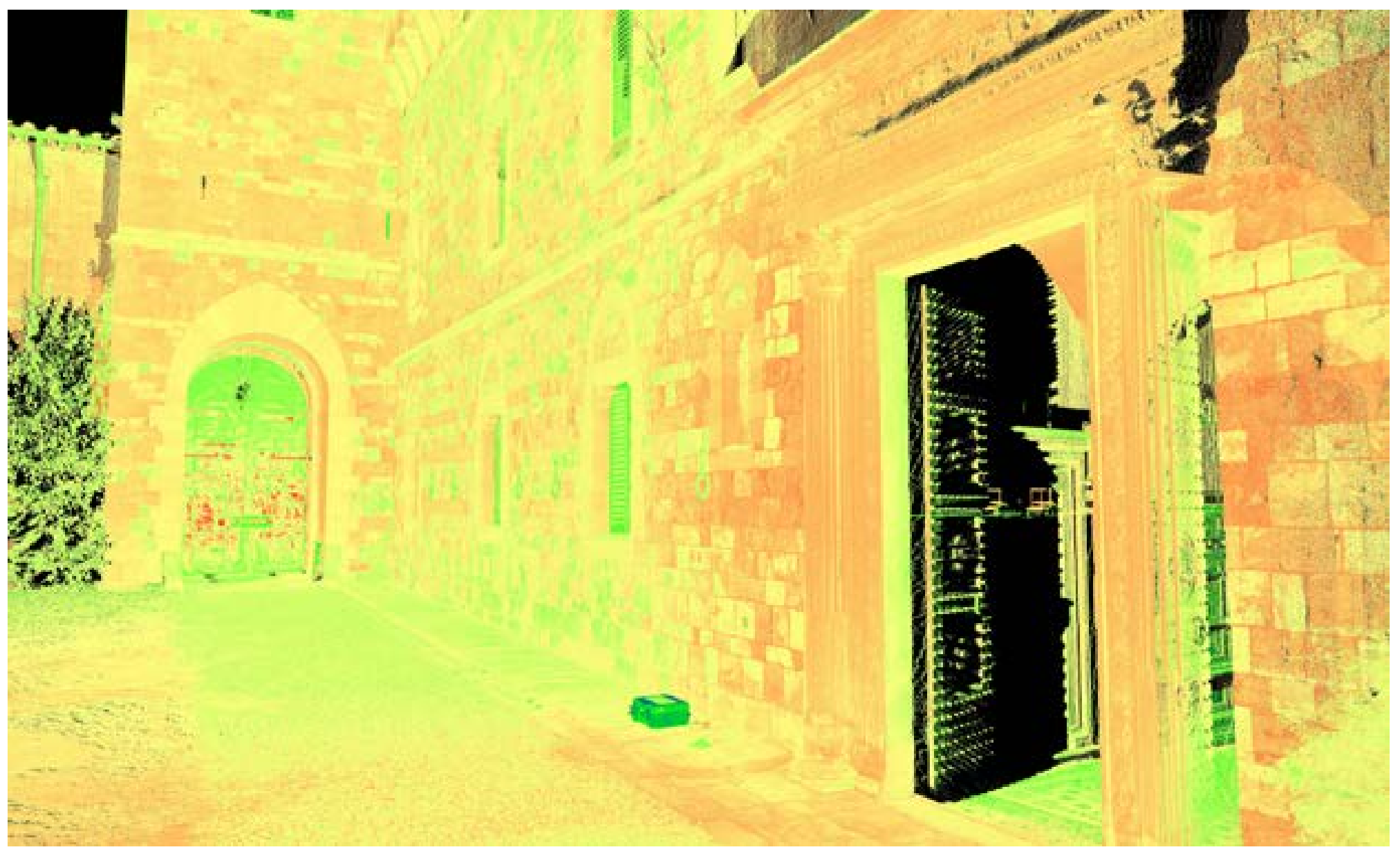

*Figura 70. Il collegamento tra chiostro e giardino: vista full resolution della point cloud acquisita da rilievo laser scanner. Nella pagina a fianco, schema delle acquisizioni laser scanner e SfM.*

# CAMPAGNA DI ACQUISIZIONE DATI

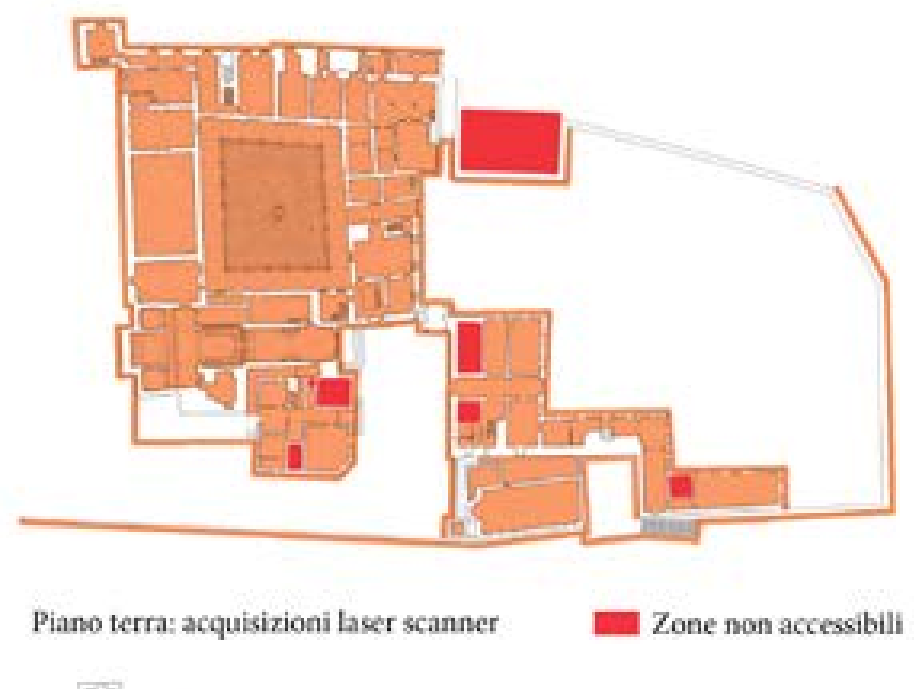

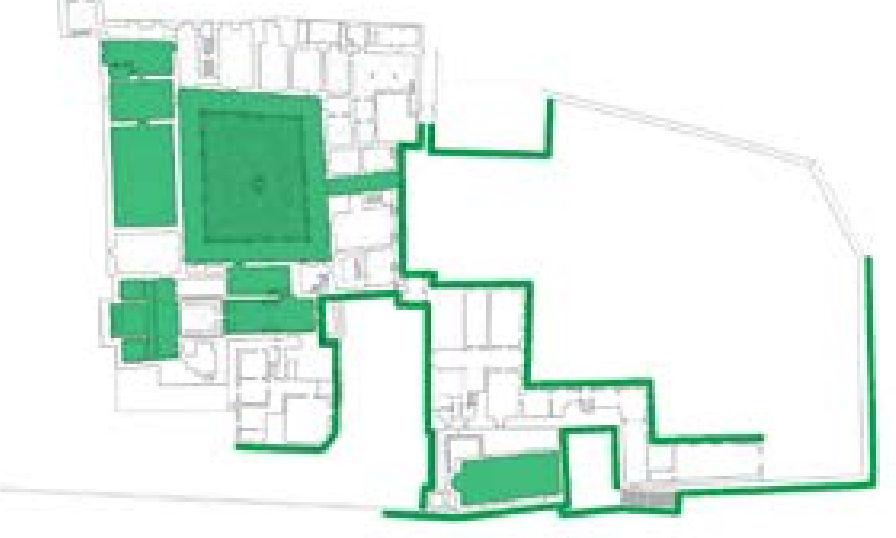

Fotogrammetria sfm

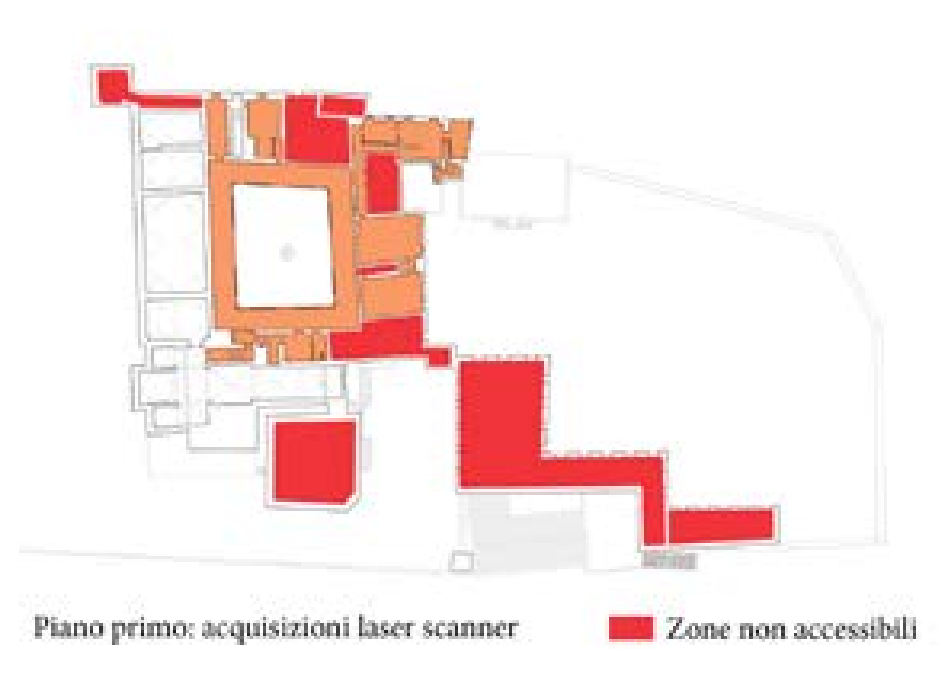

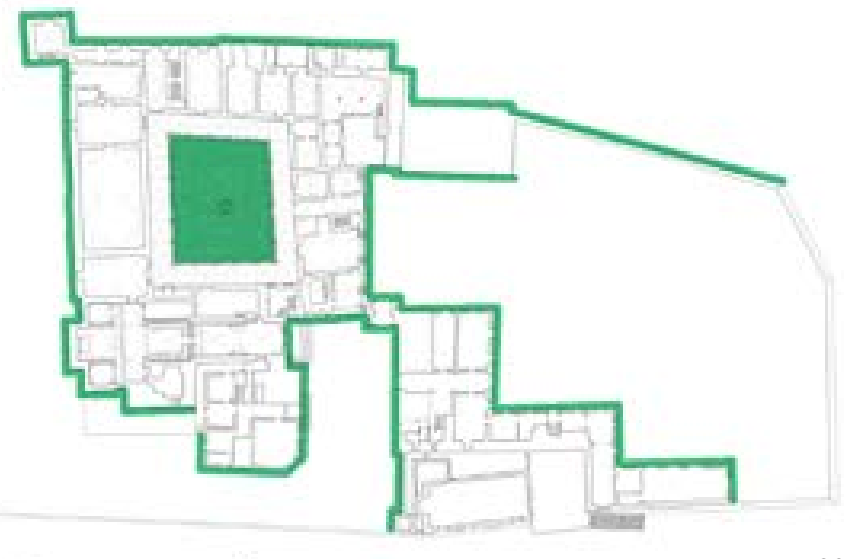

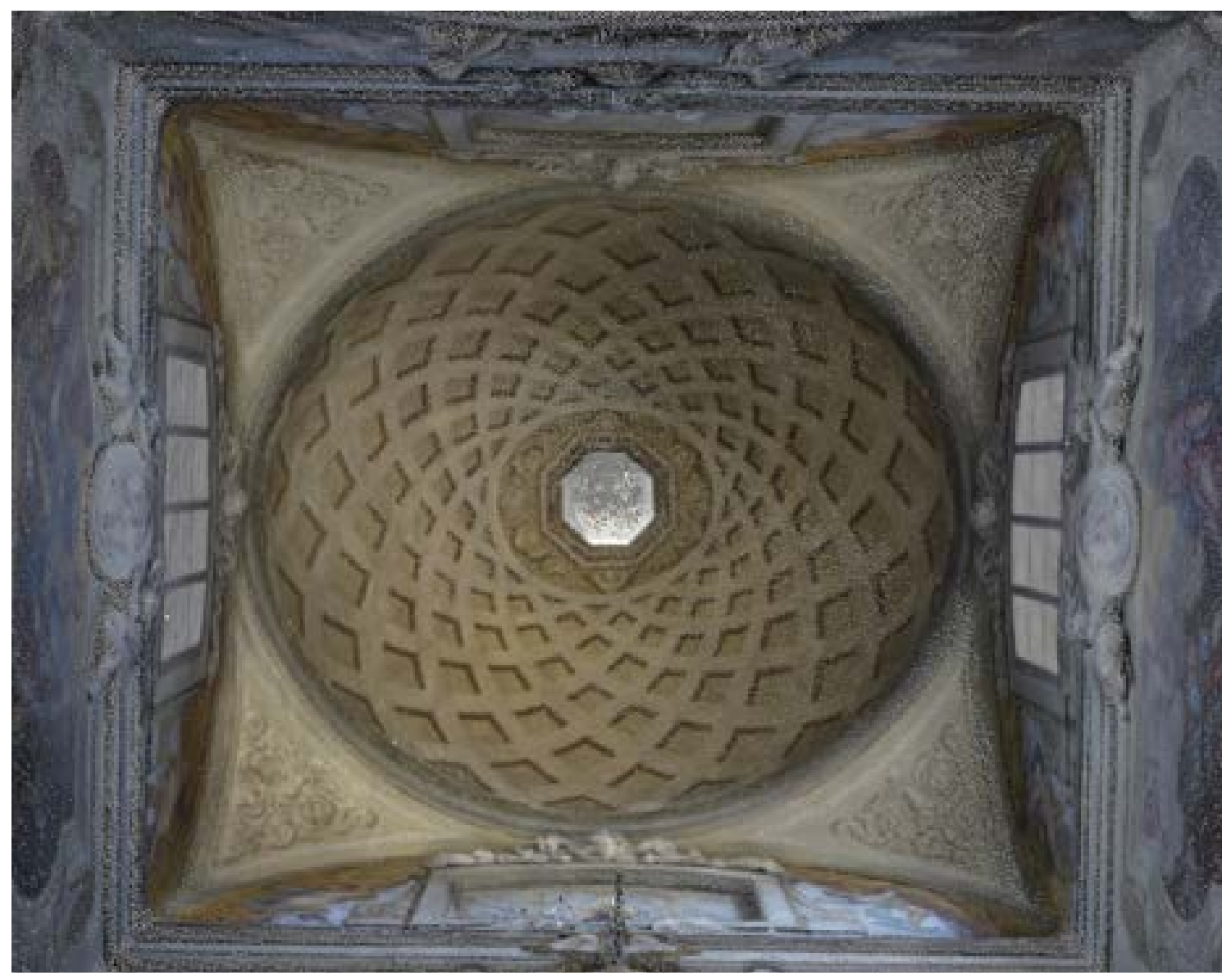

*Figura 71. Chiesa di San Michele Arcangelo, veduta interna della cupola. Vista della dense cloud SfM elaborata in high quality.*

### **[3.c.3] Il Rilievo SfM**

Parallelamente alle prese laser scanner sono state condotte tutte le operazioni relative alla acquisizione SfM. Anche in questo caso l'ordine delle operazioni è stato frutto di una programmazione eseguita a monte delle operazioni sul campo, anche se con tutti i limiti che si possano riscontrare nella progettazione di un rilievo fotogrammetrico. A differenza della strumentazione laser scanner in un rilievo SfM le condizioni ambientali (soprattutto quelle legate all'illuminazione) hanno un peso e delle implicazioni maggiori; è necessario dunque definire a priori alcuni parametri da utilizzare durante le operazioni sul campo, in funzione del livello di dettaglio che si vuole raggiungere, come la quantità e la distanza di riferimento delle prese fotografiche o la loro esposizione. Queste previsioni dovranno certamente concordarsi con le condizioni ambientali presenti al momento del rilievo (soprattutto per quello che riguarda le parti esterne dell'oggetto rilevato) e subire dei

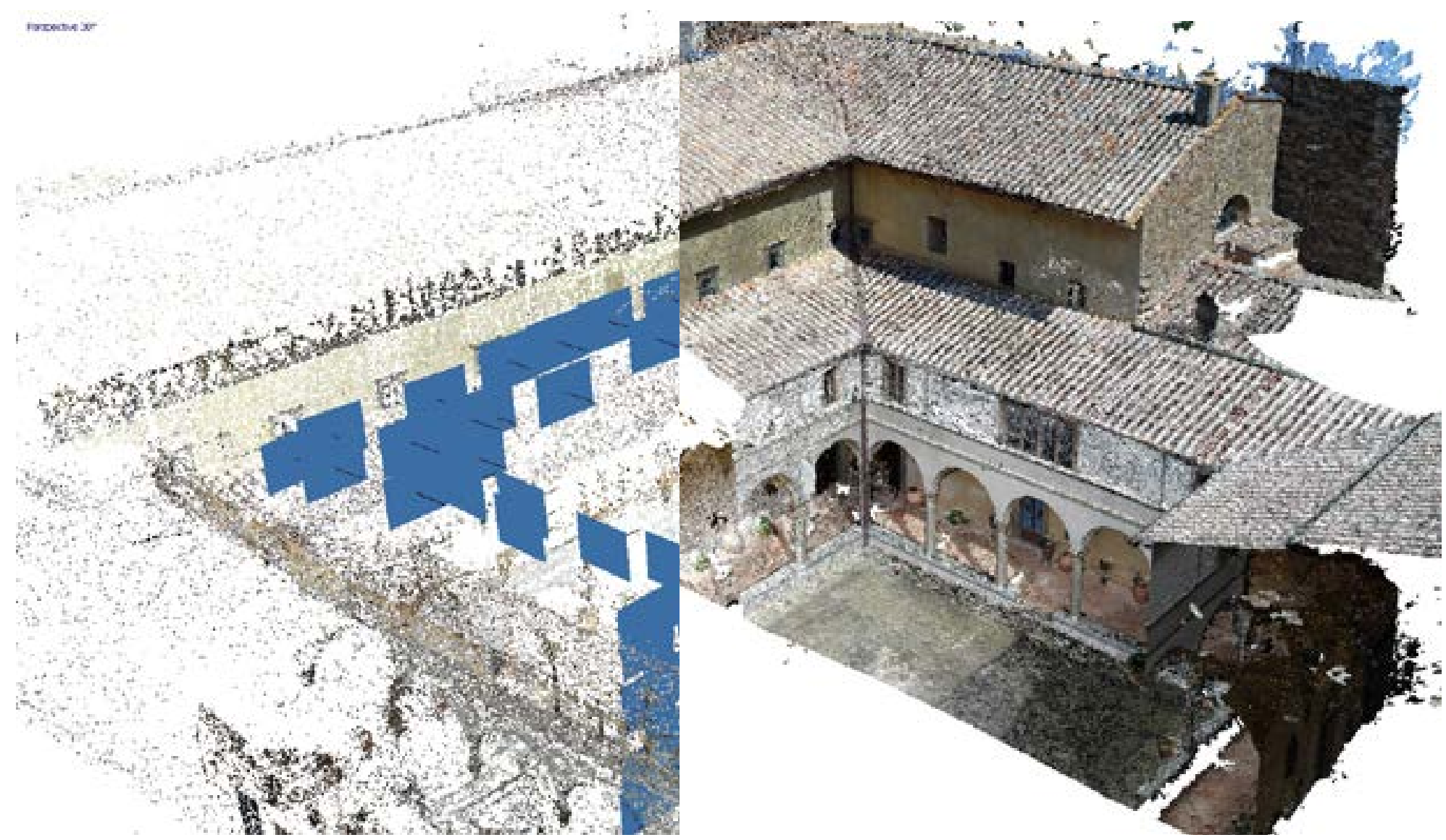

*Figura 72. Elaborazione SfM delle prese fotografiche eseguite sul chiostro: allineamento delle immagini (a destra) e vista della dense cloud elaborata in medium quality (a sinistra).*

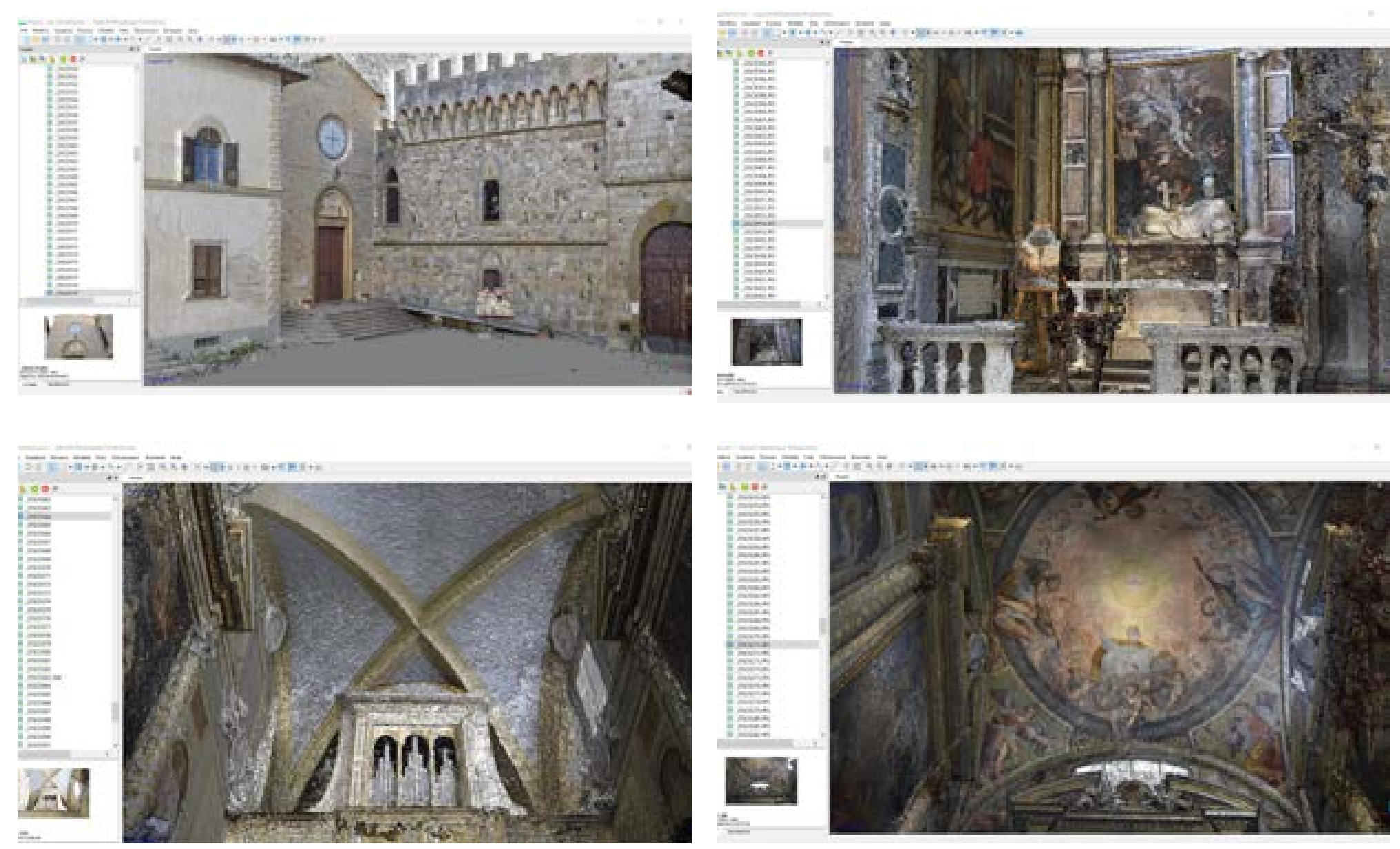

*Figura 73. Elaborazioni SfM della chiesa di San Michele Arcangelo: facciata; cappella di San Giovanni Gualberto; volta sulla controfacciata; affresco della volta nella cappella di San Michele.*

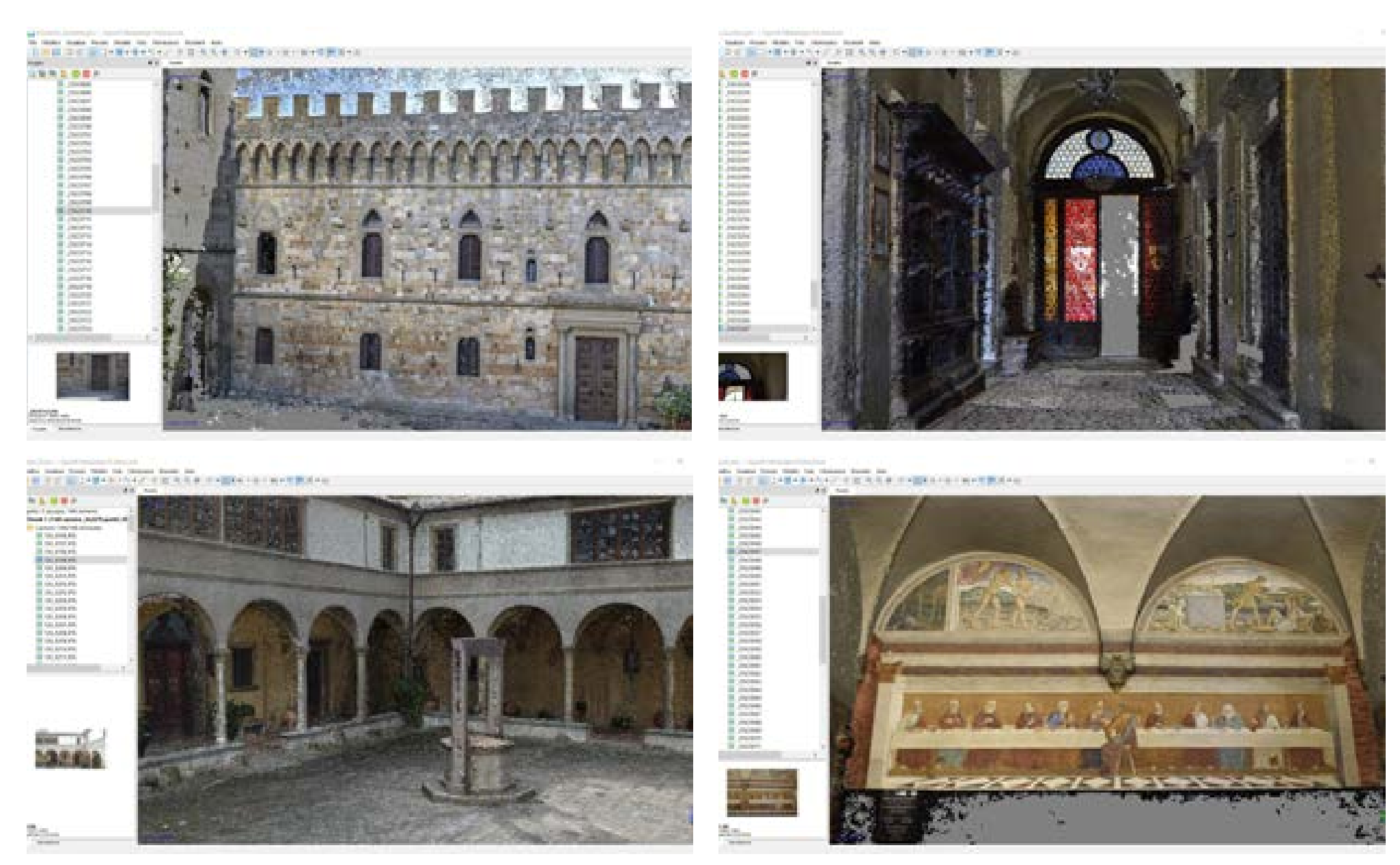

*Figura 74. Elaborazioni SfM: prospetto principale sul giardino; collegamento tra il chiostro e il giardino; angolo nord-ovest del chiostro; l'affresco del Ghirlandaio nel refettorio.*

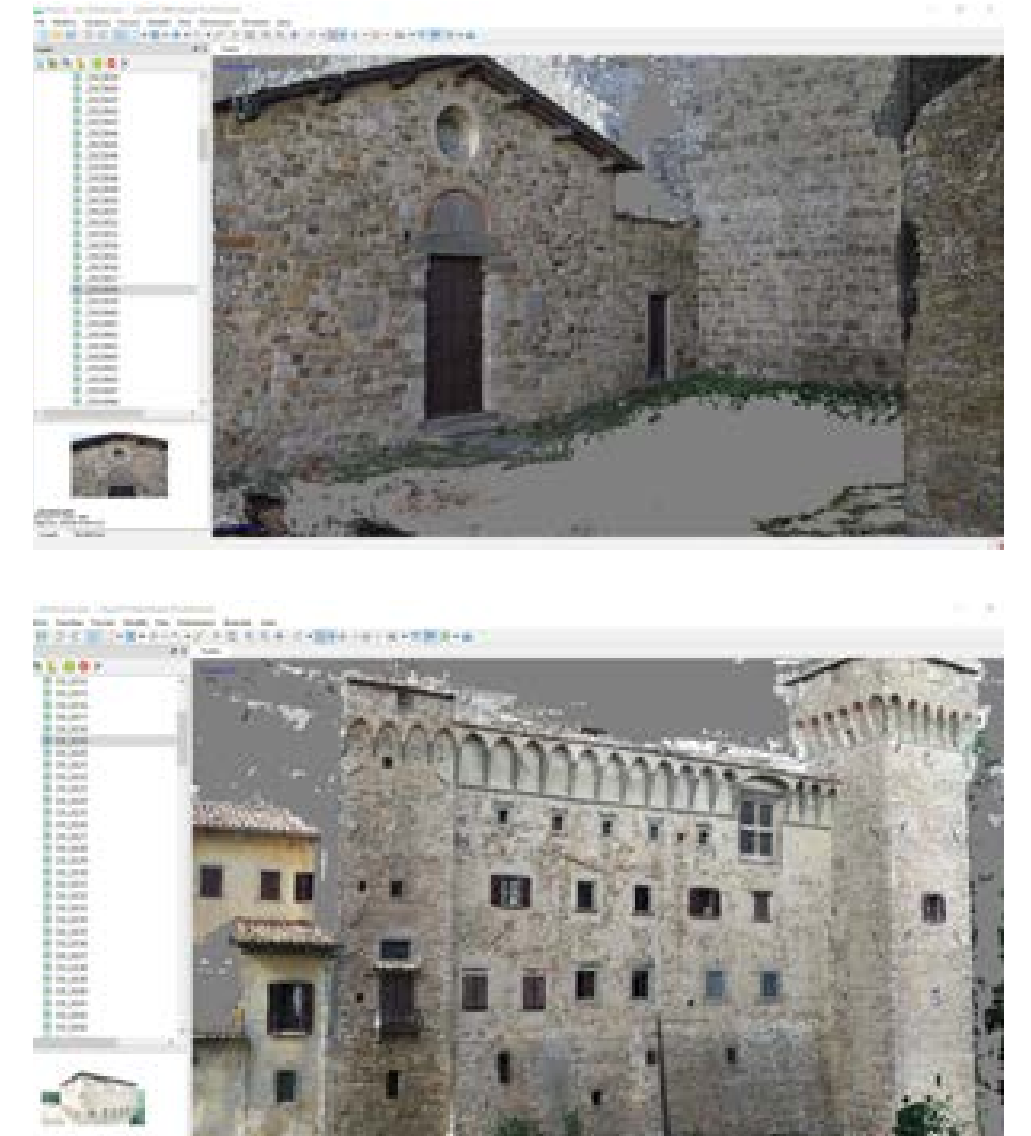

*Figura 75. Elaborazioni SfM. Esterno della chiesa di San Biagio (in alto); le mura sul lato sudest del complesso.*

cambiamenti in corsa, ma nelle fasi di definizione del lavoro forniscono comunque una stima di massima dei tempi di acquisizione.

Nel caso studio dell'abbazia di Badia a Passignano la fotomodellazione è stata impiegata sia negli interni che nelle parti esterne del complesso secondo due modalità differenti: accanto alle prese fotografiche eseguite con una Reflex Nikon D330, sono state elaborate anche prese fotografiche aereo acquisite utilizzando un APR DJ Phantom  $4$  Pro+ $17$ . In riferimento alle prese aeree di dettaglio, sono stati eseguiti voli ravvicinati per tutte quelle parti del complesso in cui era possibile mantenere idonee condizioni di sicurezza: nello specifico, sono stati fotografati i prospetti esterni della Chiesa di San Michele e degli edifici adiacenti, il campanile, il chiostro, il prospetto principale che affaccia sul giardino, ed i prospetti in prossimità della torre di Sud-Est.

Come già accennato in precedenza le prese fotogrammetriche effettuate da terra sono state eseguite su tutte le parti esterne del complesso e, per quanto riguarda gli interni, sugli spazi che seguono l'attuale percorso di visita guidata disponibile a Passignano. Per tutti gli apparati decorativi e quelle parti del complesso che hanno richiesto un livello di attenzione maggiore nella restituzione dei valori cromatici, le acquisizioni fotografiche sono state eseguite con la verifica ed il controllo del colore.

# **[3.c.3.1] Verifica e controllo del colore**

Dovendo operare il rilievo di prospetti ed elementi architettonici in cui erano presenti apparati pittorici esposti a condizioni di luce differente, un aspetto che ha caratterizzato le fasi di acquisizione fotografica è stato sicuramente quello legato al corretto campionamento del colore<sup>18</sup>. La necessità di lavorare in differenti ore del giorno (legate all'accessibilità condizionata) e di conseguenza in condizioni di luce diverse, ha reso indispensabile una parametrizzazione delle caratteristiche di acquisizione

che potesse garantire prese omogenee (in termini di resa cromatica) effettuate in momenti della giornata differenti. Il workflow di lavoro è stato dunque impostato tenendo conto di quest'aspetto e rispettato per quanto possibile. Uno dei vantaggi offerti dalla digitalizzazione dei processi di acquisizione fotografica è sicuramente rappresentato dalla possibilità di scattare le proprie immagini in formato Raw che rappresenta un'acquisizione del dato in cui non siano stati effettuati processi di interpretazione e modifica da parte del sensore deputato alla cattura. Nel caso delle immagini digitali, ciò si traduce in uno scatto fotografico che non subisce alcuna perdita di dato dovuta alla compressione (caratteristica, ad esempio, del più leggero formato jpeg); ciò permette dunque di intervenire, in fase di post-produzione, sugli aspetti che più di altri definiscono la buona qualità di un'immagine (in termini di perfetta corrispondenza con il soggetto fotografato). Operate le fasi preliminari

di bilanciamento del bianco, sono stati creati i campioni da cui estrarre le caratteristiche di profilo colore con cui eseguire le successive regolazioni: si è operato sovrapponendo alle architetture da fotografare un color checker19 (nel nostro caso un Xrite a 24 colori). Le immagini in cui è presente il checker sono state convertite in formato Dng20 (Digital Negative) e quindi analizzate con il software Adobe Dng Profiler Editor con cui è stato possibile verificare i valori RGB dei singoli colori presenti nel checker stesso ed operare le opportune correzioni per avvicinarli ai parametri di riferimento.

Corretti i campioni è stando quindi possibile generare i profili colore corrispondenti da utilizzare per la normalizzazione di tutte le immagini Raw ottenendo così, in fase di restituzione, una resa cromatica uniformata a parametri opportunamente verificati.

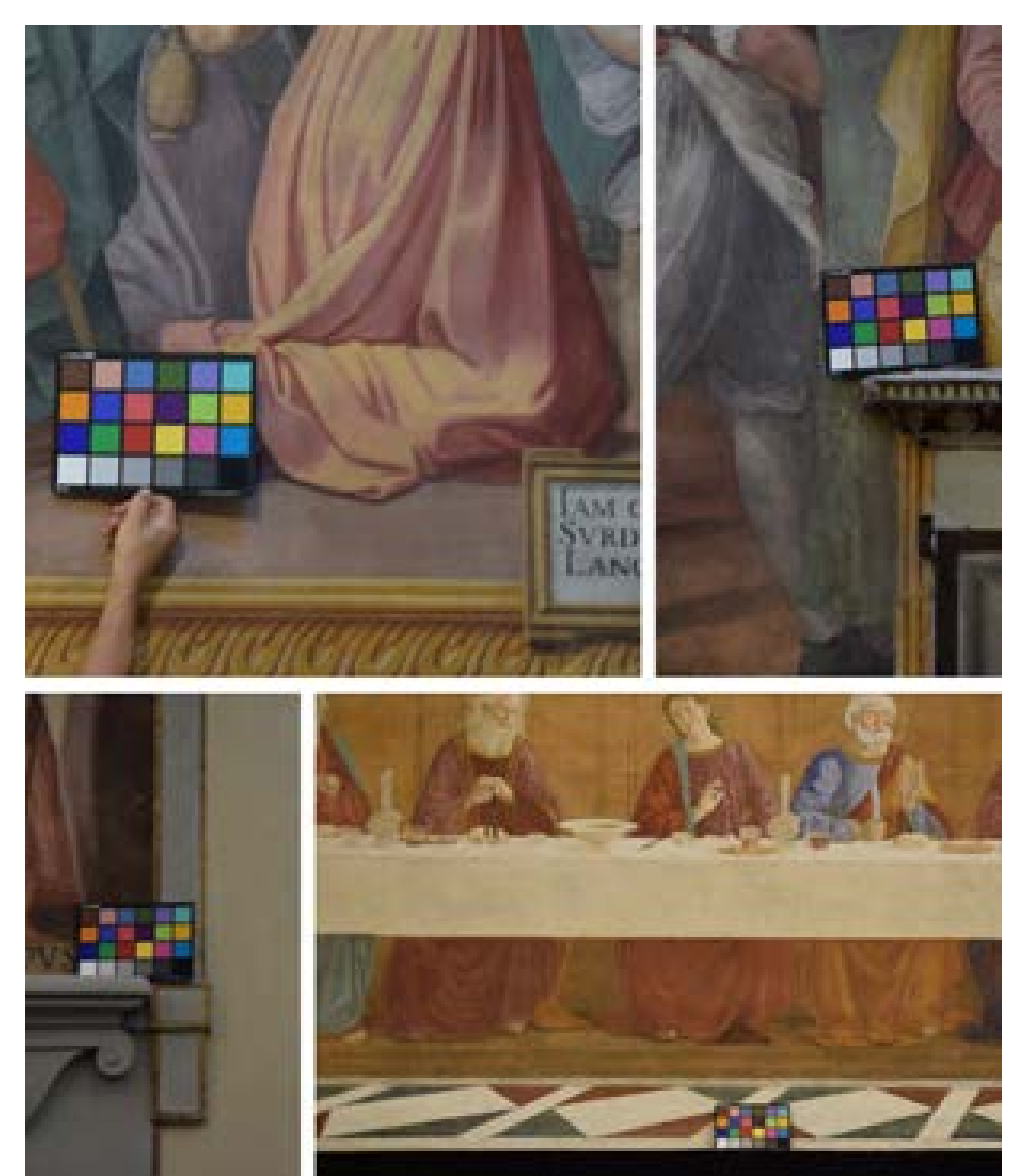

*Figura 76. Fasi di campionamento del colore negli affreschi della chiesa di San Michele Arcangelo e del refettorio.*

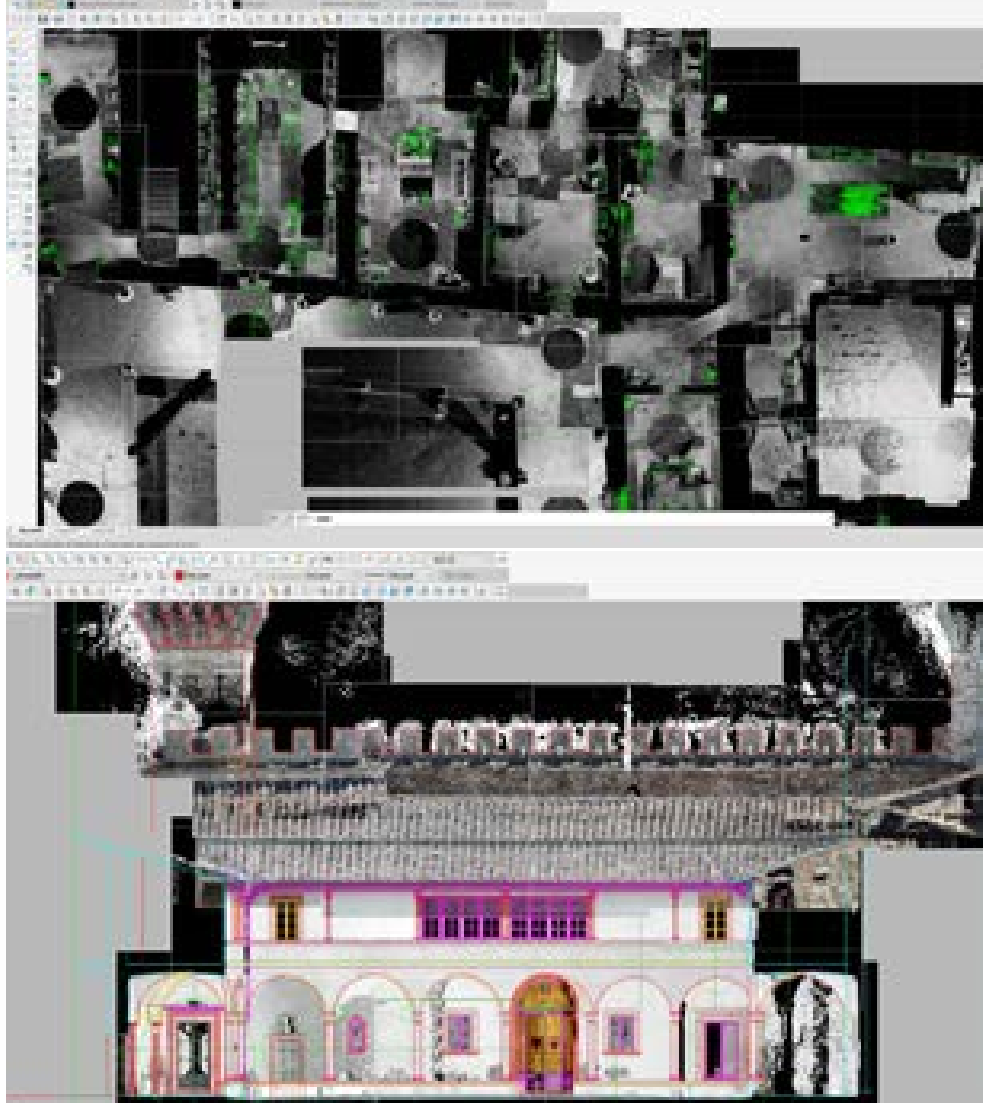

*Figura 77. La realizzazione degli elaborati 2D in ambiente CAD.*

# **[3.d]Postprocessing ed elaborazione dati**

Concluse tutte le operazioni relative alla campagna di rilievo, si è potuto procedere all'interpretazione dei dati rilevati e alla loro elaborazione in fuzione in funzione delle modalità di fruizione previste.

La prima operazione effettuata è stata la messa a registro di tutte le scansioni e le elaborazioni SfM tramite l'individuazione, all'interno delle point cloud, dei punti omologhi necessari a raggiungere in fase di allineamento un livello ottimale di overlapping fra le coppie di scansioni selezionate; tali punti notevoli erano stati individuati, in fase di rilievo, tramite mire cartacee apposte sul manufatto e misurate all'interno di una rete topografica di inquadramento.

Terminata la fase di messa a registro dei dati sono stati individuati all'interno della point cloud i piani di sezione e proiezione definiti in fase di progetto, mediante i quali è stato possibile generare immagini ortogonali metricamente definite e ad alta risoluzione; tali piani costituiscono la base di riferimento per la realizzazione degli elaborati 2D. Importando questi screenshot in ambiente Cad si è potuto procedere alle successive operazioni di vettorializzazione e restituzione generando grafici bidimensionali utili a descrivere morfologicamente e geometricamente l'oggetto rilevato.

Al termine della campagna di rilievo sono state completate anche le operazioni relative alla referenziazione dei modelli generati da SfM: terminate tutte le elaborazioni relative alla restituzione delle prese fotografiche, si è proceduto ad impiegare i dati prodotti dalle acquisizioni eseguite con laser scanner e stazione totale per registrare e quindi rendere univoci i dati generati dalla fotomodellazione. Il software ha quindi eseguito una computazione confrontando la posizione dei pixel in ogni immagine e i punti indicati dall'utente generando una valutazione di errore la cui unità di misura è, appunto, il pixel: escludendo dall'analisi quei punti che presentano scarti significativi, è stato possibile ottimizzare e referenziare le singole acquisizioni SfM.

Per la creazione dei modelli 3D da impiegare in render di tipo statico è stato necessario operare il filtraggio delle nuvole di punti, allo scopo di ridurre il "rumore" generato da misurazioni indesiderate e di abbassare la densità dei punti in presenza di un'eccessiva ridondanza; ottimizzate le acquisizioni è stato possibile eseguire il meshing dei punti e la texturizzazione delle superfici tridimensionali.

La restituzione 3D, in questa fase, è

stata orientata alla creazione di un modello ad alta densità di poligoni le cui caratteristiche risultano adatte alla descrizione accurata e di dettaglio delle geometrie rilevate. Nelle fasi di progetto relative agli elaborati 3D dinamici è stato necessario eseguire la mesh reduction dei modelli tridimensionali allo scopo di poterli impiegare in render ed animazioni con il presupposto di operare una semplificazione che potesse, pur riducendo il numero di poligoni, mantenere un livello opportuno di accuratezza geometrica degli elementi descritti.

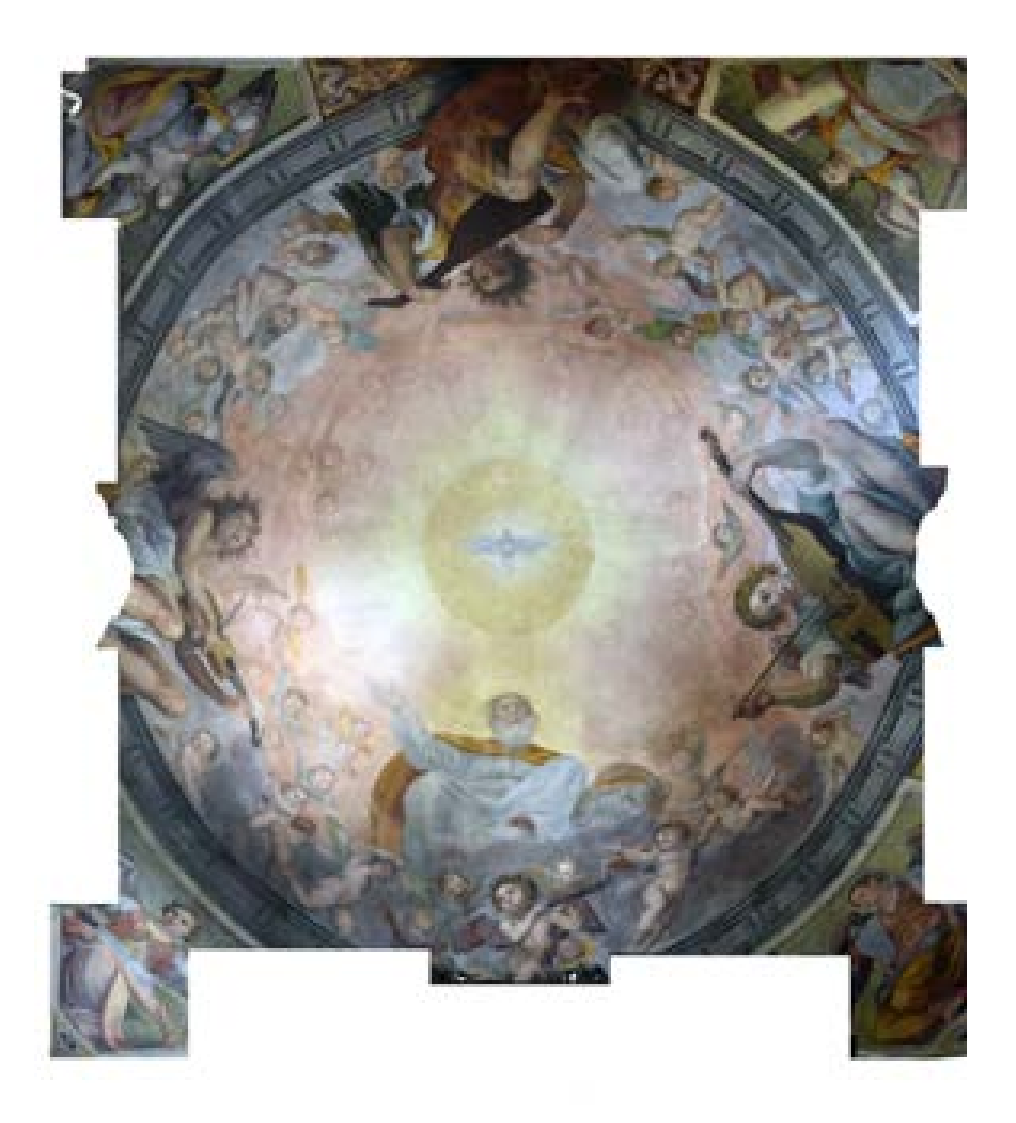

*Figura 78. Affresco della volta nella cappella di San Michele Arcangelo, estrazione della orthoimage proveniente da elaborazione SfM.*

#### **Note al capitolo 3**

**[1]** Per approfondire vedi Bertocci S., Bini M., 2012. *Manuale di rilievo architettonico e urbano*. Milano: Città studi, 2012 ed in particolare il capitolo 5 Rilievo digitale 3D; Brusaporci Stefano, 2015. *Handbook of research on emerging digital tools for architectural surveying, modelling and representation*. Hershey: Igi Global, 2015; Docci Mario, Monica Filippa, Chiavoni Emanuela, 2011. *Metodologie integrate per il rilievo, il disegno, la modellazione dell'architettura e della città*. Roma: Gangemi, 2011;

**[2]** Cfr. Amoruso G., Jelenski T. (Eds.), DisegnareCon Vol. 12 n. 23 *Experiential Design for Heritage and Environmental Representation;* Bertocci S., Arrighetti A. (Eds.), 2015, *Scires-it* Vol. 5/2; Di Luggo A. et al., 2019, *3D cameras acquisitions for the documentation of cultural heritage* in International archives of the photogrammetry, remote sensing and spatial information sciences, Vol XLII-2/2W9, pp-639-646; Luigini A., Panciroli A.(a cura di), 2018, *Ambienti digitali per l'educa-*

*zione all'arte e al patrimonio*. Milano: FrancoAngeli, 2018; Maietti F., et al., 2017, *Digital Memory and Integrated Data Capturing: Innovations for an Inclusive Cultural Heritage in Europe Through 3D Semantic Modelling*, in Ioannides M. et al. (Eds.), Mixed Reality and Gamification for Cultural Heritage, Springer International Publishing 2017, pp. 225-244; Puma Paola, 2016. *Digital Cultural heritage-DigitCH programme: experiences of documentation and survey for the smart fruition of archaeological heritage*, in Scires-it, 2016, 6/2, pp.151-164.

**[3]** Nell'ambito della Computer Grafica una mesh è una maglia reticolare costituita da vertici, spigoli e facce utile a simulare la geometria di un oggetto. Il meshing è dunque l'operazione di interpolazione dei punti appartenenti ad una point cloud al fine di generare una rappresentazione tridimensionale dell'oggetto rilevato. Il numero di poligoni che compongono la maglia ne definiscono, infine, il suo livello di dettaglio.

**[4]** Cfr. Nicastro G., Puma P., 2019, *Virtual Heritage for the dissemination of The Baratti in 3D project*, in *T*he International Archives of the Photogrammetry, Remote Sensing and Spatial Information Sciences, Volume XLII-2/W9.

**[5]** Per i dettagli relativi ai parametri di scansione utilizzati vedi il paragrafo 3.c.2 relativo al rilievo laser scanner condotto a Badia a Passignano.

**[6]** La dimensione di un file di scansione può variare in funzione di molti parametri tra i quali il principale è la risoluzione di scansione. Ad avere un'incidenza determinante è anche il formato di esportazione che si scegli di utilizzare durante la composizione del Dataset.

**[7]** Per la realizzazione del rilievo SfM sono state impiegate immagini composte da 24.000.000 pixel (6000x4000) ed una profondità *truecolor* a 24 bit.

**[8]** La referenziazione delle acquisizioni SfM condotte a Badia a Passignano è stata realizzata tramite integrazione con rilievo topografico. Per il dettaglio dei punti acquisiti con stazione totale vedi figura 10.

**[9]** Vedi capitolo II, paragrafo 2.c *I caratteri originari: permanenze architettoniche.*

**[10]** Vedi capitolo II paragrafo 2.d *Il cantiere della Badia: trasformazioni architettoniche tra il XV e XVI secolo* e paragrafo 2.e *Trasformazioni ottocentesche.*

**[11]** Le acquisizioni condotte con stazione totale sono state eseguite lungo una poligonale chiusa non orientata caratterizzata da 14 posizioni di stazionamento per un totale di 70 rilevati. I punti disposti a quote altimetriche differenti erano stati precedentemente individuati utilizzando mire di carta bianche e nere.

**[12]** I voli utili alla restituzione del modello 3D di inquadramento sono stati eseguiti ad un altitudine massima di 390 m (s.l.m.) corrispondente ad una quota massima di 50 m. Per le acquisizioni di dettaglio delle facciate si è invece fatto riferimento all'altezza massima dell'oggetto da rilevare.

**[13]** Parametri di scansione utilizzati: risoluzione 1/4, qualità 3x, quantità media di punti per singola scansione 43,7 M, distanza 6.1mm/10m, durata netta scansione 0:03:45, durata totale scansione 0:04:41

**[14]** Sono state eseguite 30 scansione distribu-

ite fra l'interno e la facciata esterna della chiesa. Tutte le acquisizioni sono state condotte con i parametri dichiarati alla nota precedente ad eccezione della scansione eseguita in prossimità della crociera con effettuata con le seguenti modifiche: risoluzione 1/2, qualità 3x, quantità media di punti per singola scansione 174.8M, distanza 3.1mm/10m, durata netta scansione 0:14:36, durata totale scansione 0:15:20.

**[15]** Il numero di ambienti che si affacciano sul corridoio centrale è pari a nove per lato per un totale di diciotto celle a cui vanno aggiungono altri ambienti accessibili dal medesimo corridoio.

**[16]** Parametri di scansione utilizzati: risoluzione 1/5, qualità 2x, quantità media di punti per singola scansione 28,0 M, distanza 7,7mm/10m, durata netta scansione 0:01:24, durata totale scansione 0:02:21

**17]** Nel caso specifico di questo rilievo le acquisizioni SfM aeree sono state condotte potendo contare sulle acquisizioni laser scanner e sulla rete topografica di inquadramento; pertanto non si è ritenuto opportuno definire una risoluzione al suolo GSD di riferimento. Per gli indici GSD di riferimento e la loro corrispondenza alle scale di rappresentazione vedi American Society for Photogrammetry and Remote Sensing, ASPRS (2015) ASPRS *Positional Accuracy Standards for Digital Geospatial Data* in Photogrammetric Engineering & Remote Sensing, 81 (3), March 2015, pp. A1–A26; per le implicazioni relative all'affidabilità di un caso studio condotto in assenza di integrazione con nuvola di punti laser scanner vedi Nicastro G., 2018, *Torri costiere nella Sicilia sud-orientale: il rilievo per la conoscenza e la messa in valore delle emergenze architettoniche, in* Marotta A. Spallone R. (a cura di), Defensive Architecture of the mediterranean Vol. IX, Atti dell'International Conference on Modern Age Fortifications of the Mediterranean Coast – Fortmed 2018. Poli tecnico di Torino: Torino, pp. 1037-1044.

**[18]** Per approfondire vedi Balzani M., Maietti F. (a cura di), *Colore e materia*. Rimini: Maggioli Editore, 2010; Santopuoli N., Seccia L., 2008. *Il ri lievo del colore nel campo dei Beni Culturali*, in G. Carbonara, Trattato di Restauro Architettonico *.* Secondo Aggiornamento, UTET, Torino, 2008; Versaci A., Cardaci A. 2011, *Il rilievo "automa tico" del colore: nuove tecnologie a supporto della lettura cromatica per il restauro dell'edilizia stori ca*, in P. Falzone (a cura di), Il colore nel costruito storico. Innovazione, Sperimentazione, Applica zione, Aracne Editrice, Roma; per un'introduzio ne alla colorimetria vedi Oleari C. (a cura di), 2008, *Misurare il colore. Fisiologia della visione a colori - Fotometria - Colorimetria e Norme Inter nazionali*. Milano: Hoepli.

**[19]** Cfr. Puma P., Nicastro G., 2018. *The picto rial apparatus of the villa il Pozzino, in Florence: surveys and first results*, in L'Architettura dipinta: storia, conservazione e rappresentazione digitale, atti del IV Convegno Internazionale sul Quadra turismo e grande decorazione nella pittura di età barocca.

**[20]** Il formato Dng (acronimo dell'espressione Digital Negative) è stato introdotto da Adobe nel 2004 con l'intenzione di fornire un supporto di codifica universale ai formati raw present sul mercato. Ogni azienda produttrice di fotocamere ha infatti un suo standard per la codifica dei dati raw ed un formato file specifico. Il Dng, pur es sendo un formato proprietario brevettato, è stato rilasciato dalla stessa Adobe in concessione pub blica esente da royalty.

**Capitolo IV Il progetto di valorizzazione della Badia a Passignano**

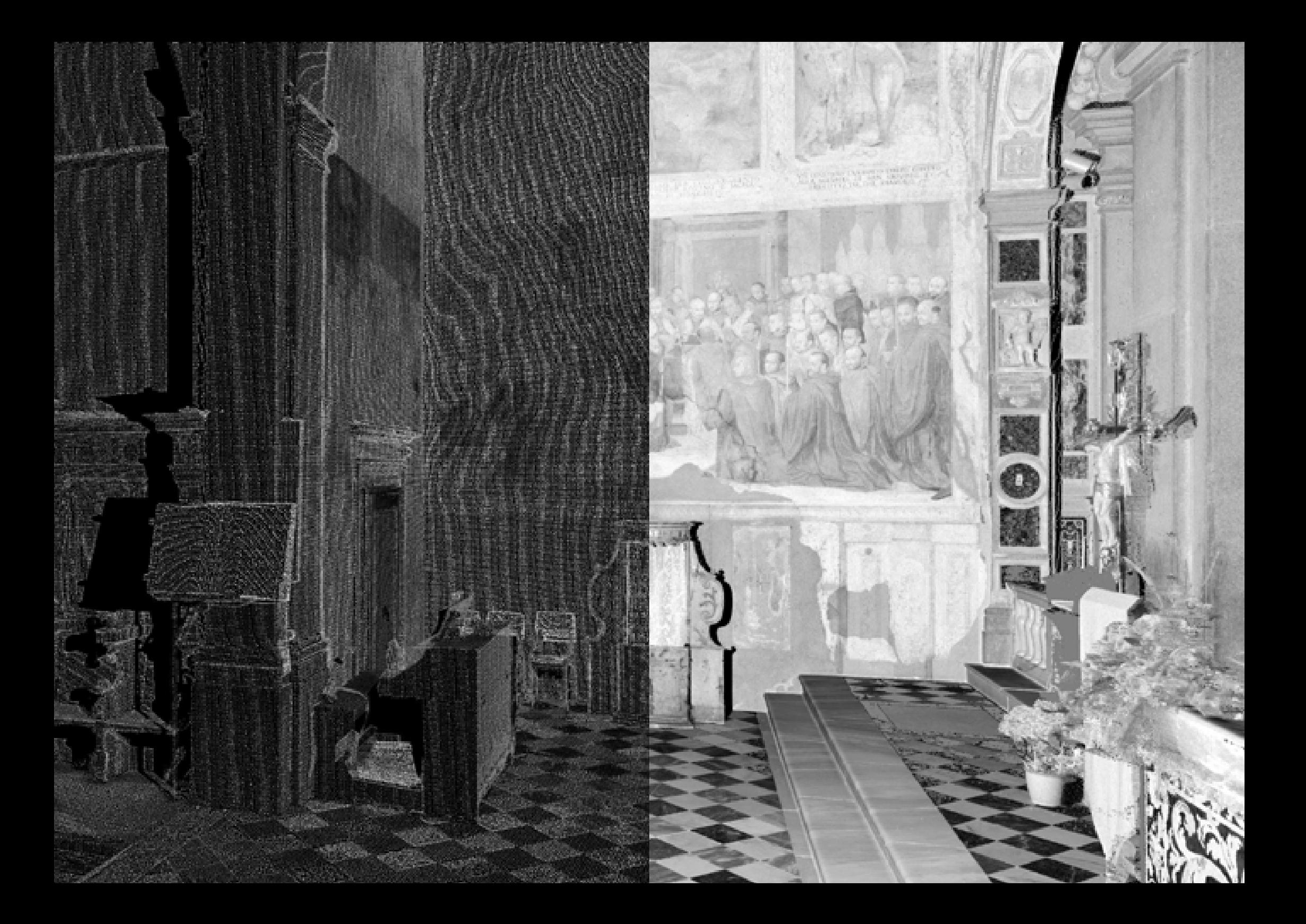

### **[4.a] Il tema della valorizzazione nella cultura digitale**

Il capitolo intende delineare un quadro generale sul tema della valorizzazione dei beni culturali, esporre lo stato dell'arte e le prospettive future in materia di valorizzazione immateriale ed avanzare una proposta di intervento per il complesso della Badia di Passignano.

L'uso delle tecnologie di acquisizione digitale facilita la convergenza tra le fasi di acquisizione del dato e quelle della sua restituzione e comunicazione tanto da aver ricondotto gli elaborati grafici bidimensionali ad una una parte delle restituzioni di un rilievo. Nonostante il disegno mantenga ancora la sua indiscussa validità di significato in tutte le fasi del processo di restituzione e gli elaborati bidimensionali tradizionali (planimetrie, sezioni, prospetti, prospettive, assonometrie, etc.), siano un momento imprescindibile di conoscenza e appropriazione critica dell'oggetto del rilievo, va sempre crescendo il valore delle elaborazioni 3D di tipo dinamico, interattivo e immersivo.

Possiamo guardare ai supporti crossmediali e immersivi come una forma di restituzione avanzata e di comunicazione del valore in cui è possibile far convergere interessi e scopi differenti: l'elaborato digitale, per la sua stessa natura di contenuto informativo dinamico in cui convergono forme e linguaggi diversi appare pertanto come un crocevia in cui possono simultaneamente incontrarsi gli interessi propri della ricerca scientifica, gli aspetti comunicativi e quelli ludico/educativi.

Questa convergenza è stata resa possibile da vari fattori tra i quali un'ibridazione progressivamente più

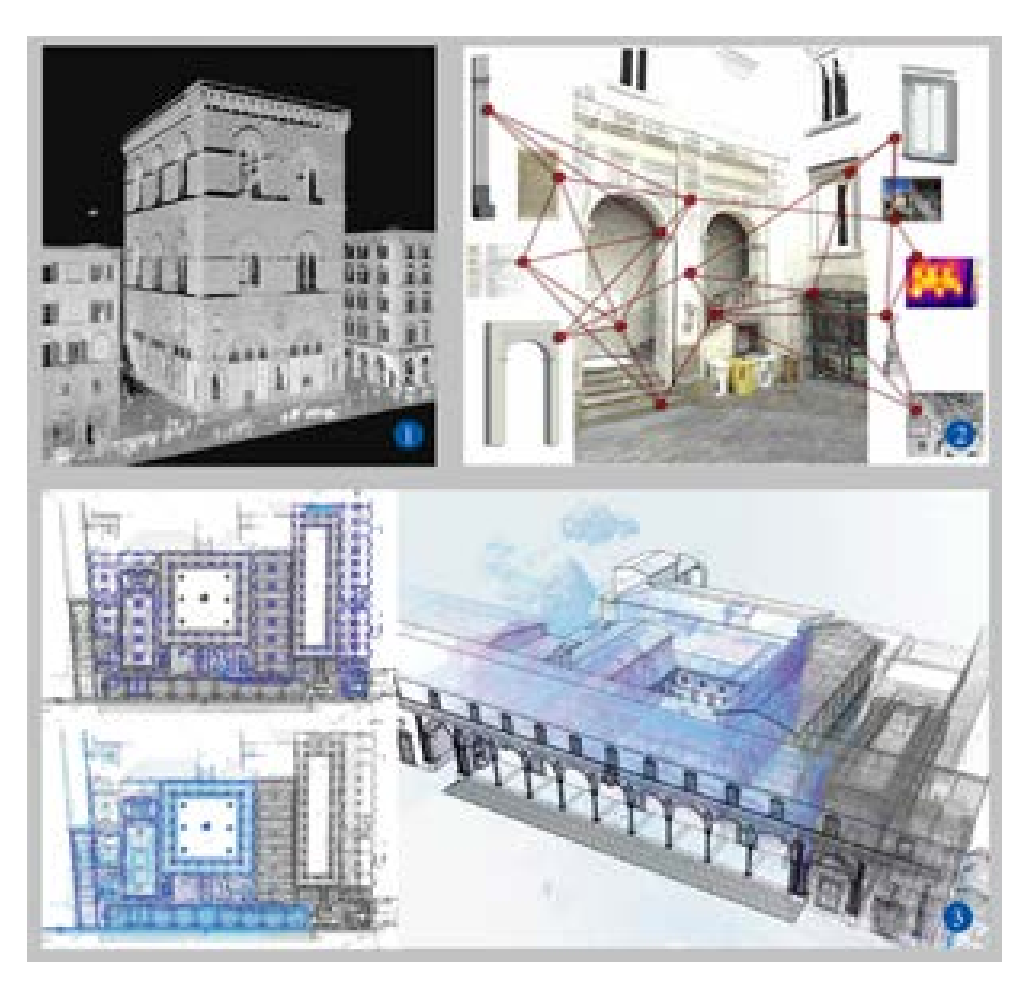

*Figura 79. Le tecnologie di rilievo digitale integrato applicate ai beni culturali: acquisizione del dato (1- Bertocci, Bercigli 2018; 2- Di Luggo, Palomba, Scandurra, Pulcraro 2019; 3 - Maietti, Balzani 2020).*

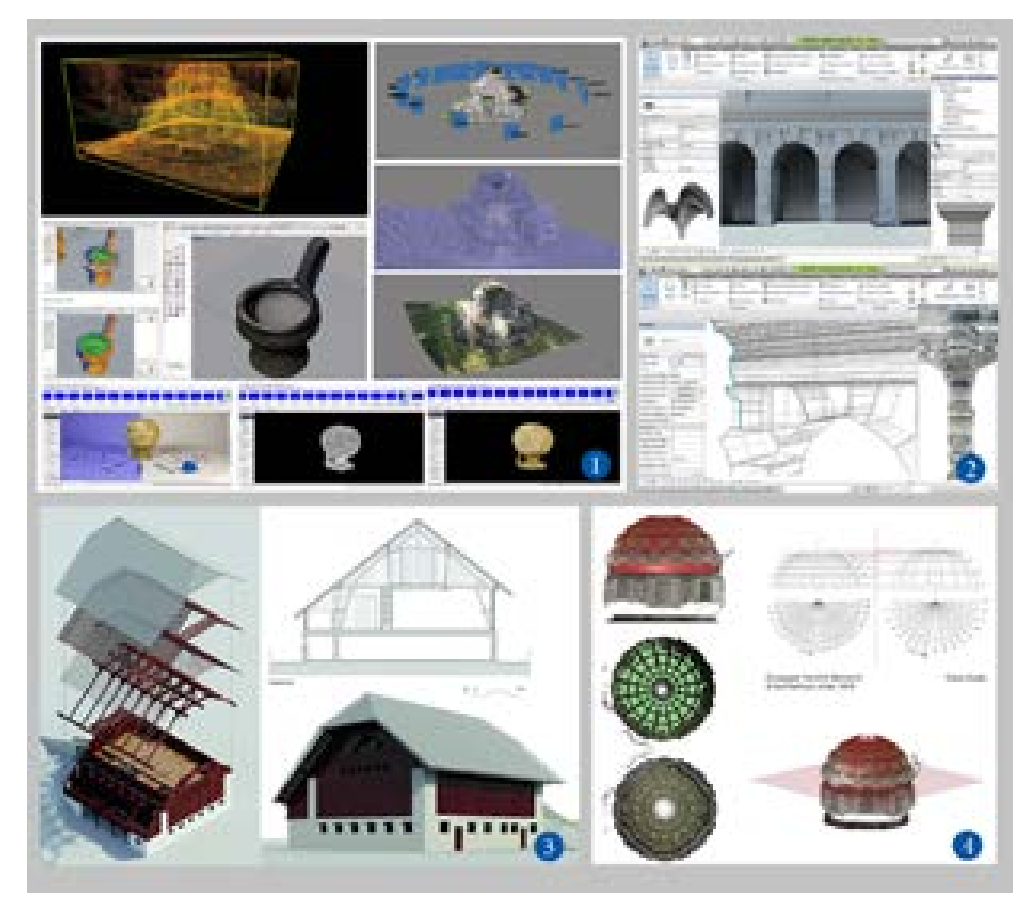

*Figura 80. Le tecnologie di rilievo digitale integrato applicate ai beni culturali: restituzione del dato (1 - Puma, Rossi, Nicastro 2019; 2 - Attenni, Bianchini, Ippolito 2019; 3 - Luigini, Brusaporci, Vattano 2019; 4 - Capone, Lanzara, Cera 2019).*

marcata delle tecnologie e dei workflow di lavoro provenienti da contesti differenti che ha portato a sperimentare e sconfinare in campi che fino a qualche tempo fa sembravano lontani, come i videogiochi e la didattica museale.

L'evoluzione tecnologica, più volte evocata nei paragrafi precedenti, rende necessario un ripensamento continuo di queste strategie: tale è infatti la velocità con cui gli strumenti si aggiornano, rendendone velocemente superati protocolli e applicazioni da imporre così un costante aggiornamento delle strategie e delle pratiche.

Tracciare un inquadramento, seppur sintetico, dei riferimenti normativi e delle convenzioni nazionali ed internazionali che nel corso degli anni hanno contribuito a definire i punti cardine nei processi di valorizzazione (dalle definizioni fino alle linee strategiche), esula dagli scopi della presente trattazione.

Se infatti la disponibilità di materia-

le edito è tale da costituire la base di molta letteratura specialistica, questo lo si deve certamente all'attenzione che, almeno dalla seconda metà del Novecento, è stata rivolta al Patrimonio Culturale, alla sua conservazione (in prima istanza) e alle strategie per favorirne la sua diffusione.

In questa sede, pertanto, ci limiteremo a citare alcuni nodi teorici che sono stati ritenuti significativi in funzione del taglio e degli obiettivi di questo lavoro, senza alcuna pretesa di esaustività.

Da un punto di vista legislativo, la normativa italiana inquadra attualmente il tema della valorizzazione principalmente all'interno del codice dei Beni Culturali e del paesaggio del 2004.

L'articolo 6 del codice definisce la valorizzazione come "*l'esercizio delle funzioni e la disciplina delle attività dirette a promuovere la conoscenza del patrimonio culturale e ad assicurare le migliori condizioni di utilizzazione e fruizione pubblica del patrimonio stesso, anche da parte delle*
*persone diversamente abili, al fine di promuovere lo sviluppo della cultura*". In poche righe sono racchiusi i cardini che stanno alla base di ogni strategia di promozione: la necessità di favorire la conoscenza del patrimonio culturale e al contempo la necessità di programmare strategie affinché questa diffusione avvenga attraverso la fruizione del bene stesso.

Come si può notare, il perno attorno cui ruotano queste definizioni è l'utente ed il suo rapporto con il bene culturale, espresso nella possibilità di poterlo conoscere e fruire nelle migliori condizioni: a differenza della tutela, il cui centro focale è il bene culturale stesso, la valorizzazione vede l'utente al centro di tutti gli sforzi. Questa riflessione tocca in maniera profonda anche gli aspetti connessi all'attività di professionisti e operatori nel campo nel rilievo. Anche a livello internazionale, a partire dalla Convenzione di Granada

per la salvaguardia del patrimonio architettonico (1985) si evidenzia come la conservazione materiale del

patrimonio non possa attuarsi senza il supporto di attività volte a assicurarne le migliori condizioni di fruizione da parte del pubblico, al fine di incentivare lo sviluppo culturale. Negli anni più recenti le azioni e le strategie di politica culturale esplicitano pertanto l'importanza attribuita a quelle strategie di promozione che prevedano, nelle loro linee d'intervento l'ingaggio dei nuovi pubblici: nel 2008 la Carta Icomos per l'interpretazione e la presentazione dei siti dei Beni Culturali poi nel 2009 la Carta di Londra per la visualizzazione digitale dei Beni Culturali e il documento Principi internazionali di archeologia virtuale (2011), hanno posto alla comunità scientifica il problema di una rigorosa definizione di contenuti, metodologie di lavoro e risultati per la corretta proposta di prodotti culturali finalizzati alla diffusione al pubblico<sup>1</sup>.

Ad inserirsi in questo quadro è anche il tema legato all'ibridazione delle tradizionali metodologie divulgative con gli strumenti offerti dai linguag-

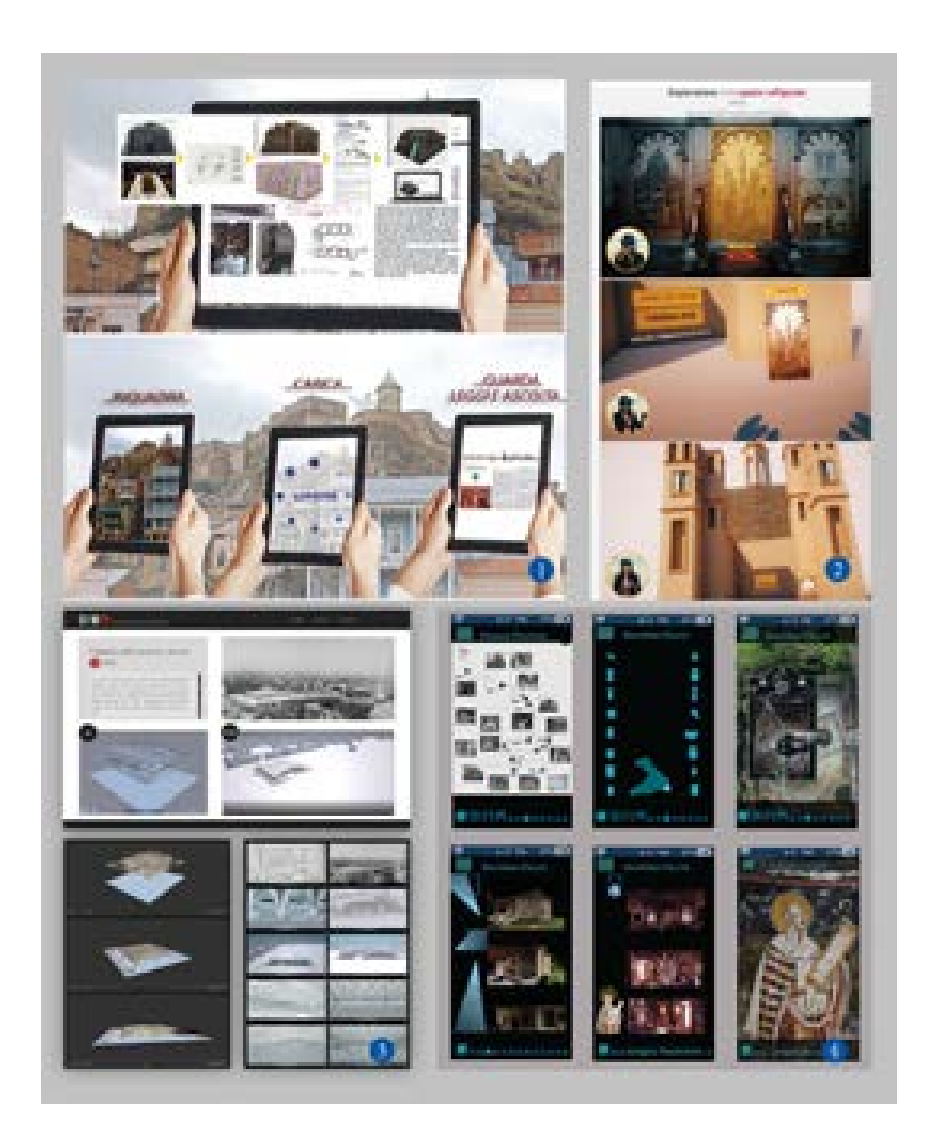

*Figura 81. Le tecnologie di rilievo digitale integrato applicate ai beni culturali: comunicazione. (1 - Puma 2014; 2 - Bixio, Radogna 2019; 3 - Lo Turco, Spallone 2019; 4 - Arena, Colistra, Mediati 2019).*

gi digitali contemporanei che pone al centro del dibattito l'efficacia di questi strumenti quando si parla di educazione al patrimonio culturale2 . I dati digitali hanno assunto un ruolo non del tutto inedito ma sicuramente potenziato nella nuova forma di contenuto multimediale e di effettiva integrazione con gli strumenti tradizionali di didattica museale.

Osservando le interazioni che quotidianamente avvengono sulle piattaforme social e di condivisione di contenuti più diffuse possiamo rilevare quanto, nei loro scambi quotidiani con colleghi e amici, i giovani contribuiscano in maniera fluida, condividendo e fornendo feedback sulle informazioni e sui contenuti a cui accedono quotidianamente. Pertanto, appare evidente come le interazioni che essi stessi operano all'interno delle piattaforme digitali a cui giornalmente accedono possano offrire opportunità senza precedenti, nel finalizzare il potenziale dell'apprendimento<sup>3</sup> e della connessione intergenerazionale facilitando, in questo

modo, l'ingaggio dei nuovi pubblici. Guardare a queste esperienze e linee di ricerca suggerisce di considerare con la dovuta attenzione il potenziale dei dati digitali ed il loro impiego nei diversi ambiti del sapere non soltanto nell'ottica di evoluzione o avanzamento tecnologico dei supporti con cui raccogliamo, registriamo e trasmettiamo informazioni: la natura dei contenuti digitali, il loro essere materia informativa il cui linguaggio è forma comunicativa dal potenziale e dall'efficacia solo parzialmente indagati, rende la loro sperimentazione assolutamente centrale in quei contesti connessi alla promozione e alla valorizzazione quali, ad esempio, la didattica museale e l'educazione al patrimonio culturale.

# **[4.b] La divulgazione dei beni culturali nell'emergenza Covid-19**

L'emergenza sanitaria causata dalla rapida diffusione della covid-19 in Italia a partire dal febbraio 2020, ha costretto l'intera popolazione a modificare abitudini e stile di vita. Durante le lunghe fasi di permanenza obbligata all'interno della propria abitazione, la necessità di limitare i contatti ravvicinati tra le persone, ha indotto molti ad utilizzare il web nel tentativo di delocalizzare su piattaforme digitali la quasi totalità delle attività sociali e lavorative svolte in presenza e settori nevralgici nel tessuto sociale del paese, come l'istruzione e la cultura, si sono trovati improvvisamente costretti ad adottare esclusivamente strumenti di comunicazione online.

L'emergenza sanitaria ha perciò costretto, ma anche spronato, gli istituti della cultura a fare un uso più consistente e consapevole dei mezzi di comunicazione digitale: un gran numero di istituzioni, che nel corso degli anni si erano già cimentate con gli strumenti messi a disposizione dal web, hanno così fatto ricorso ad uso più marcato dei social network aggiornando i propri profili e arricchendoli di contenuti adatti alle diverse piattaforme.

Nonostante l'emanazione delle restri-

zioni, le istituzioni culturali hanno avviato, fin dai primi momenti dell'emergenza, numerose iniziative con lo scopo di portare la propria offerta culturale agli utenti confinati nelle proprie abitazioni e creare un dialogo nuovo con una platea più ampia di persone interessate all'arte e alla cultura.

La lista delle iniziate promosse in questo periodo di emergenza è vasta e la sua analisi meriterebbe certamente un approfondimento in un lavoro dedicato quando, trascorso un adeguato periodo di tempo, sarà possibile tracciare un bilancio critico di tutte le iniziative promosse e della loro efficacia sul lungo termine come mezzi alternativi di fruizione del patrimonio culturale.4 Possiamo già però riscontrare quanto i musei che avessero già avviato, in periodi antecedenti alla crisi, azioni volte a potenziare la propria offerta digitale, si siano trovati in una condizione favorevole rispetto a quelle istituzioni non adeguatamente presenti sul web. Le analisi future sull'ampia copertura mediatica ed il riscontro del pubblico nei confronti delle attività promesse dalle istituzioni culturali (espresso dal numero di condivisioni, visualizzazioni e commenti) sproneranno certamente gli esperti di settore a proporre, aggiornare e potenziare attività analoghe a quelle messe in campo durante l'emergenza Covid-19.

Tra le attività che hanno riscosso maggior interesse tra gli utenti e una copertura mediatica costante, merita particolare attenzione l'iniziativa identificata dall'hashtag #iorestoacasa che ha proposto contenuti di intrattenimento offerti dai principali musei e istituzioni della cultura italiani.

Il MiBACT ha così creato una pagina web dedicata, "La cultura non si ferma", in cui sono state raccolte le molteplici iniziative virtuali organizzate dai luoghi della cultura statale, dal mondo dello spettacolo, della musica e dell'audiovisivo. Suddividendo le informazioni in aree tematiche (Educazione, Archivi e Biblioteche,

Musei, Musica, Cinema e Teatro) è stato così possibile consentire agli utenti di restare costantemente aggiornati su tutte le iniziative promosse dagli istituti distribuiti sul territorio nazionale.

Un'altra iniziativa altrettanto interessante è stata il Gran Virtual Tour presentato come "un viaggio digitale lungo tutta la Penisola": sfruttando le risorse messe a disposizione dalla piattaforma Google Arts è stato così possibile esplorare online da casa le eccellenze del patrimonio culturale italiano attraverso i tour virtuali di teatri, archivi e biblioteche, musei e parchi archeologici statali.

Tra le realtà culturali italiane più attive durante questa emergenza mondiale è da segnalarsi Il Parco Archeologico del Colosseo che all'interno del proprio sito web, alla sezione dedicata all'emergenza sanitaria, ha proposte infatti esperienze quali la visita virtuale della collezione del museo Palatino, un'anteprima dell'allestimento dedicato a Raffaello e alla Domus Aurea di Nerone o passeg-

giate virtuali tematiche nel parco. Egualmente attivo è stata la Galleria degli Uffizi di Firenze che sul proprio sito web ha potenziato l'offerta di mostre virtuali tematiche, inserendo tra le altre novità, anche un tour virtuale dedicato alla pittura del '500 con, oltre alla visione virtuale delle gallerie, la possibilità di essere ricondotti al catalogo, in corrispondenza dell'opera di nostro interesse, fornito di foto in alta qualità e descrizioni approfondite.

Un buon riscontro di pubblico si è ottenuto anche con l'iniziativa Uffizi Decameron dove il museo ha offerto quotidianamente, sul suo canale Facebook, un post dedicato ad un'opera del museo presentata con un video-guida in cui un membro dello staff del museo, promuovendo l'hashtag #lamiasala, presentava l'opera scelta offrendo ai seguaci un appuntamento quotidiano con la cultura. Analogamente a quanto accaduto in Italia, anche sul piano internazionale sono da rilevarsi importanti iniziative che hanno coinvolto i più impor-

tanti musei europei e non solo<sup>5</sup>. Il museo del Louvre, già all'avanguardia nell'ambito della comunicazione digitale, ha continuato ad ampliare la sua offerta fruibile da remoto proponendo anch'esso tour virtuali, rubriche quotidiane di approfondimento sulle singole opere (come ad esempio lo spazio A closer look) e contenuti educativi, proposti sul proprio canale YouTube, quali la serie animata *1 minute in a museum* ed il podcast *Les Odyssées du Louvre* con venti audio-lezioni per bambini tra i sette e i dodici anni.

Come il Louvre anche il British Museum ha dato risalto a tutte le modalità di visita in remoto disponibili, raccogliendo la propria offerta di contenuti digitali nella pagina *How to explore the British Museum* dove possiamo trovare la proposta di un tour virtuale realizzato in collaborazione con Google Arts, le offerte relative al canale YouTube del museo ed alle altre piattaforme social. Rilevante è anche la libreria di modelli tridimensionali ospitata in una se-

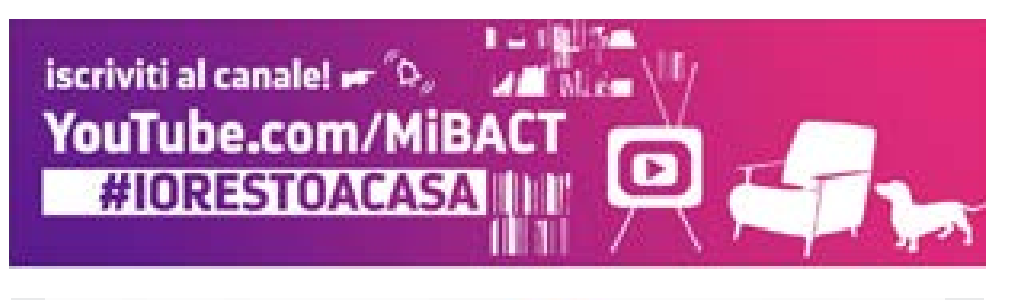

the state of the contract confi-

*Figura 82. Il banner di presentazione delle iniziative del MiBACT nell'ambito dell'evento #iorestoacasa. In basso, l'account Instagram del Museo degli Uffizi di Firenze.*

zione apposita del portale web: qui è possibile consultare oltre 250 modelli 3D (relativi a statue, sculture e manufatti archeologici) dotati di texture fotorealistiche in alta definizione.

Certamente il successo raccolto dalle diverse iniziative avviate durante il lockdown ha acceso l'interesse per la fruizione digitale del patrimonio culturale portando l'argomento all'attenzione del grande pubblico e dei media generalisti.

Il tema non è certamente nuovo, così come non lo sono le tecnologie e le soluzioni adottate: lo stato dell'arte in materia di Digital Heritage può ormai contare su un corpus di documenti che ne testimoniano l'indiscutibile centralità nell'ambito della ricerca, importanza che puntualmente viene sottolineata anche nei rapporti annuali editi dagli Osservatori Nazionali sia pubblici che privati.

Quello che probabilmente mancava era una sperimentazione intensiva e su larga scala delle possibilità offerte dalla comunicazione digitale nell'ambito dei beni culturali: du-

rante l'emergenza gli utenti che già abitualmente frequentavano i luoghi della cultura hanno potuto continuare, seppur in una forma inedita, a fruire dei contenuti legati al mondo della cultura. Il nuovo pubblico invece, costituito dai più giovani o da chi non frequenta abitualmente mostre e musei, grazie ai portali web istituzionali e ai database messi a disposizione da numerosi istituti culturali, ha avuto modo di confrontarsi con un nuovo modo di raccontare la cultura che in molti casi diventa anche intrattenimento ed ha perciò rappresentato un'occasione di piacevole evasione durante i giorni di reclusione forzata nelle proprie abitazioni

Ovviamente una trasformazione così profonda come quella rappresentata dall'utilizzo della comunicazione digitale necessita di un arco temporale che non può ridursi ai pochi mesi rappresentati dal periodo di lockdown. È plausibile immaginare che la maggior parte delle iniziative promosse durante l'emergenza Covid abbiano potuto contare pertanto su

progetti di digitalizzazione del patrimonio culturale o piani di comunicazione che dovevano già essere stati avviati in precedenza cosa che, inevitabilmente, ha favorito quelle istituzioni che avevano già investito in quest'ambito.

Ed anche da un punto di vista tecnologico, il rapido aggravarsi dell'emergenza e la ricerca di soluzioni repentine hanno favorito strategie di comunicazione low cost che potessero contare sui device più diffusi (smartphone, pc, smart tv) e sulle più famose piattaforme web di condivisione di contenuti (Facebook, Instagram e Youtube); come è noto, però, lo stato dell'arte relativo al Digital Heritge è una materia in continua evoluzione che segue da vicino l'evoluzione tecnologica dei dispositivi di acquisizione e di fruizione offrendo un campionario di soluzioni ampie e diversificate.

Una volta finita l'emergenza Covid, la speranza è che non si affievolisca l'attenzione dei media e del pubblico verso questo tipo di soluzioni: a giovarne non sarà soltanto il pubblico ma anche e soprattutto gli addetti ai lavori e coloro i quali da anni sono impegnati a definire protocolli e metodologie atti a garantire una corretta e rigorosa esecuzione di tutte le fasi di digitalizzazione del patrimonio culturale (acquisizione, elaborazione e restituzione).

Questa può essere dunque l'occasione (se mai ce ne fosse bisogno) di dare il giusto risalto a quelle figure professionali che si sono occupate e si occupano di questi argomenti: perché se è vero che in questi mesi abbiamo assistito, ad esempio, ad una diffusione della terminologia che poco tempo prima era ad uso esclusivo degli addetti ai lavori, è altrettanto vero che non basta una fotogallery a definire un'esperienza museale virtuale, così come una semplice foto panoramica non è di per se un Virtual Tour. È necessario dunque sottolineare che ogni fase di un processo di documentazione digitale necessita di protocolli metodologici e competenze specifiche proprie di esperti in campi

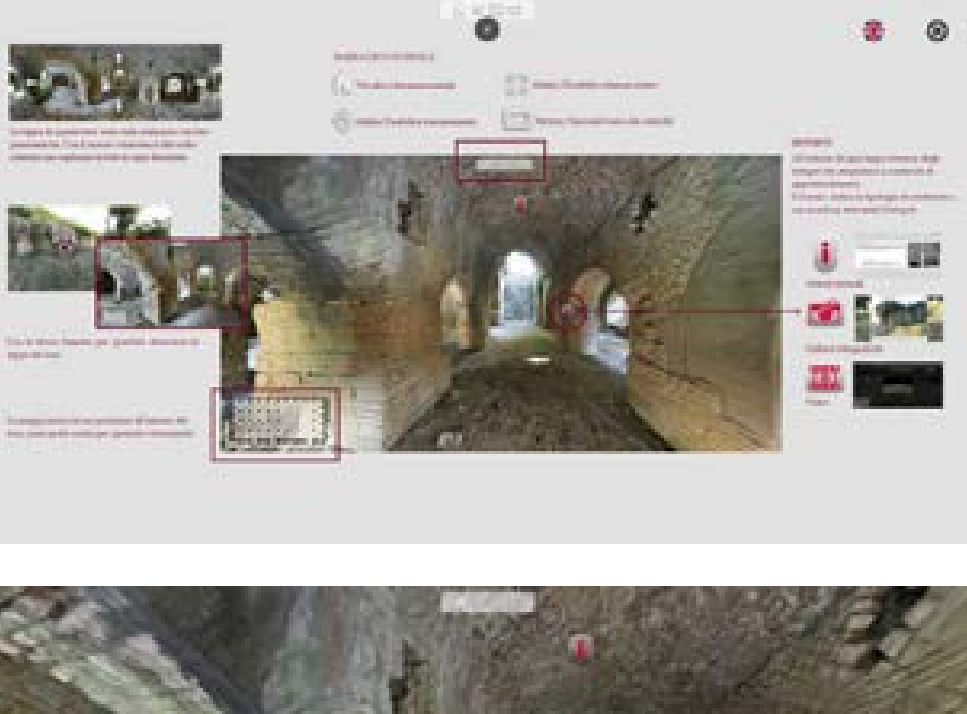

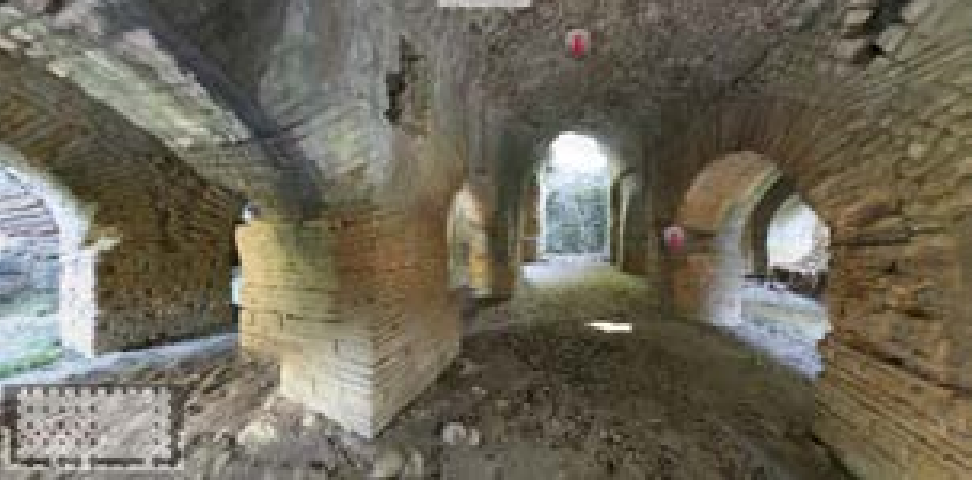

*Figura 83. Piattaforma di Virtual tour per la promozione del Castellum Acquarum di Poggio Murella, Manciano (Gr).*

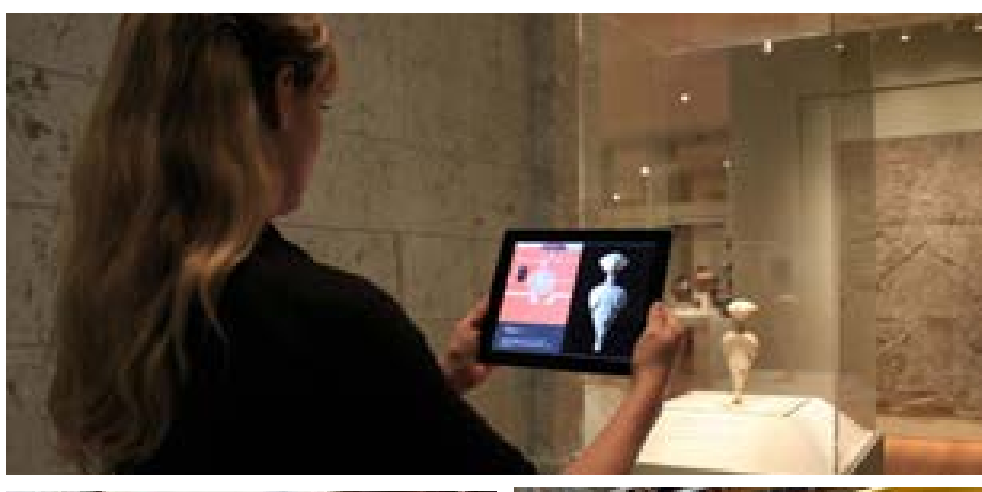

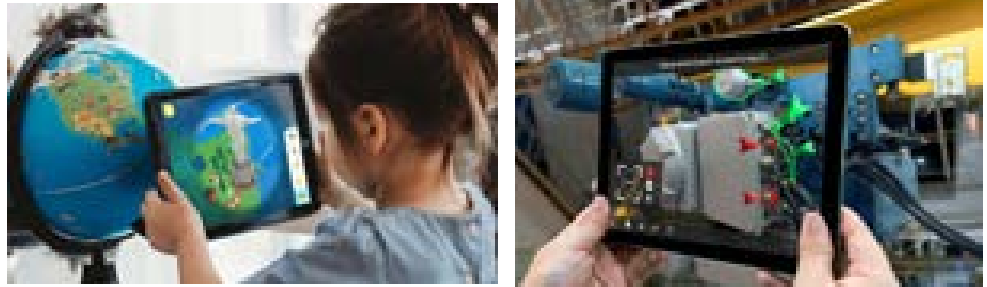

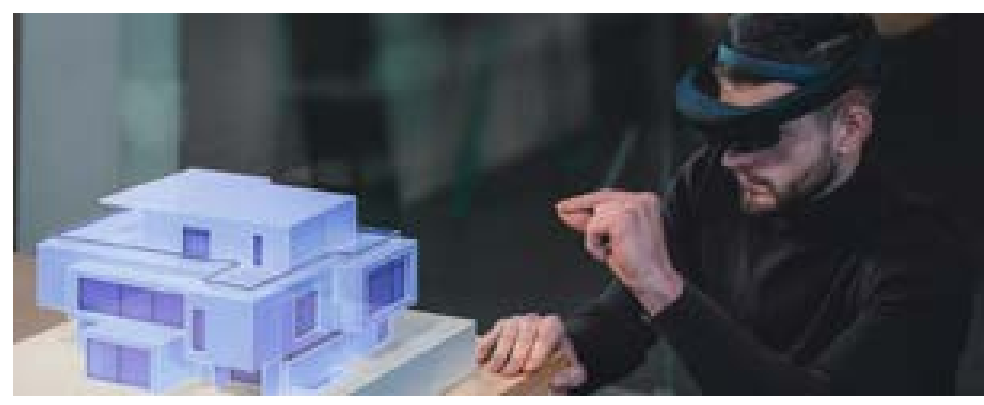

*Figura 84. Differenti scenari applicativi delle soluzioni di Augmented Reality.*

disciplinari specifici, quali ad esempio il Rilievo e la Rappresentazione, e che tali competenze non possono essere dunque improvvisate.

**[4.c] Strategie visuali di valorizzazione**

## **[4.c.1] Output e periferiche di visualizzazione. Storia recente e stato dell'arte**

Uno sguardo a quelli che sono oggi gli output più diffusi in merito alla restituzione avanzata di un rilievo digitale, fornisce un ampio spettro di soluzioni oggi disponibili ed ampiamente utilizzate nel campo dei beni culturali. Muovendo da finalità comuni ed operando con i medesimi dati, chi intenda avanzare una proposta di valorizzazione immateriale trova a sua disposizione strumenti che rispondono a molteplici esigenze: alla luce di un quadro tecnologico in evoluzione costante, vale la pena analizzare alcune delle soluzioni che definisco lo stato dell'arte in materia

di output e periferiche di visualizzazione nel campo della valorizzazione dei beni culturali.

Quella offerta dai **Virtual Tour,** ad esempio, è una soluzione che, attraverso l'uso di specifiche immagini fotografiche, consente di descrivere un luogo fisico in maniera parzialmente interattiva. Nella sua forma più diffusa, un Vtour prevede l'impiego di immagini panoramiche (ovvero foto sferiche esplorabili a 360° analoghe a quelle impiegate su Streetview) collegate fra loro in maniera logica: in questo modo si vuole offrire al fruitore una passeggiata digitale all'interno dei luoghi descritti<sup>6</sup>.

Per poter fruire di un virtual tour non è indispensabile disporre di periferiche specifiche: i virtual tour più comuni vengono progettati e sviluppati per poter essere visualizzati dai comuni web browser presenti sui computer desktop/laptop, negli smartphone o su tablet<sup>7</sup>.

Uno dei vantaggi offerti da questo tipo di soluzione è legato alle competenze tecniche necessarie alla loro realizzazione: gli aspetti più rilevanti sono infatti relativi al postprocessing di fotografie panoramiche, gestione di contenuti e immagini digitali; sul mercato sono disponibili numerose piattaforme di sviluppo on line che, in breve tempo, consentono di realizzare tour senza dover necessariamente acquistare o scaricare software specifico8 . Al contrario, nel caso si voglia realizzare un'esperienza di fruizione di complessità maggiore, integrando contenuti informativi ed un'interfaccia personalizzata, si dovrà ricorrere necessariamente a software preposto alla realizzazione di Virtual Tour professionali: anche in questo caso si può comunque ricorrere ad una serie di plug-in preimpostati che velocizzano la fase di progettazione e realizzazione<sup>9</sup>.

Le soluzioni di **Augmented reality**  consentono la visione di contenuti (modelli 3D, foto, testi, audio e animazioni) integrati in una scena reale. La fruizione dei contenuti avviene grazie all'azione di mediazione operata da un dispositivo (uno smar-

tphone, occhiali o tablet<sup>10</sup>) che funge da velo tra l'ambiente reale ed il contenuto multimediale: inquadrando con la fotocamera integrata nel dispositivo un tag o un punto della scena opportunamente predisposto, è possibile visualizzare a schermo un'animazione 3D, un video, un testo o un'immagine. Il contenuto digitale sovrapponendosi alla scena reale, ne amplia le possibilità di lettura, consentendo allo stesso tempo di osservare nello stesso istante sia l'oggetto (così come appare nella realtà) sia le letture critiche e le integrazioni (il contenuto digitale).

In merito alle competenze necessarie per poter lavorare con la Realtà aumentata, queste differiscono in funzione del livello di complessità che si vuole raggiungere in fase di sviluppo delle applicazioni; è comunque necessaria una conoscenza di base in merito alla produzione e gestione di contenuti digitali 3D.

Allo stato attuale sono disponibili numerose soluzioni software per la creazione di contenuti fruibili in Re-

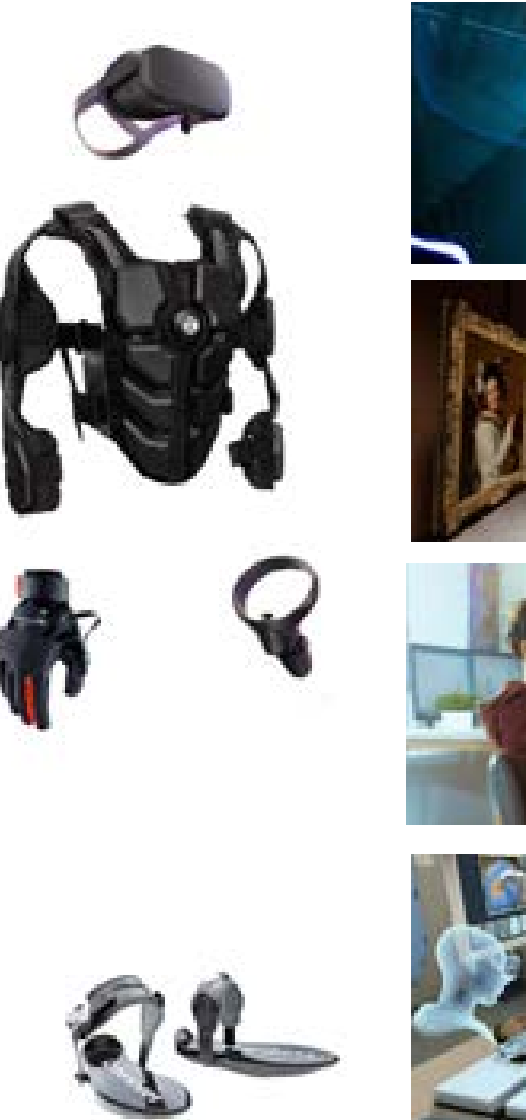

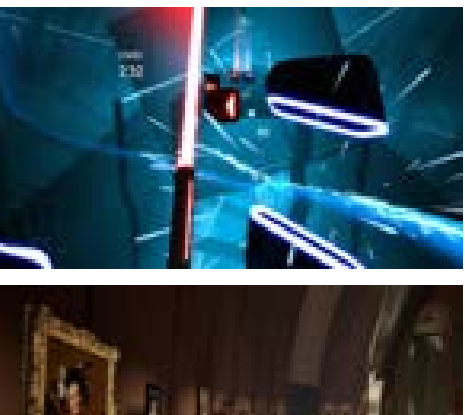

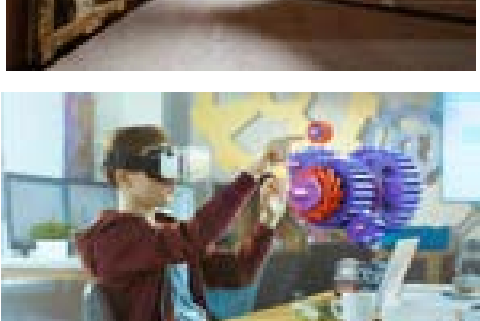

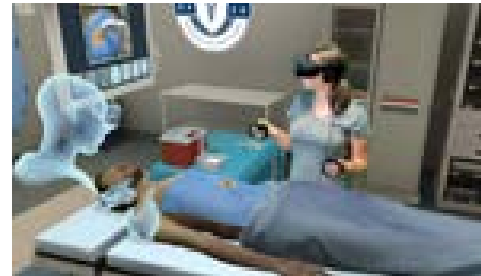

*Figura 85. Periferiche per la fruizione dei contenuti in Realtà virtuale e differenti scenari applicativi.*

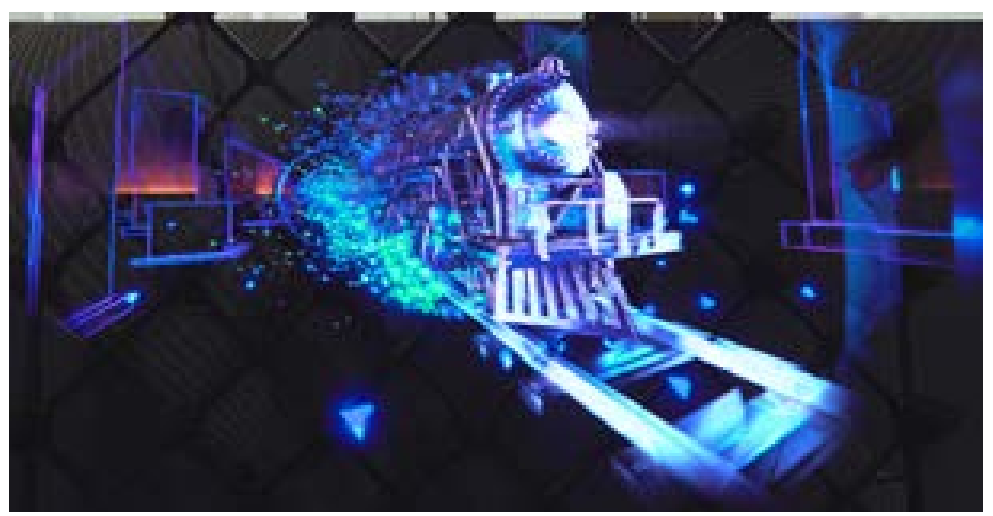

*Figura 86. Animazione olografica ottenuta montando in parallelo una serie di proiettori Led Fan.*

altà aumentata in "autoproduzione" ricorrendo all'impiego di piattaforme on line che, in pochi passi, rendono possibile realizzare le proprie applicazioni senza ricorrere al coding, a specifiche librerie software o algoritmi dedicati.

Queste soluzioni basano il loro funzionamento su preset già preimpostati in un numero limitato di scenari, offrendo perciò limitate possibilità di personalizzazione, comunque utili ad un primo approccio alla produzione e gestione di contenuti in AR.

Al contrario le soluzioni stand-alone mettono a disposizione tool di sviluppo integrati con i più comuni engine 3D che, a fronte di una curva di apprendimento più rigida, permettono però completa personalizzazione di contenuti ed il controllo totale della filiera progettazione-sviluppo-pubblicazione-distribuzione delle app.

Il ricorso a soluzioni base sulla **Realtà Virtuale** consente invece di creare ambienti digitali 3D interattivi ed esplorabili garantendo un livello di immersività completo. A differenza

delle precedenti soluzioni, le applicazioni di realtà virtuale sono subordinate alla fruizione mediante device specifici senza i quali non è possibile accedere a questa tipologia di contenuti.

L'hardware necessario a poter operare in questi scenari differisce per tipologie contraddistinte dalla necessità o meno di essere collegate ad un desktop e per fascia di prezzo.

Una prima categoria di visori è quella

rappresentata dai CardBoard, piccoli dispostivi spesso realizzati in cartone al cui interno trova alloggiamento un comune smartphone.

La soluzione in questo caso è a basso costo poiché non include nessun hardware (ad esclusione ovviamente dello smartphone) e può considerarsi come una sorta di early access a queste tecnologie. In questo caso la progettazione delle applicazioni è però strettamente subordinata alle caratteristiche hardware dello smartphone che verrà utilizzato per visualizzare i contenuti, e richiede dunque scelte mirate (in termini di qualità

grafica, ottimizzazione dei controlli, etc.) che tengano conto della componentistica del device che si intende utilizzare11.

I visori utilizzabili in modo autonomo, ad esempio, a fronte di una componentistica meno performante, hanno l'indubbio vantaggio di poter esser indossati senza la necessità di collegarli ad un computer: questa caratteristica si traduce in un'esperienza priva di tutti quei vincoli imposti dai cavi di collegamento ed una facilità di utilizzo maggiore; per contro le ridotte prestazioni hardware di questi visori devono necessariamente tradursi in un'adeguata ottimizzazione dei contenuti 3D da inserire negli applicativi dedicati.

Una terza tipologia di visori offre prestazioni maggiori, una superiore qualità della resa grafica e dunque minori limitazioni nella realizzazione degli ambienti virtuali; di contro questi dispositivi, oltre ad avere un prezzo elevato, necessitano di essere collegati a computer desktop la cui componentistica (processori, schede, video, etc.) deve rientrare in quella fascia di prezzo definita *high end*. Qualunque sia la tipologia di visori con cui si intenda lavorare, sono comunque necessarie competenze di base nella produzione, gestione ed ottimizzazione di modelli e scene tridimensionali e quindi degli opportuni software di modellazione 3D. In base al grado di interattività che si vuole raggiungere, si rende necessario lavorare con i linguaggi di programmazione più utilizzati (tra cui principalmente C# o Java).

Nonostante ciò, per poter realizzare applicativi di Realtà Virtuale è comunque possibile usufruire di set precompilati<sup>12</sup> che garantiscono alcune funzionalità di base come il controllo della camera che inquadra la scena; una conoscenza base di argomenti vicini al linguaggio informatico è dunque necessaria per poter utilizzare correttamente questi strumenti.

Un'altra tecnologia ampiamente usata in ambito museale è l'**olografia**: sviluppata a partire dagli anni '50 del secolo scorso, questa permette, attraverso la registrazione delle frange di interferenza generate da una fonte di luce atta allo scopo, la riproduzione di un'informazione ottica tridimensionale. Rispetto alla fotografia tradizionale, l'olografia è in grado di restituirci un'immagine in cui siano percepibili le caratteristiche di profondità proprie degli oggetti tridimensionali.

Con il termine ologramma ci si riferisce pertanto ad un'immagine proiettata in modo tale da ricreare nello spettatore l'illusione della tridimensionalità. Tale tecnologia ha apportato importanti contributi nel campo della ricerca scientifica e soprattutto nell'ultimo decennio nel campo dell'intrattenimento della pubblicità e della cultura<sup>13</sup>.

Tralasciando volutamente le soluzioni più avveniristiche, come quelle impiegate dalle grandi multinazionali durante gli eventi di presentazione e sponsorizzazione dei propri prodotti, i supporti utili a poter realizzare proiezioni olografiche di buona

qualità sono oggi disponibili ed accessibili anche al mercato *consumer*. I proiettori Led Fan, ad esempio, basano il loro funzionamento sull'azione combinata di un gruppo di pale rotanti e delle strisce Led che le rivestono: i Led, sincronizzandosi con il movimento delle pale, riproducono in sequenza le immagini dell'oggetto nelle sue diverse posizioni. Le pale, ruotando ad alta velocità, visualizzano le diverse immagini dell'oggetto con una frequenza di refresh superiore ai 25 frame al secondo (massima frequenza percepita dall'occhio umano) generando nell'osservatore l'illusione di una proiezione tridimensionale omogenea.

Una seconda soluzione, dai costi di produzione contenuti, permette di poter fruire di immagini olografiche grazie all'utilizzo combinato di un solido piramidale in vetro, che funge da proiettore, e lo schermo di un tablet o di uno smartphone. Prima di poterli proiettare sulle quattro facce della piramide, i contenuti olografici vanno opportunamente renderizzati:

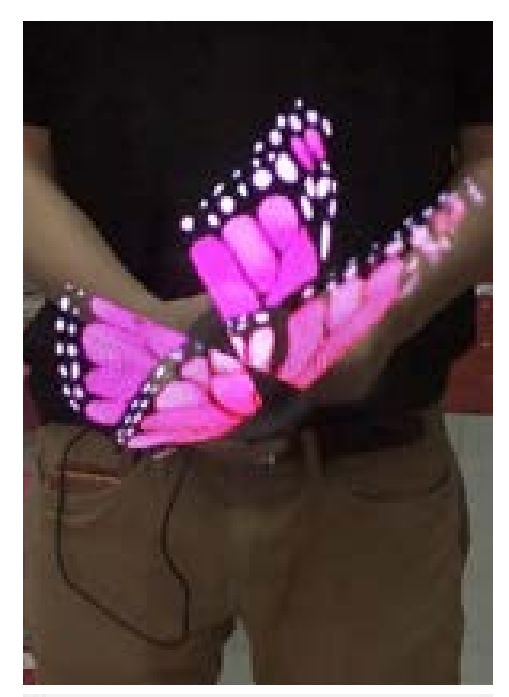

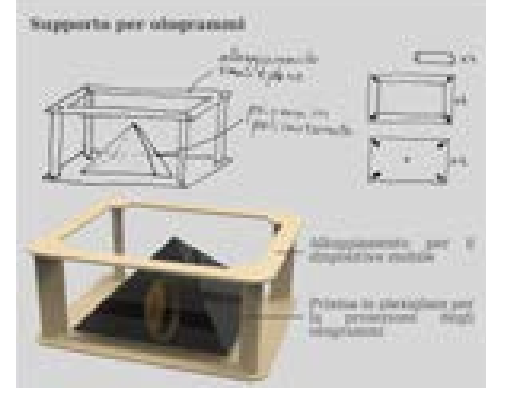

*Figura 87. Il sistema proiettivo Led Fan (in alto) e sistema low-cost per proiezioni olografiche realizzato con una piramide in vetro ed uno smartphone.*

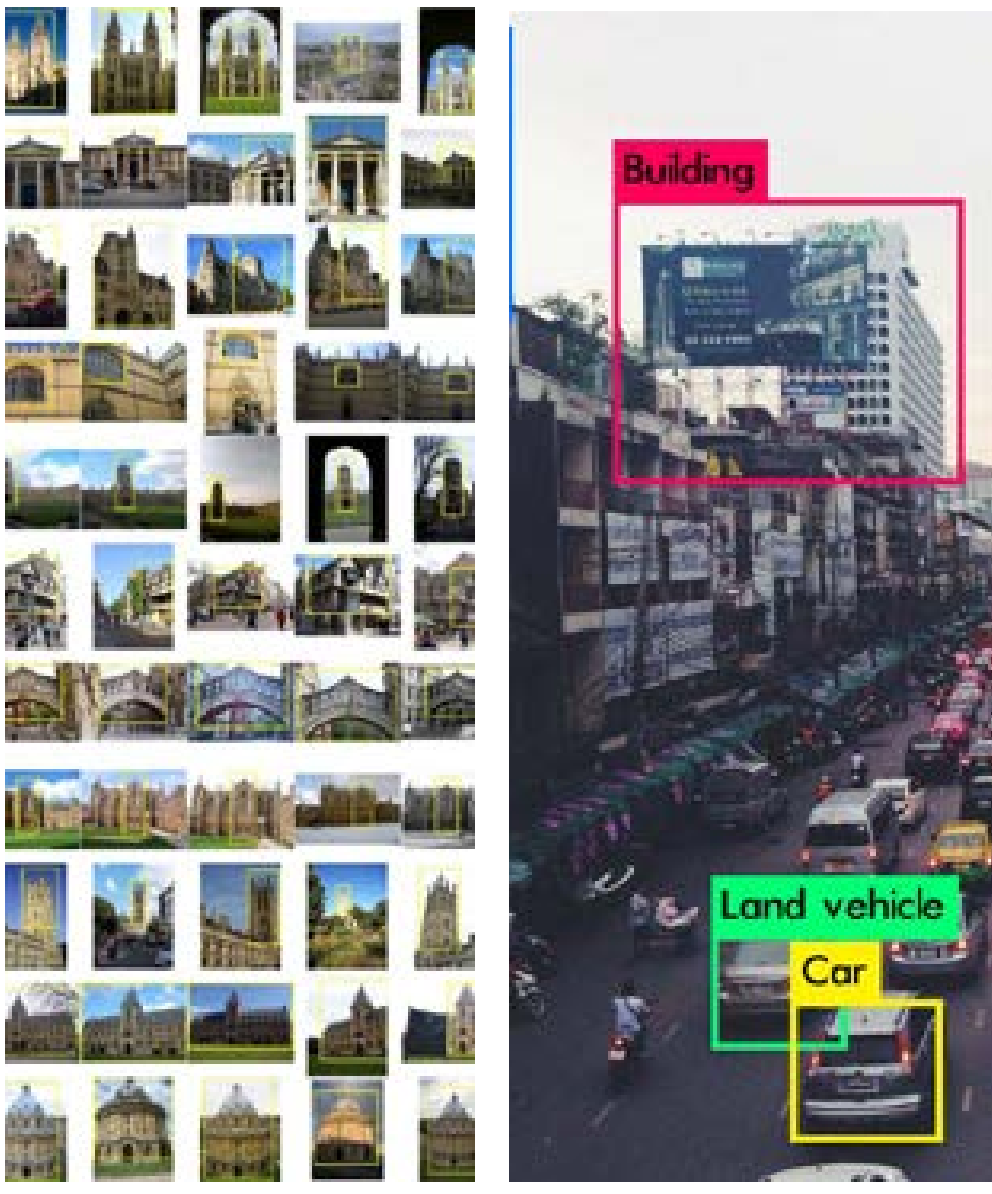

*Figura 88. Dataset di immagini utilizzato per il training degli algoritmi di machine learning deputati al riconoscimento degli edifici. A destra, risultati di classificazione degli oggetti raffigurati in un'immagine.*

nel caso di un oggetto 3D, ad esempio, l'operazione consiste nel creare un flusso video utilizzando quattro telecamere che riprendono lo stesso oggetto da altrettante angolazioni.

Integrando questo sistema con comuni periferiche quali mouse, tastiera o joypad o, in alternativa, con un lettore di gesture (kinect, leap motion, etc.) si può inoltre consentire all'utente di interfacciarsi con il contenuto olografico rendendolo in questo modo interattivo.

Come abbiamo potuto osservare, le soluzioni fin qui descritte puntano ad offrire un grado di interattività sempre maggiore: uno degli obiettivi che, operando con queste soluzioni, si tenta di raggiungere è offrire all'utente un'esperienza in cui l'unidirezionalità di fruizione (trasmissione/ ricezione), non sia l'unica modalità disponibile. Su quest'ultimo punto si apre l'ulteriore scenario proprio di quella rivoluzione che dal web 2.0 in poi ha cambiato l'approccio degli utenti alle informazioni e ai contenuti digitali: l'utente non è più un semplice lettore di contenuti raccolti ed erogati da qualcun altro ma può egli stesso diventare content creator in un processo partecipativo di comunicazione e scambio di informazioni.

## **[4.c.2] Prospettive future di ricerca: Machine Learnig e beni culturali**

Il Machine Learning o apprendimento automatico è uno specifico settore dell'informatica, più specificatamente quel ramo dell'informatica che si occupa di intelligenza artificiale: la caratteristica che ne definisce i contorni è rappresentata da un modello di programmazione basato sull'analisi di grandi dataset informativi e sul riconoscimento di pattern<sup>14</sup> all'interno dei dati stessi. La macchina può quindi utilizzare quanto appreso dall'analisi dei dataset operando delle scelte autonome, non vincolate da esplicite istruzioni di programmazione.

Accanto ai processi di apprendimento automatico applicati al linguaggio e al suo riconoscimento, uno dei primi settori in cui si è sperimentato un approccio Machine Learning, il riconoscimento delle immagini è uno dei campi di ricerca che, fin dalle prime sperimentazioni nel campo dell'intelligenza artificiale, ha interessato la comunità scientifica.

L'evoluzione scientifico/tecnologica in materia di riconoscimento delle immagini deve senz'altro molto della sua evoluzione alle ricerche condotte negli anni più recenti in cui le reti di computer sono diventate una realtà accessibile15, gli algoritmi di elaborazione si sono affinati in accuratezza (abbattendo drasticamente la percentuale di errore) e, aspetto non meno importante, la produzione di immagini digitali (e dunque la possibilità di creare archivi di dati) è cresciuta notevolmente. Tuttavia anche gli attuali però traguardi della ricerca nell'ambito della Computer vision non possono prescindere dagli studi che dagli anni Sessanta in poi si sono interessati al modo in cui sia possibile rendere intellegibile un'immagine ad un computer.

Seminale è certamente il lavoro di

Hubel e Wiesel del 195916 e Roberts nel 196317. Un punto di svolta è certamente rappresentato nel 1982 dalla pubblicazione *Vision*<sup>18</sup> il cui lavoro è incentrato sulla discretizzazione dell'informazione visiva, suddivisa in elementi caratteristici, analoga ai processi di interpretazione del segnale visivo propri del cervello umano: un'immagine viene così scomposta in superfici, bordi, sfondo/ primo piano, orientamento delle superfici, etc. in modo da istruire il calcolatore alla sua interpretazione ed alla successiva generazione di un modello tridimensionale di quanto analizzato. È da notare come alcune delle classi individuate da Marr siano tutt'oggi valide e vengano utilizzate nell'elaborazione delle immagini che compongono i dataset impiegati nei processi di apprendimento.

Dalla metà degli anni '70 in poi la comunità scientifica si è sempre più interessata al problema del riconoscimento delle immagini e soprattutto ad elaborare efficaci metodologie di classificazione e traduzione

#### MACHINE LEARNING E RICONOSCIMENTO DELLE IMMAGINI

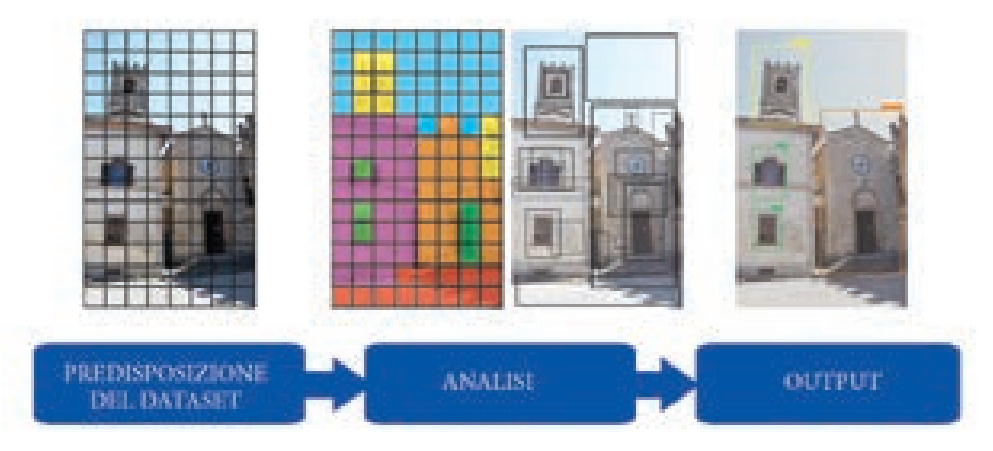

**Eliminazine** viene suddivision secodo una arielia S x Sconteneste un numero. definito di pixel.

Il contenuto Arthur culling tiene analizzato nel tentativo di Individuare classi caratteristiche simili in aree definite.

Predizione del contenuto. dell'immagine екривна несовьба. una percentule di corrispondenza con i dataset usati durante le fast di training del software.

*Figura 89. Schema del processo di analisi di immagini digitali operato da un algoritmo di Machine Learning.*

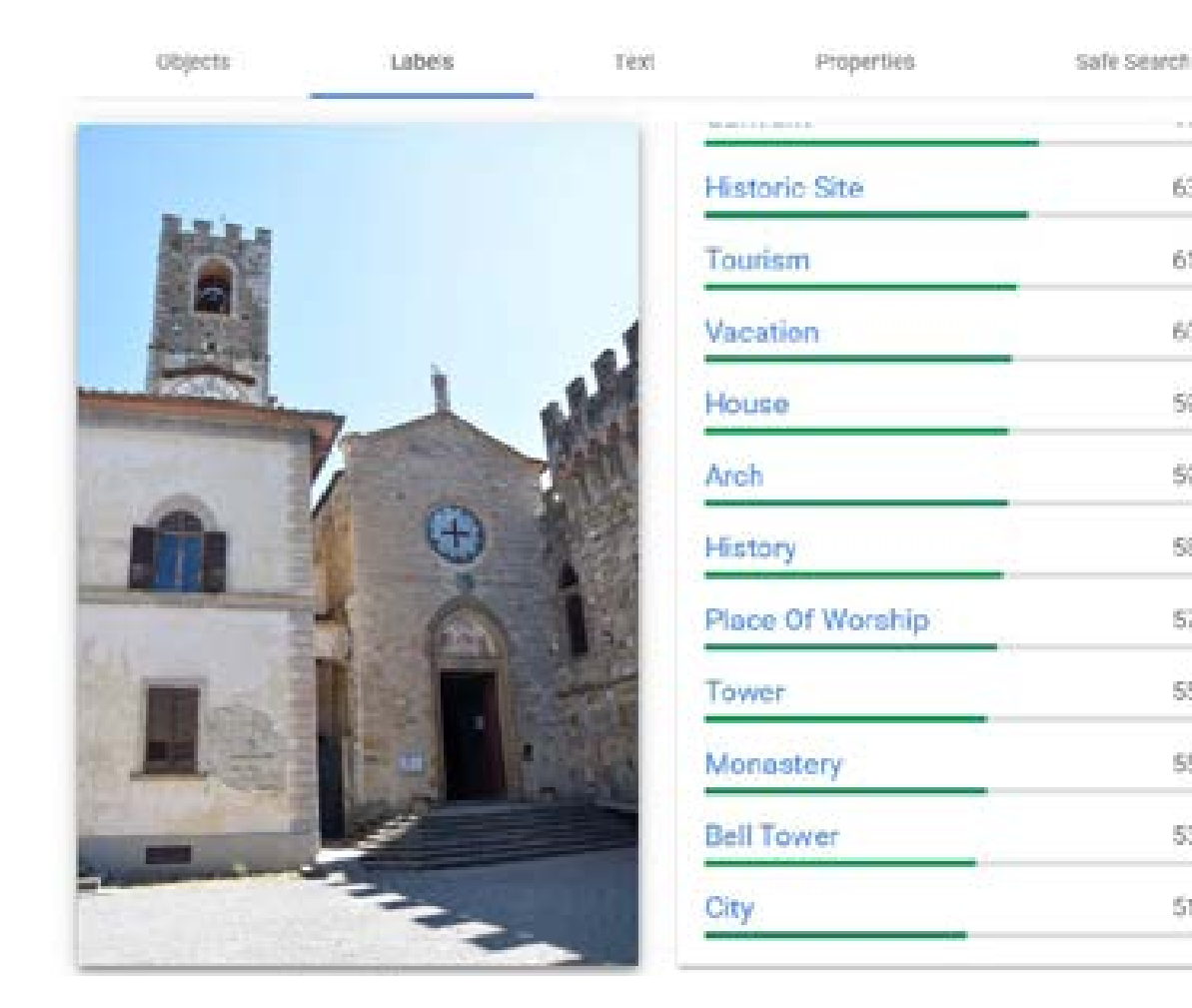

*Figura 90. Test di riconoscimento immagini eseguito sulla facciata della chiesa di San Michele Arcangelo. il test in figura è stato eseguito sulla piattaforma Google Vision e, pur lavorando in modalità demo, (senza che l'operatore potesse impostare parametri specifici), l'applicativo è riuscito ad individuare numerose categorie pertinenti con un buon grado di approssimazione: si noti in particolare la voce Monastery, la voce Bell Tower e la voce Historic site.*

delle immagini in componenti che possano essere efficacemente interpretate da un calcolatore: i lavori di Fischler (1973)<sup>19</sup> rivolgono la loro attenzione all'elaborazione di modelli interpretativi per la figura umana; David Lowe (1987)<sup>20</sup> si occupa del problema del riconoscimento degli oggetti tridimensionali utilizzando una singola immagine mentre Shi e Malik  $(1997)^{21}$  affrontano la questione di come sia possibile segmentare un'immagine digitale creando gruppi di pixel con caratteristiche analoghe (facilitando in questo modo le fasi di interpretazione del computer). Negli anni più recenti, l'interesse per le questioni legate ai processi di apprendimento automatico e riconoscimento delle immagini cresce e numerosi sono i gruppi di ricerca impegnati su questo fronte.

63%

63%

60%

59%

59%

58%

S7%

55%

55%

53%

51%

Se osserviamo lo sviluppo delle ricerche nell'ambito dell'apprendimento automatico e del riconoscimento delle immagini, vedremo quanto sia elevato il numero di studi in materia di riconoscimento di oggetti, scene, espressioni facciali, animali, etc; meno vasta è invece la pubblicazione espressamente dedicata al riconoscimento di immagini che hanno come tema l'architettura. Il fenomeno da un lato evidenzia un campo di ricerca il cui perimetro risulta ancora parzialmente inesplorato, dall'altro mette in luce le difficoltà intrinseche alla natura del problema, che restano tuttora da affrontare. Le pubblicazioni presenti, seppur in numero ridotto rispetto ad altri soggetti, rappresentano comunque un essenziale punto di partenza ed un valido supporto a questa ricerca.

Shalunts et al. pubblicano nel 2011 un lavoro<sup>22</sup> sulla classificazione delle facciate (con un focus di dettaglio sulle finestre) di edifici di epoca romanica, gotica e barocca, utilizzando per il loro lavoro un dataset di immagini dalle dimensioni ridotte: la pubblicazione evidenzia quanto poco lavoro era stato sino ad allora fatto sul riconoscimento degli stili architettonici. Xu et al. (2014)<sup>23</sup> costruiscono un set di dati attraverso il quale crea-

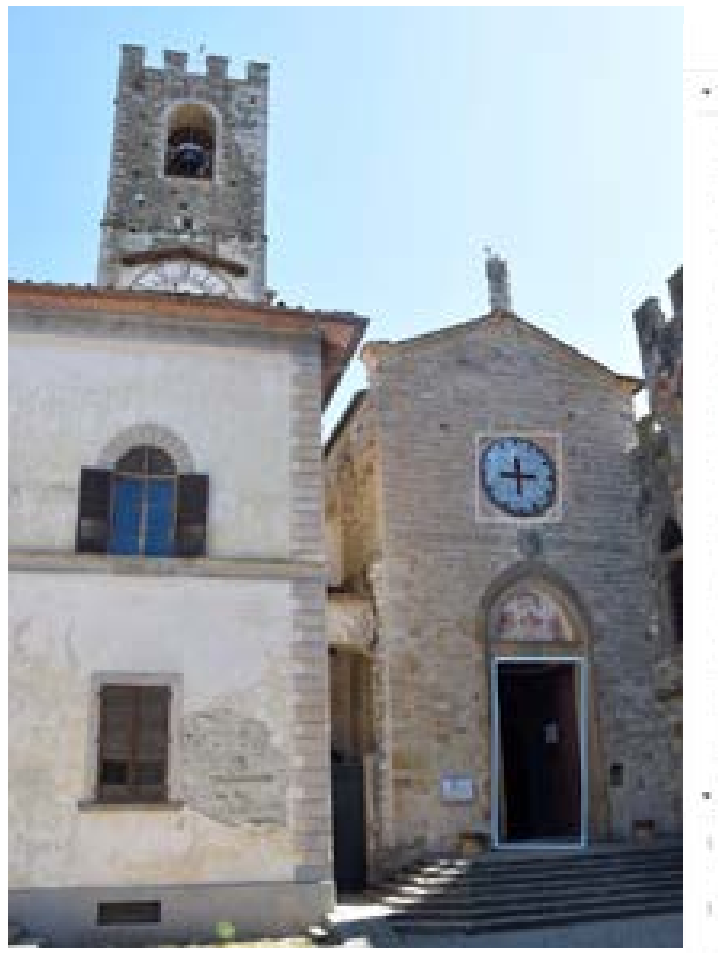

basing or purchased the Section's batter on balloon and

| + Thesuths                                  |                      |
|---------------------------------------------|----------------------|
| more at<br>Architectura                     | 30.0%                |
| <b>Building</b>                             | ij.<br>99.9%         |
| Towers -                                    | 99.9%<br>в.          |
| Clock Tower                                 | 関文化<br>E.            |
| Spina                                       | 97.56                |
| Steepig                                     | 72 F<br>ST %         |
| Door                                        | الأردى<br>91.6%      |
| <b>Built Triange</b>                        | 75.9%                |
| Wellcome                                    | 71.3%                |
| Path                                        | 学生生物                 |
| Window                                      | i di Saburn<br>70.5% |
| Home Decor                                  | D<br>49.5%           |
| Well.                                       | 58.1%                |
| <b>Strainer Bringle</b><br>u                |                      |
| v. Roquest                                  |                      |
| a<br>w,<br>THEFT IT<br>- "Balant" "  "<br>p |                      |

*Figura 91. Test di riconoscimento analogo al precedente condotto su piattaforma Amazon AWS. Anche in questo caso, l'applicativo pur eseguito in modalità demo ha ottenuto un buon numero di risultati pertinenti.* 

re un modello di apprendimento capace di identificare l'impiego di più stili su di un singolo edificio: anche questi ricercatori evidenziano come all'epoca della pubblicazione non fosse possibile reperire un set di dati, come archivio di immagini specificatamente orientato al riconoscimento degli stili e linguaggi architettonici. Una soluzione alternativa all'assenza di uno specifico dataset ci viene proposta da Lee et al.24 che nel 2015 utilizzano un archivio composto da 150.000 immagini di Parigi catturate da Google Street View, utilizzate in combinazione ad una mappa catastale, allo scopo di classificare l'età delle facciate degli edifici e l'evoluzione stilistica dei loro elementi architettonici.

Zamir et al.<sup>25</sup> nel 2016 affrontano un problema analogo avvalendosi però delle opportunità fornite dalla geo-localizzazione delle immagini, ovvero la possibilità di individuare la corretta posizione del punto di scatto, con lo scopo di determinare quanto questo aspetto possa essere

rilevante nei processi di riconoscimento delle immagini.

Ancora diverso è l'approccio di Strobbe et al. che nel 2016 lavorano utilizzando planimetrie 2D (opportunamente convertite per essere interpretate in automatico) allo scopo di classificare i disegni come appartenenti o meno ad un determinato edificio caratterizzato da un corrispettivo stile architettonico.

Di recente pubblicazione è invece il lavoro di Llamas et al.<sup>26</sup>(2017), che focalizzano la loro attenzione sul modo di classificare le immagini utilizzate nei processi di apprendimento automatico costruendo un dataset ad accesso pubblico; una parte del lavoro del gruppo è dedicata al contenimento dei costi tramite l'adozione (durante le fasi di elaborazione dei dati) delle sole componenti CPU dei computer, a fronte delle ben più costose GPU, ovvero quelle stesse schede grafiche la cui evoluzione tecnologica ha portato numerosi vantaggi in questa tipologia di ricerche. Benché le aziende e le grandi multinazionali sempre più frequentemente utilizzino soluzioni basate sull'apprendimento automatico (si pensi ad esempio alle operazioni di data-mining effettuate per definire efficaci strategie di marketing), lo spazio di ricerca relativo all'applicazione di queste tecnologie nel campo dei beni culturali appare ancora molto ampio. La criticità maggiore è sicuramente rappresentata dal grado di competenze, soprattutto di natura informatica, necessarie per poter condurre proficuamente ricerca e sperimentazioni; va comunque rilevato quanto le questioni relative all'intelligenza artificiale e ai sistemi di apprendimento automatico siano oggi al centro dell'attenzione di molti settori, non sempre direttamente connessi al mondo informatico, ragion per cui negli anni più recenti si sono moltiplicati gli strumenti disponibili e la documentazione utile a raggiungere un grado di consapevolezza e di formazione opportuno per poter operare con questi strumenti.

**[4.d] La comunicazione online dei complessi monastici**

#### **[4.d.1] I repertori documentari**

Il tema dell'architettura monastica riveste grande interesse per studiosi e ricercatori che ormai da diversi anni condividono i risultati delle loro ricerche in convegni e pubblicazioni dedicate: come sottolineato da Bertocci (Bertocci 2013) *quelli che infatti percepiamo ad una prima lettura come complessi unitari, celano spesso un testo architettonico meritevole di più approfondite letture delle fasi costruttive, delle tipologie e dei modelli che ne hanno determinato l'interessante e monumentale aspetto architettonico*<sup>27</sup>*.* 

Il quadro che emerge dai risultati di queste ricerche, soprattutto nei settori del Disegno e del Rilievo, ci permette di trarre importanti spunti di riflessione relativi al tema della documentazione delle architetture monastiche con metodologie e finalità qui richiamate.

Un'ampia casistica di temi e proposte

d'intervento è certamente quella presentata nei volumi che raccolgono gli atti dei convegni di Architettura eremitica28, arrivando a contare già nel 2013 più di mille toponimi collegati. In molti dei contributi presenti nella raccolta emerge con piena consapevolezza l'opportunità offerta dalle rappresentazioni tridimensionali in termini di comunicazione dei dati raccolti durante i rilievi; come documentato nel caso del Monastero di Camaldoli la rappresentazione tridimensionale rende fruibile il lavoro di ricerca svolto *attraverso l'identificazione degli step evolutivi significativi del complesso associati agli eventi storici che ne hanno determinato cambiamenti o ampliamenti*29, oppure come nel caso del Monastero di San Romedio30 (Massari et. al. 2011), il modello 3D diventa un ipertesto che offre la possibilità di fruire agevolmente di un'architettura che è per sua natura di difficile accessibilità e ne consente la lettura in relazione al paesaggio circostante.

Il modello tridimensionale si con-

figura pertanto come un'interfaccia grafica immediatamente leggibile di sistemi informativi estremamente complessi e variegati.

Guardando ai progetti di documentazione di vari complessi abbaziali come quelli relativi alla Certosa di Pavia<sup>31</sup> o alla Certosa di Firenze<sup>32</sup>, possiamo osservare una proposta di utilizzo del modello 3D che va oltre la mera descrizione visuale degli ambienti rilevati: la rappresentazione tridimensionale è infatti progettata per catalogare e gestire le informazioni complesse provenienti dalla classificazione degli elementi costruttivi distribuiti all'interno di un database tematico.

L'elaborato 3D si configura perciò come un database di archiviazione che permette un'interazione visuale con le informazioni raccolte, guidando operatori e utenti in processi interpretativi di lettura del dato. L'elaborato digitale tridimensionale considerato in funzione della sua capacità di aggregare ed organizzare dati classificati trova la sua naturale

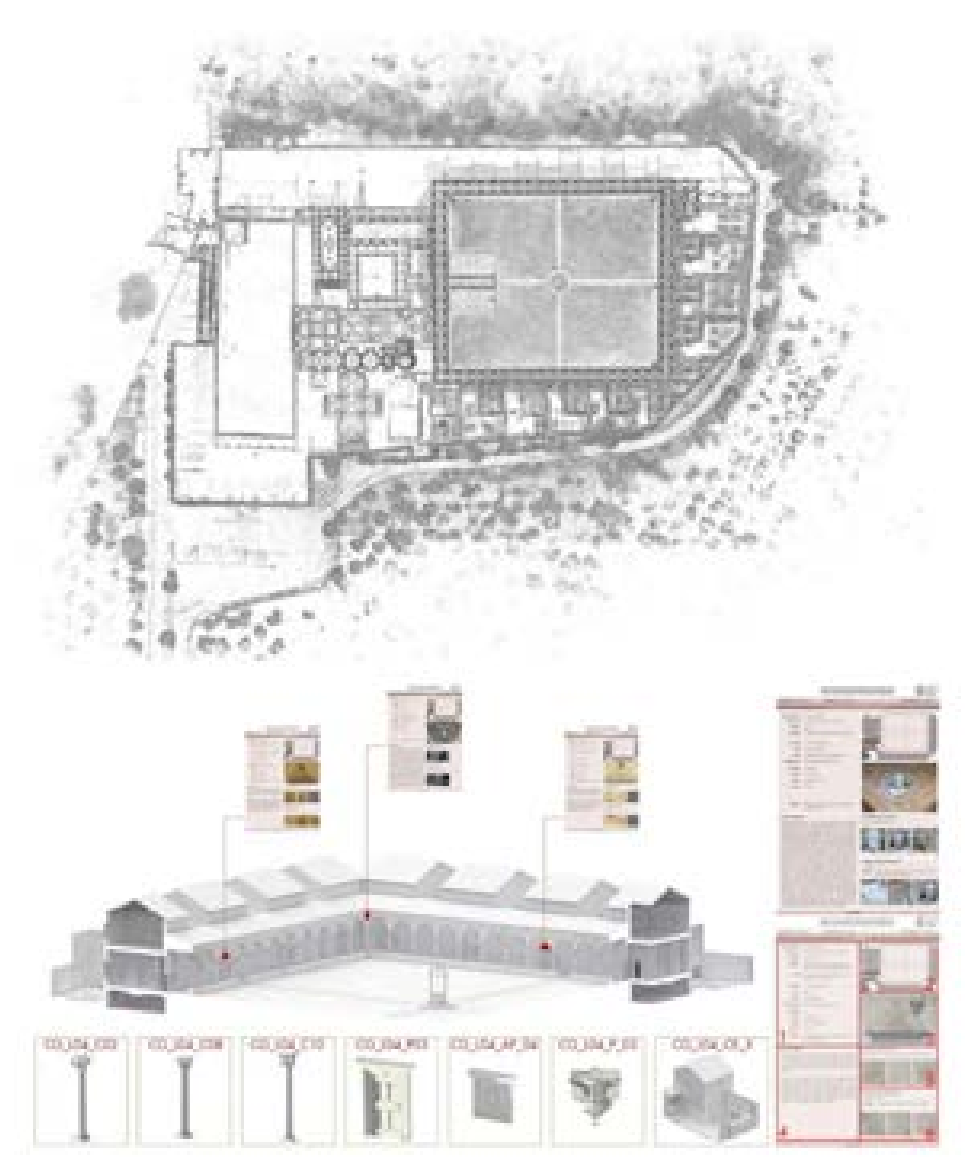

*Figura 92. Il progetto di documentazione della Certosa di Firenze (Picchio, Cioli, Volzone 2018).*

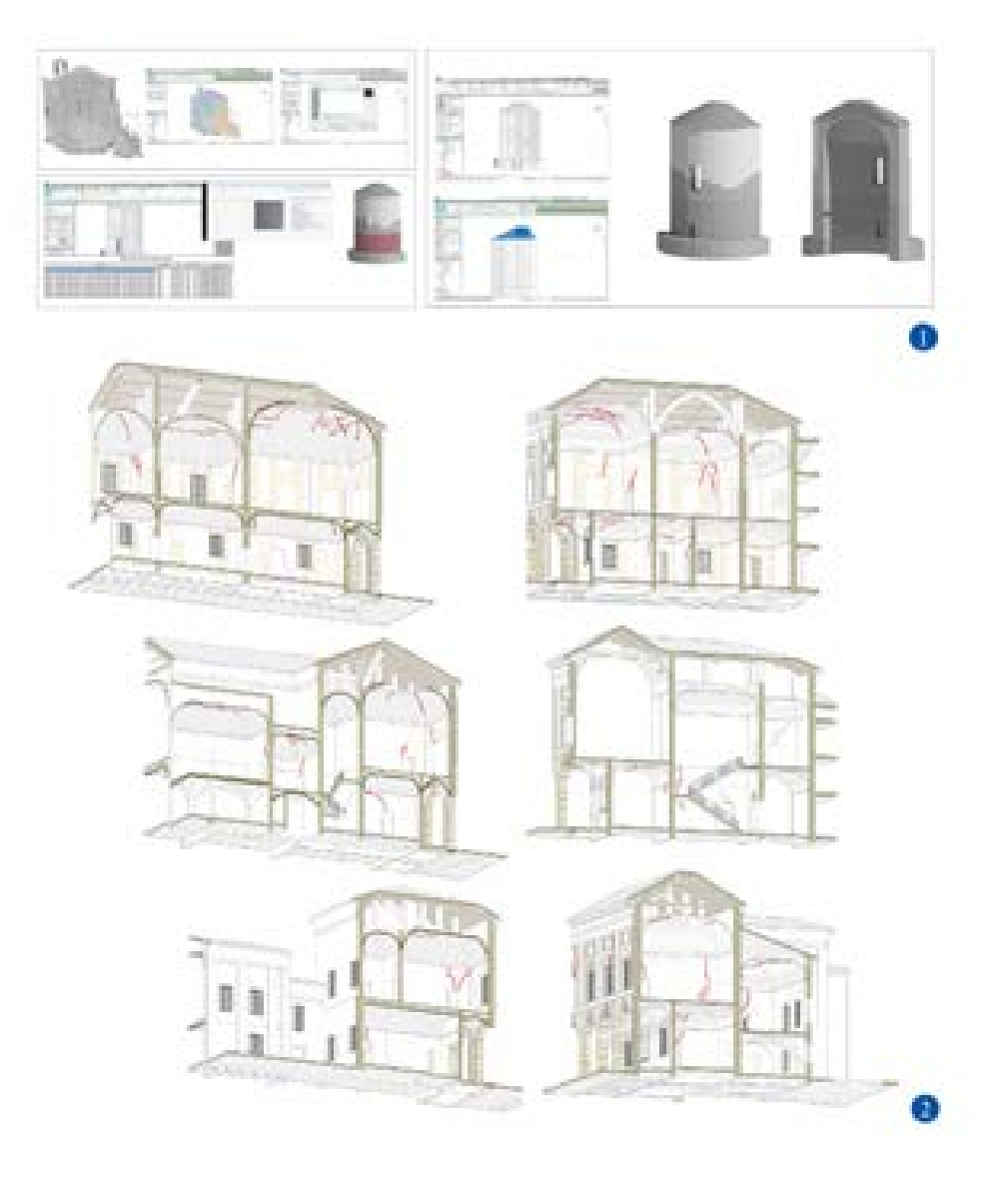

*Figura 93. Database informativi per la documentazione e la gestione degli edifici storici* (1 - Ar- **operazioni che riguardano la gestio-** rendere immediatamente accessibili *righetti, Pancani, Gentili 2019; 2 - Cincotta et al. 2018).*

evoluzione nel quadro metodologico rappresentato dai sistemi informativi digitali Bim. Benché continuino ad emergere le difficoltà proprie di adattare un sistema come quello del Building Information Modeling all'architettura storica (uno scenario operativo talmente diverso da meritarsi un proprio acronimo quale, appunto, Heritage Bim), molte applicazioni sono state condotte anche nel caso dell'architettura monastica.

Il ricorso ai software di modellazione parametrica più diffusi nelle operazioni descrittive di queste architetture<sup>33</sup> oltre ad evidenziare i vantaggi di tale procedimento, non manca di far emergere tutte le problematiche legate al dover descrivere l'architettura storica secondo parametri standardizzati (che meglio si adattano al costruito più recente); al netto delle difficoltà evidenziate, i risultati appaiono comunque promettenti e, vista la sempre maggiore integrazione di questi sistemi informativi all'interno dei processi edilizi (incluse tutte le operazioni che riguardano la gestione degli edifici), è presumibile ipotizzare che nei prossimi anni ulteriori applicazioni e sperimentazioni renderanno possibile superare le problematiche attuali.

## **[4.d.2] Monasteri in rete: la comunicazione web per la promozione e la valorizzazione**

Le aggettivazioni proprie della comunicazione digitale contemporanea sembrerebbero inconciliabili con le priorità imposte da una vita dedicata alla contemplazione e alla spiritualità qual è quella che si svolge all'interno di un cenobio.

Eppure, tralasciando alcuni aspetti che sembrano oggi predominanti nell'engagement digitale, quali la massima diffusione del contenuto, la viralità e l'approvazione tramite like, non si può non riconoscere che, al di là di alcune caratteristiche deteriori che la comunicazione spesso assume nei social, la presenza online rimane comunque un veicolo efficiente e relativamente economico per poter le informazioni relative a questi edifici. Se è vero, infatti, che un monastero è, per antonomasia, un luogo privato che nel corso della storia è rimasto quasi inviolato alle presenze esterne, è altrettanto vero che questi complessi sono comunque patrimoni culturali il cui "diritto di fruizione" dovrebbe essere il più ampio possibile. In quest'ottica trova pertanto una sua giustificazione la comunicazione del valore attraverso quegli stessi canali digitali la cui specificità sembrerebbe avulsa dalla natura propria di questi luoghi. Non a caso un buon numero di case monastiche presenta delle risorse disponibili online inquadrate spesso in un progetto ben strutturato ed organizzato.

Questo aspetto è immediatamente visibile per i grandi complessi europei che attirano ogni anno un cospicuo numero di visitatori, come Cluny in Francia o Westminster in Inghilterra: ci troviamo in questo caso davanti a dei portali web dalla struttura complessa che associano accanto agli aspetti di comunicazione del valore (gallerie fotografiche, approfondimenti storici, etc.) anche tutta quella rete di servizi essenziali al funzionamento di un polo museale vero e proprio (ticket office, shop, ufficio stampa, etc.).

Nel portale di Westminster è anche presente una sezione dedicata all'esplorazione virtuale della chiesa: l'applicativo permette di visitare l'interno della chiesa muovendosi attraverso una serie di fotografie panoramiche e di schede di approfondimento individuate da appositi spot. L'integrazione del tour nella piattaforma Google Street View garantisce infine la massima compatibilità in tutti i browser presenti nei differenti sistemi operativi.

Guardando al territorio nazionale, l'abbazia benedettina di Montecassino si presenta attraverso un portale dedicato analogo ai due esempi europei appena citati: seppur dalle dimensioni contenute, il dominio appare comunque altrettanto curato nel layout grafico e nei contenuti; anche in questo caso non mancano

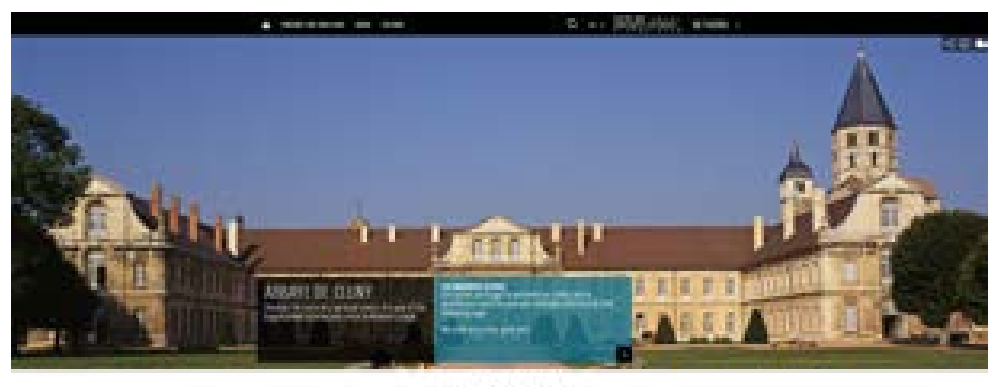

warden or the testudest

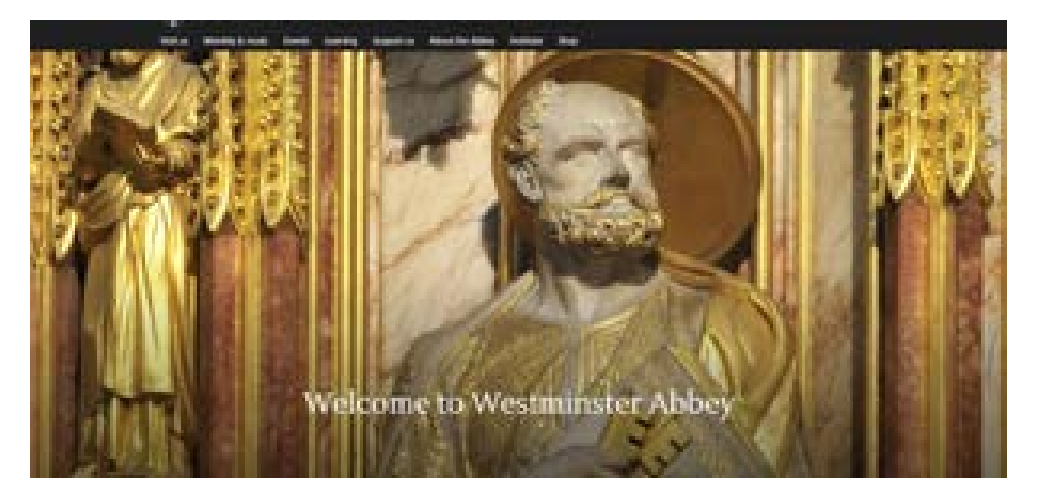

*Figura 94. La comunicazione web delle grandi abbazie europee: il portale dell'abbazia di Cluny (in alto) ed il portale dell'abbazia di Westminster.*

| Monastero                                           | Previncia   | Portade web                     | <b>Youtube</b>           | Instagram                         | Facebook             |
|-----------------------------------------------------|-------------|---------------------------------|--------------------------|-----------------------------------|----------------------|
| RICOCNIZIONE DELLE ABBAZIE VALLOMBROSANE ORIGINARIE |             |                                 |                          |                                   |                      |
| Abbazia di Vallombrosa                              | Firenze     |                                 | Non presente             | Non presenter                     | Nem psysonic         |
| Santa Reparata di Marradi                           | Firenze     | Non provents:                   | Now presence             | Nota president                    | Non presente         |
| Badia di San Pietro a Moscheta                      | Firenze     | New provents                    |                          | <b>CONTRACTOR</b><br>Non provints |                      |
| Badia di San Paolo a Razzaolo                       | Firenze     | Non prosents                    | Non presente             | Non presente                      | Non presents         |
| Abbatta dei Santi Salvatore e<br>Leeenzo a Settimo  | Firenze:    |                                 | Non presente             | Non presente                      | Nom interesting      |
| Abbatta di San Cassiano.<br>a Montescalari          | Firenze     | Non-prownty                     | Non presents             | Non presents                      | ۰                    |
| RICOGNIZIONE DI ALCUNE TRA LE                       |             | PRINCIPALI ABBAZIE PRESENTI SUL |                          |                                   | TERRITORIO NAZIONALE |
| Abbazia di Chiaravalle                              | Milano      |                                 | Non presente             | Non presente                      | Nices presenter      |
| Abbazia di Praglia                                  | Padrini.    | m.                              | Non presents             |                                   |                      |
| Abbazta di Santa Giustina                           | Padress.    |                                 | News presenter           | Non presents                      | Nom percursia:       |
| Abbazia di Pomposa                                  | Ferrara     | Non prount:                     | Non presente             | Non presente                      | Nion personna        |
| Certour di Pavia                                    | Pavia       | ۰                               | Non presente             | Non presents                      | ٠                    |
| Certosa di Firenze                                  | Firenze     | ۰                               | Non presents             | Non presente                      | G.                   |
|                                                     |             |                                 |                          |                                   |                      |
| Santuario di Montesenario.                          | Firenze     | ۰                               | <b><i>Non ризнан</i></b> | <b><i>Non рушени</i></b>          | Next properties      |
| La Verna                                            | Arecei-     |                                 | Non presente             |                                   | m                    |
| Abbazia di Monte Oliveto Maggiore                   | Nema        |                                 | Non presents             | Non presents                      |                      |
| San Cassiano                                        | Terni       | Nen prosents                    | Not present              | Noo presente                      | Not presents         |
| Abbazia di San Paolo fuori le Mura                  | <b>Roma</b> | m.                              |                          | <b><i>Non-рукаевы</i></b>         | п                    |
| Abbazia di Fossanova                                | Latina      |                                 | Non presents             | Nota presidents:                  |                      |

- *Figura 95. Presenza in rete di alcune tra le principali abbazie italiane*

i servizi satellite che permettono di accedere ad un book store proprieta rio e di gestire le prenotazioni delle visite guidate. A destare attenzione nella campagna di comunicazione è anche l'integrazione e l'utilizzo con sapevole di una grammatica visuale estremamente attuale: ci riferiamo in particolare al video "Succisa Vi rescit" promosso sui canali social dell'abbazia che si configura come un prodotto dalla realizzazione tecnica impeccabile (per fotografia, montag gio, etc.) ed in grado di raggiungere il pubblico di Youtube o Instragram senza peraltro snaturare l'essenza del soggetto presentato.

Esempi di applicativi di virtual tour integrati all'interno dei rispettivi portali web si possono trovare anche per l'abbazia benedettina di San Nic colò l'Arena a Catania o per l'abbazia di Ognissanti a Valenzano (Bari), virtual tour quest'ultimo ospitato all'interno del portale del Cnr che si è occupato della sua realizzazione; l'abbazia delle Tre Fontane a Roma presenta invece una postazione dedi cata alla fruizione di contenuti in re

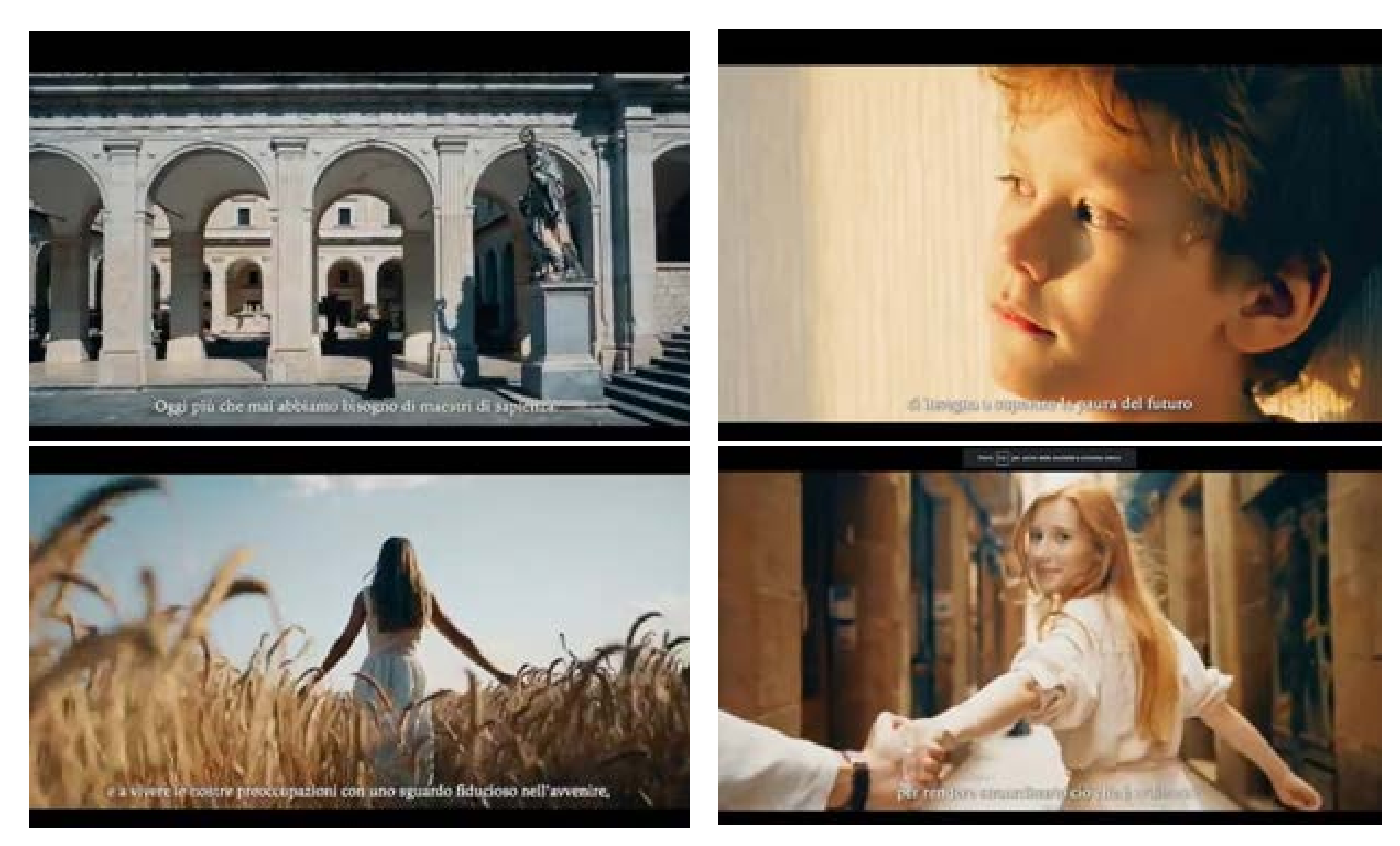

*Figura 96. Fotogrammi tratti dal video "Succisa Virescit" pubblicato sui canali social dell'abbazia di Montecassino.*

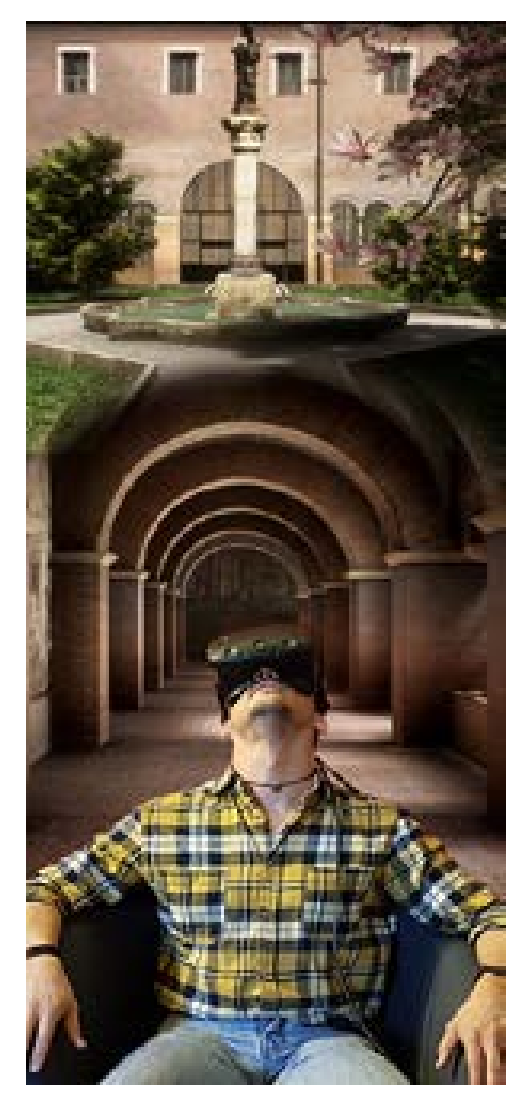

*Figura 97. Abbazia delle Tre Fontane, Roma: la postazione dedicata alla fruizione dei contenuti in realtà virtuale.*

altà virtuale: l'esperienza, fruibile in loco, oltre a fornire contenuti di approfondimento sulla storia del complesso e della sua architettura consente ai visitatori di accedere a tutte quelle zone intimamente legate alla vita monastica e dunque solitamente interdette alle visite.

I casi presentati sono certamente un numero esiguo rispetto alla casistica nazionale ed europea ma per quanto il loro numero sia contenuto, possiamo da queste brevi sintesi trarre alcune considerazioni utili.

I complessi monastici che ricorrono ad un piano di comunicazione strutturato sono anche quelli per cui tale scelta appare giustificata dal numero di visitatori e dai servizi accessori ad essi connessi (biblioteche, archivi documentari, attività seminariali, etc.). complessi più piccoli, invece, non trovando una adeguata motivazione all'esposizione sui canali di comunicazione web relegano questo aspetto ad azioni di tipo amatoriale e non strutturate (pagine web create da appassionati o ospitate in domini di secondo e terzo livello). Ciò si traduce in una difficile ottimizzazione dei portali che spesso ricorrono a template grafici datati che non consentono l'inclusione di contenuti digitali avanzati, arrivando a volte ad inibire anche la corretta indicizzazione del sito nei motori di ricerca più utilizzati.

A fronte di un'attività di ricerca in continua crescita, come abbiamo potuto vedere nel paragrafo precedente, che produce contenuti informativi, grafici e testuali, la creazione ed ottimizzazione di contenitori che possano favorirne la divulgazione anche per i complessi monastici che ne sono ora privi, è certamente un aspetto su cui varrebbe la pena intervenire.

## **[4.e] Una proposta per Badia a Passignano**

#### **- Le iniziative di valorizzazione avviate nell'ultimo decennio**

Il lavoro di ricerca condotto a Badia a Passignano e le proposte di valorizzazione che si intendono avanzare si inseriscono in un quadro di azioni che ha interessato il complesso negli anni più recenti e che, pertanto, risulta parzialmente avviato. Poter collocare le proprie proposte all'interno di un solco già tracciato può rappresentare certamente un aspetto vantaggioso: le diverse iniziative già presenti testimoniano infatti la volontà, sia da parte di chi abita il complesso e sia da partedi chi deve tutelarlo, di poter mettere in luce il ricco potenziale culturale rappresentato dalla Badia.

Dopo le due soppressioni del 1810 e del 1866 e la finestra temporale 1870- 1986 in cui la Badia a Passignano è stata residenza privata, il complesso è ritornato di proprietà dei monaci vallombrosani. Da allora e soprattutto negli ultimi dieci anni numerose sono state le iniziative volte ad aprire le stanze del monastero ai visitatori. In concomitanza con il restauro dell'affresco del Ghirlandaio, conclusosi nel 2014, il refettorio ha iniziato ad ospitare varie iniziative culturali tra cui si segnalano l'International Summer School on Religions (2017) ed il Festival di Pentecoste, evento dedicato alla musica da camera e orchestrale che ogni anno (nei mesi di giugno e luglio) vede esibirsi musicisti italiani e stranieri.

Lo stesso cenacolo è anche inserito in un percorso di visita che comprende la chiesa di San Michele, la sala del Capitolo, il chiostro e gli ambienti della cucina34.

Dal 2016 la Badia e il territorio circostante sono stati definiti dal Comune di Tavernelle in Val di Pesa Area Naturale Protetta: in quell'occasione è stato creato un sito web che raccoglie informazioni sugli eventi organizzati all'interno della Badia e sui percorsi naturalistici che è possibile fare a piedi o in bicicletta.

## **- La strategia di progetto: limiti e potenzialità**

Le riflessioni condotte analizzando lo stato dell'arte in merito ai possibili output di un rilievo digitale restituiscono un ampio quadro di soluzioni tecnologiche fra le quali scegliere per definire efficaci strategie di valorizzazione: il risultato delle acquisizioni condotte sul campo si palesa così nel suo essere principalmente un archivio informativo a cui far riferimento per le successive fasi di comunicazione. Le fonti collezionate trovano impiego in una vasta gamma di soluzioni pensate per incontrare un pubblico eterogeneo che acquisisce, giorno per giorno, una confidenza sempre maggiore con queste tecnologie.

Pertanto, nella definizione di efficaci strategie di promozione e valorizzazione, il target di riferimento è oggi composto da utenti che presentano caratteristiche diversificate per estrazione sociale, livello di istruzione, etc. Per poter garantire le migliori condizioni di fruizione di un bene culturale non si può non considerare dunque la pluralità di soggetti che accedono a questi servizi, diversità che può anche manifestarsi in un differente grado di accessibilità alle tecnologie che abbiamo preso in esame. Se guardiamo, ad esempio, alla diffusione dei device di cui abbiamo parlato nel paragrafo dedicato allo stato dell'arte, anche senza dover necessariamente fare affidamento a dati statistici o indagini di mercato, è facile

riscontrare quanto gli smartphone i tablet o i laptop abbiano avuto un riscontro maggiore<sup>35</sup> rispetto ai visori dedicati alla realtà virtuale: ciononostante la diffusione dei visori, per quanto ancora limitata, appare in costante crescita tanto da giustificare l'interesse da parte di aziende e software house che ogni anno investono capitali nella realizzazione di applicazioni esclusive per questi dispositivi.

L'aspetto economico, anche se rilevante, non è certamente l'unico ostacolo che talune tecnologie incontrano lungo il loro percorso di diffusione presso il grande pubblico. Volendo rimanere sul tema dei visori VR, è ormai ampiamente assodato quanto alcune persone mostrino una maggiore capacità di adattamento ed interazione con un ambiente virtuale ed immersivo rispetto ad altre. I frequenti casi di motion sickness<sup>36</sup> che hanno in parte frenato la diffusione dei visori nel mercato consumer ne sono una riprova: evidentemente la fruizione di un ambiente virtuale non è esente da problematiche che possono renderla sgradevole, quand'anche inibirla del tutto. Per poter godere di un'esperienza VR piacevole, in taluni soggetti è necessario un periodo di training costituito da brevi sessioni che si prolungano nel tempo. A volte, nei casi più gravi, i disturbi da motion sickness non si alleviano impedendo all'utente di poter utilizzare queste tecnologie.

La risoluzione delle problematiche che possono emergere in quadro così variegato, sia in termini di device su cui operare che di tipologie di utenti da raggiungere, ci viene offerta in parte da quella caratteristica di adattabilità dei contenuti che è propria dei dati digitali: un modello 3D dotato della sua texture fotorealistica può trovare impieghi differenti essendo in egual modo sia un contenuto informativo (che approfondisce aspetti relativi alla forma, alle dimensioni e alle caratteristiche materiche dell'oggetto) sia la scenografia in cui si svolge l'esperienza immersiva. Da un punto vista strutturale l'oggetto è il medesimo, ovvero una ricostruzione poligonale di un oggetto reale,

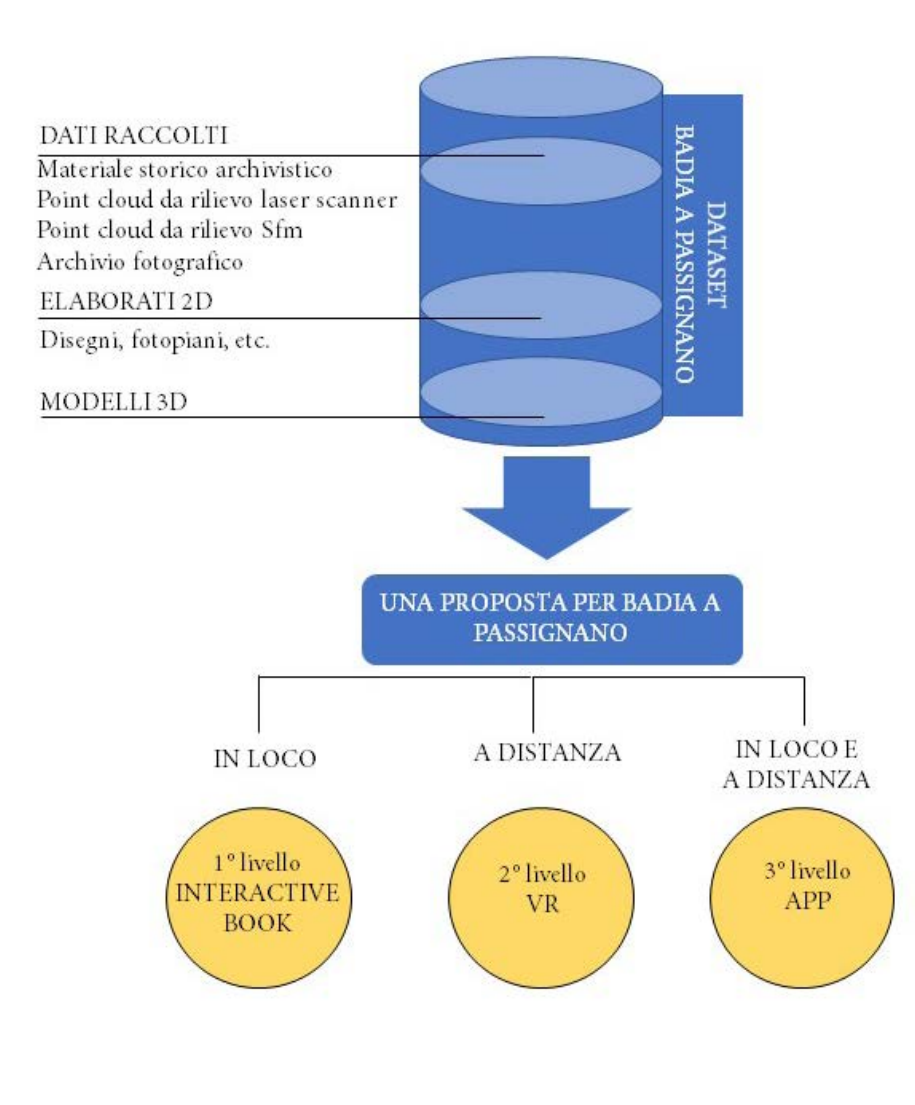

*Figura 98. Una proposta di valorizzazione per Badia a Passignano: workflow di progetto.*

e dunque le operazioni necessarie a realizzarlo sono analoghe. Se in passato la finalità di un prodotto 3D era principalmente destinata alla produzione di render statici, oggi dobbiamo guardare a quegli stessi modelli come a degli asset utilizzabili in contesti differenti: ricostruzioni digitali consentono di esporre informazioni complesse in maniera visiva più completa costruendo un canale di comunicazione rivolto ad un'ampia e diversificata platea di fruitori.

La possibilità di utilizzare il medesimo contenuto in applicativi differenti (tour virtuali, applicazioni di realtà virtuale o aumentata) ci consente pertanto di progettare esperienze di fruizione diversificate che possano soddisfare le esigenze di un pubblico eterogeneo riuscendo al contempo a contenere costi e tempi di produzione. I motori di render come l'Unreal Engine o Unity semplificano l'adozione di questo iter progettuale ed essendo ambienti di programmazione altamente personalizzabili in cui poter combinare i propri prefabs<sup>37</sup> (o utilizzarne di precompilati scaricabili nei relativi store) garantiscono al progettista la possibilità di sfruttare efficientemente tutti gli output generati durante le fasi di restituzione della campagna di rilievo.

Il passaggio dal rilievo di un manufatto alla sua visualizzazione digitale presuppone dunque di operare scelte che prendano in considerazione le tecnologie hardware e software, il tipo di narrazione che si vuole intraprendere, e non ultimo le tipologie di utenti che si vogliono coinvolgere. La ricostruzione virtuale, operata sulla base dei dati raccolti durante le campagne di rilievo, offre la possibilità di dar vita a letture e simulazioni della realtà fisica del manufatto permettendoci di dare forma ad ipotesi interpretative e ricostruttive; d'altro canto, la pluralità delle forme di utilizzo di un modello digitale e i suoi molteplici output garantiscono una flessibilità della ricostruzione virtuale che può essere, allo stesso tempo documentazione del manufatto e comunicazione.

#### **- Obiettivi e linee d'azione**

Durante la fase di stesura di nuove proposte progettuali è doveroso tenere in massima considerazione la natura particolare del complesso in cui ci si trova ad operare. L'abbazia, oltre ad essere un contenitore di valore meritevole delle più efficaci azioni di promozione è, prima di tutto, un luogo di preghiera in cui un gruppo di monaci (per quanto ridotto) vive la propria spiritualità nel rispetto dei precetti imposti dalla regola vallombrosana.

L'abbazia di Badia a Passignano non è pertanto paragonabile ad un museo in senso stretto se non nella sua dimensione di tutela e valorizzazione: in questo senso gli strumenti e le tecnologie digitali già ampiamente sperimentate in ambito museale possono comunque essere di sicuro supporto allo sviluppo di opportune linee d'intervento.

Qualunque azione si voglia comunque intraprendere, seppur motivata dalla volontà di ampliare il più possibile il numero di persone che possano godere di quanto questo sito ha da offrire, deve pertanto concretizzarsi

in soluzioni che possano sposarsi con la natura intima e sacra propria di una comunità monastica.

Le azioni condotte durante questi anni a Badia a Passignano, nonché l'analisi condotta nel paragrafo precedente su alcuni dei più importanti complessi monastici italiani, ci dimostrano che questi aspetti non solo possono convivere ma anzi, possono trovare ragione di esistere anche all'interno di un quadro più ampio di strategie di comunicazione coordinata che sfruttino a pieno tutti i canali messi a disposizione dal digitale. Volendo sintetizzare gli obiettivi che la proposta di valorizzazione intende raggiungere, possiamo fornire così un elenco strutturato in quattro punti principali:

1 - favorire la trasmissione delle informazioni acquisite durante tutte le fasi di lavoro, rendendo in questo modo più evidenti e maggiormente leggibili le caratteristiche di pregio dell'abbazia di Badia a Passignano;

2 - migliorare le visite turistiche sia in loco che a distanza;

3 – soddisfare la domanda relativa a

diverse tipologie di utenti;

4 - garantire la fruizione su tipologie diverse di dispositivi diversi attraverso la realizzazione di contenuti che si possano adattare al maggior numero di soluzioni hardware presenti oggi sul mercato.

#### **-Workflow di lavoro**

Il quadro dei risultati della ricerca costituisce l'archivio informativo che verrà utilizzato nella stesura delle proposte progettuali; i risultati ottenuti rappresentano sicuramente tipologie di dati e output differenti (ovvero testi, foto, disegni, etc.) ma sono stati comunque prodotti all'interno di un quadro operativo strutturato facilmente identificabile nell'indice di questo lavoro. Il materiale documentale consultato e le ricerche condotte per la stesura dei primi due capitoli, ad esempio, hanno prodotto una serie di testi suddivisi secondo temi ben definiti (il monachesimo vallombrosano in Toscana, i caratteri dell'architettura, le trasformazioni architettoniche di Badia a Passignano, etc.,).

Le restituzioni 2D e 3D successive alla campagna di rilievo sono state invece utilizzate come base per produrre i grafici che, integrando le nozioni storiche acquisite, possano fornire una lettura tematica delle fasi evolutive del complesso di Badia a Passignano. Infine, le fotografie acquisite durante la campagna di rilievo SfM, così come le immagini di documentazione generale, forniscono un insieme di immagini sia generali che di dettaglio della maggior parte delle parti del complesso; le immagini acquisite da drone forniscono anche un punto di vista inedito sulle architetture arricchendo il repertorio fotografico disponibile.

A conclusione del lavoro risulta dunque già definito un primo corpus di informazioni che risultano efficaci a trasmettere gli elementi di valore del complesso rilevato. Ciò che resta dunque da delineare è il "contenitore" deputato ad ospitare e rendere disponibili le informazioni acquisite sia per gli utenti che si trovino a visitare la Badia sia per chi voglia usufruire di un'esperienza di visita virtuale.

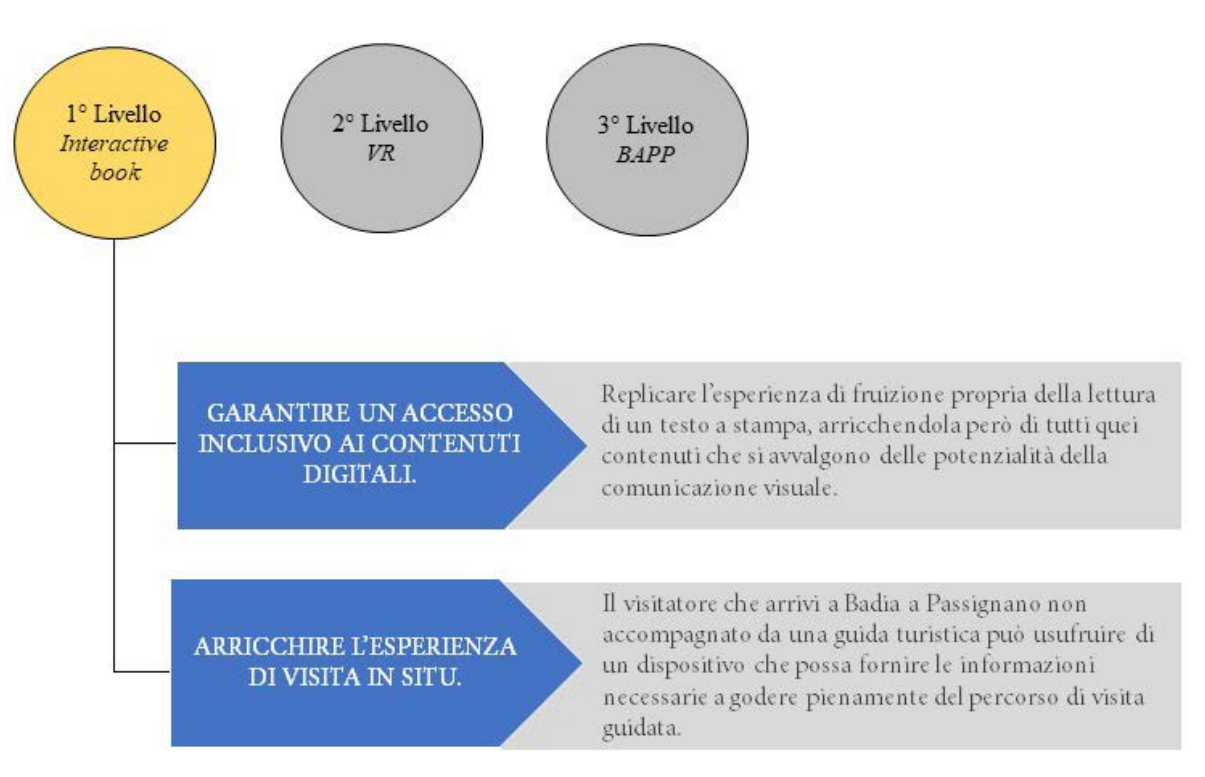

*Figura 99. Linee guida del primo livello di progetto.*

La proposta di valorizzazione si concretizza, dunque, in un workflow che, muovendo dai medesimi contenuti informativi, intenda offrire tre soluzioni differenti utili a raggiungere un ampio ventaglio di utenti e, al contempo, non intaccare l'equilibrio che tuttora sussiste tra i visitatori e la piccola comunità monastica che risiede a Passignano.

#### **- Concept di progetto**

Il primo livello di progetto pensato per la fruizione in situ, intende replicare l'esperienza di fruizione propria della lettura di un testo a stampa, arricchendola però di tutti quei contenuti che non potrebbero trovare spazio tra le pagine di un normale libro e che si avvalgono delle potenzialità della comunicazione visuale.

L'idea base prevede la realizzazione di un sistema, già ampiamente sperimentato in ambito museale, quale l'Interactive book, ovvero una pubblicazione in formato ebook, in cui trovano spazio testi, immagini e vi-

deo prerenderizzati, che viene però trasferita da un video proiettore su di un supporto fisico: mediante l'utilizzo di un software di projection mapping38 sarà possibile trasferire le pagine digitali all'interno di un libro di grande formato composto da pagine bianche. A completare l'esperienza, un sensore per la lettura delle gesture consentirà di interpretare i movimenti degli utenti e tradurli in azioni che modificano il contenuto proiettato: ad esempio lo sfogliare delle stesse pagine, lo zoom o l'attivazione di un contenuto specifico, etc. Lo stand potrebbe essere posizionato all'interno della chiesa di San Michele in prossimità dell'ingresso allo scopo di favorire il percorso di visita dell'abbazia. Attualmente la chiesa rappresenta il punto di inizio della visita guidata e frequentemente i visitatori sono invitati ad attendere qui il proprio turno per poter visitare gli ambienti interni del monastero. La presenza dello stand garantirebbe al visitatore che arrivi a Badia a Passignano non accompagnato da

una guida turistica di avere subito a disposizione, nel primo ambiente visitato (la chiesa), un dispositivo che possa fornire le informazioni necessarie a godere pienamente del successivo percorso di visita guidata. Il secondo livello di progetto è stato invece pensato per poter offrire un elevato livello di immersività grazie all'utilizzo della tecnologia VR per la visita delle parti del complesso restituite in 3D. L'utente potrà scegliere se muoversi liberamente nello spazio tridimensionale o affidarsi, in alternativa, ad un percorso predefinito. Questa scelta è motivata dalle problematiche mostrate da alcuni utenti nell'uso dei visori e dunque è sempre bene in fase di progettazione di applicativi VR, prevedere un sistema di movimento alternativo che, a patto di limitare la libertà di esplorazione, garantisca comunque un'esperienza piacevole.

Per la realizzazione dell'ambiente interattivo si è optato per l'impiego del software Unity3D, motore di render in real time oggi tra i più utilizzati sia

in ambito professional che in ambito consumer. Un aspetto rilevante del progetto è caratterizzato dalla volontà di usare quanto più possibile asset di lavoro tali da rendere agevoli le parti di programmazione più complesse: utilizzando porzioni di codice precompilate sono stati realizzati gli script relativi alla gestione del sistema di controllo dell'ambiente interattivo.

Il movimento dell'utente è garantito da due distinte tipologie di script: lo script First Person Controller, ovvero quella porzione di codice che si occupa specificatamente della gestione della camera (simulando il punto di vista dell'utente) ad esempio, è ottimizzato per garantire la miglior esperienza quando si fruisce l'applicativo attraverso l'uso combinato di un Cardboard e di uno smartphone. La gestione degli eventi e delle interazioni con gli elementi presenti nello scenario 3D è affidata ad uno script di event triggering: tutti i modelli digitali sono dotati infatti di un mesh collider, ovvero un'area sensi-

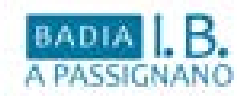

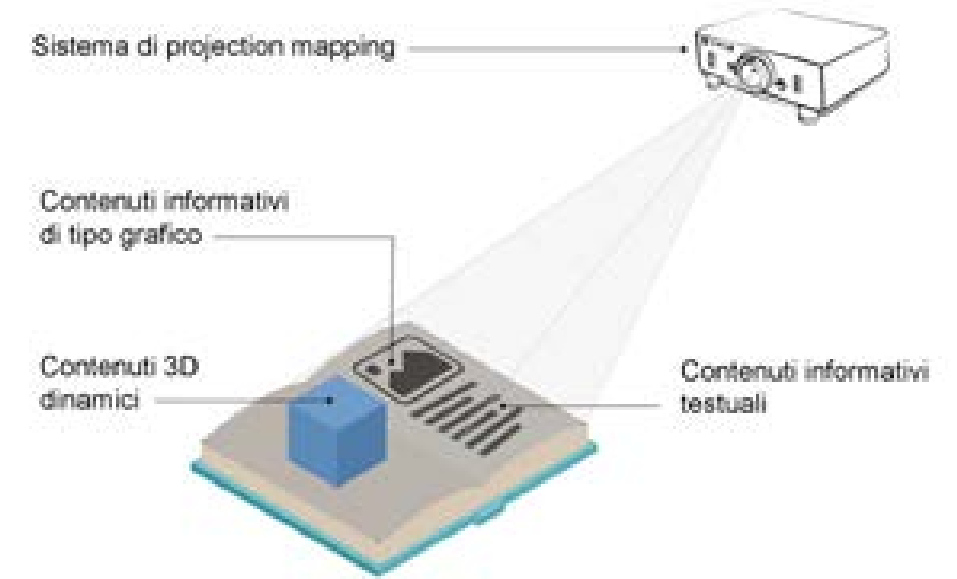

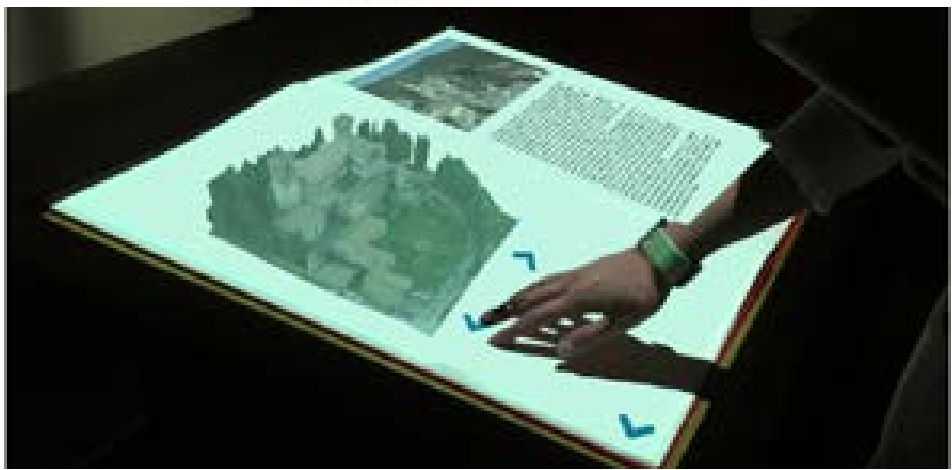

*Figura 100. Il sistema di projection mapping da utilizzarsi per la realizzazione dell'interactive book.*

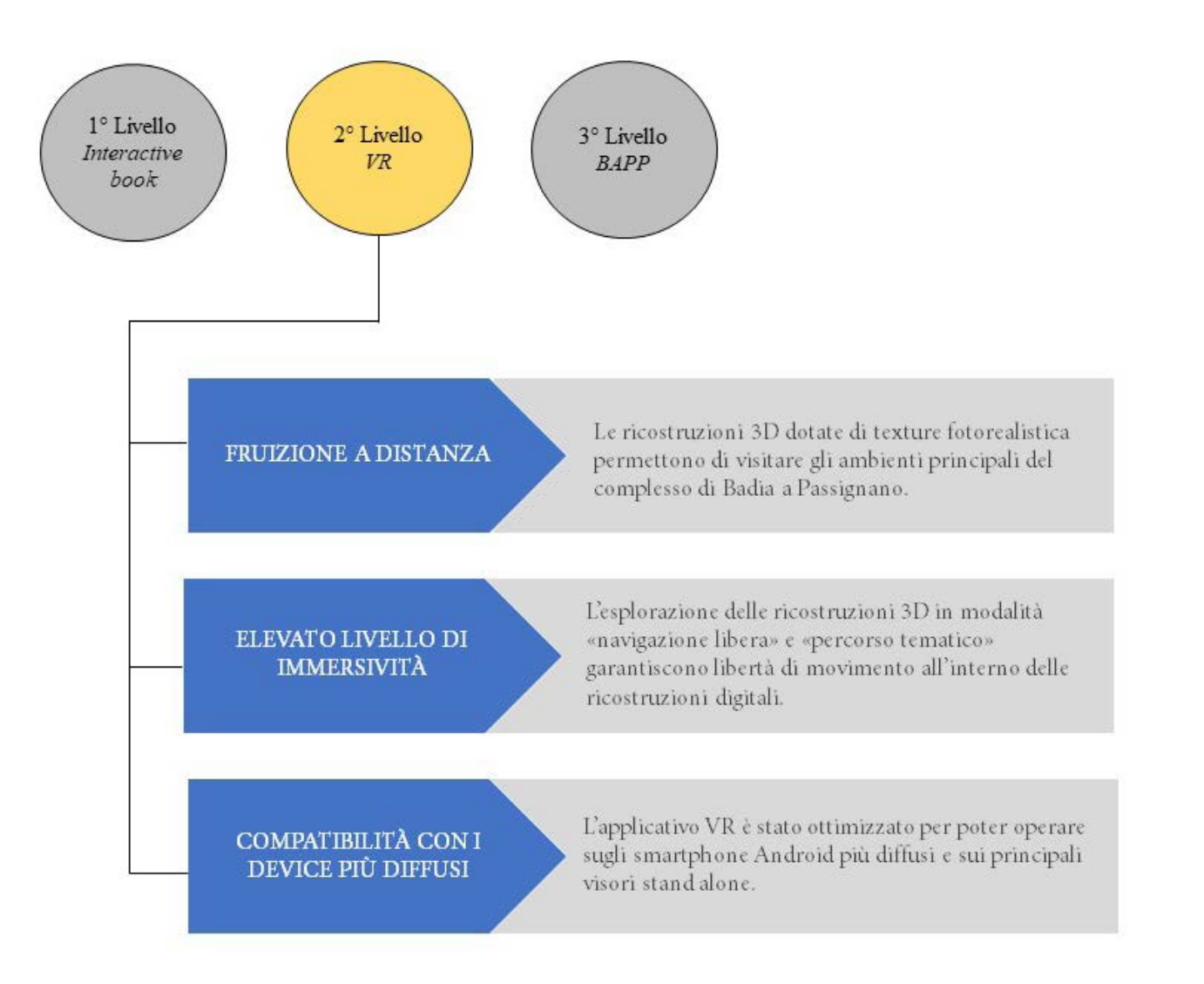

*Figura 101. Linee guida del secondo livello di progetto.*

bile che interagisce con la camera a cui è accoppiato uno script di RayCa sting che consente di attivare azioni prestabilite. Rivolgendo lo sguardo a specifiche parti dello scenario, e cliccando su di esse, si richiameran no a schermo una serie di contenuti grafico/testuali che arricchiscono l'e sperienza di navigazione favorendo la comprensione di ciò che si sta os servando.

La terza soluzione è rappresentata da un applicativo sviluppato per poter operare su dispositivi mobile qua li smartphone e tablet allo scopo di fornire un supporto informativo agli utenti in visita dal vivo o virtuale a Badia a Passignano.

La visita del monastero attualmente si snoda lungo un percorso ben ca ratterizzato da un numero definito di tappe lungo le quali, comunicando con la fotocamera del proprio dispo sitivo, la App suggerisce al visitatore di inquadrarne una qualsiasi porzio ne accedendo ad una serie di conte nuti tematici pertinenti a ciò che si sta guardando. I risultati contestuali

## **BADIA** A PASSIGNANO

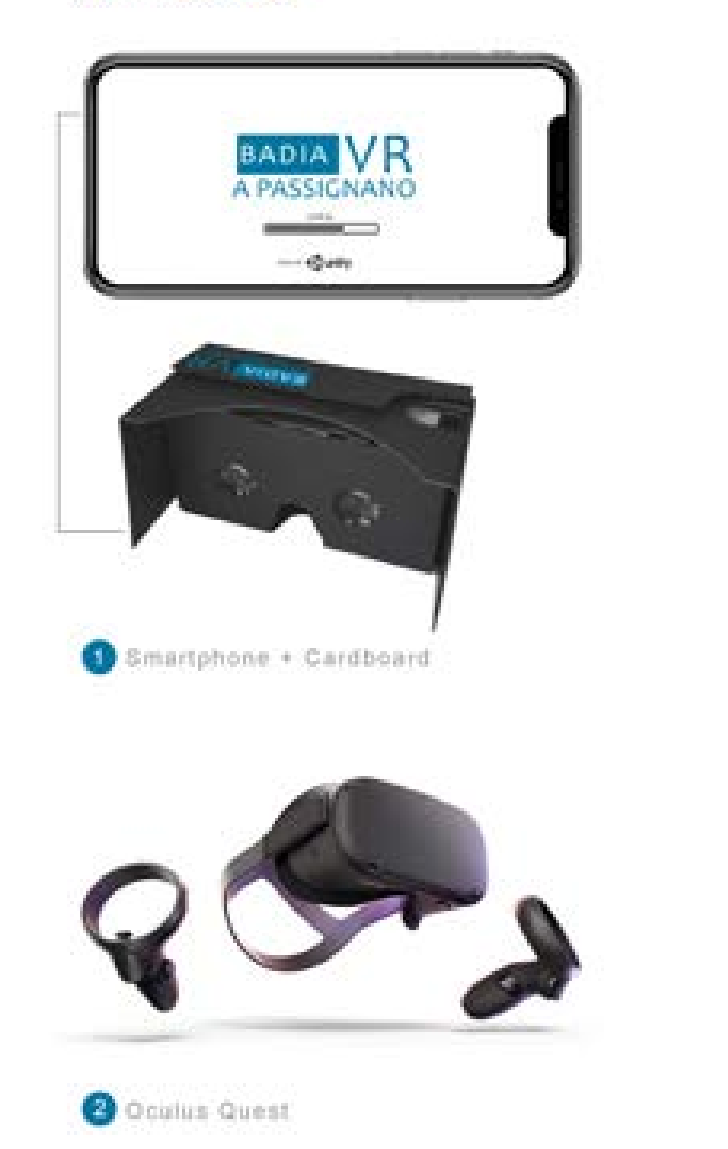

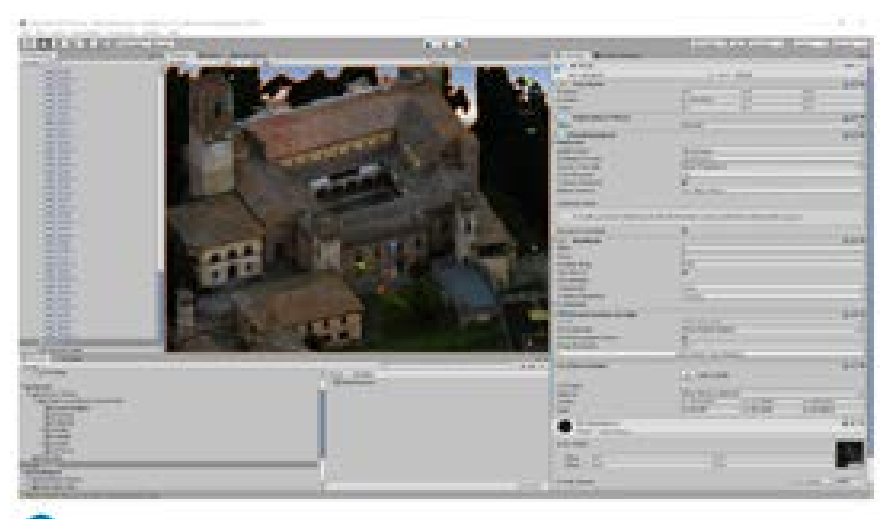

Importazione del modello 3D in Unity

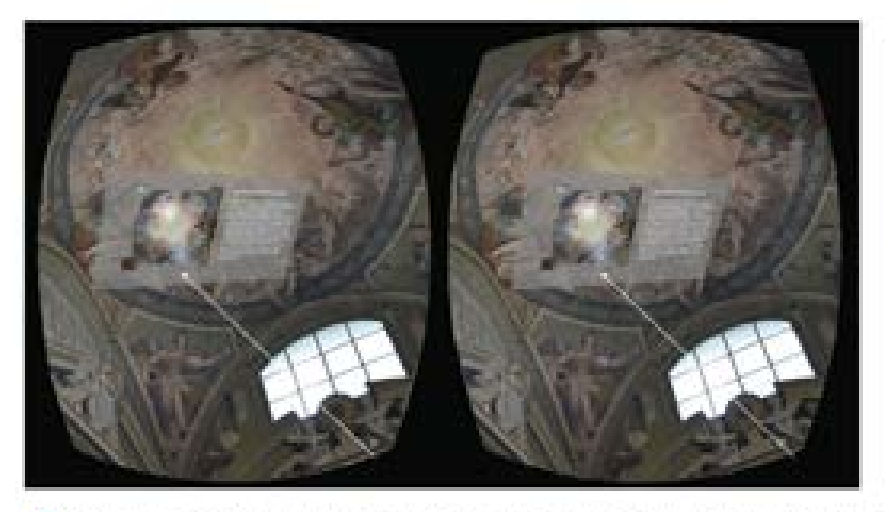

Chiesa di San Michele Arcangelo: fruizione dei contenuti informativi-ratativi Ø.

*Figura 102. Supporti per la fruizione dei contenuti in V.R. ed esplorazione in first person view del modello 3D di Badia a Passignano.*

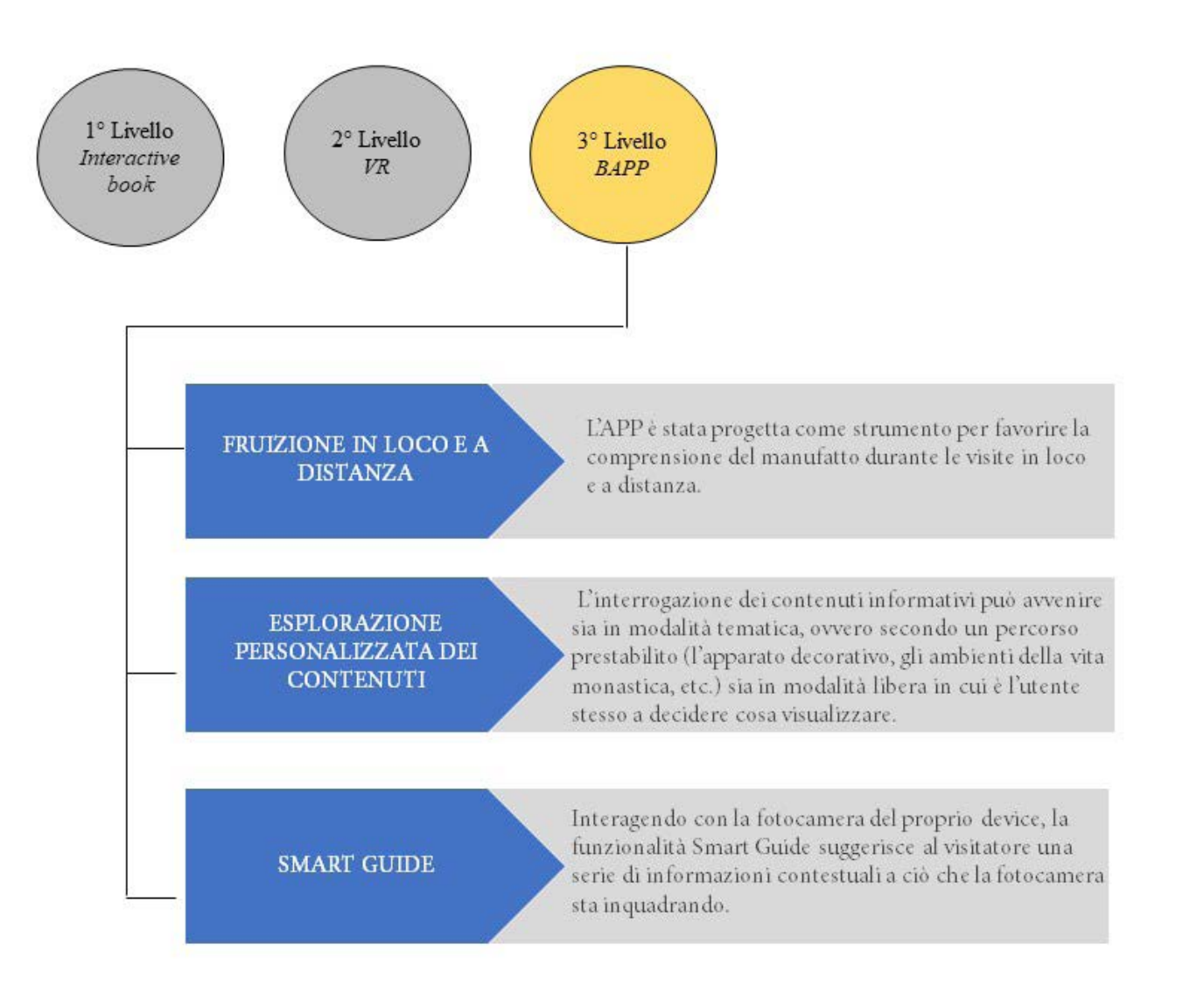

*Figura 103. Linee guida del terzo livello di progetto.*

saranno pertanto differenti a secon da di ciò che la fotocamera sta inqua drando.

Da un punto di vista tecnico questa funzionalità è resa possibile dalle funzioni di riconoscimento immagi ne integrate nella BAPP. Come visto nel paragrafo dedicato al Machine Learning e al riconoscimento delle immagini, l'operazione di attribuire un significato all'immagine che si sta osservando (senza ricorrere all'u tilizzo di target sensibili come negli applicativi AR o in quelli che usano il Qr code) è una realtà tecnica che nel corso degli ultimi anni si è stabil mente consolidata.

In un'analisi di fattibilità del proget to, il ricorso ai target sensibili già uti lizzati in ambito Augmented Reality potrebbe apparire come una soluzio ne più immediata ed efficace rispetto agli sforzi necessari all'impiego di un algoritmo di riconoscimento imma gini. Il vantaggio in questo ultimo caso è relativo al fatto che a differen za dei target AR, in cui i rimandi ai contenuti informativi sono definiti

in fase di progetto: nel nostro caso le informazioni vengono fornite contestualmente a ciò che si sta osservando e dunque senza che vi sia soltanto una corrispondenza unidirezionale. L'applicativo è stato disegnato per poter essere utilizzato sia in situ che anche per poter esplorare la Badia pur non essendo fisicamente presenti a Passignano. L'interrogazione del database può avvenire sia in modalità tematica, ovvero secondo un percorso tematico prestabilito (l'apparato decorativo, gli ambienti della vita monastica, etc.) sia in modalità libera in cui è l'utente stesso a decidere l'ordine delle informazioni da visualizzare.

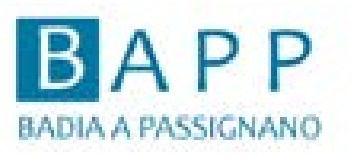

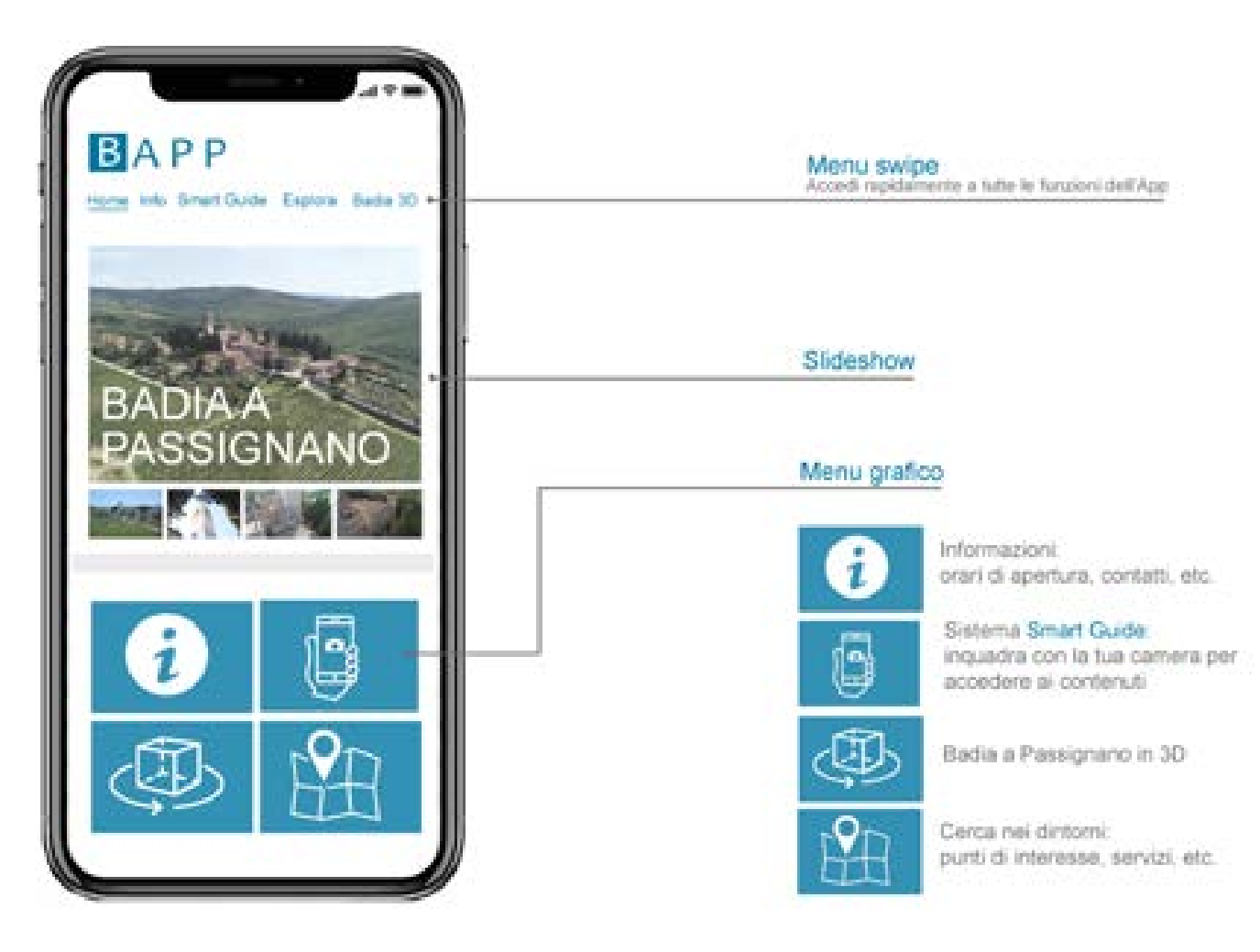

*Figura 104. Schermata Home e principali funzioni di BAPP, applicativo di supporto alle visite turistiche dell'abbazia.*

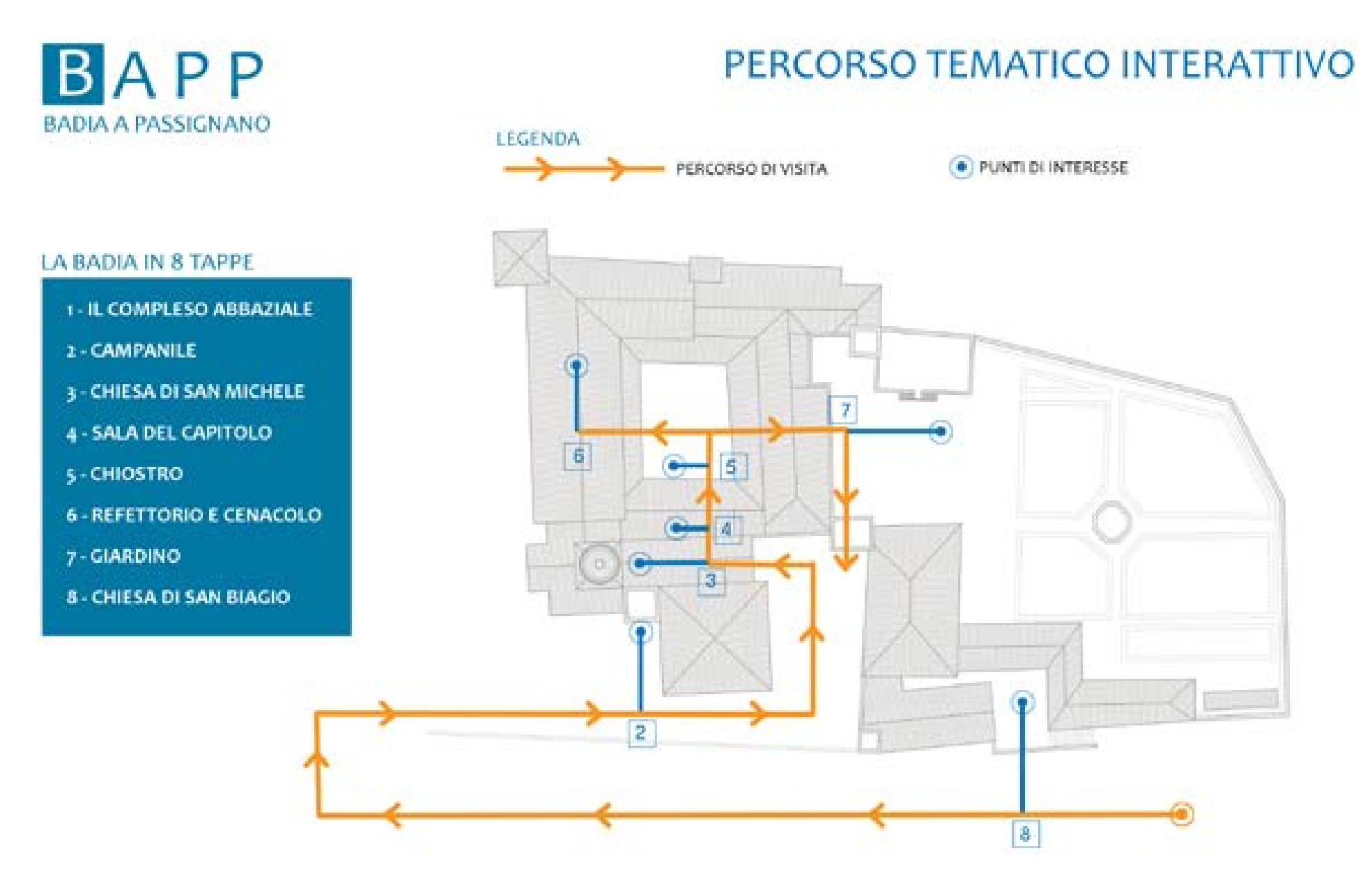

*Figura 105. Le tappe ed i punti di interesse all'interno del percorso di visita all'abbazia.* 

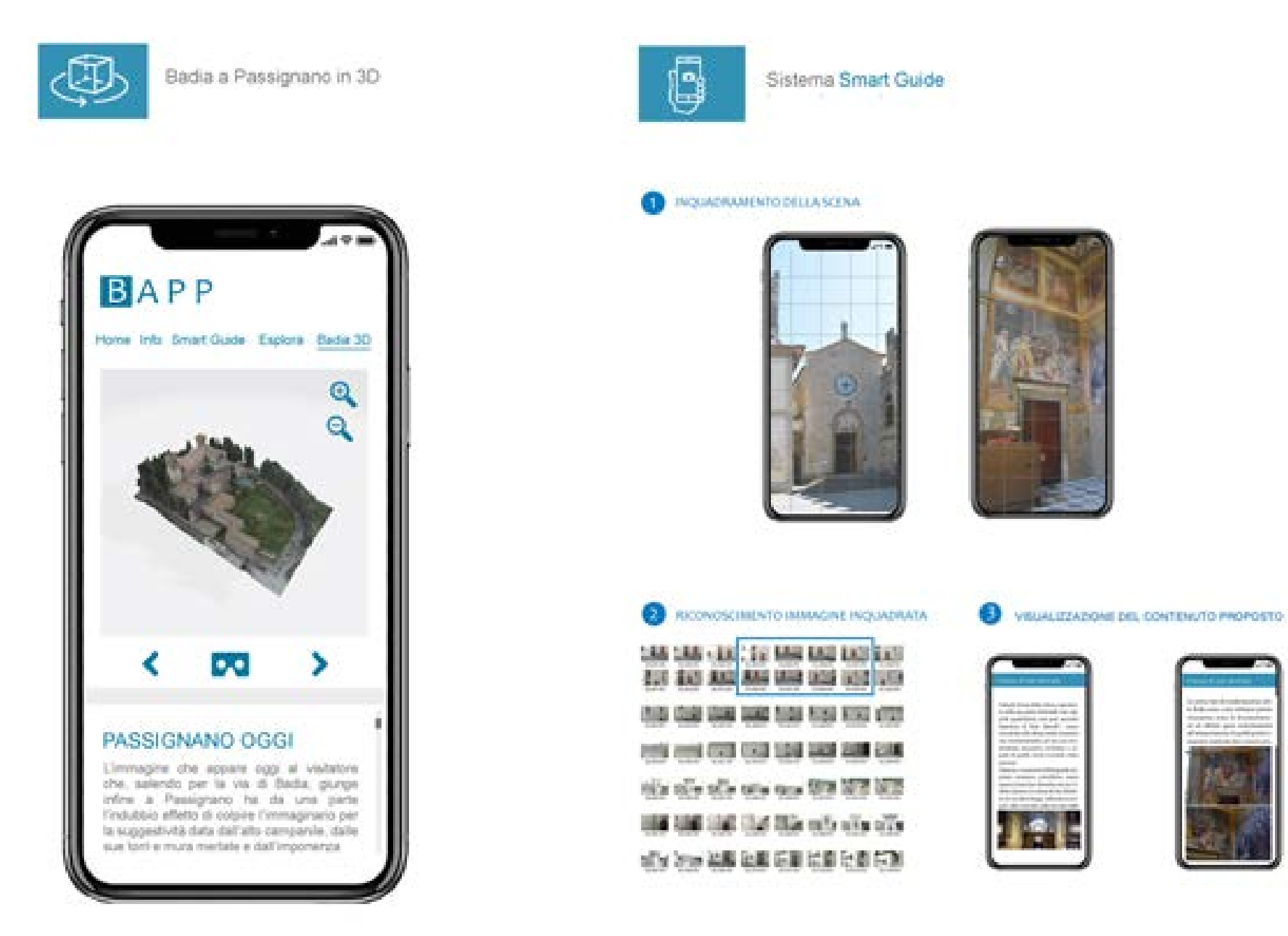

*Figura 106. Alcune delle funzionalità dell'App di supporto alle visite turistiche.*

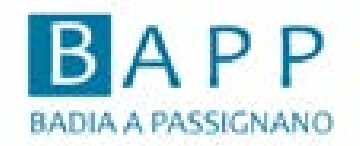

## SCHEDA TEMATICA: LE TRASFORMAZIONI ARCHITETTONICHE

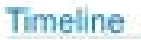

Sposta lo slider e naviga tra le diverse epoche storiche

Gallery

Visualizza le immagini e le fotografie d'archivio relative al periodo storico selezionato

Testi

Consulta i testi relativi al periodo storico selezionato

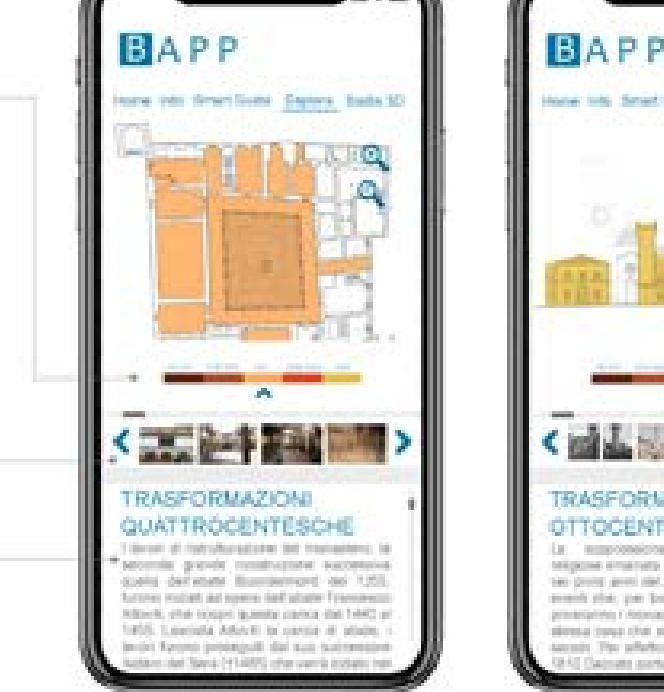

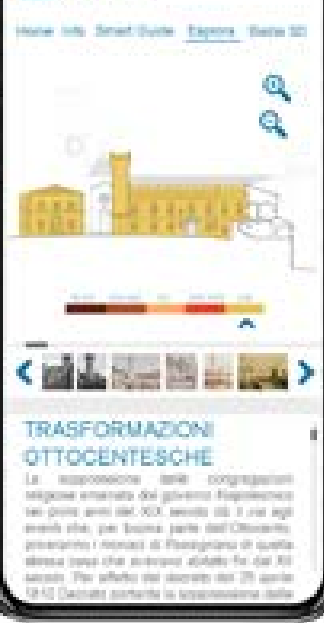

*Figura 107. I contenuti in APP relativi alla lettura delle fasi evolutive dell'abbazia.*

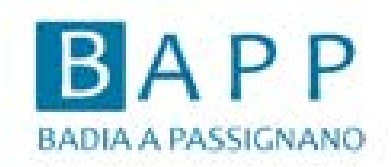

# IL REFETTORIO ED IL CENACOLO DEL GHIRLANDAIO

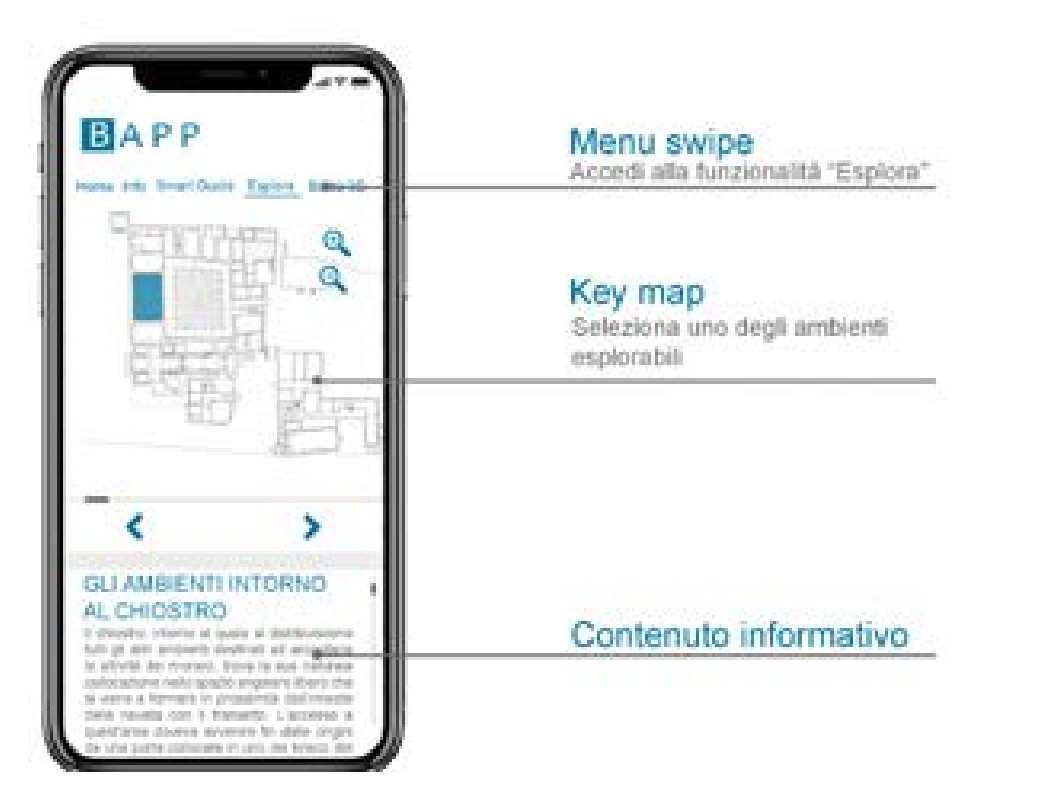

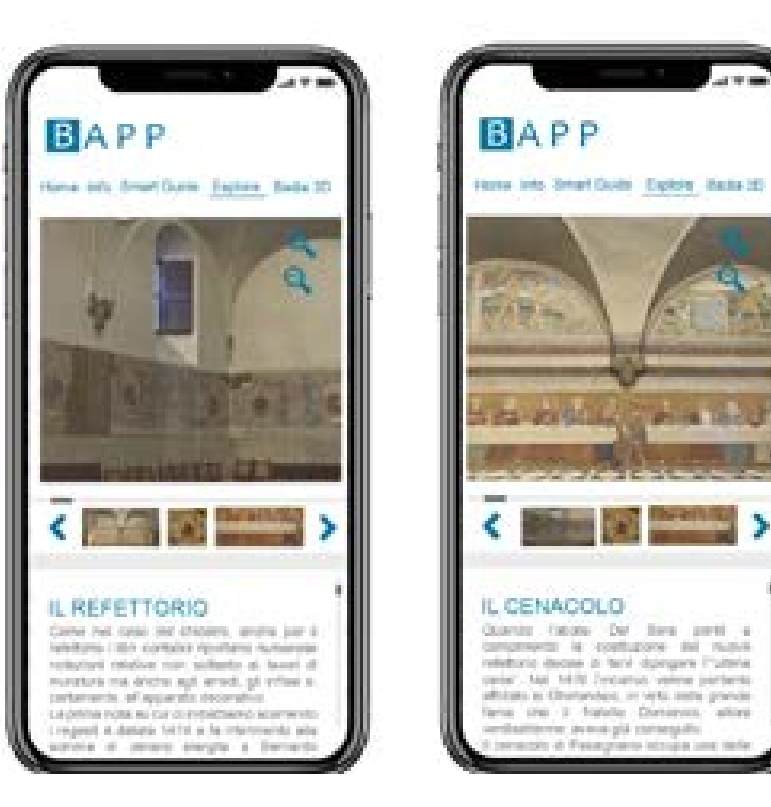

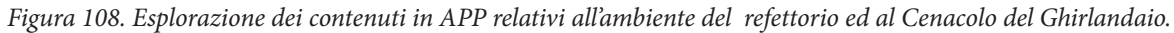

ante letrogia (en

## **Condivisione dei risultati e gestione delle proprietà intellettuali**

Le soluzioni che possono scaturire dalla conclusione di un lavoro di ricerca acquistano rilevanza non soltanto nell'ottica di un avanzamento nello specifico campo che si sta indagando: l'attribuzione di un valore, sia esso un riconoscimento di merito o la possibilità di un ritorno economico, è infatti un aspetto determinante per chi fa della ricerca la sua principale occupazione.

In quest'ottica assumono pertanto importanza tutte le questioni relative alla protezione delle proprietà intellettuali, spesso non adeguatamente considerate.

*La protezione dei risultati della ricerca è il primo passo per gestire una "catena del valore" e costituisce uno dei punti cardine dei processi di trasferimento tecnologico*<sup>1</sup> ; d'altronde, la natura stessa della ricerca vede molto spesso collaborare tra loro partner distinti da formazione, mentalità e scopi diversi. In quest'ottica diventa pertanto prioritario salvaguardare nella maniera più adeguata il risultato del proprio lavoro implementando, fina dalle fasi seminali della ricerca, una corretta gestione delle Intellectual property right.

Una mancata gestione di questi aspetti rischia infatti di compromettere molti di quegli aspetti che diventano rilevanti quando si vuole attribuire un valore ai risultati del proprio lavoro: nello specifico ci riferiamo all'impossibilità di divulgare i risultati in modo sicuro, nella difficoltà nel dimostrare la proprietà e, nei casi più gravi, nell'impossibilità di prevenire un loro uso non autorizzato da parte di terzi.

Le questioni relative alle proprietà intellettuali diventano dunque rilevanti durante l'intero ciclo vitale del progetto: nelle fasi iniziali, ad esempio, integrando alle ricerche sullo stato dell'arte anche un'analisi dei brevetti esistenti<sup>2</sup>. In questo modo oltre a dimostrare l'innovatività tecnico/scientifica di un progetto di ricerca se ne può valutare, fin da subito, anche il suo potenziale economico.

Come è facile dedurre, anche se le problematiche relative alla gestione delle proprietà intellettuali andrebbero affrontate in fase di pianificazione della ricerca, è nella natura di molti progetti che l'intera gamma di risultati previsti sia disponibile solo alla fine di un adeguato periodo di lavoro.

Pertanto, le questioni relative all'ulteriore diffusione e sfruttamento dei risultati diventano ancora più cruciali durante le fasi di divulgazione dei risultati: pubblicazioni scientifiche, poster, conferenze o siti internet di presentazione del progetto oltre ad essere efficaci strumenti di diffusione del proprio lavoro rappresentano anche il momento di massima esposizione ai rischi di una mancata gestione degli aspetti relativi alla protezione delle proprietà intellettuali.

Per far fronte alle numerose richieste di chiarimento e per fornire una guida chiara ed immediata sugli strumenti dedicati alle IP, l'Europeana Ipr Helpdesk ha pubblicato una guida (aggiornata al 2018) che ne descrive le principali caratteristiche. Tra i principali strumenti utili alla protezione di una proprietà intelluale, possiamo trovare:

- **il marchio commerciale**, ovvero un diritto esclusivo sull'uso di un segno in relazione ai beni e servizi per i quali è erogato. La funzione principale di un marchio commerciale è identificare, attraverso l'utilizzo di forme, parole, numeri, colori, etc., l'origine commerciale di un prodotto e trasmettere un messaggio sulla qualità orientando così la scelta dei consumatori;

- **il design industriale**, ovvero l'aspetto esterno di un prodotto, in tutto o in parte, risultante da particolari linee, contorni, colori, forma, texture, etc. Una protezione applicata ad uno specifico design conferisce al suo titolare il diritto esclusivo ad utilizzare quel design impedendo a terzi di sfruttarlo commercialmente senza previo consenso;

- **il brevetto**, ovvero il diritto esclusivo concesso per la protezione di invenzioni che offrono una nuova soluzione tecnica o facilitano un nuovo modo di fare qualcosa. In questo caso l'invenzione deve rappresentare un elemento di novità rispetto alle conoscenze esistenti nel campo tecnico pertinente e non essere dunque parte dello stato dell'arte;

- il **copyright** ovvero il diritto riconosciuto ai creatori sulle loro opere letterarie, scientifiche e artistiche.

Di notevole interesse, all'interno dello stesso documento, è anche la sezione dedicata alla **protezione dei database**. In questo caso, con il termine database si definisce una raccolta di opere indipendenti, dati o altri materiali disposti in modo sistematico o metodico e accessibili individualmente per via elettronica. Pe ottenere protezione di copyright, i database devono rappresentare creazioni intellettuali originali in ragione della scelta e della disposizione dei loro contenuti.

Per quei database a cui viene riconosciuto il diritto di copyright, la protezione è conferita alla struttura del database (ovvero al modo in cui sono organizzati i dati) e non al suo contenuto. In questo modo viene riconosciuto lo sforzo fatto nel selezionare e disporre i contenuti ma non quello relativo alla creazione degli stessi.

Nel caso in cui lo sforzo atto a produrre i contenuti archiviati in un database sia riconosciuto come sostanziale (in termini di dispiegamento di risorse finanziarie e di tempo), è possibile ottenere una protezione sui generis.

A differenza del copyright, il diritto di database sui generis protegge il contenuto dell'archivio: il proprietario di un database sui generis ha pertanto il diritto di inibire l'estrazione e/o il reimpiego dei dati archiviati.

Nell'ottica del lavoro di ricerca svolto per Badia a Passignano, le soluzioni che appaiono più appropriate sono quelle dedicate alla protezione dei database e dei dati in essi contenuti.

La terminologia utilizzata comunemente in ambito informatico tende a creare confusione su quale sia, da un punto di vista legislativo il significato del termine "dati": nel primo ambito, infatti, con il termine dati si fa riferimento indistinto a tutte le informazioni che possono essere memorizzate su di un supporto (siano esse immagini, film, canzoni, documenti, etc.). In campo giuridico l'applicazione del termine dati ha un ambito molto più ristretto, riferendosi unicamente alle singole e isolate informazioni, non organizzate ed elaborate dall'ingegno umano3 . Queste informazioni, poiché sono deducibili dalla natura stessa delle cose a cui fanno riferimento, proprio a causa della loro mancata organizzazione logica, non possono essere soggette ad alcuna forma di tutela.

Il termine database, al contrario, si riferisce ad un insieme di dati che possono o non possono aver subito un processo di organizzazione logica e pertanto, nel primo caso, possono essere soggetti a tutela specifica così come abbiamo visto pocanzi.

Nel caso di una ricerca come quella condotta a Badia a Passignano, la quale prevede la raccolta di dati (fase di acquisizione), la loro organizzazione logica (elaborazione e restituzione) e la creazione di una piattaforma digitale che possa favorire la consultazione e l'aggiornamento dei risultati della ricerca, il lavoro svolto rientra pienamente in quella tipologia di database per cui la norma prevede una forma di tutela del diritto d'autore.

La tutela garantisce pertanto al costitutore, ovvero al soggetto che ha elaborato il database, il diritto esclusivo di estrazione dei dati del database e il reimpiego di una parte o della totalità della banca dati per un periodo di tempo non inferiore a 15 anni (con la possibilità di estendere il diritto di tutela oltre i termini stabiliti qualora vi fosse un aggiornamento dei dati contenuti nel database).

Altro aspetto rilevante è ovviamente quello legato diffusione dei risultati ottenuti: il titolare dei diritti sul database può infatti concedere diritti d'uso e sfruttamento ad una pluralità indistinta di soggetti ("licenza pubblica"), senza richiedere né compensi, né formalità di accettazione. Tale meccanismo prende il nome di "licenza aperta" o "licenza libera" e viene correntemente definito "open licensing", mutuando la nomenclatura usata nell'ambito del software ("open source").

**<sup>[1]</sup>** Per approfondire cfr. le linee guida per la tutela delle proprietà intellettuali redatte dal CNR e consultabili all'indirizzo web https://www.cnr.it/sites/default/files/public/media/doc\_innovazione/Linee\_ guida\_IPR.pdf

**<sup>[2]</sup>** È possibile, in questo caso, consultare database adatti allo scopo come Espacenet.

**<sup>[3]</sup>** Cfr. Tiscornia D. (a cura di), 2011, *Open Data e riuso dei dati pubblici* in Informatica e diritto, XXX-VII annata, Vol. XX. Napoli: Edizioni Scientifiche Italiane, p. 26

#### **Note al capitolo 4**

.

[1] Forum Internacional de Arqueología Virtual / International Forum of Virtual Archaeology, (2011). Principles of Seville, International principle of Virtual Archaeology. Retrieved fromhttp://smartheritage.com/wp-content/uploads/2015/03/FINAL-DRAFT.pdf Icomos (2008). The charter for the interpretation and presentation of cultural heritage sites. Ratified by the 16th General assembly of Icomos. Quebec, CA. Retrieved from http://www.icomos. org/charters/interpretation\_e.pdf.

**[2]** Cfr. Puma P., Rossi S., Nicastro G., 2019, *Il progetto Cortona Heritage: documentare, valorizzare e disseminare il patrimonio culturale* in Pazos-López Á. Alonso Tak A. (a cura di), Eikón Imago Vol. 8, N.1 2019: Museum. Images. Senses. Cfr. Puma P., 2016, T*he Digital Cultural Heritage- DigitCH programme: experiences of documentation and survey for the smart fruition of archaeological heritage* in SCIRES-IT Vol. 6 pp. 151-164. Roma: CASPUR-CIBER Publishing; cfr. Puma P., Nicastro G., 2019, *Virtual Heritage for the dissemination of The Baratti in 3D project*, in The International Archives of the Photogrammetry, Remote Sensing and Spatial Information Sciences, Volume XLII-2/W9, 2019, proceeding of the 8th Intl. Workshop 3D-ARCH "3D Virtual Reconstruction and Visualization of Complex Architectures", 6–8 February 2019, Bergamo, Italy.

**[3]** Cfr. De Gloria A., Bellotti F., Berta R., Lavagnino R., 2014, S*erious Games for education and training* in International Journal of Serious Games 1 (2013): s.p. doi:10.17083/ijsg.v1i1.11; cfr. Kow Y. M., Young T, Tekinbas Katie S., 2014, *Crafting the Metagame: Connected Learning in the StarCraft II Community*. Irvine CA: Digital Media and Learning Research Hub. In merito a questo aspetto, le ricerche sui Serious Game mettono in luce quanto sia utile guardare al mondo dei videogames per poter riflettere sulle dinamiche sociali presenti nelle comunità web nate intorno a questi prodotti: i giocatori sono disposti a scambiare informazioni, ad imparare anche quando l'oggetto dell'apprendimento risulta complesso come lo sono gli attuali giochi, per perseguire obiettivi comuni, per incrementare l'abilità in un dato campo, e per veder riconosciuti i meriti delle proprie abilità da parte dei loro coetanei, gli altri giocatori coinvolti anch'essi nel processo di apprendimento.

[4]A tal proposito si vedano l'indagine promossa da ArtLab20, piattaforma per l'innovazione delle pratiche e delle politiche culturali, consultabile al link https://www.exibart.com/attualita/i-consumi-digitali-culturali-e-il-covid- 19-lindagine-abbonamento-musei-ocp/ ed il questionario *Comunicazione, tecnologie e Covid-19 negli enti museali* reperibile al link https://ibc.regione.emilia- romagna.it/notizie/2020/comunicazione-tecnologie-e-covid-19-negli-enti-museali

[5] Per una panoramica delle risorse messe a disposizione in ambito europeo si consulti il database Cultural Heritage @home disponibile al link https://ec.europa.eu/digital-single-market/en/ news/cultural-heritage-home

**[6]** Le foto panoramiche possono essere corredate da una serie di spot che richiamano a schermo diverse tipologie di contenuti multimediali (utili ad arricchire ed espandere l'esperienza). Le stesse panoramiche, qualora non disponibili, possono essere sostituite da comuni immagini piane, concatenate comunque secondo una logica sottesa alla narrazione che si intende proporre.

**[7]** È comunque possibile fruirli su dispositivi di realtà virtuale, come i visori, traendone in questo caso un incremento nel livello di immersività dell'esperienza.

**[8]** GoogleMakeTour è, ad esempio, un tool incluso nella suite di Google che consente di creare velocemente virtual tour prelevando le immagini da Street View o importando i propri panorami. L'interfaccia è semplice e intuitiva; le funzionalità incluse permettono di creare un tour virtuale senza, però, alcuna possibilità di personalizzazione dell'interfaccia.

**[9]** Alcune piattaforme utilizzabili via browser, ad esempio Marzipano, permettono un buon grado di personalizzazione dei contenuti e delle funzionalità (possibilità di linkare tra loro i panorami, aggiunta di contenuti grafici e testuali personalizzati, key map, etc.). In alternativa si può ricorre a soluzioni stand-alone, come Krpano, che permettono a fornte di un'esperienza di uso meno user-friendly, una personalizzazione totale dei contenuti.

**[10]** Nel caso di un'interazione più marcata e dinamica con i contenuti digitali, la dotazione prevede anche l'utilizzo di visori appositamente studiati come HoloLens e sensori di rilevazione del movimento.

**[11]** L'elevato numero di smartphone presenti

oggi sul mercato rende complessa la fase di ottimizzazione di quelle soluzioni che vogliano raggiungere il maggior numero di utenti possibili: una così vasta pluralità di prestazioni pone il progettista di fronte alla scelta se lavorare a bassi livelli di definizione (in termini di poligoni e oggetti presenti sulla scena) o escludere i dispositivi meno performanti a fronte di una qualità generale dell'esperienza migliore (ma destina ad un pubblico ristretto).

**[12]** Le piattaforme più utilizzate per lo sviluppo di soluzioni di Virtual Reality, come Unity, Unreal Engine o Amazon Sumerian, integrano al loro interno un negozio virtuale da cui è possibile scaricare, sia in forma gratuita che a pagamento, numerosi plug-in e strumenti già precompilati da integrare nel proprio progetto velocizzando le fasi di scrittura del software.

**[13]** Fra i casi più celebri e discussi ricordiamo quello della corrispondente CNN Jessica Yellin che, durante le elezioni americane del 2008, intervvene in studio sotto forma di ologramma; la band Gorrilaz, i cui musicisti non si mostrano mai dal vivo, affida a personaggi proiettati olograficamente l'esecuzione live dei propri brani; i lanci promozionali delle grandi case automobilistiche dedicati alle loro ammiraglie come Bmw Serie 7 e Audi A8.

**[14]** Lo scopo di un programma di apprendimento automatico è quello di fornire ad un calcolatore una serie di elementi da poter comparare per poter stabilire dei criteri generali da cui imparare e a cui fare affidamento nelle successive interrogazioni. A questo scopo è essenziale costruire uno o più dataset formati da un numero congruo di elementi che abbiano le giuste caratteristiche per poter essere correttamente interpretati dal software.
**[15]** L'impiego di reti di computer nell'analisi di grandi dataset sono pratiche che si stanno diffondendo in maniera sempre più capillare. Aziende come Google o Amazon offrono oggi soluzioni sempre più abbordabili per chi intende avvicinarsi a queste tecnologie: se fino a pochi anni fa, avviare una sperimentazione nel campo dell'apprendimento automatico implicava l'accesso a reti di computer disponibili soltanto agli specialisti e ai ricercatori di settore, oggi il Cloud Computing ha semplificato l'accesso a questa tipologia di risorse.

**[16]** Studiando attraverso l'impiego di elettrodi la corteccia visiva dei felini, guardano al cervello e al modo i cui i segnali luminosi vengono codificati dal sistema predisposto all'interpretazione dei fenomeni visivi Hubel, D. H., & Wiesel, T. N, 1959, Receptive fields of single neurones in the cat's striate cortex. The Journal of physiology, 148(3), 574–591.

**[17]** La ricerca che ha come tema il modo in cui le macchine possono percepire solidi tridimensionali. Il suo lavoro consisteva nel tradurre immagini che rappresentano primitive geometriche tridimensionali in punti significativi (key points) che ne caratterizzano la forma e che, dunque, possono essere riscontrati in immagini analoghe. Roberts L. G., 1963, *Machine Perception of Three-dimensional Solids*. Massachusetts Institute of Technology.

**[18]** Marr D., 1982, *Vision*. San Francisco: W.H. Freeman.

**[19]** Fischler M. A., Robert A. E., 1973, *The representation and matching of pictorial structures*. IEEE Transactions on Computers 22.1.

**[20]** Lowe D. G., 1987, *Three-dimensional object recognition from single two-dimensional images*, in Artificial Intelligence, 31, 3. Essex, UK: Elsevier Science Publishers.

**[21]** Shi J., Malik J., 1997, *Normalized Cuts and Image Segmentation* in CVPR '97: Proceedings of the 1997 Conference on Computer Vision and Pattern Recognition (CVPR '97), San Juan, Puerto Rico. IEEE Computer Society.

**[22]** Shalunts G., Haxhimusa Y., Sablatnig R., 2011, *Architectural style classification of building facade windows* in International Symposium on Visual Computing. Springer Berlin Heidelberg.

**[23]** Xu Z., et al., 2014, *Architectural style classification using multinomial latent logistic regression*, in European Conference on Computer Vision. Springer International Publishing.

**[24]** Lee S., Maisonneuve N., Crandall D., Efros A. A., Sivic J., 2015, *Linking Past to Present: Discovering Style in Two Centuries of Architecture* in 2015 IEEE International Conference on Computational Photography.

**[25]** Zamir A. R., 2016, Introduction to Large-Scale Visual Geo-localization. Large-Scale Visual Geo-Localization. Springer International Publishing.

**[26]** Llamas J., Lerones P. M., Medina R., Zalama E., 2017, *Classification of Architectural Heritage Images Using Deep Learning Techniques* in Applied Sciences 7, 992.

**[27]** *Cfr.* Bertocci S., 2013, *Architettura eremitica: un progetto per il censimento delle strutture in Europa e nel bacino del Mediterraneo*, in Bertocci S., Parrinello S. (a cura di), Architettura eremitica. Sistemi progettuali e paesaggi culturali. Atti del IV Convegno Internazionale di Studi, La Verna 20-22 settembre 2013 Firenze: Edifir, pp. 23-31

**[28]** *Architettura eremitica, sistemi progettuali e paesaggi culturali* è un ciclo di convegni internazionali iniziato nel 2010 ed arrivato nel 2020 alla V edizione.

**[29]** *Cfr.* Pagano A., 2012, L*a realtà virtuale per la fruizione remota delle architetture religiose del complesso di Camaldoli*, in Bertocci S., Parrinello S. (a cura di), Architettura eremitica. Sistemi progettuali e paesaggi culturali. Atti del IV Convegno Internazionale di Studi, Camaldoli 21-23 settembre 2012. Firenze: Edifir, pg. 65-71

**[30]** *Cfr.* Massari G. A., Bernardi F., Luce F., Volpi C., 2011, *Un eremo in rete*, in Bertocci S., Parrinello S. (a cura di), Architettura eremitica. Sistemi progettuali e paesaggi culturali. Atti del II Convegno Internazionale di Studi, Vallombrosa 24-25 settembre 2011. Firenze: Edifir, pp. 157-165

**[31]** De Marco R., Parrinello S., Picchio F., Becherini P., 2018, *Evoluzione metodologica e protocolli rappresentativi per i complessi delle Certose*, in Di Luggo A. et. al. (a cura di), Territori e frontiere della rappresentazione, atti del XXXIX convegno internazionale dei docenti delle discipline della rappresentazione. Roma: Gangemi Editore, pp. 753-762

**[32]** Picchio F., Cioli F., Volzone R., 2018, *Il rilievo della Certosa di Firenze. Catalogazione e analisi delle celle del Chiostro Grande per la gestione e la valorizzazione del complesso certosino*, in Minutoli F. (a cura di), ReUso 2018. L'intreccio dei saperi per rispettare il passato interpretare il presente salvaguardare il futuro. Roma: Gangemi Editore, pp. 837-848

**[33]** Arrighetti A., Pancani G., Gentili M., 2019, *La Pieve di Santa Maria a Buiano in Casentino. Rilievo, lettura archeologica e H-Bim delle architetture*, in Archeologia dell'Architettura vol. XXIV. Firenze: All'Insegna del Giglio, pp. 157-176

**[34]** L'abbazia è aperta al pubblico in due distinte fasce orarie in cui è possibile visitare il complesso accompagnati da uno dei monaci che vi abitano.

**[35]** Se si vuole confrontare il grado di diffusione di queste tecnologie bisogna anche tenere a mente che alcuni dispositivi (gli smartphone, ad esempio) assolvono a molteplici funzioni, oramai imprescindibili nella nostra quotidianità, cosa che ne giustifica una più ampia diffusione rispetto ad altri strumenti progettate per uno specifico scopo (come i visori V.r.).

**[36]** Limitare i disturbi che si manifestano in taluni soggetti durante l'utilizzo di un visore V.r. è un campo di ricerca che vede l'impegno congiunto di studiosi e produttori di hardware: l'avanzamento tecnologico dei visori, con lenti che migliorano ad ogni salto generazionale, ed un lavoro costante sul level design degli ambienti virtuali, stanno contribuendo a mitigare progressivamente queste problematiche.

**[37]** Pacchetti preconfezionati che possono contenere tutti gli elementi necessari al funzionamento della propria applicazione (modello 3D, elementi della scena quali luci, camere di ripresa o fondali, parti di codice che gestiscono l'interazione tra utente e ambiente virtuale, etc.).

**[38]** Una soluzione che consente di modificare la forma delle immagini generate da un comune proiettore eseguendo un'operazione di mappatura della superficie su cui proiettare.

**Conclusioni**

La ricerca presentata in questo elaborato ha voluto mettere in risalto il ruolo del rilievo come strumento di conoscenza e documentazione funzionale alla formulazione di una proposta di valorizzazione immateriale del patrimonio oggetto di studio: la scelta metodologica è dunque ricaduta sulla possibilità di operare un rilievo digitale integrato speditivo, laddove con questo termine si vuole indicare la serie di operazioni che consente di acquisire, mettere in relazione ed elaborare dati morfometrici provenienti da strumenti e tecnologie diverse.

Nel caso specifico lo scenario operativo ha compreso il rilievo laser scanner, il rilievo topografico, e due rilievi fotogrammetrici con tecnologia Structure From Motion (terrestre e aerea).

La complessità del manufatto rilevato necessitava, infatti, di integrazione tra dati di provenienza diversa (nuvole di punti da Ls, pointcloud da SfM) la cui multidimensionalità ha certamente favorito la lettura critica di un manufatto che nel corso dei secoli ha subito numerose e significative sovrapposizioni, in alcune porzioni anche trasformazioni radicali, andando a comporre quell'immagine così stratificata che vediamo oggi. Terminate le fasi relative alla campagna di rilievo e alla messa a registro di tutti i dati raccolti, sono stati individuati all'interno della point cloud Ls i piani di sezione e proiezione definiti nelle fasi preliminari della ricerca, mediante i quali è stato possibile generare immagini ortogonali metricamente definite e ad alta risoluzione; tali piani costituiscono la base di riferimento su cui sono stati realizzati gli elaborati 2D. Importando questi screenshot in ambiente Cad si è potuto procedere alle successive operazioni di vettorializzazione e restituzione generando grafici bidimensionali utili a descrivere morfologicamente e metricamente l'oggetto rilevato.

La fotomodellazione è stata impiegata sia negli interni che nelle parti esterne del complesso secondo modalità terrestri ed aeree. In riferimento alle prese aeree sono stati eseguiti voli ravvicinati per tutte quelle parti del complesso in cui era possibile mantenere idonee condizioni di sicurezza.

Le prese fotogrammetriche effettuate da terra sono state invece eseguite su tutte le parti esterne del complesso e sugli spazi che si snodano lungo l'attuale percorso di visita guidata disponibile a Passignano, ovvero la chiesa di San Michele, la Sala del Capitolo, il chiostro, gli ambienti della cucina e del refettorio. Per tutti gli apparati decorativi e quelle parti del complesso che hanno richiesto una restituzione controllata dei valori cromatici, le acquisizioni fotografiche sono state eseguite con la verifica ed il controllo del colore.

Le immagini così acquisite sono sta-

te utilizzate per generare modelli 3D destinati ad essere impiegati nel progetto di valorizzazione: un modello 3D di sintesi (ottenuto dal solo rilievo aerofotogrammetrico da drone) ed una serie di modelli di dettaglio ottenuti da terra e da drone.

II risultati di un rilievo digitale possono trovare impieghi differenti a seconda degli obiettivi, utilizzando di volta in volta e dove risultano più importanti il dettaglio metrico (ad esempio nelle restituzioni di natura tecnica) o l'aspetto tridimensionale (negli applicativi orientati alla divulgazione). Le restituzioni 2D e le successive elaborazioni 3D sono state, a questo secondo scopo, utilizzate come base per la successiva integrazione dei contenuti inerenti la storia del complesso utili a fornire uno strumento divulgativo di supporto alle visite dell'abbazia.

A conclusione del lavoro possono pertanto essere portati come risultati sia la definizione del corpus di informazioni utili a trasmettere caratteristiche materiali ed elementi di valore del complesso rilevato che la definizione ed applicazione dimostrativa della app dedicata "Badia a

Passignano"- BAPP progettata per rendere disponibili le informazioni acquisite, tanto per gli utenti che si trovino a visitare la Badia quanto per chi voglia usufruire di un'esperienza virtuale.

In merito all'elaborazione della proposta di valorizzazione, abbiamo potuto osservare quanto lo stato dell'arte in materia di utilizzo dei dati digitali nel campo dei Beni Culturali offra un ventaglio di soluzioni caratterizzato da un elevato numero di tecnologiche utilizzabili.

La risoluzione delle problematiche di selezione che possono emergere in quadro così variegato, sia in termini di device su cui operare che di tipologie di utenti da raggiungere, ci viene offerta in parte da quella caratteristica di adattabilità dei contenuti che è propria dei dati digitali con cui ci troviamo ad operare nel campo del rilievo integrato e dei suoi output: un modello 3D dotato della texture fotorealistica, per esempio, può trovare impieghi differenti essendo in egual modo sia un contenuto informativo (che approfondisce aspetti relativi alla forma, alle dimensioni e alle caratteristiche materiche dell'oggetto)

sia la "scenografia" in cui ambientare l'esperienza immersiva.

La possibilità di utilizzare il medesimo contenuto in applicativi differenti (tour virtuali, applicazioni di realtà virtuale o aumentata) ci consente pertanto di progettare esperienze di fruizione diversificate che possano soddisfare le esigenze di un pubblico eterogeneo riuscendo al contempo a contenere costi e tempi di produzione.

Procedendo parallelamente al rapidissimo sviluppo tecnologico e informatico, lo spazio di ricerca relativo all'applicazione delle tecnologie ICT nel campo dei BBCC appare, pertanto, ancora molto ampio anche se non privo di alcune criticità che devono essere tenute in considerazione.

Si pensi ad esempio alle nuove possibilità offerte da un uso sempre più promettente degli strumenti legati all'intelligenza artificiale, dove la criticità maggiore è rappresentata dal grado di competenze necessarie per poter condurre autonomamente proficue sperimentazioni applicate al campo della rappresentazione. Va comunque rilevato quanto le questioni relative alle I.A. e ai sistemi

di apprendimento automatico siano oggi al centro dell'attenzione di molti settori ragion per cui negli anni più recenti si sono moltiplicati gli strumenti disponibili e la documentazione utile a raggiungere un grado di consapevolezza e di formazione opportuno per poter operare con questi strumenti anche nel settore dei BBCC e della loro valorizzazione. L'ipotesi di poter configurare una proposta di valorizzazione per Badia a Passignano, dove è di primaria importanza salvaguardare l'intimità dei monaci che abitano il complesso, è stata suffragata da una prima verifica condotta su alcuni dei principali monasteri distribuiti sul territorio italiano.

La verifica condotta ha mostrato che gli aspetti del rispetto delle comunità e della valorizzazione non solo possono convivere ma, anzi, possono trovare ragione di esistere anche all'interno di un quadro più ampio di strategie di comunicazione coordinata che utilizzino a pieno tutti i canali messi a disposizione dal digitale. I casi presentati non sono da ritenersi esaustivi rispetto al pur ben documentato patrimonio abbaziale nazionale ed europeo ma per quanto il loro numero sia contenuto, possiamo da queste brevi sintesi trarre alcune considerazioni utili, relative soprattutto alla difficile ottimizzazione dei portali web che spesso ricorrono a template grafici datati che non consentono l'inclusione di contenuti digitali avanzati.

A fronte di un'attività di ricerca nel campo del Rilievo in continua evoluzione, che produce con ampiezza di competenze contenuti informativi transmediali, la creazione ed ottimizzazione di piattaforme che possano favorirne la divulgazione anche per i complessi monastici che ne sono ora privi, è certamente un ambito di interesse aperto a future implementazioni auspicabilmente da inserirsi nella scia del qualificato patrimonio documentario sui monasteri già esistente e consolidato nell'ambito della disciplina italiana del Dsegno.

**Bibliografia**

## Bibliografia

## **[CAPITOLO I]**

## **L'architettura vallombrosana in Italia ed in Toscana: concezione generale e caratteri distributivi**

Cherubini, G. (1998). Aspetti di vita economica dei monasteri vallombrosani. In I. Moretti (a cura di), *Passignano e i Vallombrosani nel Chianti* (pp. 5-18). Firenze: Polistampa. [B]

Ciardi, R.P. (1999). I Vallombrosani e le arti figurative. Qualche traccia e varie ipotesi. In R. P. Ciardi (a cura di), *Vallombrosa. Santo e meraviglioso luogo* (pp. 27-107). Firenze: Banca Toscana. [B]

Congregazione Vallombrosana dell'Ordine di San Benedetto (1991). *Regola di San Benedetto, Costituzioni e Dichiarazioni*. Vallombrosa: Edizioni Vallombrosa. [A]

De Franchi D. (1640), *Historia del patriarcha S. Giovangualberto primo abbate & institutore del Monastico Ordine di Vallombrosa*. [A] https://archive.org/details/bub\_gb\_X8gOaRiiTCUC

Degl'Innocenti, A. (2001). Giovanni Gualberto. In *Dizionario Biografico degli Italiani* (Vol. LVI, pp. 341-347). Roma: Istituto dell'Enciclopedia Italiana. [A]

Leoncini, G. (2002). L'architettura dei monasteri vallombrosani. In A. Padoa Rizzo (a cura di), *Iconografia di San Giovanni Gualberto*. La pittura in Toscana (pp. 15-30). Pisa: Pacini Editore. [B]

Moretti, I. (1990). Architettura romanica vallombrosana nella diocesi medievale di Pistoia. *Bullettino Storico Pistoiese*, XCII, 3-30. [B]

Moretti, I. (1993). L'architettura vallombrosana delle origini. Atti del Convegno I *vallombrosani nella società italiana dei secoli XI e XII. Colloquio vallombrosano: Vallombrosa, 3-4 settembre 1993* (pp. 239-257). Vallombrosa (Fi): Edizioni Vallombrosa. [B]

Moretti, I. (1994). L'architettura vallombrosana in Toscana (secoli XI-XIII). *Arte cristiana*, LXXXII, 341-350. [B]

Moretti, I., (1999). L'architettura vallombrosana tra romanico e gotico. *Atti del Convegno L'Ordo Vallisumbrosæ tra XII e XIIi secolo: gli sviluppi istituzionali e culturali e l'espansione geografica, 1101-1293 : II Colloquio vallombrosano. Vallombrosa, 25-28 agosto 1996*, Vol. I (pp. 483-504). Vallombrosa: Edizioni Vallombrosa. [B]

Moretti, I., & Stopani, R. (1968). *Chiese romaniche in Valdelsa*. Firenze: Libreria Salimbeni editrice. [B]

Monzio Compagnoni, G. (1999). Vallombrosani. In *Dizionario della Chiesa Ambrosiana* (Vol. VI, pp. 3790-3798). Milano: NED. [A]

Padoa Rizzo, A. (a cura di). (2002). *Iconografia di San Giovanni Gualberto. La pittura in Toscana*. Pisa: Pacini Editore. [B]

Salvestrini, F. (2001). Bibliografia storica ragionata dell'Ordine Vallombro-

sano. *Reti Medievali Rivista*, 2(2), Art. #9. https://doi.org/10.6092/1593- 2214/242. [B]

Salvestrini, F. (2002). La storiografia sul movimento e sull'Ordine monastico di Vallombrosa. *Quaderni Medievali*, LIII, pp. 294-323. [B]

Soldani, F. (1731). *Questioni Istoriche CronologicheVallombrosane*. [A] https://archive.org/details/bub\_gb\_n8QfKIObYgAC

## **[CAPITOLO II]**

## **Badia a Passignano: un monastero fortificato in Val di Pesa**

Bardelloni, C., Borgognoni, P., & Mantelle, M. (1991). *Badia a Passignano*. [Tesi di laurea in Architettura, Università degli Studi di Firenze, Facoltà di Architettura, relatore Prof. M. Bini]. [B]

Bertocci, S. (1999). *Tavarnelle Val di Pesa: Architettura e territorio*. Empoli: Editori dell'Acero. [C]

Fornaciai, G. (1903). *La Badia di Passignano. Cenni storici con illustrazioni*. Firenze: Tipografia e libreria domenicana. [A] [B]

Kurze, W. (1998). Il monastero di Passignano: il materiale archivistico – le origini – il collegamento con Giovanni Gualberto. In I. Moretti (a cura di), *Passignano e i Vallombrosani nel Chianti* (pp. 11-28). Firenze: Polistampa. [B]

Moretti, I. (1998). Passignano e le abbazie vallombrosane del Chianti. In I. Moretti (a cura di), *Passignano e i Vallombrosani nel Chianti* (pp. 91-166). Firenze: Polistampa. [B]

Moretti, I. (2005). Aspetti dell'architettura religiosa nel Valdarno di Sopra, in G. Pinto & P. Pirillo (a cura di), *Lontano dalle citta : il Valdarno di Sopra nei*  *secoli XII – XII* (pp. 293-310). Roma: Viella. [B]

Moretti, I. (a cura di). (2014). *Passignano In Val di Pesa. Un monastero e la sua storia. Vol. II: arte nella chiesa di San Michele Arcangelo (secc. XV – XIX)*. Firenze: Leo S. Olschki Editore. [B]

Natali, A. (1998). Artefici fiorentini per la sepoltura di san Giovanni Gualberto. In I. Moretti (a cura di), *Passignano e i Vallombrosani nel Chianti* (pp. 167-179). Firenze: Polistampa. [B]

Plesner, J. (1979). *L'emigrazione dalla campagna alla città libera di Firenze nel XIII secolo*. Monte Oriolo (Fi): F. Papafava. [B]

Pirillo, P. (a cura di). (2009). *Passignano in Val di Pesa. Un monastero e la sua storia. Vol. I: una signoria sulle anime, sugli uomini, sulle comunità (dalle origini al sec. XIV)*. Firenze: Leo S. Olschki Editore. [B]

Rusconi, J. A. (1933). La mostra del tesoro di Firenze sacra. *Emporium*, LXX-VIII (463), pp. 20-39.

Salvestrini, F. (2009). San Michele Arcangelo a Passignano nell'Ordo Vallisumbrosae tra XI e XII secolo. In P. Pirillo (a cura di), *Passignano in Val di Pesa. Un monastero e la sua storia*, Vol.I (pp. 59-127). Firenze: Leo S. Olschki Editore. [B]

Schiavo, A. (1954). La Badia di San Michele Arcangelo a Passignano in Val di Pesa. *Benedictina,* VIII, pp. 257-287. Roma: Benedictina editrice. [B]

Schiavo, A. (1955). *Notizie riguardanti la Badia di Passignano estratte dai fondi dell'Archivio di Stato di Firenze*. Benedictina, IX, pp. 31-92. Roma: Benedictina editrice. [A]

Soldani, F. (1741). *Historia monasterii de Passignano sive corpus diplomaticum criticum*.[A]

https://books.google.it/books?id=zoxo7DiMw4EC&pg=PA189&lpg=PA189&dq=Historia+monasterii+de+Passignano+sive+corpus+diplomaticum+criticum+ab+adm&source=bl&ots=Ey7YxOeiVh&sig=ACfU3U0A-8Sv9LsqiOkiL6JAf3V6Aa8ZDVQ&hl=it&sa=X&ved=2ahUKEwjIwd-s6I-7sAhUqVRUIHQOFA-QQ6AEwBXoECAYQAQ#v=onepage&q&f=false

Soldani, F. (1750). *Lettera sesta del padre maestro d. Fedele Soldani priore di S. Maria a Rignalla sopra la fondazione e padronato del monastero di San Michele a Passignano.* [A]

https://archive.org/details/bub\_gb\_jIjxmnH7yDMC

## **[CAPITOLO III]**

## **Il progetto di documentazione della Badia a Passignano**

Balzani, M., & Maietti, F. (a cura di). (2010). *Colore e materia*. Rimini: Maggioli Editore. [C]

Bertocci, S., & Bini, M. (2012). *Manuale di rilievo architettonico e urbano*. Milano: Città studi. [C]

Bertocci, S., & Parrinello, S. (a cura di). (2013). Architettura eremitica: sistemi progettuali e paesaggi culturali : atti del quarto Convegno internazionale di studi, La Verna, 20-22 settembre 2013. Firenze: Edifir. [C]

Bini, M. (2001). *Tecniche grafiche e rappresentazione degli elementi dell'architettura*. Firenze: Alinea. [C]

Brusaporci, S. (a cura di). (2015). *Handbook of research on emerging digital tools for architectural surveying, modelling and representation*. Hershey: Igi Global. [C] [D]

Carpiceci, M. (2017). La rivoluzione del rilevamento architettonico: Santa Presede, un rilievo (in corso) per la conoscenza. *Svmma*, 9, pp. 47-63. [C]

De Luca, L. (2011). *La fotomodellazione architettonica*. Palermo: Editore Flaccovio. [C]

Docci, M. & Maestri, D., (2012). *Manuale di rilevamento architettonico e urbano*. Roma: Laterza. [C]

Docci, M., Monica, F., & Chiavoni, E. (2011). M*etodologie integrate per il rilievo, il disegno, la modellazione dell'architettura e della città*. Roma: Gangemi.  $[CI]$ 

Filippucci, M. (2010). La fotomodellazione con software liberi per il rilievo d'architettura. *DisegnareCon*, 3(6), 50-63. DOI: 10.6092/issn.1828-5961/2081  $[<sub>C</sub>]$ 

Lachambre, S., Lagarde, S. & Jover C. (2017). *Unity. Photogrammetry Workflow*. UnityTechnologies. [E] https://unity3d.com/files/solutions/photogrammetry/UnityPhotogrammetry-Workflow\_2017-07\_v2.pdf

Nicastro, G. (2016). Landscape, archaeology and digital survey: the Castellum Aquarum of Poggio Murella, Manciano (Grosseto-Italy). In *Uniscape En-Route, I(4), Atti del Convegno Landscape & Archeology Uniscape en Route: international seminar in Flaminia 2016, Centro Studi Vitruviano, Università degli Studi delle Marche, Università degli Studi di Urbino "Carlo Bo", Flaminia NextOne. Fano, Fossombrone, Cagli, 23-25/06/2016* (pp.125-133) Firenze: Uniscape. [C]

Nicastro, G. (2016). Rilievo digitale e Virtual Heritage: il Castellum Aqua-

rum di Poggio Murelle a Manciano (Gr). In S. Bertoci & M. Bini (a cura di), *Atti del XXXVIII Convegno internazionale dei Docenti delle Discipline della Rappresentazione, XIII Congresso UID. Firenze, 15-17/09/2016* (pp. 495-500). Roma: Gangemi. [C] [D]

Nicastro, G. (2018). Torri costiere nella Sicilia sud-orientale: il rilievo per la conoscenza e la messa in valore delle emergenze architettoniche. In A. Marotta & R. Spallone (a cura di), *Defensive Architecture of the mediterranean, Atti dell'International Conference on Modern Age Fortifications of the Mediterranean Coast – Fortmed 2018*, Vol. IX (pp. 1037-1044). Politecnico di Torino: Torino. [C]

Nicastro, G., (2018). La Piazza di San Pier Maggiore: dal rilievo dell'ambiente alla visualizzazione ambientale. In P. Puma (a cura di), *Firenze, la trasformazione del centro antico* (pp. 46-53) Edifir: Firenze. [C]

Puma P., & Nicastro G., (2018). The pictorial apparatus of the Villa il Pozzino, in Florence: surveys and first results. In S. Bertocci & F. Farneti (a cura di), *L'Architettura dipinta: storia, conservazione e rappresentazione digitale. Quadraturismo e grande decorazione nella pittura di età barocca* (pp. 273-281). Firenze: didapress. [C]

Santopuoli, N., & Seccia L. (2008). Il rilievo del colore nel campo dei Beni Culturali. In G. Carbonara (a cura di), *Trattato di Restauro Architettonico* (Vol. X, pp. 141-163). Torino: UTET. [C]

Versaci, A., & Cardaci, A. (2011). Il rilievo "automatico" del colore: nuove tecnologie a supporto della lettura cromatica per il restauro dell'edilizia storica. In P. Falzone (a cura di), *Il colore nel costruito storico. Innovazione, Sperimentazione, Applicazione* (pp. 1-7) . Roma: Aracne Editrice. http://openarchive. icomos.org/1203/ [C]

## **[CAPITOLO IV]**

## **La valorizzazione della Badia a Passignano**

Arena, A., Arena, M., Brandolino, R. G., Colistra, D., Mediati, D., Nucifora, S. & Raffa, P. (2020). (a cura di). Connettere un disegno per annodare e tessere. Connecting drawing for weaving relationships. 42° Convegno Internazionale dei Docenti delle Discipline della Rappresentazione. Congresso della Unione Italiana per il Disegno. Milano:Franco Angeli. [C] [D]

Arrighetti A., Pancani, G., & Gentili M. (2019). La Pieve di Santa Maria a Buiano in Casentino. Rilievo, lettura archeologica e H-Bim delle architetture. *Archeologia dell'Architettura*, XXIV, pp. 157-176. [C]

Balzani, M. (2016). Il rilievo tridimensionale dell'Istituto degli Innocenti. In M. Mulazzani, *L'Ospedale degli Innocenti di Firenze. La fabbrica brunelleschiana. Gli Innocenti dal Quattrocento al Novecento. Il nuovo museo*, pp. 63-69. Firenze: Electa. [C]

Balzani, M., Minakshi, J. & Rossato L. (a cura di). (2019). *Between history and memory, the Blue Jodhpur. Experiences of integrated documentation and survey techniques*. Milano: Hoepli. [C] [D]

Belardi, P. (a cura di). (2019). *Riflessioni: l'arte del disegno/il disegno dell'arte / Reflections: the art of drawing/the drawing of art, UID Unione Italiana Disegno – Atti del 41° Convegno internazionale dei Docenti delle discipline della Rappresentazione / Proceedings of the 41th International Conference of Teachers of the disciplines of the Representation*. Roma: Gangemi. [C] [D]

Bertelli, M. (2019). *Un progetto per l'approccio tecnologico al passato: esperienze di realtà aumentata nella basilica del santuario de La Verna* [Tesi di Laurea in Scienze dell'Architettura, Università degli Studi di Firenze, Dipartimento di Architettura, relatore Prof. S. Bertocci]. [D]

Bertocci, S. (2013). Architettura eremitica: un progetto per il censimento delle strutture in Europa e nel bacino del Mediterraneo. In S. Bertocci & S. Parrinello (a cura di), *Architettura eremitica. Sistemi progettuali e paesaggi culturali. Atti del IV Convegno Internazionale di Studi, La Verna 20-22 settembre 2013* (pp. 23-31). Firenze: Edifir. [C]

Bertocci, S. & Bini, M. (a cura di). (2016). *Le ragioni del Disegno. Pensiero, Forma e Modello nella Gestione della Complessità / The reasons of Drawing. Thought, Shape and Model in the Complexity Management. Pensiero, Forma e Modello nella Gestione della Complessità - Thought, Shape and Model in the Complexi ty Management - Atti del 38° convegno internazionale dei Docenti della Rappresentazione UID*. Roma: Gangemi. [C] [D]

Bertocci, S., Bordini, E., & Lumini, A. (2019). Il rilievo per la conoscenza del patrimonio architettonico francescano: il caso studio della basilica del Santuario della Verna. In A. Conte & A. Guida (a cura di), *ReUSO Matera. Patrimonio in divenire: conoscere, valorizzare, abitare* (pp. 207-2018). Roma: Gangemi. [C] [D]

Bertocci, S., Volzone, R., Becherini, P., & Bigongiari M. (2019). Digital survey in religious architecture. Methodologies for the studying of two monasteries in Alentejo region close to the UNESCO heritage site of Èvora (Portugal). In S. Bertocci & A. Conte (a cura di), *Il Simposio UID di internalizzazione della ricerca. Patrimoni culturali, Architettura, Paesaggio e Design tra ricerca e sperimentazione didattica* (pp. 188-193). Firenze: Didapress. [C]

Bottà, D. (2018). *User eXperience design: Progettare esperienze di valore per utenti e aziende.* Millano: Hoepli. [E]

De Marco, R., Parrinello, S., Picchio, F., & Becherini P. (2018). Evoluzione metodologica e protocolli rappresentativi per i complessi delle Certose. In A.

Di Luggo, P. Giordano, R. Florio, L. M. Papa, A. Rossi, O. Zerlenga, S. Barba, M. Campi & A. Cirafici (a cura di), *Territori e frontiere della rappresentazione, Atti del XXXIX convegno internazionale dei docenti delle discipline della rappresentazione* (pp. 753-762). Roma: Gangemi. [C] [D]

Di Luggo, A., Giordano, P., Florio, R., Papa, L. M., Rossi, A., Zerleng,a O., Barba, S., Campi, M., & Cirafici, A. (a cura di). (2017). *Territori e frontiere della Rappresentazione / Territories and frontiers of Representation.UID Unione Italiana Disegno – Atti del 39° Convegno internazionale dei Docenti delle discipline della Rappresentazione / Proceedings of the 39th International Conference of Teachers of the disciplines of the Representation*. Roma: Gangemi. [C] [D]

Garrett, J. J. (2011). *The Elements of User Experience: User-Centered Design for the Web and Beyond (Second Edition).* Berkely: New Riders. [E]

Ippoliti, E., & Meschini, A., (2011). Tecnologie per la comunicazione del patrimonio culturale [Special Issue]. *DisegnareCon*, 4(8). [D]

Lo Turco M. & Spallone R. (2019). Piattaforme digitali integrate per i Beni Culturali. Alcune esperienze della Scuola di Architettura del Politecnico di Torino Integrated digital platforms for Cultural Heritage. Some experiences of the School of Architecture at the Politecnico di Torino. In *Paesaggio Urbano* 1(2019), pp. 53-65. [D]

Luigini, A. (et. al.), (a cura di), 2017, *IMMAGINI? Conference 2017, International and Interdisciplinary between Representation, Communication, Education ad Psychology*. Basilea: MDPI [D]

Luigini, A., & Panciroli C. (a cura di). (2018). *Ambienti digitali per l'educazione all'arte e al patrimonio*. Milano: FrancoAngeli. [D]

Luigini, A. (a cura di). (2019). *Proceedings of the 1st International and Interdisciplinary Conference on Digital Environments for Education, Arts and Heritage*. Berlino: Springer. [D]

Maietti, F. & Balzani, M. (2020). Data acquisition protocols and semantic modelling of the historical-architectural heritage: the INCEPTION project,. In M. Lo Turco, E. C. Giovannini, N. Mafrici (a cura di), *Digital & documentation. Digital strategies for cultural heritage vol.2*, pp.83-95. Pavia: University Press. [C] [D]

Maietti, F., Piaia, E., Mincolelli, G., Di Giulio, R., Imbesi, S., Marchi, M., Giacobone, G. A., & Brunoro, S. (2016). Accessing and Understanding Cultural Heritage Through Users Experience Within the INCEPTION Project. In M. Ioannides, E. Fink, R. Brumana, P. Patias, A. Doulamis, J. Martins & M. Wallace (a cura di), *Digital Heritage. Progress in Cultural Heritage: Documentation, Preservation, and Protection, Part I & II of 7th International Conference, EuroMed 2018, Nicosia, Cyprus* (pp. 356-365). Heidelberg: Springer. [C] [D]

Mandelli, E., & Merlo A. (2019). The Cultural, Geometric, Virtual Models for the Representation of a Survey Graphic Imprints. In C. L. Marcos (a cura di), *The Influence of Representation and Ideation Tools in Architecture. Atti del convegno internazionale EGA 2018*. Berlino: Springer. [D]

Massari, G. A., Bernardi, F., Luce, F., & Volpi C. (2011). Un eremo in rete. In S. Bertocci & S. Parrinello (a cura di), *Architettura eremitica. Sistemi progettuali e paesaggi culturali. Atti del II Convegno Internazionale di Studi, Vallombrosa 24-25 settembre 2011* (pp. 157-165). Firenze: Edifir. [D]

Nicastro, G. & Puma, P. (2019). Virtual Heritage for the dissemination of The Baratti in 3D project. In A. Cardaci, F. Frassi & F. Remondino (a cura di), *The International Archives of the Photogrammetry, Remote Sensing and Spatial In-* *formation Sciences, Volume XLII-2/W9, 2019, proceeding of the 8th Intl. Workshop 3D-ARCH "3D Virtual Reconstruction and Visualization of Complex Architectures", 6–8 February 2019, Bergamo, Italy* (pp. 529- 534). [D] https://doi.org/10.5194/isprs-archives-XLII-2-W9-529-2019

Pagano, A. (2012). La realtà virtuale per la fruizione remota delle architetture religiose del complesso di Camaldoli. In S. Bertocci & S. Parrinello (a cura di), *Architettura eremitica. Sistemi progettuali e paesaggi culturali. atti del 3. Convegno internazionale di studi, Camaldoli 21-23 settembre 2012* (pp. 64- 71). Firenze: Edifir. [D]

Palma, V., Spallone, R., & Vitali, M.(2019). Augmented Turin baroque atria: ar experiences for enhancing cultural heritage. In *Arch. Photogramm. Remote Sens. Spatial Inf. Sci., XLII-2/W9*, 557–564. [D]

Parrinello, S. (2010). Il rilievo del complesso di Monte Senario. Strategie per la documentazione e la valorizzazione. In S. Bertocci & S. Parrinello (a cura di), *Architettura eremitica. Sistemi progettuali e paesaggi culturali. Atti del Convegno Nazionale di studi, Montesenario 19-20 giugno 2010* (pp. 17-33). Firenze: Edifir. [C]

Pescarin, S. (a cura di). (2020). *Videogames, Ricerca, Patrimonio Culturale*. Firenze: Franco Angeli. [D]

Puma, P. (2017). Tourism and heritage: integrated models of surveys for the multiscale knowledge and dissemination of the historical towns, the architecture, the archaeology. In L. Pinto (a cura di), *The book of heritage VS tourism, an international point of view* (pp. 120-132). Lisbona: Universidade Lusiana. [C]

Puma, P., (2018). Multidisciplinary experiences of virtual heritage for the

documentation of architecture and archaeology within the DigitCH Group - Digital Cultural Heritage Group. In M. Ioannides, E. Fink, R. Brumana, P. Patias, A. Doulamis, J. Martins & M. Wallace (a cura di), *Digital Heritage. Progress in Cultural Heritage: Documentation, Preservation, and Protection, Part I & II of 7th International Conference, EuroMed 2018, Nicosia, Cypru*s (pp. 242-252). Heidelberg: Springer. [D]

Salerno, R. (a cura di). (2018). *Rappresentazione materiale/immateriale - Drawing as (in) tangible. UID Unione Italiana Disegno – Atti del 40° Convegno internazionale dei Docenti delle discipline della Rappresentazione / Proceedings of the 40th International Conference of Teachers of the disciplines of the Representation*. Roma: Gangemi. [C] [D]

Spallone, R., López González M. R. & Vitali. M. (2020). Integrazione di nuove tecnologie di rilevamento e modellazione per l'analisi dei sistemi voltati a fascioni. In Arena, A., Arena, M., Brandolino, R. G., Colistra, D., Mediati, D., Nucifora, S. & Raffa, P. (2020), pp. 2716-2725. [C] [D]

Unity Development Team (2018). *Unity User Manual* (2018.2). UnityTechnologies https://docs.unity3d.com/Manual/index.html [E]

Volzone, R., Bigongiari, M., Cioli, F., & Becherini, P. (2019). La documentazione digitale dell'antico monastero di Santa Caterina de Montemuro della congregazione eremitica di Sao Paulo da Serras de Ossa (Èvora, Portugal). In A. Conte & A. Guida (a cura di), *ReUSO Matera. Patrimonio in divenire: conoscere, valorizzare, abitare* (pp. 1297-1308). Roma: Gangemi. [C]

Legenda [A] Fonti documentarie [B] Indagini storiche [C] Rilievo [D] Digital Heritage [E] Piattaforme software

*Bibliografia in stile APA*

**Appendice documentaria**

*Si riporta di seguito la trascrizione di una selezione delle voci relative agli interventi di trasformazione realizzati tra il XV ed il XVI secolo, estratte dal fondo Monasteri Soppressi con. n. 179 n. 13, 20, 16, 56, 6, 53 e giacenti presso l'Archivio di Stato di Firenze.*

## *Armando Schiavo. Notizie riguardanti la Badia a Passignano estratte dai fondi dell'Archivio di Stato di Firenze. Bendectina, Vol. IX, 1955.*

- 19 giugno 1473 per una toppo chin 3 chiavi a l'uscio della chucina nuova e per 2 toppo chon 3 chiavi a due armari della chucina nuova.

- A Bernardo di Stefano dipintore a dì 21 di novembre 1474 l.54 portò e detto per resto di dipintura di 3 sarge e palchi e sale e spalliere del palagetto e le 2 lunette del refettorio.

- A spese a dì detto 21 settembre 1475 l.3 dette l'abate per vetture di 1 chavallo a Jachopo di Stefano muratore che venne quassù per mettere la parte del chiostro dei rifettorio.

- A spese a dì detto 17 aprile 1476 s.12 dati per bere per la via a Jachopo legnaiuolo da Pistoia che venne qua per torre a fare le tavole e 'l sedere di rifettorio nuovo.

- A Jachopo legnaiuolo da pistoia fior. 2 lar. Ebbegli ed dì che faciemo la scritta, de quali debba fare 2 belle entrate e chomessi nel fine del sedere di fuori del rifettorio.

- A Jachopo di Stefano Rosselli muratore a dì 22 aprile 1476 l. 11 s. 8, dettegli l'abate in Firenze… e sono perché venne a Passignano lui e 1 chompagno e stette dì 3 aiutare fare el lato del chiostro che è lungo el rifettorio, e chosì più tempo fa avemo o vero ci mandò 1 maestro che misse l'acquaio grande del

salotto inanzi al rifettorio.

- A spese a dì 20 di maggio 1476..viene Jachopo di martino legnaiuolo per fare le tavole et sedere di rifettorio nuovo.

- A Domenico e Davitte di grillandani dipintori a dì detto 25 giugno 1476 l.5 s. 14 mandagliele…per Filippo d'Antonio di Filipello perché ànno a dipingere l amensa del chiostro.

- A Domenico e Davitte Ghirlandani a dì 1 Settembre 1476 l.53, s. 2, d. 4, portarono e detti e sono per resto della dipintura della mensa degli apostoli nel rifettorio nuovo, ed è solo della loro faticha, che oro e cholori abbiamo messo noi.

- A spese 26 dicembre 1476 per 2 toppo chon chiavi per la chamera nuova dell'abate s.30..e per 1 toppa chol monachetto per la sala nuova dell'abate s.42 - A spese per la sacrestia a dì 26 marzo 1477 […].

- A spese gennaio 1477 l.14 s. 8 sono per torniatura e ghabella a entrare e uscire di Fireze di 16 piè delle tavole del rifettorio, che 2 se ne chomperò paghati a Chimenti si Polito torniano in Firenze.

- Al maestro Alberto Lombardo maestro di murare che sta a San Gimignano insino a dì 27 di maggio l.3 portò e detto, e sono per dì 3 ci stette lui e 1 suo manovale a ingessare overo intonacare chol gesso e chanicci e soppalchi della 'nfermeria nuova.

Da luglio 1478 ad Agosto 1478 in poi spese per la guerra.

-Agl'ingesuiti a dì 7 di novembnre 1478 l. 17 s. 5 paghogli el priore don Placido a due di loro per resto delle finestre del rifettorio e cholori e ogn'altra chosa avessimo avuto da loro insino a oggi.

- A spese insino a dì 26 d'ottobre 1481 l. 6 s. 12 portò Antonio di Filippello e dice ne chomperò el piombo e dettelo a quello che à a fare e' chindittu dell'acqua che à a ire al rifettorio e alla cucina.

- All'opera di Santa Liperata e a Talento legnaiuolo a dì 10 di maggio 1483 l.84, s.4 paghati a detta opera e a Talento, e sono per 16 puntoni d'abeto di braccia 9 l'uno per fare le piani del tetto del chiostro di sopra.

- A Lorenzo di Gianozzo da Luchardo a dì detto 12 giugno 1483 l.8, portò e' detto e sono per libbre 1200 di gesso da murare, ci rechò per fare gli spigoli delle volte de' chiostri.

- Andrea di Vieri e figliuoli scharpellatori deon dare per queste chose che di sotto dirò ..14 cholonne fornite di basa e chapitello pe' chiostri […] 24 novembre 1475…[…] e per 2 finestre della 'nfermeria di brac. 18 ½ e l.2 per 1 finestra grande all'antica nel verone dell'infermeria di braccia 18.

- Filippo d'Antonio Filippelli dipintore de' chiostri nostri che al presente à chominciato a dipingere né chiostri di sopra la storia di sancto Benedetto a nostre spese e a nostri cholori de' dare a dì giugno 1483 l.6 s.1 portò antonio suo padre.

- A più spese di muraglie fatte da dì 29 settembre fino a dì 21 gennaio 1587 lire 553 s.1 d.8.

- 1593 a vettura di dua casse di marmi venute di Roma qui, lire ottantaquattro; servirono per far la cappella del nostro Padre San Giovanni Gualberto

- 24 di gennaio 1599 a spese di due invetriate per sotto la cupola e per un asse per fare l'armadura a dette invetriate.

- Marzo/Aprile 1602 A francesco Muratore a di 21 detto sc. Sei dati per lui a maestro Piermaria scarpellino per opere messe a racconciare la cupola male accomodata, guastandosi per la pioggia.

- Ricordo delle Teste de' nostri Beati che si fecero dipingere nel Refettorio questo anno 1598. […] Piacquemi con essi far dipingere nel nostro refettorio alcune teste di Santi e Beati del nostro Ordine, et a questo effetto furono chiamati da me Maestro Benedetto e Maestro Cesare Veli ambedue fratelli carnali [...] et havendo posto mano alli 20 di settembre diedero fine alli 9 di ottobre. Et per tutte le teste le quali sono sedici.

*Si riporta di seguito la trascrizione della voce relativa alla chiesa di San Michele Arcangelo, edita nella rivista Benedictina vol. 8, 1954. Armando Schiavo. La Badia di San Michele Arcangelo a Passignano in Val di* 

*Pesa. Benedictina vol. 8, 1954.*

Prima della soppressione del 1866 il popolo andava alla Chiesa per la via che gira attorno al muraglione dell'orto, fatto costruire l'anno 1562 dall'Abate Costantino da San Salvi, la quale via fa capo al vecchissimo olmo, che tutt'ora si vede. Poi dal portone del monastero un altro tratto di strada, fatta fare a lastricato dall'Abate D. Gregorio Bigazzi da Reggello, lo guidava fino alla Chiesa.

Ora vi si accede per un ampio viale fiancheggiato da alti e cupi cipressi e sorretto da un muraglione con spagliera formato da grosse bozze di pietra, fatto costruire dal padre del Conte Michele Dzieduszycki, padre dell'attuale proprietario.

In cima al quale ci si presenta dinanzi uno spazioso piazzale quadrato chiuso a destra dalla casa di agenzia e da un tratto di muro merlato con una elegante torretta in fondo, a sinistra dalla Canonica e dalla chiesa, e di fronte dal muro merlato del castello e dall'altra torre, a piè della quale è l'entrata della villa. La facciata della chiesa è semplice, a pietre quadrate, e sul culmine di essa, nel luogo della croce, è un'antichissima statua in marmo bianco d'ignoto artista del secolo XII, la quale rappresenta San Michele Arcangelo.

Nella lunetta della porta il Prof. Simi dipinse una Madonna col Bambino Gesù in grembo, e ai lati due angeli che reggono un vaso con entro un giglio. Sull'area della chiesa attuale fu già l'antico Oratorio di San Michele, costruito intorno al 400 da San Zanobi Vescovo di Firenze, come generalmente si ritiene, e poi, circa il 900, restaurato da Sichelmo di Cambiate.

Nulla possiamo dire della sua forma e delle sue dimensioni, perché gli antichi non ci hanno tramandato alcuna memoria. I restauri e le nuove costruzioni fatte in diverse epoche debbono averlo così trasformato, da non rimanerci di esso che poche tracce.

Le notizie cere intorno alla Chiesa di Passignano cominciano dal 1297, nella quale epoca l'Abate D. Ruggero Buondelmonti, oltre la riedificazione del Monastero, fece anche dei lavori alla chiesa, tra i quali il soffitto a cavalletti, come si rileva dall' iscrizione posta sulla trave prossima alla porta.

Un'altra iscrizione posta sull'ultima trave, ci assicura che il detto soffitto a cavalletti fu restaurato e ornato ad arabeschi nel 1542 al tempo dell'Abate Nicola Unghero. Finalmente, dopo soli cinquantasei anni dal restauro, sparì sotto la volta attuale, e la Chiesa subì una nuova e generale trasformazione.

All'attuale forma architettonica fu dunque ridotta, su disegno del Passignano, che ne diresse anche i lavori, tra il 1598 e il 1600, come apparisce da più documenti e dalle due date poste una sull'arco della cappella maggiore e l'altra sull'arco di facciata. Occupava allora il seggio abbaziale un tal Marco Lavacchi da Pelago, che nel Catalogo degli Abati di Passignano vien lodato per aver dato alla Chiesa una forma migliore.

Il nostro secolo, che è tornato al culto delle cose antiche, e che tanto ammira

l'amabile semplicità dello stile e delle opere del Quattrocento, contesterebbe a quell'Abate che la forma data da lui alla nostra chiesa si migliore di quella che aveva prima.

Ed anche la chiesa di Passignano fu alterata nelle sue linee architettoniche, fu imbarocchita.

La chiesa ha la forma di una croce latina e misura nel suo asse longitudinale metri 24 su 5,50 di larghezza, e metri 13,50 per 5 nella crociata.

Sopra il bussolone, che fu fatto nel 1835, trovasi la Cantoria, alla quale si accede dalla Canonica e dalla porta presso la Sagrestia, passando per le stanze dei parati.

L'Organo, bello ed armonioso, opera d'Onofrio, entro una cassa finemente intagliata, venne riordinato e ampliato da Michelangelo Paoli di Campi nel 1853, ed ebbe la sua collocazione in fondo di Chiesa sopra la porta nel 1859, trovandosi avanti nello spazio tra il coro e l'altare di S. Cristina a destra di chi entra.

Passato appena l'uscio del bussolone, sempre a destra, colpisce il nostro sguardo il bel Fonte Battesimale, eretto nel 1900. Completa la decorazione del nuovo Battistero un antico tabernacolino in pietra serena posto al di sopra del Fonte pel deposito degli Oli santi, il quale avanti trovavasi in luogo appartato troppo esposto alle intemperie. [c'è ancora?]

Vicino al Fonte battesimale vedesi una piccola porta a muro, che introduce nell'antico Capitolo dei Monaci, il quale prima del 1866 aveva l'entratatura dal Monastero. Vi si leggono alcune epigrafi di monaci illustri tra i quali Ottaviano e Ferdinando Mattei.

Ferdinando fu la mente ed il cuore che rianimò nello spirito e rialzò nelle finanze la Congregazione, dopo l'infausta soppressione napoleonica: la chiesa di Passignano va debitrice a Ferdinando del bel pavimento di marmo, ad

ambrogette (quadrelle) bianche e nere, cominciato nel 1848 e terminato nel 1852.

Altare di S. Cristina (destra) e altare della Madonna del Rosario (s).

Ed ora passiamo a visitare il coro. Trovasi esso, giusta l'antico costume, dinanzi l'Altar Maggiore, ed occupa la metà della nave della Chiesa. Fino ad ora se n'è attribuito il disegno a Domenico Cresti, ma il Catalogo degli Abati di Passignano smentisce recisamente questa asserzione, assegnando l'epoca precisa in cui fu fatto, anteriore al Passignano, nonché il nome dell'abate che lo fece fare (Niccola 1549). Conferma queste notizie un'antica memoria scoperta dentro il busto del prelodato Abate Niccola, il quale busto fu rinvenuto sotto il Coro, quando nel 1851 fu fatto l'impiantito di marmo.

Gli intagli furono eseguiti da un tal Michele Confetto converso Vallombrosano, assai abile in questo genere di lavori, coadiuvato da un tale Ermini di Lucolena.

 Dal lato verso la porta è chiuso da due pareti di legno adorne d'intagli dello stesso carattere, con porta al centro per separare lo spazio destinato ai monaci da quello del popolo. Appoggiata a queste due pareti, su rispettivo altarino, rivolti verso la porta della chiesa, si ammirano due pregevoli dipinti. Giorgio Vasari nelle Vite ricorda come i fratelli Ghirlandaio lavorarono molto per la Badia; e in una nota alla medesima opera attribuisce a loro anche le due suddette tavole. Ma il Catalogo degli Abati le fa di un'epoca posteriore, dicendo che l'Abate Niccola Unghero fece il Coro cum duabus tabulis a parte posteriori, il che sarebbe conforme al giudizio dato da molti competenti nell'arte, i quali, avendole ben considerate, hanno affermato che non possono essere dei fratelli Ghirlandaio.

Nel centro della crociata s'innalza l'elegante cupola, basata su quattro archi in pietra a sesto tondo, cioè sull'arco del braccio longitudinale, su quello della cappella maggiore, e sopra gli altri due dei transetti della crociata. Fu costruita anch'essa nel 1600.

Nelle quattro facciate sopra gli archi vedonsi rappresentate: la tentazione di Adamo ed Eva nel Paradiso terrestre; l'Annunziazione di Maria Vergine; la cattura di Gesù Cristo nell'Orto degli Ulivi; e la Resurrezione di Lui. Vi sono inoltre alcuni angoli e due medaglioni di stucco con l'effige dei due Papi Vallombrosani S Gregorio VII e Pasquale II.

**Credits**

### CREDITS DELLE FIGURE CONTENUTE NEL TESTO

#### **Copertina**

Acquisizione ed elaborazione grafica a cura dell'autore

**Seconda di copertina** Acquisizione ed elaborazione grafica a cura dell'autore

**Introduzione** Acquisizioni ed elaborazione grafica a cura dell'autore

#### **CAPITOLO 1**

Immagine d'apertura

*San Giovanni Gualberto perdona l'uccisore del fratello, particolare. Alessandro Pieroni, chiesa di San Michele Arcangelo, Badia a Passignano.*

Immagine fotografica rilasciata sotto licenza Public Domain. Metadati disponibili all'indirizzo web https://commons.wikimedia.org/wiki/File:G.butteri\_passignano.jpg

#### Figura 1

*La ricognizione delle reliquie di San Giovanni. Benedetto Veli, Chiesa di San Michele Arcangelo, Badia a Passignano.* 

Immagine fotografica rilasciata sotto licenza Public domain. Metadati disponibili all'indirizzo web https://commons.wikimedia.org/wiki/File:Passignano\_allori.jpg.

#### Figura 2

*Raffigurazione di San Giovanni Gualberto.* Immagine tratta da Soldani F., 1731, Questioni Istoriche Cronolo¬giche Vallombrosane.

#### Figura 3

*Raffigurazione di San Giovanni Gualberto che vince sulla simonia.* Immagine tratta da De Franchi D., 1640, *Historia del patriarcha S. Giovangualberto primo abbate & institutore del Monastico Ordine di Vallombrosa*.

#### Figura 4.

*San Giovanni Gualberto perdona l'uccisore del fratello, Alessandro Pieroni, chiesa di San Michele Arcangelo, Badia a Passignano.*

Immagine fotografica rilasciata sotto licenza Public domain. Metadati disponibili all'indirizzo web https://commons.wikimedia.org/wiki/File:G.butteri\_passignano.jpg.

Figura 5

*San Giovanni Gualberto nella cappella omonima, Giovan Battista Caccini, 1580. Chiesa di San Michele* 

#### *Arcangelo, Badia a Passignano.*

Immagine fotografica rilasciata sotto licenza Creative Commons. Metadati disponibili all'indirizzo web https://commons.wikimedia.org/wiki/File:Giovan\_battista\_caccini,\_san\_giovanni\_gualberto\_disteso,\_1580.jpg.

#### Figura 6

*Miracolo di San Giovanni Gualberto, Bicci di Lorenzo, XV sec. (particolare).* 

Immagine tratta dall'archivio digitale della Salamon&C Srl ed utilizzata secondo quanto previsto dall'art. 70 L. 633/1941 Legge sul diritto d'autore.

L'immagine originale è disponibile alla risorsa web https://www.salamongallery.com/dipinti\_opera. php?codice=76.

#### Figura 7

*Pietro Igneo e la prova del fuoco. In alto, sportelli del tabernacolo di Passignano (particolare), Filippo Antonio di Filippelli, 1460 ca.; in basso, San Giovanni Gualberto in trono ed episodi della sua vita, polittico (particolare), Giovanni del Biondo, 1360 ca, Basilica di S. Croce, Firenze.*

In alto: immagine rilasciata sotto licenza Creative Commons. Metadati disponibili alla risorsa web https://it.wikipedia.org/wiki/File:Filippo\_di\_Antonio\_Filippelli,\_sportelli\_del\_tabernacolo\_di\_passignano,\_03\_pietro\_igneo\_attraversa\_il\_fuoco.jpg.

In basso: Immagine tratta dall'archivio digitale Fondazione Federico Zeri, Università di Bologna ed utilizzata secondo quanto previsto dall'art. 70 L. 633/1941 Legge sul diritto d'autore. Numero Inventario: 16195. Collocazione: PI\_0051/1/52.

Metadati ed immagine originale disponibili alla risorsa web http://catalogo.fondazionezeri.unibo.it/ scheda/opera/4065/Giovanni%20del%20Biondo%2C%20San%20Giovanni%20Gualberto%20in%20 trono%20ed%20episodi%20della%20sua%20vita.

#### Figura 8

*La ricognizione delle reliquie di San Giovanni. Benedetto Veli, Chiesa di San Michele Arcangelo, Badia a Passignano, particolare.*

Acquisizione ed elaborazione grafica a cura dell'autore.

#### Figura 9

*La ricognizione delle reliquie di San Giovanni. Benedetto Veli, Chiesa di San Michele Arcangelo, Badia a Passignano.* Acquisizione ed elaborazione grafica a cura dell'autore.

Figura 10 *L'abbazia di Vallombrosa*  Immagini estratte da Google Earth. Elaborazione grafica a cura dell'autore. Figura 11 *Il nucleo originario dei cenobi vallombrosani in Toscana.*

Elaborazione grafica a cura dell'autore.

Figura 12 *Espansione vallombrosana nell'Italia centro-settrentrionale.* Elaborazione grafica a cura dell'autore

#### Figura 13

*Stefano della Bella, Prima institutione dell'Eremo e Cenobio di Vallombrosa, in Franchi (1640).* Immagine tratta da De Franchi D., 1640, *Historia del patriar¬cha S. Giovangualberto primo abbate & institutore del Monastico Ordine di Vallombrosa*, pg. 101.

#### Figura 14

*Pianta del monastero di Vallombrosa durante il Rinascimento.*

Immagine tratta da Moretti I., 1994, *L'architettura vallombrosana in Toscana (sec. XI-XIII)* in Arte cristiana vol. 82. Milano: Scuola Beato Angelico e dell'Istituto di Storia dell'Arte dell'Università Cattolica, pg. 341. Immagine originale tratta da Kovacevich C., 1951, *L'Abbazia di Vallombrosa*. Roma: Libreria dello Stato.

#### Figura 15

*Ricostruzione assonometrica del monastero di Vallombrosa.*

Immagine tratta da Leoncini G., 2002, *L'architettura dei monasteri vallombrosani*, in Padoa Rizzo 2002, pg. 27. Immagine originale tratta da Kovacevich C., 1951, *L'Abbazia di Vallombrosa*. Roma: Libreria dello Stato.

#### Figura 16

Abbazia di Montescalari: veduta del XVIII e pianta della chiesa. Immagini tratte da Moretti (1994).

Figura 17. Abbazia di Montescalari: l'esterno del monastero oggi. Acquisizione ed elaborazione grafica a cura dell'autore.

#### Figura 18.

Abbazia di Montescalari: il chiostro in una foto dei primi del Novecento. Immagine tratta da Leoncini (2001).

#### Figura 19.

Coltibuono: pianta della chiesa e veduta Est del complesso. Pianta tratta da Leoncini (2001). Figura 20. Coltibuono: veduta interna della chiesa.

#### Figura 21

*Abbazia di Santa Maria (Montepiano, Prato): veduta esterna del complesso ed interno della chiesa.* In alto, immagine tratte da Moretti I., 1994, pg. 346.

In basso, immagini rilasciate sotto licenza Creative Commons; metadati disponibili alle risorse web https://commons.wikimedia.org/wiki/File:Badia\_di\_Montepiano\_(Vernio),\_interno\_04.jpg e https:// commons.wikimedia.org/wiki/File:Badia\_di\_montepiano\_portale.jpg

#### Figura 22

*Badia di Conèo: veduta esterna ed interno della chiesa.*

Immagine rilasciata sotto licenza Creative Commons. Metadati disponibili alla risorsa web https:// commons.wikimedia.org/wiki/File:Badia\_a\_coneo.jpg

#### Figura 23

*Santa Trinita (Firenze): pianta della prima e della seconda chiesa romanica.* Immagini tratte da Baldaccini R., 1950, *Santa Trinita nel periodo romanico* in Rivista d'Arte Vol. XXVI - serie terza - vol. I. Firenze: Leo S. Olschki Editore, pp. 29, 34

Figura 24 Santa Trinita (Firenze): vedute interne della chiesa. Acquisizione ed elaborazione grafica a cura dell'autore.

Figura 25 *Badia a Passignano: veduta aerea del chiostro.* Acquisizione ed elaborazione grafica a cura dell'autore.

#### Figura 26 *Il chiostro di Badia a Passignano: la porta di accesso al giardino.* Acquisizione ed elaborazione grafica a cura dell'autore.

#### **CAPITOLO II**

Immagine d'apertura Acquisizione ed elaborazione grafica a cura dell'autore.

Figura 27 *Badia a Passignano, viale d'ingresso al monastero.* Acquisizione ed elaborazione grafica a cura dell'autore.

Figura 28 *Statua di San Zanobi in una nicchia della facciata di Santa Maria del Fiore a Firenze (Amalia Duprè)* Immagine rilasciata sotto licenza Creative Commons. Metadati disponibili alla risorsa web https:// it.m.wikipedia.org/wiki/File:Saint\_Zenobius\_Florence.jpg. Figura 29 *Badia a Passignano, il campanile della chiesa di San Michele Arcangelo.* Acquisizione ed elaborazione grafica a cura dell'autore.

#### Figura 30

*Beato Leto, abate di Passignano. Badia a Passignano, sala del cenacolo, affresco di Benedetto e Cesare Veli, 1597, particolare.* Acquisizione ed elaborazione grafica a cura dell'autore

#### Figura 31

*Le pergamene dell'abbazia di Passignano negli anni del passaggio all'Ordine vallombrosano.*  Grafico estratto da Kurze W., 2004, *Il Monastero di Passignano: il materiale archivistico - le origini - il collegamento con Giovanni Gualberto* in Moretti I., Il Chianti storia arte cultura territorio Vol. 23. Firenze: Edizioni Polistampa, pg. 25.

Figura 32 La villa di Poggio Petroio, località Tavarnelle in Val di Pesa, oggi.

Figura 33 *Facciata della chiesa di San Michele Arcangelo.* Acquisizione ed elaborazione grafica a cura dell'autore.

Figura 34 *Chiesa di San Michele Arcangelo: veduta interna della navata.* Acquisizioni ed elaborazione grafica a cura dell'autore.

#### Figura 35

*Chiesa di San Michele Arcangelo, cappella di San Giovanni Gualberto. Particolari della volta, della cappella e degli affreschi.* Acquisizioni ed elaborazione grafica a cura dell'autore.

#### Figura 36

*Chiesa di San Michele Arcangelo, cappella di San Michele.* Acquisizioni ed elaborazione grafica a cura dell'autore.

Figura 37 *Chiesa di San Michele Arcangelo, cappella dei Santi Atto e Sebastiano.* Acquisizioni ed elaborazione grafica a cura dell'autore.

Figura 38 *Chiesa di San Michele Arcangelo, coro ligneo.* Acquisizioni ed elaborazione grafica a cura dell'autore.

Figura 39 *Badia a Passignano, veduta aerea delle fortificazioni trecentesche.* Acquisizioni ed elaborazione grafica a cura dell'autore.

Figura 40 Badia a Passignano in una veduta del XVII secolo, in Pirillo (2009).

Figura 41 *Badia a Passignano: veduta aerea del chiostro.* Acquisizione ed elaborazione grafica a cura dell'autore.

Figura 42 *Badia a Passignano, il chiostro.* Acquisizione ed elaborazione grafica a cura dell'autore.

Figura 43 *Badia a Passignano, ordine inferiore del chiostro.* Acquisizione ed elaborazione grafica a cura dell'autore.

Figura 44 *Badia a Passignano, ordine superiore del chiostro.* Acquisizione ed elaborazione grafica a cura dell'autore.

#### Figura 45

*Badia a Passignano, chiostro superiore: particolare del ciclo di affreschi dedicati alla vita di San Benedetto, Filippo d'Antonio Filippelli, 1483.* Immagine rilasciata sotto licenza Public Domain. Metadati disponibili alla risorsa web https://it.m.wikipedia.org/wiki/File:Filippelli-Indemoniato.jpg.

#### Figura 46

*Badia a Passignano, l'ambiente del refettorio, particolare l'Ultima cena di Domenico e Davide del Ghirlandaio (1476), particolare di alcune Teste di Santi e Beati del nostro Ordine dipinte da Benedetto e Cesare Veli (1597), particolare delle due lunette dipinte da Bernardo Rosselli (1474).* Acquisizioni ed elaborazione grafica a cura dell'autore.

Figura 47 *Badia a Passignano, cucina antica e vestibolo del refettorio.* Acquisizioni ed elaborazione grafica a cura dell'autore.

Figura 48 *Badia a Passignano, chiesa di San Biagio, altare, veduta esterna e interno.* Acquisizioni ed elaborazione grafica a cura dell'autore.

#### Figura 49

*Badia a Passignano, il chiostro alla fine dell'Ottocento.* 

Immagine originale inventariata presso l'Archivio Fotografico Toscano, fondo Uguccioni, numero di catalogo 2007003187 ed utilizzata secondo quanto previsto dall'art. 70 L. 633/1941 Legge sul diritto d'autore. Metadati disponibili alla risorsa web http://catalogo.aft.it/catalogo/controller.jsp?action= notizia\_view&notizia\_id=7103&query\_action=search\_basesearch&query\_filterterm=&query\_position=1&query\_maxposition=1&query\_orderby=&query\_filterterm=&query\_querystring\_1=Castello+Passignano&query\_fieldname\_1=keywords

#### Figura 50

*Badia a Passignano, immagini dal cantiere di fine Ottocento.* Immagini utilizzate per gentile concessione degli Archivi Alinari. Numeri d'inventario ACA-F-003710-0000 e ACA-F-003711-0000.

#### **CAPITOLO III**

Immagine d'apertura Acquisizione ed elaborazione grafica a cura dell'autore.

Figura 51

*Badia a Passignano: campagna di rilievo laser scanner.* Acquisizione ed elaborazione grafica a cura dell'autore.

Figura 52 *Laser Scanner Z+F imager 5016.* Acquisizione ed elaborazione grafica a cura dell'autore.

#### Figura 53

*Alcuni dei sistemi laser maggiormente utilizzati in una campagna di rilievo digitale: lo scanner Faro Focus (impiegato nel rilievo di Badia a Passignano), il sistema mobile Slam ed un sensore LIDAR impiegato per le acquisizioni aeree.*

Le immagini che compongono la figura sono da intendersi di proprietà di FARO Technologies, Inc., GeoSLAM e Phoenix LiDAR Systems ed utilizzate secondo quanto previsto dall'art. 70 L. 633/1941 Legge sul diritto d'autore.

#### Figura 54

*Incremento progressivo del numero di punti di scansione visualizzati: high reduction, low e full resolution.* Acquisizioni ed elaborazioni grafiche a cura dell'autore.

Figura 55

*Rilievo SfM di una torre di difesa costiera nel borgo di Torre di Mezzo, Ragusa.* Acquisizioni ed elaborazioni grafiche a cura dell'autore.

Figura 56

*Rilievo SfM di una delle facciate della chiesa di Orsanmichele a Firenze, particolare.* Acquisizioni ed elaborazioni grafiche a cura dell'autore.

Figura 57 *La documentazione di Badia a Passignano: workflow delle fasi di lavoro.* Elaborazione grafica a cura dell'autore.

Figura 58 *Badia a Passignano: elaborati di rilievo tratti da Bertocci 1999.*

*Bertocci, S. (1999). Tavarnelle Val di Pesa: Architettura e territorio. Empoli: Editori dell'Acero, pp. 12, 74.* Le singole immagini che compongono la figura sono da intendersi di proprietà dell'autore citato.

Figura 59 *Badia a Passignano: l'edificio della canonica.*  Acquisizioni ed elaborazione grafica a cura dell'autore.

Figura 60 *Badia a Passignano: gli esterni della chiesa visti dal giardino di Nord-Est.* Acquisizioni ed elaborazione grafica a cura dell'autore.

Figura 61 *Badia a Passignano: vista della dense cloud SfM elaborata in high quality.* Acquisizioni ed elaborazioni grafiche a cura dell'autore.

Figura 62 (in alto) Specifiche del rilievo topografico. Elaborazione grafica a cura dell'autore.

Figura 62 (in basso) Badia a Passignano: posizione dei punti di stazione del rilievo topografico. Fotografia aerea estratta da Google Earth. Elaborazione grafica a cura dell'Arch. Francesco Tioli.

#### Figura 63

*Nucleo di scansione registrate mediante integrazione con il rilievo topografico (in rosso sono evidenziati i punti acquisiti con la stazione totale).* Acquisizioni, post processing ed elaborazioni grafiche a cura dell'autore.

#### Figura 64

*Facciata della Chiesa di San Michele Arcangelo: vista full resolution della point cloud acquisita da rilievo laser scanner.*

Acquisizioni, post processing ed elaborazioni grafiche a cura dell'autore.

#### Figura 65

*Interno della chiesa di San Michele Arcangelo: vista full resolution della point cloud acquisita da rilievo laser scanner.*

Acquisizioni, post processing ed elaborazioni grafiche a cura dell'autore.

#### Figura 66

*La campagna di rilievo: suddivisione delle acquisizioni nelle diverse giornate lavorative.* Elaborazione grafica a cura dell'autore.

#### Figura 67

*L'altare centrale nella chiesa di San Michele Arcangelo: vista full resolution della point cloud acquisita da rilievo laser scanner.*

Acquisizioni, post processing ed elaborazioni grafiche a cura dell'autore.

#### Figura 68

*Due vedute del chiostro: full resolution della point cloud acquisita da rilievo laser scanner.* Acquisizioni, post processing ed elaborazioni grafiche a cura dell'autore.

#### Figura 69

*L'ambiente del refettorio (in alto) ed il chiostro superiore (immagine in basso): vista full resolution della point cloud acquisita da rilievo laser scanner.* Acquisizioni, post processing ed elaborazioni grafiche a cura dell'autore.

#### Figura 70

*Il collegamento tra chiostro e giardino: vista full resolution della point cloud acquisita da rilievo laser scanner. Nella pagina a fianco, schema delle acquisizioni laser scanner e SfM.* Acquisizioni, post processing ed elaborazioni grafiche a cura dell'autore.

#### Figura 71

*Chiesa di San Michele Arcangelo, veduta interna della cupola. Vista della dense cloud SfM elaborata in* 

#### *high quality.*

Acquisizioni, post processing ed elaborazioni grafiche a cura dell'autore.

#### Figura 72

*Elaborazione SfM delle prese fotografiche eseguite sul chiostro: allineamento delle immagini (a destra) e vista della dense cloud elaborata in medium quality (a sinistra).* Acquisizioni, post processing ed elaborazioni grafiche a cura dell'autore.

#### Figura 73

*Elaborazioni SfM della chiesa di San Michele Arcangelo: facciata; cappella di San Giovanni Gualberto; volta sulla controfacciata; affresco della volta nella cappella di San Michele.* Acquisizioni, post processing ed elaborazioni grafiche a cura dell'autore.

#### Figura 74

*Elaborazioni SfM: prospetto principale sul giardino; collegamento tra il chiostro e il giardino; angolo nord-ovest del chiostro; l'affresco del Ghirlandaio nel refettorio.* Acquisizioni, post processing ed elaborazioni grafiche a cura dell'autore.

#### Figura 75

*Elaborazioni SfM. Esterno della chiesa di San Biagio (in alto); le mura sul lato sudest del complesso.* Acquisizioni, post processing ed elaborazioni grafiche a cura dell'autore.

#### Figura 76

*Fasi di campionamento del colore negli affreschi della chiesa di San Michele Arcangelo e del refettorio.* Acquisizioni, post processing ed elaborazioni grafiche a cura dell'autore.

#### Figura 77

*La realizzazione degli elaborati 2D in ambiente CAD.* Acquisizioni, post processing ed elaborazioni grafiche a cura dell'autore.

#### Figura 78

*Affresco della volta nella cappella di San Michele Arcangelo, estrazione della orthoimage proveniente da elaborazione SfM.* Acquisizioni, post processing ed elaborazioni grafiche a cura dell'autore.

#### **CAPITOLO IV**

Immagine d'apertura Acquisizione ed elaborazione grafica a cura dell'autore.

Figura 79 *Le tecnologie di rilievo digitale integrato applicate ai beni culturali: acquisizione del dato. 1 - Bertocci, S.* 

*& Bercigli, M. (2018). L'allargamento di Via dei Calzaiuoli: gli strumenti del rilievo digitale come chiave di interpretazione della documentazione storica. In P. Puma (a cura di), Firenze, la trasformazione del centro antico (pp. 39-45) Edifir: Firenze. 2 - Di Luggo, A., Palomba, D., Scandurra, S. & Pulcraro, M. (2019). Theoretical and Methodological Implications in the Information Modelling. In C. M. Bolognesi, C. Santagati, Impact of Industry 4.0 on Architecture and Cultural Heritage (pp. 20-48). Pennsylvania:*  IGI Global. 3 - Maietti, F. & Balzani, M. (2020). Data acquisition protocols and semantic modelling of the historical-architectural heritage: the INCEPTION project,. In M. Lo Turco, E. C. Giovannini, N. Mafrici (a cura di), *Digital & documentation. Digital strategies for cultural heritage vol.2*, pp.83-95. Pavia: University Press.

Le singole immagini che compongono la figura sono da intendersi di proprietà degli autori dei rispettivi paper citati.

#### Figura 80

*Le tecnologie di rilievo digitale integrato applicate ai beni culturali: restituzione del dato. 1 - Puma, P., Rossi, S. & Nicastro, G. (2019). Il progetto Cortona Heritage: documentare/valorizzare/diffondere il patrimonio culturale. In Á. Pazos-López, A. A. Tak (a cura di), Eikon Imago Vol. 8/1, pp. 329-355. 2 - Attenni, M., Bianchini C. & Ippolito, A. (2019). HBIM ovvero un modello informativo per l'edificio storico. In P. Belardi (2019), pp. 285- 296. 3 - Luigini, A., Brusaporci, S., Vattano S. (2019). 3D digital models for a widespread museum: the Renon's "Bauernhöfe". In The International Archives of the Photogrammetry, Remote Sensing and Spatial Information Sciences, Volume XLII-2/W9, pp. 447-453. 4 - Capone, M., Lanzara, E. & Cera, V. (2019). Modelli parametrici per l'interpretazione dei Big Data. La cappella Caracciolo di Vico nella Chiesa di S. Giovanni a Carbonara a Napoli. In P. Belardi (2019), pp. 489-500.* 

Le singole immagini che compongono la figura sono da intendersi di proprietà degli autori dei rispettivi paper citati.

#### Figura 81

*Le tecnologie di rilievo digitale integrato applicate ai beni culturali: comunicazione. 1 - Puma, P., (2014). The Tbilisi project: architecture's survey and advanced models for the Atlas and the AR visit of Old Tbilisi. In C. Vernizzi (a cura di), 36° convegno internazionale dei Docenti della Rappresentazione, Italian survey and International experience (pp. 695-704). Roma: Gangemi. 2 - Bixio, A. & Radogna V. (2019). La Certosa di Padula "officina" di ricerca. Le Tarsie dei cori lignei della chiesa di San Lorenzo. In P. Belardi (2019), pp. 385-394. 3 - Lo Turco M. & Spallone R. (2019). Piattaforme digitali integrate per i Beni Culturali. Alcune esperienze della Scuola di Architettura del Politecnico di Torino Integrated digital platforms for Cultural Heritage. Some experiences of the School of Architecture at the Politecnico di Torino. In Paesaggio Urbano 1(2019), pp. 53-65. 4 - Arena, M. & Colistra, D. (2019). Mediati, Le chiese bizantine del monte Kissavos (Tessaglia, Grecia). Rilievo, analisi grafica, comunicazione. In P. Belardi (2019), pp. 267-276.* 

Le singole immagini che compongono la figura sono da intendersi di proprietà degli autori dei rispettivi paper citati.

Figura 82

*Il banner di presentazione delle iniziative del MiBACT nell'ambito dell'evento #iorestoacasa. In basso, l'account Instagram del Museo degli Uffizi di Firenze.*

Screenshot acquisiti dalle risorse web https://www.youtube.com/user/MiBACT e https://www.instagram.com/uffizigalleries/?hl=it.

#### Figura 83

*Piattaforma di Virtual tour per la promozione del Castellum Acquarum di Poggio Murella, Manciano (Gr).*

Acquisizioni, post processing ed elaborazioni grafiche a cura dell'autore.

#### Figura 84

*Differenti scenari applicativi delle soluzioni di Augmented Reality*

Le immagini originali che compongono la figura sono disponibili alle risorse web

- https://mw2014.museumsandtheweb.com/bow/artlens;

- https://www.playshifu.com/education;
- Shutterstock, immagine Royalty free. ID 502896985;

- https://share-architects.com/tech-trends-in-architecture-to-watch-out-for-in-2019. Elaborazione grafica e montaggio a cura dell'autore.

#### Figura 85

*Periferiche per la fruizione dei contenuti in Realtà virtuale e differenti scenari applicativi.*

Le immagini originali che compongono la figura sono disponibili alle risorse web

- https://bsaber.com;
- https://www.thekremercollection.com;
- Shutterstock, immagine Royalty free. ID 695764723;
- https://archvirtual.com/medical.

Elaborazione grafica e montaggio a cura dell'autore.

#### Figura 86

*Animazione olografica ottenuta montando in parallelo una serie di proiettori Led Fan.* Fonte dell'immagine https://hypervsn.com/.

#### Figura 87

*Il sistema proiettivo Led Fan (in alto) e sistema low-cost per proiezioni olografiche realizzato con una piramide in vetro ed uno smartphone.*

In alto frame estratto da CCTV Video News Agency disponibile alla risorsa web https://www.youtube. com/watch?v=MTcFV4GBX1I.

In basso Rossi A., 2019, *Vani, la Colchide oltre il mito del Vello d'Oro: il rilievo per la musealizzazione dei reperti*, pg. 67.

#### Figura 88

*Dataset di immagini utilizzato per il training degli algoritmi di machine learning deputati al riconoscimento degli edifici. A destra, risultati di classificazione degli oggetti raffigurati in un'immagine.* Dataset di immagini estratto dall' Oxford Buildings Dataset disponibile alla risorsa web https://www. robots.ox.ac.uk/~vgg/data/oxbuildings.

#### Figura 89

*Schema del processo di analisi di immagini digitali operato da un algoritmo di Machine Learning.* Acquisizioni ed elaborazioni grafiche a cura dell'autore.

#### Figura 90

*Test di riconoscimento immagini eseguito sulla facciata della chiesa di San Michele Arcangelo. il test in figura è stato eseguito sulla piattaforma Google Vision e, pur lavorando in modalità demo, (senza che l'operatore potesse impostare parametri specifici), l'applicativo è riuscito ad individuare numerose categorie pertinenti con un buon grado di approssimazione: si noti in particolare la voce Monastery, la voce Bell Tower e la voce Historic site.*

Acquisizioni, post processing ed elaborazioni grafiche a cura dell'autore.

#### Figura 91

*Test di riconoscimento analogo al precedente condotto su piattaforma Amazon AWS. Anche in questo caso, l'applicativo pur eseguito in modalità demo ha ottenuto un buon numero di risultati pertinenti.* Acquisizioni, post processing ed elaborazioni grafiche a cura dell'autore.

#### Figura 92

*Il progetto di documentazione della Certosa di Firenze, immagini tratte da Picchio, F., Cioli, F., Volzone, R. (2018). Il rilievo della Certosa di Firenze. Catalogazione e analisi delle celle del Chiostro Grande per la gestione e la valorizzazione del complesso certosino. Picchio F., Cioli F., Volzone R., 2018, Il rilievo della Certosa di Firenze in Minutoli F. (a cura di), ReUso 2018. L'intreccio dei saperi per rispettare il passato interpretare il presente salvaguardare il futuro. Roma: Gangemi Editore, pp. 837-848.*

Le singole immagini che compongono la figura sono da intendersi di proprietà degli autori del paper citato in didascalia.

#### Figura 93

*Database informativi per la documentazione e la gestione degli edifici storici. 1 - Arrighetti, Pancani, Gentili, (2019). La Pieve di Santa Maria a Buiano in Casentino. Rilievo, lettura archeologica e H-BIM delle architetture in Archeologia dell'Architettura vol. XXIV. Firenze: All'Insegna del Giglio, pp. 157-176 2 - F. Sampiero et al., 2018, Computational design nel processo HBIM.*

Le singole immagini che compongono la figura sono da intendersi di proprietà degli autori dei rispettivi paper citati in didascalia.

#### Figura 94

*La comunicazione web delle grandi abbazie europee: il portale dell'abbazia di Cluny (in alto) ed il portale dell'abbazia di Westminster.*

Screenshot estratti dalle pagine web http://www.cluny-abbaye.fr e https://www.westminster-abbey.org.

#### Figura 95

*Presenza in rete di alcune tra le principali abbazie italiane.* Elaborazione grafica a cura dell'autore.

#### Figura 96

*Fotogrammi tratti dal video "Succisa Virescit" pubblicato sui canali social dell'abbazia di Montecassino.* Fotogrammi utilizzati secondo quanto previsto dall'art. 70 L. 633/1941 Legge sul diritto d'autore. Il video originale è disponibile alla risorsa web https://www.youtube.com/watch?v=AD4ThJ62SW4.

#### Figura 97

Abbazia delle Tre Fontane, Roma: la postazione dedicata alla fruizione dei contenuti in realtà virtuale. Immagine originale disponibile alla risorsa web http://www.abbaziatrefontane.it/abbazia-delle-tre-fontane-realta-virtuale.

#### Figura 98

*Una proposta di valorizzazione per Badia a Passignano: workflow di progetto.* Elaborazione grafica a cura dell'autore.

#### Figura 99

*Linee guida del primo livello di progetto.* Elaborazione grafica a cura dell'autore.

#### Figura 100

*Il sistema di projection mapping da utilizzarsi per la realizzazione dell'interactive book.* Elaborazione grafica a cura dell'autore.

#### Figura 101

*Linee guida del secondo livello di progetto.* Elaborazione grafica a cura dell'autore.

#### Figura 102

*Supporti per la fruizione dei contenuti in V.R. ed esplorazione in first person view del modello 3D di Badia a Passignano.* Elaborazione grafica a cura dell'autore.

Figura 103

*Linee guida del terzo livello di progetto.* Elaborazione grafica a cura dell'autore.

#### Figura 104

*Schermata Home e principali funzioni di BAPP, applicativo di supporto alle visite turistiche dell'abbazia.* Elaborazione grafica a cura dell'autore.

Figura 105 *Le tappe ed i punti di interesse all'interno del percorso di visita all'abbazia.* Elaborazione grafica a cura dell'autore.

Figura 106 *Alcune delle funzionalità dell'App di supporto alle visite turistiche.* Elaborazione grafica a cura dell'autore.

Figura 107 *I contenuti in APP relativi alla lettura delle fasi evolutive dell'abbazia.* Elaborazione grafica a cura dell'autore.

Figura 108 *Esplorazione dei contenuti in APP relativi all'ambiente del refettorio ed al Cenacolo del Ghirlandaio.* Elaborazione grafica a cura dell'autore.

**Elaborati grafici**

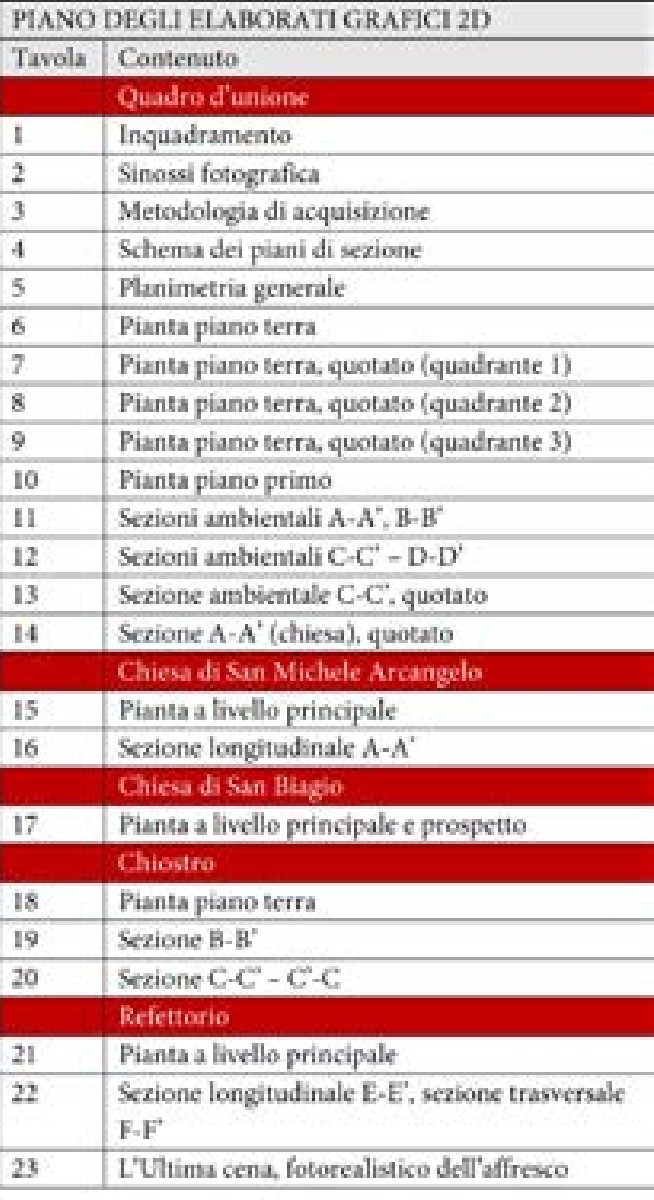

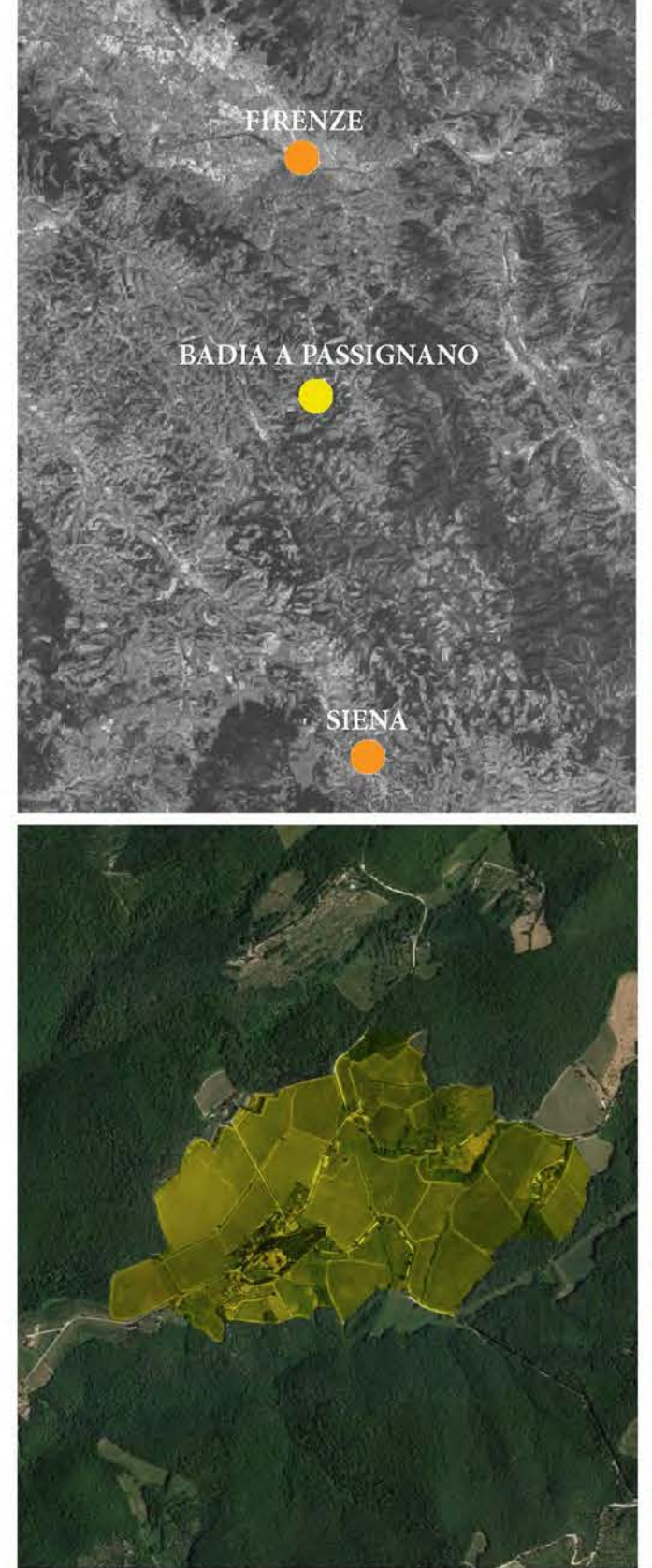

Estensione delle attuali pertinenze agricole di immediata vicinanza all'abbazia

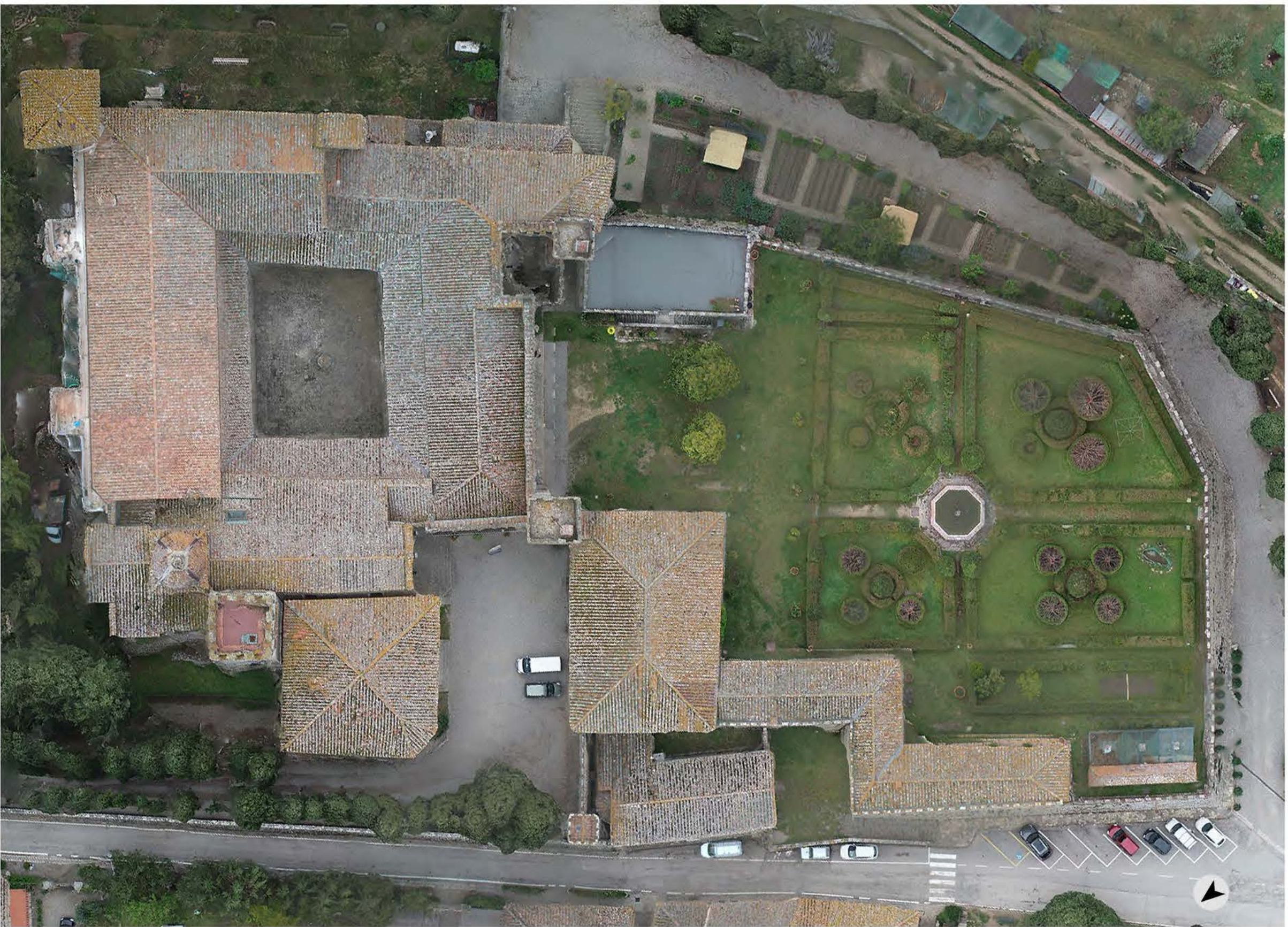

# TAV. 1 INQUADRAMENTO

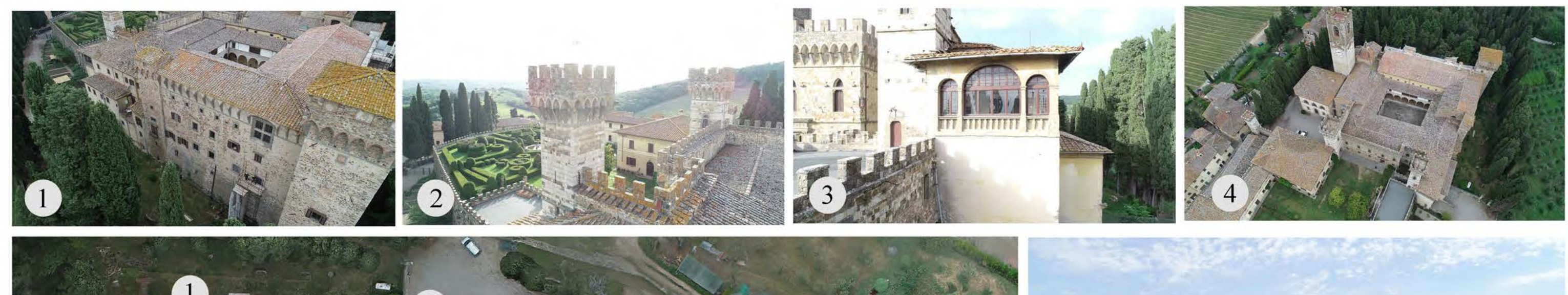

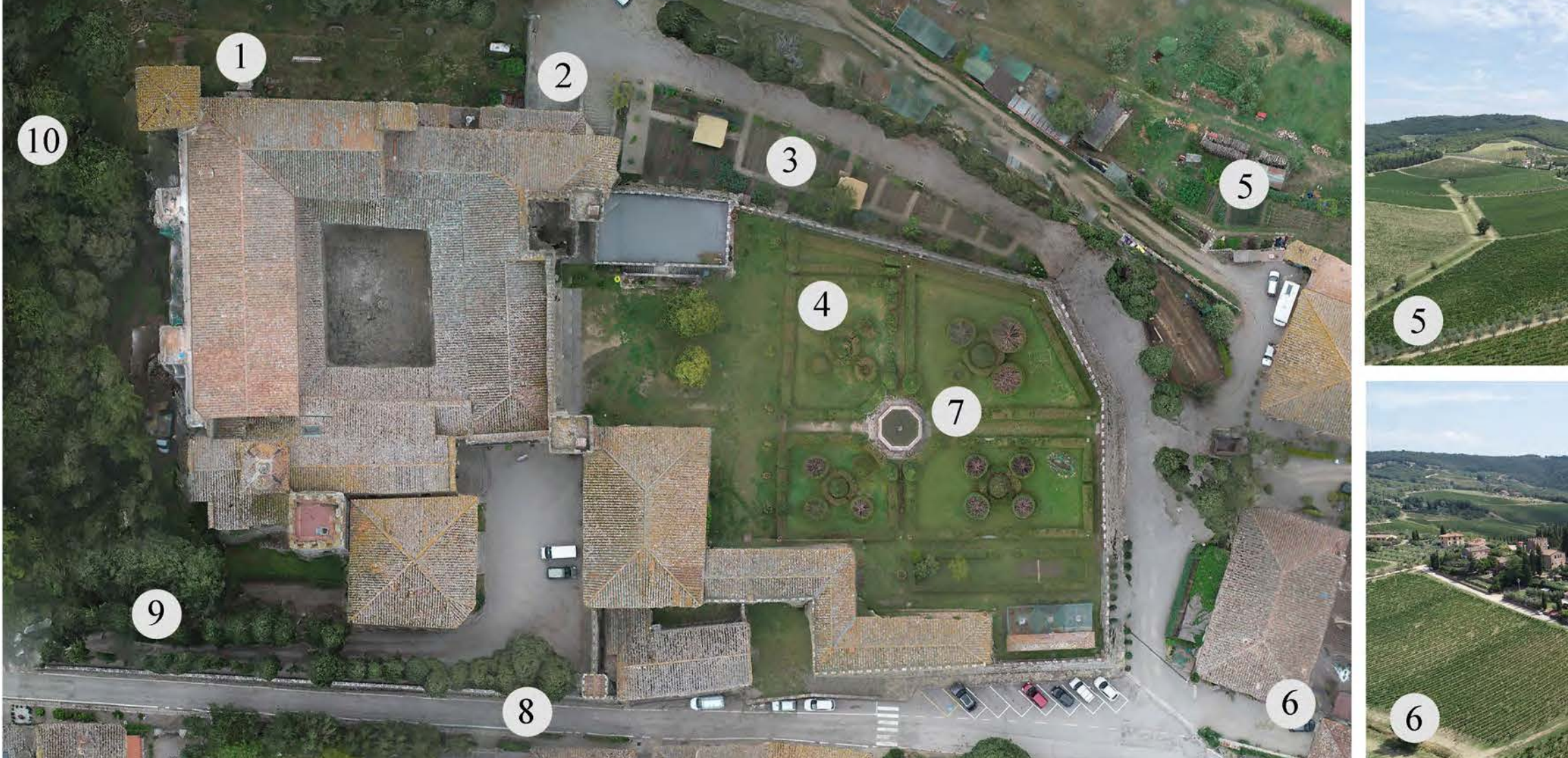

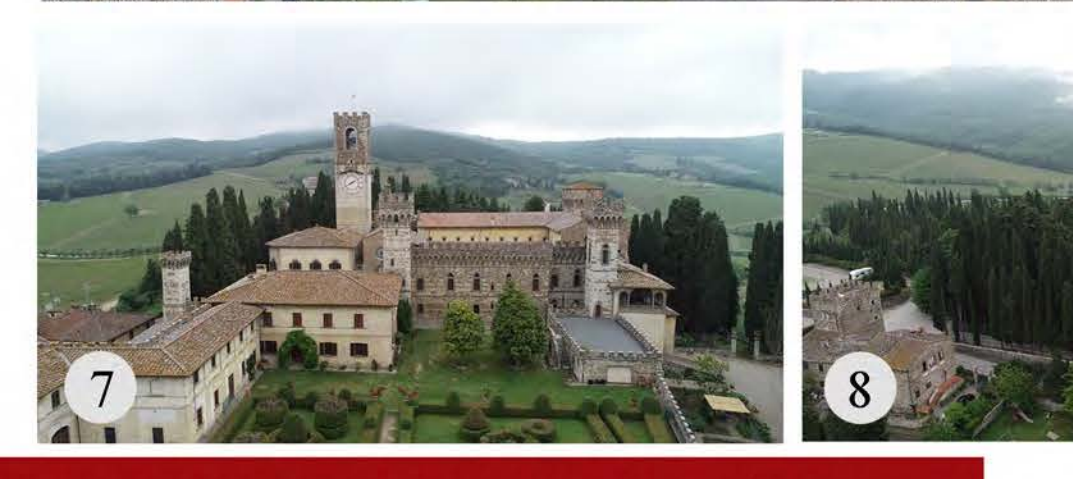

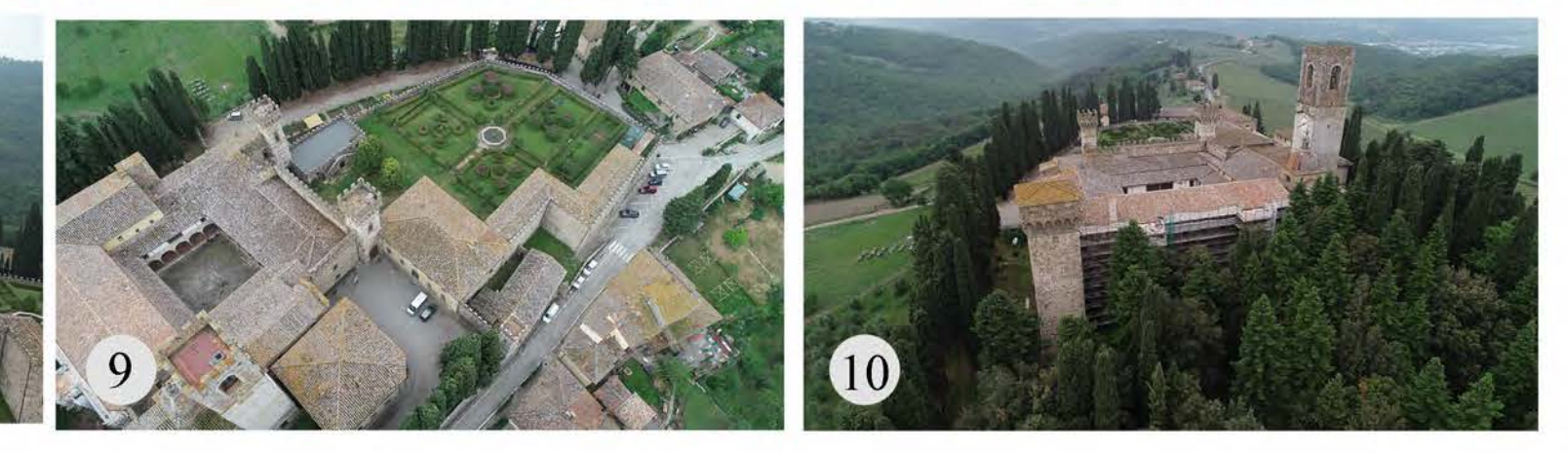

TAV. 2 SINOSSI FOTOGRAFICA

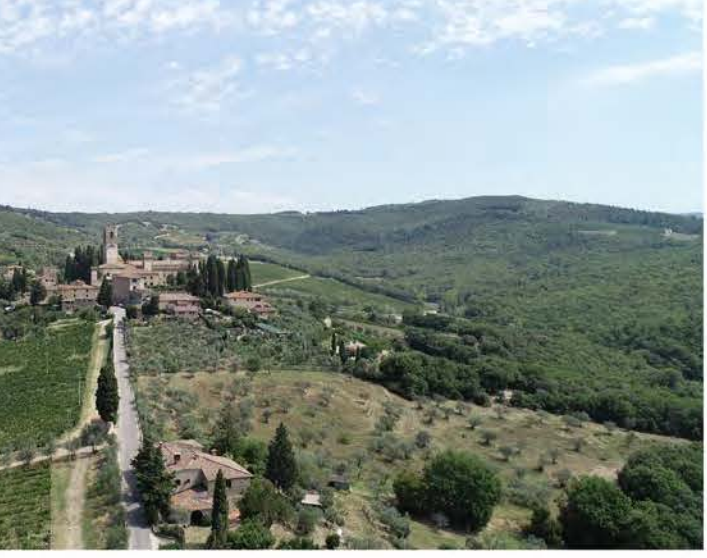

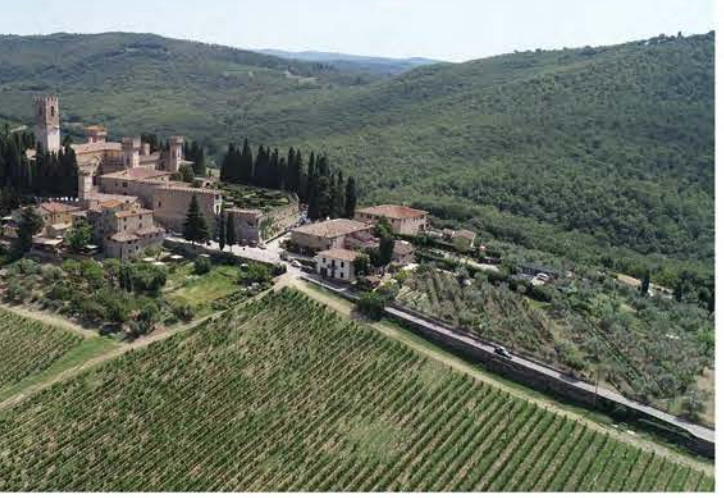

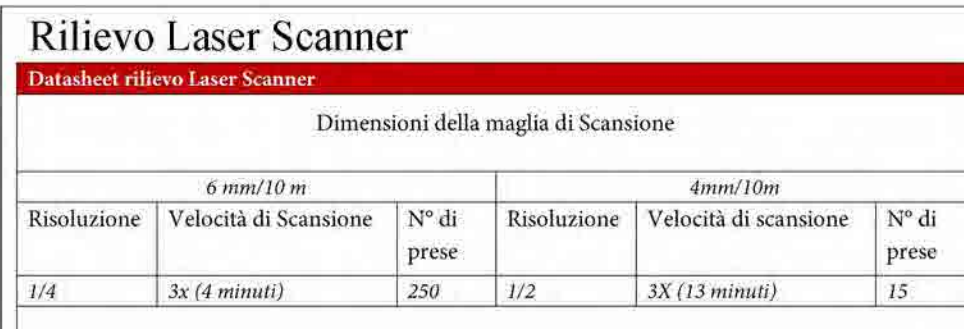

Il rilievo metrico di dettaglio è stato eseguito mediante il laser scanner Faro Focus Cam2. È stato eseguito un numero di scansioni sufficienti a descrivere dettagliatamente tutti gli ambienti a cui è stato possibile accedere, oltre agli esterni del complesso. Una risolizione di scansione più elevate è stata utilizza per le parti nodali del complesso quali la chiesa di San Michele Arcangelo, il chiostro, il refettorio e la chiesa di San Biagio.

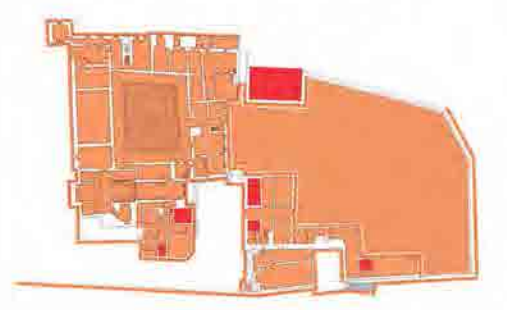

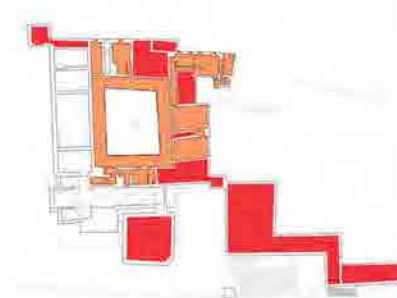

Piano terra: acquisizioni LS

Piano primo: acquisizioni LS

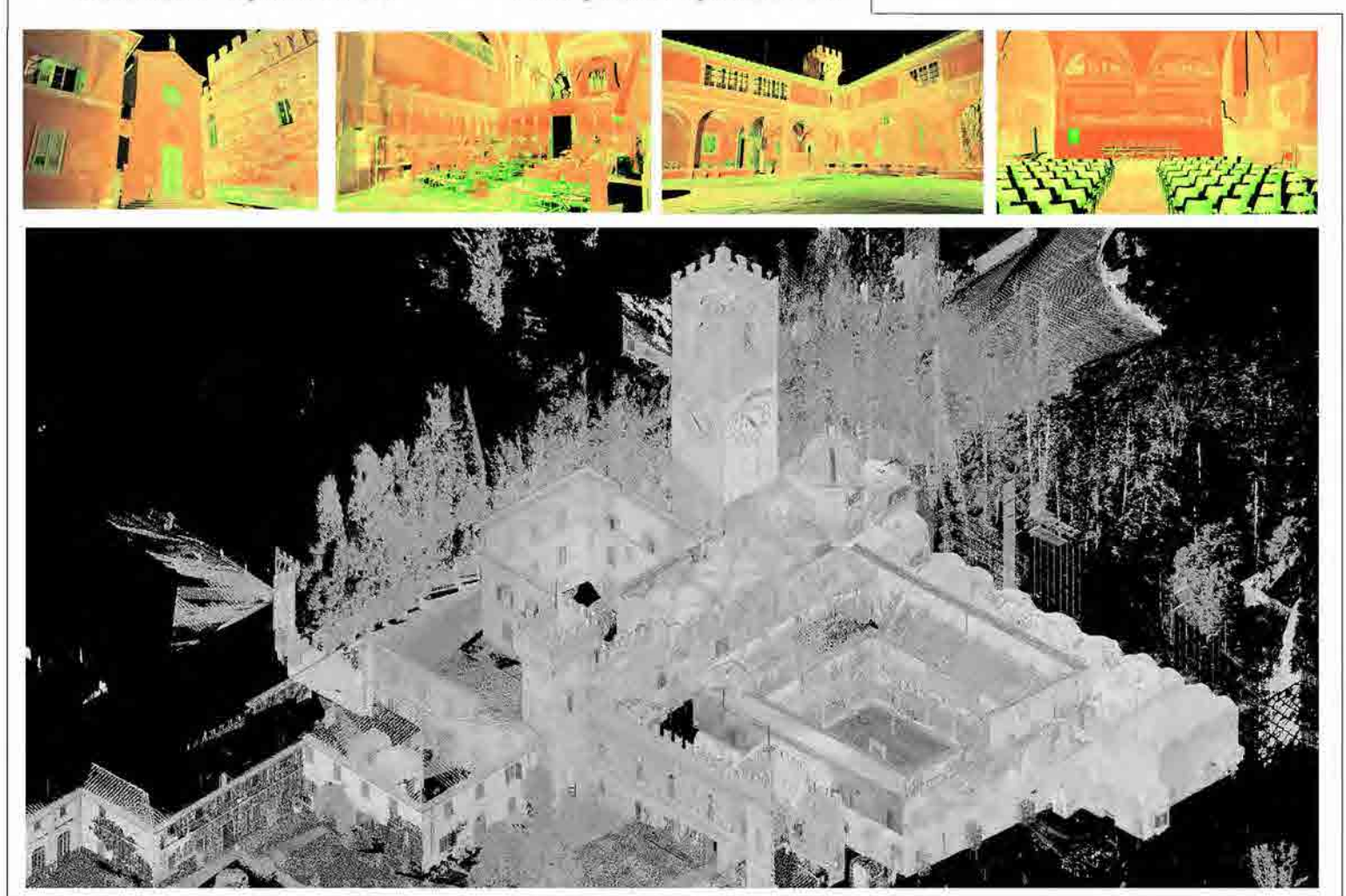

# Rilievo topografico

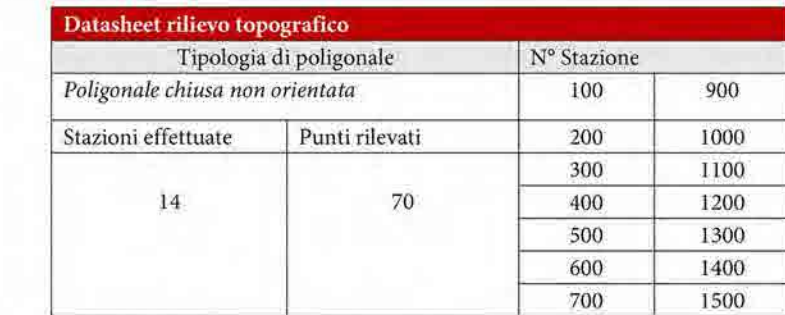

La necessità di affiancare alle operazioni di acquisizione laser scanner il rilievo topografico, eseguito mediante la misurazione da più stazioni di un determinato numero di punti identificati tramite l'utilizzo di mire numerate, è giustifictata dalla esigenza di ottenere un nucleo di scansioni registrate usando come riferimento le coordinate delle stesse mire.

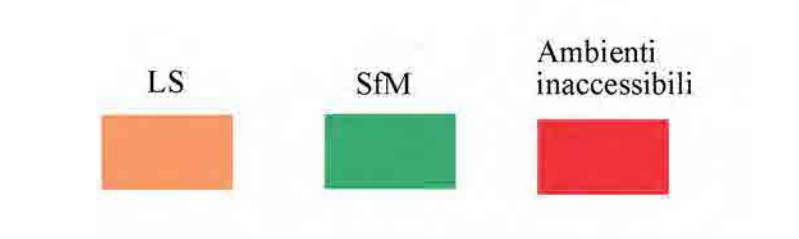

Rilievo SfM Datasheet rilievo Structu Riprese effettua Reflex Nikon D3300 Parametri di elab Allineamento **High Quality** 

La fotomodellazione è stata impiegata sia negli interni che nelle parti esterne del complesso secondo due modalità differenti: accanto alle prese fotografiche eseguite con una Reflex Nikon D330, sono state elaborate anche prese fotografiche aeree acquisite utilizzando un APR DJ Phantom 4 Pro+17. In riferimento alle prese aeree di dettaglio, sono stati eseguiti voli ravvicinati per tutte quelle parti del complesso in cui era possibile mantenere idonee condizioni di sicurezza.

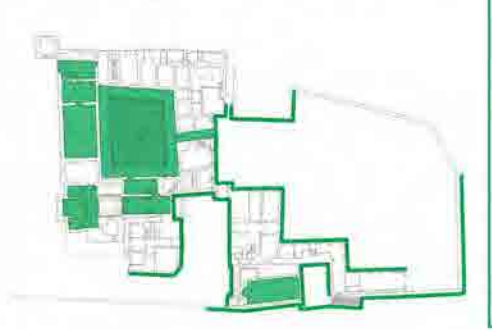

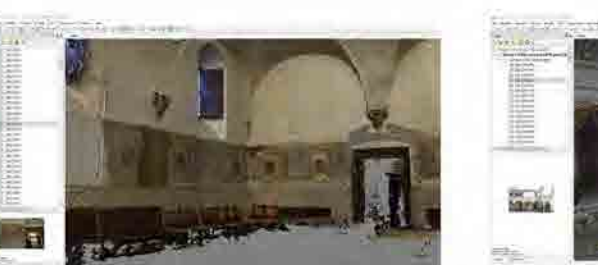

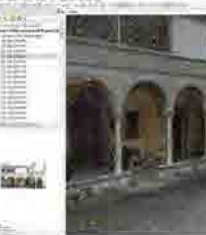

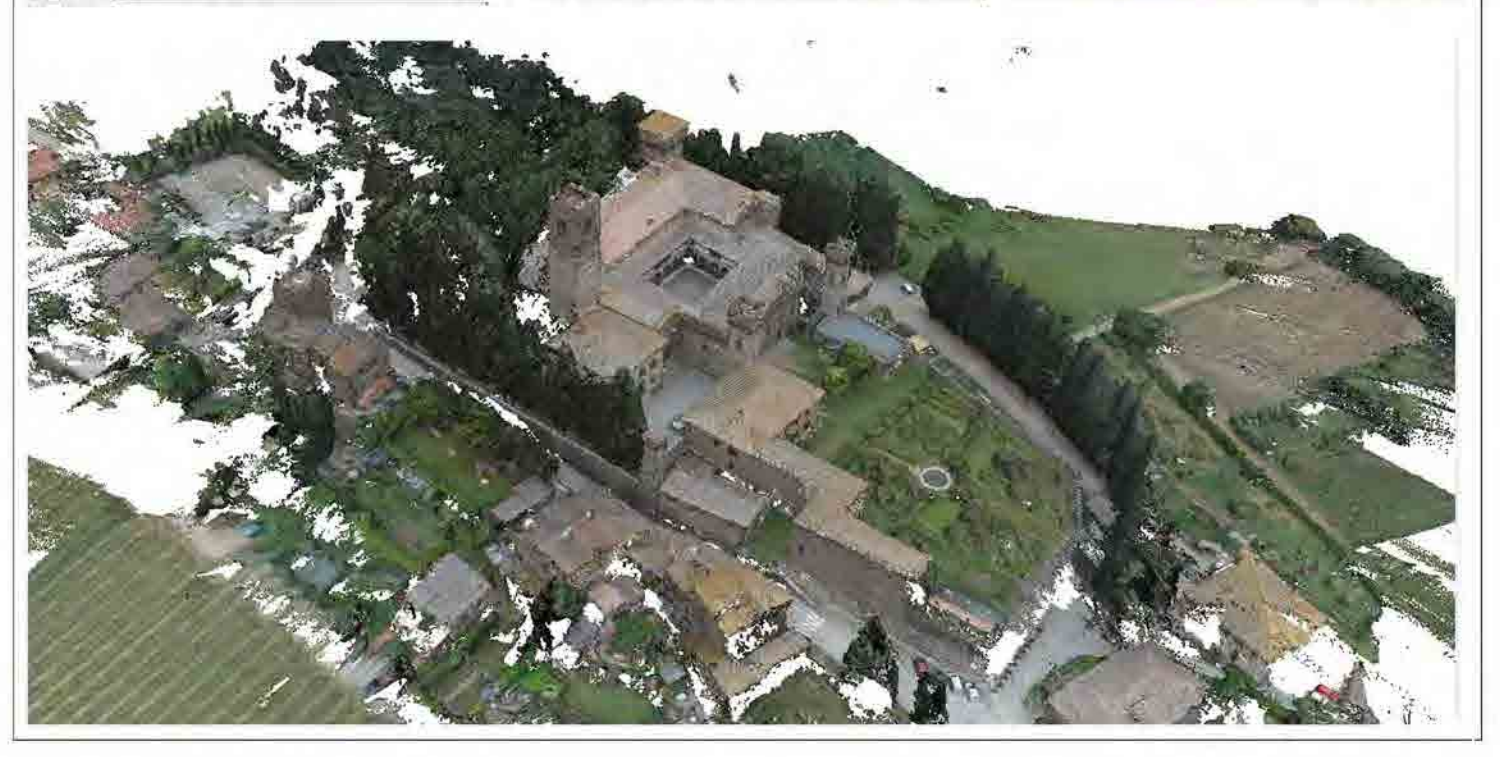

## TAV. 3 METODOLOGIA DI ACQUISIZIONE

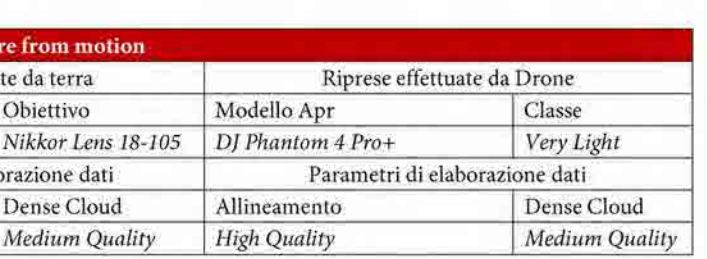

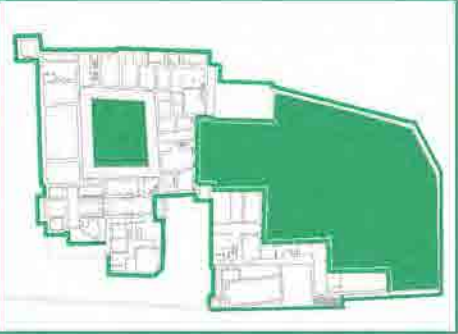

Acquisizioni Sfm terrestri

Acquisizioni SfM aeree

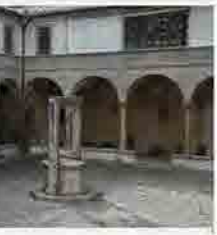

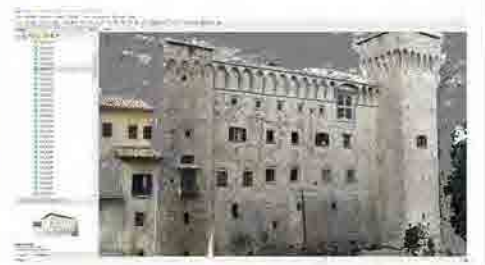

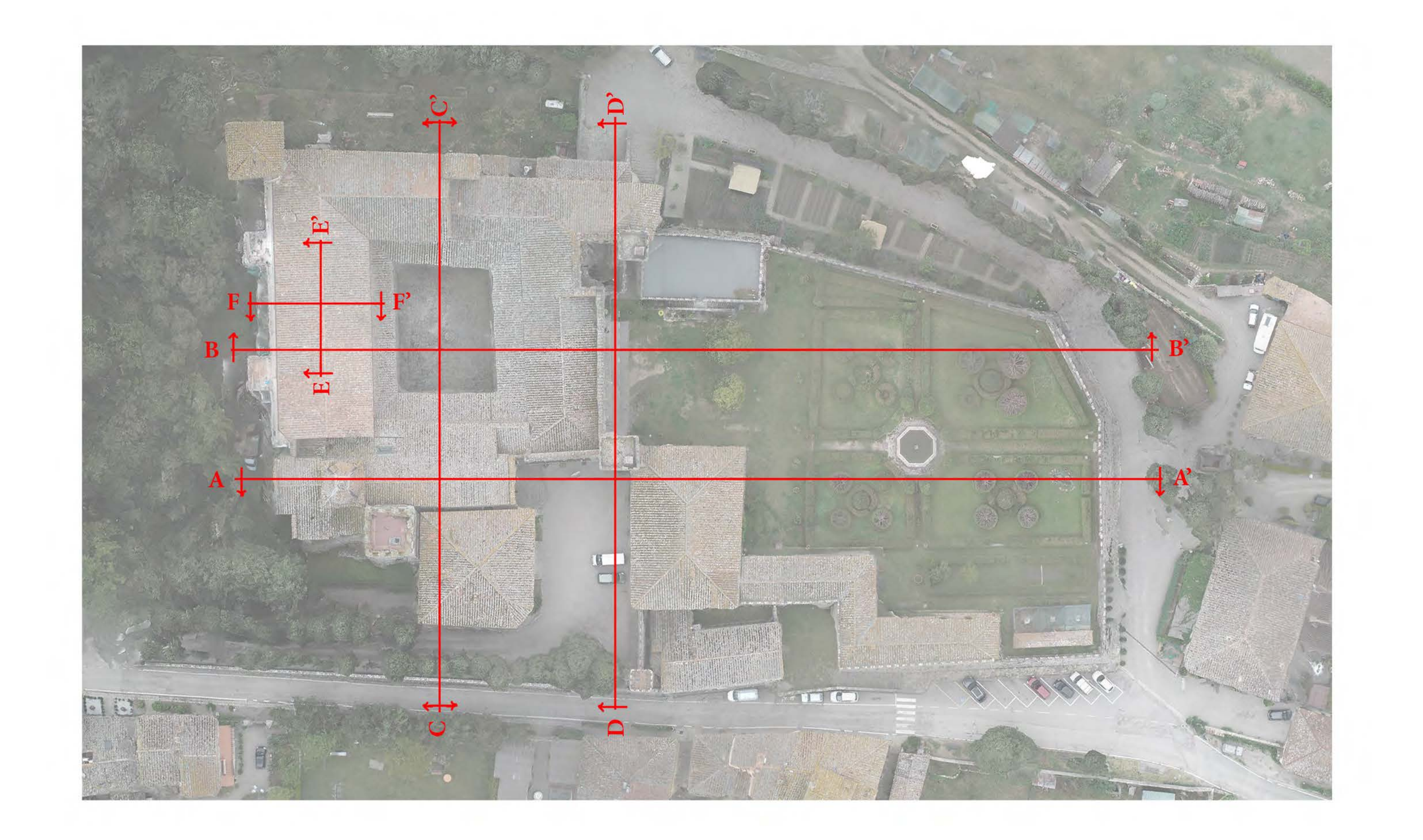

## TAV. 4 SCHEMA DEI PIANI DI SEZIONE
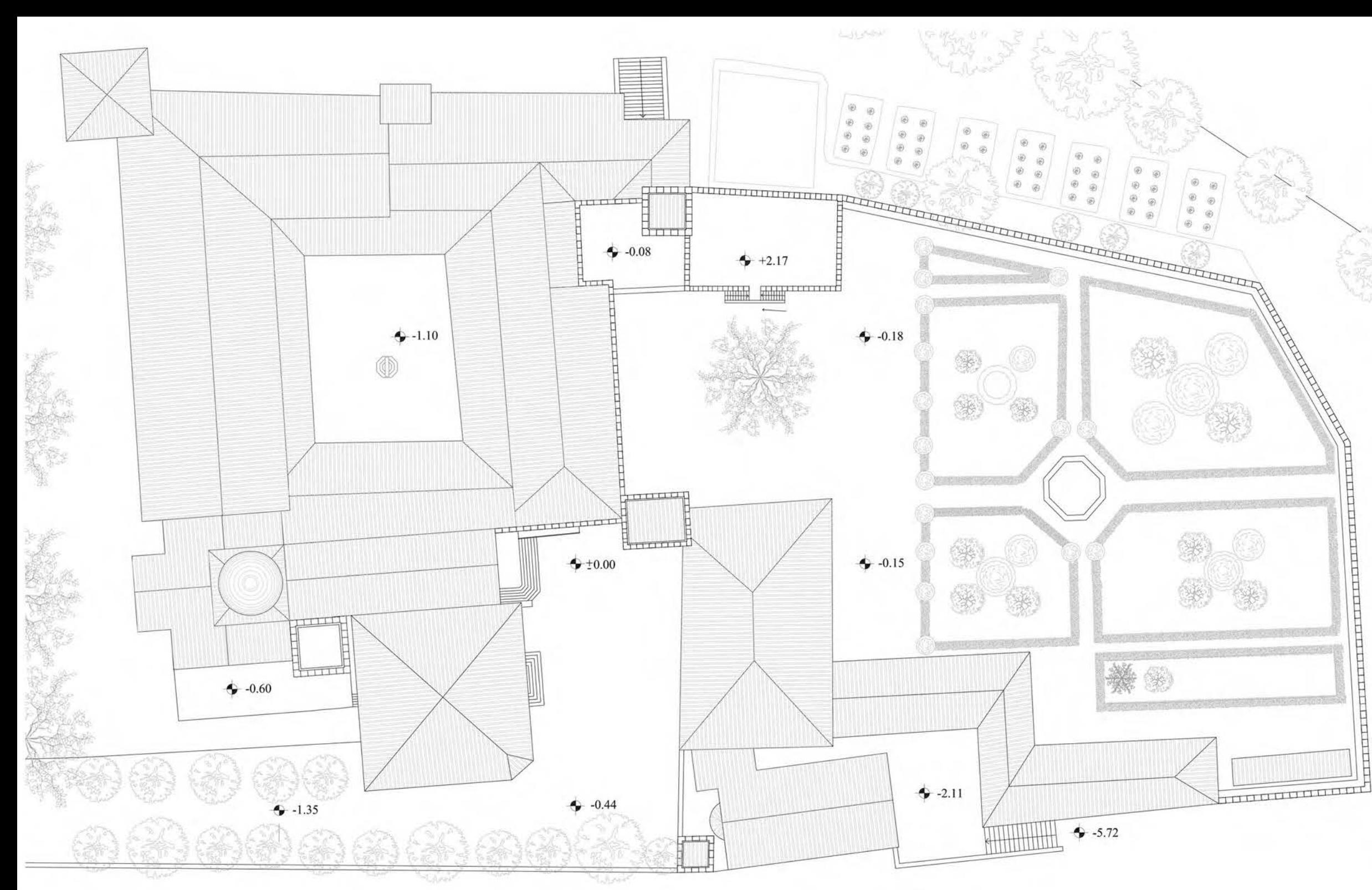

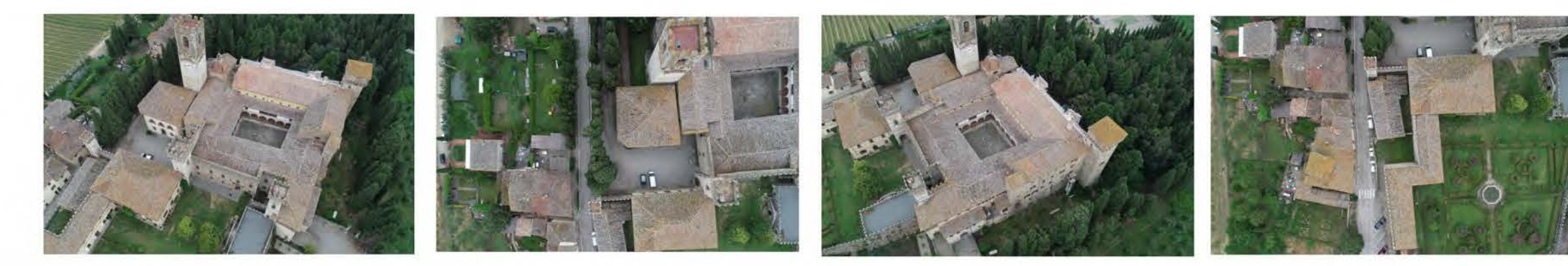

# TAV. 5 PLANIMETRIA GENERALE

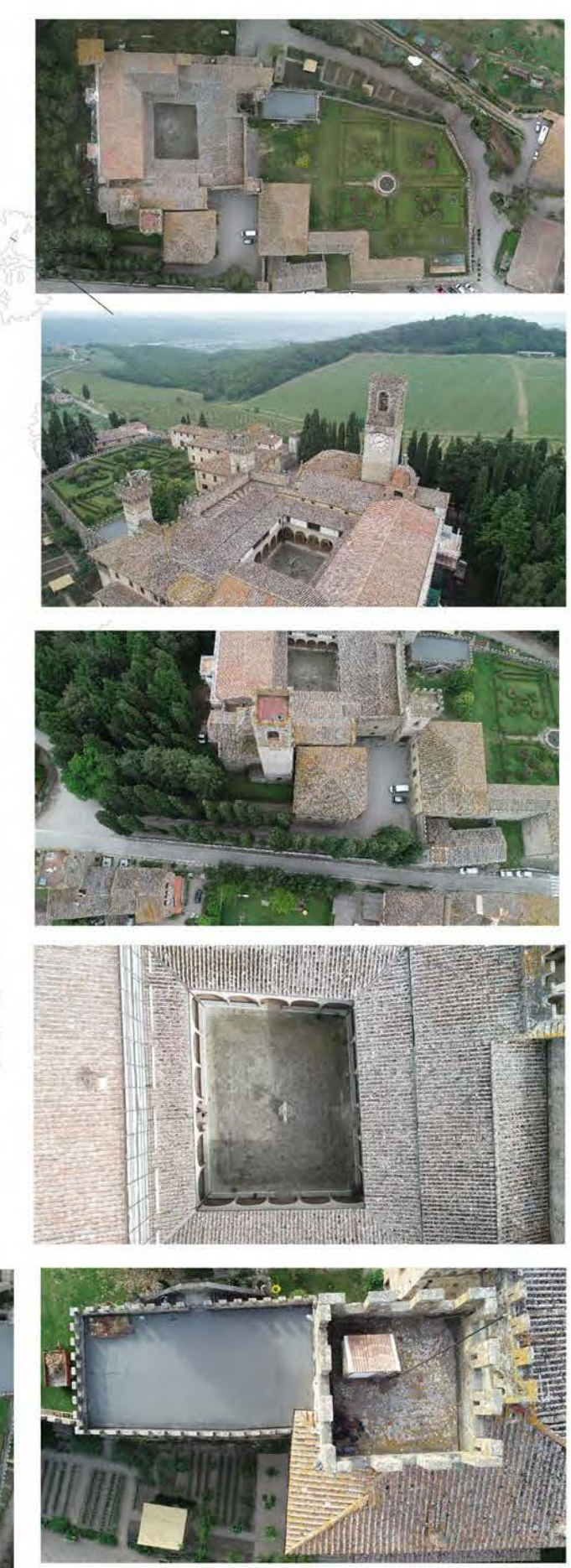

 $20 \text{ ml}$ 

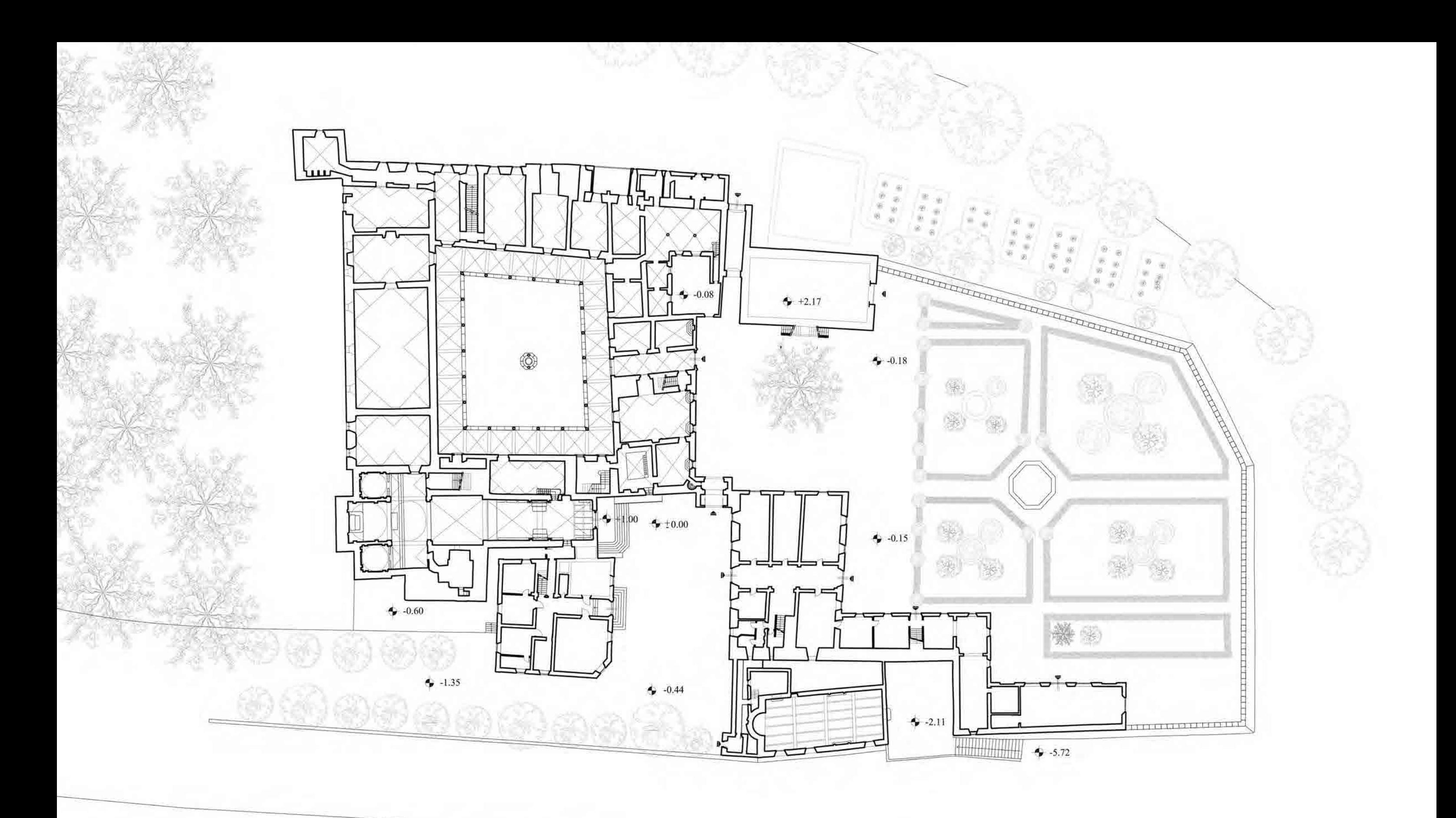

# TAV. 6 PIANTA PIANO TERRA

Ambienti non accessibili

$$
-10\,
$$

$$
20\,\,\text{m}
$$

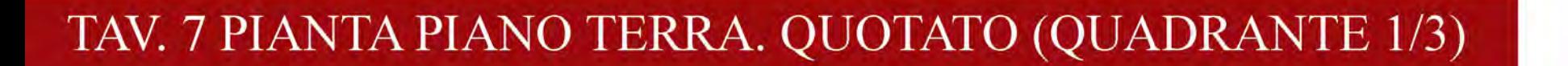

 $7.22$ 

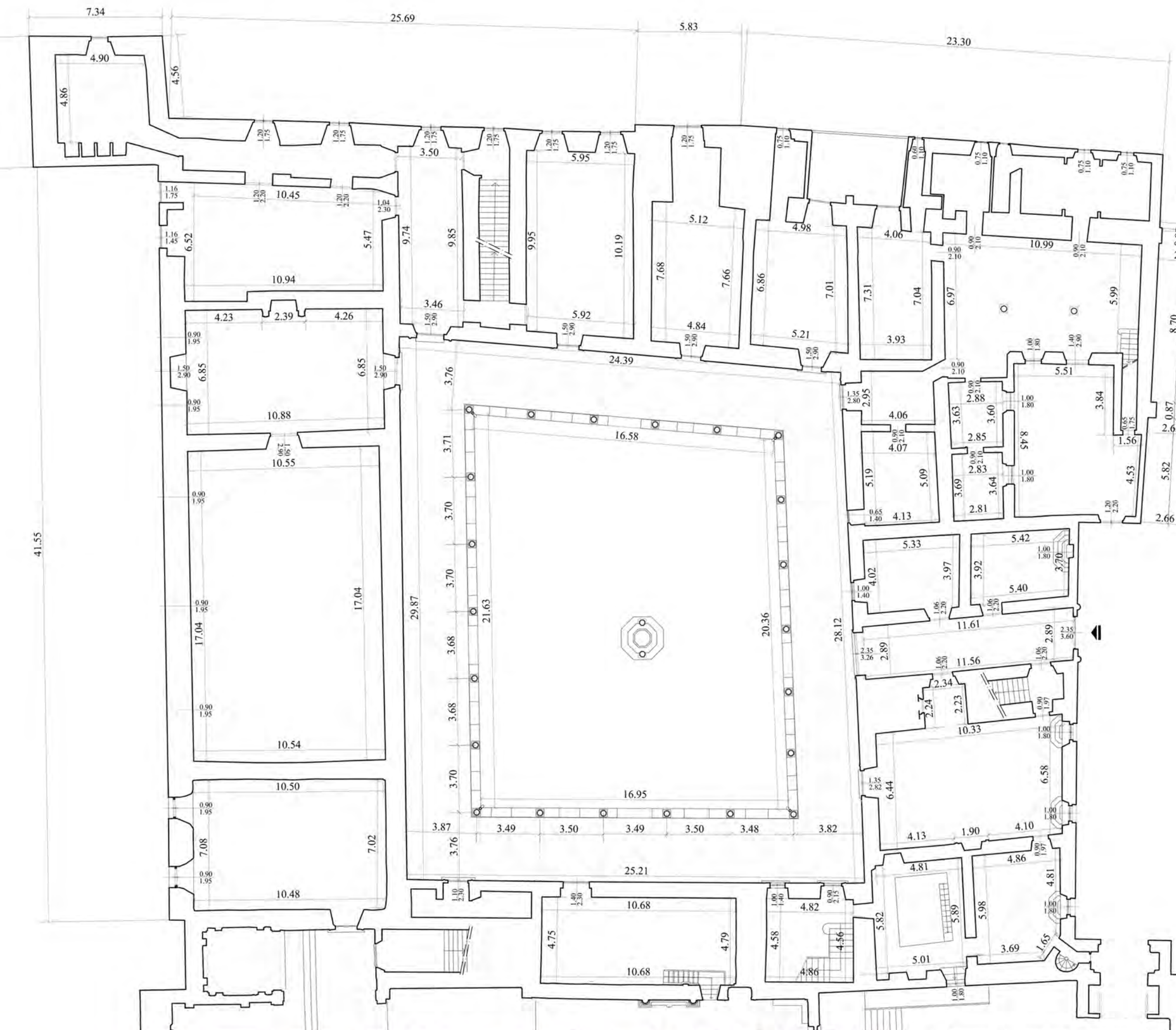

▸  $\overline{0}$ 

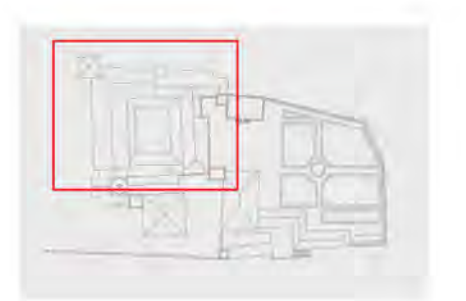

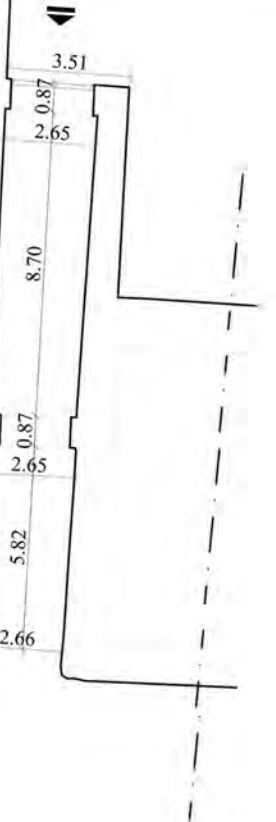

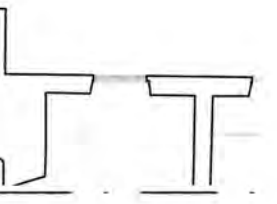

Quotatura indicativa degli ingombri e delle aperture principali

 $\overline{2}$  $10$ 5

 $20$  ml

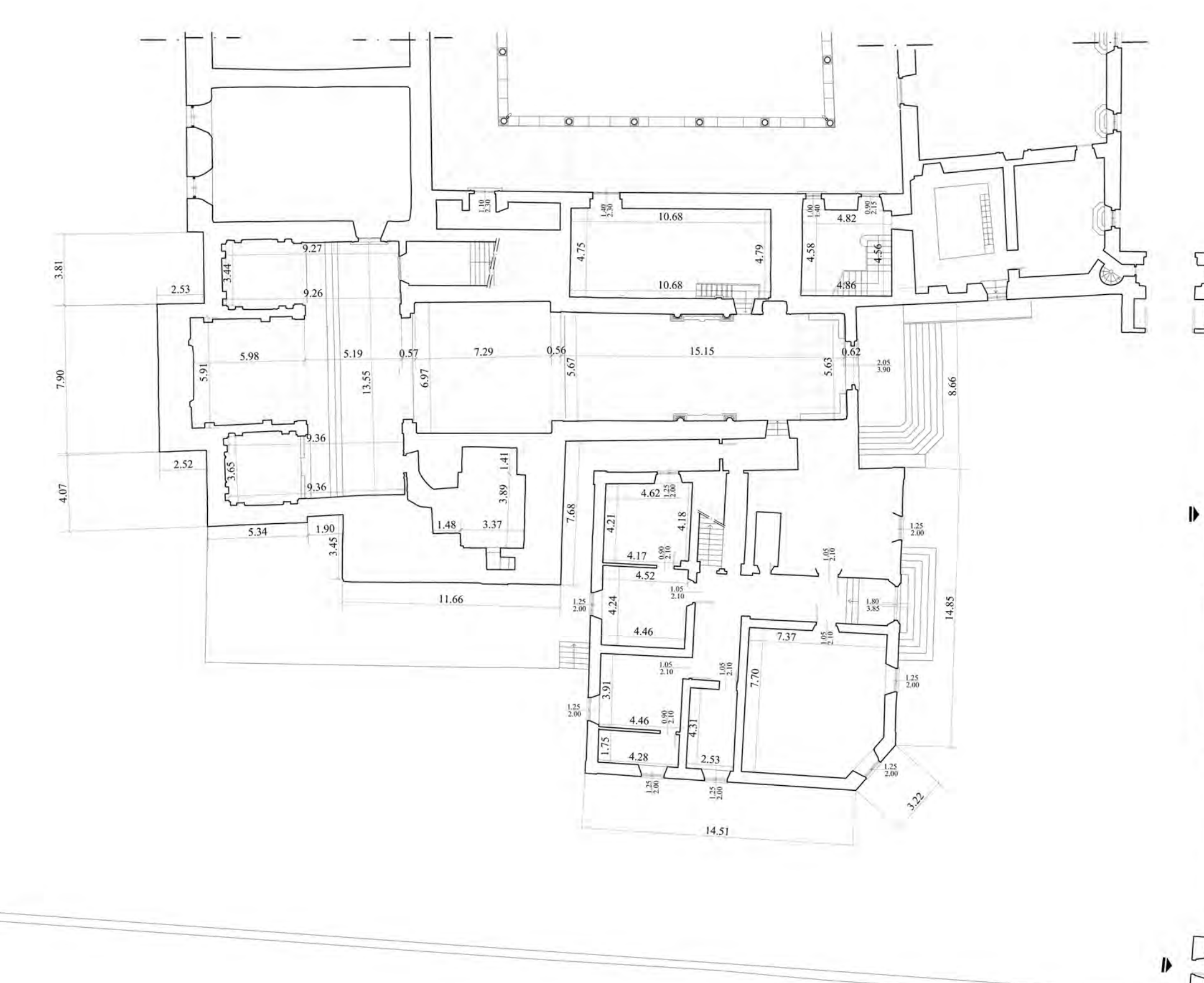

TAV. 8 PIANTA PIANO TERRA. QUOTATO (QUADRANTE 2/3)

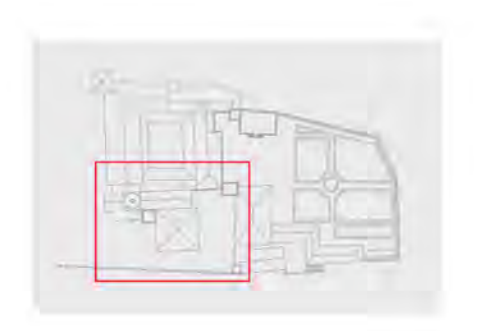

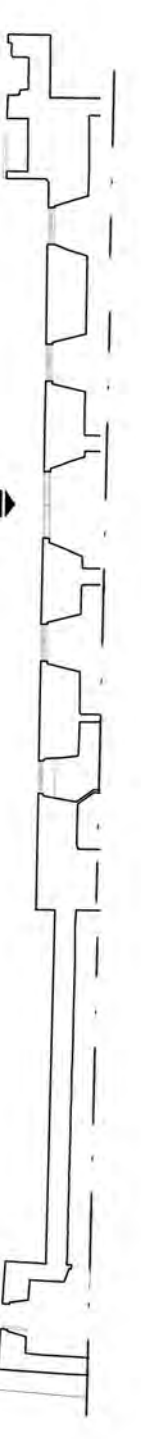

Quotatura indicativa degli ingombri e delle aperture principali

 $0\quad 2$ 5  $10$ 

 $20$  ml

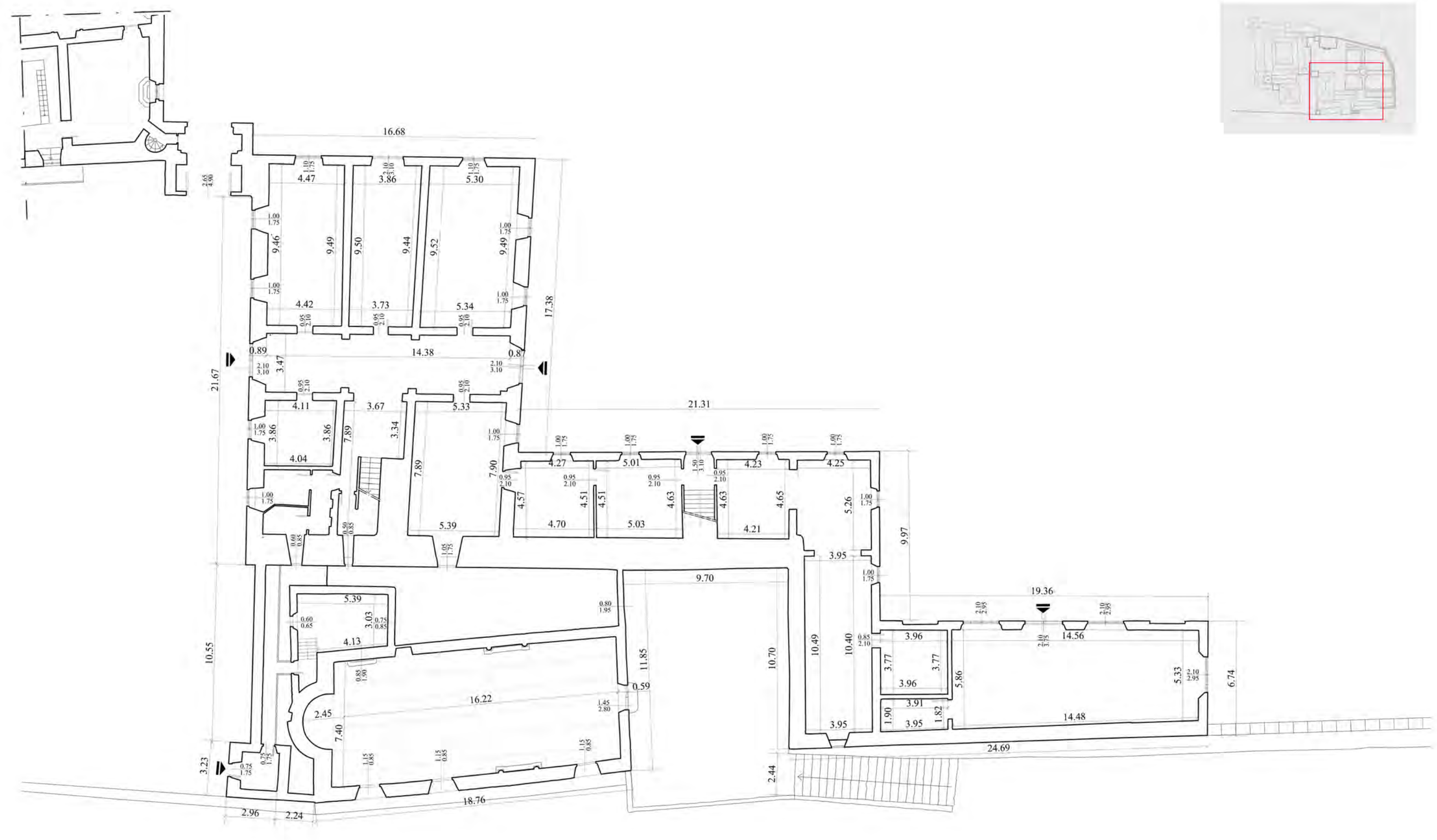

TAV. 9 PIANTA PIANO TERRA. QUOTATO (QUADRANTE 3/3)

 $0 \quad 2$ 

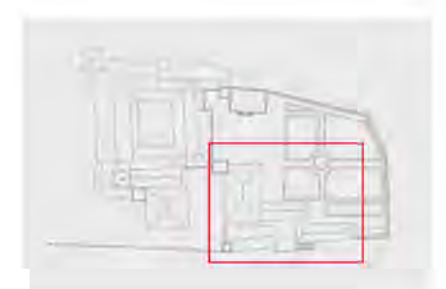

Quotatura indicativa degli ingombri e delle aperture principali

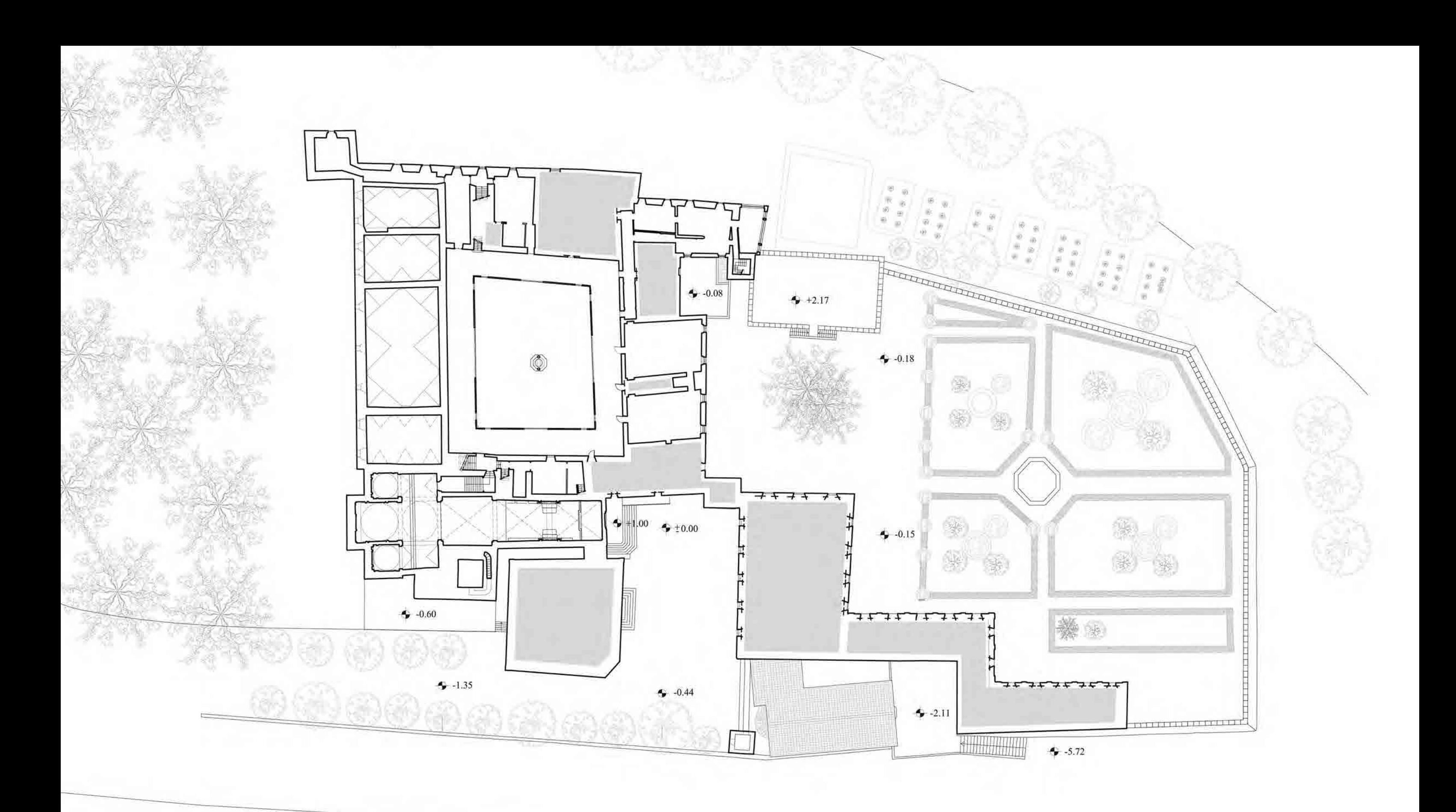

# TAV. 10 PIANTA PIANO PRIMO

Ambienti non accessibili

# TAV. 11 SEZIONI AMBIENTALI A-A', B-B'

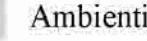

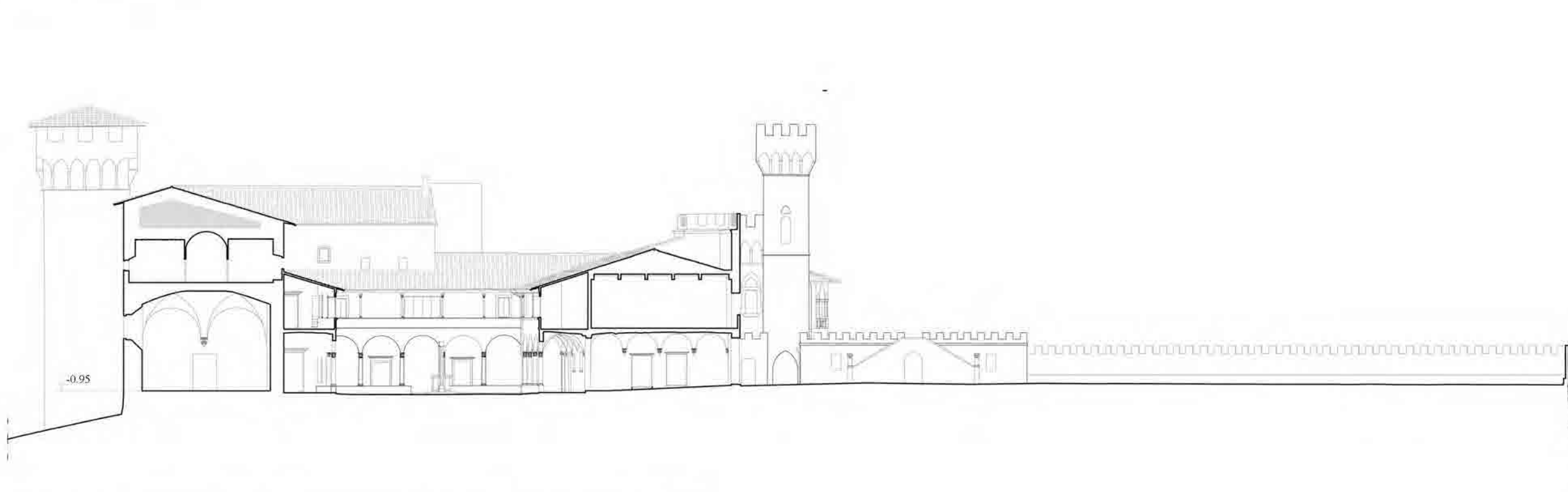

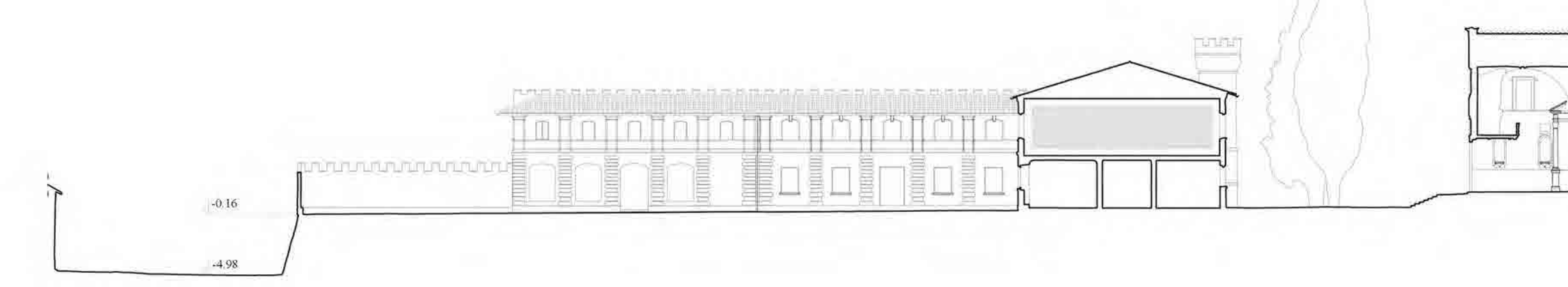

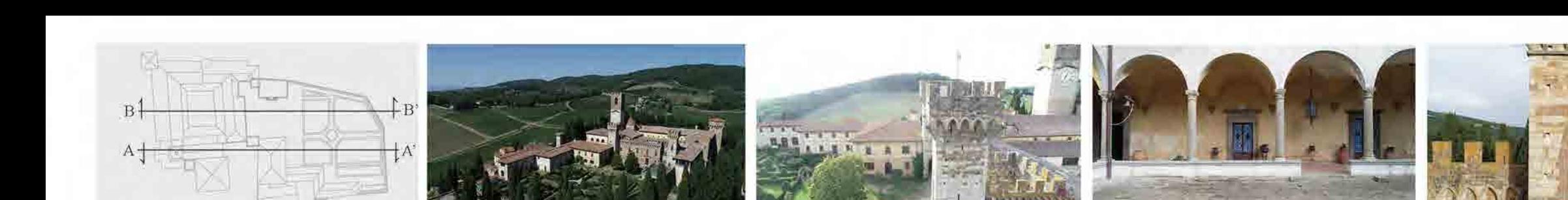

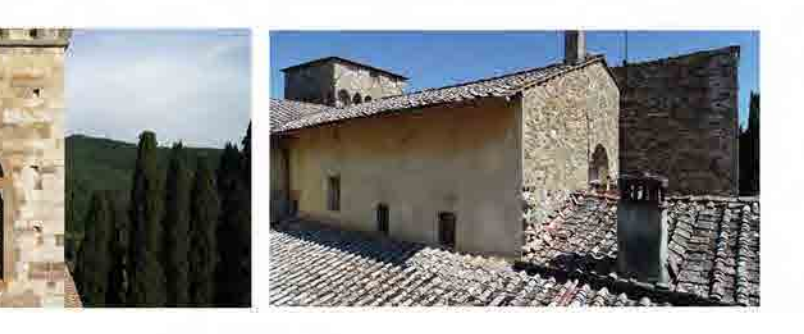

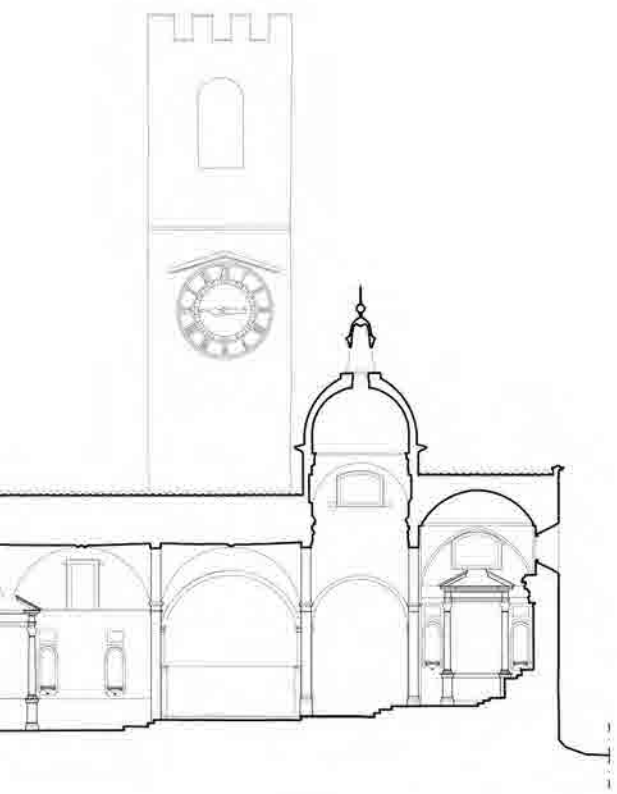

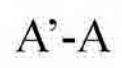

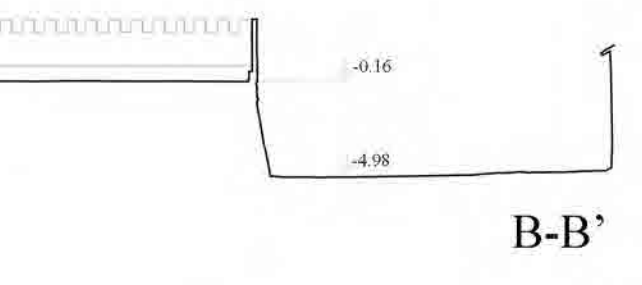

Ambienti non accessibili

 $\overline{0}$   $\overline{2}$  $10'$  $-5$ 

 $20$  ml

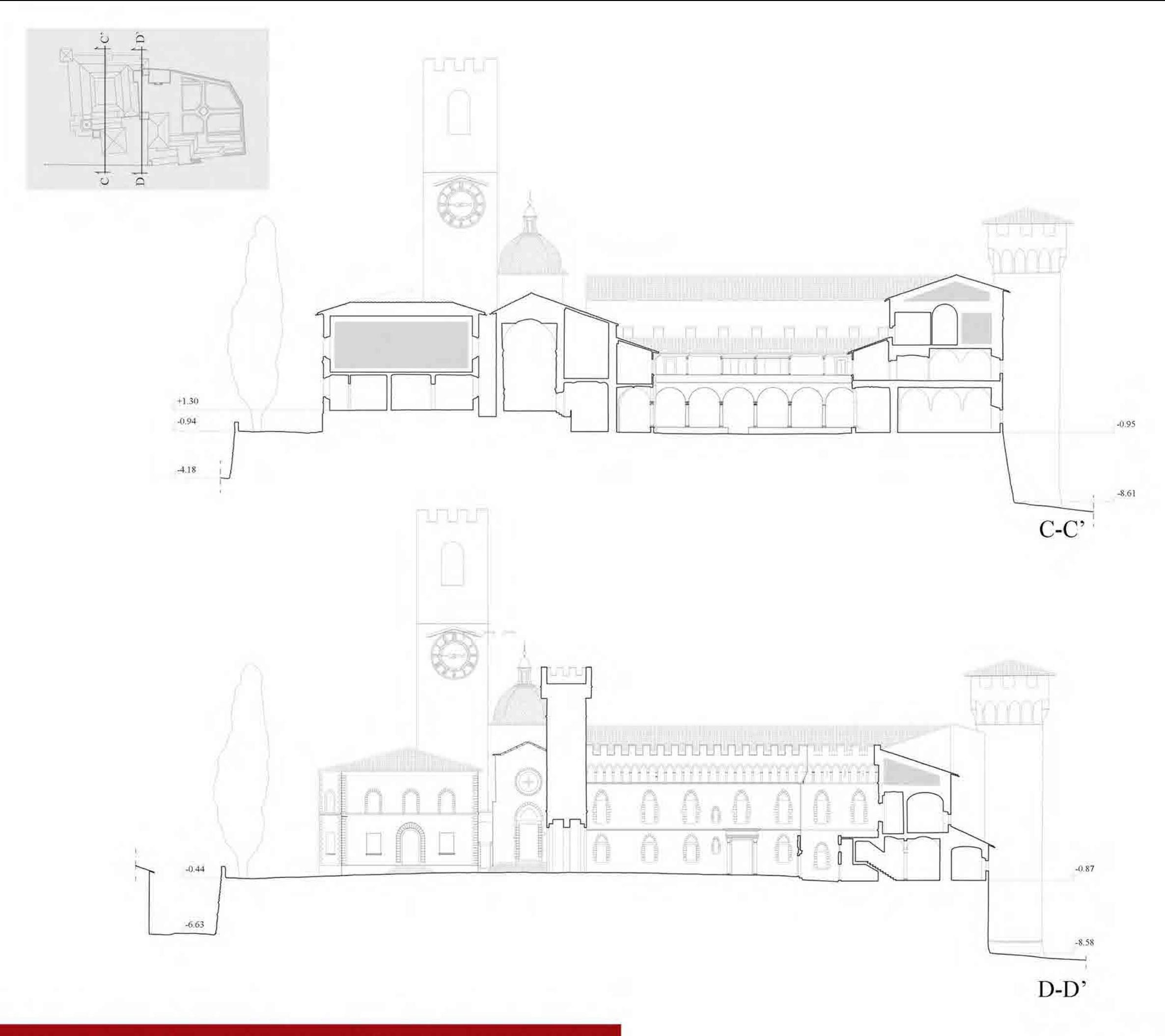

TAV. 12 SEZIONI AMBIENTALI C-C', D-D'

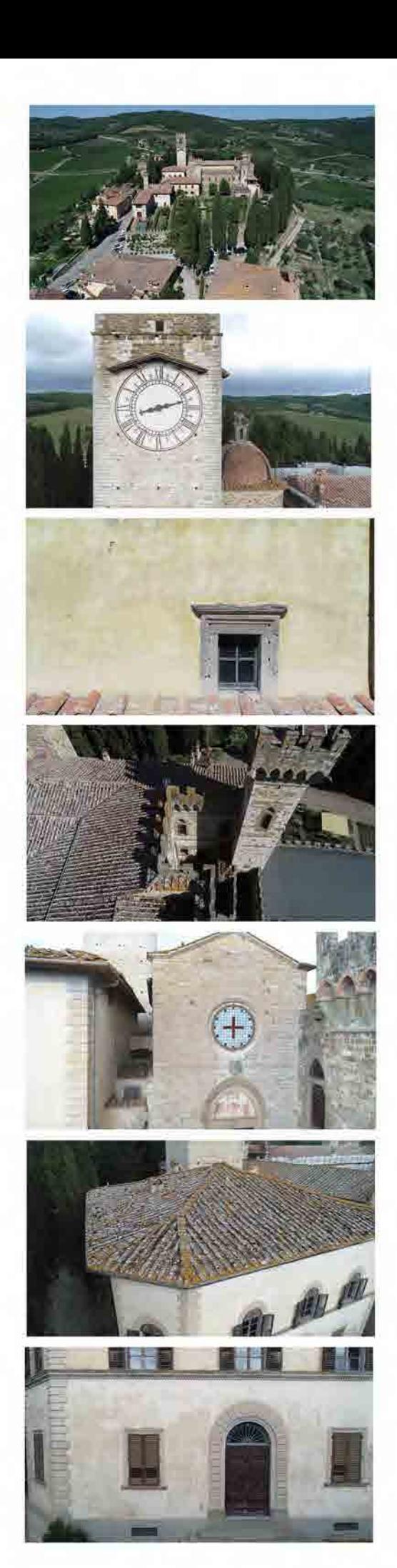

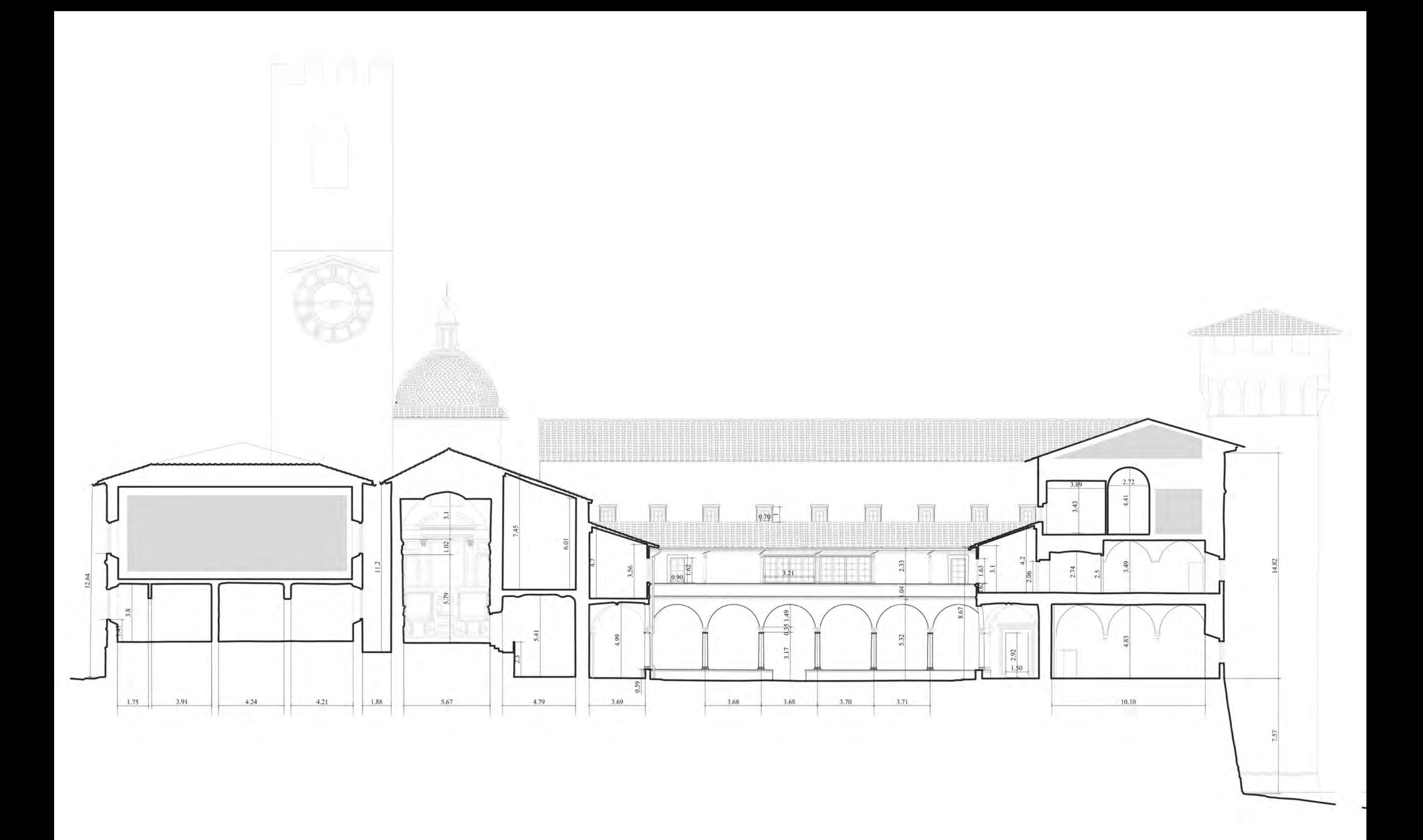

TAV. 13 SEZIONE AMBIENTALE C - C' QUOTATO

Ambienti non accessibili

Quotatura indicativa degli ingombri e delle aperture principali

$$
\begin{array}{cccc}\n\mathbf{10} & \mathbf{10} & \mathbf{m} \\
\hline\n\mathbf{0} & \mathbf{2} & \mathbf{5} & \mathbf{10} & \mathbf{m}\n\end{array}
$$

# TAV. 14 SEZIONE A - A' (CHIESA). QUOTATO

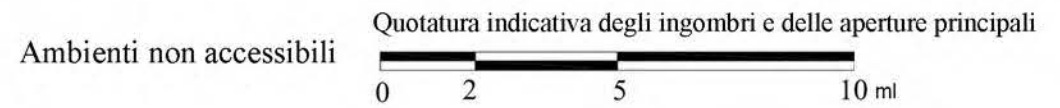

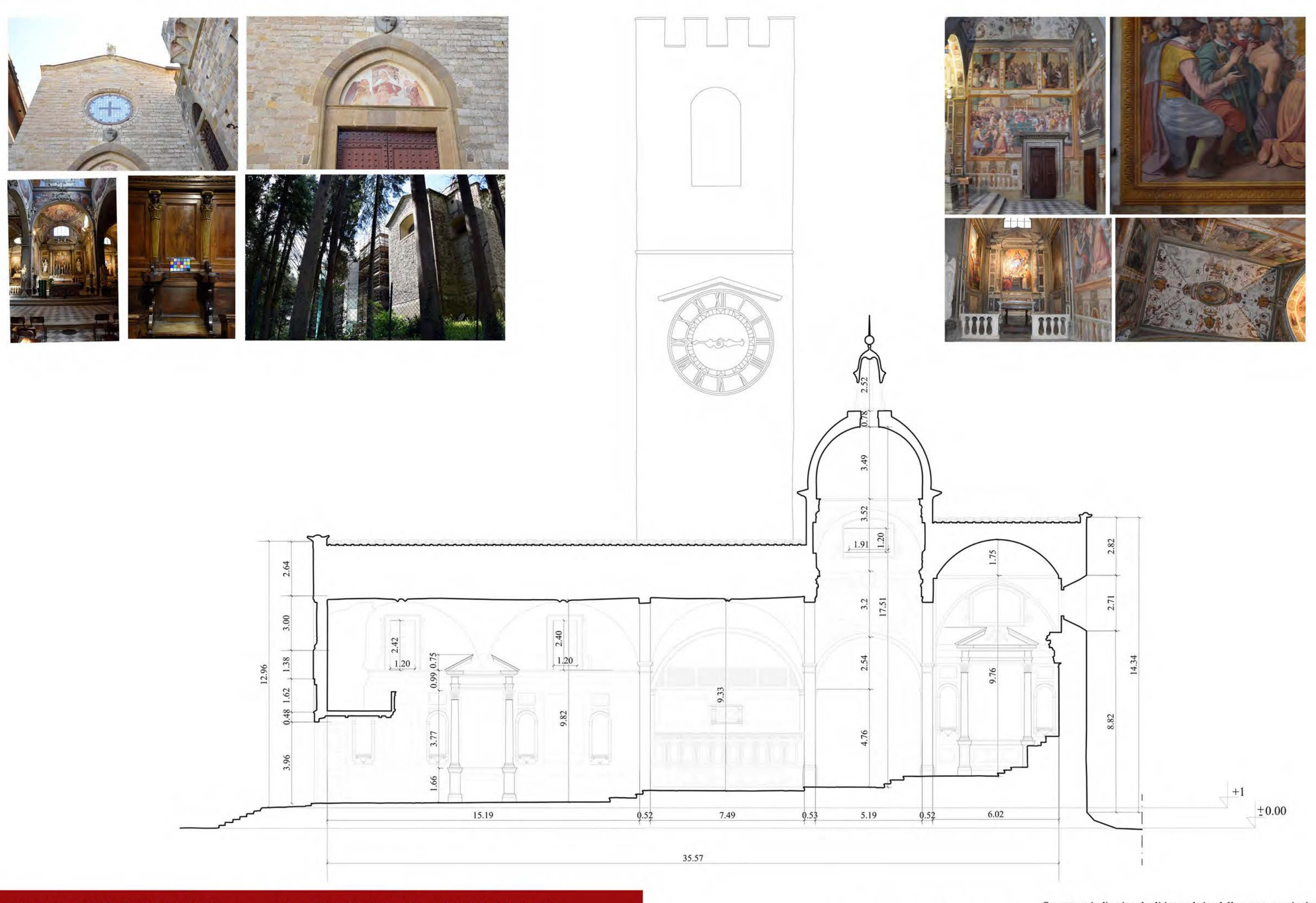

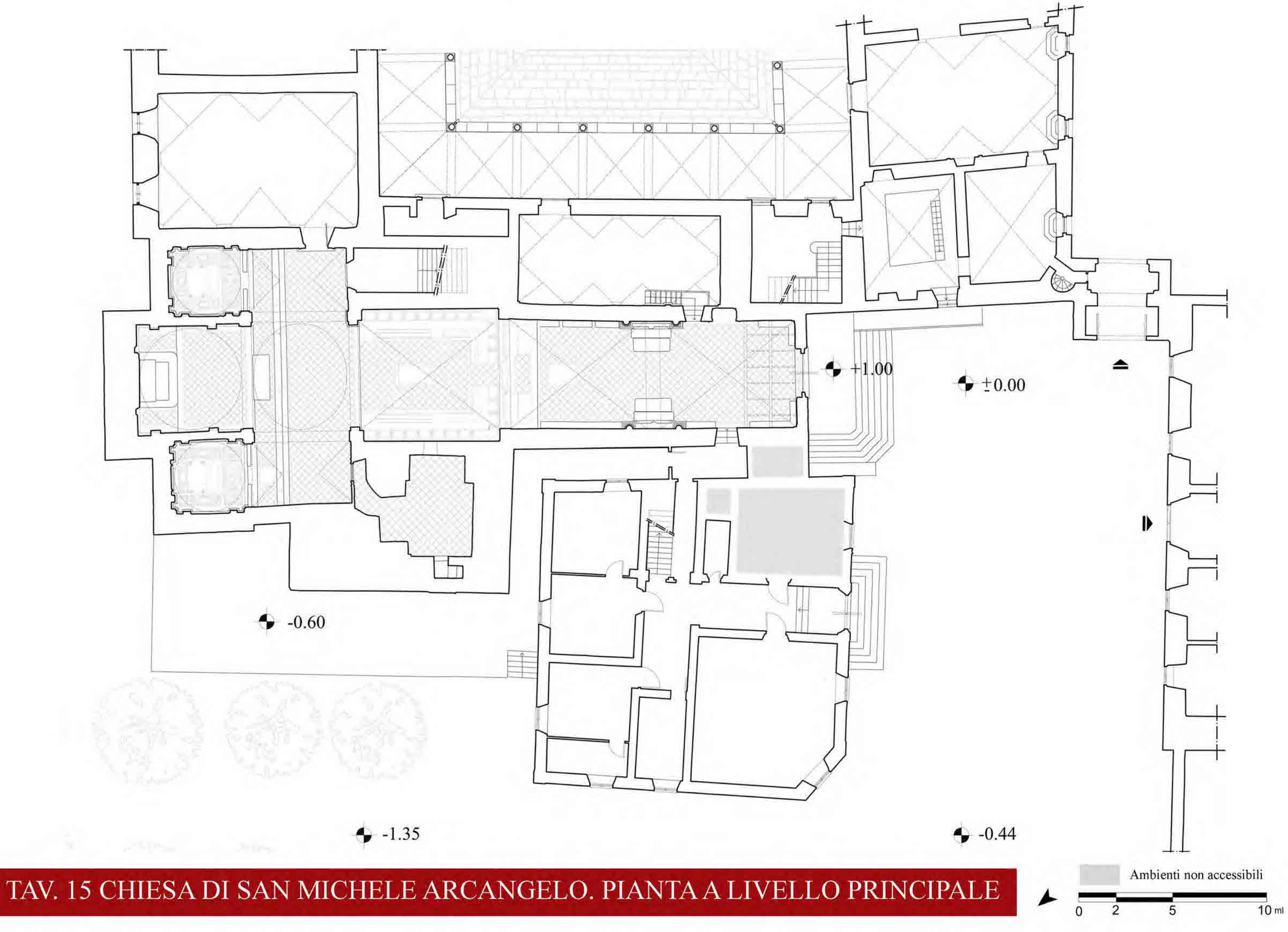

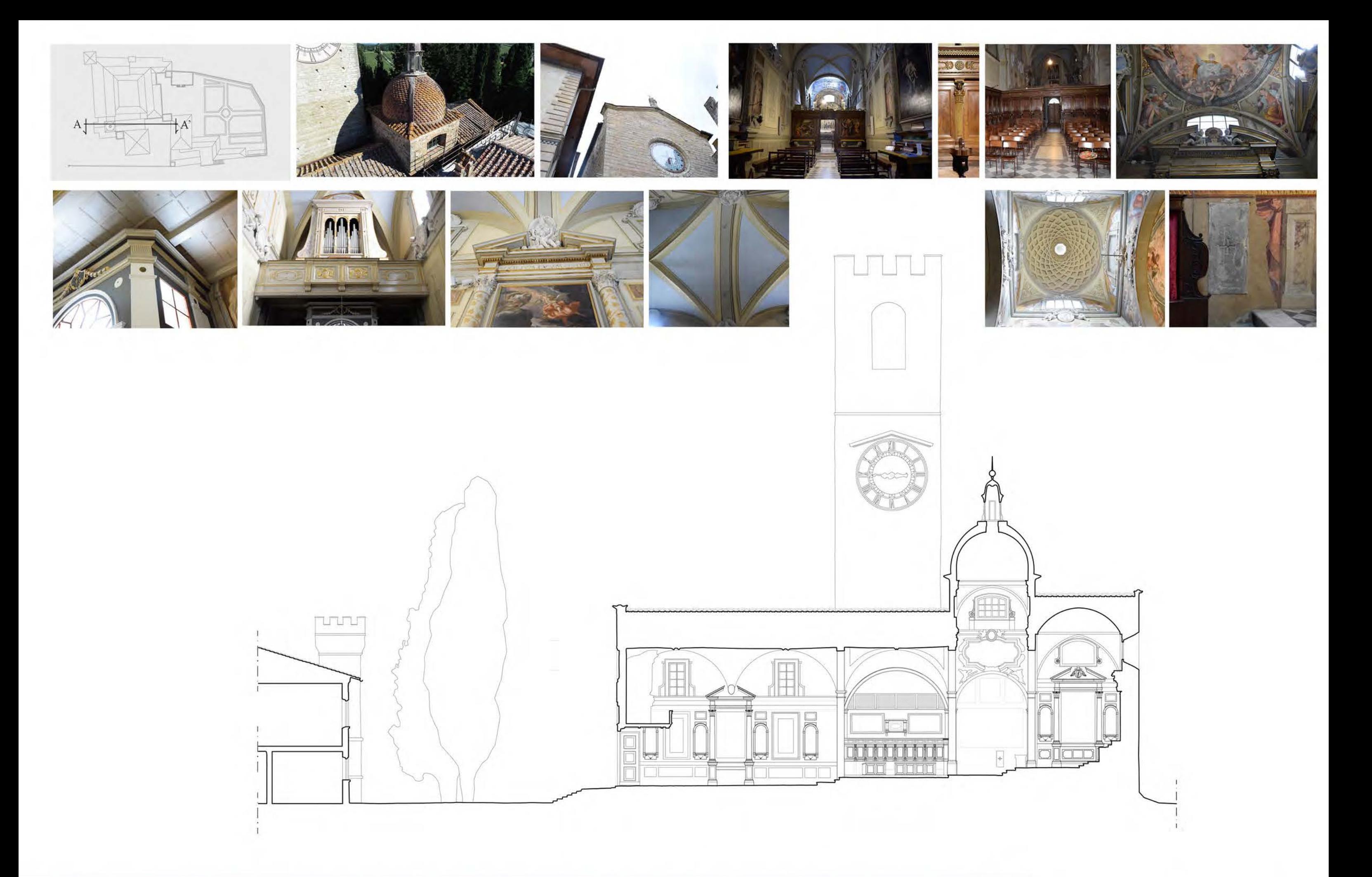

TAV. 16 CHIESA DI S. MICHELE ARCANGELO. SEZIONE LONGITUDINALE A-A'

 $\frac{1}{10}$  ml

 $\overline{0}$ 

2

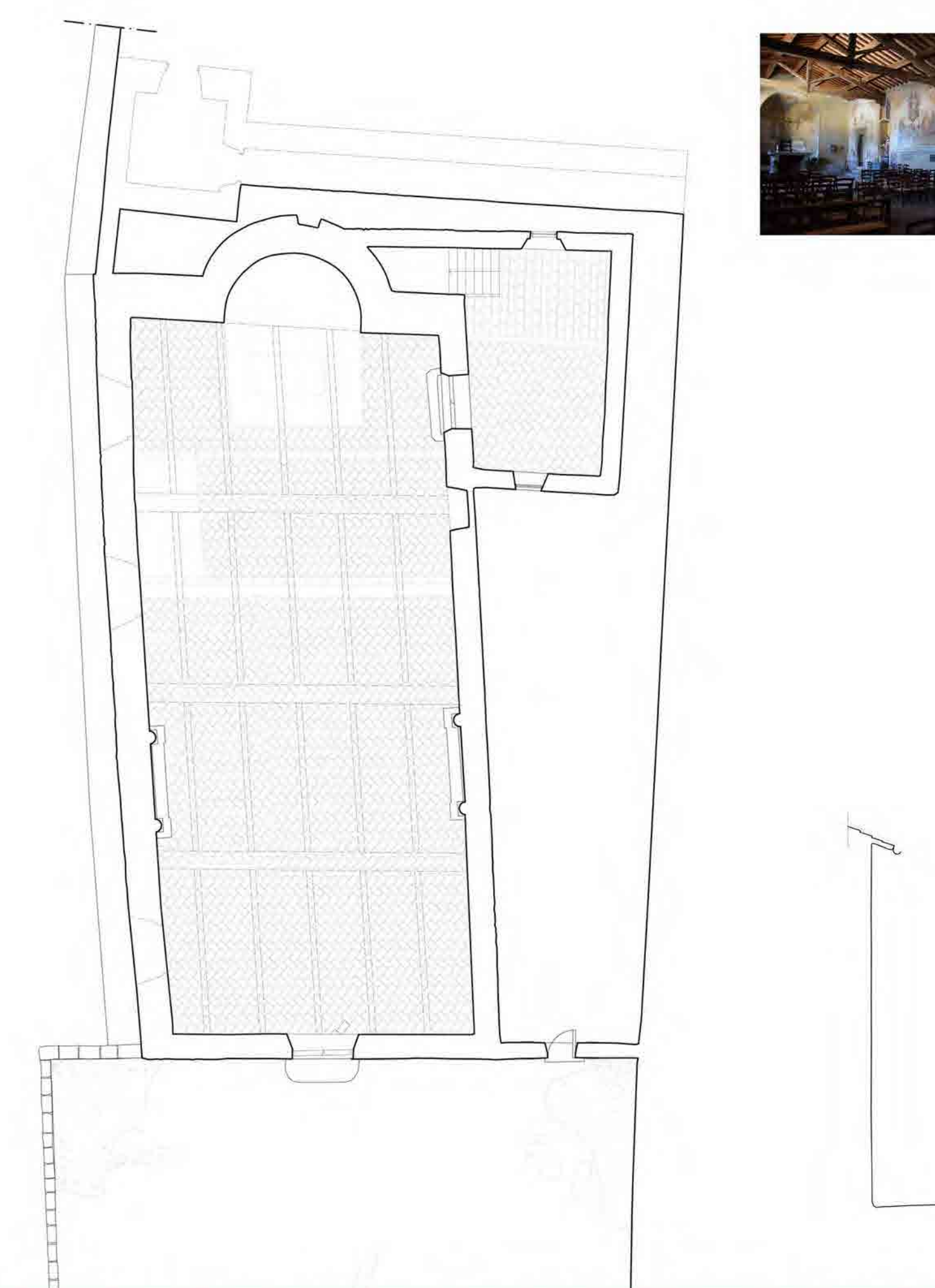

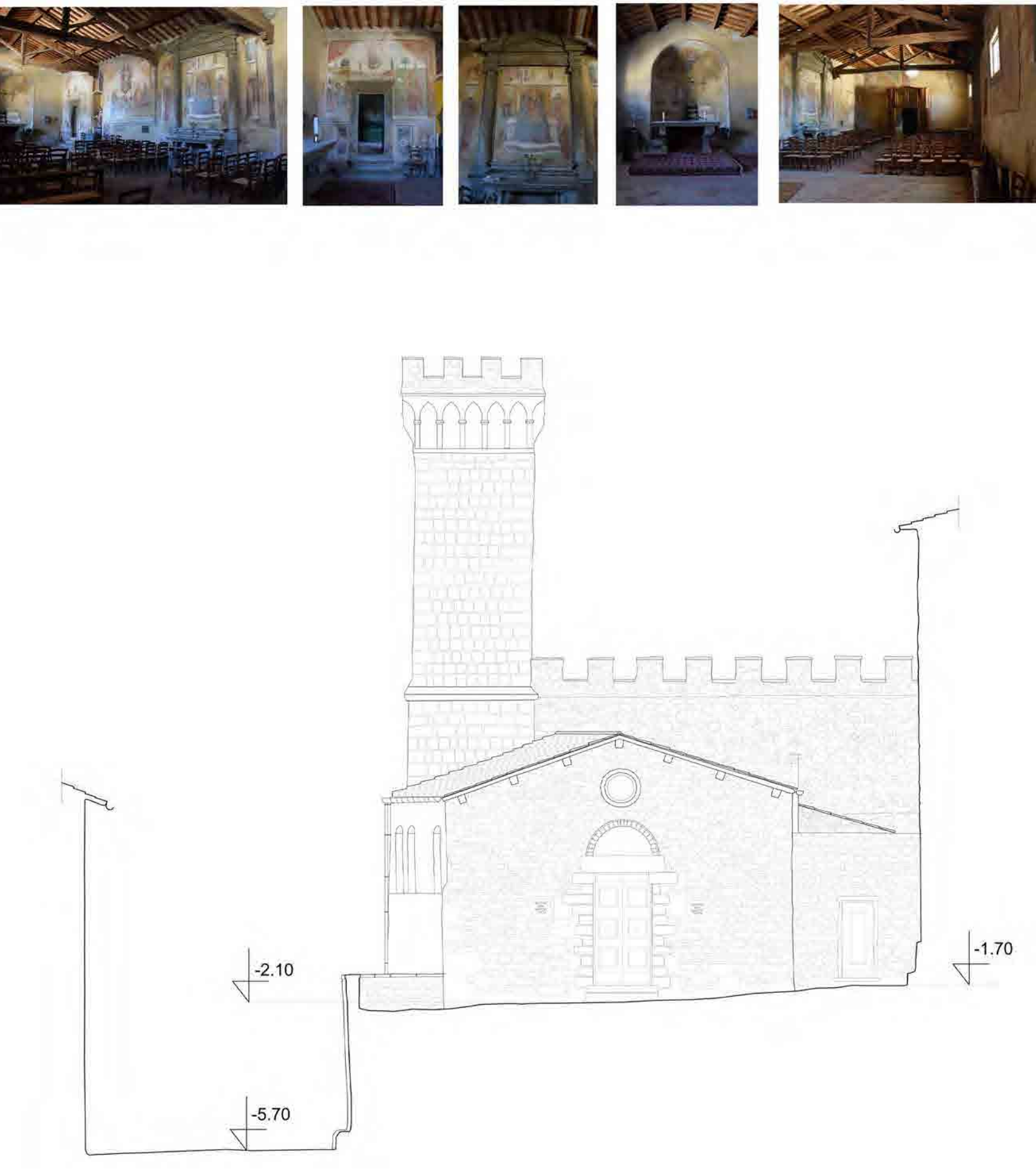

TAV. 17 CHIESA DI SAN BIAGIO. PIANTA A LIVELLO PRINCIPALE, PROSPETTO

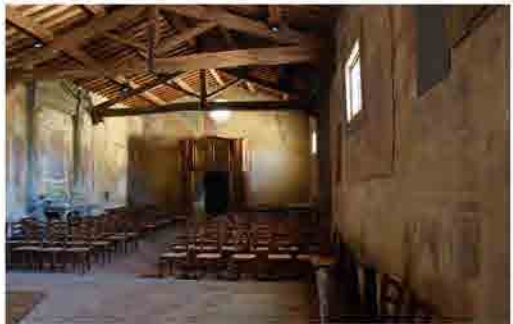

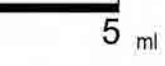

 $\overline{2}$ 

 $\begin{array}{c}\n\blacktriangledown \\
\hline\n0\n\end{array}$ 

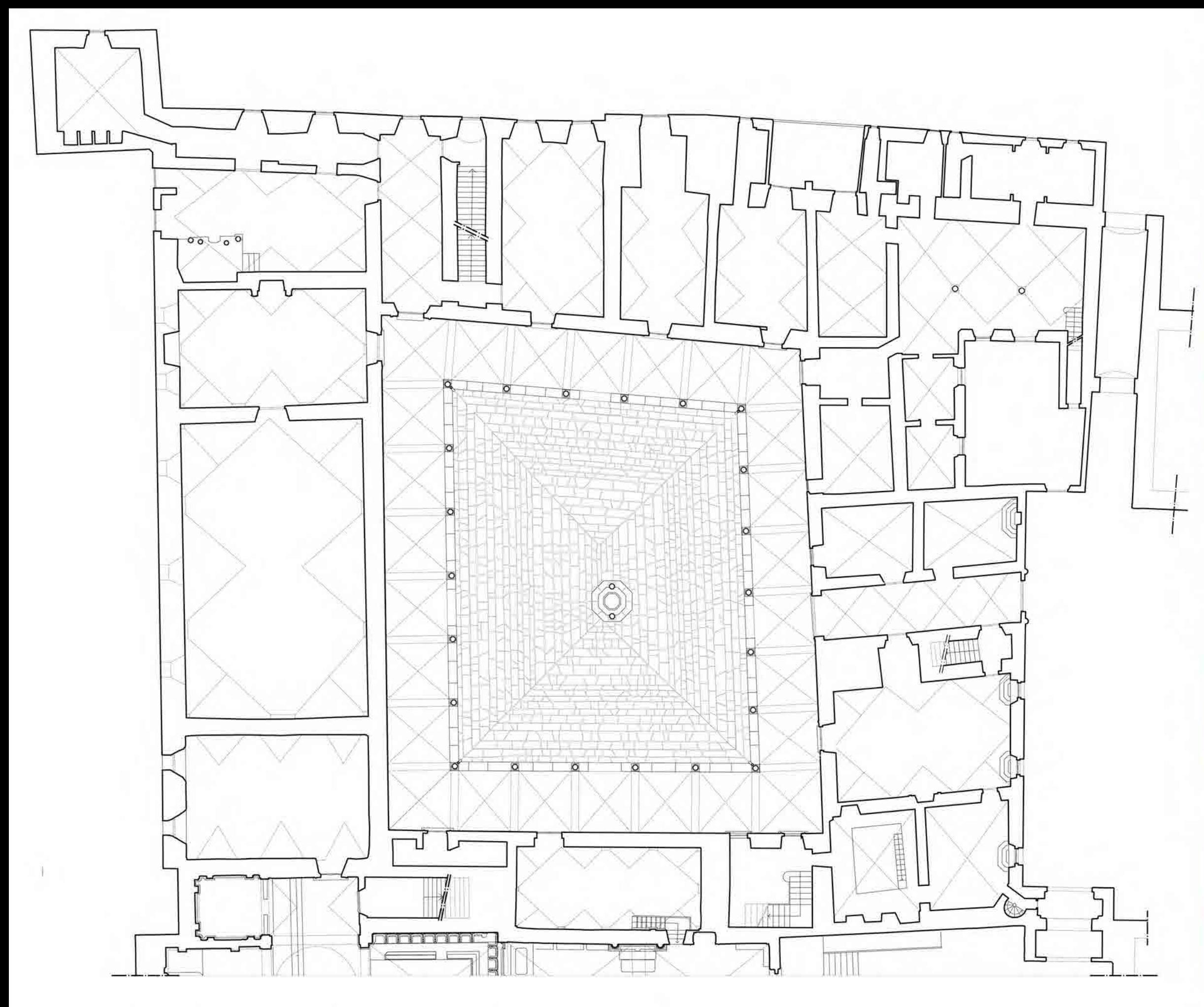

#### TAV. 18 CHIOSTRO. PIANTA PIANO TERRA

 $5\overline{)}$ 

 $\blacktriangleright$ 

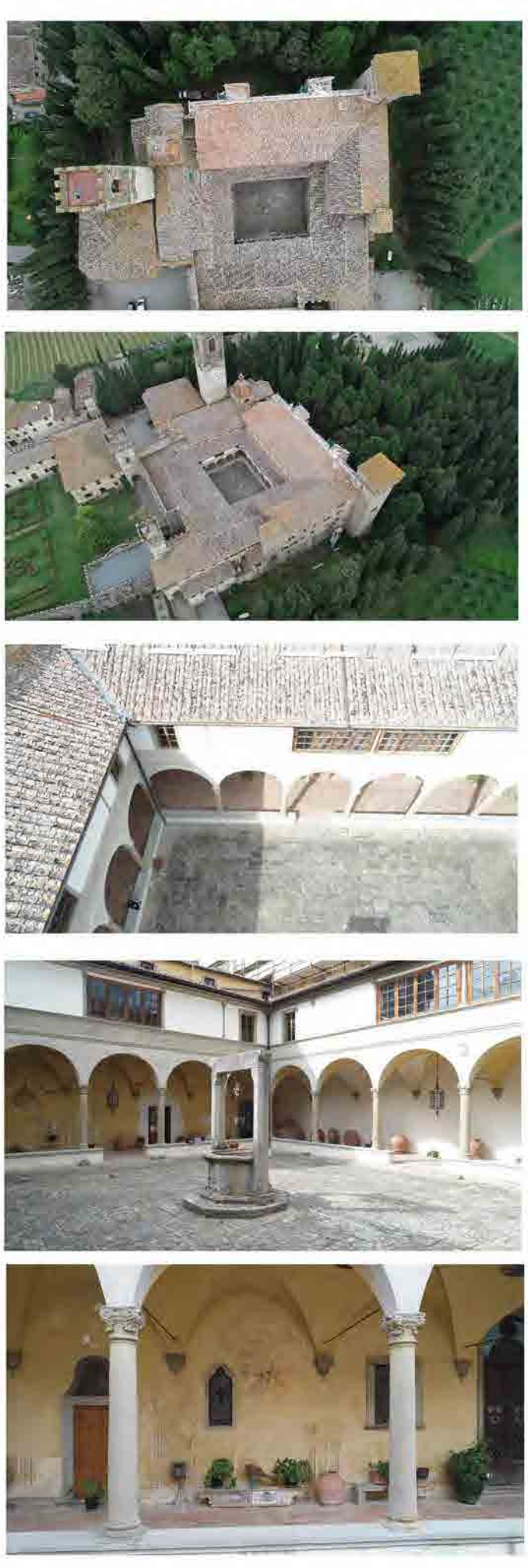

 $\overline{20}$  ml

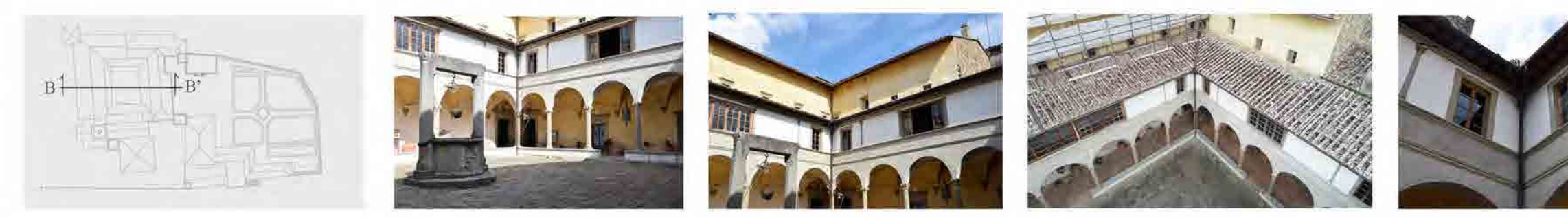

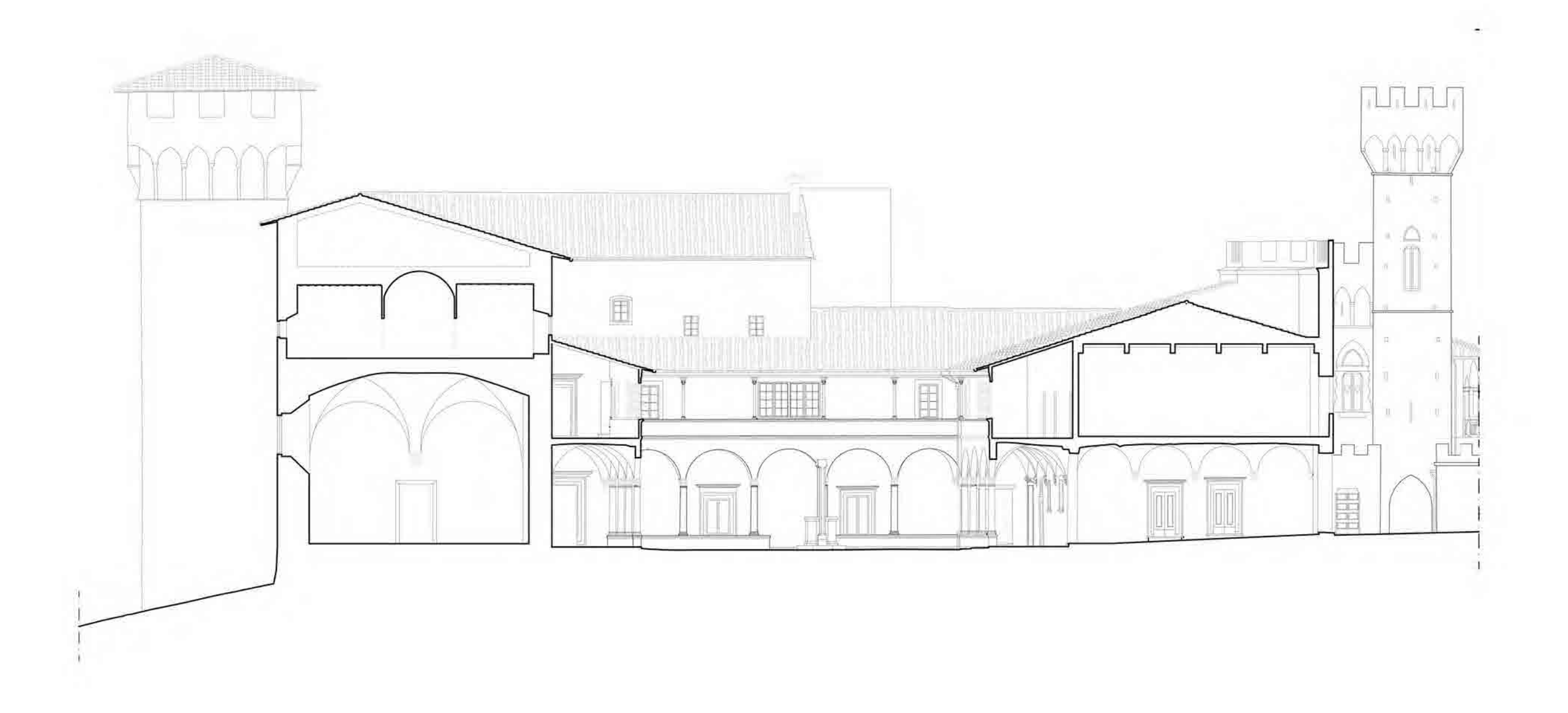

TAV. 19 CHIOSTRO. SEZIONE B-B'

 $\overline{5}$ 

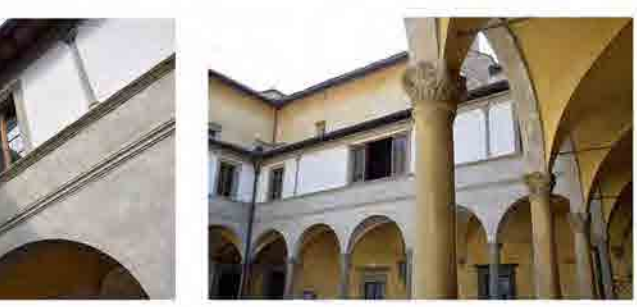

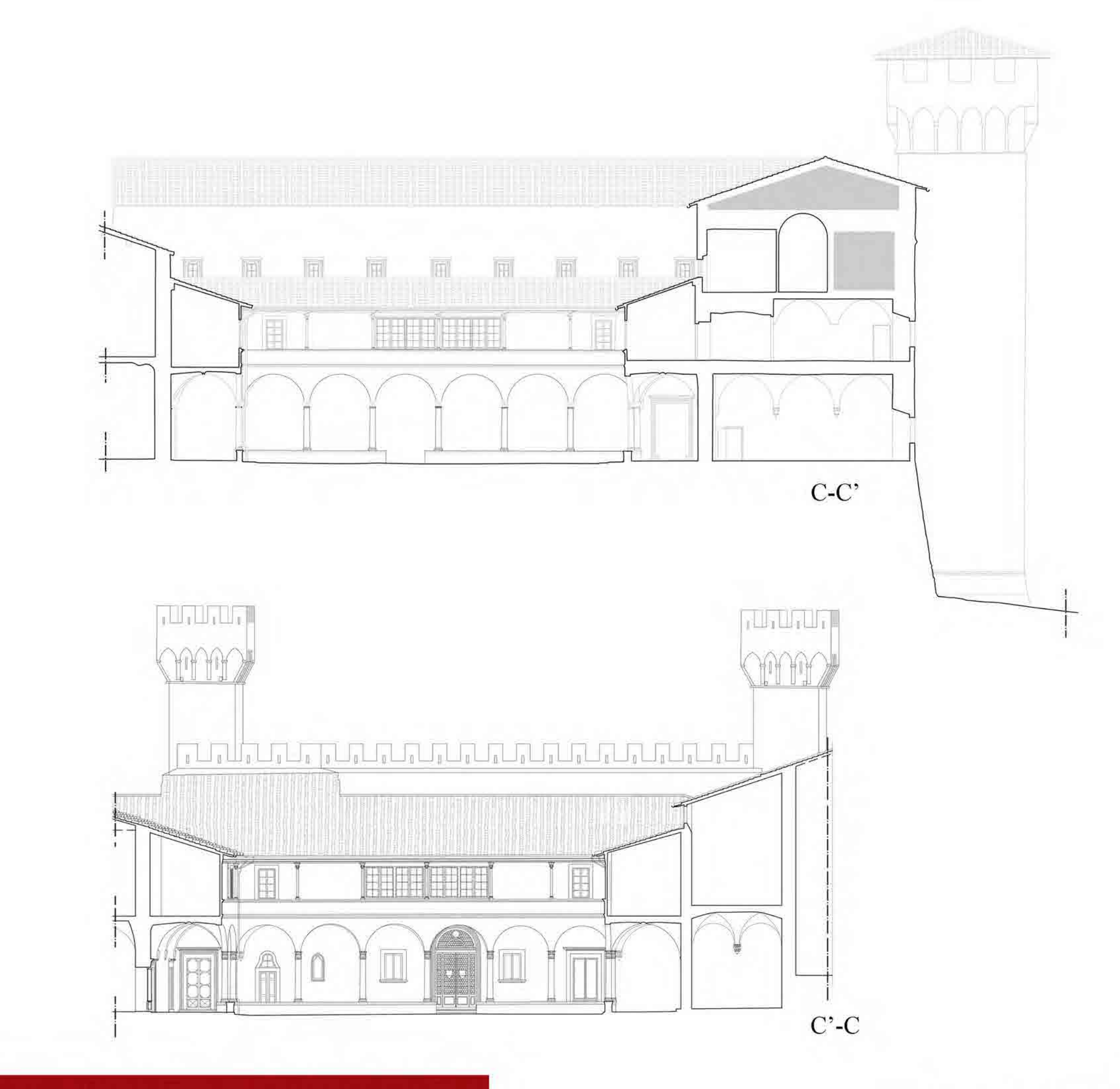

TAV. 20 CHIOSTRO. SEZIONE C-C

 $5\phantom{.0}$ 

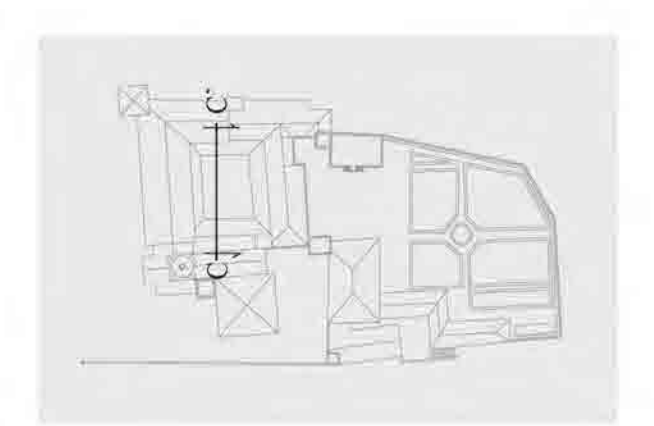

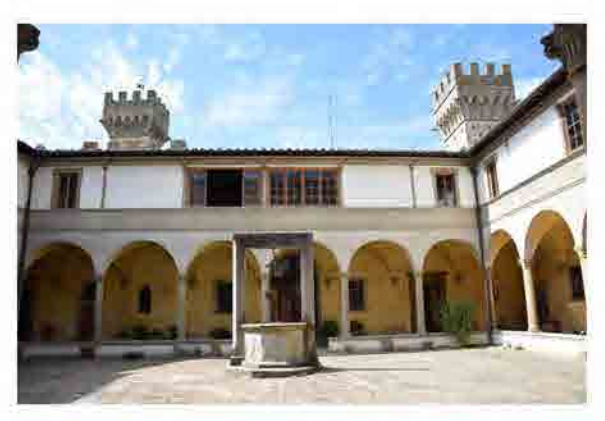

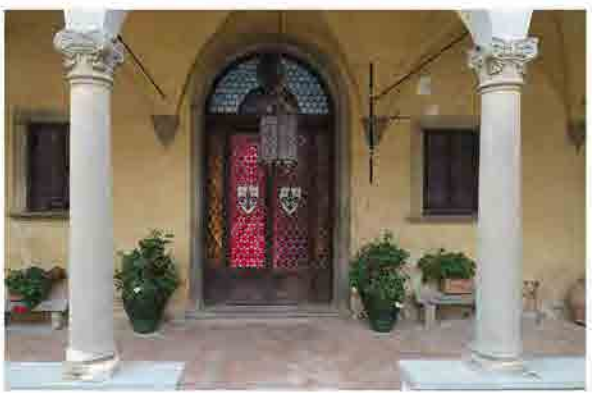

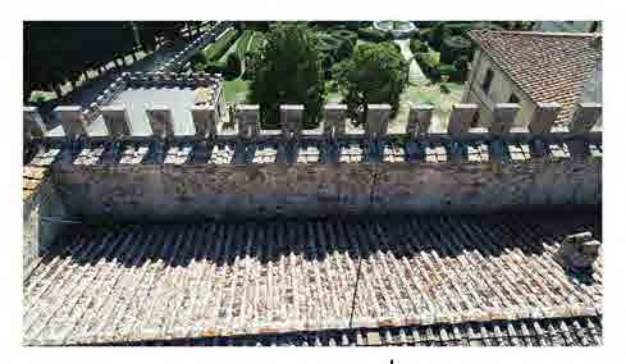

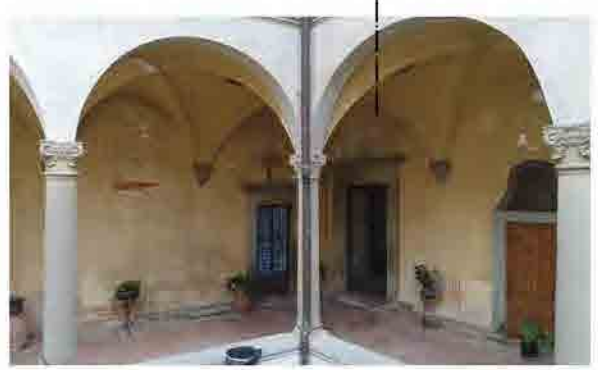

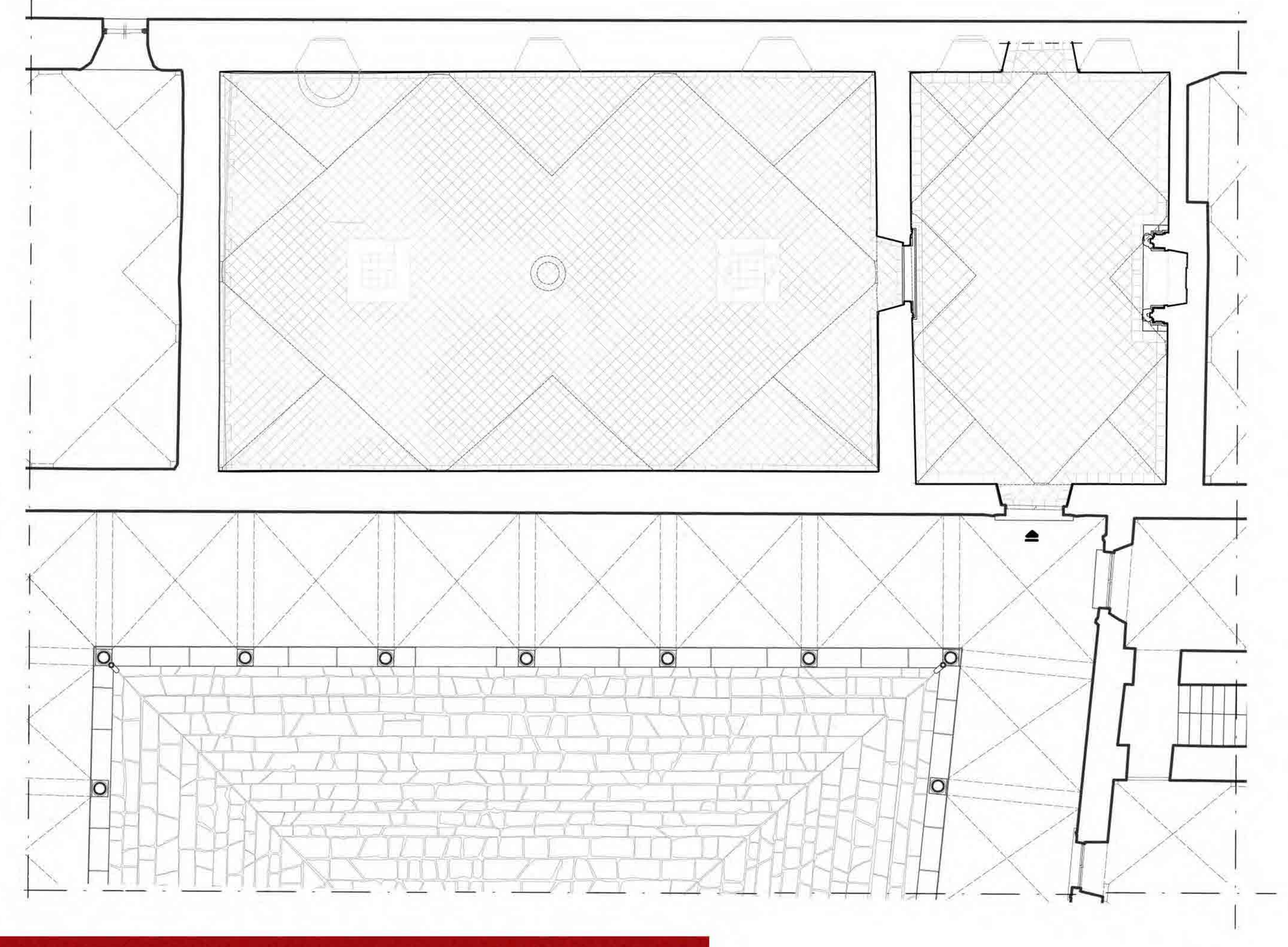

TAV. 21 REFETTORIO. PIANTA A LIVELLO PRINCIPALE

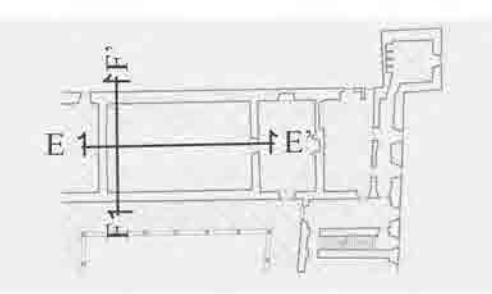

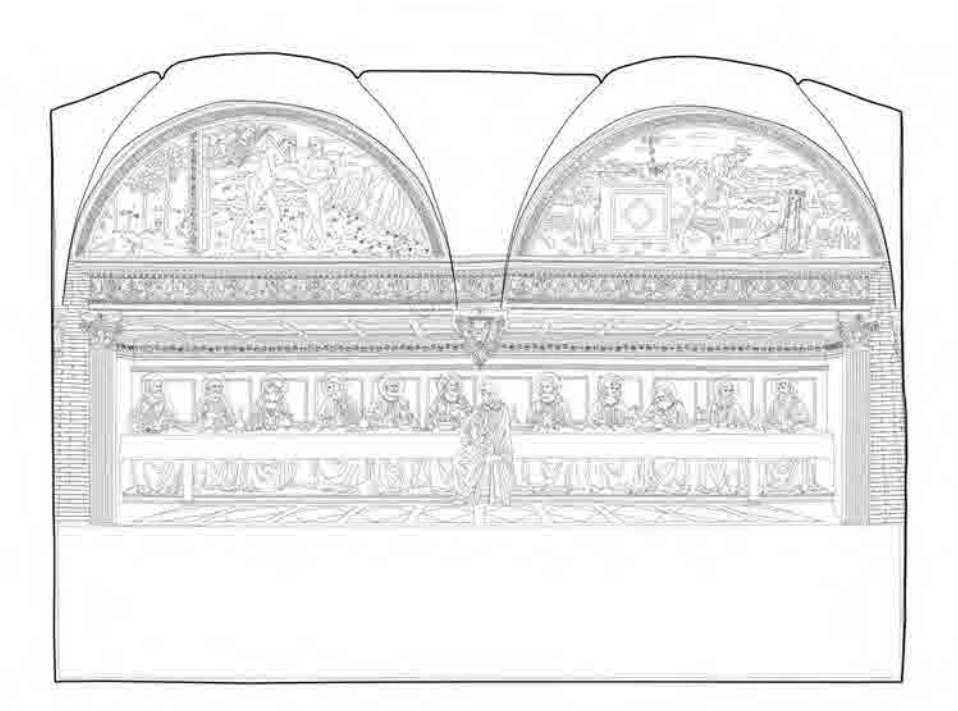

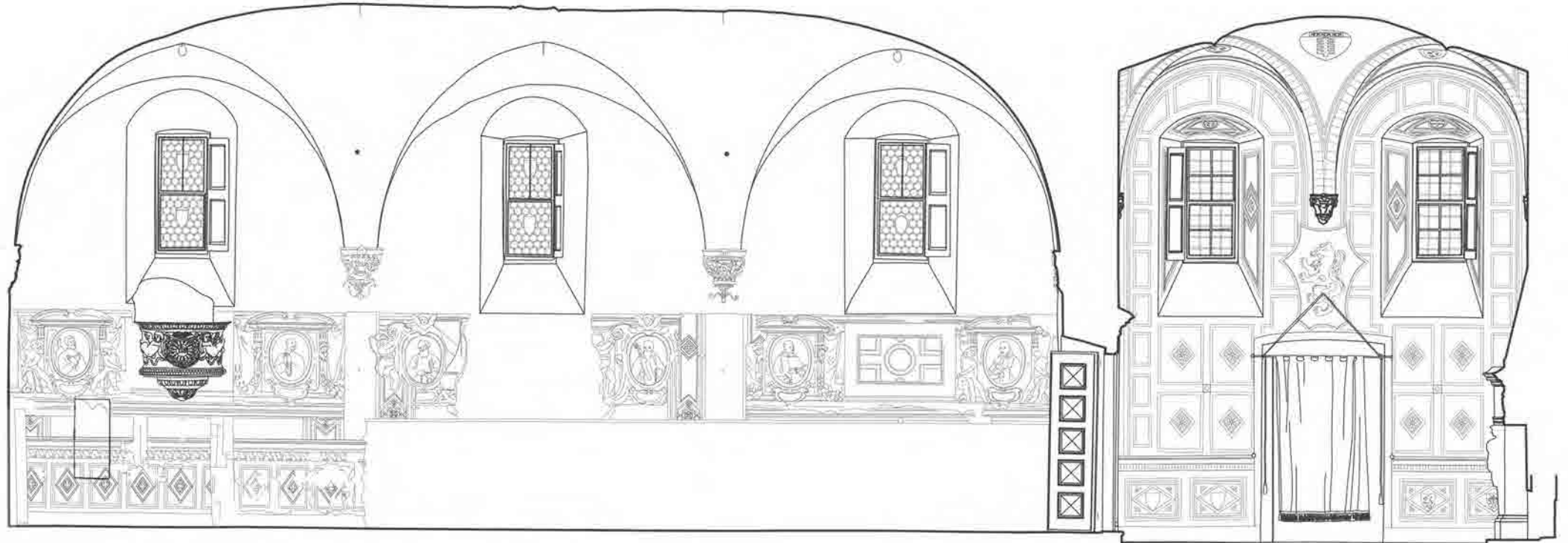

 $\text{F-F}^\star$ 

 $\mbox{E-E}^*$ 

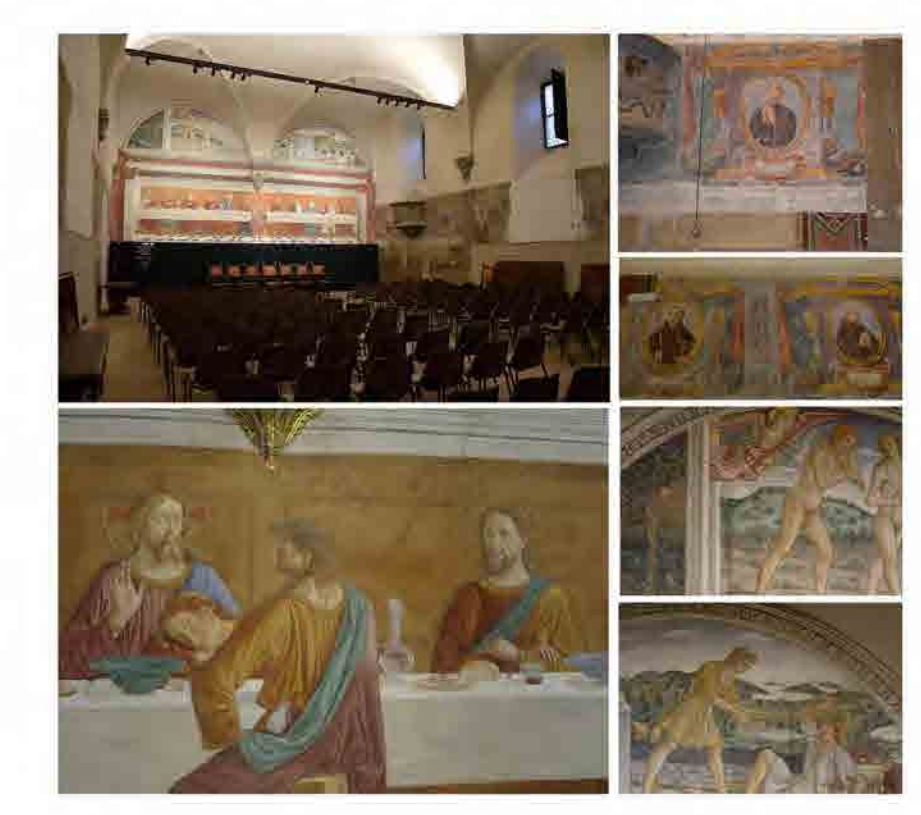

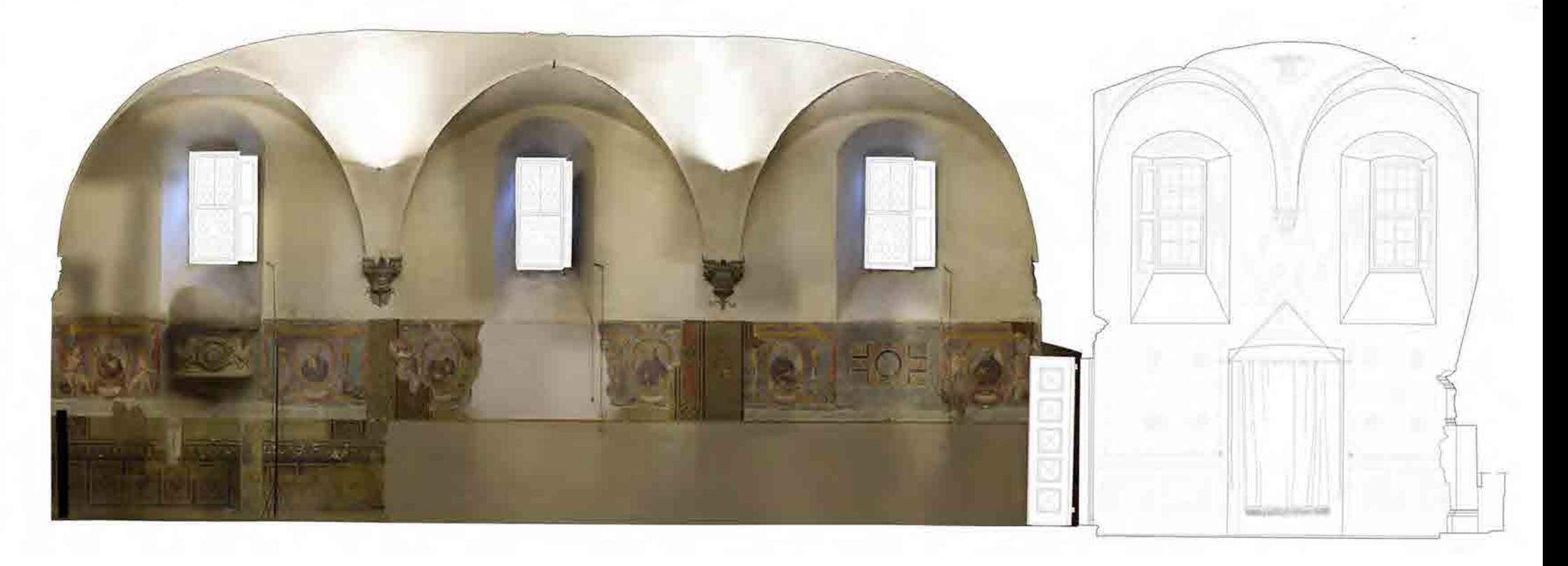

TAV. 22 REFETTORIO. SEZIONE LONGITUDINALE E-E', SEZIONE TRASVERSALE F-F'

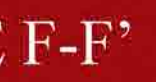

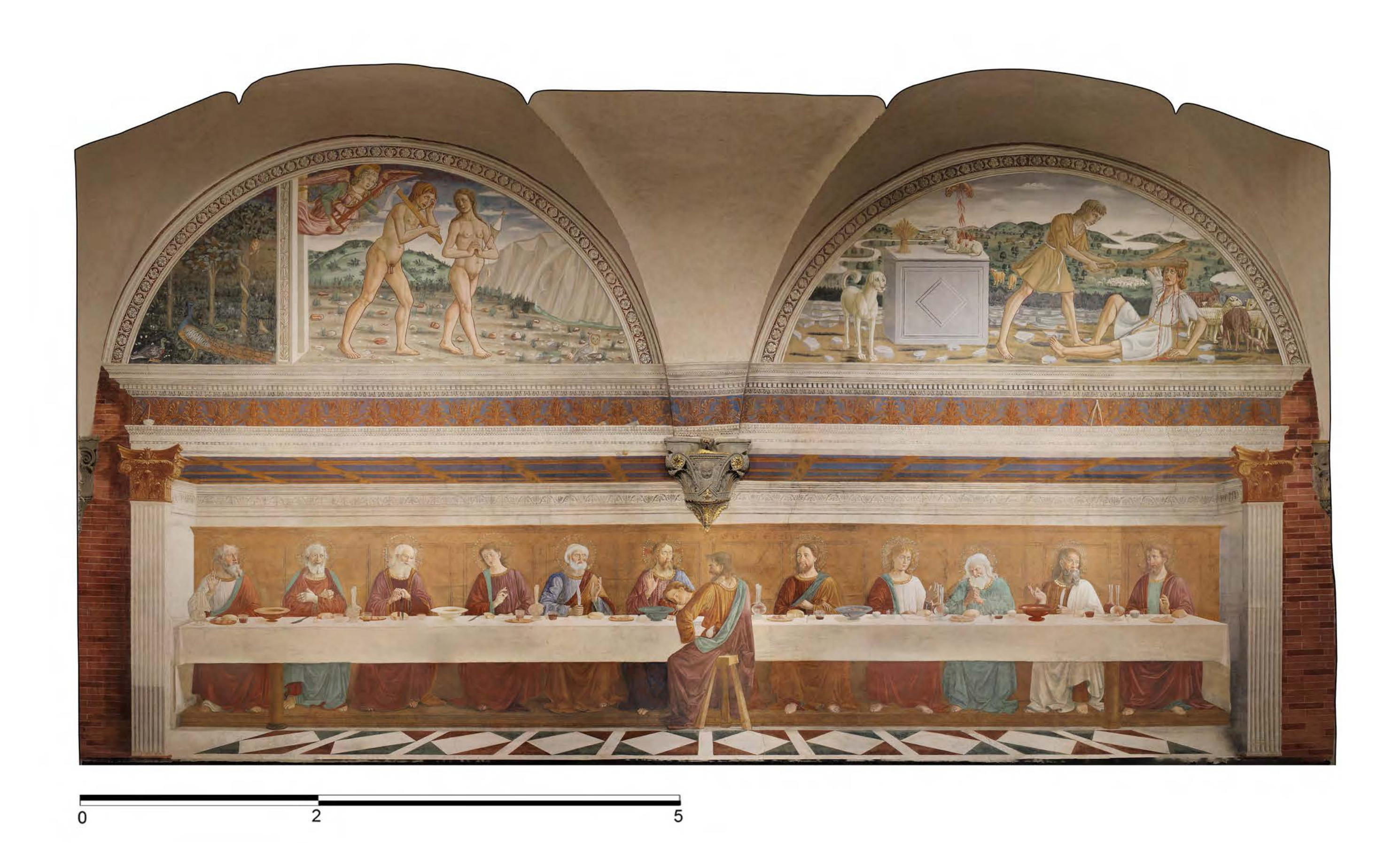

TAV. 23 L'ULTIMA CENA. FOTOREALISTICO DELL'AFFRESCO

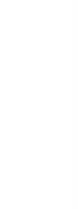

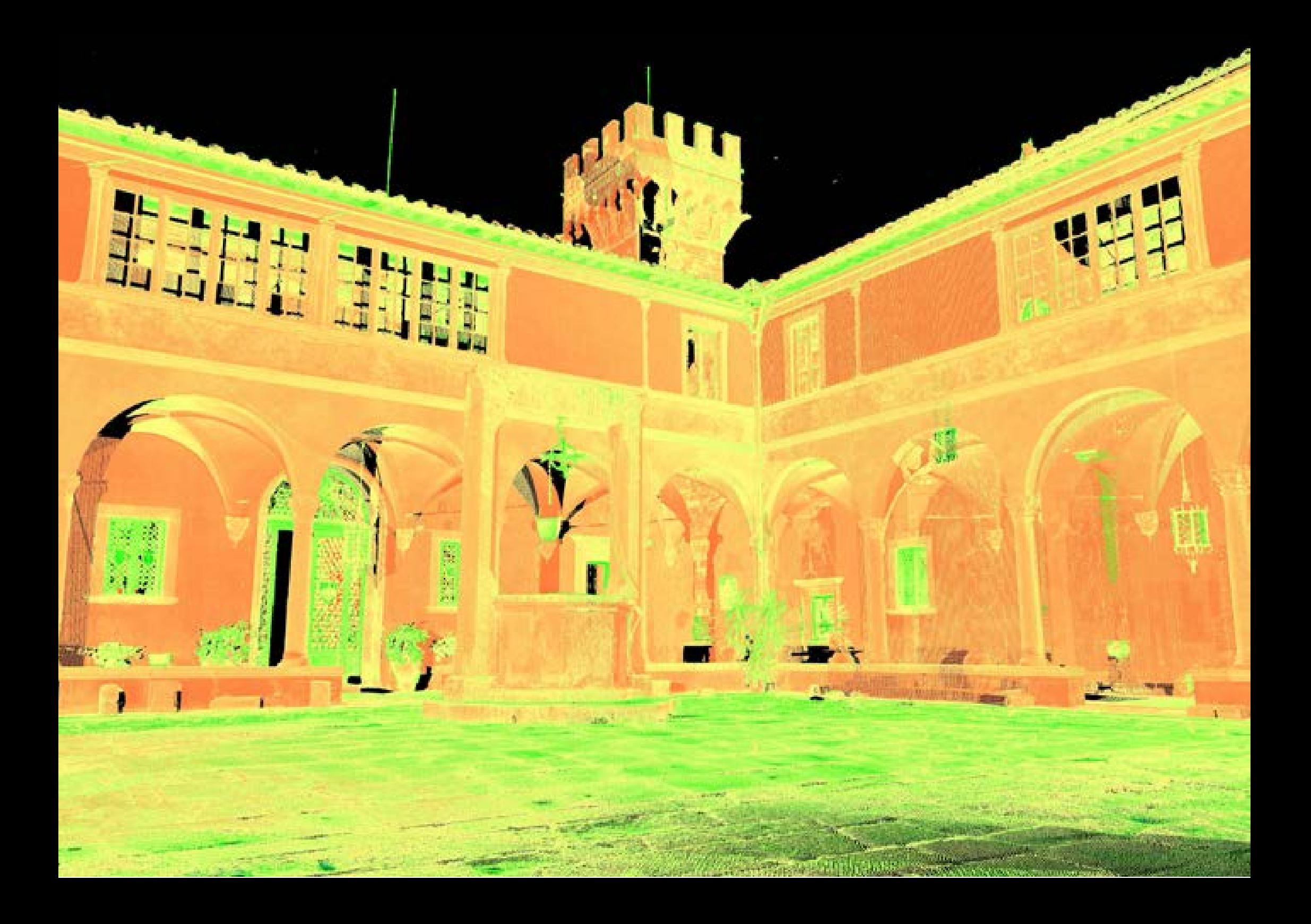